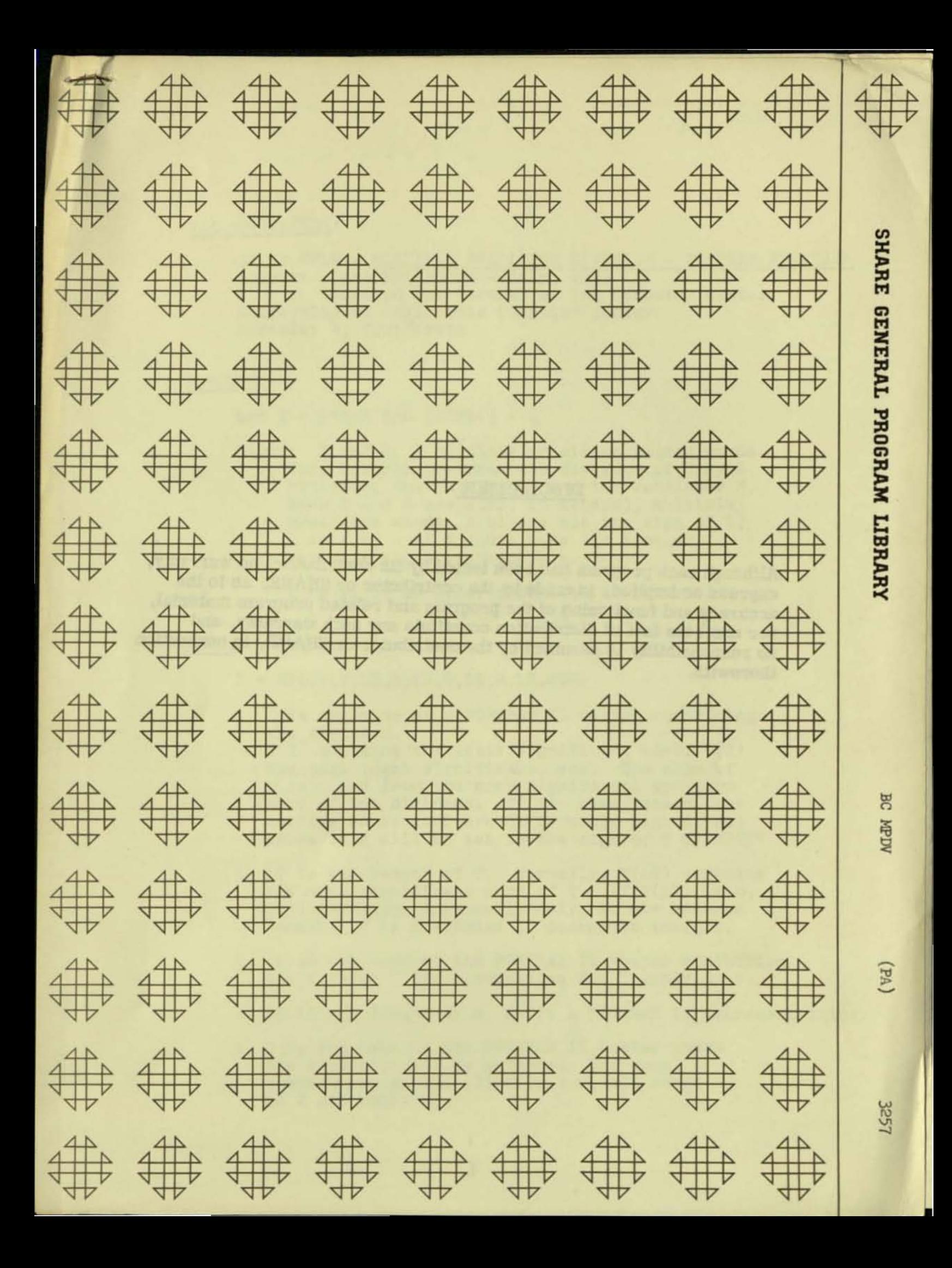

#### DISCLAIMER

Although each program has been tested by its contributor, no warranty, express or implied, is made by the contributor or SHARE, as to the accuracy and functioning of the program and related program material, nor shall the fact of distribution constitute any such warranty, and no responslblllty Is assumed by the contributor or SHARE, In connectlon therewith.

1/3 7090 applies.

 $4A$ ,  $4A$ 

 $1<sup>N</sup>$ 

#### IDENTIFICATION:

Al BC MPDV - MULTIPLE PRECISION DIVISION - FORTRAN FUNCTION Author: John Brillhart - July, 1963 Adapted for Fortran at the Computer Center University of California Computer Center Berkeley 4, California

#### PURFOSE:

Let  $T = B^*Q + R$  and  $[|T/B|] = Q$ 

Given: T and B, 2 multiple precision signed words. This program performs the division of T by B returning the quotient Q and the remainder R. Both Q and R are also, in general, multiple precision words. R always has the sign of T; Q is + or - if T and B have the same or opposite signs respectively.

If B is 0, an error indicator is returned.

#### USAGE:

- $I = MPDIV(T, LT, B, LB, Q, LQ, R, LR, SUM)$
- 1. T is the name of a FORTRAN II vector containing the dividend. T(1) contains the least significant word, T(2) the next least significant, etc. The sign of T is taken from the most significant non zero word of the dividend. If for some reason, the various words in T are differently signed, all
	- words in T will be set to the sign of T by MPDIV
- 2. LT is the length of T. Normally, T(LT) contains the most significant word of T. If T(LT) is 0,<br>LT is reduced, internally only, to the minimum length. LT is a FORTRAN II decrement integer.
- 3. B is the name of the FORTRAN II vector containing the divisor. The conventions for T apply to B.
- 4. LB is the length of B. LB is a FORTRAN II decrement integer.
- 5. Q is the name of the FORTRAN II vector where the quotient will be returned. The same conventions apply. If Q is < 0, all words in Q are negative.

a postal office plane planetary

### AT CE MP OV

6. LQ is the length of Q. LQ is a FORTRAN II decrement integer

 $Q(LQ) \neq 0$  if  $Q \neq 0$ . If  $Q == 0$ , then  $LQ = 1$  and  $Q(LQ) = \pm 0$ 

- 7. R is the name of the FORTRAN II vector where the remainder will be returned. The same conventions apply.
- 8. LR is the length of R. LR is a FORTRAN II decrement integer.

 $R(LR) \neq 0$  if  $R \neq 0$ . If  $R = \pm 0$ , then  $LR = 1$  and  $R(LR) = \pm 0$ 

9. SUM is ACL (add and carry logical) sum of the LR words in the remainder, discounting the signs in R, if R is negative.

SUM can be tested to see if T is exactly divisible by B. A Boolean IF statement should be used. (The condition for exact divisibility is SUM = 0)

10. I is the value of the function, MPDIV.

 $I = 0$  if  $B \neq 0$ .  $I = l$  if  $B = 0$ . (equivalent to divide check condition).

In the latter case, Q, R, and SUM are set to +0 with  $LQ = LR = 1$ .

#### Storage Requirements:

T, B, Q, R must appear in dimension statements. None of these arrays can be equivalent. In general, R and Q should be as long as T.

Compute greatest common divisor of two numbers, Example: X and Y.

DIMENSION X(50), Y(50), R1(50), R2(50), R3(50),  $GCD(50)$ ,  $Q(50)$ 

 $I = MPDIV (X, LX, Y, LY, Q, LQ, R1, LR1, SUM)$ IF (I) 60, 10, 60<br>B 10 IF (SUM) 20, 70, 20<br>20 CALL MPDIV (Y, LY, R1, LR1, Q, LQ, R2, LR2, SUM) IF(SUM) 30, 80, 30<br>30 CALL MPDIV (R1, LR1, R2, LR2, Q, LQ, R3, LR3, SUM) B IF(SUM) 40, 90, 40<br>40 CALL MPDIV (R2, LR2, R3, LR3, Q, LQ, R1, LR1, SUM) B IF(SUM) 50, 100, 50<br>50 CALL MPDIV (R3, LR3, R1, LR1, Q, LQ, R2, LR2, SUM) B IF(SUM) 30, 80, 30 B

 $2/3$ 

60 00 6s I = 1,LX  $65$  GCD $(I) = X(I)$  $LGCD = LX$ GO TO 200

 $C$ ,  $GPPDY$ 

- 70 DO 75 I = 1,LY  $75$  GCD(I) =  $Y(I)$  $LdCD = LY$ GO TO 200
- SO' DO 85 I = 1, LRl  $85 GCD(I) = R1(I)$  $LGCD = LRI$ GO TO *200*
- 90 DO 95 I = 1, LR2 95  $GCD(I) = R2(I)$  $LGCD = LR2$ GO TO *200*
- 100 DO 105 I = 1, LR3  $105$  GCD(I) = R3(I)  $LGCD = LR3$

200 CONTINUE

**In the above example, if Y** ~ **0, then MPOIV returns**  In the above example, if Y = 0, then MPDIV returns<br>I = 1. The convention here is to set the GCD to X when Y = 0. (merely to simplify the example).

**LGCD 1s the length of the greatest common divisor.** 

After the first call to MPDIV, the logic of the program makes division by 0 impossible. Hence **MPDIV 1s s1mply called as a subroutine .** 

*3/3* 

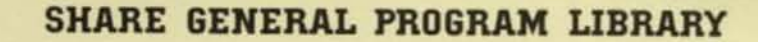

7040 A1 IBM 0006

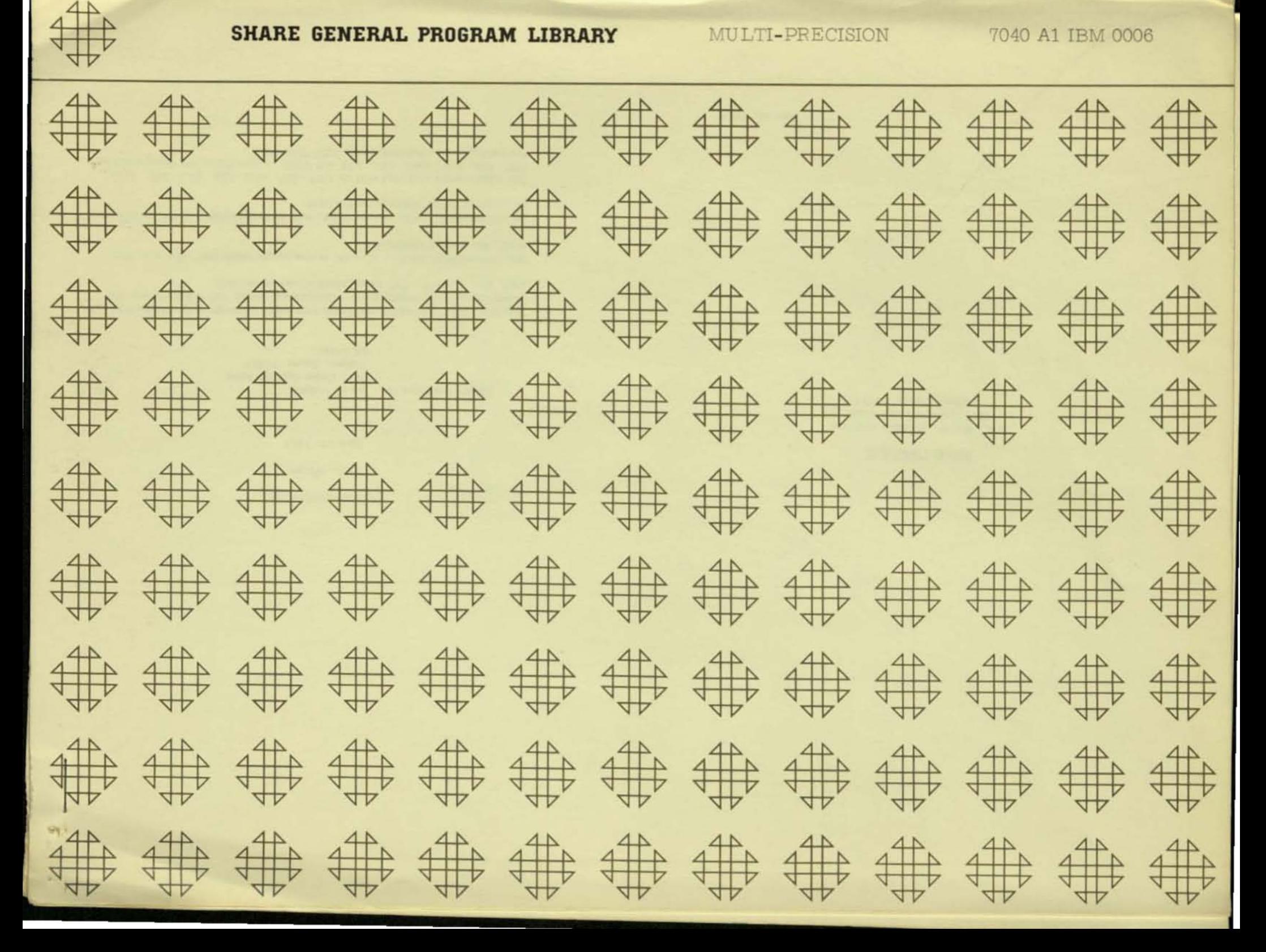

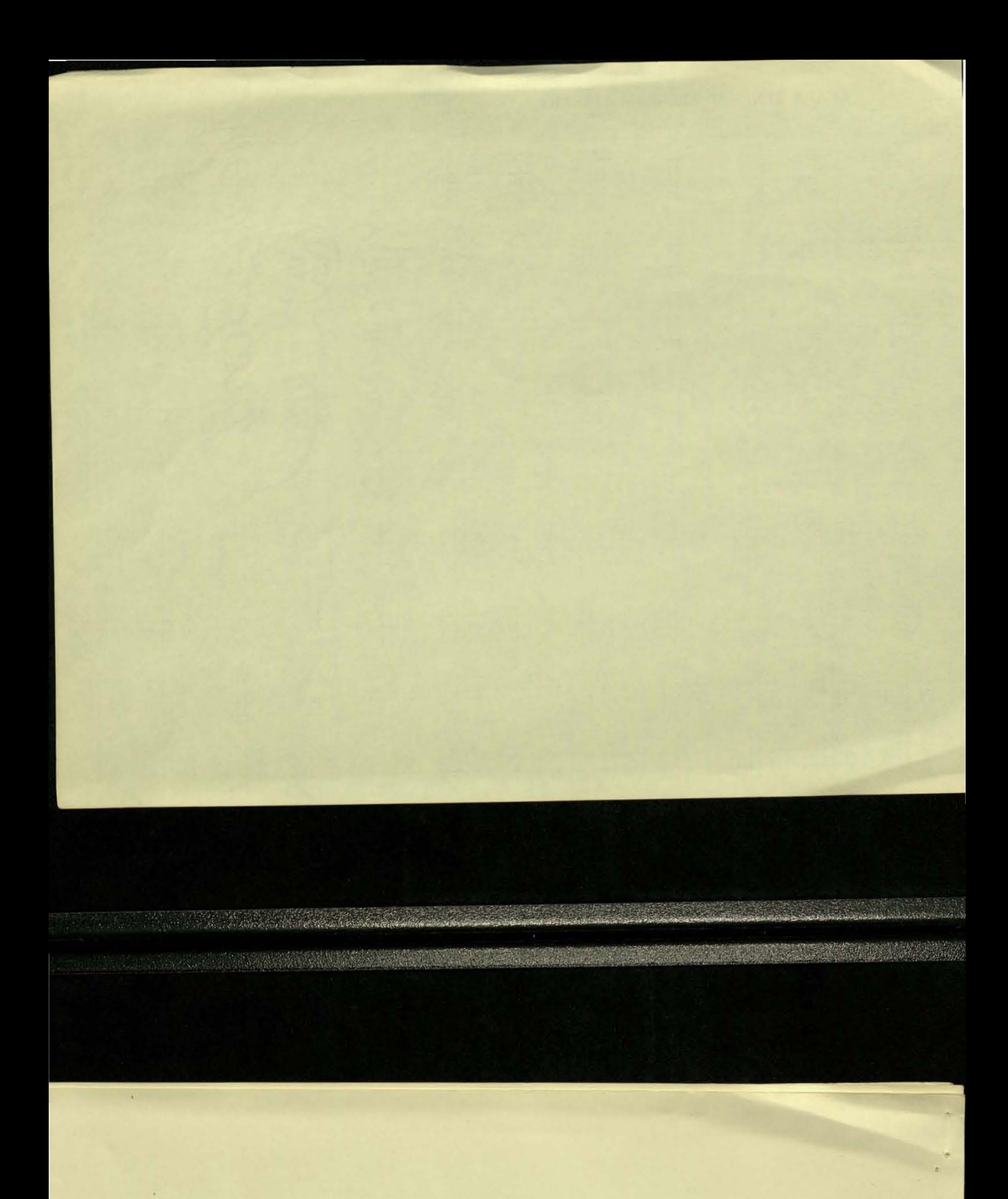

×

#### Ira L. Wright

June 12, 1954

 $\begin{tabular}{ll} Direct\; Inquities\; to: & Ira\; L.\; Wright\\ & 2911\; Cedar\; Springs\; Road\\ & Dallas\; Texas\; \; 75219\\ & LA\; 6-7651\\ \end{tabular}$ 

The IBM 7040/7044 multi-precision arithmetic package is for the purpose of executing floating binary point calculations, using "N" words of core for each data element. "N" is supplied at execution time.

The first word of the data element is the binary exponent. The next  $N-1$  words are for the mantissa.

An accumulator, multiplier-quotient, and storage register of "N" words each is supplied to the package by the user.

The instructions included will be CHS, SSP, CLA, CLS, STO, STO, LDQ, FAD, FSB, FDP, FMP, UFA, UFS and UFM. Instructions not recognized by the package are executed by the IBM 7040/7044.

 $\vec{n}$ 

#### MULTI-PRECISION

Ira L. Wright, Systems Engineer<br>2911 Cedar Springs Road<br>Dallas, Texas 75219

June 12, 1964

#### A. Source Decks

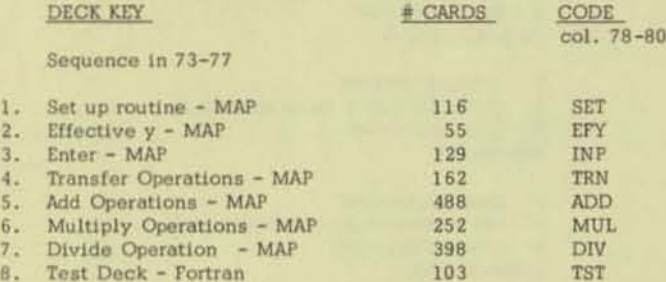

#### Object Decks  $\mathbf{B}_+$

A.

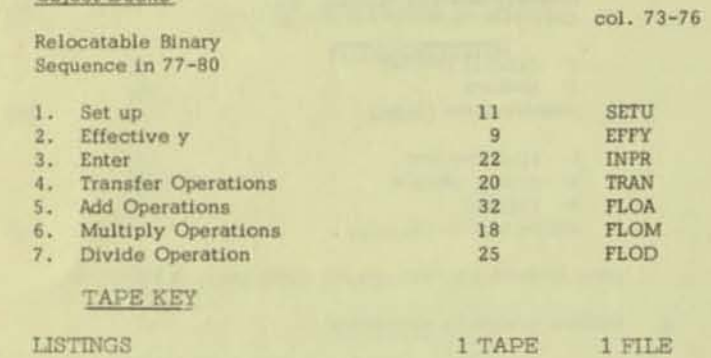

 $\gamma_{1\pm}$ 

#### TABLE OF CONTENTS

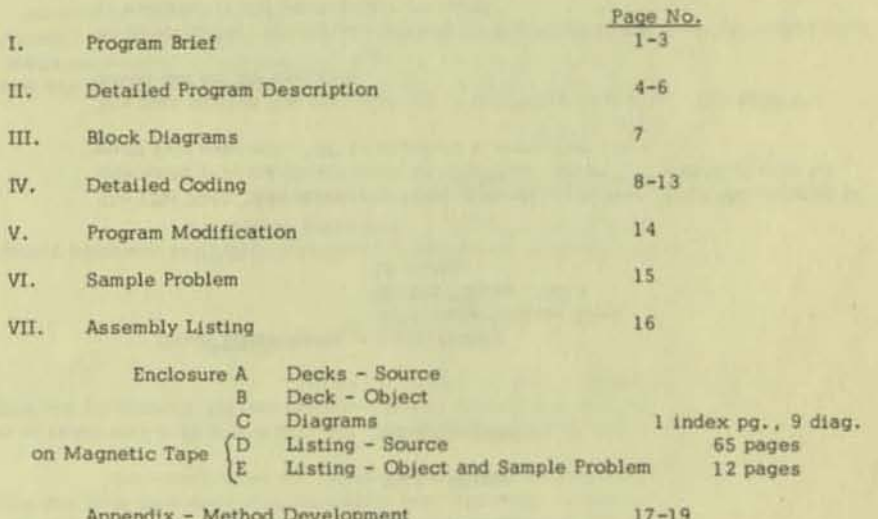

 $3.9$ 

 $\alpha$ 

o

٠

#### Ira L. Wright

June 12, 1964

Direct Inquiries to: Ira L. Wright

2911 Cedar Springs Road Dallas, Texas 75219 LA 6-7651

The IBM 7040/7044 multi-precision arithmetic package is for the purpose of executing floating binary point calculations, using "N" words of core for each data element. "N" is supplied at execution time.

The first word of the data element is the binary exponent. The next N-1 words are for the mantissa.

An accumulator, multiplier-quotient, and storage register of "N" words each is supplied to the package by the user.

The instructions included will be CHS, SSP, CLA, CLS, STO, STO, LDQ, FAD, FSB, FDP, FMP, UFA, UFS and UFM. Instructions not recognized by the package are executed by the IBM 7040/7044.

#### MULTI-PRECISION

 $\lambda$ 

Ira L. Wright, Systems Engineer 2911 Cedar Springs Road Dallas, Texas 75219

June 12, 1964

#### L. PROGRAM BRIEF

A. Purpose/Description

This package is a set of subroutines which will calculate a level of precision from 3 to 255. The precision level is given as a data element. There is, as far as the author knows, no other package of this type available.

Multi-precision means arithmetic calculations based on a larger number of words of memory than is allowed by the floating point hardware. Normally, any arithmetic that uses more than one word of memory is considered extended, or multi-precision.

In the precision level of MP, the form that a data item takes is one word for the floating binary exponent and MP-1 words for the binary fraction. That is, the data item is:

$$
\underbrace{(.x0000X,\ldots)_2}_{MF-1\text{ words}} \cdot 2^{\text{exponent}}
$$

This package was coded to run in the 7040/7044 operation system and meets the Fortran IV subroutine standards.

#### **B.** Method (see Appendix)

#### C. Restrictions

A maximum precision level of 255 is the limit because of the transmit instruction used. Any executed transfer or instruction which changes the location counter of the hardware causes the interpretation to be stopped. Interpretation can be entered without resetting (SETMP).

Precision level of 2 is not allowed.

D. Accuracy

No rounding is done. Double sizes are carried to hold digits for normalizing.

#### E. Machine Configuration

A 7040/7044 with extended instruction set is required. Floating point is not required if precision is greater than one.

F. Program Storage Requirements

Total program package storage requirement is 1483.

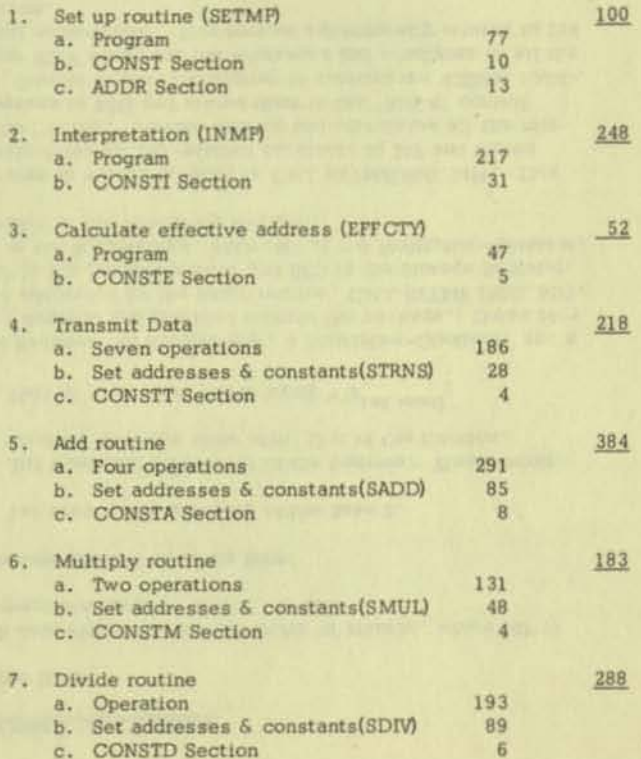

#### G. Source Language is MAP

#### H. Execution Times in Milliseconds:

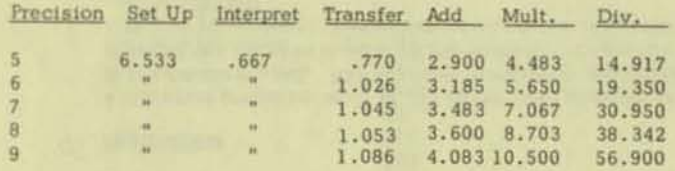

I. The check out was by a sample problem as in the supplied test deck. There have been no application runs yet.

J. This program and its documentation were written by an IBM employee. It was developed for a specific purpose and submitted for general distribution to interested parties in the hope that it might prove helpful to other members of the data processing community. The program and its documentation are essentially in the author's original form. IBM serves only as the distribution agency in supplying this program. Questions concerning the use of the program should be directed to the author's attention.

Time to run  $-1.5$  minutes

#### п. DETAILED PROGRAM DESCRIPTION

- A. Form of the Data
	- 1. Each data element takes MP words of storage, where MP is the precision level  $3, 4, \ldots$ , or  $255$ .
	- 2. Each data element is of the form:
		- a. Ist word is the exponent of the Base 2.
		- b. 2nd word thru MPth word is the fraction. These words must all have the same sign, that of the fraction.
		- c. That is: (2nd word -MPth word)  $\star$  2<sup>1st</sup> word
- B. A Storage Register, an Accumulator, a Multiplier-Quotient, and a Temporary Register are provided outside the package. These reqisters are addressed by the setup routine, CALL SETMP (REG, MP). Where MP is the precision level and REG is the Storage Register, REM+MP is the Accumulator, REG+2MP is the Multiplier-Quotient, and REG+3MP is the Temporary Register.
- C. The first step in a main program is CALL SETMP(REG. MP). This routine calculates all the relative constants to MP and stores them in the "CONST" control section and calculates all the relative addresses to REG and stores them in the "ADDR" control section. Control is then transferred to subroutines STRNS, SADD, SMUL, and SDIV which set the addresses and constants in all the operational subroutines. This routine subsequently returns to the main program.
- D. When the required precision, previously set up, is to be used. the operations are preceded by an enter interpretive mode subroutine (CALL INMP). The CALL INMP call sequence is immediately followed by the hardware single precision floating point instructions required to calculate the necessary answer. Some additional instructions are used to facilitate the multi-precision calculations. Therefore, one should code as for single precision using all hardware instructions, but precede the formula evaluating by the CALL INMP. The hardware instructions that are interpreted are:

 $-4-$ 

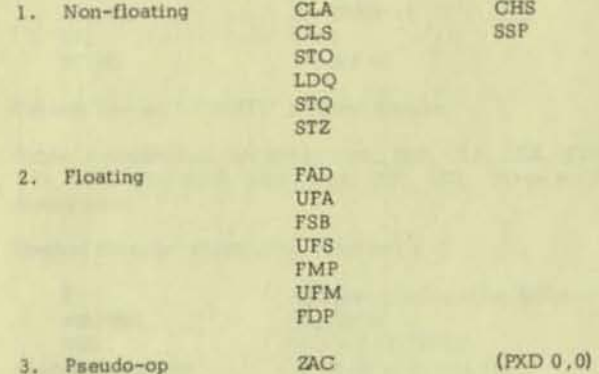

- E. The instructions to be interpreted are followed by TRA\*+1 which causes the interpretation to be terminated. The same thing can be accomplished by any other instruction that changes the hardware location counter register. (See F below). Therefore, each instruction that "loops back" terminates interpretation,
- F. Any instruction that is not in the table of interpretable instructions will be executed by the hardware instruction XEC\* (Indirect Execute). WARNING: Exact understanding of hardware XEC\* execution is necessary to interpret terminating results.
- G. Each time the interpretive routine is entered by CALL INMP, the precision level is tested. It is possible, therefore, to change precision during execution. Any change in precision should be followed by a CALL SETMP to re-initialize before CALL INMP. The exception occurs when the precision constant in the interpretive routine is set to one or zero, no initializing necessary, or if reset to original level, no re-initializing.
- H. If the data is stored for a given level of precision, it is possible to run for a lower precision without changing data or storage arrangement. Change the precision constant and re-initialize.
- I. It is possible to change precision as many times as necessary for the parts of program as required. Several CALL SETMP (REG, MP) could be executed, each with a different REG and MP. Each call sequence would be followed by moving the control sections "CONST" and "ADDR" to some temporary storage.

In order to change precision, it is now necessary to store the control sections and call the set up routines (STRNS, SADD, SMUL, SDIV) required. There should be a set of registers for each precision. If all set up routines are required, the difference between this method and re-initializing with CALL SETMP(REG, MP) is negligible.

#### III. BLOCK DIAGRAMS

- A. Block diagrams are supplied in the 7070 Autochart form in Enclosure  $C<sub>i</sub>$
- B. The label on each box is the same as the label on the 1st instruction that represents the box in the coding.
- C. The chart labels are:
	- $\rm SE$ Set up Routine
	- IN Interpretation Routine
	- EF Calculate Effective Y Routine
	- **TR Transfer Routines**
	- FA Floating Add and Subtract Setup Routines
	- AD. **Floating Add Routine**
	- FM **Floating Multiply Setup Routine**
	- MP **Floating Multiply Routine**
	- **PD Floating Divide Routine**

#### D. Symbols are:

- AR Accumulator
- MO Multiplier-Quotient
- **SR** Storage Register
- TEM **Temporary Storage**

#### IV. DETAILED CODING

A. Register Block

A block of four times the precision (MP) of words is supplied to the package by the setup routine (CALL SETMP(REG, MP)), called register (REG). The first location of the block is REG. The block is four registers of the form (.XXXX... $X_2$  +  $2^{exp}$  where exp is the first location of the register and (.XXXX... $X_2$  is the next MP-1 locations.

- 1. REG is the first address of the functional storage register.
- $2.$ REG+MP is the first address of the functional accumulator.
- 3. REG\*2MP is the first location of the functional multiplierquotient.
- 4. REG+3MP is the first location of a temporary register.
- B. Control Section "CONST" in Setup Routine

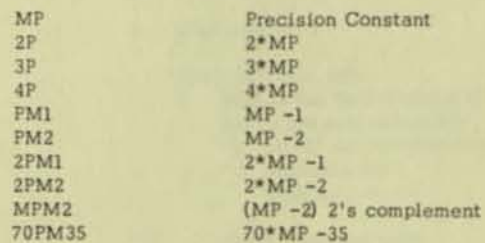

C. Control Section "ADDR" in Setup Routine

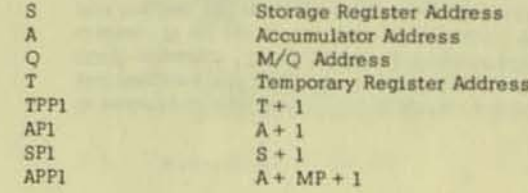

 $-8-$ 

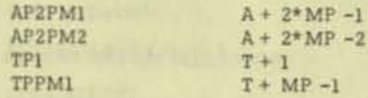

D. Control Section "CONSTT" In Enter Routine

Table of operations: ZACMAS, CHS, SSP, CLA, CLS, STO, FAD, UFA, FSB, UFS, FMP, UFM, FDP, STQ, STZ. These are the labels used.

#### E. Control Section "CONSTE" in Effective Y

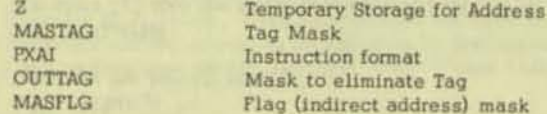

F. Control Section "CONSTT" in Transfer Routine

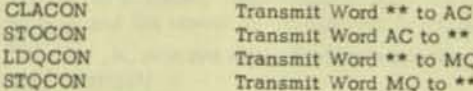

#### G. Control Section "CONSTA" in Add Routine

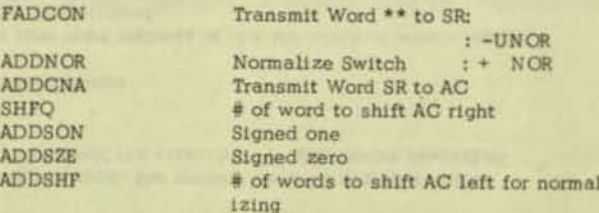

H. Control Section "CONSTM" in Multiply Routine

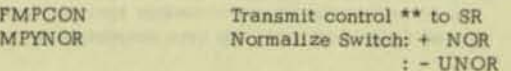

 $-9-$ 

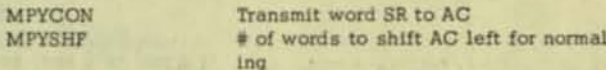

I. Control Section "CONSTD" in Divide Routine

**FDPCON** FDPZTQ **FDPCNS** FDPREM **FDPSZE** FDPSON

Transmit control \*\* to SR Transmit control for zero ACC to MQ Transmit control Temp to MQ Remainder Signed zero Signed one

 $12-$ 

J. Subroutines

M

1. Set up and Initialization

a. Call Sequence

```
CALL SET(REG, MP)
REG is the first address of a block of 4 MP words.
MP is the precision code.
"1" or "0" no interpretation.
"3" exponent word
    fraction 2 words
k+1"MP" exponent word
```
fraction MP -1 words

b. Routine sets up the "CONST" and "ADDR" control sections.

c. The routine uses the initialization routines "STRNS", "SADD", "SMUL", and "SDIV" described below to set addresses and constants in the operation subroutines.

- 2. Interpretation Subroutine
	- a. Call Sequence

CALL INMP

b. Maintains a pseudo-location counter. Symbolic location is "INMP."

- c. Begins interpretation with the first instruction (word) following the call sequence and is terminated by an instruction that is executed (XEC\*) by the interpretation that changes the hardware location counter. (See WARN- $ING II.F.)$
- d. By interpretation, the routine uses all the operational subroutines and the effective "y" subroutine described below.
- 3. Operation Subroutines

"y" is the first word address of the MP block of words representing the data element.

- a. Transfer routines
	- (1) CALL CLAMP(v) Transfers "y" into the multi-precision accumulator  $(MP-AC)$ .
	- (2) CALL CLSMP(y) Transfers "-y" into the MP-AC.
	- (3) CALL STOMP(y) Transfers the MP-AC into "y".
	- (4) CALL LDOMP(y) Transfers "y" into the multi-precision MQ (MP-MQ).

 $\sim$   $\sim$ 

- (5) CALL STOMP(y) Transfers the MP-MQ into "y".
- (6) CALL ZACMP Transfers zeroes into the MP-AC.
- (7) CALL STZMP(y) Transfers zeroes into "y".
- b. Add routines use the ADD routine
	- (1) CALL FADMP(y) The contents of "y" are added to the contents of the MP-AC.
		- $-11-$
- (2) CALL FSBMP(y) The contents of "y" are subtracted from the contents of the MP-AC.
- (3) CALL UPAMP(y) Same as CALL FADMP(y) with the result unnormalized.
- $(4)$  CALL UFSMP $(y)$ Same as CALL FSBMP(y) with the result unnormalized.
- c. Multiply routines use the MPY routine
	- (1) CALL FMPMP(y) The contents of "y" are multiplied times the contents of the MP-MQ and the normalized results stored in the MP-AC.
	- (2) CALL UFMMP(y) Same as CALL EMPMP(y) with the result unnormalized.
- d. Divide routine uses the DVP routine
	- (1) CALL FDPMP(y) The contents of the MP-AC are divided by contents of "y". The result is stored in the MP-AC.
- 4. Operational Set up Routines use the "CONST" and "ADDR" Control Section
	- a. CALL SADD Sets the addresses and constants required in all the add routines (see 3.b. and 6.).
	- b. CALL STRNS Sets the addresses and constants required in all the transfer routines (see 3.a.).
	- c. CALL SDIV Sets the addresses and constants required in the divide routine (see 3.d. and 8.).
	- d. CALL SMUL Sets all the addresses and constants required in all the multiply routines (see 3.c. and 7.).

 $-12-$ 

#### 5. Effective address of y

#### CALL EFFCTY

Uses the instruction in the hardware accumulator to calculate the effective address of "y". The index of ACC and flag of ACC is considered and the index of the indirect addressed location is used. The effective address calculated is left in the address of the hardware accumulator.

#### 6. CALL ADD

Adds the multi-precision storage register (MP-SR) to the MP-AC. The routine is normally not used except by the add routines in 3. above. Therefore, it does not save the index registers and the normalize switch must be previously set. This routine uses control sections "CONST" and "ADDR."

#### 7. CALL MPY

Multiplies the MP-SR times the MP-MQ and stores the results in the MP-AC. The routine is normally used by the multiply routines in 3, above. Therefore, it does not save the index register and the normalize switch must have previously been set.

8. CALL DVP

Divides the MP-AC by the MP-SR and stores the result in the MP-AC. The routine is normally used by the divide routine in 3. above. Therefore, it does not save the index registers.

#### PROGRAM MODIFICATION  $V<sub>+</sub>$

Many loops are similar for the purpose of speed. Core can be saved by overlapping these loops, maybe 5% to 10%.

#### VI. SAMPLE PROBLEM

Evaluate an F(S, Q) two different ways.

Sample problem begins with a JOB card and can be run as a stacked job on the 7040/7044 operating system.

- VII. ASSEMBLY LISTING (Sample Problem)
	- A. Program Object Decks, sample problem and sample data are all together with IBSYS control cards to run on 7040 monitor. There is no date card. Deck (composite) begins with a \$JOB card.

B. Assembly list of subroutine package is supplied where the assembly was made of all decks (excluding sample problem) as one job.

#### **APPENDIX**

#### Method Development

- ADD METHOD  $\mathbf{I}$ 
	- A. MP is the precision level.
	- B. The data elements are  $A_1$ ,  $A_2$ , ...,  $A_{\mathbf{M}^p}$  and  $B_1$ ,  $B_1$ , ...,  $B_{\mathbf{M}^p}$
	- C.  $A_3$ ,  $A_3$ , ...,  $A_{MP}$  and  $B_2$ ,  $B_3$ , ...,  $B_{MP}$  have been shifted so that the exponents  $A_1$  and  $B_1$  are equal.
	- D. Add  $A_1$ ,  $A_3$ , ....  $A_{mp}$  and  $B_2$ ,  $B_3$ , ...,  $B_{mp}$  in the following manner:

 $A_{\text{MAP}}$  +  $B_{\text{MAP}}$  into  $A_{\text{MP}}$  $A_{mP-1}$  +  $B_{mP-1}$  + Carry Into  $A_{mP-1}$  $A_{MP-2}$  +  $B_{MP-2}$  + Carry into  $A_{MP-2}$ 

 $A_2 + B_1 +$  Carry into  $A_2$  ; overflow

- 1. Overflow is zero The sign of the first non-zero fraction element is taken as the sign of the fraction and elements of opposite sign are complimented and adjusted. The exponent A<sub>1</sub> and fraction are adjusted where normalizing is required.
- 2. Overflow is not zero The exponent A<sub>1</sub> and fraction are adjusted for overflow.

#### MULTIPLY METHOD п.

- A. MP is the precision level.
- B. The elements are  $\lambda_1$ ,  $\lambda_2$ , ...,  $A_{\mu\nu}$  and  $B_1$ ,  $B_2$ , ...,  $B_{\mu\nu}$
- C. Multiply  $A_2$ ,  $A_3$ , ...,  $A_{\text{MP}}$  by  $B_2$ ,  $B_3$ , ...,  $B_{\text{MP}}$  in the following manner:

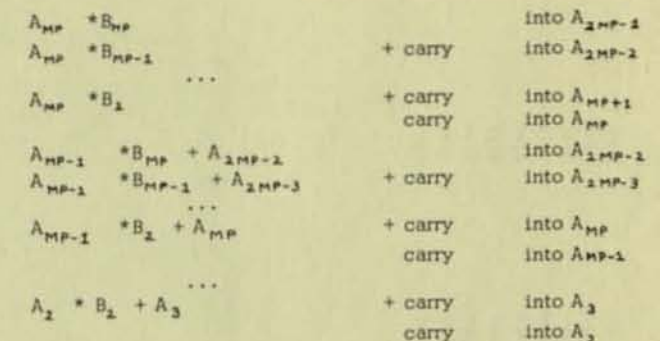

- D. The exponent is  $A_1 + B_2$  into  $A_1$ .
- E. The fraction and exponent A, are adjusted when normalizing.
- ш. **DIVIDE METHOD** 
	- A. MP is the precision level.
	- B. The elements are  $A_1$ ,  $A_2$ , ...,  $A_{mp}$  and  $B_1$ ,  $B_2$ , ...,  $B_{mp}$
	- C. Calculate  $A_1$ ,  $A_3$ , ...,  $A_{mp}/B_1$ ,  $B_3$ , ...,  $B_{mp}$  in the following manner:
		- 1. Substitute:
		- $C = A_4$  $D = A_3$ ,  $A_4$ , ...,  $A_{MP}$  $E = B<sub>L</sub>$  $F = B_1$ ,  $B_2$ , ...,  $B_{MP}$ 2.  $(E+F)^{-1} = 1/E(1-F/E+F)/E^* - F/E^* + ...$  $(C+D)/(E+F)$   $(C+D)/E(1-F/E+F^2/E-F^2/E^2 + ...)$  $\begin{matrix} \text{(C+D)}/\text{E=Q}_1 & +\text{R}_1 & / \text{E} \\ \text{X}_1^-(\text{R}_1 & -\text{Q}_1 & \text{F})/\text{E} \end{matrix}$  $(C+D)/(E+P) = Q_1 + X_1 - (F/B)X_1 + (F/B)^2 + (F/E) + ...$

 $\textbf{X} = \begin{pmatrix} \textbf{R}_{\perp} & -\textbf{Q}_{\perp} & \textbf{F} \end{pmatrix} / \textbf{E} = \textbf{Q}_{\perp} + \textbf{R}_{\perp} \ / \textbf{E}$  $\mathbb{X}^{\scriptscriptstyle\rm{ur}}_{\mathbb{Z}}(\mathbb{R}_{\mathbb{Z}} \hspace{0.15cm} - \mathbb{Q}_{\mathbb{Z}} \hspace{0.15cm} \mathbb{F}) / \mathbb{E}$  $(\mathbf{C}+\mathbf{D})/(\mathbf{E}+\mathbf{F})=\mathbf{Q_1}+\mathbf{Q_2}\mathbf{X_2}\mathbf{X_3}(\mathbf{F}/\mathbf{E})+\mathbf{X_2}(\mathbf{F}/\mathbf{E})^2-\mathbf{X_3}(\mathbf{F}/\mathbf{E})^2+\ldots$  $\mathbb{X}^{\pm}_{\mathbb{A}}(\mathbb{R}_{\mathbb{A}} \hspace{0.15cm} -Q_{\mathbb{A}} \hspace{0.15cm} \mathbb{F})/\mathbb{E} \hspace{0.15cm} = \mathbb{Q}_{\mathfrak{z}} \hspace{0.15cm} + \mathbb{R}_{\mathfrak{z}} \hspace{0.15cm} / \mathbb{E}$ 

 $X_F(R_{n+1} - Q_{n+1} P)/E = Q_{n+1} + R_{n+1}/E$ <br>(C+D)/(E+F)=  $\sum_{i=1}^{n+1} Q_i + R_{n+1}/E$ 

Convergence is assured in MP terms because (P/E) is less than  $2^{-28}$ 

Exponent is  $A_1 - B_1$  into  $A_1$ 

Fraction of quotient is stored in  $A_2$ ,  $A_3$ , ...,  $A_{\mu\nu}$ 

An overflow is possible. If an overflow occurs, the fraction and exponent  $A_1$  are adjusted for normalization.

ENCLOSURE C DIAGRAMS

#### MULTI-PRECISION

 $\mathbf{v}$ 

스

 $\mathbf{v}$ 

P.

×

**Ty**us

ADO PROCEDURE FROM FADAPAPASSAUFS WAIGHT.1 L<br>FADAPAPASAUFS ENTRIES TO ADO<br>HURTI-PRECISION FLOATING DIVIDE - WAIGHT 1.<br>FRP.409-APSSAUFS ENTRIES TO ADO<br>HURTI-PRECISION FLOATING DIVIDE - WAIGHT 1.<br>FRP.409-APSSAUFS CO THE MULT

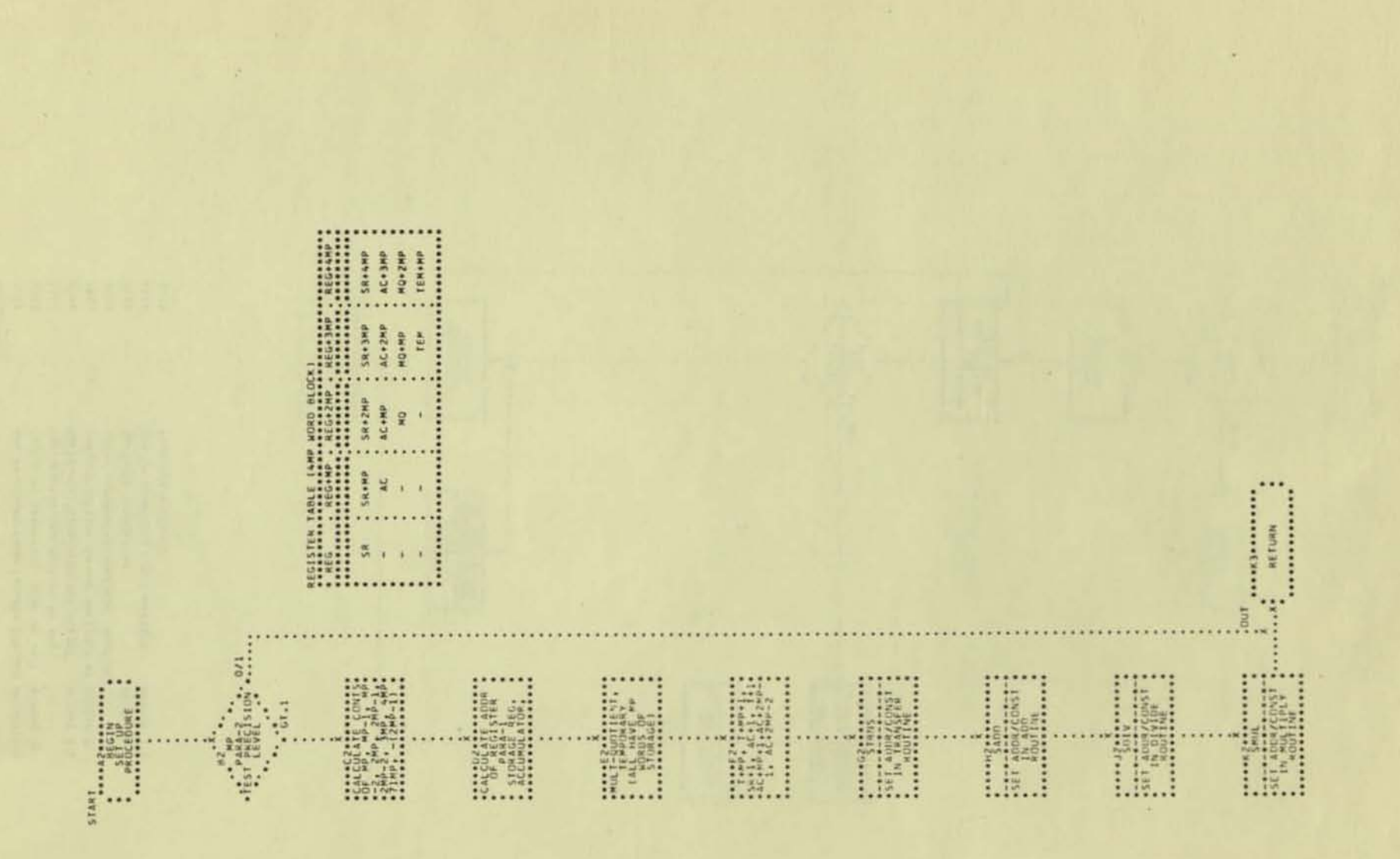

 $\mathcal{A}$ 

 $\frac{\eta}{\eta}$ 

ANIGHE IL

 $\lambda_{\rm B}$ 

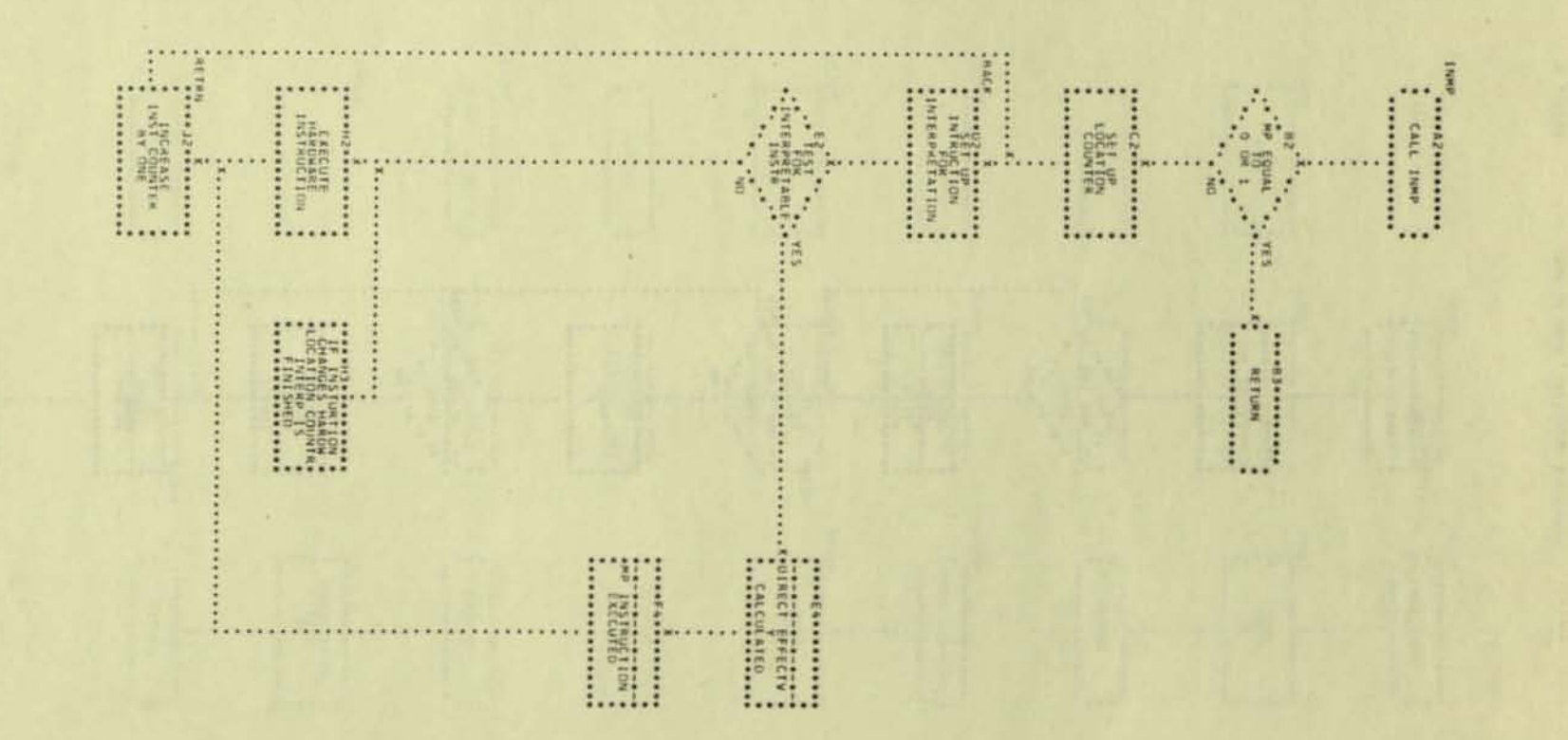

 $\frac{6}{10}$ 

BEGIN INTERPRETATION/STOP ROUTINES

×

V.

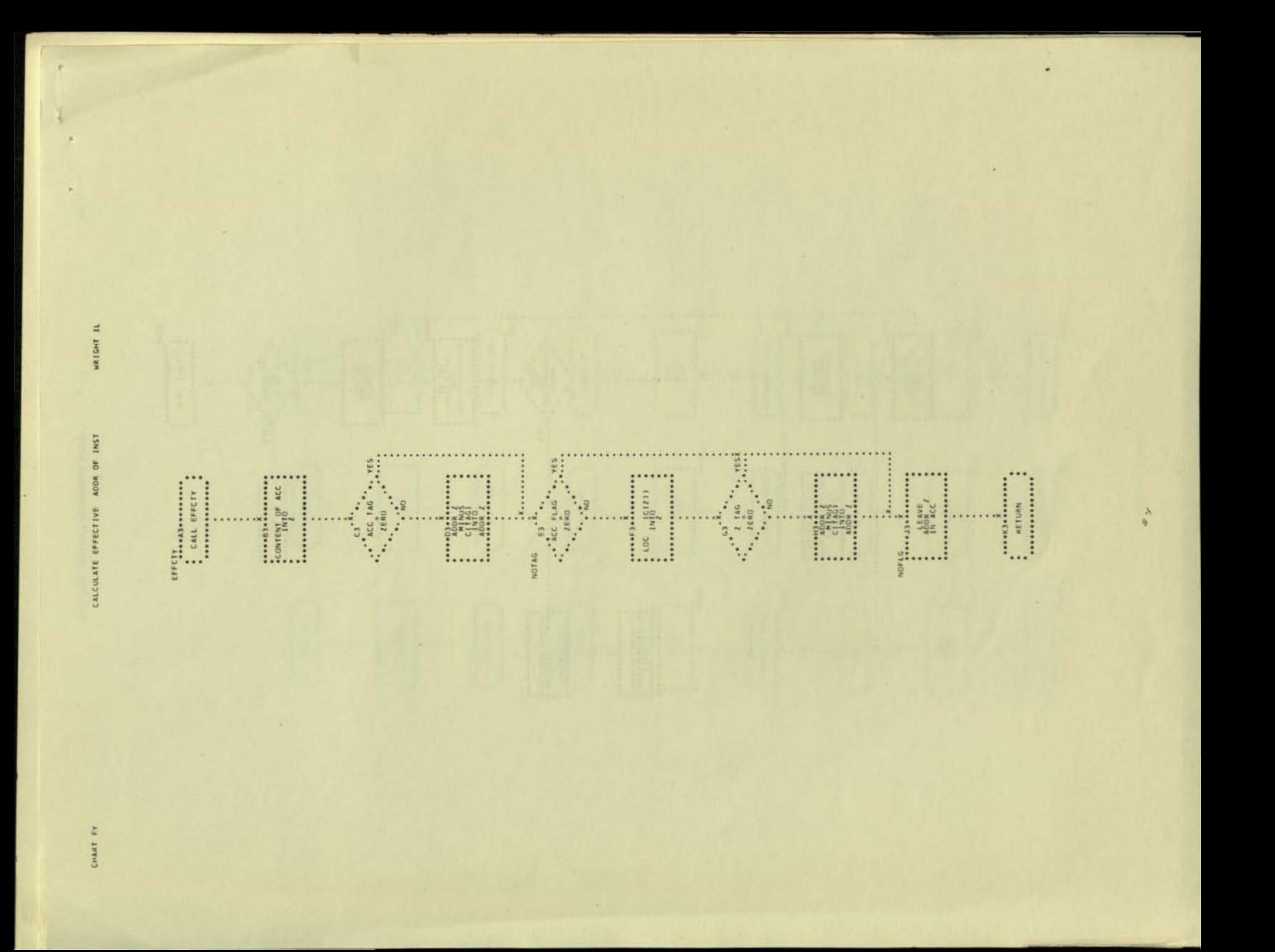

R.

CHANT TR

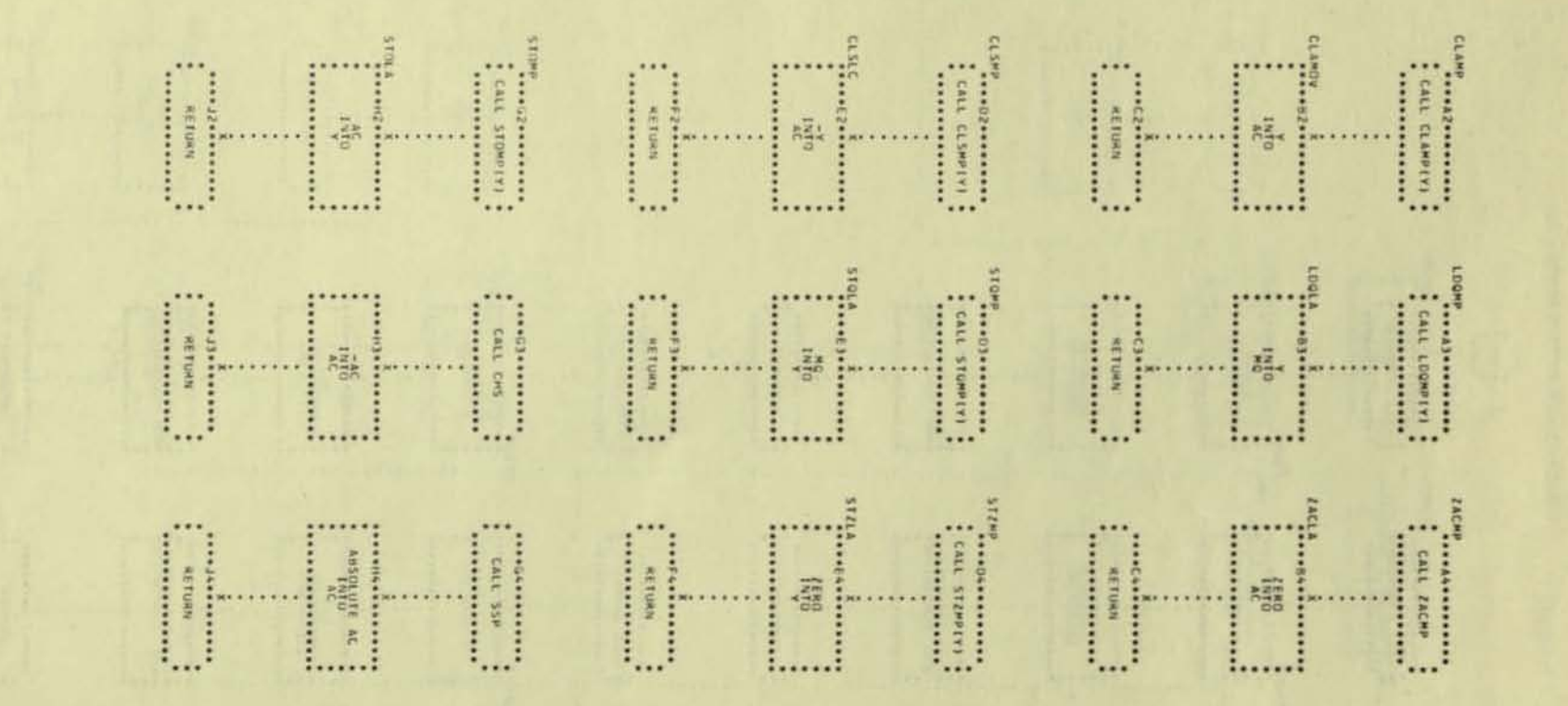

-1

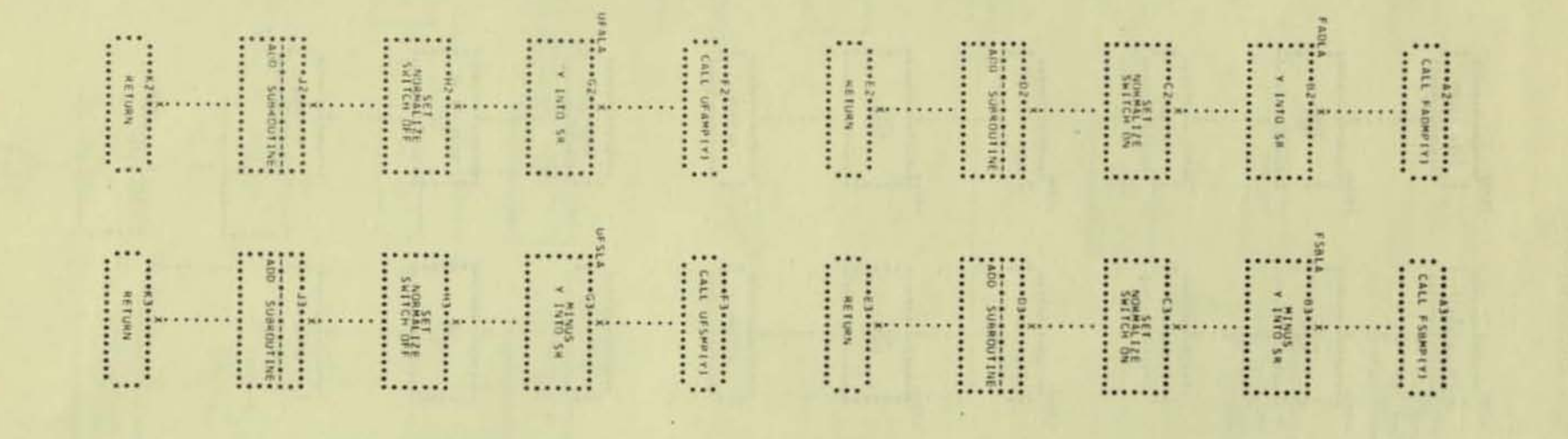

 $\geq \kappa$ 

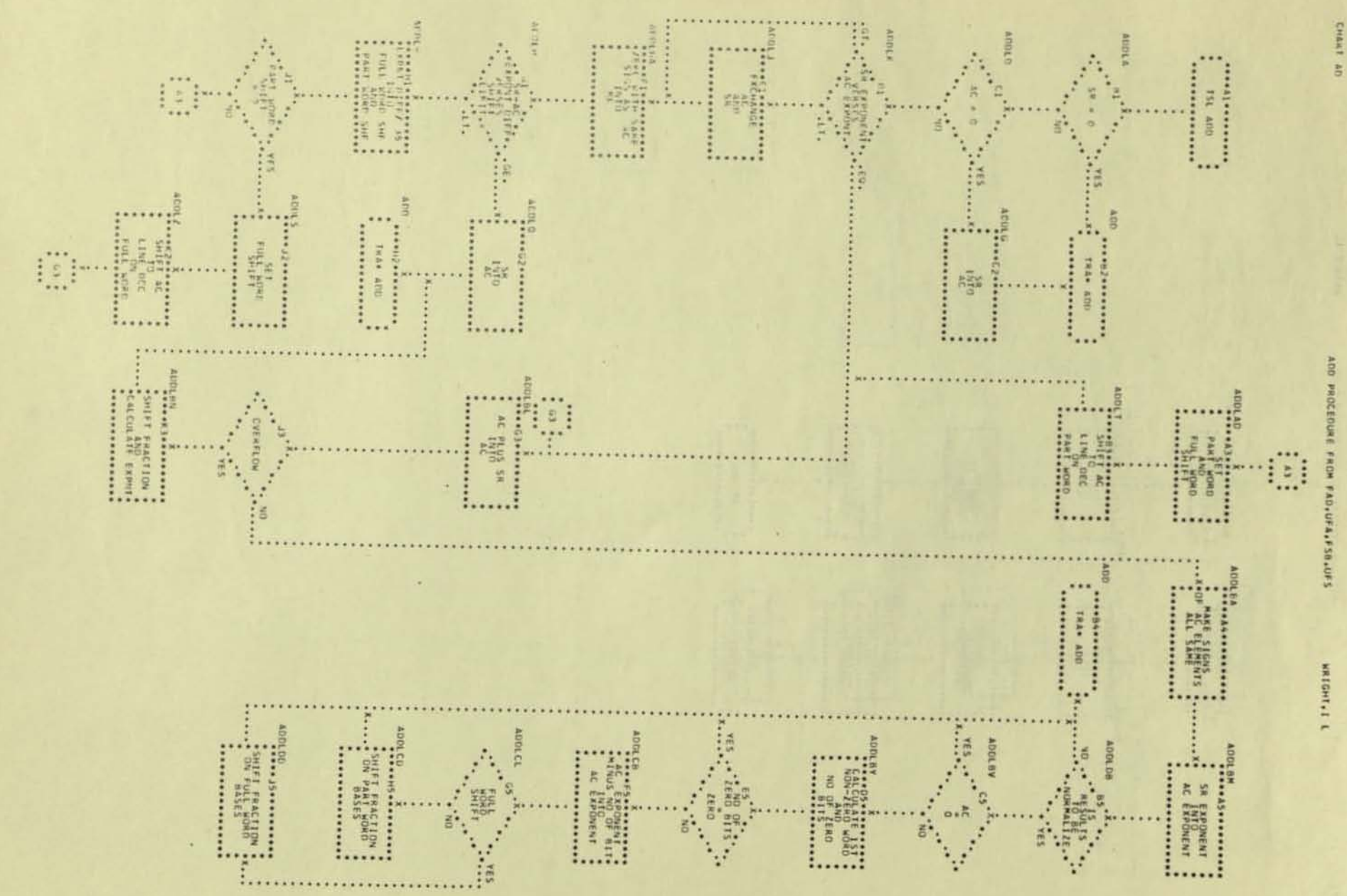

 $\frac{6}{9}$ 

 $\mathbf{r}$ 

 $\mathbf{Q}$ 

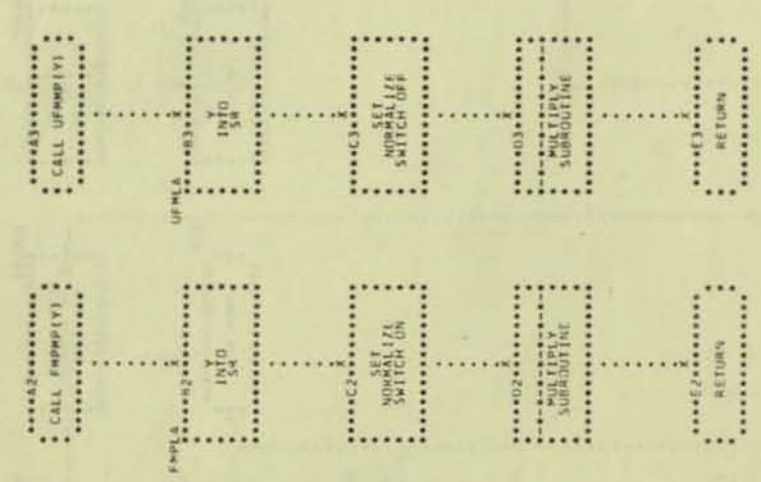

 $\frac{1}{2}$ 

W

 $\bar{a}$ 

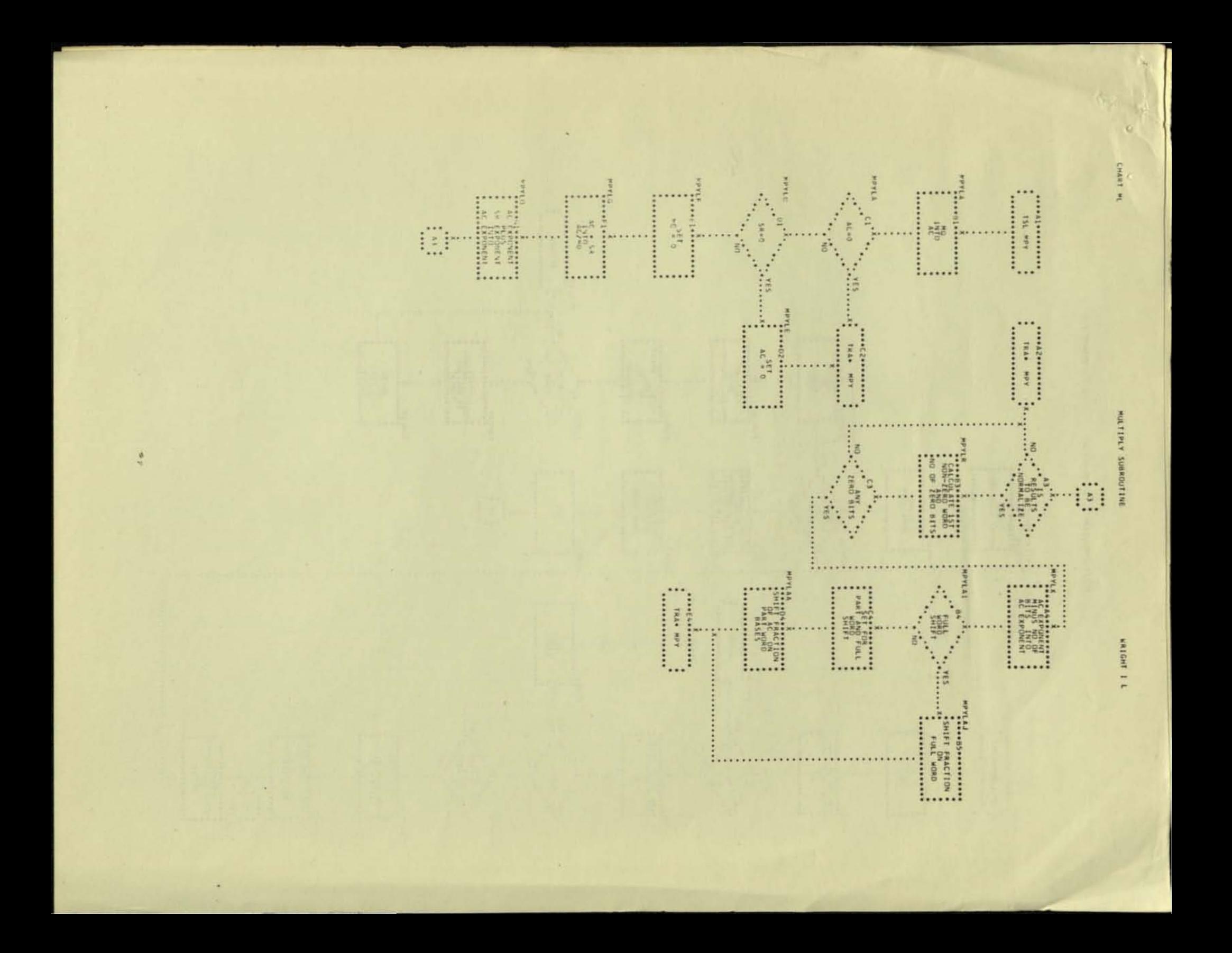

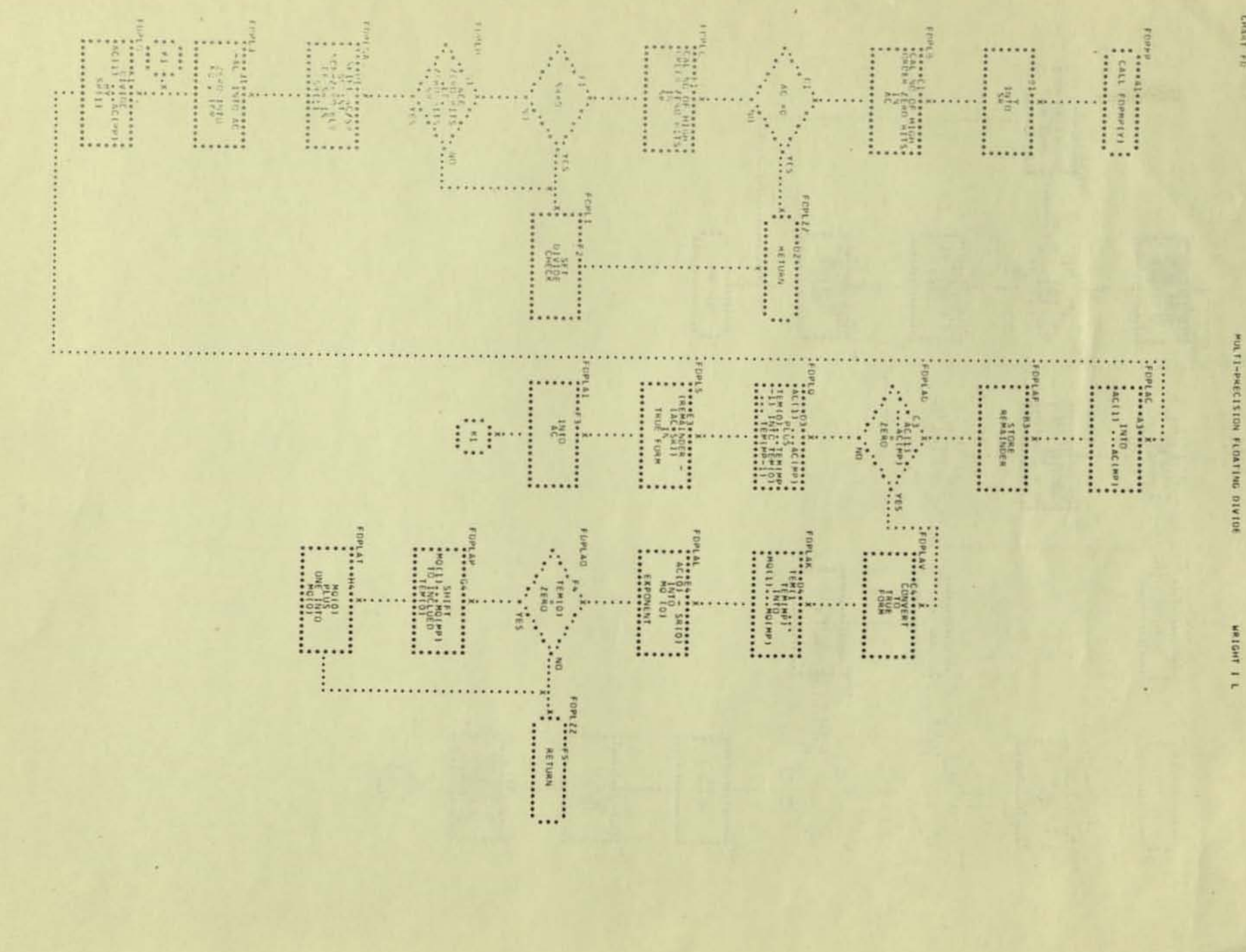

 $\frac{\omega}{2}$ 

CHAILT FD

 $\in$ 

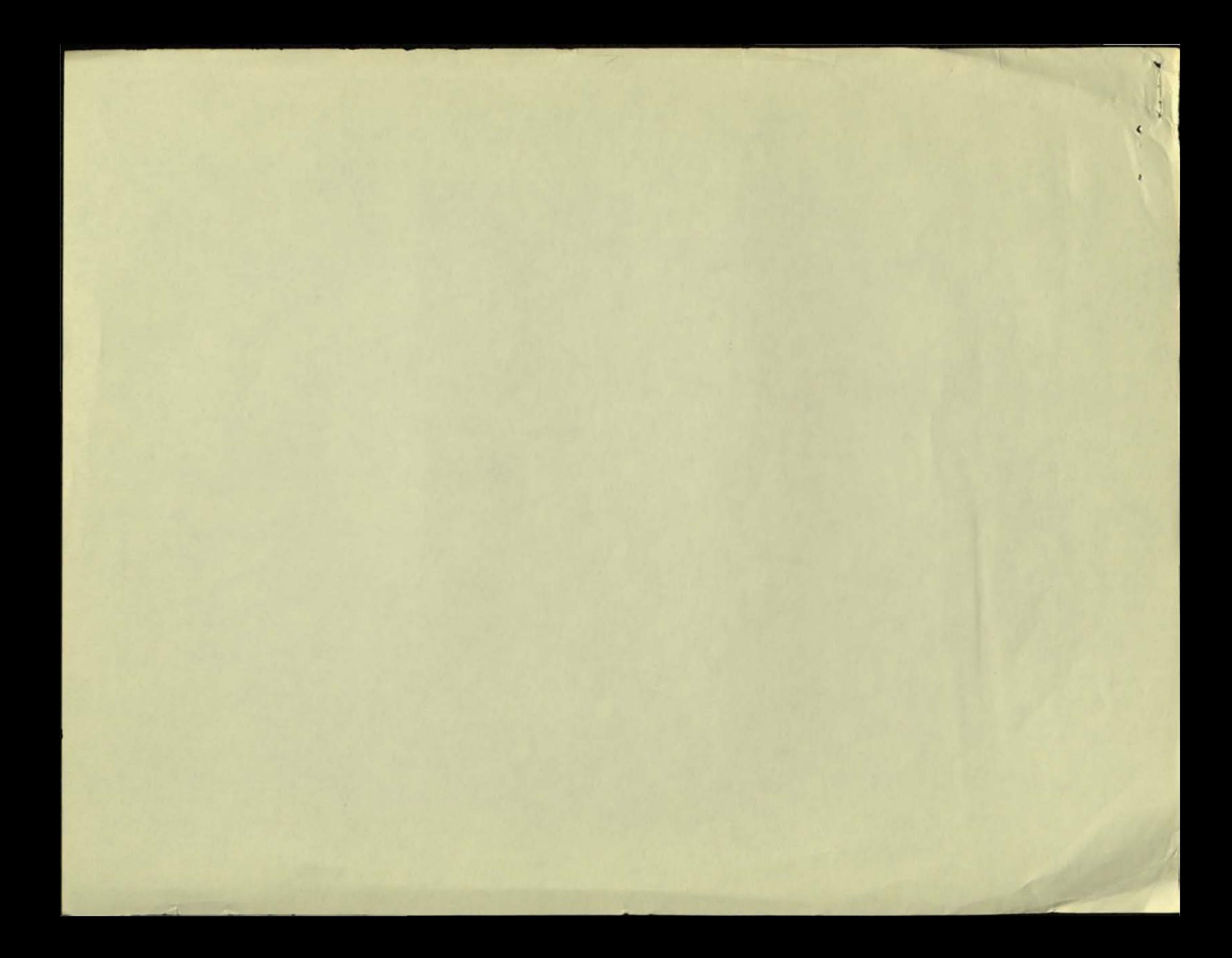

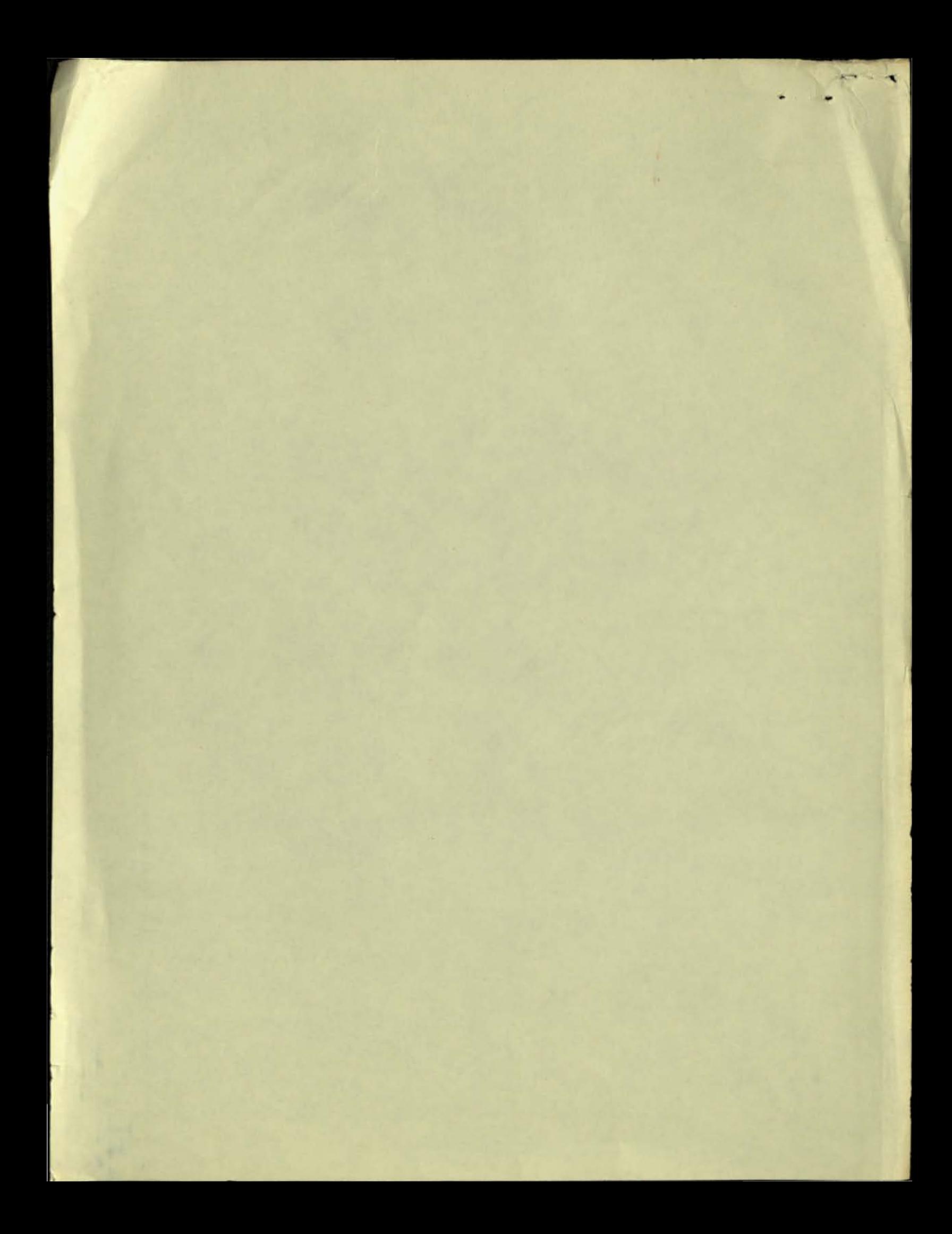

Floating-Point Add, Subtract, Multiply, Divide, Halve For IBM System/360 Multiprecision 3600-40.4.002  $\mathbf{\mathfrak{\text{+}}}$ ₿ i Ħ Multiprecision Floating-Point Add, Subtract,<br>Aultiply, Divide, Halve For IBM System/360  $\frac{4}{11}$ routines मे in<br>Al  $\frac{4}{3}$ 3600-40.4.002 rany  $\zeta_1$ t actures ous fox  $\color{red} \bigoplus$ ∰  $\leftarrow$  $\frac{1}{2}$ ₩ ₿  $\frac{4}{5}$  $040)$ 7090 1 360,  $TTBM$ ₿  $\frac{1}{2}$ Ħ Ħ E  $\overline{4}$  $\frac{1}{2}$ Ħ. п J  $\overline{\textbf{1}}$  $\begin{smallmatrix} + & + & + \\ + & + & + \end{smallmatrix}$  $\pm$ ٩r<br>دان a a<br>Ma ₿ ₿ £  $\ddot{\ddagger}$ 119<br>224 ن ين<br>وي iai ₽ € ₿  $\frac{4}{1}$ ₿ €  $\frac{4}{1}$ CONTRIBUTED PROGRAM LIBRARY ╫ Ħ  $\ddotplus$ ⋢ ♯ ⋣ Ħ i si<br>Shi ₿ ♯ Ħ п  $\overline{\textbf{t}}$ H ⇟  $\ddagger$  $\ddagger$  $\overrightarrow{\textbf{p}}$ ₶ Ħ Ħ  $\overline{\bigoplus}$ ⋕ ₿  $\frac{4}{3}$ i Ħ ⋢ N □  $\overrightarrow{4}$  $\frac{1}{\sqrt{2}}$  $\ddot{\ddagger}$  $\ddagger$ ₿ H H

Φ

त

O

#### DISCLAIMER

•

•

•

•

•

This program and its documentation have been contributed to the Program Information Department by an IBM employee and are provided by the IBM Corporation as part of its service to customers. The program and its documentation are essentially in the author's original form and have not heen subjected to any formal testing. IBM makes no warranty expressed or implied as to the documentation, function, or performance of this program and the user of the program is expected to make the final evaluation as to the usefulness of the proqram in his own environment. There is no committed maintenance for the program.

Questions concerning the use of the program should be directed to the author or other designated party. Any changes to the program will be announced in the appropriate Catalog of Programs; however, the changes announced in the appropriate catalog of Programs; however, the changes<br>will not be distributed automatically to users. When such an announcement occurs, users should order only the material (documentation, machine readable or both) as indicated in the appropriate Catalog of Programs.

lIT

Viating-Point Add, Subtract, Multiply, Divide, Halve<br>Floating-Point Add, Subtract, Multiply, Divide, Halve

Page

 $\overline{\phantom{a}}$ 

 $\overline{\mathbf{S}}$ 

 $\frac{1}{\sqrt{2}}$ 

 $\rightarrow$  $\sqrt{2}$  $\bullet$  $\mathbf{v}$  $\mathbf{v}$ 

Howard H. Barnett

May 23, 1968

Direct Inquiries To<br>Howard H. Barnett<br>IBM Corporation<br>711 Hillsborough Street<br>Raleigh, North Carolina 27603

N N N N N N N N N N N N N

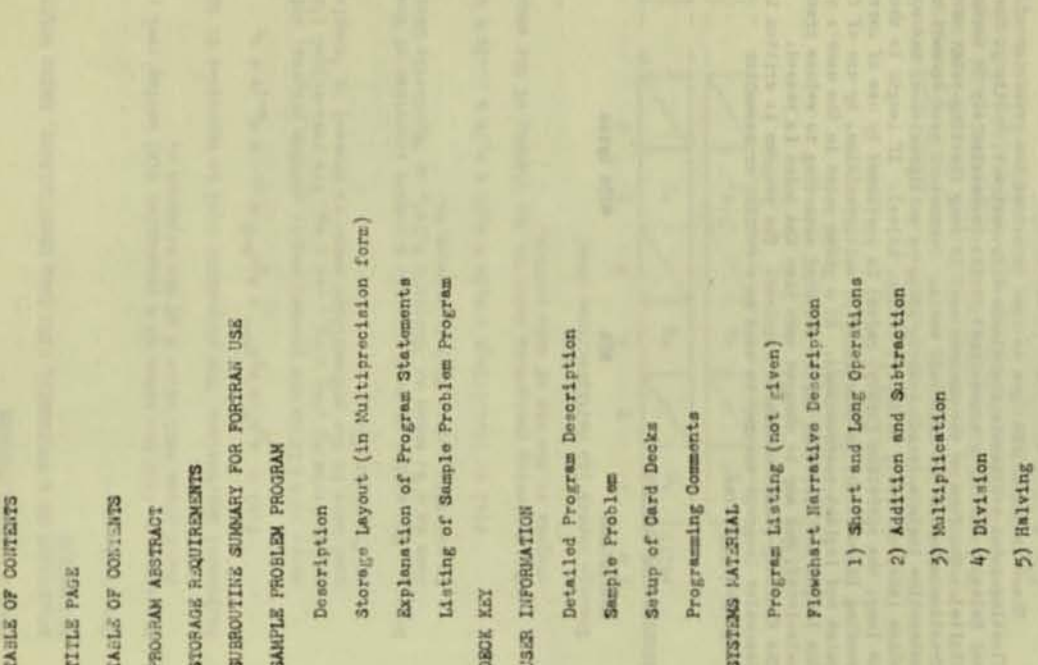

 $\mathbf{a}$ 

 $\overline{\phantom{m}}$ 

 $\tilde{\mathbf{u}}$ 

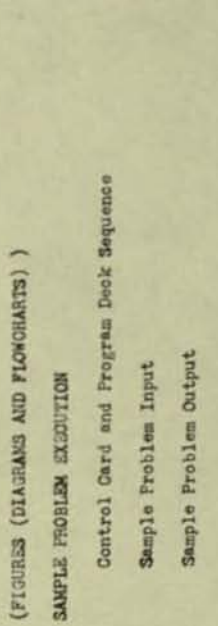

#### **21** 22  $62$ 65 64

## **FROGRAM ABSTRACT**

The mirrorine MPA can be used to extend the precision of the ond Helper Scheman (and the precision of the mirrorine point with the set of the mumbers used is loperoximately 36 decimal figits). Divide the form of the number

STORAGE REQUIREMENTS

Subroutine

NPA

4076 bytes

٠

# SUBROUTINE SUMMARY FOR FORTRAN USE

FLAATING-FOINT ADD, SUBTRACT, MULTIPLY, DIVIDE, HALVE<br>FOR IEN SYSTEM/560 MULTIPREOISION ARITHMETIC

NFA Subroutine Name. Purpose. To extend the precision of the floating-point operations Add,<br>Subtract, Multiply, Divide, Halve up to thirty (30) hexadesimal<br>digits (approximately 36 decimal digits).

CALL MPA(A, B, C, IOP, L) Unage.

Parameter Description.

×

- This variable may be one, two, or four full-words - Name of first floating-point variable. in length, depending on L.
- Name of second floating-point variable; same length as A.  $\blacksquare$
- Name of third (resulting) floating-point variable; same length as A. ٦  $\circ$
- If ICP sontating 1, then C is A plus B;<br>If ICP sontating 2, then C is A minus B;<br>If ICP sontating 3, then C is A times B;<br>If ICP sontains 4, then C is A divided by B;<br>If ICP sontains 5, then C is one-half A (for L equal 3 - Name of the operation code (has an integer value). IOP
- Name of the precision length code (has an integer value).<br>If L contains 1, the operation is Short form;<br>If L contains 2, the operation is Long form;<br>If L contains 3 (or greater), the operation is in Ŀ
	-
- parts of A, B, C are each extended two more full<br>Words to give thirty hexadeoimal digits of precision. Multiprecision form. In this form the fraction

ral. The veriebles A, B, C must be aligned on double-word boundaries<br>and each must have a double word following it to store the multi-<br>precision pertion. Double-word alignment is necessary for the long-form calculations. The subroutine does not clear the extra words not used in short or long operations. General.

The Halve operation is not included for the short or long form.

# **SAMPLE FROBLEM PROGRAM**

EVALUATION OF A POLYNOMIAL WITH REAL COEFFICIENTS, USING MULTIPRECISION **ARITHMETIC** 

## Description

Furpose. To find the value of a polynomial f(x) having real coefficients, for a given real value X of the argument x.

Polynomial Expression. The polynomial  $f(x)$  is expressed in the form

$$
E(x) = a_0 x^{n} + a_1 x^{n-1} + a_2 x^{n-2} + \cdots + a_{n-1} x + a_n
$$

where  $2\xi$  n  $\xi$  12 in the present sample problem program, and the conflictants  $P_0$ ,  $P_1$ ,  $P_2$ , ...,  $P_n$  are real-valued  $(P_{\text{real}}^*)$ , is the understandent of  $P_n$  and  $P_n$  are real-valued  $(P_{\text{real}}^*)$ , is or "imaginary").

form ax + b, known as "Horner's Rule", or "Synthetic Division". Method. The method of evaluation is a nemted iteration of the basic To use this method f(x) is written as

# $\mathbb{E}(x) = \left( \left( \ldots \left( \left( \begin{smallmatrix} a_0 x & a_1 \\ a_2 x & a_3 \end{smallmatrix} \right) x + a_3 \right) x + a_5 \right) x + \ldots \right) x + a_{n-1} \left( x + a_n \right)$

The following paragraphs refer to the listing of the sample problem program at the end of this section.

Storage Layout (in Multiprecision Form)

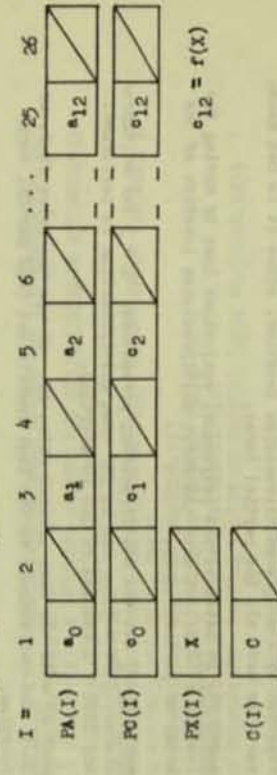

For each value of the index I, a <u>double word</u> of storage corre-<br>sponds in the arrays PA and PC. The array PA contains the input<br>values of the coefficients of  $f(x)$ , in the order and locations shown,<br>evaluation loop of  $f$ 

o
The values  $c_0$ ,  $c_1$ ,  $c_2$ , ...,  $c_1$ , are saved and displayed<br>mainly to clarify the procedure, but also to suggest a way to obtain<br>the coefficients of the reduced polynomial in case X is a root of  $f(x) = 0.$ 

values. In the arrays FX and C they have similar meanings. In PA the coefficients are stored in the double words with odd values of I, as indicated by  $a_0$ ,  $a_1$ , etc. Their extension are zero at input  $x_1$ , as indicat cross-hatched double words (for  $I = 2$ ,  $k_1$ ,  $6$ , ...,  $25$ ) are the multi-precision extensions of the polynomial coefficients and the partial In the storage layout diagrams for the arrays PA and PO the indexed double word.

# Explanation of Program Statements

- Statimments 1-5 clear out the arrays PA, PO, PX in order to make sure that<br>no previous values remain to affect the results of the present eval-<br>uation. Note that the input values in the arrays PA, PX (polynomial coefficients and value of argument X) are in double-precision form these values must be set to zero to avoid the possibility of nonbut are used in the polynomial evaluation in multiprecision form<br>(four full words each). For this reason the extension of each of zero values being picked up from these locations due to their use in a program that was executed before the present program.
- Statements 6, 7 read a card containing the degree n of the polynomial to
- Statements 8-10 check the value of N to make sure that it is in the range from 2 to 12 inclusive. Any other value will cause the program to terminate through statement 9. For this reason the last card of the data Johk for this program contains a value of H outside this range.
- Sintement 11 coloulates the value JK equal to 2N 1 to be used to control<br>reading the input coefficient cards and verified the coefficient walkes<br>with a fit prediaton extensions, and to write the initial values<br>the articl polynomial).
- Statements 12-14 read the double-precision input coefficients and the<br>value of the argument x. The coefficients are stored in the odd<br>double-precision locations of the array PA, and the argument is stored similarly in PX.
- Stetements 15-20 write the input values just read in, including their<br>multipresision extensions: the degree N, the coefficient array PA and the argument PX.

Statements 21, 22 write the initial walkes (all zeroes) of the array FO<br>In which the partial terms will be stored.

At this point the data and storage locations are ready for the polymomial evaluation loop. In a program in which the polynomial evaluation is only one of many steps, the above steps would be remplaced by calculations to de the argument. Care would still be necessary to set up the multiprereplaced by a single multiprecision location, minor it is not necessary to save all the partial terms. cision arrays properly. The complete array PC probably would be

- Statements 23, 24 initiate the polynomial evaluation loop by moving the arey of partial terms.
- Statements  $\mathcal{Z}=2$ ? set the multipreciaton parameters:  $L = 3$  for multipre-<br>cision, TMPY = 3 for use as IOP when multiplication is performed,<br>and IAUD = 1 for use as IOP in addition.
- ö statement 28 sets the loop control value JN. JN has the value JK-2, et also have a loop of the loop of the last coefficient (and partial term) location.
- Statement 22 starts the evaluation loop (which extends through statements  $\frac{54}{54}$ ,  $\frac{75}{52}$ , 41) by setting the index J equal to 1, to be incremented by 2 until the walue JN is exceeded.
- Statement  $j\pm$  calls the subroutine MPA to miltiply (note the use of DMPY in place of IOP) the values in the multipreciation locations PC(J) and FX(1). These values are: the partial term obtained in the premet of TOP) th multiprecision location O(1), which extends through O(2).
- Statement 59 calls MPA to add the welwes in the multiprecision locations (1) and PA(J42), and to store the result (\* partial term in the polynomial continued in the state of the state of partial term in the extends through PO(J+3).
- Statement 41 increments the index J by 2 for the next pass through the loop. If J is not greater than JS, a branch is made to statement 34 and the next partial term is calculated. When the index J exceeds JN, an exit is made from the loop  $(34, 39, 41)$ . The last partial term calculated is the multiprecision value of the polynomial for the given argument.

æ

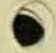

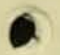

Statements  $42$ ,  $45$  write the values of the partial terms stored in the array PC. Only the double-precision part of each term is written.

Statement 44 branches to statement 1 to repeat the above procedure for another polynomial.

 $\overline{9}$ 

Listing of Sample Problem Program

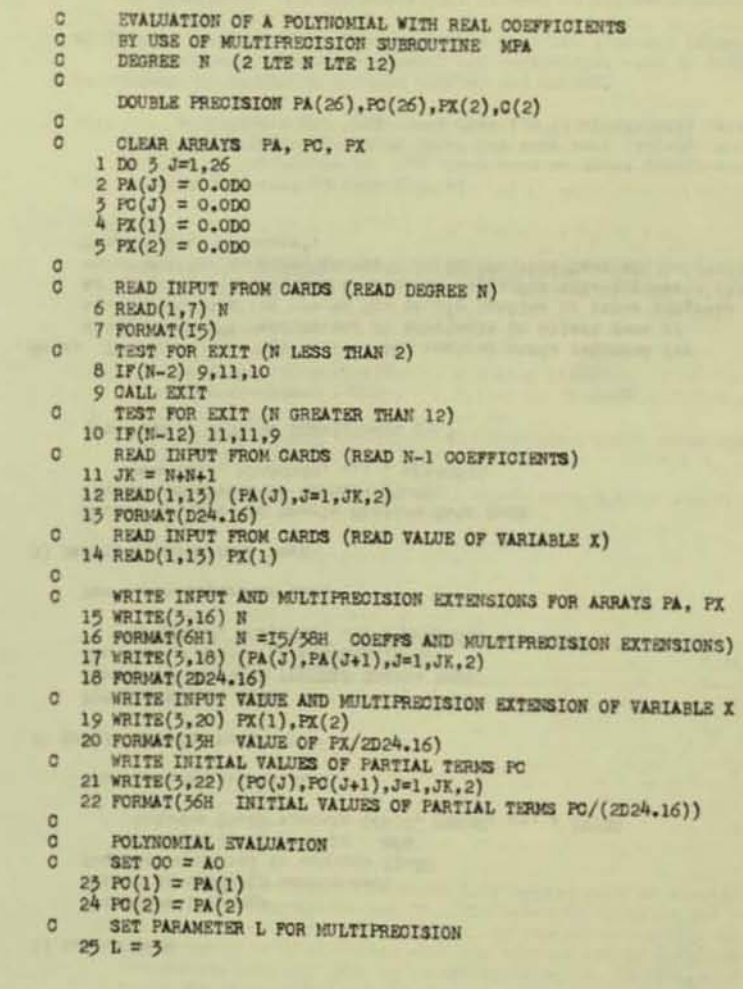

SET PARAMETER IMPY FOR MULTIPLICATION

 $\circ$  $\circ$ 

- $26$  INP =  $3$ <br>SET PARAMETER IAED FOR ADDITION
	- $27$  TADD = 1 00
- -
- 

 $\circ$  $\circ$ 

- 
- 
- 
- (LAST PARTIAL TERM PO(J+2), PO(J+3) (FOR J=JN) IS POLYNOMIAL VALUE)
- 

000

- 
- NRITE RESULTS (DOUBLE PREDIION ONLY)<br>Az NRITE(5,45) (PE(J),JB1,JK,2)<br>45 FORMAT(581 CALOULATED VALUES OF PARTIAL TERMS PO/(D24.16))<br>44 GO ANOTHER POLYNOULAL OR EXIT<br>END 1 0
	-
	-

### DECK KEY

### 1) Source Deck

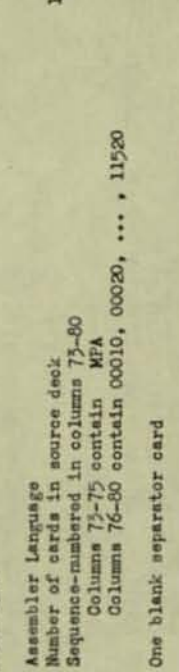

152

 $\overline{a}$ 

# 2) Sample Problem Deck

FORTRAN Source Deck<br>Number of cards in FORTRAN Source Deck<br>Sequence-mumbered in columns 73-80:<br>MFA/2010, MFA/2020, ..., MFA/2070

67

 $\overline{ }$ 

61

One blank separator card

# 3) Sample Problem Data Deck

Mumber of cards in Sample Problem Data Deck<br>Sequence-numbered in columns 75-80:<br>MFA40010, NFA40020, ..., NFA40610

(See Sample Problem Input, page 65 )

Note. The above does not incluse the control ears required for assembling MPA and making it available in object deak or equivalent form for use by the sample problem or other program. An example of astual use of control ca Program Deck Sequence".

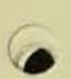

USER INFORMATION

Detailed Program Description

- Purpose. This program provides a means to extend the precision of the floating-point operations Add, Subtract, Eultiply, Divide and Hall Contribution and up to thirty hexadecimal digits (approximately 17 and up to 36 decimal digits).  $\overline{a}$
- Add, Subtract, Multiply, Divide, Halve. This extra precision is<br>necessary when a program is being converted to IBM System/560<br>from some other system much as IBM 1620 using PORTENN II, in which<br>specified above IT and up to a combination of two long-form numbers because of the loss of sig-2) Advantages. This program makes it possible to perform calculations<br>with greater precision than afforded by the long-form operations mificance due to truncation at the end of the high-order number. The increased precision is obtained at the expense of increased execution time (see paragraph 7) Timing ).
- icant or the result is outside the range permitted by the floating-<br>point structure in IBN System/560. Addition and Subtraction are 3) Method. The program mulatitutes the use of fixed-point and logical instructions in place of the floating-point operations Add, Sub-tract, Multiply, Divide, Nalve. Several tests are mulatiply and constitutions and consti variable. Iwo's complementation is used if necessary to prepare combined by absorbing the operation into the sign of the second the numbers to be added and to restore the result to true form.

 $(see Fig. B).$ In Multiplication the signs are combined and removed from the<br>fractions, so that no sign consideration is necessary. The fractions<br>are changed in form to four "digits" each, to base 2\*\*/2 (see Fig. B) The multiplication procedure is based on one of the methods of multiplying two four-digit decimal integers (see Fig. G).

Repeated mintraction (logical addition of two's complements) of the<br>1-. 2-, 4-, and 8-multiples of the denominator fraction from the numerator fraction is used to generate the digits of the quotient. In Division, the signs are combined as in Maltiplication.

of the operations considered. The range in magnitude is the same 4) Restrictions and Range. No restrictions are considered applicable to this subroutine that do not apply to the short and long forms because the seven-bit characteristic is used as in the long and mhort forms. Each variable must be assigned two consecutive double words of storage.

- of precision. The variables must be used in double-precision form. 5) Precision. This subroutine provides up to 36 decimel digits
- conventions for passing control and parameters, used by FORTRAN IV 6) Program Requirements. The subroutine uses the standard linkage under the operating systems DOS/560 and OS/560.

A program using MPA must have its floating-point variables<br>defined in double-procision form, and each such variable which may<br>be used or calculated by MPA must have an extra double-word of<br>storage following it (see Fig. A

### 7) Timing.

Approximate maximum timing, in milliseconds, using the timing table<br>for IBM System/560 Model 30 with 1.5 microsecond storage oycle:

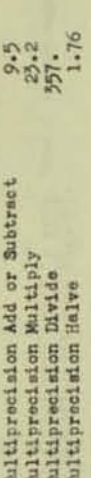

Approximate average timing, in milliseconds, under above conditions<br>to perform entry and exit for

CALL MPA(A, B, C, IOP, L)

 $0.5$ 

### Sample Problem

The sample problem is a program written in PORTRAN to evaluate<br>a polynomial of degree between 2 and 12 inclusive, with real coeff-<br>icients and a real argument. The program reads a card containing ons coefficient in double procision floating-point form.<br>The coefficients are in the order of decreasing powers of the poly-<br>nomial variable X. The card containing the value of X is then read<br>and the program evaluates the program terminates; otherwise N 1 cards are read, each containing the degree N. If N is not between 2 and 12 inclusive then the Rule (Synthetic Division).

initial values (all sero) of the partial terms of the wynthetic<br>division evaluation, and the oaleslated values to sixteen might-<br>iosat digits of the partial terms of the evaluation. The final<br>series recognize interval term The printed output includes the input (one line per card), the

Setup of Card Decka

The setup of the card decks is given in the section: SAMPLE PROBLEM EXECUTION.

## Programming Comments

not, the values they contain will be considered part of the variable;<br>if the variable is used still later and at a higher level of precision<br>it will appear to have more significant digits than it actually has. The subportine MPA permits in particular the change in length of a calculation (Add, Subtract, Multiply, Divide at MALMS) at an arbitrary point in the problem program. If a variable has been ended at one level (longth) of but at a lower level of precision, then the words of precision not used in the later calculations should be set to zero. If they are

This detail may be handled in several ways. The simplest is to modify MPA to store four full words (two double words) for each result, instead of one full word for Short, two for Long, and four for Multiprecision. This may if it does not affect the problem program logic. Another way is to call MRA to do the required clearing by use of zero-valued variables. A better way than this is to use the length L operand to branch to a zero-setting statement. The use of MPA has the undesirable effect of expanding a<br>NORTANN program to a single-operation-por-statement program wherever<br>Multiprecision Add, Subtract, Multiply, Divide, or Halve is required.<br>Appropriate subscripted va

Any suggestions to simplify the use of MPA will be welcomed by the author. ۰

### SYSTEMS MATERIAL

### Program Listing

No listing of the subroutine MPA is included because it may be obtained by the user at the time of assembling the subroutine. A listing of the sample problem program is given earlier in this documentation.

### Flowchart Narrative Description

1) Short and Long Operations

In the case of a Short-form or Long-form operation, the appropriate sequence of instructions is executed and the result C is returned to the problem program in the proper length (see Figs. 5, 4).

The Long-form requires the operand to be aligned on a doubleword boundary; this condition is considered to be necessary for execution of MPA .

Since MPA requires each operand to occupy two consecutive double-words of storage, a reduction in length will leave a residue in the unused words of storage which may be used later when the length is increased; this will cause incorrect results either in the calculation or in the storage. The user must be careful of this source of error. It may be necessary to modify MPA so that a Multiprecision form of result is always stored.

The Halve operation is not available in MPA for the Short or Long form operation.

### 2) Addition and Subtraction

In the case of Multiprecision Addition or Subtraction, A and B are first tested for the value zero. This test is made on the leftmost word only, on the strength of the assumption that A and B are in normalized form if not zero and contain only zero bits if zero.

If A and B are both zero, the result is zero and is ready for transmission to the problem program (see Fig. 5).

If  $\frac{1}{2}$  is tere and  $\frac{1}{2}$  is not zero, then 0 is not equal to A.

If B is not zero, the operation Add or Subtract is absorbed into the sign bit of B by not changing the bit if the operation is Add, or by changing the bit if the operation is Subtract.  $(500$  Fig.  $5)$ 

If  $\frac{1}{2}$  is not zero and  $\frac{1}{2}$  is zero, then C is set equal to B with absorbed operation bit (see Fig. 5).

If  $\frac{11}{100}$  is not zero and A is not zero--the general case--the main section of the Add/Subtract part is entered. (See Figs. 5, 6) In this section the characteristics of A and B are compared. The number having the smaller characteristic has its fraction part shifted right the number of hex digits equal to the difference between the characteristics. However, if this shift number is 50 (decimal) or greater, no shift is made and the result is set equal to the other number (see Figs. 6, 7).

At this point (see Fig. 8) the two characteristics are equal. that is, the fractional parts have been aligned (if necessary) with regard to their hex points, and the operation may be performed.

It may be that the two numbers are equal or equal but opposite in sign. In the latter case the result is not equal to zero (see Figs. 8, 16). However, if the two numbers are equal, the result will be twice the common value. The result is obtained by shifting the fraction and in some cases adjusting the characteristic. If the leading hex digit is between 1 and 7 inclusive, the result is

obtained merely by shifting the fraction part left one bit. If the hex digit is between 8 and F inclusive, the result is obtained by shifting the fraction part right three bits and adding 1 to the minimum way cause an ove

same as decimal addition of two digits, except that here the "digits"<br>vary, not from 0 through 9, but from 0 through 2\*\*32 -1. For more<br>detail, see Figs. 12, 13. In general the values of A and B will be unequal. If they have the result (see Fig. 10). Then the two fractions are added by a sequence of add-logical instructions, with tests for carry from one the same sign, the sign and characteristic are stored to be used in portion of the sum to the next higher portion. This is exactly the

frois complemented and an indicator is set to indicate that one of the fractions has been so changed (see Figs. 10, 11). This indicates is a used in the result of less Figs. 13). (If A and B had the same sign, no two's co If A and B have opposite signs and unequal fractions-the most<br>general case-then the fraction of the number with negative sign is

If noither the A nor the B fraction was complemented, the O<br>fraction is stored in preparation for a test of "carry" into the<br>characteristic byte (see Pig. 13). If A or B was complemented and<br>no carry out of word 1 of O co plemented and stored: but if a carry-out occurred, the fraction is not two's complemented (see Fig. 13). If the C fraction does not extend into the characteristic byte,<br>the sign sit and characteristic of the result are occabined for leter<br>use in normalizing the result C. If the C fraction does extend into<br>the characteristic b maximum signed value and returned to the problem program; if no over-<br>flow, the O fraction is shifted right one hax digit. At this point and trated for overflow; if overflow, the result O is set to the the sign bit and characteristic are combined (see Pig. 14).

and the characteristic is reduced by the number of leading zero has the man of the core of the sero zeros, the result O is completed by attaching the (sign, character-<br>istic) byte. If there are high-order zeros, the fraction is shifted The O fraction is normalized by testing the high-order hex<br>digits until a non-zero digit is found. If there are no high-order ioant; if so, the C result is set to zero. Otherwise the revised (sign, characteriste) byte is attached to the normalized fraction to give the result C (see Pige. 15, 16).

### 5) Multiplication

In the case of multiprecision multiplication, if either A or B<br>is zero the result O is set to zero. If naither is zero, the product sign bit is isolated and A and B are from here on considered to be positive. The characteristic for the product is eslowlated; if it underflows the result is set to zero, but if it overflows the result is set to zero, but

the next four bits (leading hex digit) also zero. A and B are now in the same form as a four-digit decised number. The digits of A and B will be referred to from high to low order as Al, A2, A3, A4 In the general case, the fraction parts of A and B are "digitized" by clearing the (sign, characteristic) byte and shifting the freetien part so that the three low-order words have leading bit (mign bit) zero and the highest order word has aign bit zero and and B1, B2, B3, B4 (see Fig. 18).

Multiplication begins by forming the product of A4 and B4.<br>A shift is made so that the low-order word has a sign bit sero.<br>The two words of the product are stored in the "digit" locations  $T$  (see Fig. 19). **c6.** 

The next multiplication uses A3 and B4, then A4 and B5. Each<br>product is shifted as was the product of A4 and B4 to obtain two<br>"digits" which are added to O5 and O6. The addition is the add-<br>logical type; if a carry into t

of A2 and B4; or A3 and B5; and or A4 and B2 are added-logical into O4 and O5, with possible curries from O5 into O4 and from O4 into O5. Succeeding multiplications are handled as above. The products

The products of Al and BM; A2 and B3; A3 and B2; mnd A4 and B1<br>are addei-logical into C3 and C4, with possible carries into C3 and G<sub>2</sub>. The products of Al and B5; A2 and B2; and A5 and B1 are addedlogical into O2 and O5, with possible carries into O2 and O1.

The products of Al and B2; and A2 and B1 are added-logical<br>into Ol and O2, with possible carries into Ol and O0.

Finally, the product of Al and B1 is added-logical into O0 and O1, with a possible carry into O0. He carry out of O0 is possible because Al and B1 each has a high-order hex digit value of sero. Thus the product at this poi squal to zero. š

The next step is to "compress" the five high-order "digits"<br>of the product back into the form of the fractions of A and B, that<br>byto-mare zeros and the sign bits of the three low-order "digits"<br>byto-mare zeros and the sign maximum walue with sign. Otherwise the fraction is right-mhifted<br>one hex digit (see Fig. 22).

At this point the fraction may have one or more zero-valued<br>high-order hex digits. The fraction is left-shifted one hex digit<br>at a time until the led hex digit is not zero. The number of these<br>shifts is subtracted from the

Finally, the (sign, characteristic) byte is attached to the<br>normalized fraction and the result O is transferred to the designated location in the problem program.

4) Division

The basis of this method of Division is repeated subtraction.<br>The subtraction section of MPA is not used but later refinements<br>of Division may combine the two sections so that there will be less duplication of coding.

ö

The fraction parts of A and B are assumed to be normalized.<br>Various preliminary tests are made to avoid interrupts, possible<br>non-terminating loops, and unnecessary calculations. These tests are for the value zero. Is the denominator B zero? If B is zero, is the numerator A zero If A is also zero the division cannot be performed. This situation requires special consideration. If A is not zero, the value of C should be given the maxi should be attached (see Fig. 25). If the demonitator B is not sero, is A zerol If A is zero, the reso, the reso, the reso, is a sero, is a sero, is a sero, is a sero, the seron lease is

The sign of the quotient O is obtained from the signs of A and B by an exclusive-OR operation (see Fig. 23). The preliminary value of the characteristic of 0 is obtained by<br>subtracting the denominator characteristic from the numerator char-<br>acteristic and adding 64 (decimal) to the difference (because of the<br>excess-64 form of th

In the general case the quotient migh hit and a preliminary<br>walue of the characteristic have been determined. Attention is now<br>turned to the fraction portions of A and B. The two fractions are<br>cleared of their respective (

 $\frac{2}{3}$ 

The two fractions are compared, down to the least significant<br>pair of digits if necessary. If the fractions are <u>equal</u>, then the<br>quotient fraction is set equal to  $100...0$  ( $20$  hex digits). The pre-<br>liminary value of the the first result C is set equal to the maximum value with the sign bit determined earlier. (See Fig. 25)

If the numerator fraction is smaller, the demoninator fraction<br>is shifted right, one hex digit (four bits) and the characteristic<br>of the result is decreased by 1: the demoninator shift must be<br>balanced by increasing the d a possibly unnecessary shift of the denominator.) (See Fig. 25)

If the numerator fraction is larger, the situation is the same<br>as after the above case. He change in the characteristic is  $(3ee 71g. 25)$ necessary.

In case the numerator fraction is larger, the resulting quotient<br>fraction will have leading hex digit "l" followed by several zeroes. It must be kept in mind that the two fractions may have the same sequence of digits down as far as the lowest (50th) digit.

The her repeated subtraction cycling is to be done now to generate<br>the hex digits of the quotient fraction. To shorten this longthy<br>process, certain multiples of the denominator fraction are generated<br>and also the two's-co are used to compare with the numerator and the two's-complements are used in the repeated subtraction. (See Fig. 26)

ally reducing the ourrent leading non-acro digit to zero. The repeated The repeated subtraction reduces the mumerator fraction, eventumubtraction causes an effective milit to the fight of the numerator<br>fraction, although the numerator fraction changes its value after<br>the institution since it is the restinger. To provide space for<br>the institution has a st even though each subtraction actually involves only four words.<br>The four "words" involved in a given mubtraction start at a particular has digit which is located within or of the four bytes of a<br>ular host digit which is lo full words. This eight-word block is involved in each subtraction for it, following the four words in which the fraction starts.<br>This numerator "pseudo-register" has therefore a length of oight

the effective leading hex digit of a four-word "block" that is

length. Thus, in the case of the numerator fraction bring maller,<br>the demonstrative rrection was shifted one har digit to the right.<br>digit of the first word of the eight-word block containing the<br>digit of the firth word of To use the above approach to the repeated subtraction the<br>demominator fraction is also considered to be eight full words in denominator.

by 2\*\*0 (two to the zero power equals one). Similarly three other eight-word quantities are formed: the "c-multiple", BID, which is  $(2^{n+1})^*$ EDD equal to 2\*EDD: the "4-multiple", BZD, which is  $(2^{n+2})^*$ EDD equal to 2\* "L-multiple" of the denominator and is denoted by BOD. The term tracting a unique choice of the above multiples BOD, B1D, B2D, B3D<br>of the demosiustor fraction from the numerator will reduce the mumerator so that its lead hex digit is now sere and the remainder<br>(now numerator) is less than BOD. The sum of the corresponding The denominator fraction in elght-word form is called the powers of 2: 1, 2, 4, 8, is the hex digit of the quotient.

To find the next hex digit of the quotient, the four multiples<br>BOD, BID, BZD, B3D are shifted right one hex digit and the process<br>is repeated. The quantity B3D is always compared first, since it is<br>the largest; then BZD, B

B2D, and B3D has an eight-word two's complement which is added to the oight-word mumerator block. Incee are shifted right one hex digit also before constructing each sex digit of the numerator. Each rive is-complement will have leading bits with value 1, propagated by the right shift. Also, the low ends of the two second parameters will save bits with valu To simplify the subtraction, each of the quantities BOD, BlD, These two's couplem is are named BODC, FIN, B2DC, B3DC. formed.

the remainder is doubled and compared with the final form of BOD.<br>If BOD is greater, no rounding of the quotient fraction is done.<br>But if BOD is not greater, that is, if the remainder is at least one-<br>half of BOD, a hex va mutomatically all zeroes. In the second case, which is more general, The above shifting, comparing, and two's complement adding contimies until the remainder is zero or until this y sex digits have been formed. In the first case the digits not yet determined are

ï

.

If the resulting characteristic is greater than or equal to 127 (decimal), the result C is set equal to the maximum value with the mign bit of C attached (see Fig. 31).

If no round-off is necessary, or if it is done without producing too large a characteristic, the quotient fraction is ready to be assembled with the sign and characteristic to yield the result C. The characteristic must first be increased by 1 to account for an implied right shift one hex digit of the quotient fraction, because the quotient fraction as formed has an implied hexadecimal point to the right of the lead hex digit (see Fig. 31).

The above procedure for Multiprecision Division will require many compare instructions, shift instructions, and additions of the eight-word-long two's-complement blocks to the numerator block. It appears to be a procedure that is lengthy in time, although it does not require an excessive amount of storage, nor is the programming logic particularly complicated.

The question arises: Is there a faster method than repeated subtraction? There surely must be. The author will appreciate having his attention directed to any such methods.

Based on the above description of Multiprecision Division, the author will welcome suggestions for improving the procedure and for correcting errors in it that undoubtedly exist.

### 5) Halving

The Halve operation (for Multiprecision only) is included to improve performance for the special cases of dividing by two or multiplying by one-half. This is the counterpart of the use of addition of a number to itself instead of multiplying by two. Repeated uses of this operation with Add and/or Subtract may shorten execution time, although it may increase the program size.

To perform the Halve operation, the lead hex digit of the fraction is tested. If it is any value except 1 (normalized form is assumed) then the operation is performed by shifting the fraction one bit to the right. If the lead hex digit is 1, the fraction is shifted three bits to the left and the characteristic is decreased by 1 (see Fig. 52).

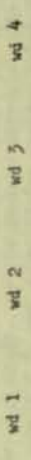

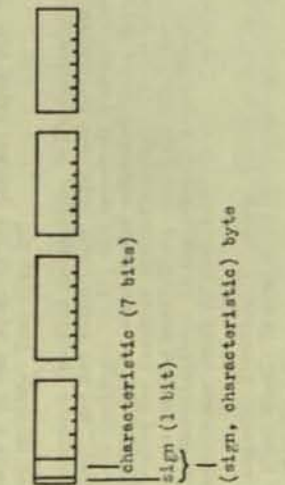

# Short form floating-points

wd 1 only

Long form floating-points

(wd 1 on double-word boundary) wd 1, wd 2

Multiprecision forms

and 1, and 2, and 5, and 4

(wd 1 on double-word boundary

for consistency enly)

Fig. A. Maltipresiaten Form in Relation to East, Long Forms 27

before before before before after after after after wd 3  $+1.4$ wd 4  $wd<sub>1</sub>$  $wd<sub>2</sub>$  $\overline{z}$  denote account of  $\overline{z}$ 13,7555 3355555 5555555 5755555 sanaan adalaan anaanan anaana  $\begin{minipage}{.4\linewidth} \begin{tabular}{l} \hline \textbf{0} & \textbf{0} & \textbf{0} & \textbf{0} & \textbf{0} & \textbf{0} & \textbf{0} \\ \textbf{0} & \textbf{0} & \textbf{0} & \textbf{0} & \textbf{0} & \textbf{0} & \textbf{0} \\ \textbf{0} & \textbf{0} & \textbf{0} & \textbf{0} & \textbf{0} & \textbf{0} & \textbf{1} & \textbf{1} & \textbf{1} & \textbf{1} & \textbf{1} & \textbf{1} \\ \end{tabular} \end{minipage}$ o haanaa ananana unuunan unuunan FREEZES SEREGES 225565% Suiving a 0 222222 2222222 2222222 2222223 wd 3 wd 2  $wd<sub>1</sub>$  $\overline{(+)}$ 

Fig. B. Multiprecision Digitizing Procedure for Multiplication 28

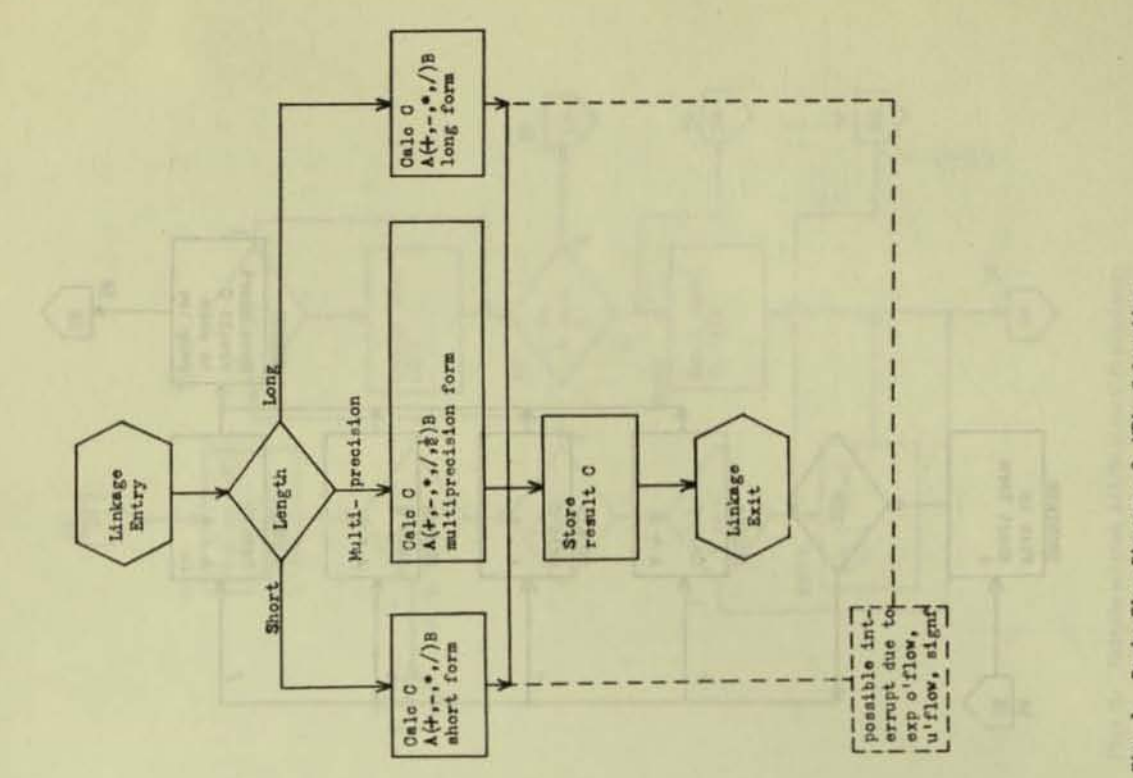

 $\mathbf{c}$ 

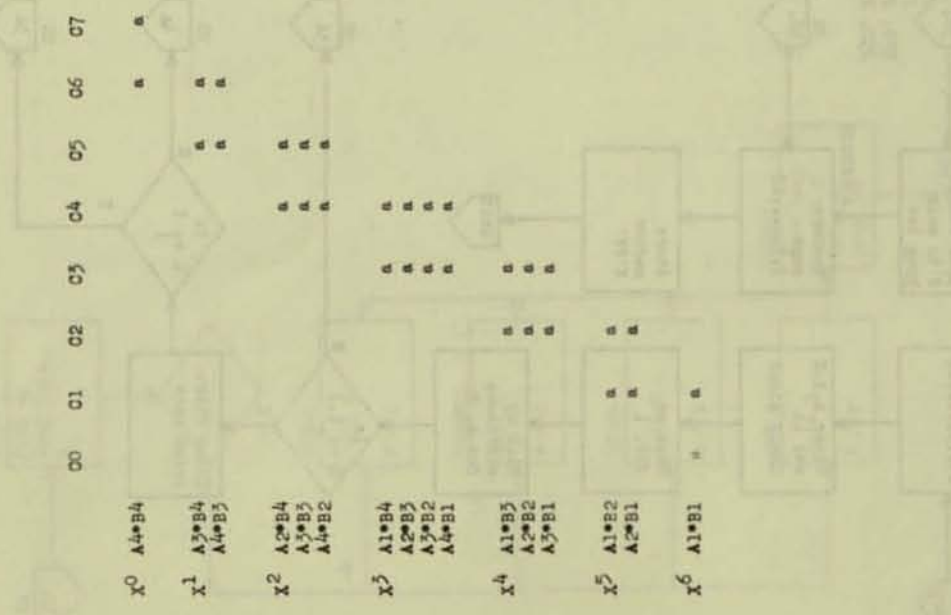

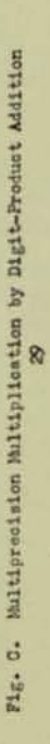

Fig. 1. Basic Flow Diagram of MPA Subroutine R

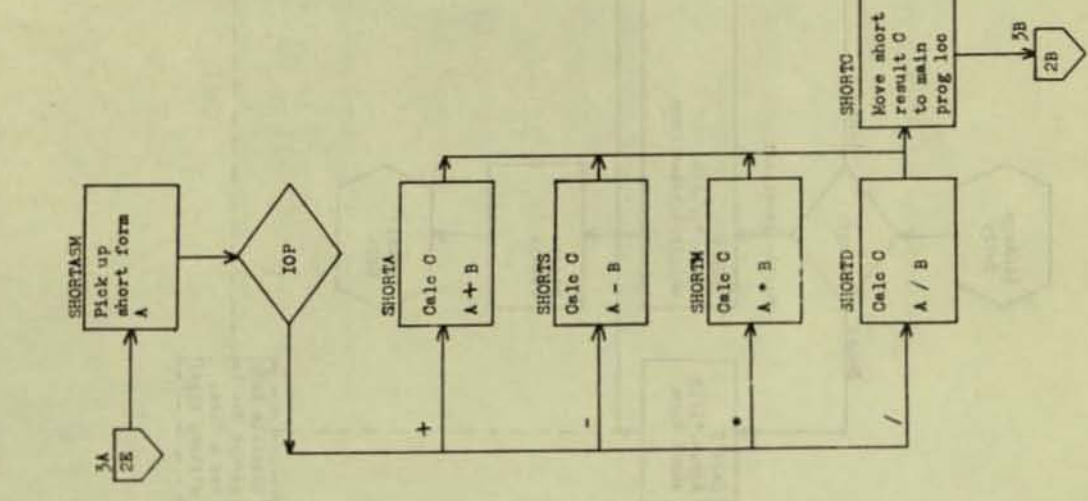

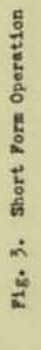

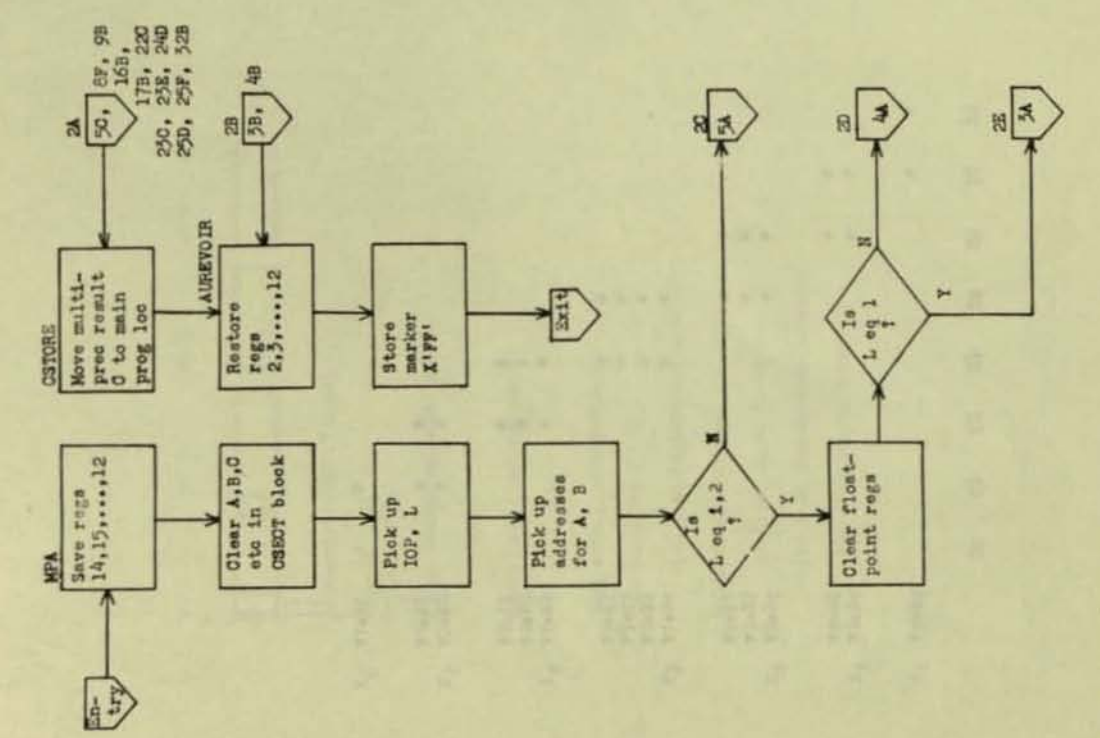

Fig. 2. Entry/Exit Preliminary

 $\ddot{\rm s}$ 

 $\overline{25}$ 

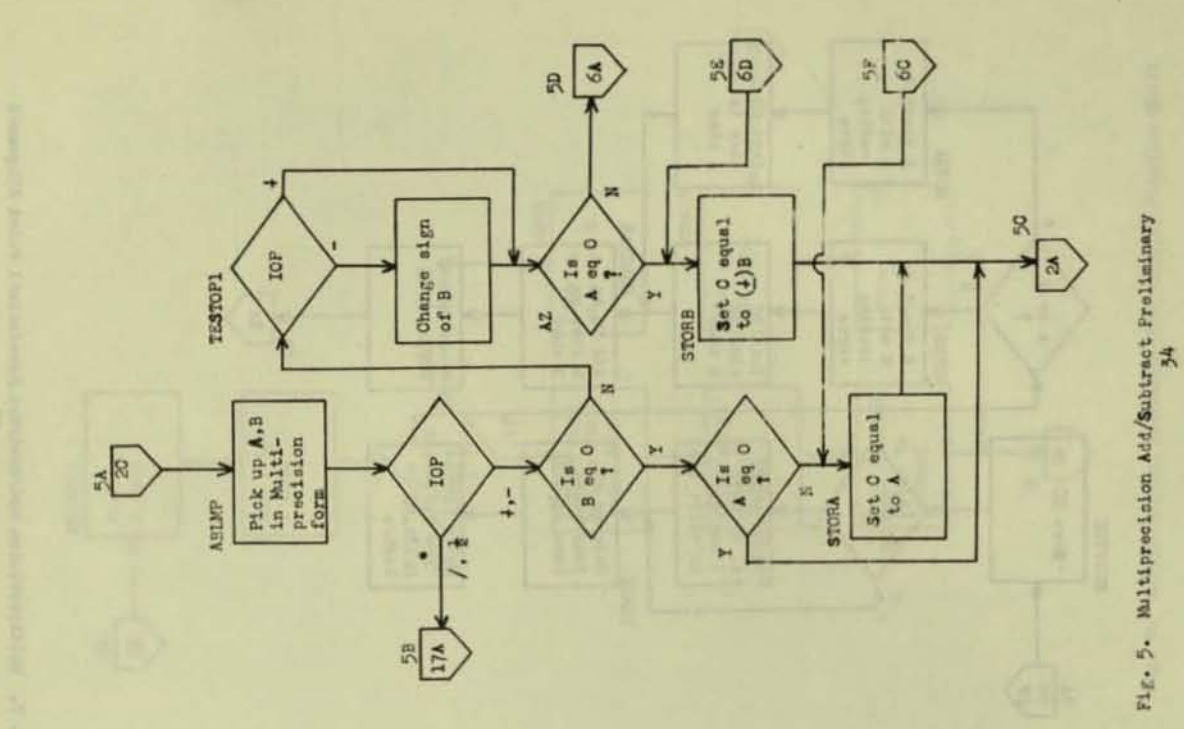

O

NO

 $\overline{1}$ 

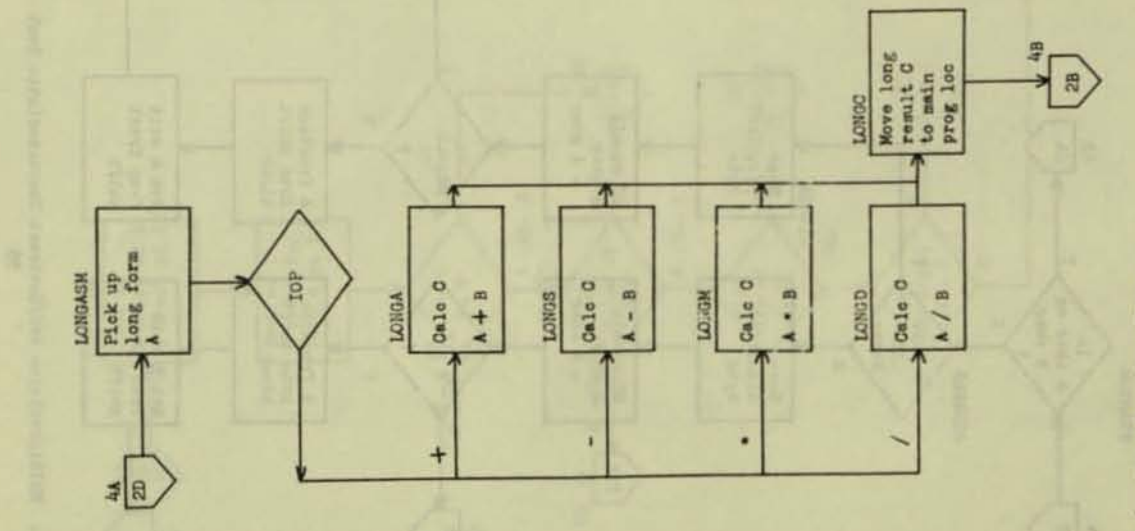

33

Fig. 4. Long Form Operation

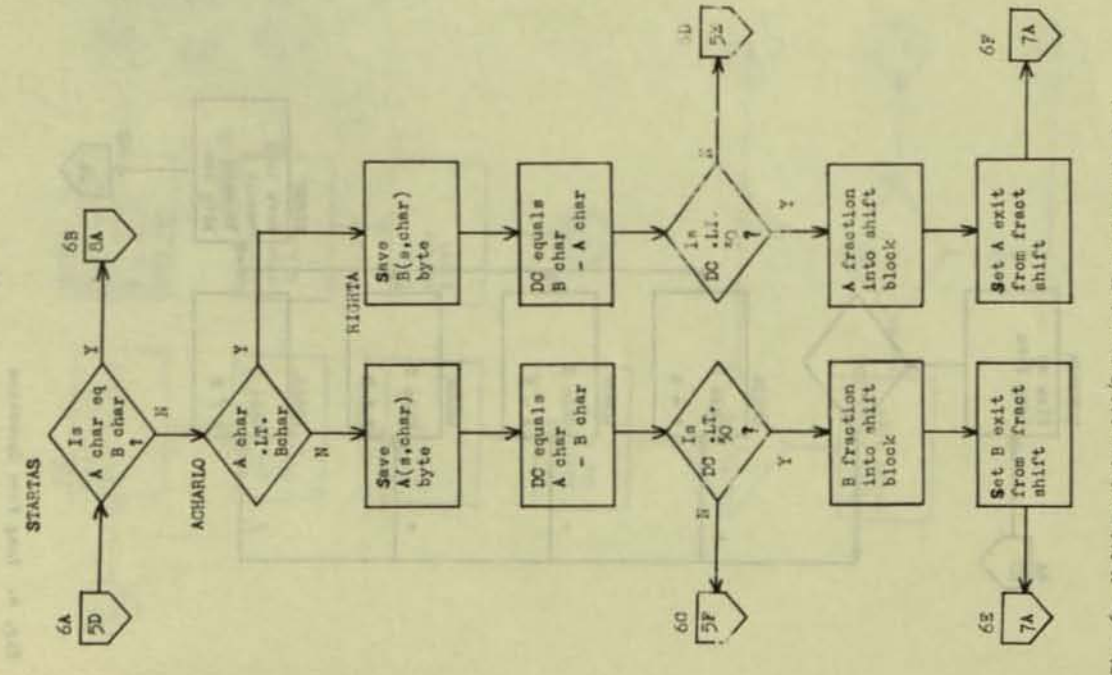

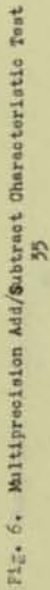

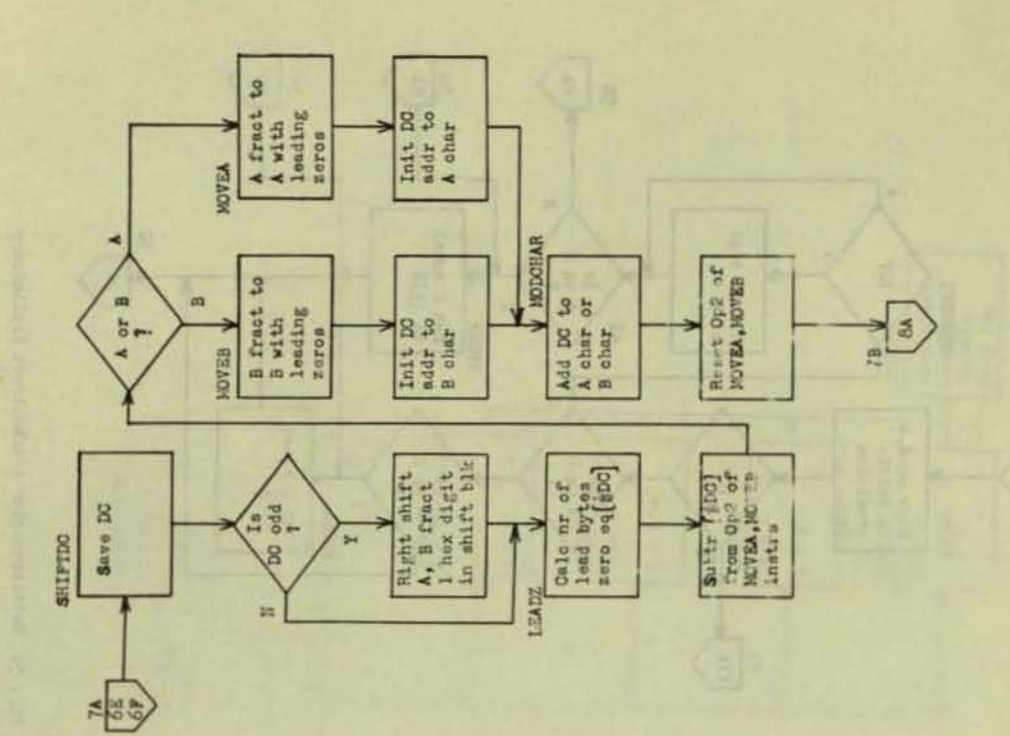

Fig. 7. Multiprecision Add/Subtract Hexadecimal Point Alignment

 $\bigcirc$ 

 $\bigcirc$ 

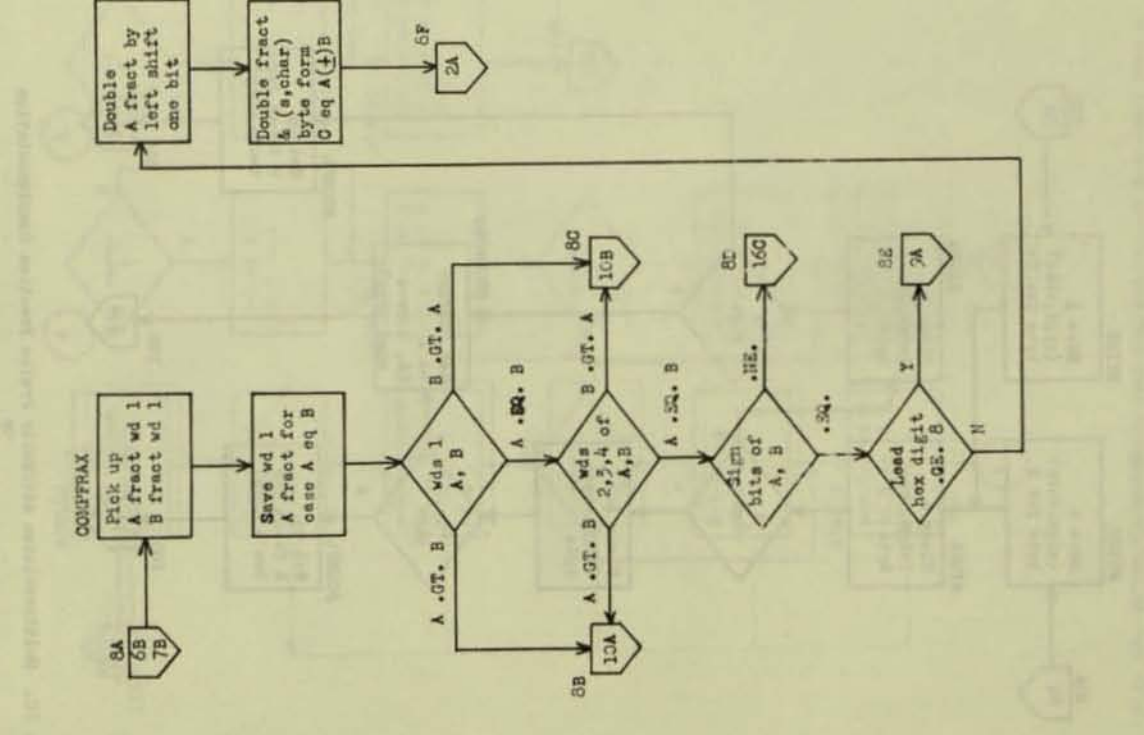

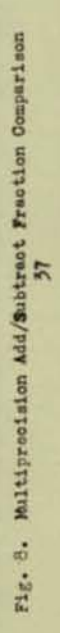

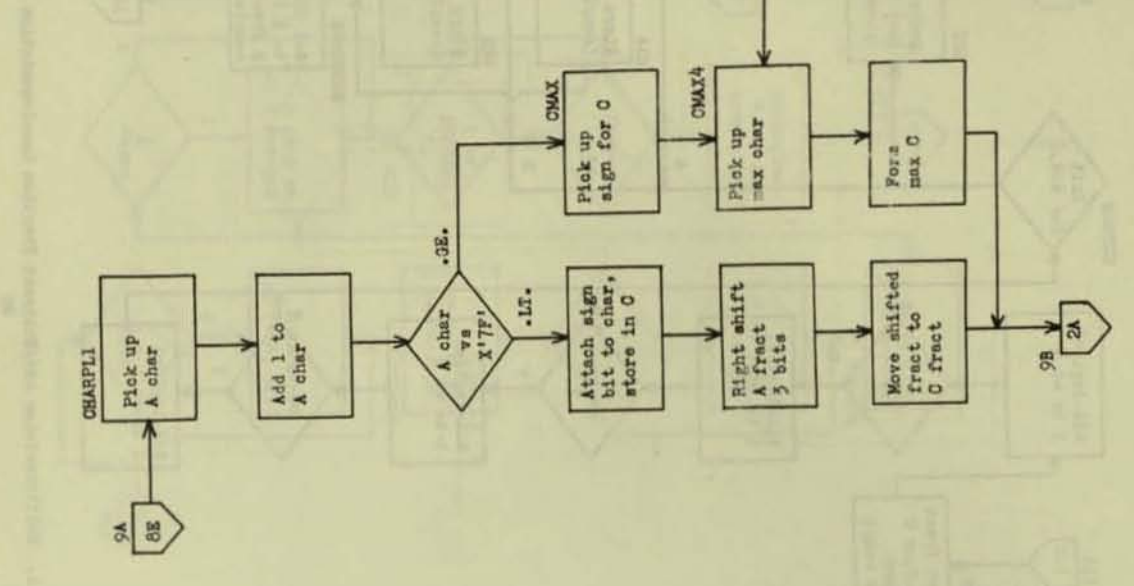

 $\begin{picture}(120,10) \put(0,0){\line(1,0){10}} \put(15,0){\line(1,0){10}} \put(15,0){\line(1,0){10}} \put(15,0){\line(1,0){10}} \put(15,0){\line(1,0){10}} \put(15,0){\line(1,0){10}} \put(15,0){\line(1,0){10}} \put(15,0){\line(1,0){10}} \put(15,0){\line(1,0){10}} \put(15,0){\line(1,0){10}} \put(15,0){\line(1,0){10}} \put(15,0){\line($ 

 $\bar{\mathbf{v}}$ 

 $\epsilon$ 

O

 $\epsilon$ 

 $\overline{\epsilon}$ 

Fig. 9. Multiprecision Add/Subtr Char Adjust, Fraction Shift

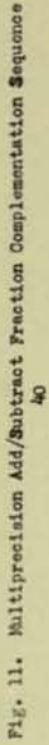

Ň.

y

 $\overline{O}$ 

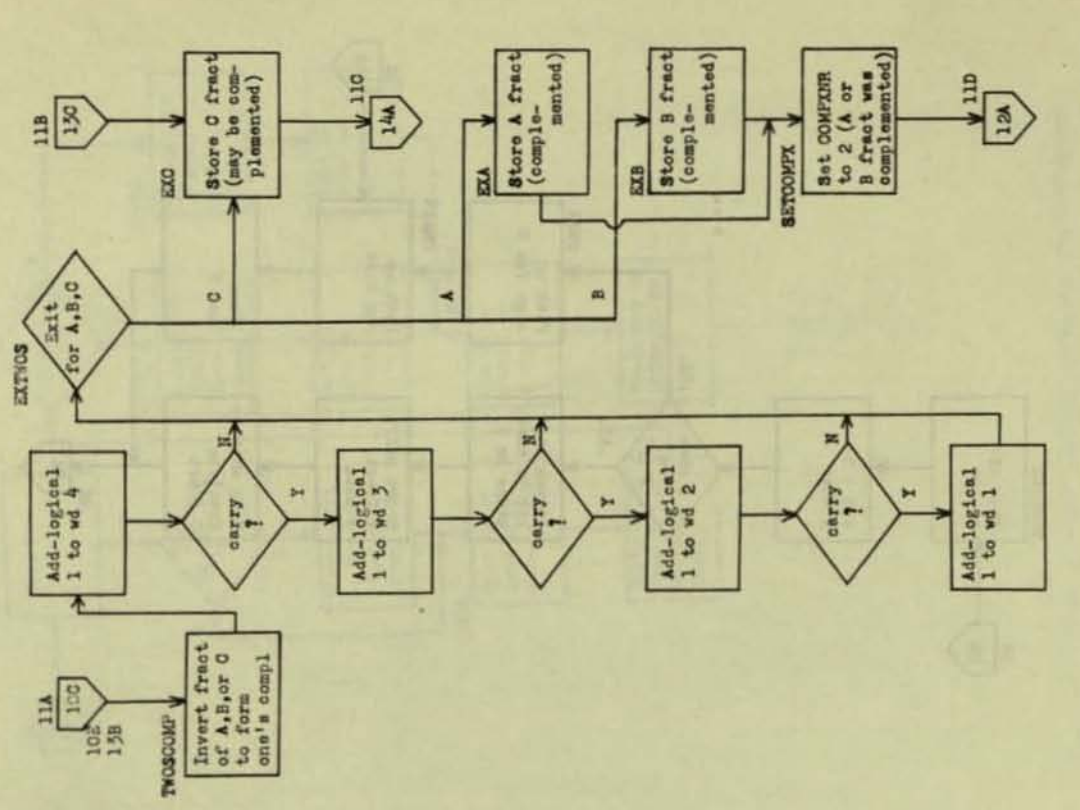

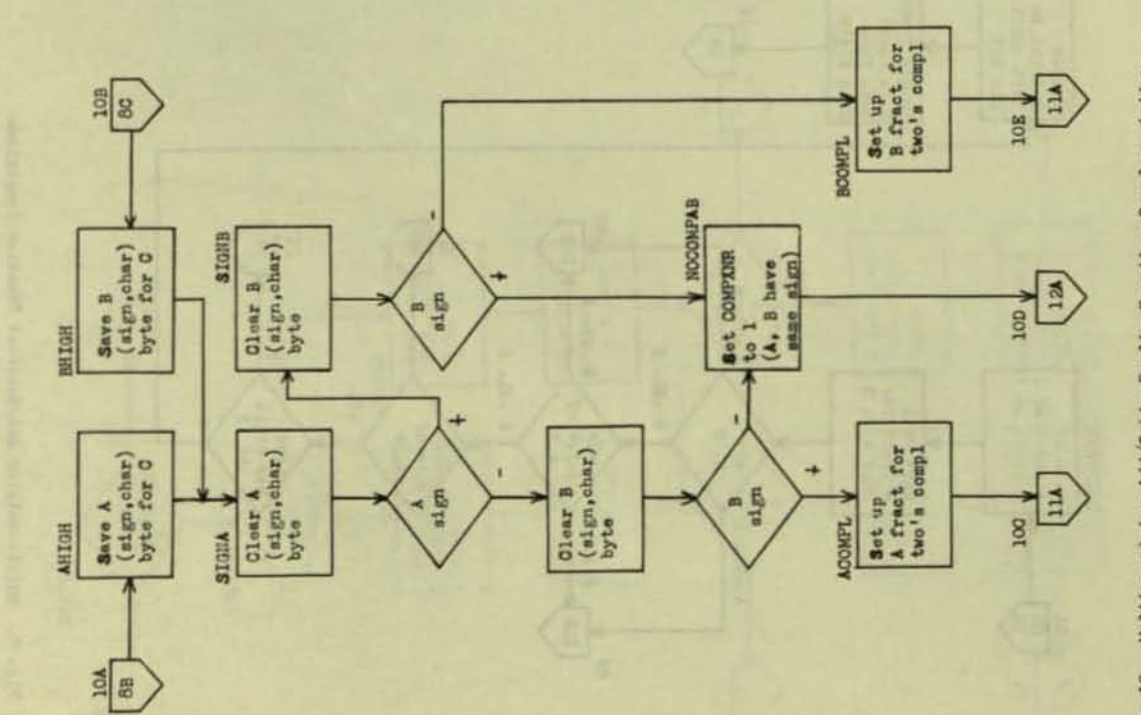

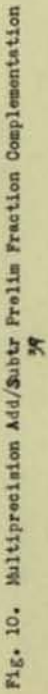

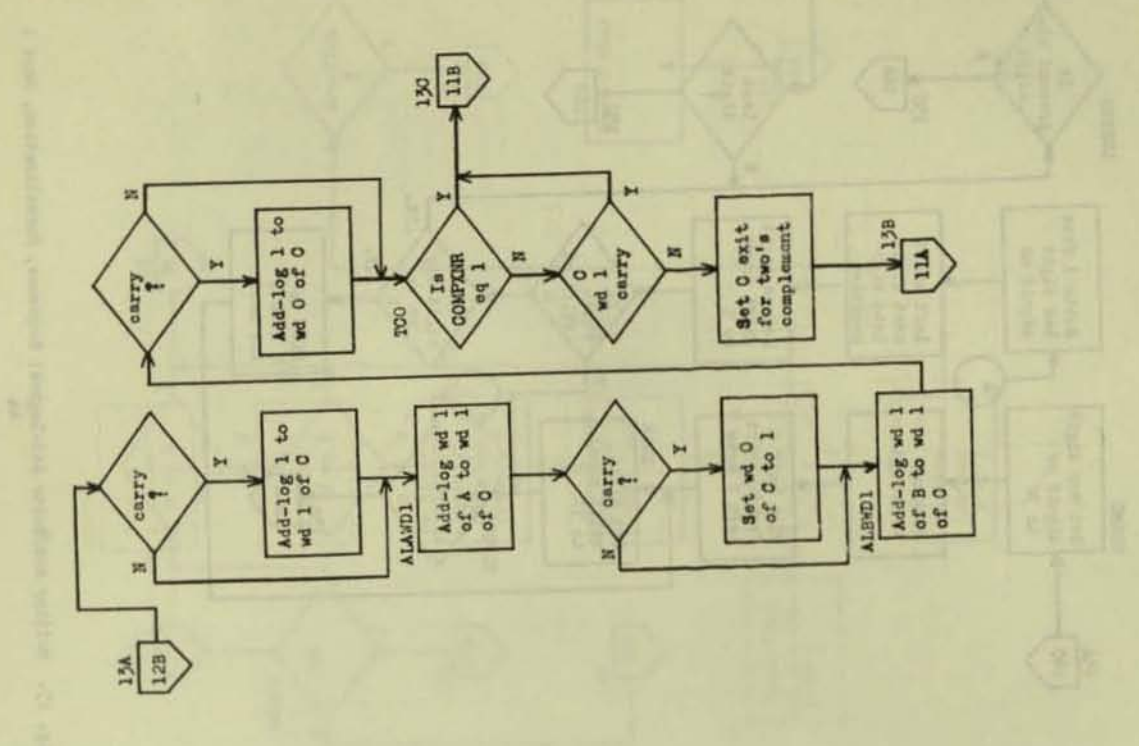

 $\epsilon$ 

G

K

 $\bullet$ 

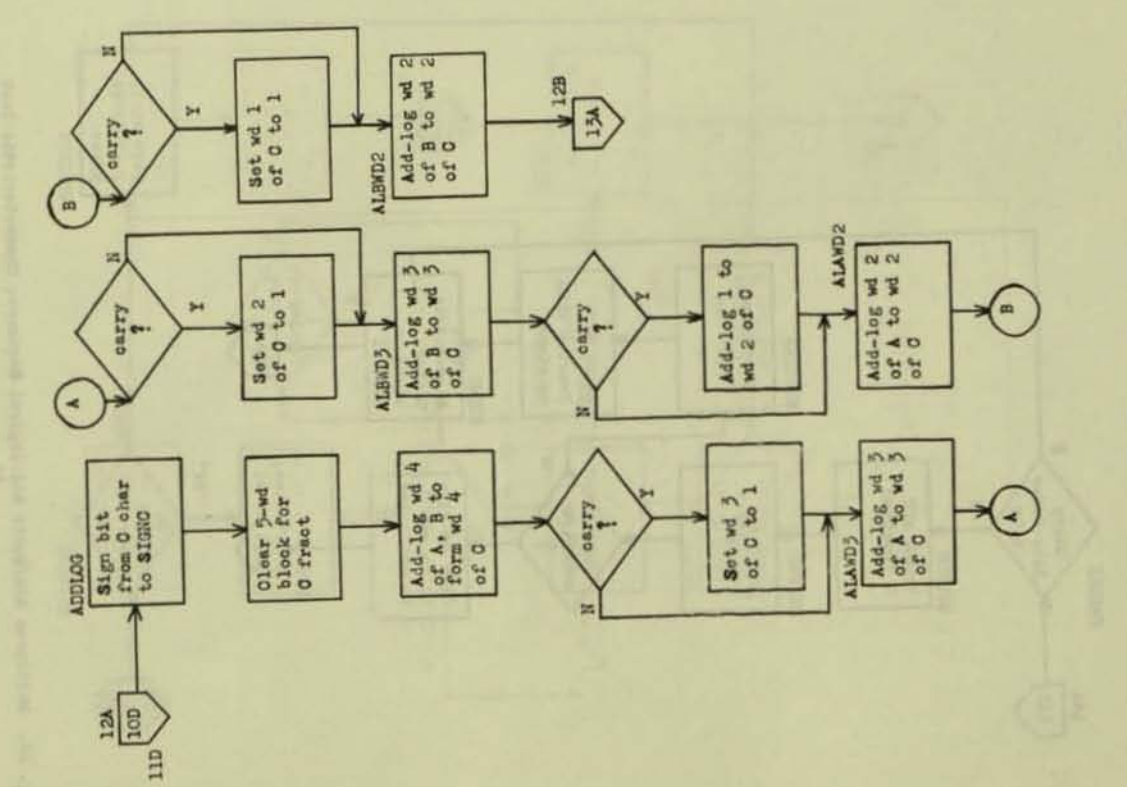

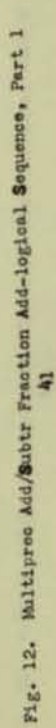

Fig. 15. Multiprec Add/Subtr Fraction Add-logical Sequence, Part 2

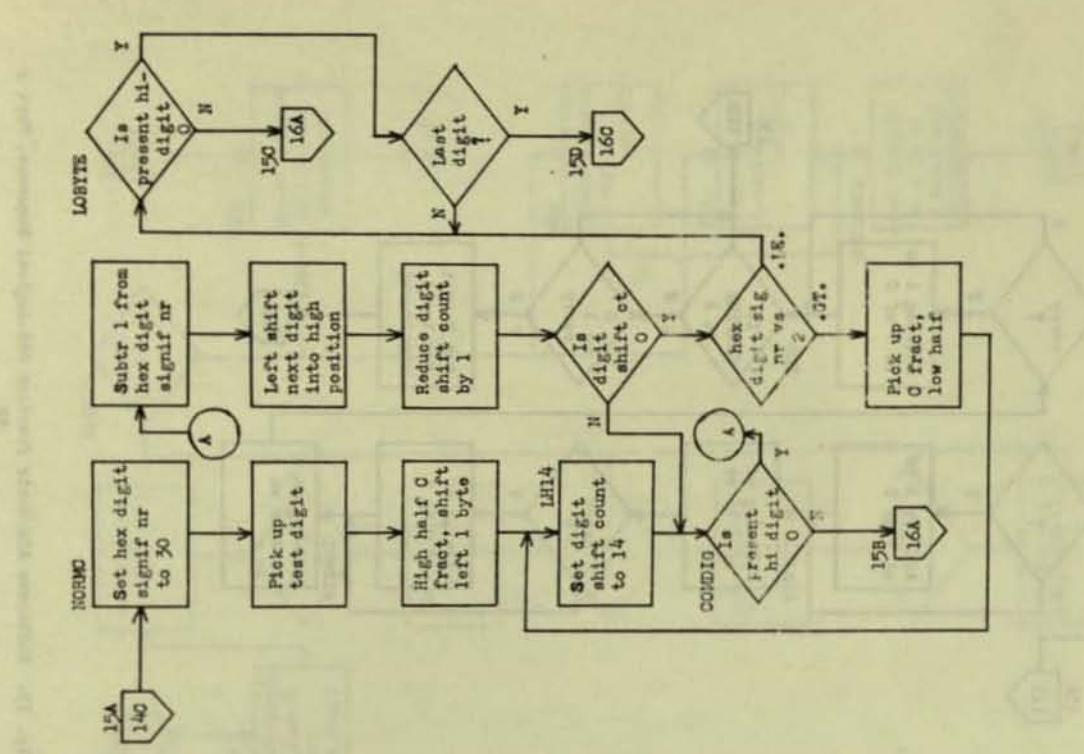

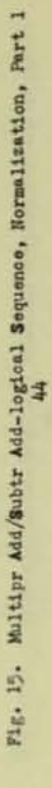

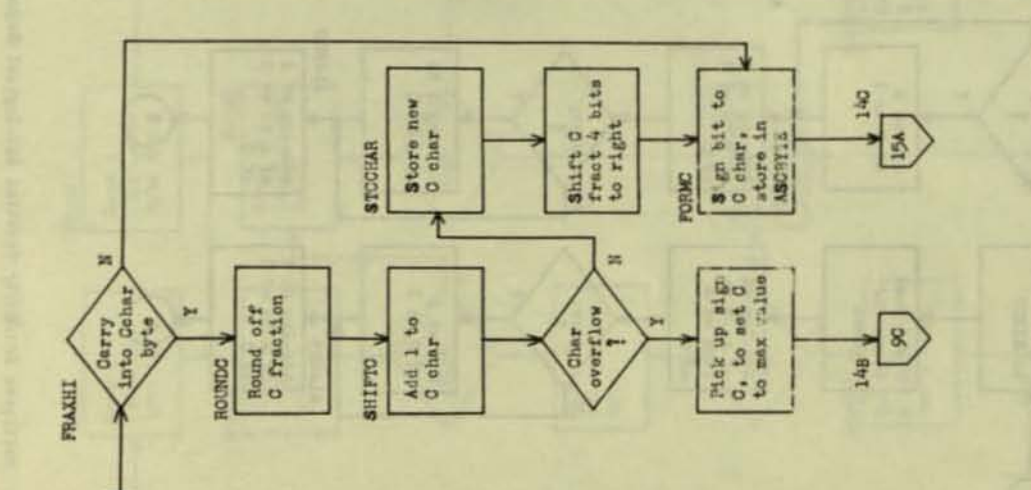

 $\frac{1}{2}$ 

Fig. 14. Maltipreo Add/Subtr Add-logical Sequence, Characteristic Test

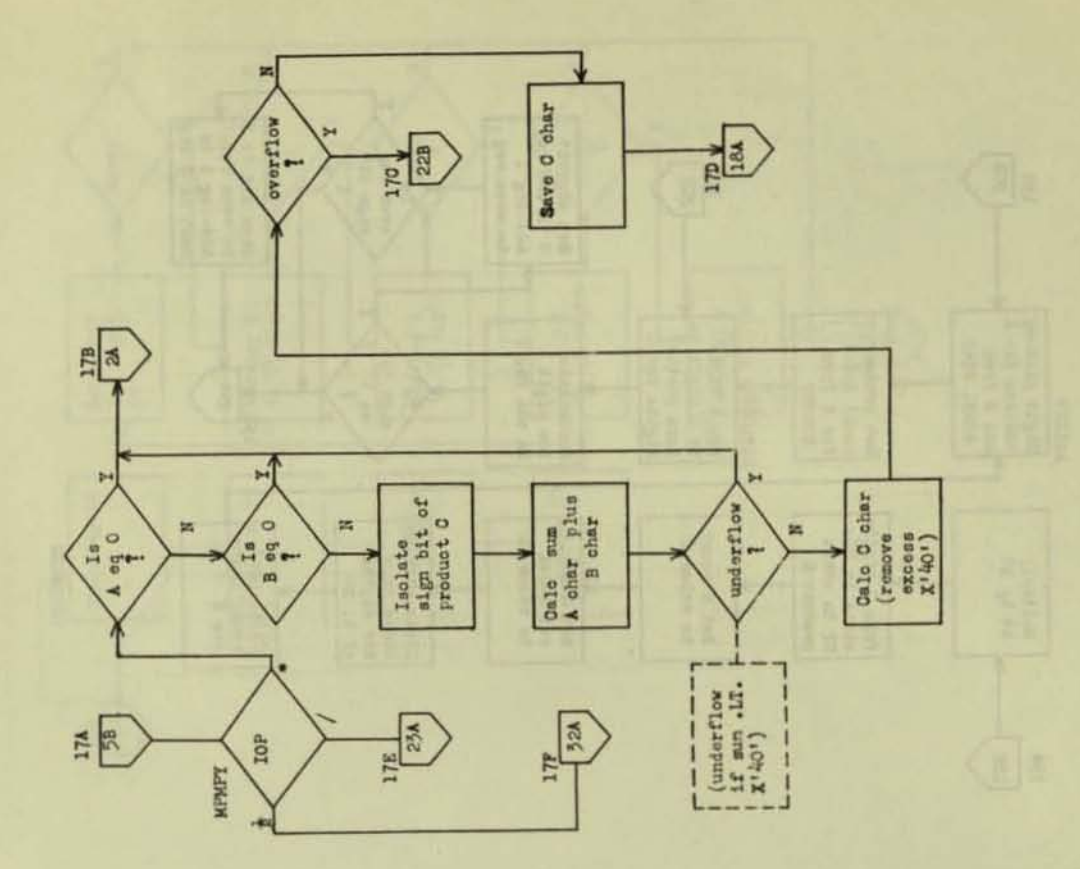

Set result<br>0 to zero

LI.

The less me

Save nr of<br>lead zeros

 $.35.$ 

Oalo new<br>(sign,char)<br>byte for 0

Left shift<br>to remove

LLOUT

SETOZ<sup>V</sup>

**REDOHAR** 

 $\frac{16}{2}$ 

Shift left<br>one hex<br>digit

 $\overline{\phantom{a}}$ 

 $\begin{bmatrix} 1 & 1 \\ 1 & 1 \end{bmatrix}$ 

 $31$ HEX1

16B V

 $\begin{array}{c} \text{Stor } \text{o} \\ \text{(stgr, char)} \\ \text{byte } \text{of } \text{G} \end{array}$ 

s.

Hex

SHIPTIR

 $\bullet$ 

fight sig-

雪

.NE.

÷

fr of 100d **ESTON OC** 

Calc nr of<br>lead zeros

SETUHAR

 $\mathbf{v}$ 

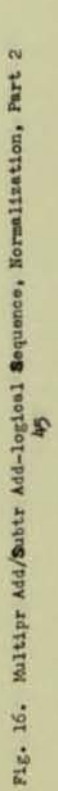

Fig. 17. Multipr Multiply, Fredim and Result-Characteristic Calculation

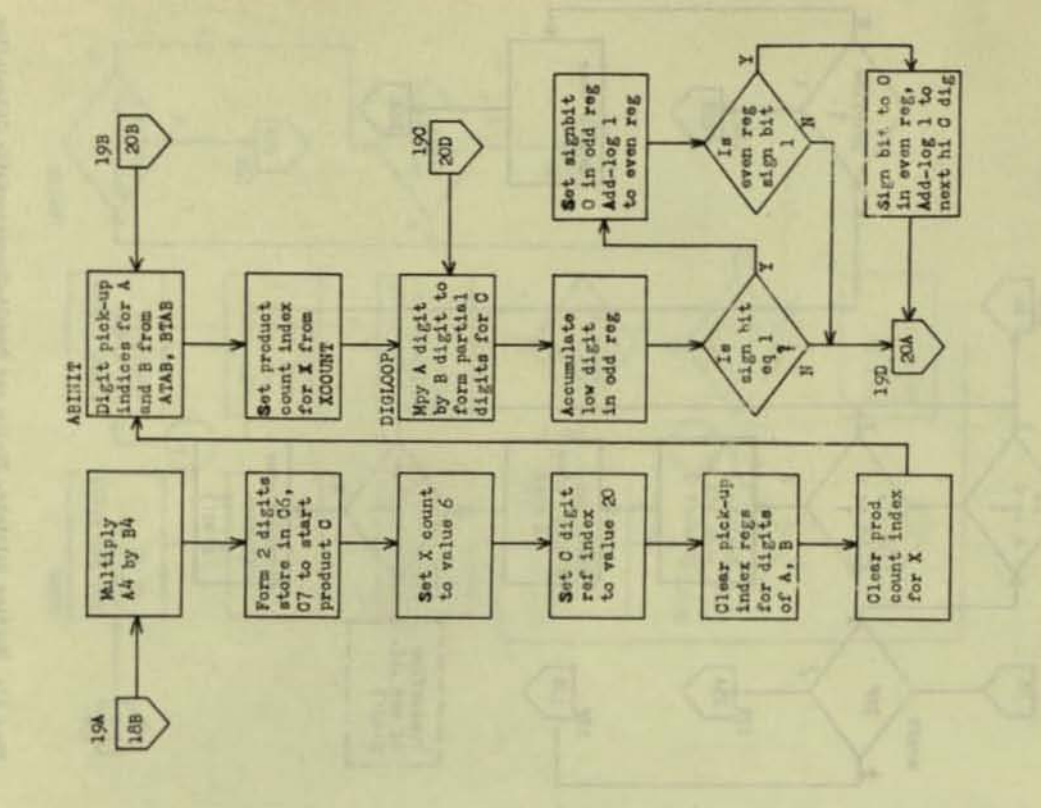

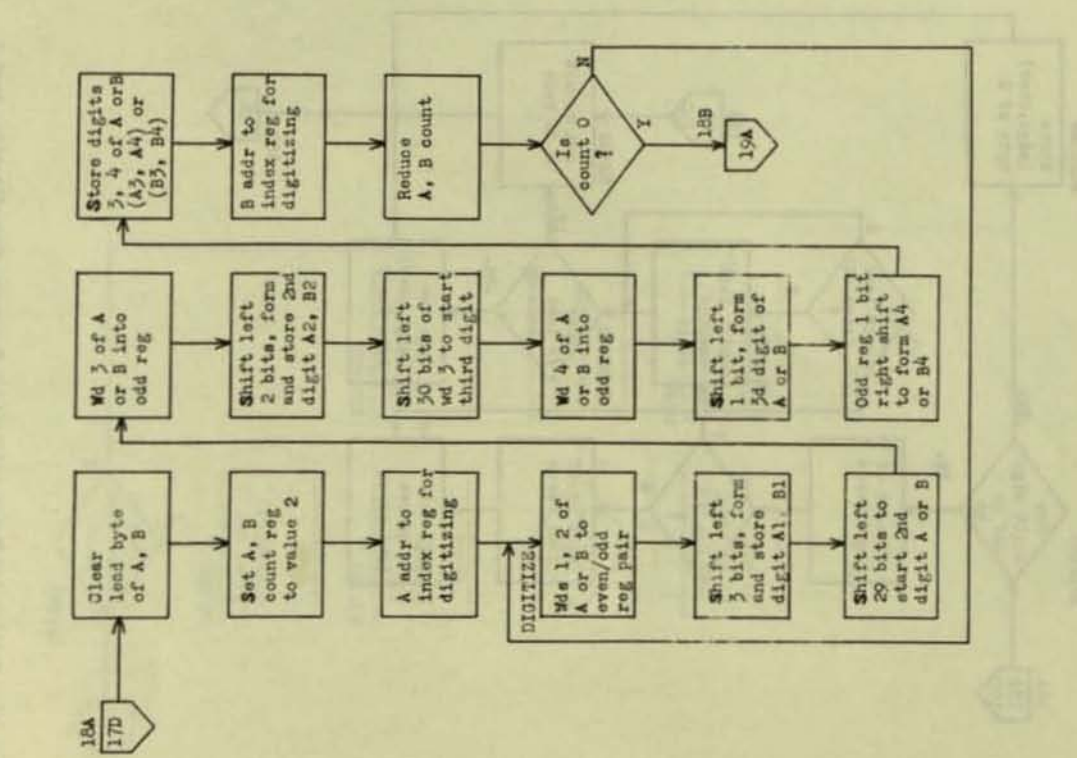

 $P1g - 18$ . Multipreciaton Multiply, Fraction Digitising

Fig. 19. Multipr Multiply, Digit Multiplication, Accumulation, Part 1 \$

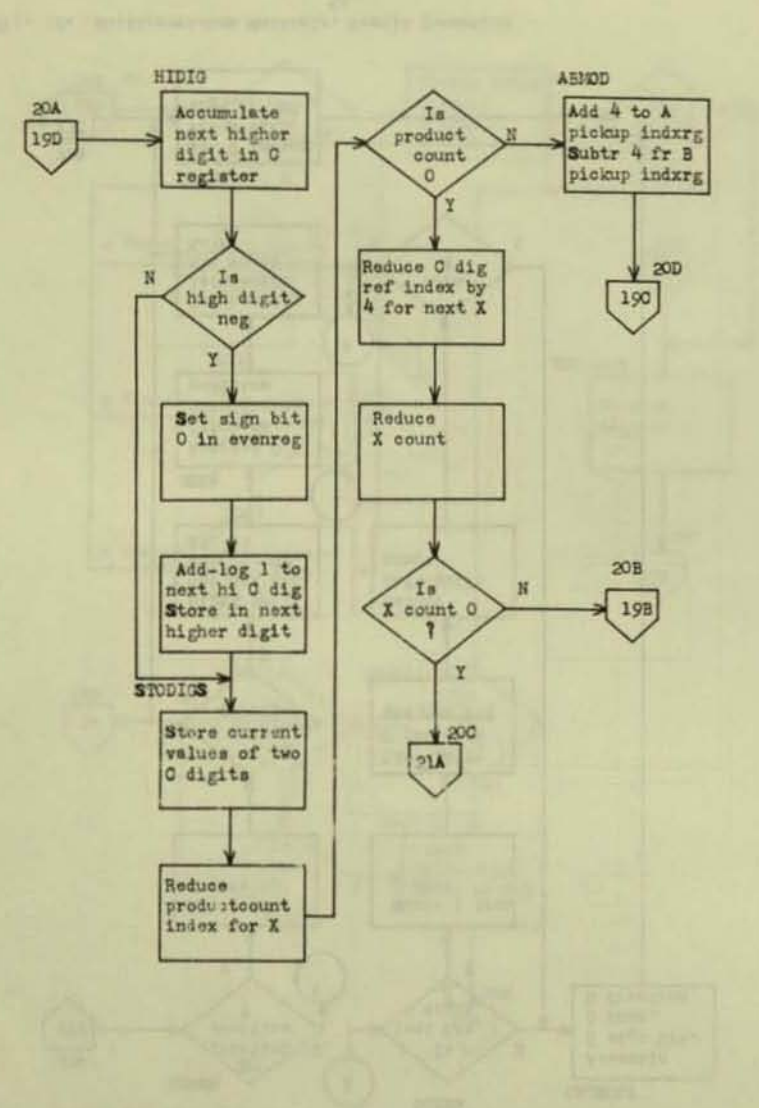

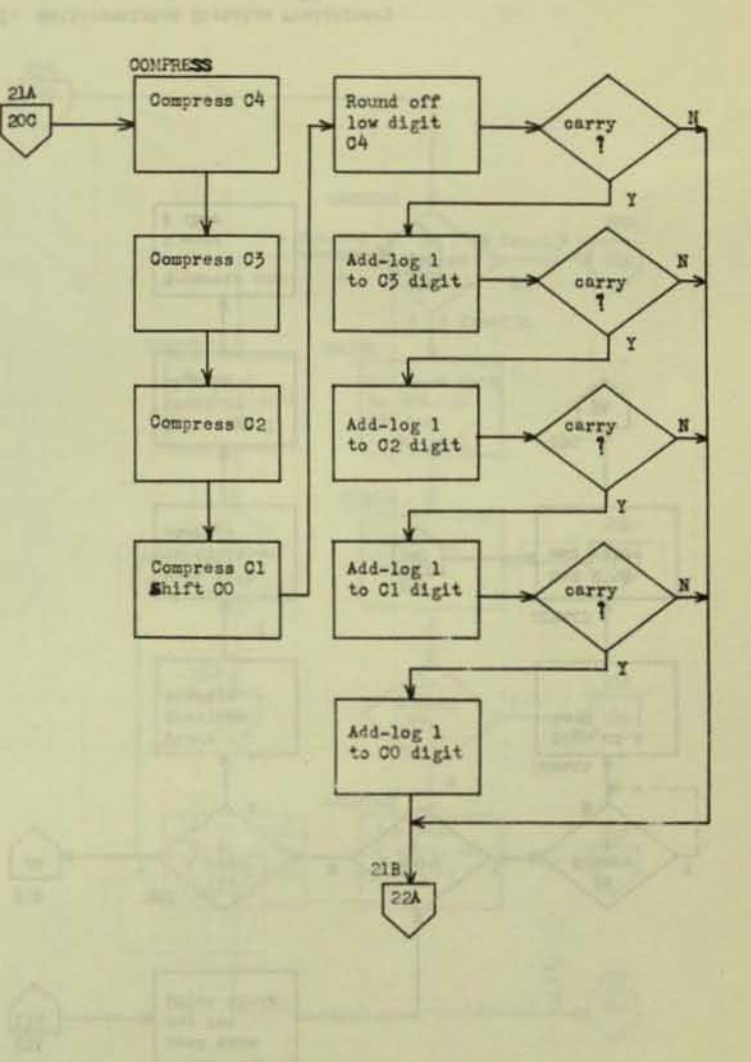

Fig. 21. Multipr Multiply, Product Compression into Fraction Form 50

Fig. 20. Multipr Multiply, Digit Multiplication, Accumulation, Part 2  $49$ 

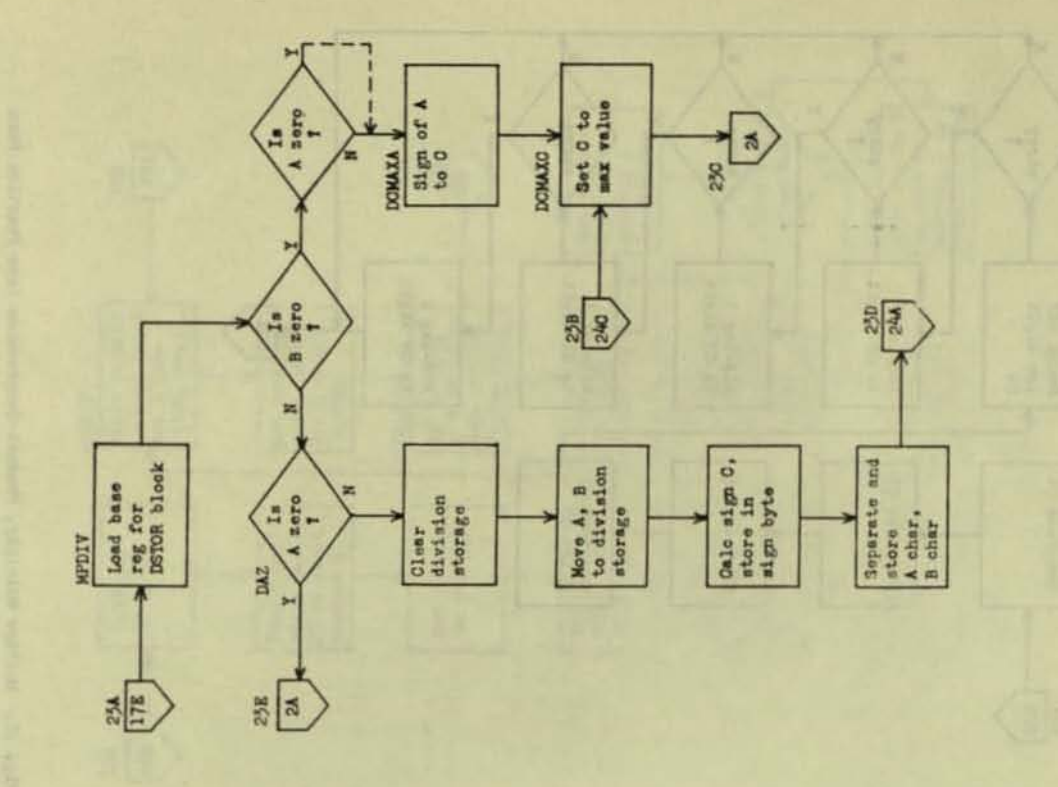

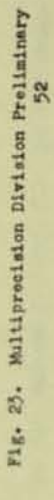

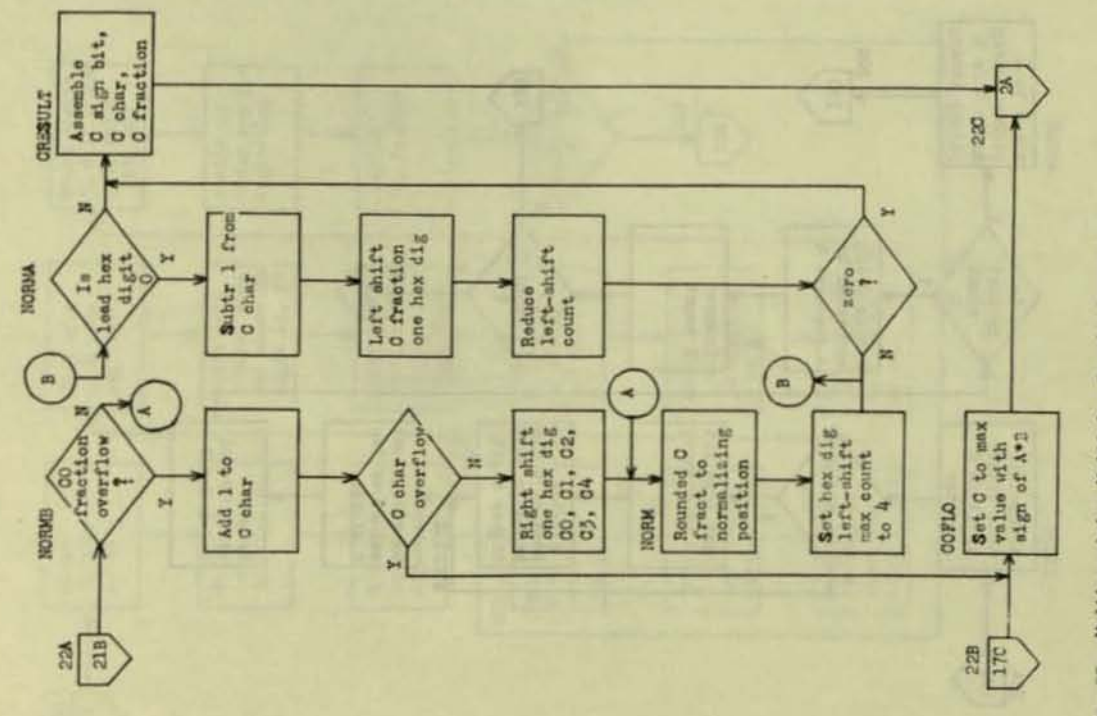

 $\mathbf{r}_i$ 

Pig. 22. Multiprootnion Multiply, Result Formation

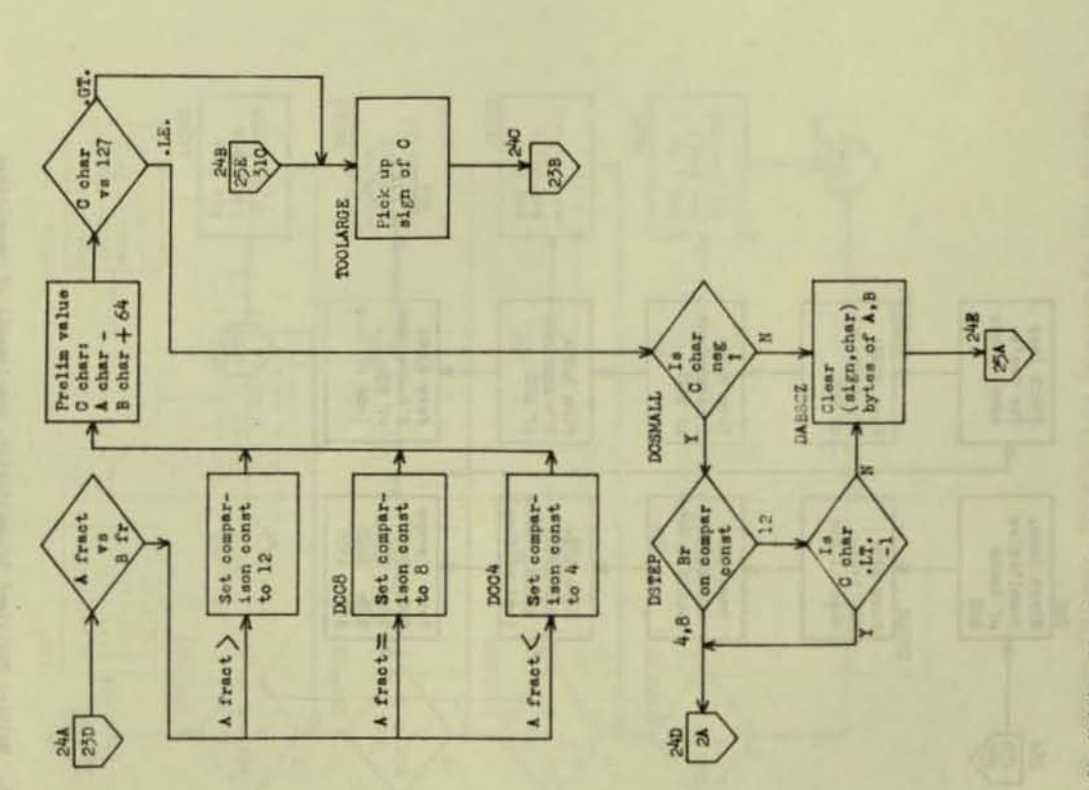

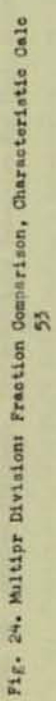

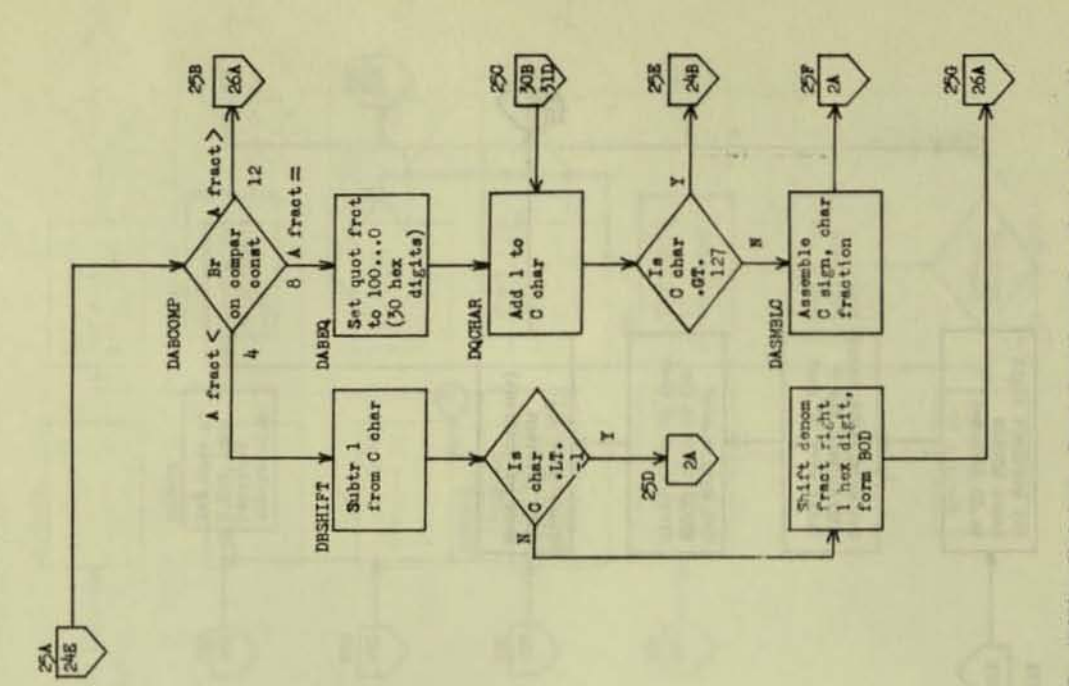

é

 $\bullet$ 

 $\bar{\phantom{a}}$ 

Fig. 25. Multipr Divisions Equal Fractions; Denominator Preparation

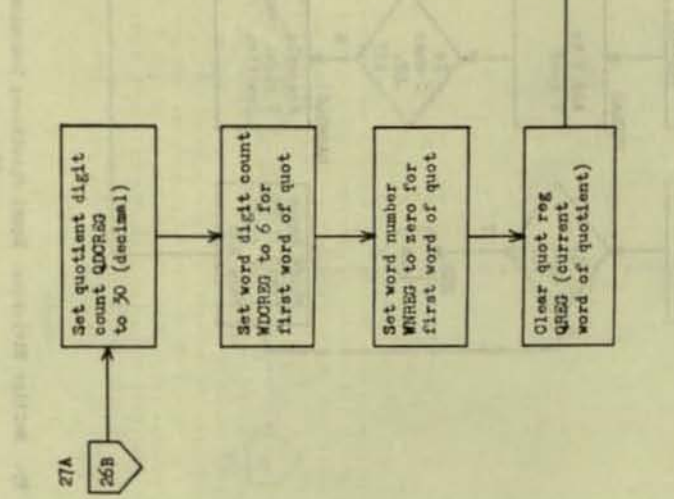

 $\frac{278}{34}$ 

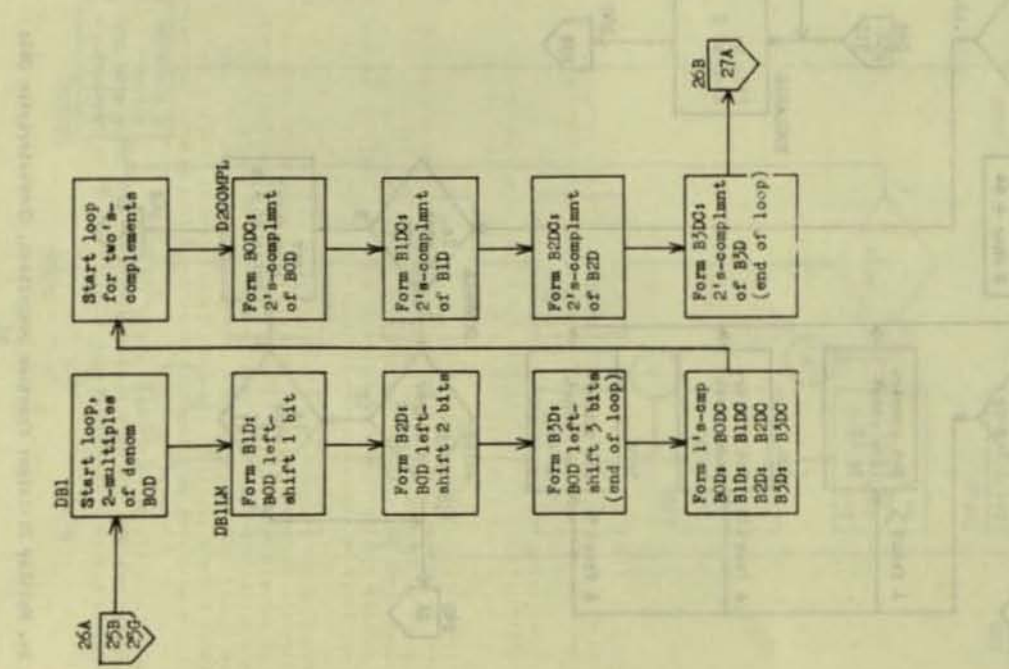

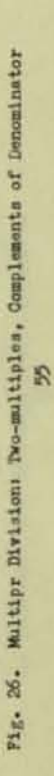

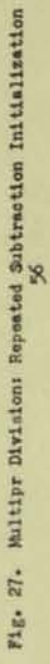

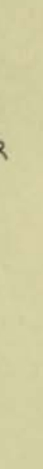

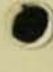

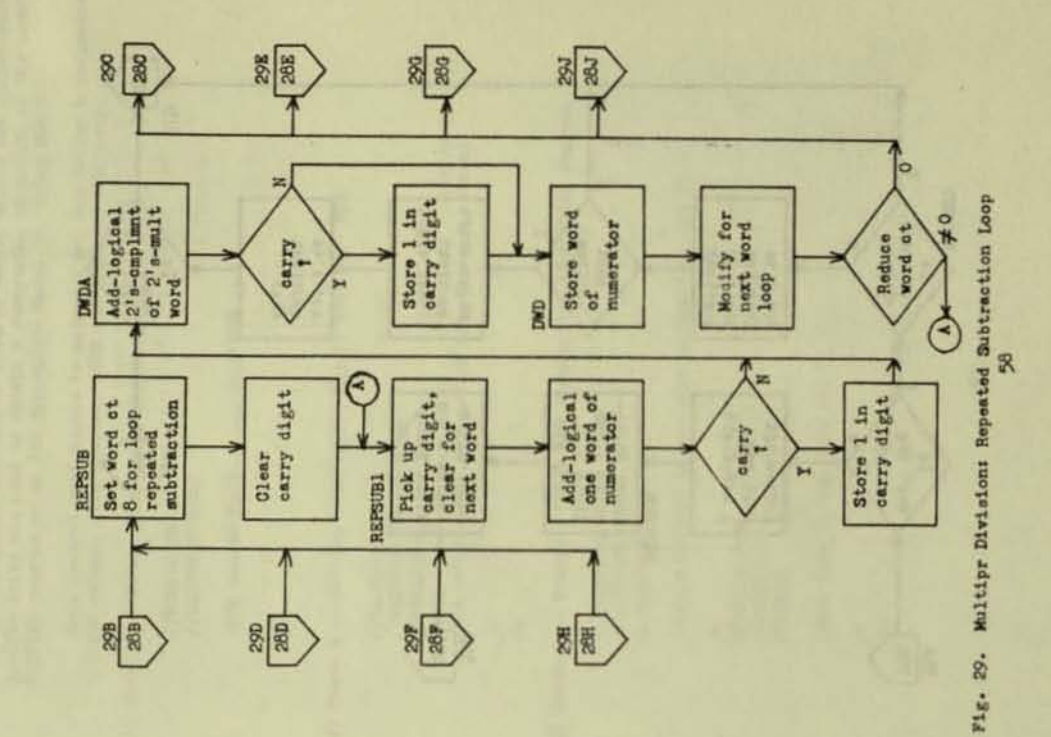

 $\mathcal{C}$  $\epsilon$ ä

 $\bullet$ 

 $\bar{\epsilon}$ 

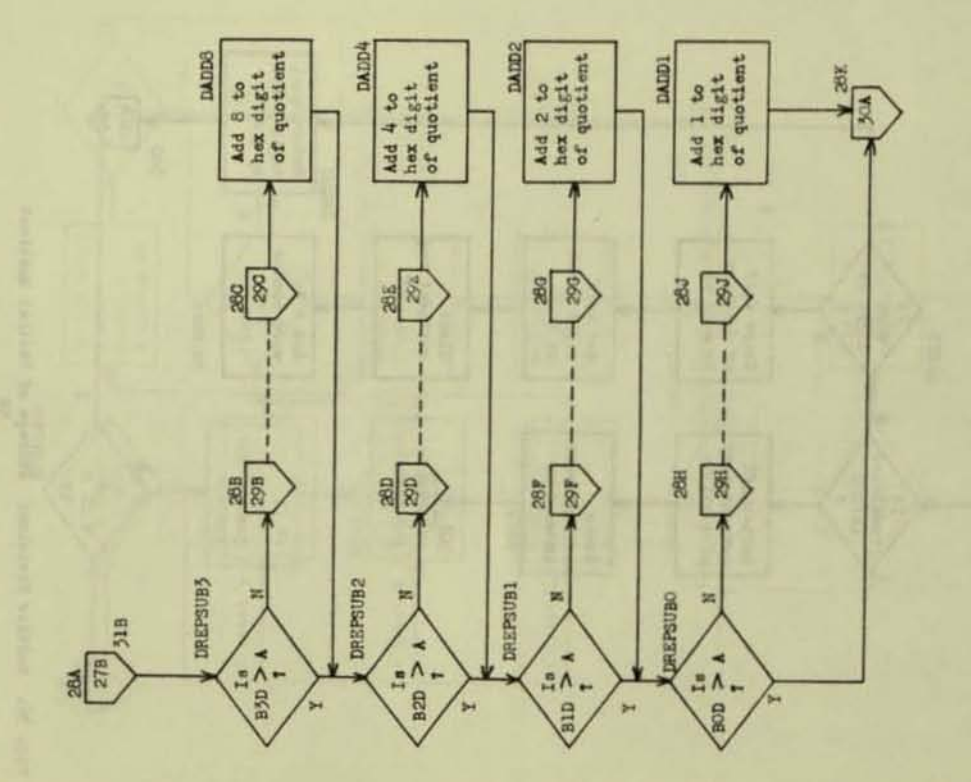

Fig. 28. Multipr Division: Two's-Multiple Selection for Digit Formation  $\overline{5}$ 

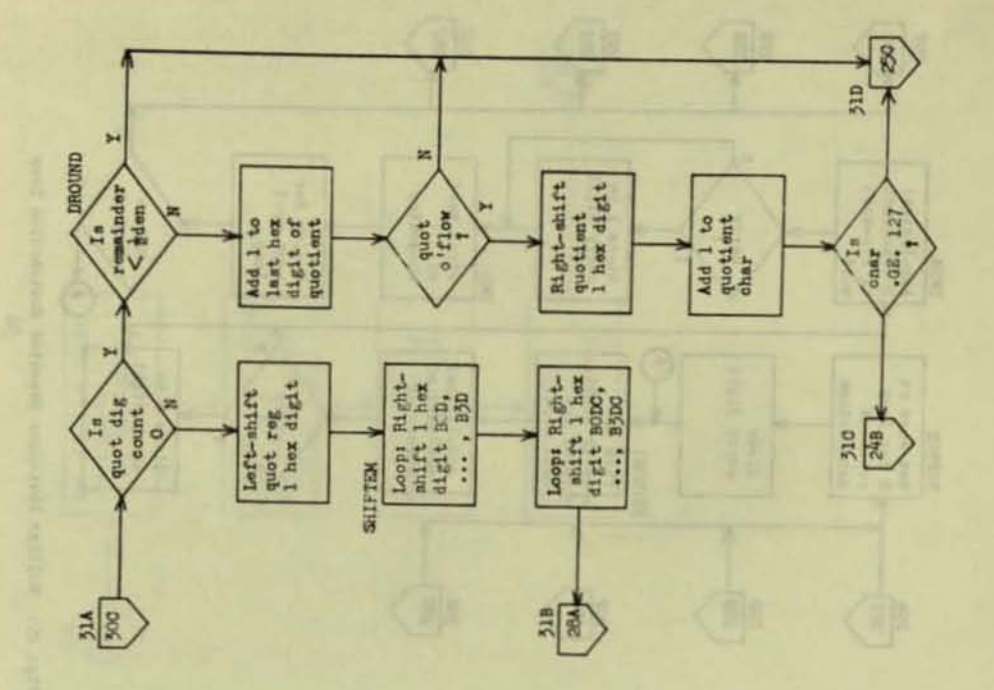

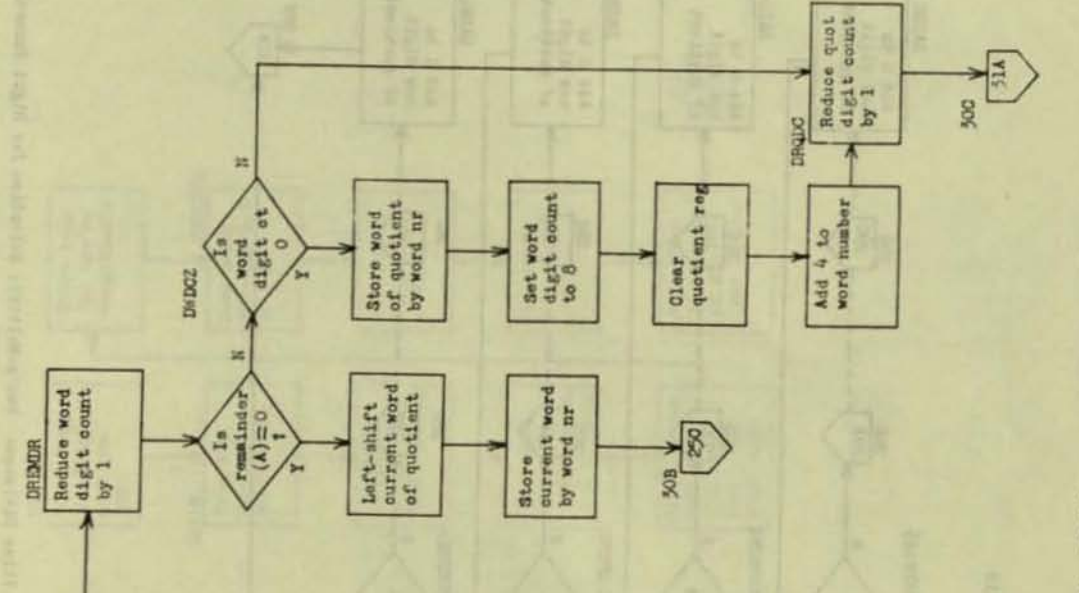

 $\frac{301}{200}$ 

à

 $\tilde{\mathcal{A}}$ 

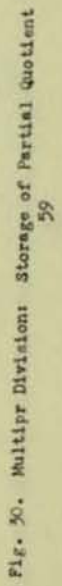

Fig. 31. Maltipr Division: Shift for Next Quot Digit, or Round-off

 $\bullet$ 

 $\rightarrow$ 

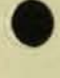

¥

k Ŕ

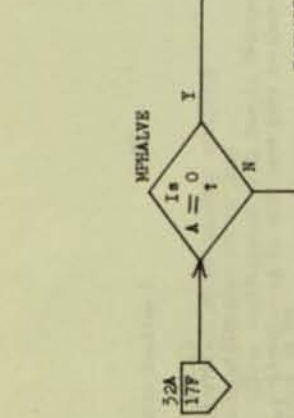

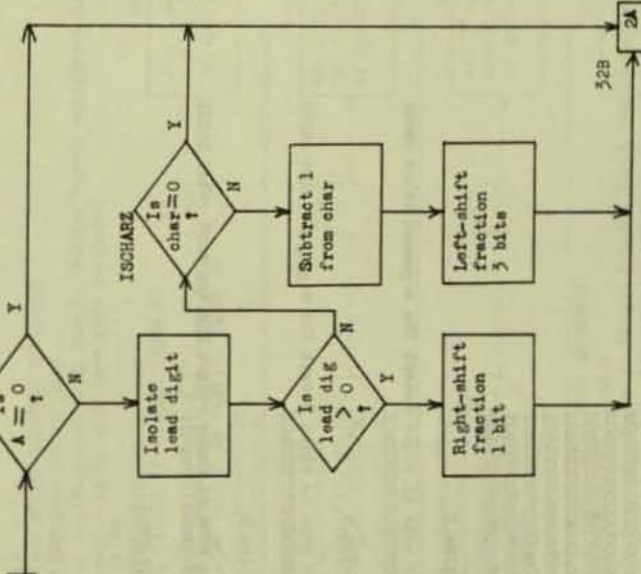

SAMPLE PROBLEM EXECUTION

Control Card and Program Deck Sequence

The following sequence of control cards, source and relocatable<br>program decks was used to obtain a successful execution of the sample<br>FORTRAN program on an IBM System/560 Model 30, using DOS/560.

Bach control card begins in column 1 and the letter b indicates

1) Phase A -- Punch relocatable object deck for MPA

 $//<sub>bJOBbASOD</sub>$ <br>// $bEXBObASSDBLY$ 

(MPA source dook -- see DECK KEY 1) )

 $\ddot{\sim}$ 

2) Fhase B - Catalog relocatable object deck for MPA

 $\begin{array}{l} // \texttt{block} \texttt{50} \\ // \texttt{hex} \texttt{ECE} \\ \texttt{SA} \texttt{MAID} \texttt{M} \texttt{M} \end{array}$ 

(MFA relocatable object deck from Phase A, above)

23

5) Phase C -- Compile, link, and Execute Sample FORTRAN Program

//bJOBb<br/><br/> $\begin{array}{l} \textbf{\#} \texttt{JOD} \texttt{BFGH} \\ \textbf{\#} \texttt{KOTOM5LITIN} \\ \textbf{\#} \texttt{JFBKID5FOPFTJAN} \end{array}$ 

ü

[sample PORTRAN source deck -- see DACK KEY 2] ]

**bINOLUDENFA**<br>//bEXEOLINKEDT<br>//bEXEO ŧ

 $\frac{\text{data }}{\text{dots}} = \text{se} \frac{\text{dots}}{\text{dots}} \frac{\text{dots}}{\text{dots}}$ 

23

Fig. 32. Multiprecision Halve Operation 61

## Sample Problem Input

Sach of the four sample problem included contains a data deok<br>of 15 cards. The first card contains the degree N of the polynomial<br>and is read by an 15 format. In each sample N is 12. The next 13<br>cards each contain a coeffi

### 1) Sample Problem 1

**bb0.320000000000000002**<br>bb0.6400000000000000002 bbo.320000000000000002 **bb0-1600000000000000b02**<br>bb0-8000000000000000b01 bb0.160000000000000b02  $bb0.1000000000000000001$ **bb0.4000000000000000001 bbC**.8000000000000000001 **bbc.100000000000000001** PP0 \*1520000000000000000 **bb0.200000000000000000**  $bb12$ 

2) Sample Problem 2

All cards same as above except the argument value cards hbo.1000000000000000b01

### 3) Sample Problem 3

All cards same as above except the argument value cards 1090000000000000000001

4) Sample Problem 4

All cards same as above except the argument value cards b-0.1000000000000000001

5) Problem Exit Card

 $1-444$ 

Sample Froblem Output

they are not listed below, but appropriate reference is made to their<br>values as listed in the section Sample Problem Input. Also the initial<br>listed but are referred to in the synthetic dilets of the partial<br>listed but are values were indeed zero. The last third is a listing of the double-<br>preciation portions of the partial terms obtained in the symbotic<br>divideo- The last value printed is the value of the given polynomial<br>for the given argum preceding section produced approximately a page of cutput, as listed<br>below for the first problem. One-third of this output is the input<br>printed for the record; the second third is the initial values of<br>the partial terms in Each of the four sample problems whose input is listed in the

1) Sample Problem 1

N # 12<br>COEFS AND MULTIPROISION EXTENSION

 $0.1000000000000000000100$ 

(Other coefficients as in Sample Problem Input; multiprecision extension is in cach case zero as above) VALUE OF FI

 $\frac{0.0}{(12 \text{ more terms as in the above line})}$ <br>cancel terms as in the above line)

0.1000000000000000 01

(538984775543)

64

ä, u,

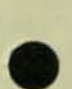

š

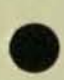

ë

(Other coefficients as in Sample Problem Input; multiprecision extension is in each case zero as above)<br>VAUE OF PX<br>THITAL VAUES OF PARTIAL TENS PC N # 12<br>COEFS AND MULTIPRECISION EXTENSION  $0.0$ 0.1000000000000000 01 0.0 2) Sample Problem 2  $0.0$ 

3) Semple Problem 3

(Other coefficients as in Sample Problem Input; multiprecision extension is in each case zero as above) N / 12<br>OOEFS AND MULTIFREDISION EXTENSION 0.125000000000000001 0.0<br>INITIAL VALUES OF PARTIAL TERMS FO 0.1000000000000000 01 0.0 VALUE OF FX

 $0.0$  $0.0$ 

65

4) Sample Problem 4

(Other coefficients as in Sample Problem Input; multiprecision extension is in each case zero as above)<br>VAUE OF PX (12 more terms as in the above line)<br>CALCULATED VALUES OF PARTIAL TERES PO N # 12<br>COEFFS AND MULTIPRECISION EXTENSION  $0.0$ 0.1000000000000000 01 0.0  $0.0$ 

S

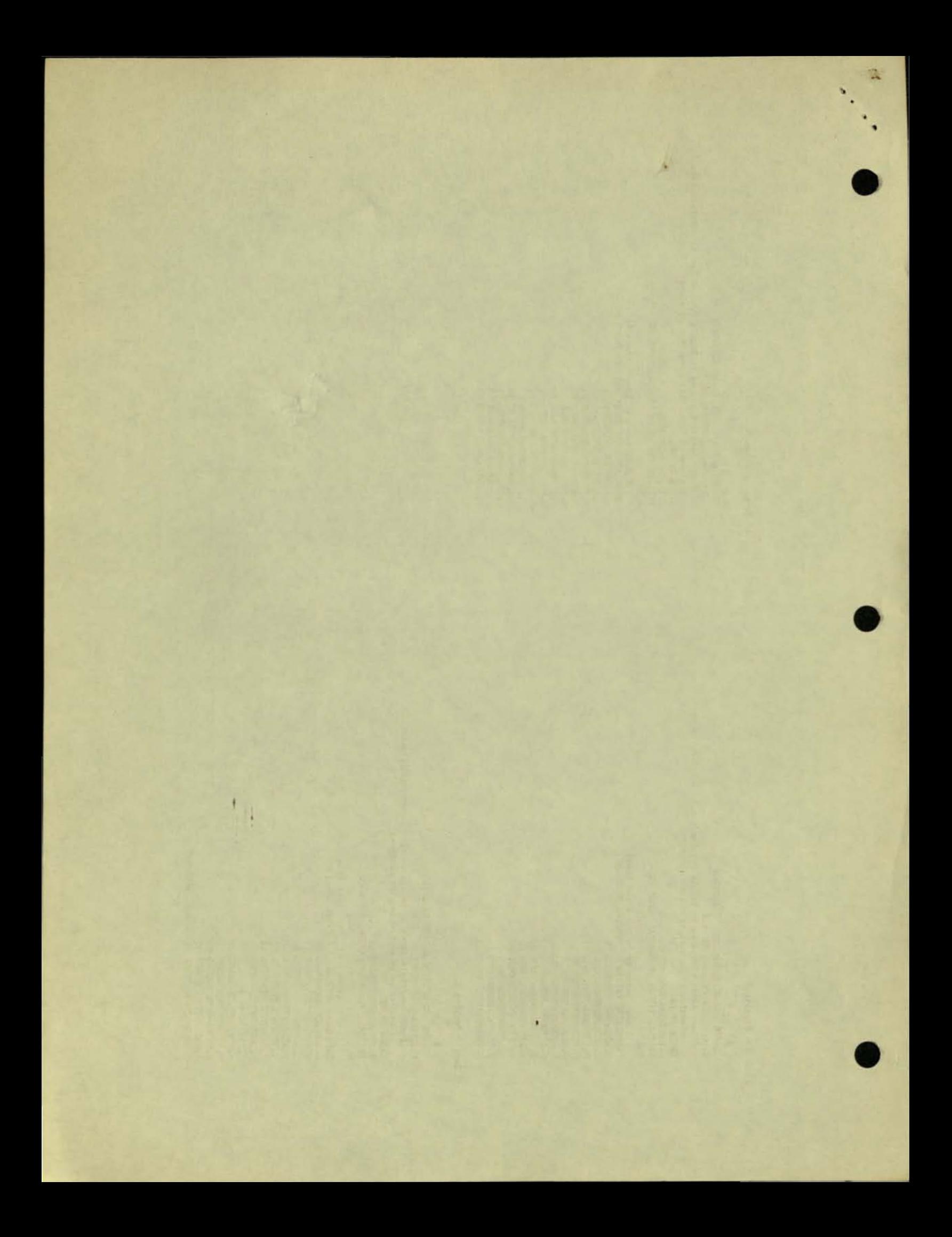

FORTRAN ANALYSIS PROGRAM

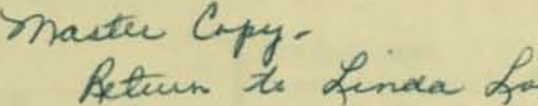

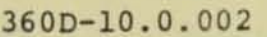

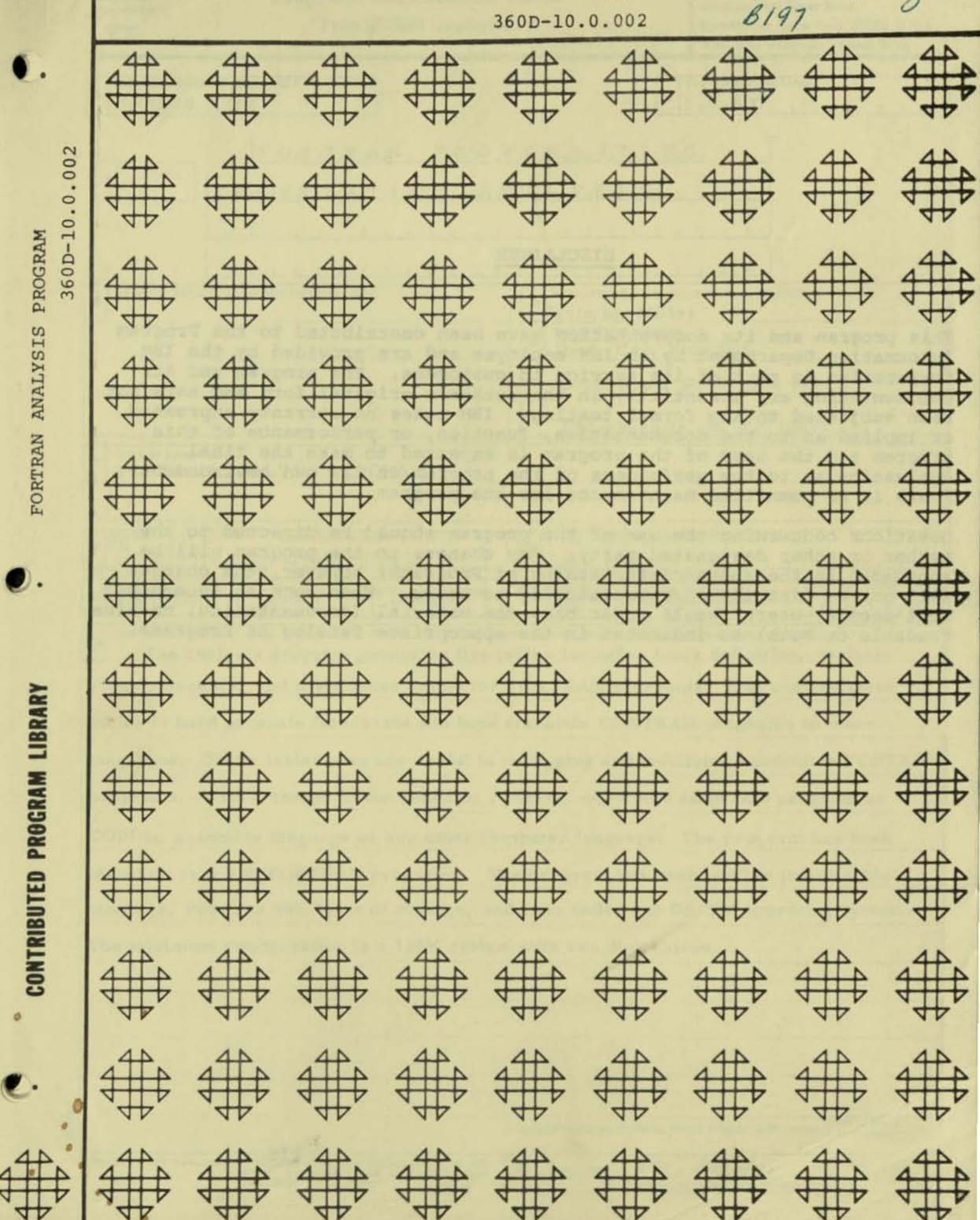

### DISCLAIMER

This proqram and its documentation have been contributed to the Program Information Department by an IBM employee and are provided by the IBM Corporation as part of its service to customers. The program and its documentation are essentially in the author's original form and have not been subjected to any formal testing. IBM makes no warranty expressed or implied as to the documentation, function, or performance of this program and the user of the program is expected to make the final evaluation as to the usefulness of the program in his own environment. There is no committed maintenance for the program.

Questions concerning the use of the program should be directed to the author or other designated party. Any changes to the proqram will be announced in the appropriate Catalog of Programs; however, the changes will not be distributed automatically to users. When such an announcement occurs, users should order only the material (documentation, machine readable or both) as indicated in the appropriate Catalog of Programs.

•

•

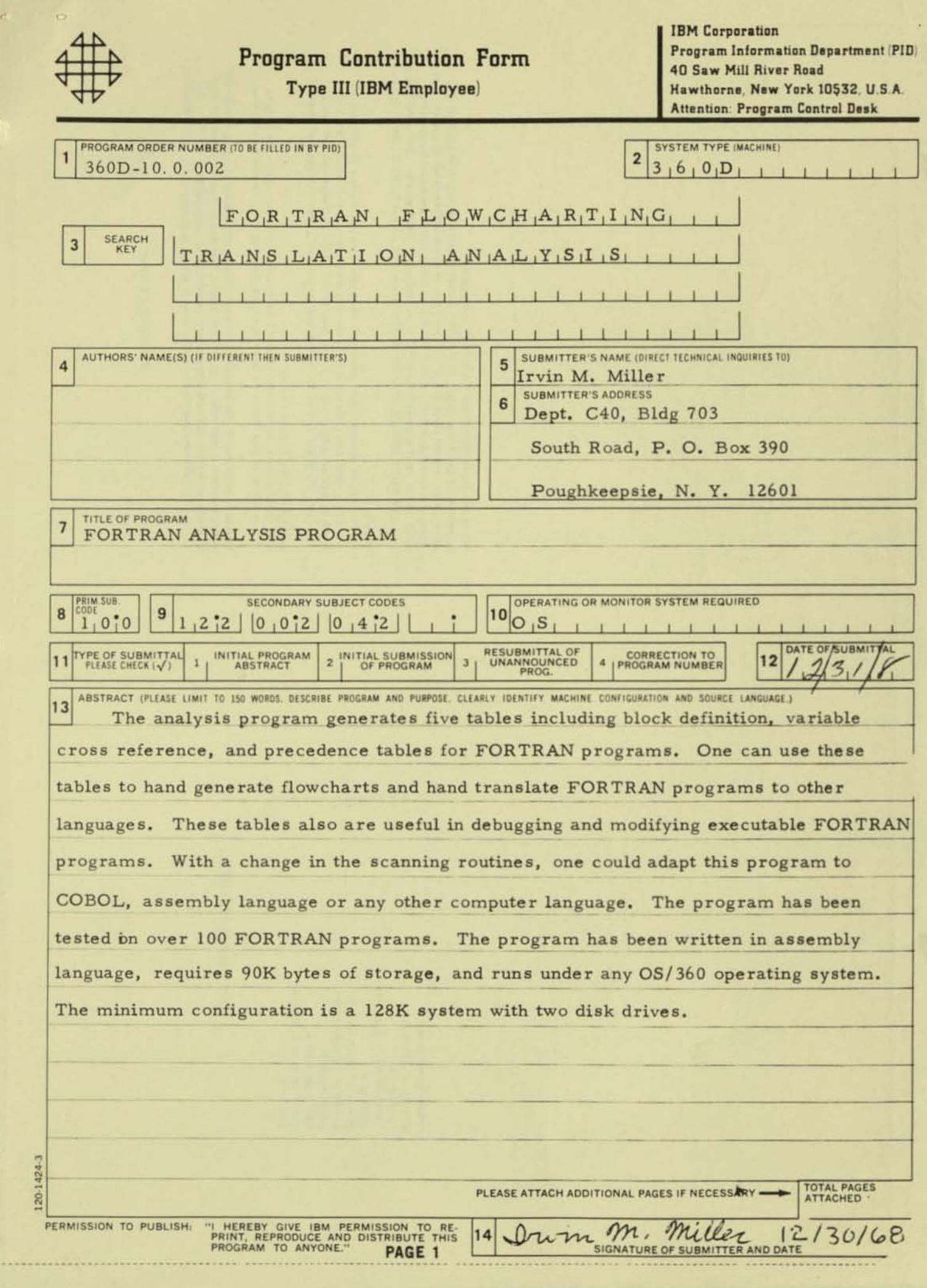

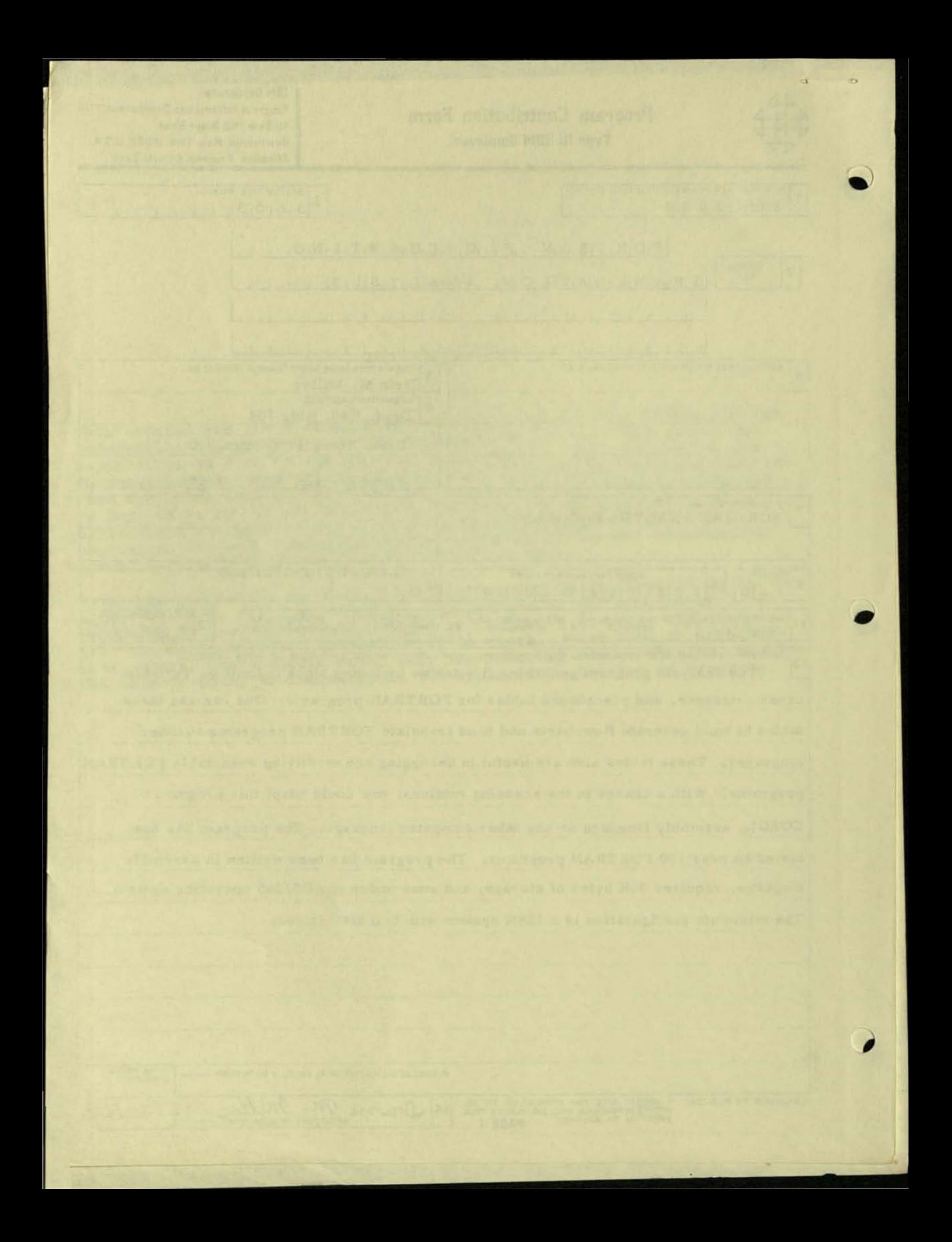

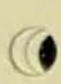

TABLE OF CONTENTS

Description of Program Description of Routines Program Modifications Operating Instructions Sample Programs Acknowledgments Characteristics Input-Output Flowcharta Tape Key Abstract

Page No. 1837  $\sigma$ **HAS** 

## ABSTRACT DETAIL

ä

ø

The Program-Analysis-Program with the FORTRAN scan is designed to assist in measuring the degree of parallelism within the FORTRAN program. provide tables for the translation and debugging of FORTRAN programs into other computer languages. Also, the tables present information which will

A block in this paper is defined as the lines of code between two consecu-<br>tive entry points or between an entry point and a branch. The object of a branch defines an entry point.

Used in Blocks Table. The Block Definition Table delimits the functional blocks of code and lists the transfers of control from each block; the Variables Used in Blocks Table lists the variables and the blocks in which they The two basic tables are the Block Definition Table and the Variables appear.

ence Table, which lists the transfer of control to each block. The Variables The Block Definition Table is complemented by the Branch Cross Referbles Table, which lists the blocks and the variables appearing in them. The Used in Blocks Table is complemented by the Blocks Referenced By Varia-Precedence Diagram Table is a supplementary table which graphically displays the inter-dependencies among the blocks.

IB.
# Description of Program

The Program-Analysis-Program (FAP) with the FORTRAN scan routines (PASS 1 and PASS 2) is designed to analyze FORTRAN programs and produce statement, except JCL and comment cards. At the present, there are three as output, five tables, including a Precedence Diagram Table, and a listing of the FORTRAN program with a sequence or statement number for each applications of the Program Analysis Program:

- 1. Manual translation<br>2. Debugging
	-
- Program modification

In manual translation, FAP provides tables that one might use in hand translation of his program from one computer language to another. In the second application, debugging, this program enables the user to be fully aware of the interdependencies of variables, as well as the flow of logic. are used, and from where blocks of code receive control, then the task of dein the analyzed program. Thus, if the user knows how and when variables bugging will be easier.

user's awareness of the dependencies of variables and blocks of coding in the analyzed program will also reduce the time of debugging these modifications For the third application, if the user wishes to modify his program, the Program-Analysis-Program will indicate to the user the other variables or blocks of coding which may be affected by the change in his program. The

each intermediate text record by scanning each record for labels and symbols Routine PASS 1 processes the source code for a complete FORTRAN proentered in a utility symbol table. When PASS 2 completes scanning the entire Block, have been bult, and the remaining three tables. Branch Cross Referintermediate text, the basic tables. Block Definition and Variables Used in ence, Blocks Referenced by Variables, and Precedence Diagram, are built gram and sets up the intermediate text for PASS 2. PASS 2 then processes For each symbol, a temporary I.D. number is assigned by LABDIC and from the first two (see Figure 1 - Systems Flowchart).

scanning routine, PASS 2. The Branch Cross Reference and Block Referenced by Variables are inversions of the first two, respectively. Lastly, the Prece-The first two tables are built from information passed directly from the dence Diagram Table, a supplementary table, is derived from information concerning the two inversion tables.

Ń

points, or either one of the two, within one block. In the case of the destination The criteria for defining blocks are determined by the scanning routine PASS 2 Reference, uses the resolved block numbers to indicate the transfer of control destination points are given in terms of statement numbers, as well as the delimiters of the blocks. However, BDT's complementary table, Branch Cross (see routine PASS 2, page 20). Depending upon the conditions concerning the transfer of control, it is possible for BDT to find both branch and destination block and the other blocks to which it transfers control; whereas, the Branch The Block Definition Table (routine BDT) defines the functional blocks of to a block. The major difference in these two tables is that BDT gives each each particular block. These two tables would aid the user in debugging be-Cross Reference (CROSS routine) gives all blocks which transfer control to code and the transfer of control from those blocks in the analyzed program. point, control falls through to the next functional block. These branch and cause both give the logic flow of the analyzed program. The second basic table, Variables Used by Block Table, (routine VARUSE). lists all variables according to the block numbers. The Block Referenced by Variables Table (routine BRVBLD), based upon the Variables Used by Block wishes to modify the usage of variables in certain functional blocks, referencing one of these two tables would ease the effort in making modification. Table, lists for each variable, all blocks in which it appears. If the user

PREC). This table shows the dependencies among blocks, or groups of blocks,<br>based on their branching order which is derived from the Block Definition The last table to be considered is the Precedence Diagram Table (routine Variables Table. The approximate time of execution for each block, using an TRAN program by using the Block Definition and Block Referenced by Variaindicates the degree of parallelism among functional blocks within the FOR-Table, and on the usage of variables derived from the Block Referenced by OS/360 MOD 50, is included in the table. The precedence Diagram Table bles Tables to determine which blocks are dependent upon other blocks.

produces five tables to aid the user in debugging and modification of FORTRAN programs, manual translation of programs into other languages, and determi-In summary, the Program-Analysis-Program with the FORTRAN scan nation of the degree of parallelism within the FORTRAN program.

### **CHARACTERISTICS**

The following describes the limitations of the program and its execution characteristics.

Table sizes create the following limitations:

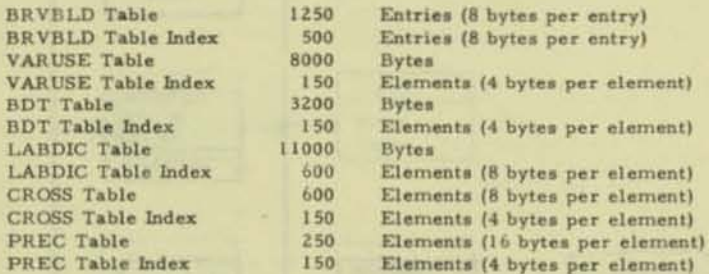

The individual routines are designed so that to change a table size only the DS instruction for that particular table need be changed.

Error messages will be printed for any of the above table routines if overflow occurs. Error messages are also printed when there is an invalid symbol or code passed between two routines or when something to be referenced does not exist. Another type of error message is an abnormal operation message from the I/O routine.

The Keyword Table, which is referenced by the scanning routine, is limited to only basic FORTRAN IV keywords and could easily be altered by the addition or subtraction of entries.

The TIME Table routine is used by both the scanning routine and the PREC routine and is limited to approximate statement times for FOR-TRAN statements on an OS/360 MOD 50. This table could be altered for different machines by changing the approximate times.

The overall system as it stands is for analysis of FORTRAN code and can be changed to handle other languages by adopting an appropriate scan.

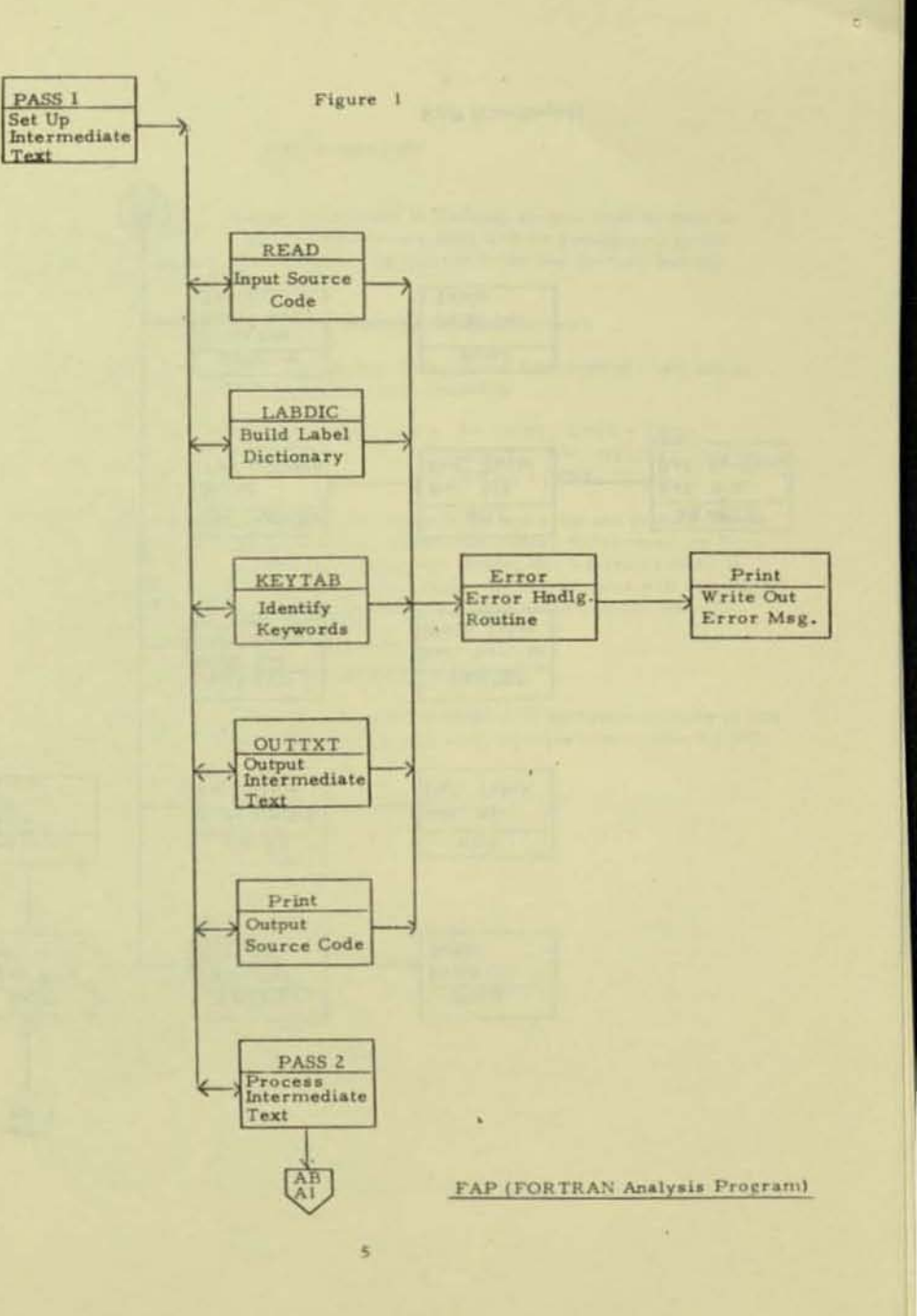

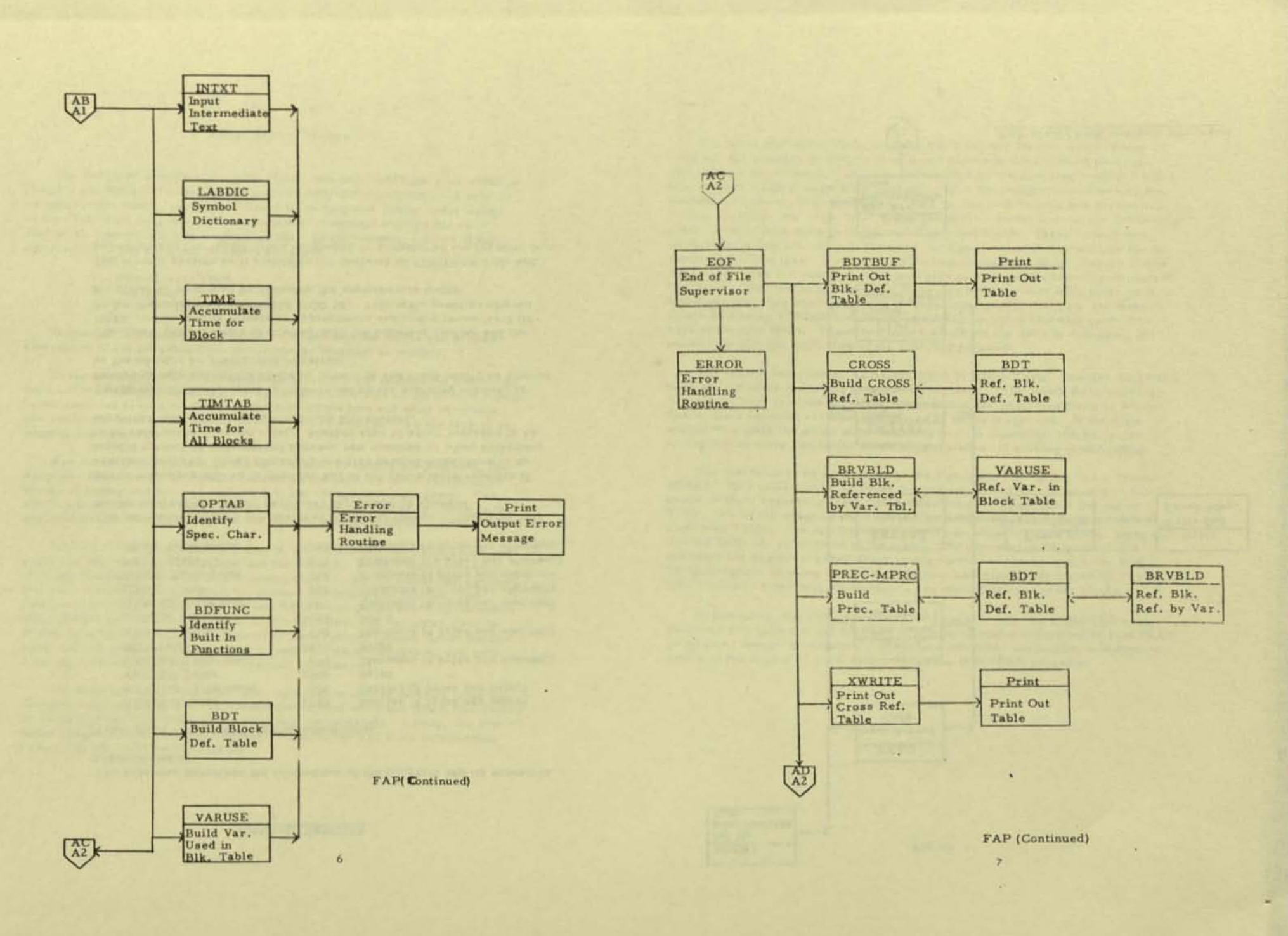

ö

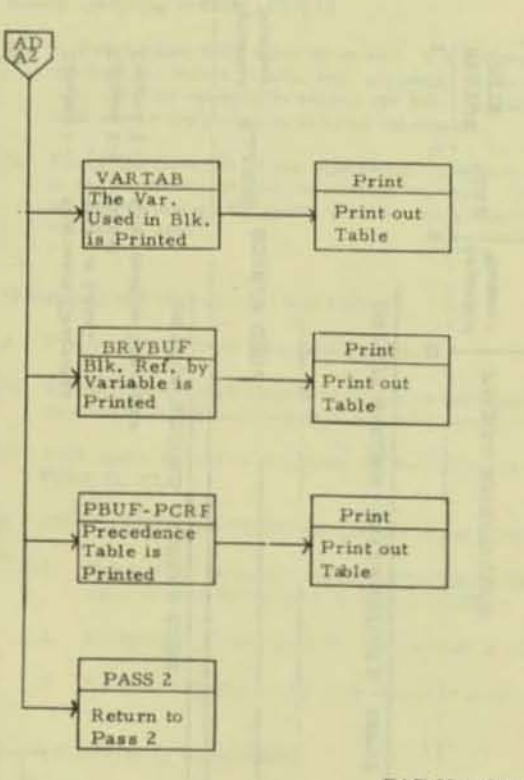

FAP (Continued)

### INPUT-OUTPUT

The basic input to the system is Fortran source code written in basic Fortran IV. Only Fortran source code will be recognized by the scanning routines. The input can be entered from any device, but the following JCL must be used:

// GQ, INPUT DD ('input device parameters')

The system also needs a temporary data set for intermediate text set up by PASS 1. The following JCL must be included.

// GO. OUTTXT DD DSNAME =  $kb$  TEXT, UNIT = 2311, DISP = (NEW, DELETE, DELETE),  $SPACE = (TRK, (1, 1))$ 

The main purpose of the system is to build up and print out tables. These tables include the Block Definition Table, the Blocks Referenced By Variables Table, the Branch Cross Reference Table, the Variables Used In Block Table, and the Precedence Diagram. All these tables will be printed out in a formatted listing along with the Fortran source code. The JCL necessary for this procedure is

// GO. OUTPUT DD SYSOUT = A

The system has been designed to make I/O operation as easy to use as possible. These 3 cards are the only ones necessary to handle all I/O.

 $\mathbf{Q}$ 

# Program Modification

INPUT/OUTPUT would have to be changed. These three routines comprise This program has been designed to run under OS/360, PCP, MFT, or MVT. In order to run under other systems, all routines dealing with the only significant changes that would have to be made. If the user desires, other programming languages could be analyzed using<br>parts of this system and parts of user supplied programs. The changes would be the following:

- Scan Routines To scan other languages and interface correctly with all other routines  $\overline{a}$ 
	- Scan Utility Routines These include the Keyword Table (KEYTAB), Operator Table (OPTAB), Time Tables (TIMTAB), and Build-in -Function Tables (BDFUNC). These would have to be changed to aid the new scan routines. N.

Because the TIME routines reflect approximations to Fortran IV basic language on the MOD 50, these would have to be updated if execution is to be done on a different machine.

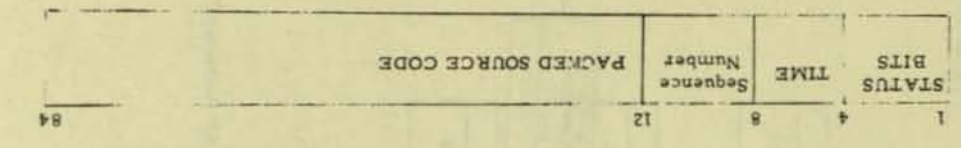

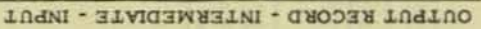

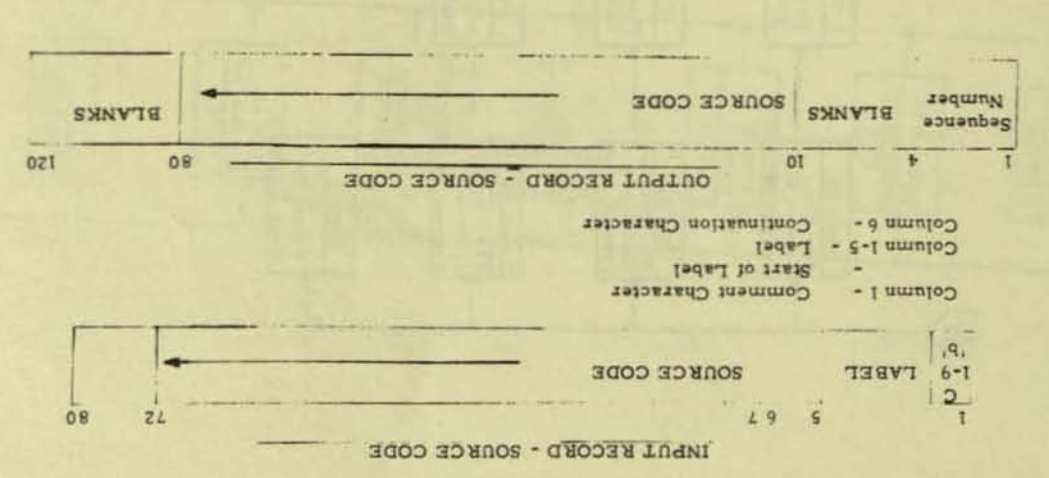

 $\overline{a}$ 

 $\equiv$ 

### Operating Instructions

To use the program the following must be done:

- $\mathbf{r}$ Ready operating system, OS/360
	- A. A disk labeled IIIIII must be online. If a different label is desired, the fourth, sixth, and eleventh cards of the PID tape must be changed to reflect the label available on the disk where the program is to be cataloged.
	- B. Punch the first file of the tape using a program equivalent to the one described on the section tape key. There should be approximately 810cards. Remove the blank cards at the end of the deck.
- $\Pi$ Cataloging and execution of test cases.
	- A. Place punched deck into card reader.
	- B. A disk labeled IIIIII should be online or its equivalent with two cards in the punched deck replaced to reflect the change.
	- C. Disk space should be available for the output of &&TEXT (TRK, (1, I)).
	- D. START RDR, and START to execute three programs.
		- 1. Purge FAP from the disk labeled IIIIII. (This is for the user in case he decides to change FAP)
		- 2. Linkedit and catalog FAP, and execute it on a test program.
		- 3. Execute cataloged FAP on Fortran IV test case.

### III. General operating instructions.

A. Once the program has been cataloged the following JCL is used:

 $12$ 

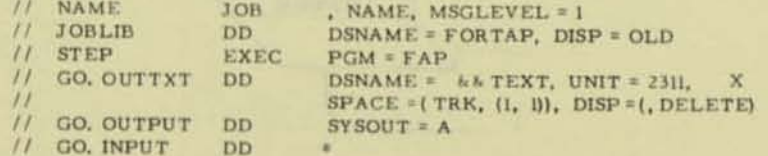

### Source deck to be analyzed.

 $1 -$ 

### The names used mean:

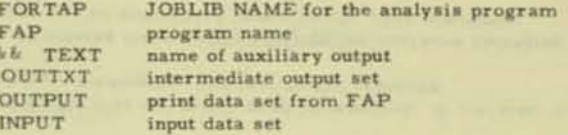

IV **System Configuration** 

¥

- 
- A. System 360
- B. Minimum memory size 128K (with overlaying y can be used with 64K)
- C. Operating system
- D. Card reader
- E. Card punch
- F. Printer
- G. Standard carriage control tape

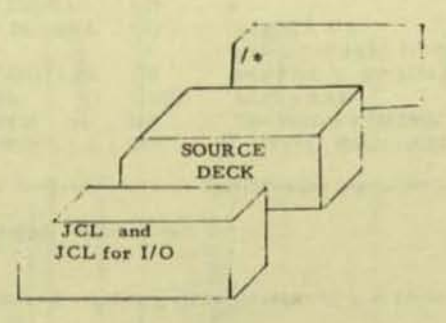

### Use of Catalogued FORTRAN Analysis Program

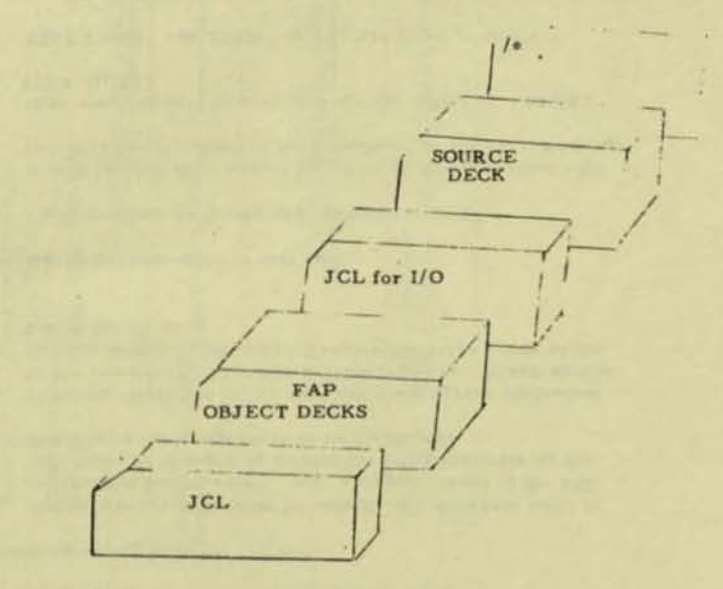

Use of Uncatalogued FORTRAN Analysis Program

### **TAPE KEY**

The tape supplied with this documentation consists of two files where the records in each file have a block size of 1600 and a logical record length of 80; in other words, the card images are blocked 20 to a record.

The tape may be punched by using the following Job Control Deck:

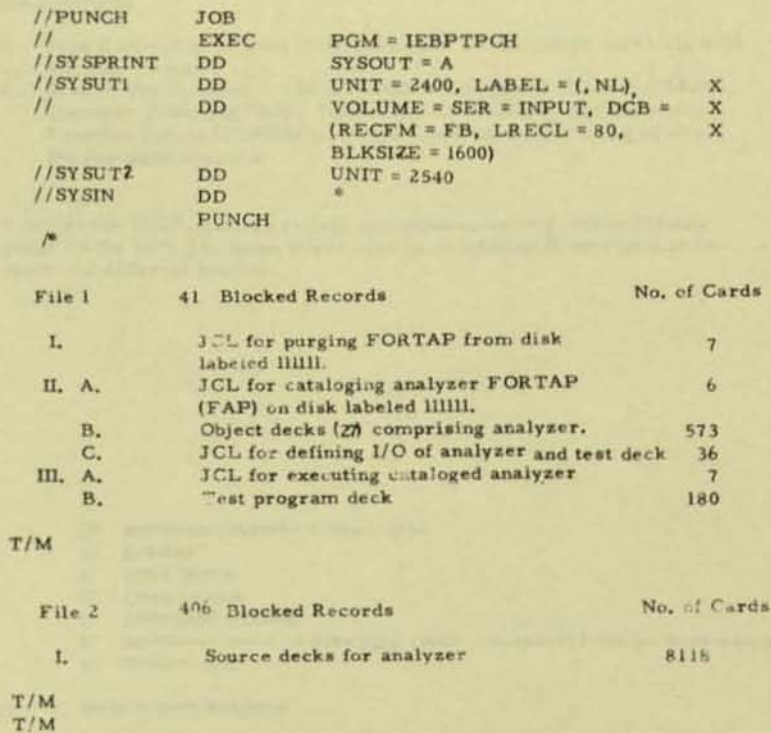

File I is the only one which need be punched. It cortains have jobs, for scratching, cataloging, and testing the analyzer.

File 2 contains the source decks for the analyzer including JCL so that the source can be assembled immediately after punching.

 $14$ 

### Description of Routine

On the following pages is a description of each one of the routines in the Fortran Analysis Program. The relationship of the routines and description of tables are described for each routine. Flowcharts following the description of the routines summarize the basic logic of these routines. For a more detailed description, the user is referred to the source programs included on the magnetic tape associated with this documentation.

### ROUTINE PASS 1

### 土. FUNCTION:

PASS I is the control routine of the FORTRAN analysis program. It initiates and coordinates the action of all the other routines.

 $2.$ ENTRANCE:

> As the control routine, PASS 1 is entered from the operating system.

3. **OPERATION:** 

> PASS I processes all source code for a complete FORTRAN program and sets up the intermediate text for PASS 2. It scans the FORTRAN source code for labels and keywords, removes blanks and translates all characters into EBCDIC representation.

> Each FORTRAN statement is given a sequence number except JCL and comment cards. In order to process all labels, PASS 1 communicates with the label dictionary. PASS 1 also sets up status information in the intermediate text. It does this by communicating with Keytab.

All input and output is handled with external routines. The READ routine handles the FORTRAN source code. The PRINT routine prints out the FORTRAN source along with the sequence number and the OUTTXT routine writes out the intermediate text on a temporary data set.

4. EXITS:

When an end card is reached control is passed to PASS 2.

When end of file is reached control is returned to the SUPERVISOR routine.

### $5.$ SUBROUTINES CALLED:

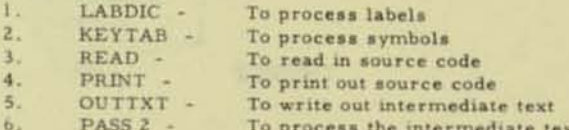

### LIMITATIONS:  $6.$

PASS 1 can scan only basic FORTRAN source code.

### PARAMETERS:  $7.$

To PASS 1 - PASS 1 receives no parameters<br>From PASS 1 - PASS 1 sends parameters to all subroutines except PASS 2.

(See Figure 2)

 $18$ 

 $\sim$ 

### To LABDIC:

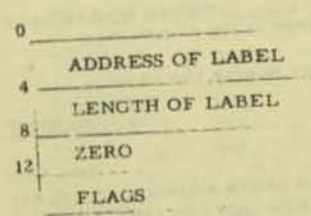

FIGURE 7

### FLAGS

 ${\small \begin{tabular}{l} Bit 25 - DO LABLEL\\ Bit 26 - IF, GO TO LABLEL\\ \end{tabular}}$ 

### To KEYTAB;

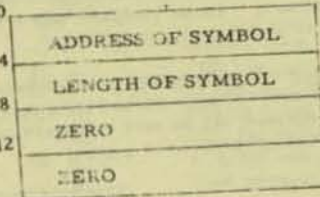

To READ & OLTTXT: ADDRESS OF BUFFER

To PRINT:

٠

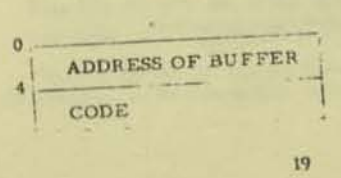

 $C^{ODE}$ 

 $\begin{array}{ll} \textbf{4} & \textbf{NEW PAGE} \\ \textbf{0} & \textbf{NEW LINE} \end{array}$ 

### **SUBROUTINE PASS 2**

### $\mathbf{L}$ FUNCTION:

PASS 2 is the major scan routine of the program. It scans and analyzes the intermediate text set up by PASS 1.

### $\mathbf{z}$ . ENTRANCE:

PASS 2 is entered when PASS 1 has finished setting up the intermediate text for one complete FORTRAN program.

### $3<sub>i</sub>$ OPERATION:

PASS 2 processes each intermediate text record. It scans each record for symbols and labels and sends the appropriate information to the necessary table building routines. For symbols, and entry is built in the symbol table and the variables used in a block table(VARUSE). For block definition labels and branch points an entry is made in the block definition table(BDT). PASS 2 also makes entries into the time accumulation tables(TIMTAB and TIME).

### $4.$ EXITS:

When the intermediate text is completely processed PASS 2 exits to the end of file supervisor(EOF).

### $5.$ SUBROUTINES CALLED:

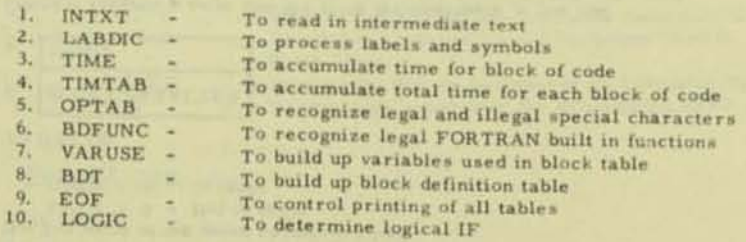

### 6. LIMITATIONS:

PASS 2 can be used only in conjunction with the intermediate text set up by PASS 1.

### $7.$ PARAMETERS:

To PASS 2 - None From PASS 2 -

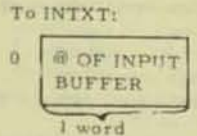

To TIME:

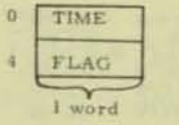

1 Bit Flag - on - Send total time for block to PASS 2 in 1st word of the given parameter list.

### To TIMTAB:

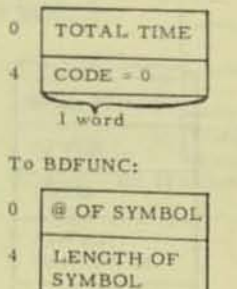

 $\sim$ I word BDFUNC returns a code and the time for built in function in the 2nd word of the given parameter list.

 $CODE = 0 - Not in table$  $CODE = 4 - In table$ 

To OPTAB:

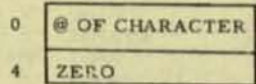

OPTAB returns a code and the time for operation in the 2nd word of the given parameter list.

CODE =  $0 - Not in table$ 

 $CODE = 4 - In table$ 

To VARUSE:

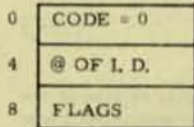

FLAGS:

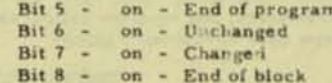

To BDT:

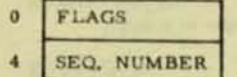

FLAGS:

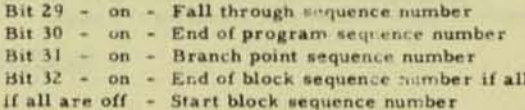

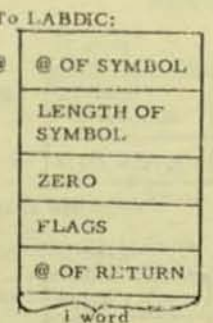

### FLAGS:

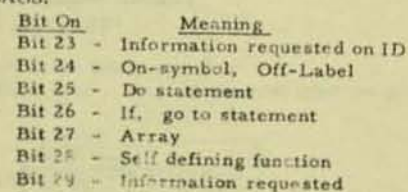

Bit 30 - Should have been defined

Bit 31 - Not found

### Criteria for block definition: 8.

1. Any unternent that transfers control or branches to another statement is considered the end of a

 $\mathbf{r}$ block.

2. Any statement with a label and receives control from a branch is considered to be the beginning of a block

 $23$ 

ь

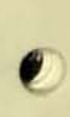

k

 $\mathbf{r}$ 

## **SUBROUTINE EOF**

### FUNCTION;  $\frac{1}{2}$

The function of this routine is to coordinate all activity when<br>the program being analyzed has been read in and scanned.

### ENTRANCE:  $\overline{z}$

The entry point is EOF. Control will be given to this point by PASS 2 when the end of file condition occurs.

### OPERATION:  $\vec{m}$

Upon receiving control, EOF gives control sequentially to each subroutine which has to build, print, or reinitialize a table.

### EXITS: 4

EOF returns control to PASS 2 after it has given control to each of its subroutines.

## SUBROUTINES CALLED:  $\vec{5}$

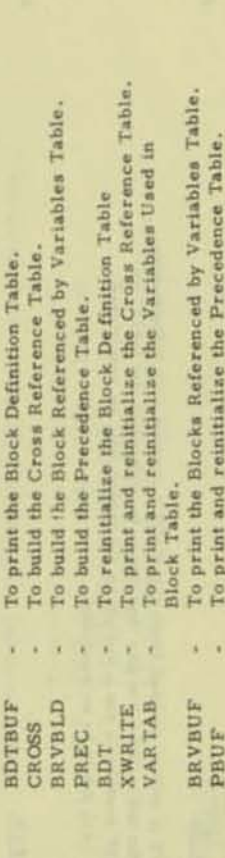

## PARAMETERS: 6.

To CROSS

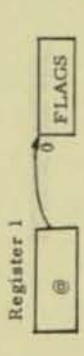

Bit 31 is turned on to indicate that the table should be built.

To BDT:

 $\rightarrow 0$  FLAGS Register 1 8 FLAGS: Bits 28 and 31 are turned on to indicate the the table is to be reinitialized.

To BRVBLD:

 $\rightarrow$  0 FLAGS Register 1 @

Bits 27, 28, and 29 are turned on to indicate that the table is to be built. FLAGS:

To PREC:

 $0$  FLAGS  $\hat{\uparrow}$ Register 1 

FLAGS: No bits are turned on to indiacate that the table is to be built.

To LABDIC:

12 FLAGS ţ  $\mathfrak{f}$  $\frac{1}{2}$  $1^{\circ}$ ä1 ÷ Register 1 0

Bit 22 is turned on to indicate that the table should be initialized. FLAGS:

### **SUBROUTINE BDT**

### 1. FUNCTION:

BDT builds and references a block definition table for the particular routine being analyzed by the scan routines.

### $2.$ **ENTRANCE:**

BDT is either entered from the PASS 2 routine with information to build the table, by a routine that wants to reference the table, or by the EOF routine to set a switch so the tables will be reinitiated when the next job is to be executed.

### $3.$ **OPERATION:**

On the initial call from the PASS 2 routine BDT initializes its thumb-index table and its block definition table, the address of the first block of the table is put in the thumb-index table and the start point of the first block is put in the block definition table. PASS 2 then passes one piece of information at a time with a code that characterizes a start, last, destination, or branch point of a block. The BDT routine, by use of a decision table, puts the information in its appropriate position in the table.

When PASS 2 is finished the block definition table is completely built and can be printed out by BDTBUF referencing it. This is done by passing the block number and a reference code to BDT until a zero is returned.

After the table has been printed out BDT gets control to resolve the sequence number destination and branch points to the block numbers they represent.

After the table has been resolved it can be referenced by both CROSS and PREC. These two routines can find out to which blocks a particular block branchs by continuously passing the block number to BDT, along with the reference code, until a zero is returned.

At the close of the entire program analysis job the EOF routine gives BDT control to enable its table initializing routine for the start of the next job.

### EXIT:

 $4.$ 

BDT returns to its caller except when an error occurs and it then exits to the ERROR routine.

### **SUBROUTINES CALLED:**  $5.$

BDT references the following routine:

ERROR - To put appropriate error message in  $a.1$ buffer.

### 6. **PARAMETERS:**

a. ) Parameters received from the PASS 2 routine,

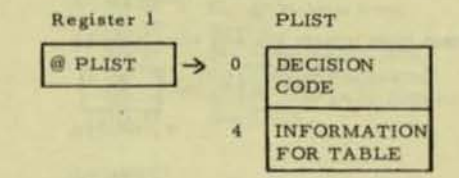

Parameters received from referencing routine.  $b.$ 

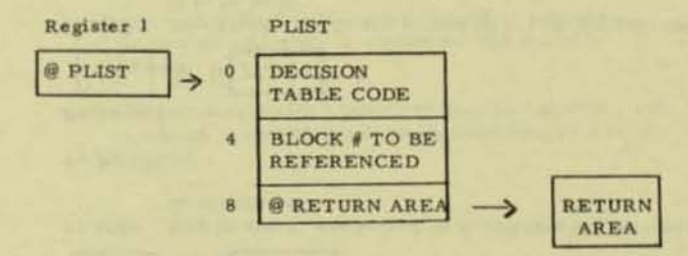

27

Parameters to ERROR routine.  $c.$ 

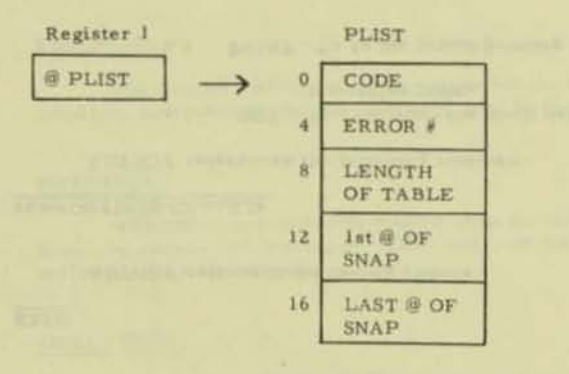

CODE:  $0 \rightharpoonup$  Return  $4$   $\Rightarrow$  Abort

### LIMITATIONS:

 $7. \,$ 

 $\bar{\mathbf{B}}_i$ 

The defined size of the thumb-index table and block definition table is a limitation but can be increased by just changing the appropritate table defining statement.

Error messages are printed out for the following conditions:

- a.) Thumb-index table overflow (Error 5)
- b.) Block definition table overflow (Error 6)
- c.) Invalid decision table code received from caller (Errors 14 and 39)
- d.) Referencing an invalid block number (Error 24)

### Tables:

Block definition and thumb-index tables

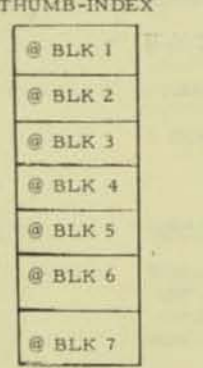

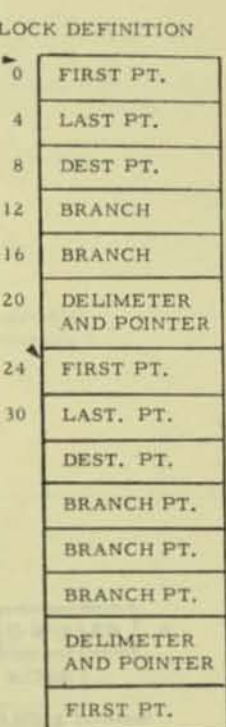

### Decision Table Codes

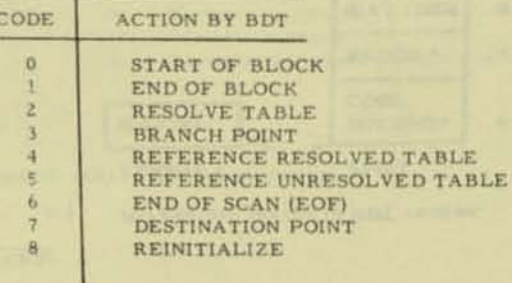

LAST @ OF SNAP: If 0 then no snap taken.

### **SUBROUTINE BDTBUF**

### $b.$ **PARAMETERS:**

Parameters passed to BDT routine:  $a$ )

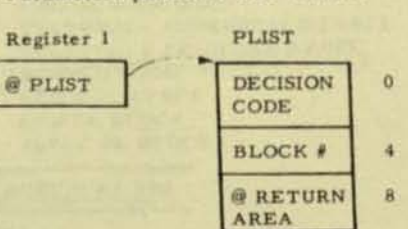

 $b.1$ Parameter passed to PRINT routine:

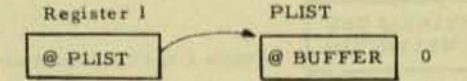

31

### from the BDT routine.

 $1.$ 

**FUNCTION:** 

### ENTRANCE:  $2.$

BDTBUF is called by the EOF routine when the block definition table is to be printed out.

BDTBUF loads a buffer area with information on a block obtained

### **OPERATION:**  $3.$

On initial control of the BDTBUF routine the title and the headings to the block definition table are printed.

BDTBUF then requests information on the blocks from the BDT routine by passing the address of a parameter list, that contains a decision table code and the particular block to be referenced, to the BDT routine. The blocks are processed sequentially from block 1 and when BDTBUF receives all information on the particular block the address of the buffer is passed to the print routine in a parameter list.

When the entire table has been processed, control is passed to the resolve aspect of the BDT routine to ready the table for further reference. Control is then returned to the EOF routine.

### EXIT:

4.

BDTBUF returns to its calling routine.

### $5.$ SUBROUTINES CALLED:

**BDTBUF** references the following routines:

- BDT To reference the block defintion table and a.) to resolve table.
- PRINT To do the actual printing of the buffer.  $b.$

### SUBROUTINE VARUSE

### $1.$ FUNCTION:

The routine VARUSE performs three functions building, referencing, and reinitializing the variables used by block table.

### ENTRANCE: z.

VARUSE is entered from PASS 2 when the table is to be built, from any routine referencing the table, and from VARTAB when the table is to be reinitialized.

### OPERATION:  $3.$

VARUSE is called by PASS 2 when a variable is encountered in the input stream, and called by PPVBLD and VARTAB when requesting information from the table. Also, VARUSE is called by VARTAB when end of file occurs to reinitialize its table and work areas.

When control is passed to VARUSE, one of the following codes is received:

> 1. Code 0 - When initially called by PASS 2, VARUSE initializes its table and thumb index to 0. At all other times, VARUSE makes an entry in the Variable Used by Block Table acco. Jing to the information passed from PASS 2, and the address of each block in the table is entered in the thumb index.

2. Code 4 - VARUSE withdraws one entry, consisting of the ID number, its status, and block number, from the table and places it in a parameter list (see figure 3 ).

3. Code 8 - VARUSE reinitializes a one-time switch causing the table and thumb index to be reinitialized to 0.

### PARAMETERS: 4.

### From PASS 2:

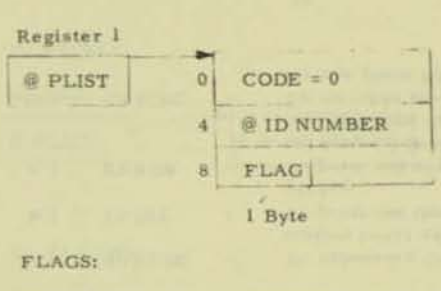

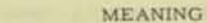

BIT ON

 $\overline{0}$ 

2

 $\vert 3 \rangle$ 

End of block "IN" or unchanged variable "OUT" or changed variable End of file

From BRVBLD and VARTAB:

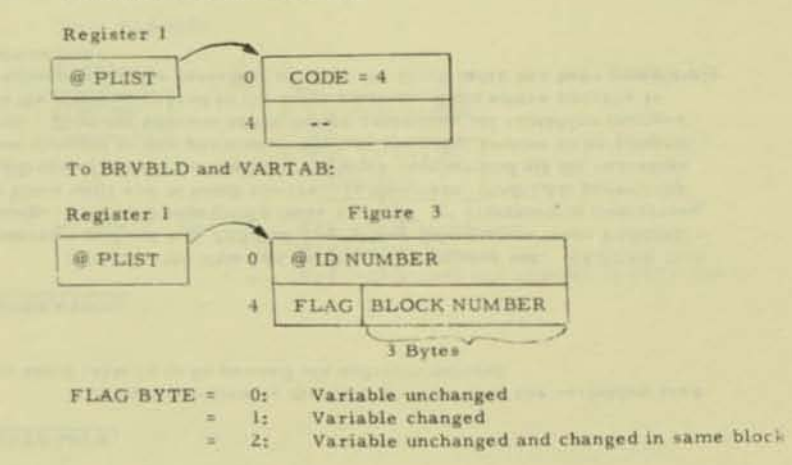

 $5.$ EXIT:

VARUSE exits to the calling routine.

 $33$ 

## SUBROUTINES CALLED: 3

ERROR - to print out an error message and supply an abend dump in case absormal conditions arise.

## **LIMITATIONS** r.

The sizes of the table and thumb-index are limitations, but<br>can be increased by changing the DS statements. In case one of<br>these conditions arise, error messages  $\beta$  3 and  $\beta$ 4 will be printed<br>out, respectively, and an

### TABLES: 8.

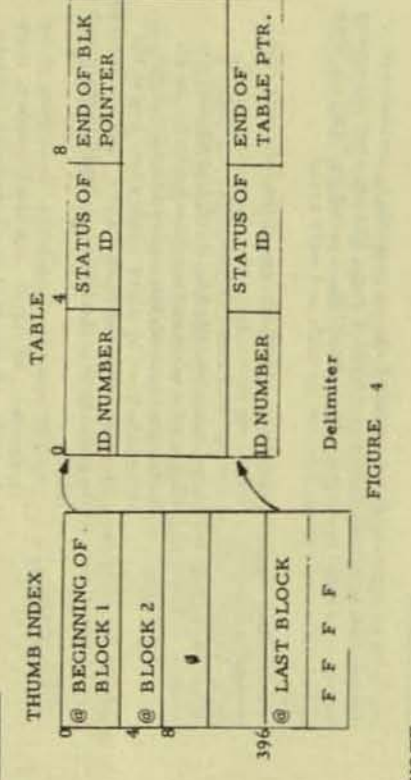

### NOTE:

may be more than one variable and its status in a block, but only An ID number only appears once in a particular block and there one end of block pointer.

# SUBROUTINE VARTAB

## FUNCTION:

A

This routine fills a 120 byte buffer area with information from the variables used by block table to be printed out.

## ENTRANCE:

N.

VARTAB is called by the EOF routine when the variables used by block table is to be printed out and reinitialized.

## **OPERATION:**

 $\frac{1}{2}$ 

repeated until the variables used by the block table has been completely passes a code of 4 to VARUSE requesting information from VARUSE's<br>table. VARTAB repeatedly calls VARUSE for information concerning Initially, the title and headings are printed out. VARTAB then address of a buffer containing the block number and all the variables out. Then the address of the buffer containing all variables changed a block until end of block occurs. In this case, VARTAB passes the not changed in this particular block to the print routine to be printed in the block is passed to the print routine. This entire process is printed out.

### EXIT:

÷.

VARTAB returns to the calling routine.

# **SUBROUTINES CALLED:**

w.

During execution, VARTAB references the following subroutines

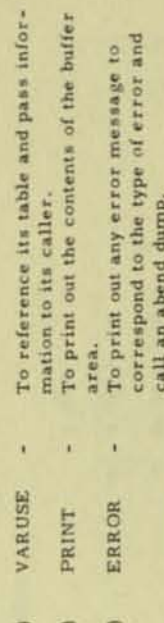

34

To retrieve the corresponding variable<br>for the given ID number.

r

LABDIC

 $\frac{d}{dt}$ 

ö, b, ä,

ø

ь

PARAMETERS: To LABDIC: From LABDIC: Register 1 @ PLIST  $\mathbf{0}$ @ ID NUMBER @ VARIABLE 4  $- - \ddot{\sigma}$  $\bf 8$ LENGTH OF  $\cdots$ **VARIABLE**  $12$ **FLAGS** 8 CORRESP. **ID NUMBER**  $16<sup>°</sup>$ **@ OF RETURN**  $12$  $\sim$ AREA FLAGS: Bits on Meaning: 23 and 24 Referencing symbol table

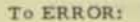

 $6.$ 

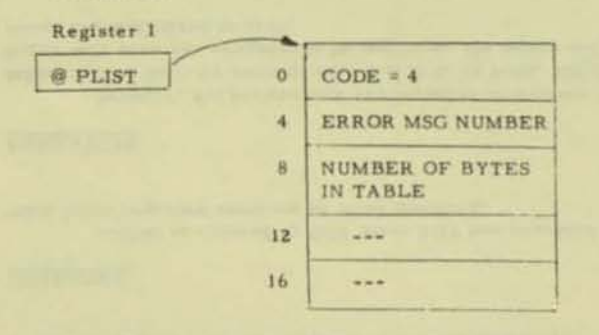

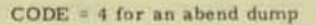

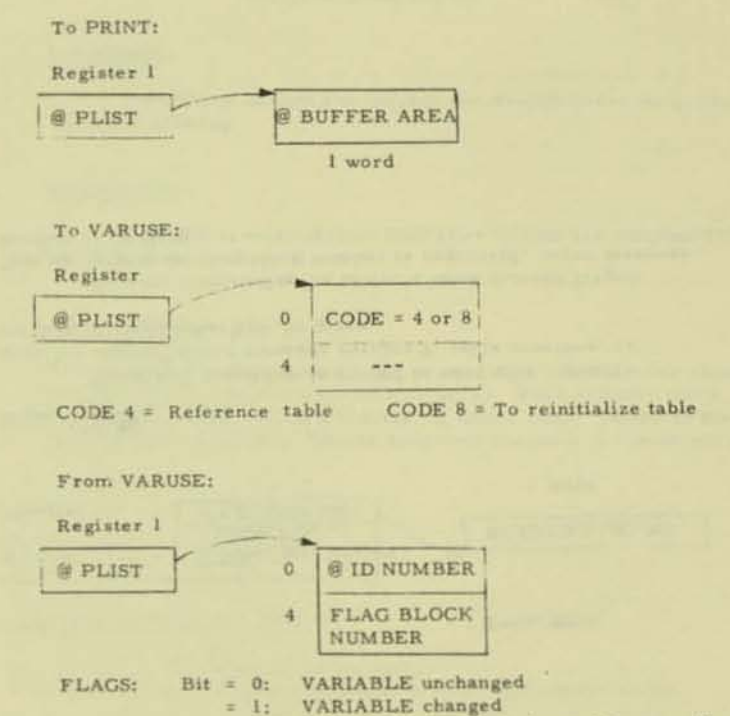

= 2; VARIABLE used and changed in same block

### **SUBROUTINE CROSS**

### $1.$ **FUNCTION:**

CROSS builds and references a Branch Cross-Reference Table consisting of threads of functional block numbers.

### $2.$ ENTRANCE;

CROSS is entered by EOF after BDT has resolved its table from sequence numbers to block numbers.

### $3.$ **OPERATION:**

Initially, the parameters are tested to determine if the table is to be built or referenced. If it is to be built, which can occur only once per program to be analyzed, the tables and work areas are initialized to zero.

Information for building is obtained from BDT. Control must be passed and returned for each transfer block in the program being analyzed. CROSS passes block numbers, in ascending order from one, to BDT, which returns a transfer block number. When the build phase is complete, control is returned to EOF.

When a request for information is made, the referencing section addresses a pointer in the index corresponding with the block requested. If the same block number is requested repeatedly, all transfer blocks for that block will be returned sequentially.

### 4. EXITS:

CROSS returns control to EOF.

### 5. **SUBROUTINES CALLED:**

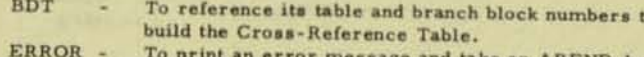

error message and take an ABEND dump.

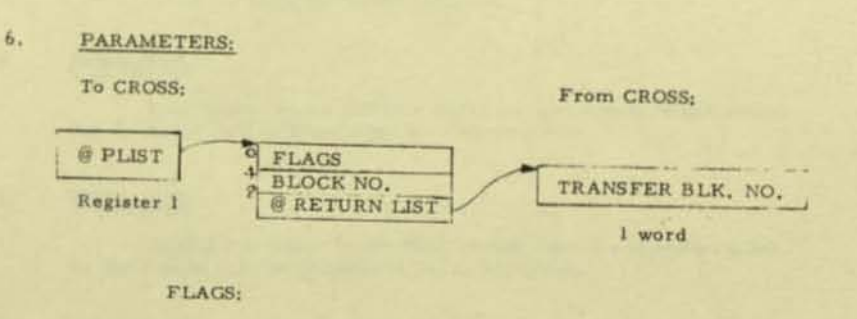

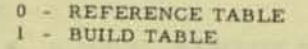

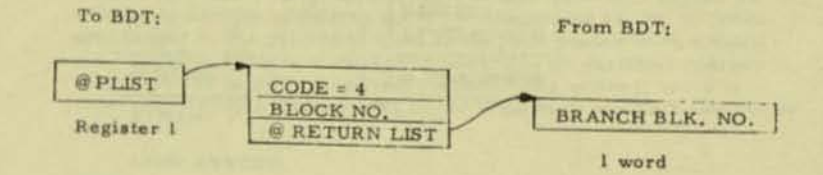

### $7.$ LIMITATIONS:

The major limitation in CROSS is table size. If table overflow occurs, error message number 9, table overflow, or number 10, index overflow, is given.

If, when referencing the table, a block number larger than the largest existing block number is requested, error message number 21 is given.

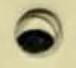

### 8. TABLES:

**INDEX** 

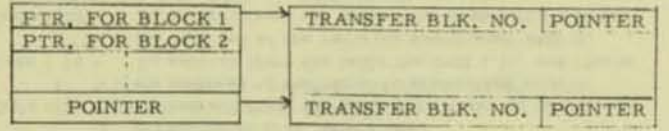

### FIGURE 5

Table pointers connect blocks which pass control to the block whose number corresponds with the position of the pointer in the index.

### SUBROUTINE XWRITE

### FUNCTION:

 $1.$ 

XWRITE is designed to prepare the Branch Cross-Reference Table for printing.

### $2.$ ENTRANCE:

XWRITE is entered from EOF after CROSS has completed the building of the table.

### $\overline{3}$ . OPERATIONS:

XWRITE references CROSS by passing a block number repeatedly until all transfer blocks have been returned. Each transfer block number is placed consecutively in a bianked out buffer area. PRINT is then called and the area is printed. This is done until the table is completely printed.

### 4. EXITS:

Control is returned to EOF.

### $5,$ SUBROUTINES CALLED:

PRINT: CROSS:

To print out buffer area. To reference the Branch Cross-Reference Table.

### 6. PARAMETERS:

To XWRITE: None

### To PRINT:

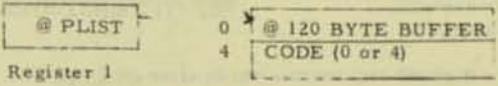

### SUBROUTINE BRVBLD

### FUNCTION:  $1.$

This routine enters or extracts information from the Block referenced by variables table which contains I.D.'s and Blocks which contain the variable associated with I.D.

### $\overline{z}$ . ENTRANCE:

This routine is given control at BRVBLD by three routines:

a) EOF Supervisor - gives control with code of 28 in order that the table is built.

- b) BRVBUF gives control with code of 0, 4, 8, 12, 16, or 20 in order to get information from table.
- c) MPRC  $\sim$ gives control with code of 0, 4, or 8 in order to get information from table.

### **OPERATION:**  $3.$

The operation performed by this routine depends on the code passed to it.

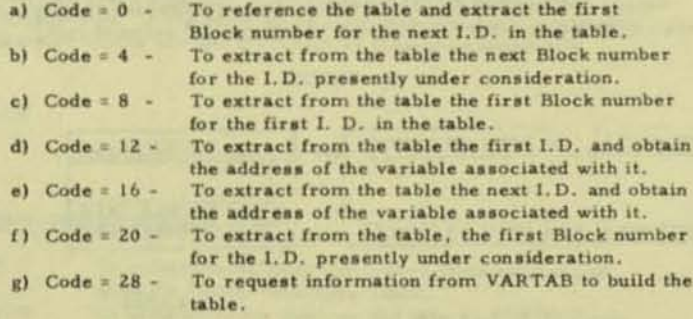

BRVBLD will put the information it extracts into a parameter list and return control to the routine that called it.

 $4.$ EXITS:

 $6.$ 

BRVBLD exits to the routine that called it.

### $5.$ SUBROUTINES CALLED:

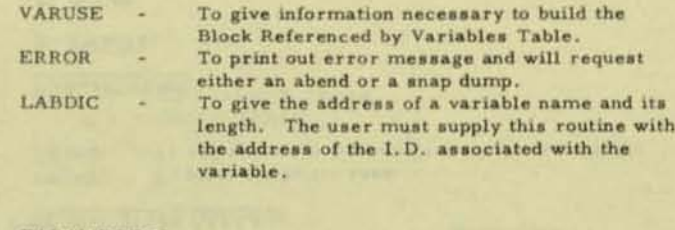

**PARAMETERS:** From EOI:  $\overline{a}$ **FLAGS** Register 1 1 word FLAGS:

If bits 27. 28, and 29 are on, BRVBLD builds the table.

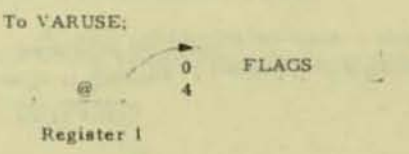

FLAGS:

Bit 29 - on- to request information for building the table.

42

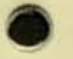

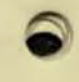

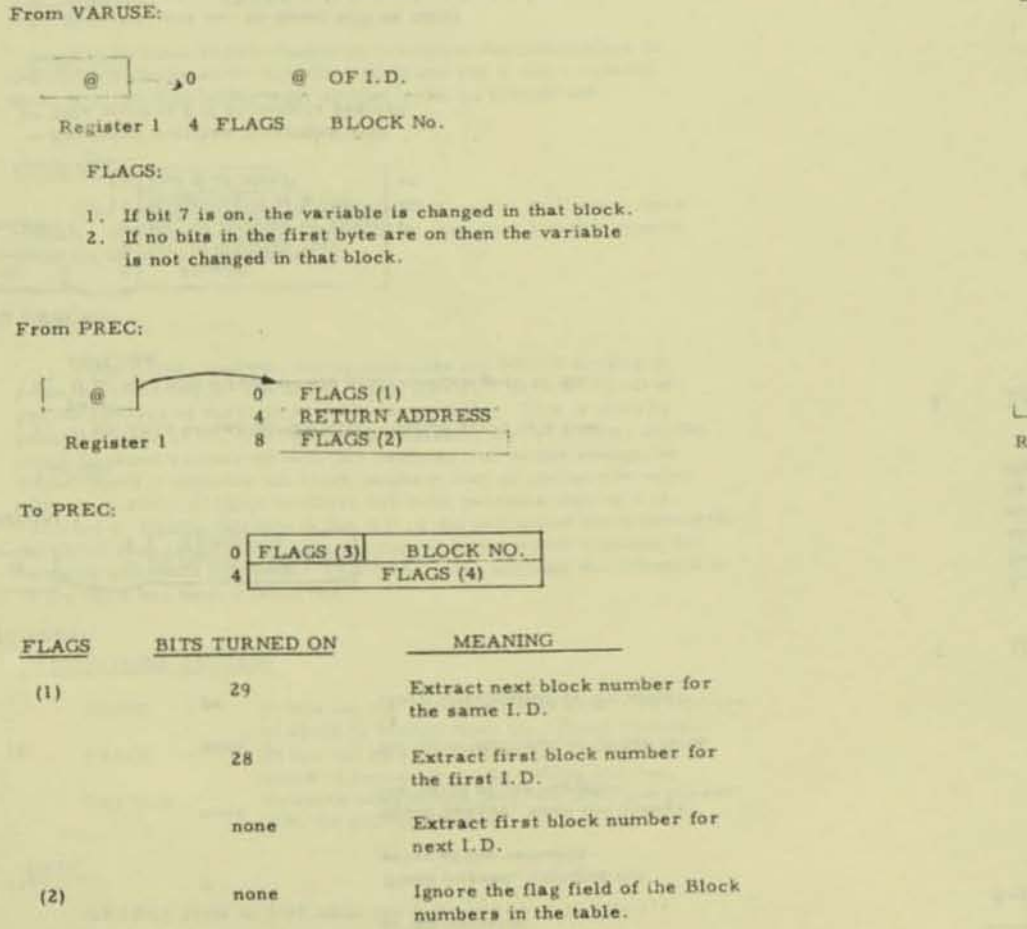

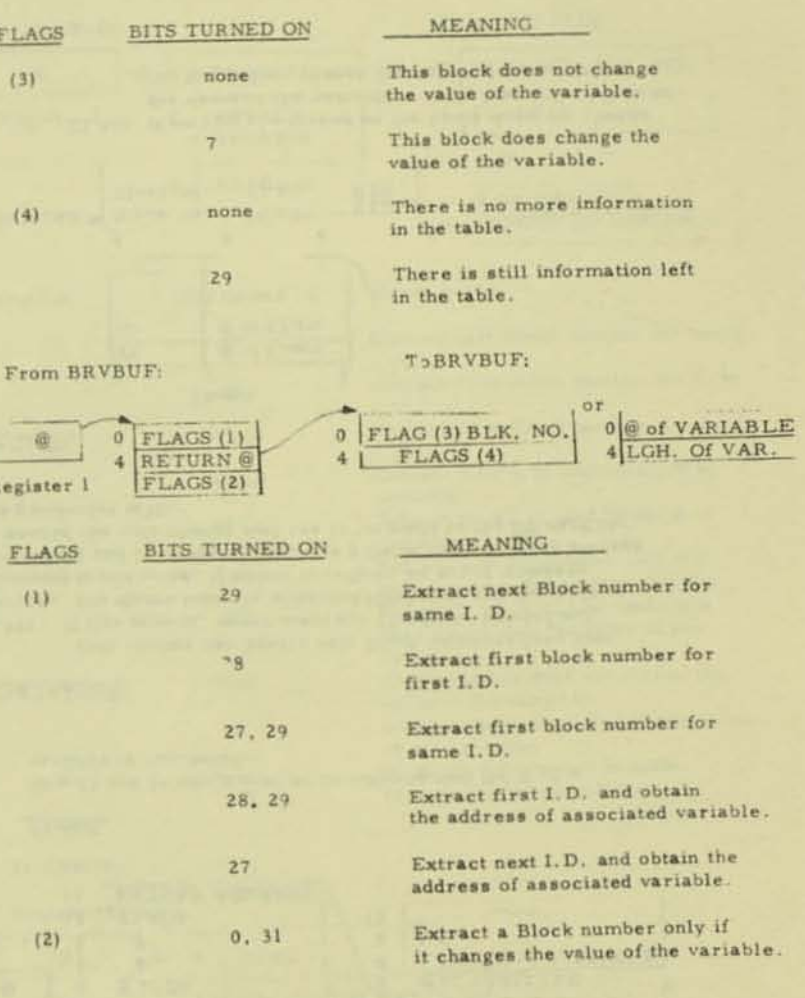

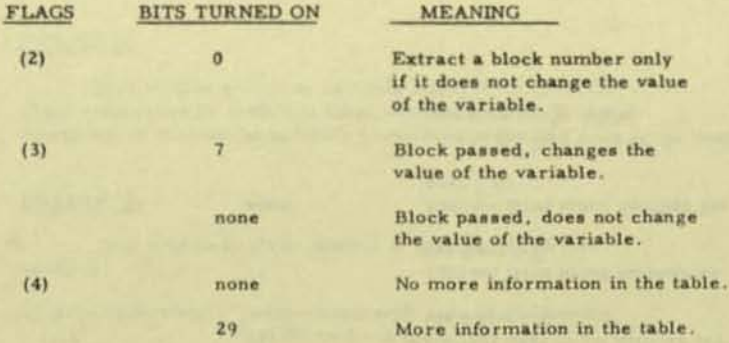

To PRINT:

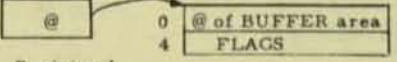

Register 1

### FLAGS:

- 1. If bit 29 is turned on the print routine skips to a new page.
- 2. If no bits are turned on the print routine goes to the next line.

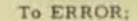

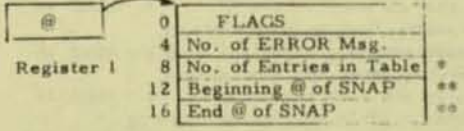

- \* For table overflow messages only.
- \*\* This word is # if no snap is desired.

### FLAGS:

1. If no bits are on, no dump will be taken.

2. If bit 29 is on, ERROR will request an abend dump.

### To LABDIC:

From LABDIC:

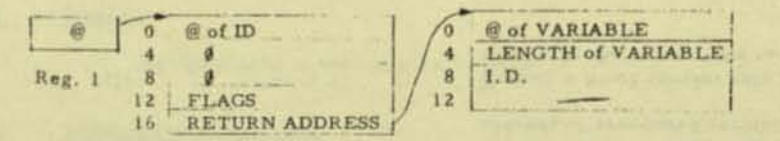

### FLAGS:

Bits 23 and 24 are turned on to indicate that the @ of a variable is requested.

### $7.$ LIMITATIONS;

This routine can handle only Block numbers less than 9,999. If this occurs, error message 35 will be printed out. Initially, the thumb index is allocated 4000 bytes and the table is allocated 10,000 hytes. If either overflow, an error message numbers 2 and 1, respectively, are printed out. If more storage is needed the only change that has to be made is the DS card for the particular table.

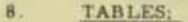

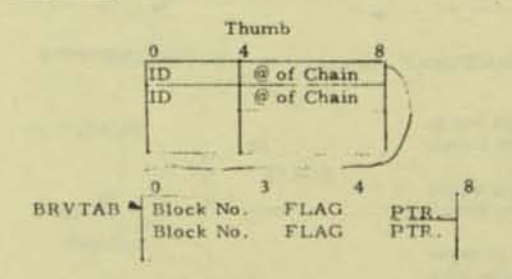

FLAG: If no bits are turned on the block does not change the value of the variable. If the low order bit is on the block does change the value of the variable.

### **SUBROUTINE BRVBUF**

### Ε. FUNCTION:

The function of this routine is to request the information in the Block Referenced by Variables table and put it into printable form in a 120-byte buffer area so that it can be printed out.

### $\overline{z}$ . ENTRANCE:

This routine is entered at BRVBUF from the EOF supervisor routine. It receives control at this point only once and this occurs when the table is to be printed out.

### $3.$ **OPERATION:**

Upon getting control, the routine uses the PRINT routine to print out a heading for the table. Next BRVBUF uses BRVBLD to get the address of the first variable in the table. This is done by passing a code of 12. BRVBUF then requests, one at a time, all the block numbers associated with this variable that do not change its value. Next it requests the block numbers that do change the value after each group of block numbers has been passed a code of 0 is returned to signify that this is the last of the particular block numbers. BRVBUF then calls PRINT to print out the buffer which contains the variable and block numbers. This takes place until all the information in the table has been printed out.

### $4.$ **SUBROUTINES CALLED:**

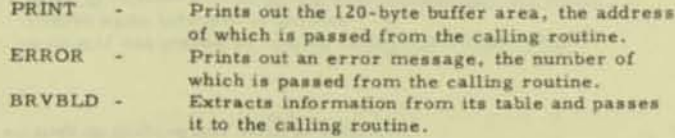

### 5. EXIT:

BRVBUF exits to EOF after the table has been completely printed.

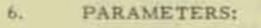

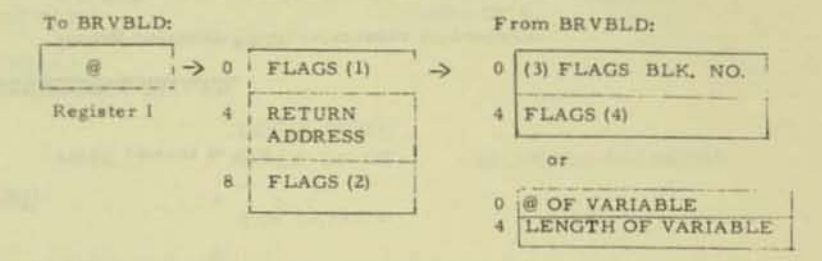

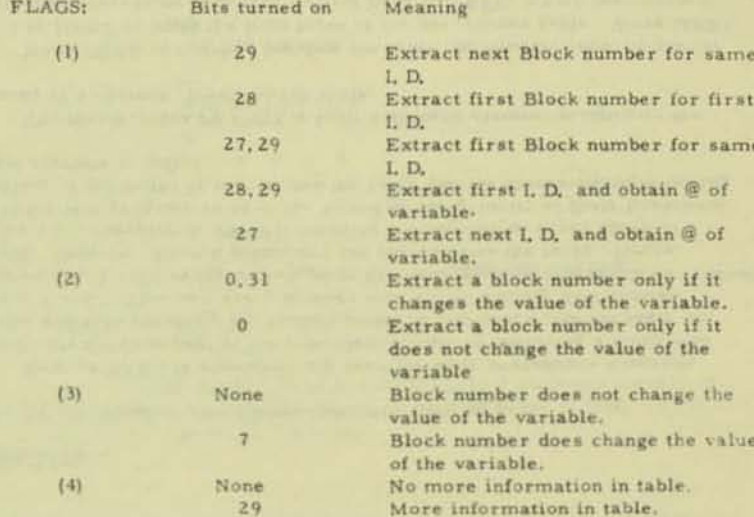

### To ERROR:

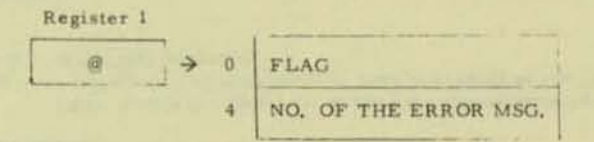

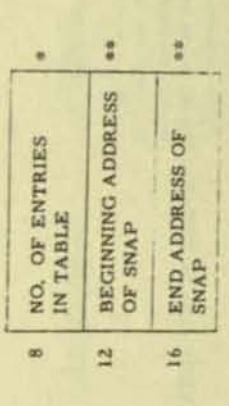

Used only if error is for table overflow. If no snap is desired this word is zero. ٠  $\frac{9}{9}$ 

### FLAGS:

- If no bits are turned on control is returned to the calling routine after message is printed. 4
	- If bit 29 is turned on an abend dump is taken. N.

To Print:

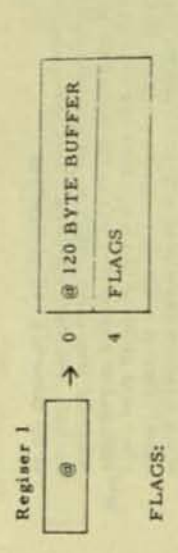

If no bits are turned on: Print Buffer on next line.<br>If bit 29 is turned on: Skip to top of new page.

## LIMITATIONS:  $\mathcal{C}$

The only erfor message for this routine is the one for an empty table. If this occurs the error probably will be found in the passing of parameter This routine can handle variable names of up to 8 characters in length. The block numbers cannot be greater than 9, 999. If it occurs this condtion will be discovered in the build routine. lists.

# **SUBROUTINE PREC**

## **L. FUNCTION:**

PREC builds the first part of the precedence table by moving into<br>the table the number of each block of code according to the "branching order" of the test program.

## 2. ENTRANCE:

PREC is entered first by a call from EOF (end-of-file supervisor)<br>and second by a call from PCRF (precedence table referenchg routine).

## 3. OPERATION:

PREC initializes the thumb-index and table to zero.

definition-table) until every branch point has been entered into the table (named execution. A delimiter is moved into the table and the thumb-index following code in the test program in an order based on the priority of their branching PREC builds the first part of the precedence table by inserting a block into the table and then inserting the branch points of that block into the table on Routine PREC is executed only once for each precedence diagram. PRTAB). Duplicar-branch points are not entered into the table. Hence, a "lower level." This process continues with PREC calling BDT (blockwhen part I is completed, PRTAB contains the number of every block of the last element in both.

The thumb-index PRTNDX is built with each element pointing to the beginning of a chained "level" in the table.

control to MPRC to build the final form of the precedence table. When MPRC<br>has financed processing it passes control back to PREC, which then uncondi-When PREC is finished building the table and thumb-index, it passes tionally branches to EOF.

## 4. EXIT:

PREC returns to EOF.

# 5. SUBROUTINES CALLED:

During execution PREC references subroutines:

A.1 BDT - to receive block numbers and their branch points, B.) MPRC - to modify first stage of precedence table.  $\Omega$ 

 $\bm{J})$ 

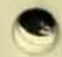

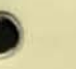

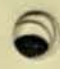

### 6. LIMITATIONS:

At present, the thumb-index PRTNDX has storage for 150 elements and the table PRTAB has storage for 250 elements. Hence, there cannot be more than 250 blocks of code in a test program. If there are, an abenddump will be given with a "table overflow" error message II printed out. If there are more than 150 levels required by the precedence diagram, a "thumb-index overflow" error message 12 will be given with an abend dump.

### 7. PARAMETERS:

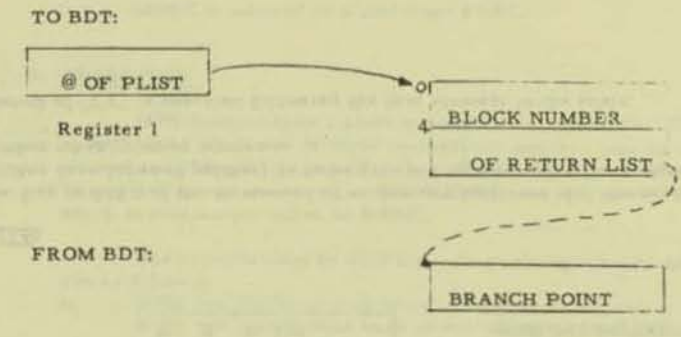

TO ERROR:

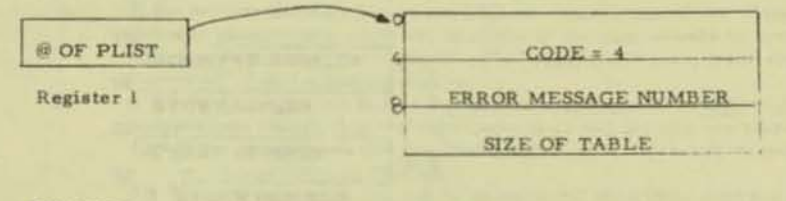

 $52$ 

@ OF TABLE

@ OF THUMB-INDEX

TO MPRC

@ OF PLIST

Register 1

### FROM EOF:

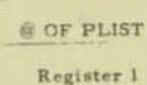

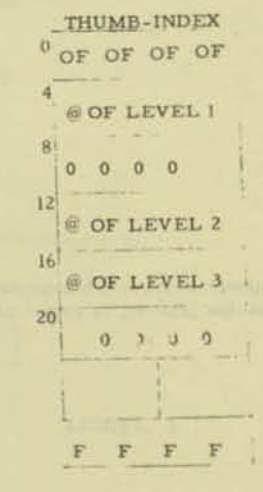

**BEGINNING DELIMITER** 

END DELIMITER

CODE OF 0

### NOTE:

There may be an element of zeroes between 2 elements containing addresses. Each element is one full-word. A word of "I's" is inserted following the last element containing an address.

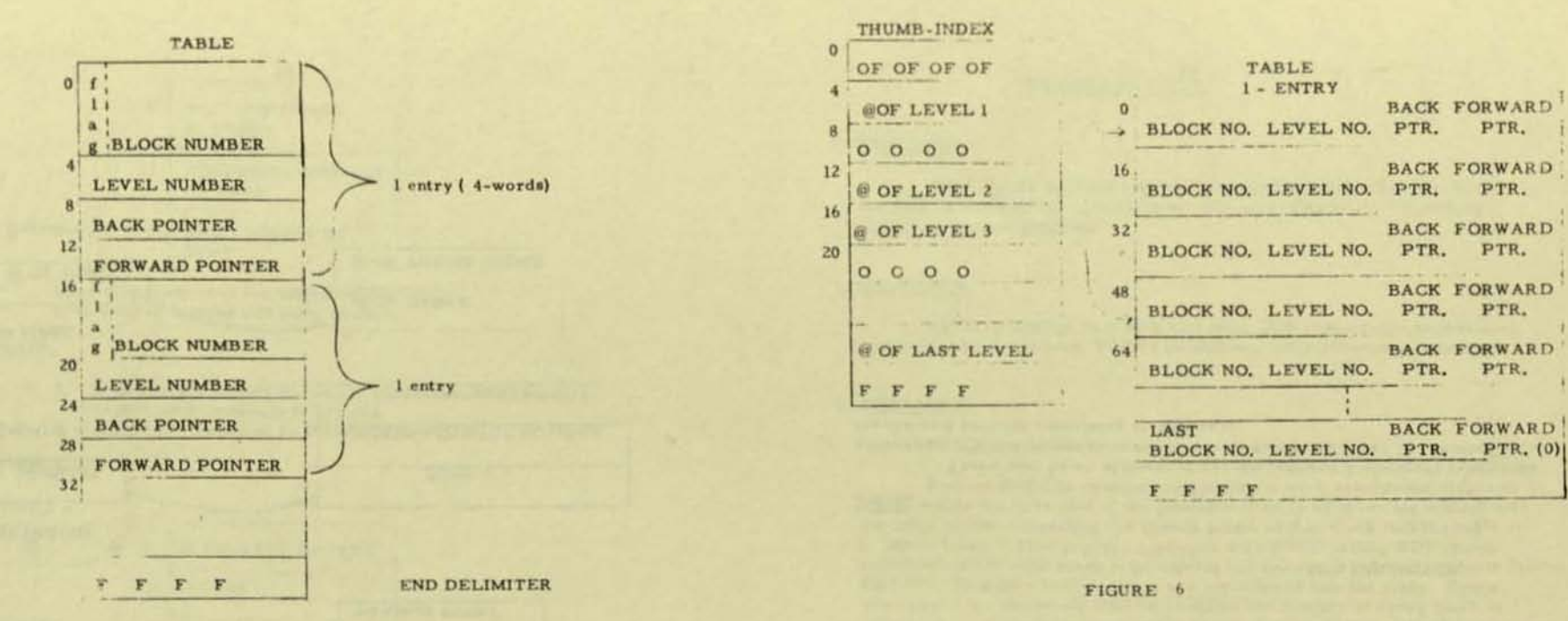

### NOTE:

The flag in BIT 1 of the first word of each entry indicates that the next block number (see forward pointer) is to be grouped together with the pointing block number when printing occurs.

A word of "l's" is inserted following the last element in the table.

NOTE:

Thumb-index points to "levels" whose items are backward and forward chained and are interspersed throughout the precedence table.

55

**BACK FORWARD** 

**BACK FORWARD** 

**BACK FORWARD** 

**BACK FORWARD** 

**BACK FORWARD** 

**BACK FORWARD** 

PTR. PTR.

PTR.

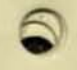

### SUBROUTINE MPRC

### 1. FUNCTION:

MPRC is a routine which modifies the precedence table begun in PREC.

### 2. ENTRANCE:

MPRC is entered by a call from PREC.

### 3. OPERATION:

MPRC establishes 2 block numbers as comparands. The "level" in PRTAB on which one of these comparands appears may or may not be altered according to the use of the variables in that block of code (comparand). The variables are examined by BRVBLD (block-referenced-by-variables), which is continually called by MPRC.

The criteria used by MPRC for determining any changes in PRTAB are as follows:

a. If the two blocks of code being compared do not change a variable, or, if the two comparands have no variables in common, then the two comparands are independent of each other and may be executed simultaneously. This is indicated by placing the block numbers on the same "level" in PRTAB if they are not already in that position.

 $b<sub>1</sub>$ If the two comparands have a variable in common and if one of the comparands changes that variable, then one of the comparands is moved (if necessary) to a "lower level." The "rightmost" comparand shall be "lowered" if this situation occurs.

If the two comparands have a variable in common and if both of the  $C<sub>1</sub>$ comparands change that variable then one of two actions are taken:

- 1.) If the comparands are not on the same level, then they remain in their position in PRTAB.
- 2.) If the comparands are on the same level, then their forward and backward pointers are adjusted such that the two comparands are next to each other on that level. A flag is set for the print routine which causes these block numbers to be grouped together in the final printed output.

The thumb index is also modified, if necessary, during MPRC. When all the block numbers of all "levels" in PRTAB have been examined for variables, and all the resulting modifications in PRTAB have been made, then PRTAB is ready for printing.

### 4. EXIT:

MPRC unconditionally branches back to PREC

### 5. SUBROUTINES CALLED:

 $A.1$ BRVBLD - to determine whether or not a variable has been changed in a block of code and to modify PRTAB accordingly.

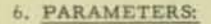

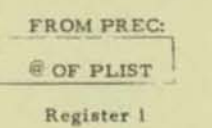

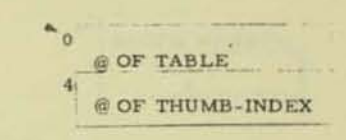

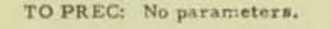

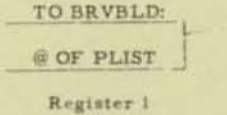

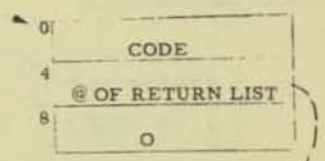

CODES: 0 - Pass back first block number of next row. 4 - Pass back next block number of current row. 8 - Pass back first block number of first row

FROM BRVBLD:

FLAG:

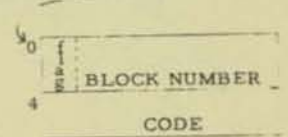

CODE:

0 - More information exists in table.

0 - VARIABLE UNCHANGED

**1 - VARIABLE HAS BEEN** 

CHANGED.

4 - Block-referenced-by-variables table has been completely searched.

### RETURN LIST

### **SUBROUTINE PCRF**

### 1. FUNCTION:

PCRF references the precedence table for the buffer routine PBUF.

### 2. ENTRANCE:

PCRF is entered by a call from PBUF.

### 3. OPERATION:

When PBUF gets control, it calls the precedence table PREC for the address of the thumb-index. It then traces each level of the table by using the forward pointers to get to each separate block number in the level. It then returns to PBUF with the block number and certain flags.

When one level is printed, PCRF uses the thumb-index to print out each succeeding level in PRTAB.

### 4. EXIT:

PCRF unconditionally branches back to PBUF.

### 5. SUBROUTINES CALLED:

PREC: To receive address of the thumb-index.

### 6. PARAMETERS:

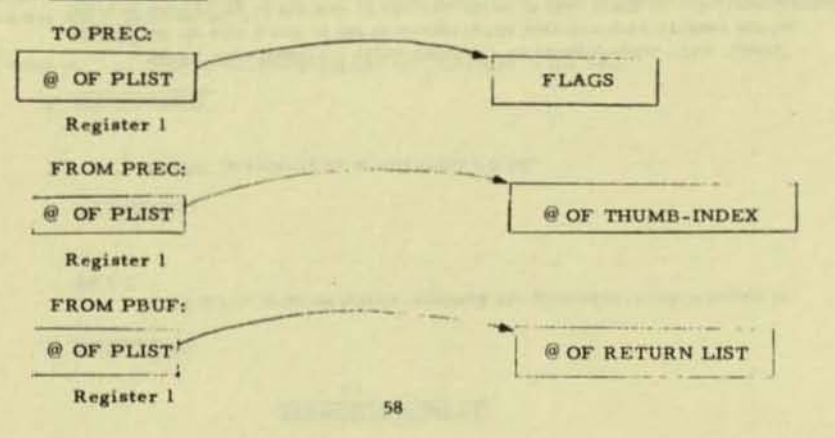

TO PBUF:

 $\alpha$ **BLOCK NUMBER** x. CODE

**CODES:** 

0 - This is last block of level.

4 - There are no more levels to be printed.

8 - There are still more block numbers on this level.

RETURN LIST

**BLOCK NUMBER** 

 $\overline{0}$ 

### **SUBROUTINE PBUF**

### L FUNCTION:

PBUF sets up a 120-byte buffer area with information from the precedence table and calls PRINT to print out the buffer.

### 2. ENTRANCE:

PBUF is entered by a call from EOF when all other tables have been printed.

### 3. OPERATION:

When PBUF is called by EOF, it calls PRINT to print out a title followed by a heading and explanatory notes. Then it calls the precedence table referencing routine PCRF to receive the first block number to be placed in the buffer.

Then it passes the block number to TIMTAB to receive the accumulated execution time for that block. PBUF then moves them into the buffer. If the block number is the last block number for that level in the precedence table, then PBUF calls PRINT to print the buffer; otherwise, it returns to PCRF for the next block number of that level. If the buffer is filled before the end of a table level is reached, then the next printed line will be single spaced, signifying it as a continuation line for that table level.

When all levels in the table have been printed, PBUF returns to EOF.

### 4. EXIT:

PBUF returns to EOF.

### 5. SUBROUTINES CALLED:

PCRF - to reference the precedence table which is to be printed. TIMTAB - to receive the approximate execution time for a block

of code. PRINT - to print out the 120-byte buffer area defined in PBUF.

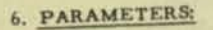

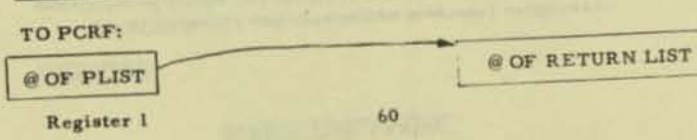

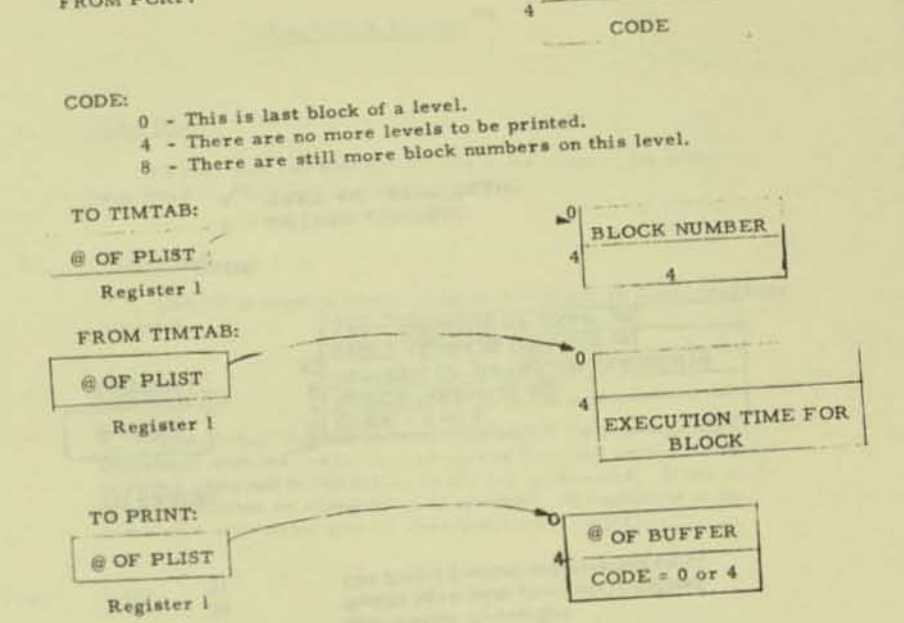

### 7. LIMITATIONS:

FROM PCRF:

The maximum execution time for a block of code should not exceed 9,999 milliseconds, not including any looping within the block. A note explaining this situation is printed with the precedence table.

### **SUBROUTINE LABDIC**

### 1. **FUNCTION:**

LABDIC builds and references a symbol dictionary consisting of labels and variable names.

### $\overline{z}$ . **ENTRANCE:**

LABDIC is entered by PASS 1 to insert labels, by PASS 2 to insert and use symbols and to use labels, and by VARTAS and BRVBUF to resolve I.D. numbers to symbols.

### **OPERATION:** 3.

When LABDIC is first called, its tables and work areas are initialized to zero. The routine can either store or retrieve information. Its action is determined by the flag field in the parameter list. If the table is to be built, a symbol is placed in the table area, referenced with an I.D. number in the index, and if required, it returns information to the caller. If the table is to be referenced, the index is searched for a matching I.D. and the address and length of the corresponding symbol are returned.

This routine allows the use of uniform I.D. numbers in the place of variable type, variable length symbols.

### 4. EXIT:

LABDIC returns control to the calling routine.

### **SUBROUTINES CALLED:**  $5.$

ERROR: To print an error message and take an ABEND dump.

62

PARAMETERS:

 $6.$ 

TO LABDIC:

From LABDIC:

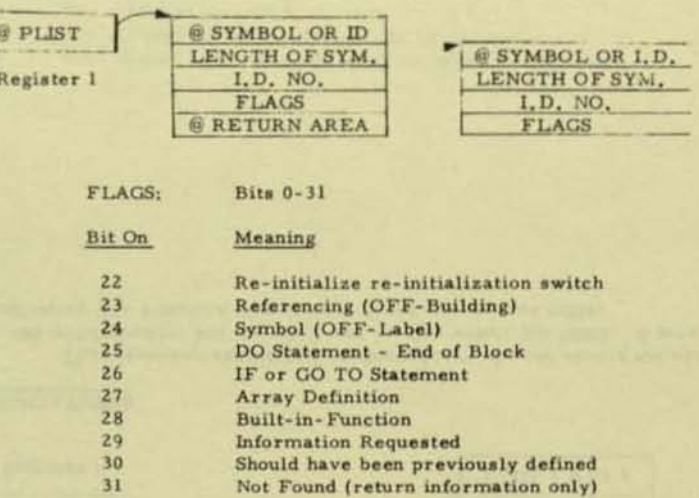

### TO ERROR:

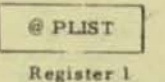

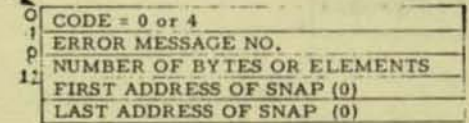

CODE:

0 - RETURN CONTROL

**4 - TAKE AN ABEND DUMP** 

### LIMITATIONS:  $7.$

The major limitation of this routine is table size. If the defined table size is insufficient, execution will cease. Error messages number 7, index overflow, or number 8. dictionary overflow, will be given.

When retrieving information, a check is made on the I.D. number in the dictionary. If it doesn't correspond with the one in the index, error message number 16 is given.

If the I.D. number requested when referencing is not in the index, error message number 15, is given.

When PASS 2 is building and using the table, the "Should have been previously defined" bit may be on. If that symbol is not found, error message number 36 is given.

### 8. TABLES:

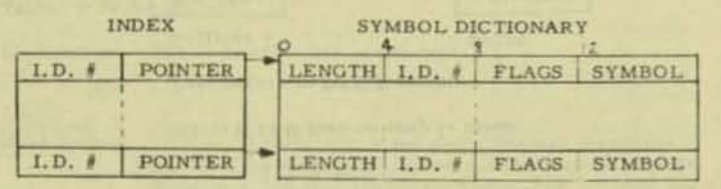

FIGURE 7

Index Pointer: Points to beginning of table element with corresponding I.D. number. If it is zero, no table entry exists.

Length: Length of symbol

Flags: Same as parameter list flags in section b.

Symbol: EBCDIC representation; variable length.

Symbols are padded to the right with zeros if they do not end on a full-word boundary. All table elements start on full word boundaries.

### **SUBROUTINE ERROR**

### FUNCTION:

т.

ERROR puts the appropriate error message in the buffer to be printed by PRINT.

### $2.1$ ENTRANCE;

ERROR is entered by any routine that wants an error message recorded.

### $3<sub>1</sub>$ OPERATION:

The ERROR routine puts into the buffer the message that is associated with the error number passed from the caller. Control is either returned to the caller or the job terminated. If the job is to be terminated an abend dump is supplied. If control is to be returned a snap dump may be specified by the caller.

### $4.$ EXIT:

ERROR either returns to its calling routine or terminates the job.

### $5.$ SUBROUTINES CALLED:

ERROR references the following subroutine:

a.) PRINT - to do the actual printing of the buffer.

### PARAMETERS:  $6.$

a.) Parameters received from calling routine:

### **ERROR MESSAGES FOR FAP**

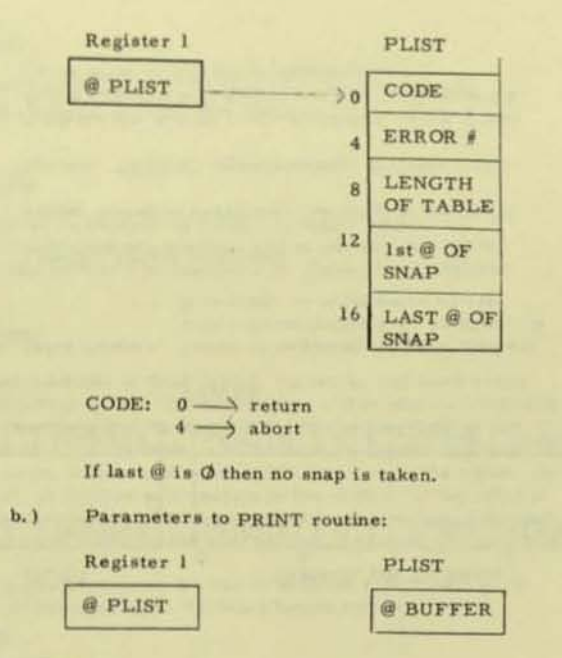

### $7.$ LIMITATIONS:

Error messages are limited to 119 bytes.

- 1. Table allocation is entries (8 bytes per entry) for the Blks Ref By Var, table dictionary. It is insufficient.
	- Explanation: The thumb-index table for the Block Referenced By Variables build routine has overflowed.
- 2. Table allocation is entries (8 bytes per entry) for the Blks Ref By Var, Table, It is insufficient.

Explanation: The Block Referenced By Variables Table has overflowed.

3. Table allocation is bytes for the Var. Used In Blk Table. It is insufficient.

Explanation: The Variables Used In Block Table has overflowed.

- 4. Table allocation is elements (4 bytes per element) for Var. Used In Blk table dictionary. It is insufficient.
	- Explanation: The thumb-index table for the Var. Used In Blk build routine has overflowed.
- 5. Table allocation is elements (4 bytes per element) in the blk. def. table dictionary. It is insufficient.
	- Explanation: The thumb-index table for the Block Definition Table routine has overflowed.
- 6. Table allocation is bytes in the Block Definition Table. It is insufficient,

Explanation: The Block Definition Table has overflowed.

- 7. Table allocation is elements (12 bytes per element) in the Symbol Table dictionary. It is insufficient.
	- Explanation: The Symbol Table index freespace pointer is at, or past the end of the index.
- 8. Table allocation is bytes in the Symbol Table. It is insufficient.

Explanation: The symbol table freespace pointer is at or past the end of the table, therefore, overflow has occurred.

9. Table allocation is \_\_\_\_\_\_ elements ( 8 bytes per element) for the X-Ref table. It is insufficient.

The Cross Reference Table freespac pointer is at,<br>or past the end of the table. Overflow has occurred. Explanation:

- elements (4 bytes per element) for X-Ref dictionary. It is insufficient. Table allocation is 10.
- this condition arises the branch block number is greater The pointer is dependent on the branch block number, which is used to address the correct element in the index. If than the number of elements allowed in the dictionary The index pointer is at or past the end of the table. table. **Explanation:**
- saves autocation is elements (16 bytes per element) for Precedence<br>table, It is insufficient. H.

Explanation: The Precedence table has overflowed.

elements (4 bytes per element) for Precedence table dictionary. It is insufficient. Table allocation is 12.

The thumb-index table for the Precedence diagram routine has overflowed. Explanation:

elements (4 bytes per element) for the Time Table allocation is<br>Table, It is insufficient.  $\overline{13}$ 

The Time table has overflowed. Explanation:

 $1-13$ .

- To do this only the "DS" card that defines the table need be changed. All other considerations will be taken care increase the storage allocation for the particular table. To correct the error in the above thirteen messages of by the program itself. User Action:
- Invalid function code received from scan routine. Job terminated. 14.
- decision table operation is less than 0 or greater than The code received from Pass 2 that BDT uses in its 8 and therefore invalid. Explanation:
- Change code in first word of parameter list so it is valid. Check parameters passed from Pass 2 at time of abend, User Action:
- The LD, presented to the symbol table is invalid. 15.

The index was completely searched and the LD. was not found. Explanation:

Check the LD, number being requested. Also, check the index contents. User Action:

ł

- The LD. in the symbol table does not correspond with the search LD. presented. 16,
- index element whose LD, matches the search LD., does The LD, in the table element which is pointed to by the not correspond with that index I.D. Explanation:
- Check table and index contents for incorrect information. User Action:
- Incorrect variable received from Symbol-Label dictionary,  $17\,\epsilon$
- the LD, in the return list from LABDIC, the correspond-If the I.D. number passed to LABDIC is not the same as ing variable is incorrect. Explanation:
- Check the LD, number and corresponding variable in LABDIC, User Action:
- Invalid code from calling routine. 18.
- The code received by the Variables Used in Block Table routine from the calling routine is not 0, 4, or 8. Explanation:
- Correct the code passed by calling routine. User Action:
- Abnormal I/O operation for source code input check device. 19.
- Data management signified an irrecoverable I/O error. The program will not function properly. Explanation:
- Improper end of file reached on intermediate text input end card may not exist. 20.
- Information requested from X-Ref table does not exist. 41,
- The block number requested is greater than the highest block number entered. Explanation:
- Check why that block number was requested. User Action:
- Block number to be referenced does not exist in table. Job terminated. 22.

BDT is to reference a block that does not exist. Explanation:

Check why caller asked for that block. User Action:

The code passed to the referencing coutine of the Blocks Referenced By Variables table is invalid. 23.

The codes passed to the referencing routine are 0, 4, 8, 12, 16, 20. If a code is less than 28 and not one of the above numbers, this message will be printed. **Explanation:** 

Test parameter lists coming from VAPU'SE, MPRC and BRVBUF. User Action:

24. Invalid error measage number passed to Error nessage routine.

Determine routine that passed error number and correct. User Action:

- 25. I/O operation error on intermediate text input check device.
- Data management signified an irrecoverable I/O error. The program will not function properly. Explanation:
- Abnormal I/O operation on intermediate text output device. 26.

Same as 25. Explanation:

User Action: Check device.

- Opening of data set for system output routine unsuccessful, check JCL, 27.
- Opening of data set for system input routine unsuccessful, check JCL. 28.
- Opening of data set for intermediate text input routine unsuccessful, check JCL, 29.
- Blegal parameter received by PRINT routine for carriage control. 30.

User Action: Check parameters passed to PRINT routine.

- Improper setting of switch in pass 2, investigate.  $\frac{1}{2}$
- Explanation: Error in switching technique used in determining the routine to receive control.
- 32. Illegal special character.

Character in Fortran source code is not included in standard Fortran character set. Explanation:

Program could have scanned a blank when it should not have. User Action:

# Incorrect flag received by VARUSE from PASS 2. 31.

Inc. rrect flag bit turned on, causing VARUSE to end the VARIABLES USED BY BLOCK TABLE, but before the table can be reinitialized, another entry is to be made in the table. Explanation:

Check the flag bits passed from calling routine to VARUSE. User Action:

- Beginning of thumb-index reached. Search for level-address is in error. 34,
- Used as prevention for looping when searching through the thumb-index table. In MPRC, It is issued only if the first element of the thumb-index is reached. Explanation:
- Check instructions and registers working with level number in MPRC. "tuer Action:
- The BLOCK REFERENCED BY VARIABLES ROUTINE is not equipped to handle block numbers greater than 9999. 35.
- SYMBOL TABLE index does not correspond with the table element. 36.
- corresponding index element does not exist. This is deter-When building with a label that is already in the table the mined when searching the index to insert the LD. Explanation:
- Check the index and table to see if the entries corresponding, if not, determine which routine caused the arror. User Action:
- The BLOCK REFERENCED BY VARIABLES TABLE has no information in it. Possible error. 37.
- BLOCK REFERENCED BY VARIABLES TABLE and finds This message appears when BRVBUF goes to print the that there is no information in it. Explanation:
- It is possible that this is a legitimate situation but highly.<br>improbable. User should check parameters from BRVBLD to BRVBUF and from VARUSF to BRVBLD. User Action:
- Illegal block number received by TIME TABLE from PBUF. 38.

PRECEDENCE ROUTINE passed block number that is not in TIME TABLE. Explanation:

User Action: Check parameter list to TIME,

 $\overline{\overline{11}}$ 

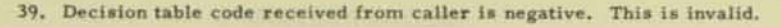

Explanation: Function code in first word of parameter list passed to BDT is invalid.

User Action: Check the development of the parameter list by caller.

72

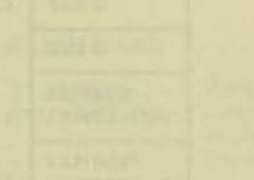

### $6.$

To KEYTAB:

When the operation is complete, control is returned to PASS 1.

### LIMITATIONS;  $5.$

EXITS:

 $4.$ 

The keywords used are those supplied by basic FORTRAN IV.

PARAMETERS;

A 4-word parameter list (see figure 8).

### $\mathbf{I}$ . FUNCTION:

KEYTAB searches the basic FORTRAN keyword table and determines if the symbol given by PASS 1 is a keyword. It then returns information to PASS 1.

SUBROUTINE KEYTAB

### $2.$ ENTRANCE:

KEYTAB is entered when PASS 1 comes across a symbol as the first field in the source code it is scanning.

### $3<sub>1</sub>$ **OPERATION:**

The symbol given to KEYTAB by PASS 1 is compared to all the keywords in the appropriate keyword table. These tables are broken down according to length. If the symbol is found, information concerning the keyword is returned to PASS 1. If it is not found a return code is given to PASS 1.
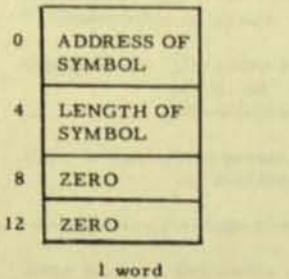

FIGURE 8

KEYTAB returns to PASS I status information in the third and fourth words of the parameter list.

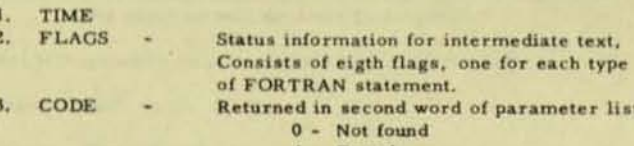

 $4 - Found$ 

## **SUBROUTINE OPTAB**

#### $\mathbf{1}$ . **FUNCTION:**

OPTAB searches the FORTRAN special character table and determines if the character supplies by PASS 2 is a FORTRAN special character. It then retrieves the time and returns to PASS 2.

#### $\overline{2}$ . ENTRANCE:

OPTAB is entered whenever PASS 2 comes across a special character in its assignment statement scan.

#### $3.$ **OPERATION:**

When OPTAB receives control the operator table is searched to see if the character is in the table. If it is the time and a return code are returned to PASS 2. If it is not, a return code is returned to PASS 2 so signifying.

## $4.$ EXITS:

When OPTAB has completed its operation, control is returned to PASS 2.

#### $6.$ PARAMETERS:

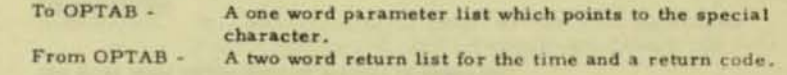

To OPTAB:

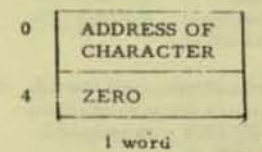

 $CODE = 0 - Not found$  $CODE = 4 - Found$ 

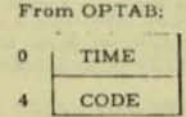

 $74$ 

## **SUBROUTINE BDFUNC**

#### $1.7$ FUNCTION:

SDFUNC searches the FORTRAN built in function table and determines if the symbol given by PASS 2 is a built in function. It then returns to PASS 2 information pertaining to the symbol.

#### $2.$ ENTRANCE:

BDFUNC is entered whenever PASS 2 comes across a variable on the right side of an equal sign in an assignment, and this variable is not in the symbol dictionary.

#### $3.$ OPERATION:

When BDFUNC receives control the following takes place:

The length of the symbol is determined and the proper table is searched for the symbol given. If it is found, the time for that function is retrieved and returned to PASS 2. If it is not in the table, a code signifying this is returned to PASS 2.

#### 4. EXITS:

When the operation is complete control is returned to PASS 2.

#### 6. LIMITATIONS:

In its present form, BDFUNC handles only build-in functions now specified by IBM basic FORTRAN IV.

#### $7.$ PARAMETERS:

To BDFUNC -From BDFUNC -

PASS 2 supplies a 2 word parameter list. Returns to PASS 2 a one word parameter list which is the second word of PASS 2's supplied list and a return code.

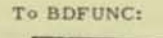

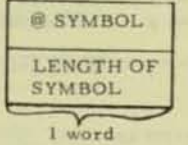

From BDFUNC:

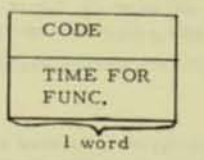

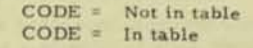

## SUBROUTINE TIMTAB

## LOGIC

## 1. FUNCTION:

LOGIC searches a table of LOGICAL IF COMPARATORS to determine if the symbol is a logical IF designator.

## 2. ENTRANCE:

LOGIC is entered whenever PASS 2 is processing an IF statement.

# 3. OPERATION:

When LOGIC receives control, a special table is searched to see if the element is in the table. If it is, a code is sent to the calling routine to designate a LOGICAL IF is being processed. If not, another code is passed.

## 4. EXITS:

When LOGIC has completed its operation, control is returned to PASS 2.

78

## 5. PARAMETERS:

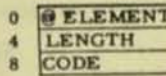

 $CODE = 0$  not a logical IF 4 Logical if

#### FUNCTION:  $1.$

TIMTAB builds up a table by block number of total time for each block of code and then supplies these times (microseconds) to the precedence diagram (PBUF).

#### ENTRANCE;  $2.$

TIMTAB is entered from both PASS 2 and PBUF. PASS 2 sends the total time of execution per block to TIMTAB and PBUF asks for the total time by block number for output purposes.

#### **OPERATION:**  $3.$

When TIMTAB receives control the following takes place:

1. The code is tested to determine if PASS 2 is making an entry or PBUF is referencing the table.

## $Code = 0 - Enter$  time

- Code = 4 Reference table
- 2. If referencing the table, the entry for the given block number is retrieved and returned to PBUF.
- 3. If entering an element into the table, the time is put into the next available space of the table and the index is updated.

#### $4.7$ EXITS:

On completion of the operation control is returned to the calling routine.

#### LIMITATIONS:  $6.$

The time for each block must be entered sequentially by block number. Only 125 entries can be handled at the present time (Error - 17).

#### 7. PARAMETERS:

To TIMTAB: From TIMTAB:

A two word parameter list from both PBUF and PASS 2. A one word return to PBUF giving the time for the given block number.

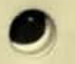

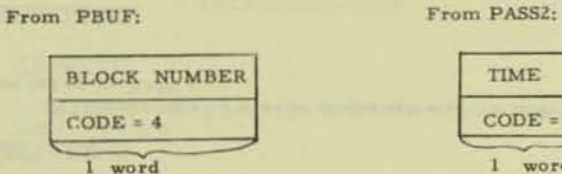

TIME  $CODE = 0$ 1 word

SUBROUTINE TIME

#### $\mathbf{1}$ . FUNCTION:

TIME accumulates the time for each block of code that PASS 2 processes.

#### $2.$ ENTRANCE:

TIME is entered when PASS 2 comes across an operation that would involve CPU time in execution. It is also entered when PASS 2 signifies the end of a block.

#### $3<sub>1</sub>$ OPERATION:

When TIME receives control the following takes place:

The time sent by PASS 2 is added to the accumulated time already received from PASS 2. The end of block bit is checked to determine if it is end of block. If it is, the total time is passed back to PASS 2 and the time is reset to 0.

#### 4. EXITS:

Control is returned to PASS 2 on completion of operation.

#### PARAMETERS:  $6.$

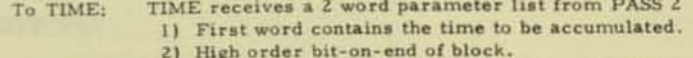

From TIME: TIME returns to PASS 2 with the total time for the block in the first word of the parameter list supplied by PASS 2.

## To TIME:

TIME FLAG

## 1 word

FLAG Bit 0 - on - end of block

## 80

## **SUBROUTINE INTXT**

#### FUNCTION:  $\mathbf{1}$ .

INTXT reads in an intermediate text record into the user supplied buffer area.

#### $\overline{z}$ . ENTRANCE:

INTXT is entered from PASS 2 which processes the intermediate text.

#### **OPERATION:** 3.

When INTXT receives control the following takes place:

A first time switch is checked to see if the input data set has been opened. If it has not the data set is opened and the switch is turned on. The record is read into the user supplied input buffer. End of file is checked and if it exists the input data set is closed.

#### EXITS: 4.

1) INTXT exits to PASS 2 on normal I/O operation.

2) INTXT exits to ERROR on abnormal I/O operation.

#### SUBROUTINES CALLED:  $5.$

To take a dump of storage and to write out the I) ERROR appropriate error message.

#### LIMITATIONS: 6.

INTXT can only be used in conjection with the intermediate text set up by PASS 1.

#### PARAMETERS:  $7.$

A one word parameter which points to the user supplied buffer area.  $82$ 

## SUBROUTINE OUTTXT

FUNCTION: 1.

OUTTXT writes out all intermediate text for PASS 1.

## ENTRANCE: z.

OUTTXT is entered from PASS 1 which sets up the intermediate text.

 $3<sub>1</sub>$ **OPERATION:** 

When OUTTXT receives control the following takes place:

A first time switch is checked to see if the output data set has been opened. If it has not, the data set is opened and the switch is turned on. The output record in the user supplied buffer is moved to the output buffer of OUTTXT, The record is checked to see if it is an end card. If it is, the data set is closed and the switch is turned off.

#### EXITS: 4.

OUTTXT returns control to PASS 1 on completion of the I/O operation.

#### $5.$ LIMITATIONS:

OUTTXT can only be used in conjection with the intermediate text set up by PASS 1.

#### PARAMETERS: Ъ.

To OUTTXT:

A 1-word parameter list which points to the user supplied output buffer.

## **SUBROUTINE READ**

#### $\overline{1}$ . FUNCTION:

This routine reads the FORTRAN source code into an input buffer for PASS 1.

#### $2.$ **ENTRANCE:**

Read is entered from PASS 1.

#### $3.$ **OPERATION:**

The READ routine opens the data set the first time it is called. To insure that it is not opened again a first time switch is turned on, and checked each time it is called. The record is read into the READ routines buffer area and transferred to the user supplied buffer. When end of file is reached a code of 0 is returned to PASS 1.

#### $4.$ EXITS:

READ exits to PASS 1 on normal 1/O operation. READ exits to ERROR on abnormal I/O operations.

#### $5.$ SUBROUTINES CALLED:

ERROR -To take a dump of storage and write out an error message.

## 6. LIMITATIONS:

Read can handle only records of length 80 characters.

#### $7.$ PARAMETERS:

To READ - A pointer to PASS 1's buffer area. From READ - See figure 9

## To ERROR:

To READ:

To PASS 1

CODE

1 word

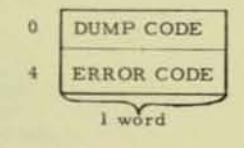

**ADDRESS OF** 

**BUFFER** 1 word

Register 15 CODE

 $0 -$  End of file 4 - Record processed Figure 9.

## Figure 10

## SUBROUTINE PRINT

#### FUNCTION:  $\mathbf{I}_n$

PRINT writes out all output for the system and controls spacing and new page control.

#### **ENTRANCE:**  $2.$

PRINT is entered from all routines that want output to be written out. These routines include PASS 1, BRVBUF, XWRITE, VARTAB, PBUF, and ERROR.

#### **OPERATION:**  $3.$

PRINT writes out a 120 byte record that is given to it by the calling routine. PRINT also controls all spacing with 50 lines to a page. New pages can be requested by the calling routine with the proper code.

#### EXITS:  $4.$

When the record has been printed, control is returned to the calling routine. If an error condition occurs control is passed to the error handling routine.

#### LIMITATIONS:  $5.$

PRINT can handle only records of 120 bytes in length. A wrong carriage code would result in an error (ERROR - 30).

#### PARAMETERS:  $6.$

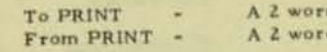

d parameter list - see figure 10 d parameter list to error - see figure 10

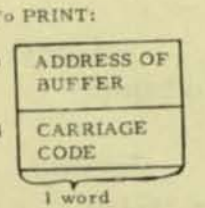

 $CODE = 0 - New line$  $CODE = 4 - New page$ 

# From PRINT:

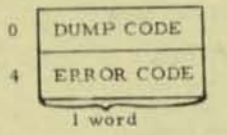

DUMP CODE  $= 4$ ERROR CONF 10 - Page control code invalid

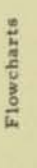

On the following pages are flowcharts of the routines comprising<br>the Fortran Analysis Program.

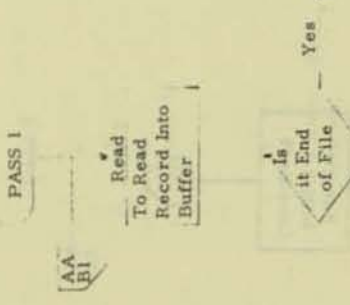

é

 $\overline{c}$ 

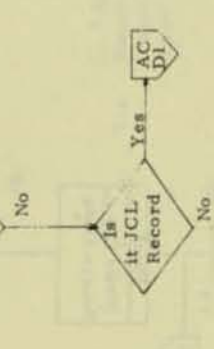

 $\times$  END

 $\overline{\mathbb{R}}$ At Comment

i,

Generate a<br>Sequence<br>Number 安

PASS 1 (Scan Routine)

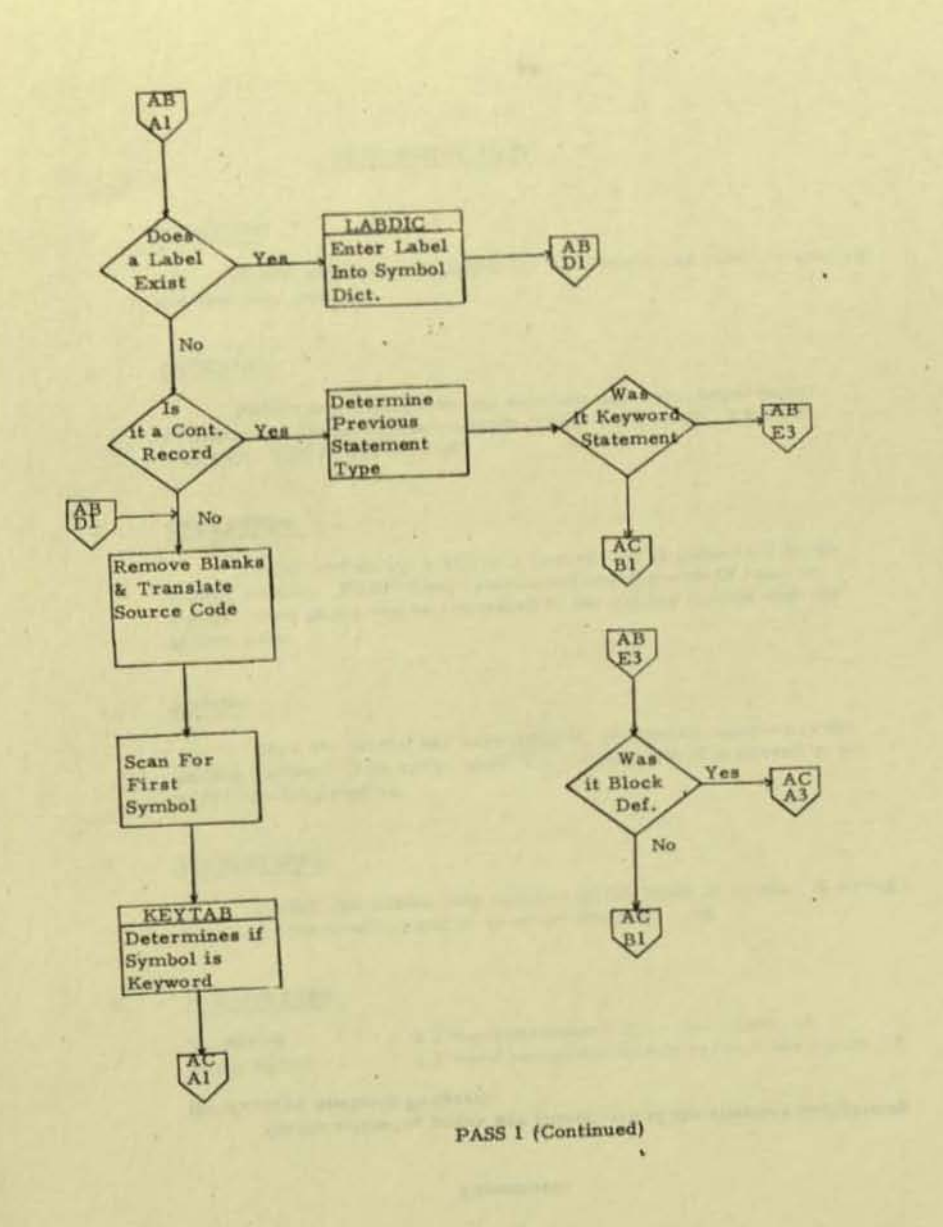

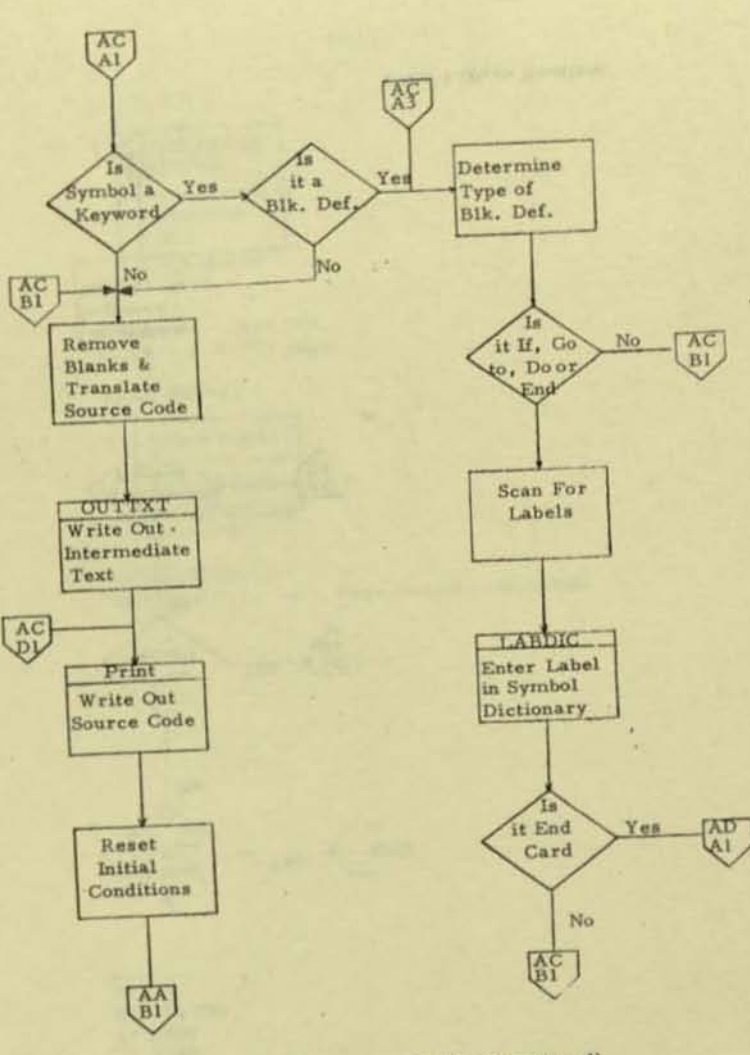

PASS 1 (Continued)

×

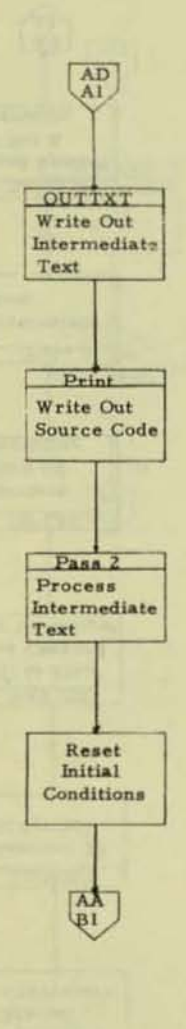

PASS 1 (Continued)

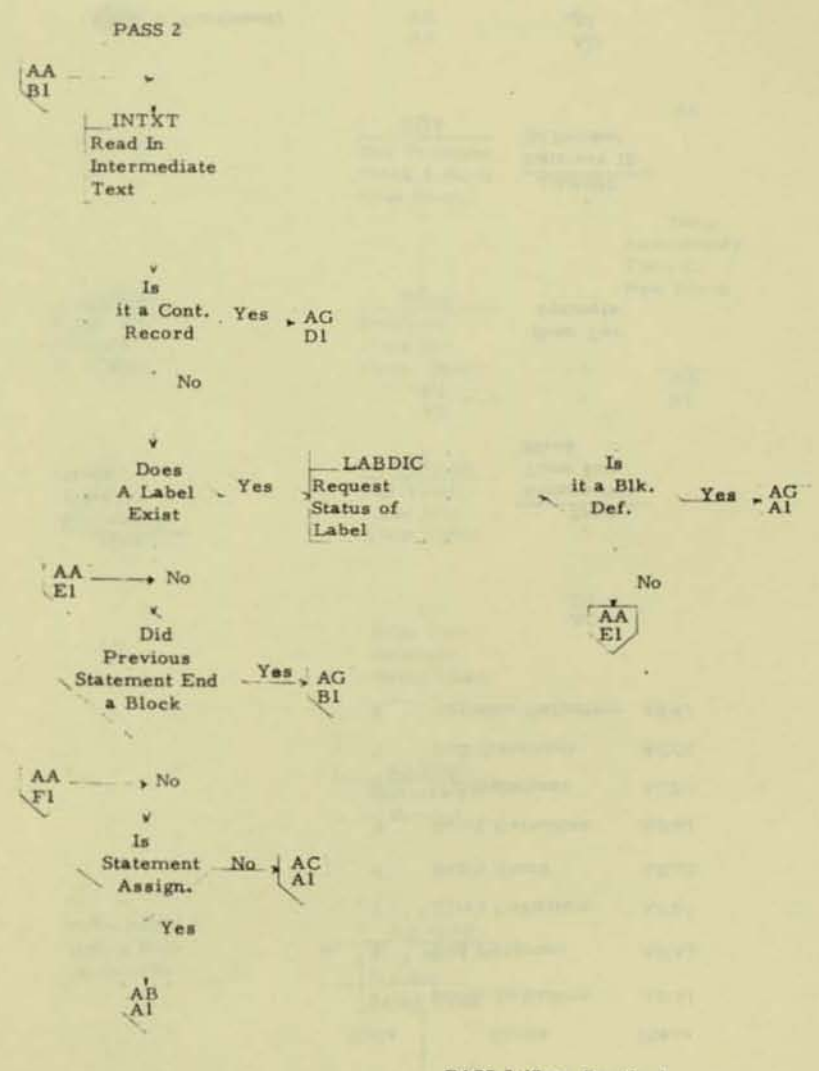

PASS 2 (Scan Routine)

92

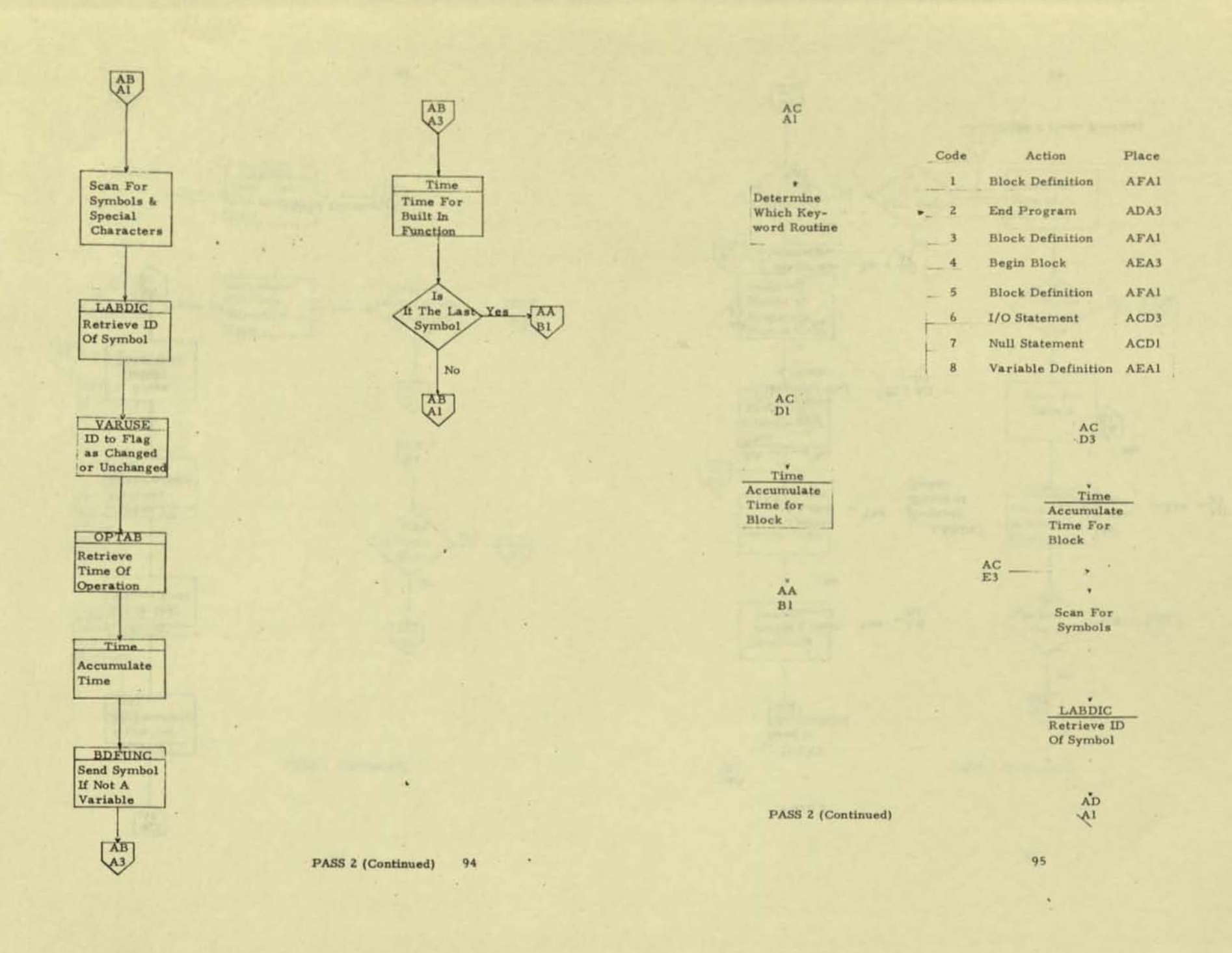

é

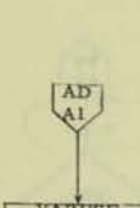

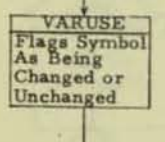

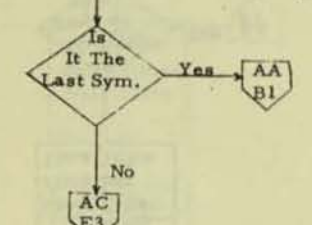

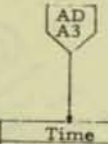

Retrieve **Total Time** For Block

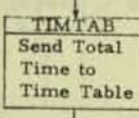

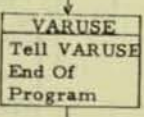

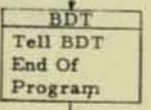

EOF To Print Out Tables

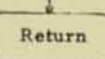

96

PASS 2 (Continued)

# $_{\rm Al}^{\rm AE}$

 $\mathbf{v}$ Scan For Symbols

LABDIC **Build The** Symbol Dictionary

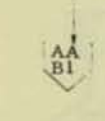

 $\frac{\text{AE}}{\text{A3}}$ 

вĎт End Previous **Block & Start** Next Block

Time Retrieve Time for

Prev. Block

TIMTAB<br>Put Total Time Into Time Table

 $\mathbf{v}$ Scan For Symbols **Being Used** 

LABDIC Retrieve ID of Symbol

 $\mu_{\rm{eff}}=-14.5$ 

VARUSE Flag As Symbol Being Used

 $A4$ 

T

Time Accumulat e

Time Of

New Block

AA

 $B1$ 

PASS 2 (Continued)

97

 $A<sub>4</sub>$ 

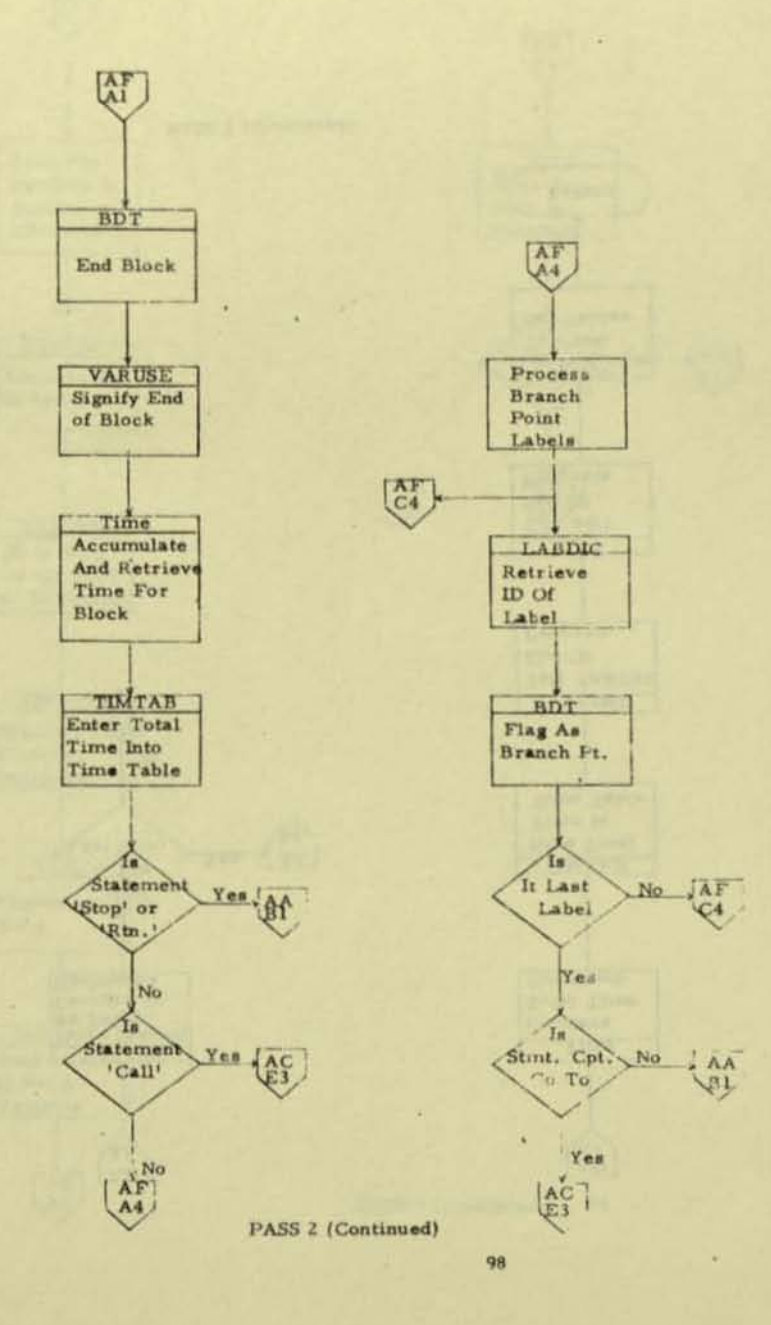

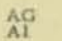

 $\frac{1}{100}$ 

Block

**Start New** 

AÀ

 $\mathbb{T}^1_1$ 

 $\frac{\mathbf{A}\mathbf{G}}{\mathbf{D}\mathbf{I}}$ 

 $\sim$ 

 $\mathbf{i}$ 

Was

Keyword

S.

Was Strnt, Self Yeyaa

 $_{\rm Na}$ 

No

 $^{\rm AB}_{\rm AI}$ 

Statement Les AC

161

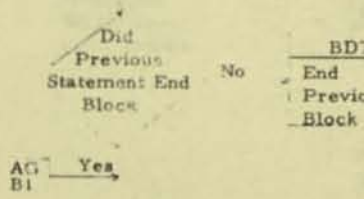

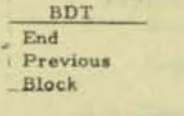

Time for Previous Block

Time

Retrieve

TIMTAB Put Time in Time Table

VARUSE Tell | VARUSE End of Bik.

 $\begin{bmatrix} \mathbf{A}^{\mathbf{G}} \\ \mathbf{B}^{\mathbf{I}} \end{bmatrix}$ 

PASS 2 (Conturned)

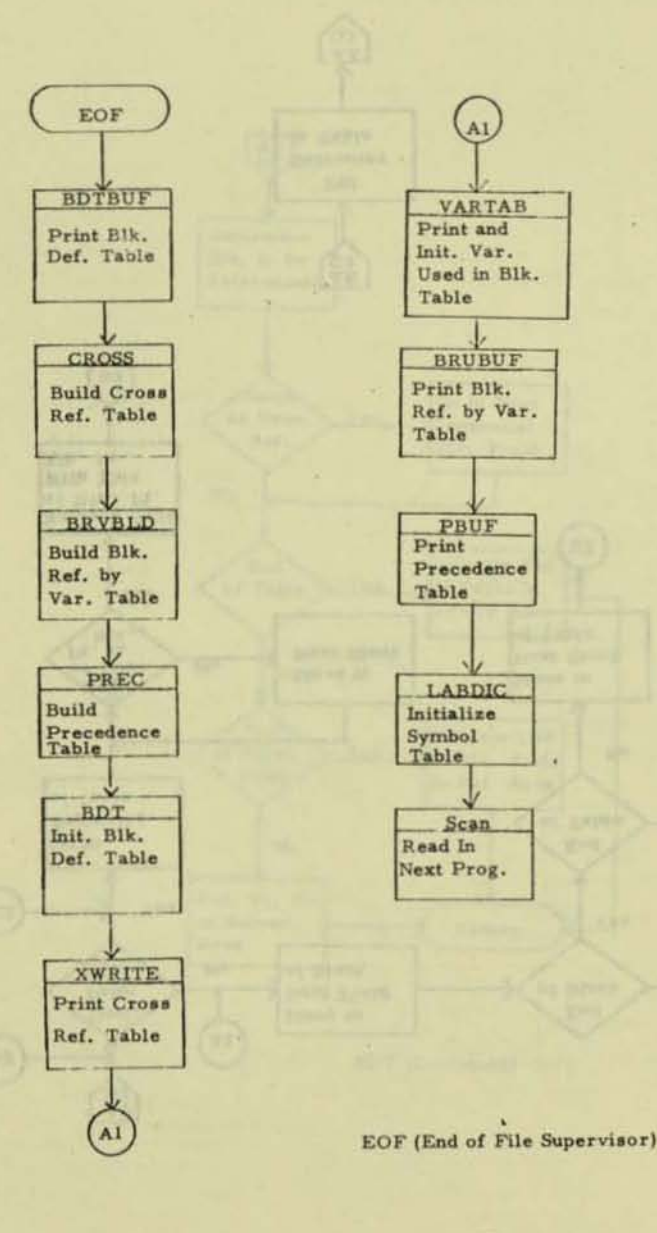

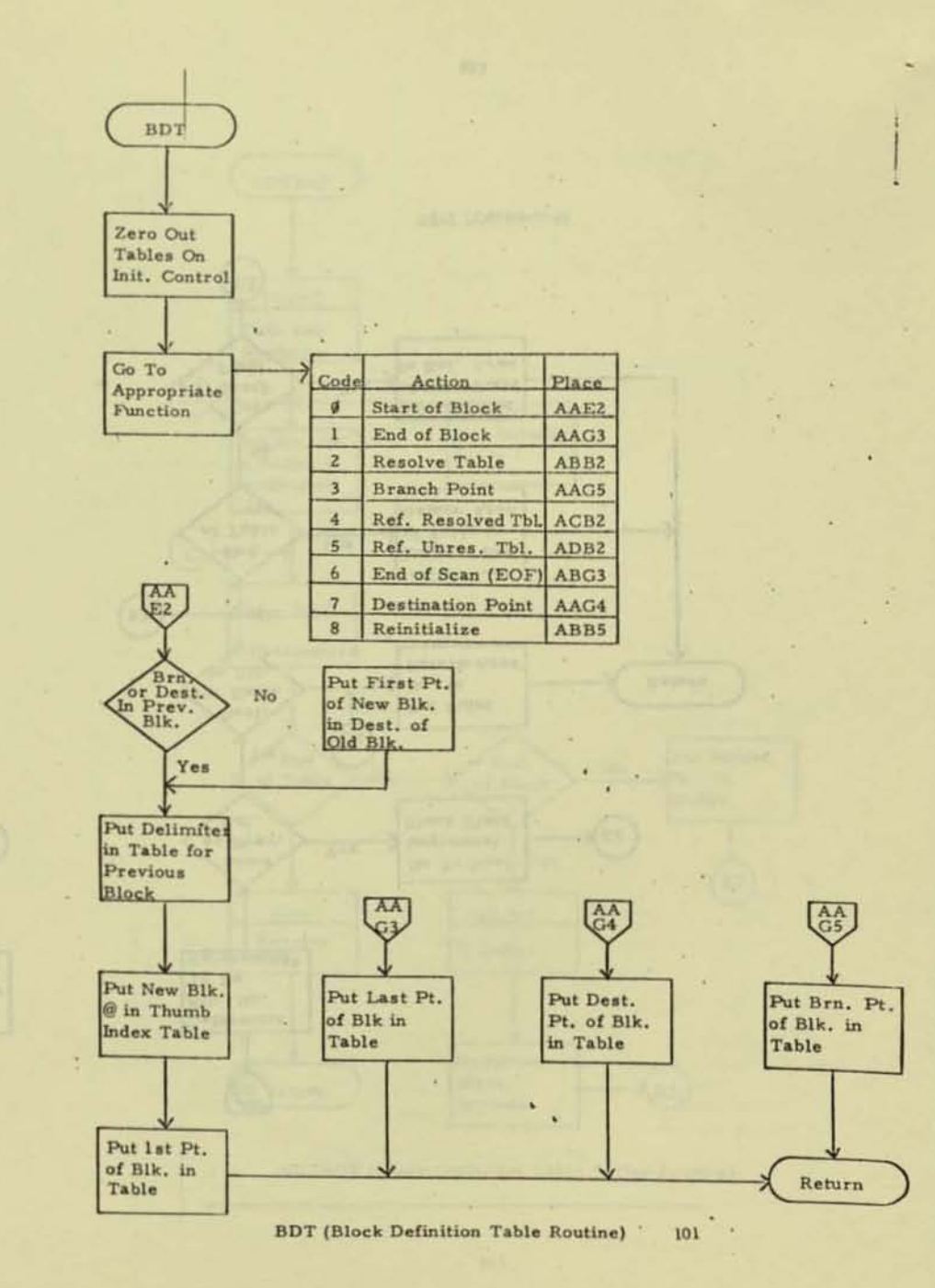

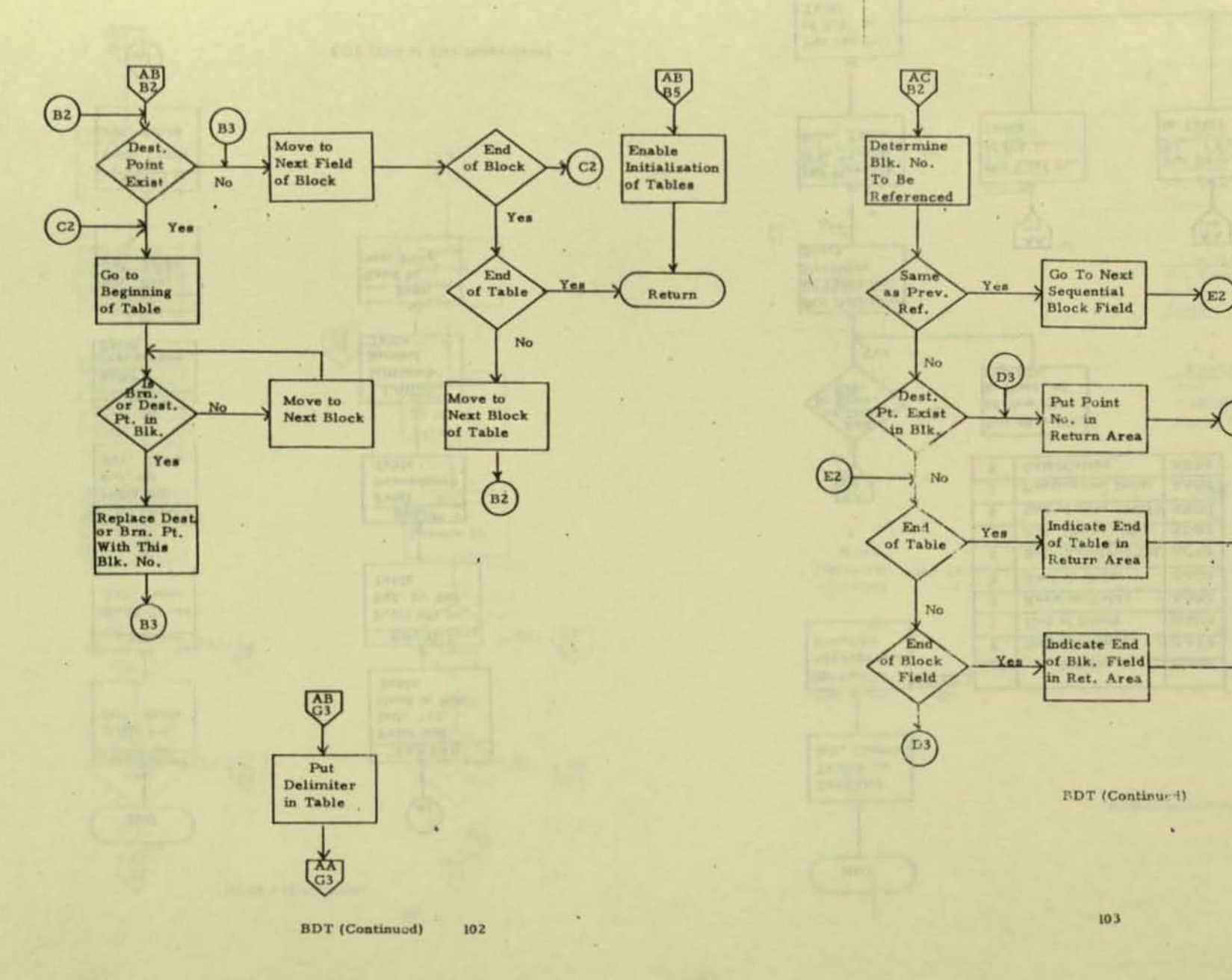

Return

 $AD$ Determine Blk. to be Referenced **Same** Go to Next as Prev Yes Sequential Ref. Blk. Field No Indicate End End of Table of Table in Return Area No End Indicate End of Block Yes of Blk. Field Field in Ret. Area No. Put. Pt. No. in Return Return Area

**BDT** (Continued)

104

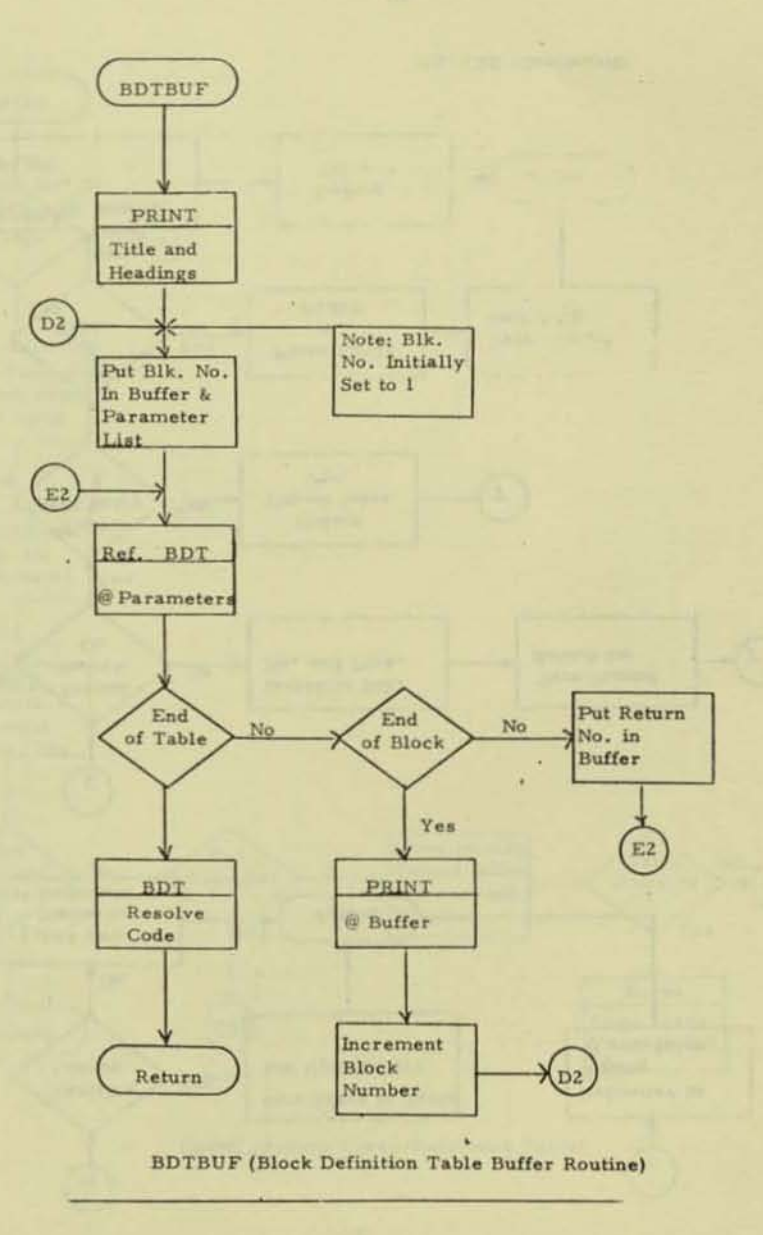

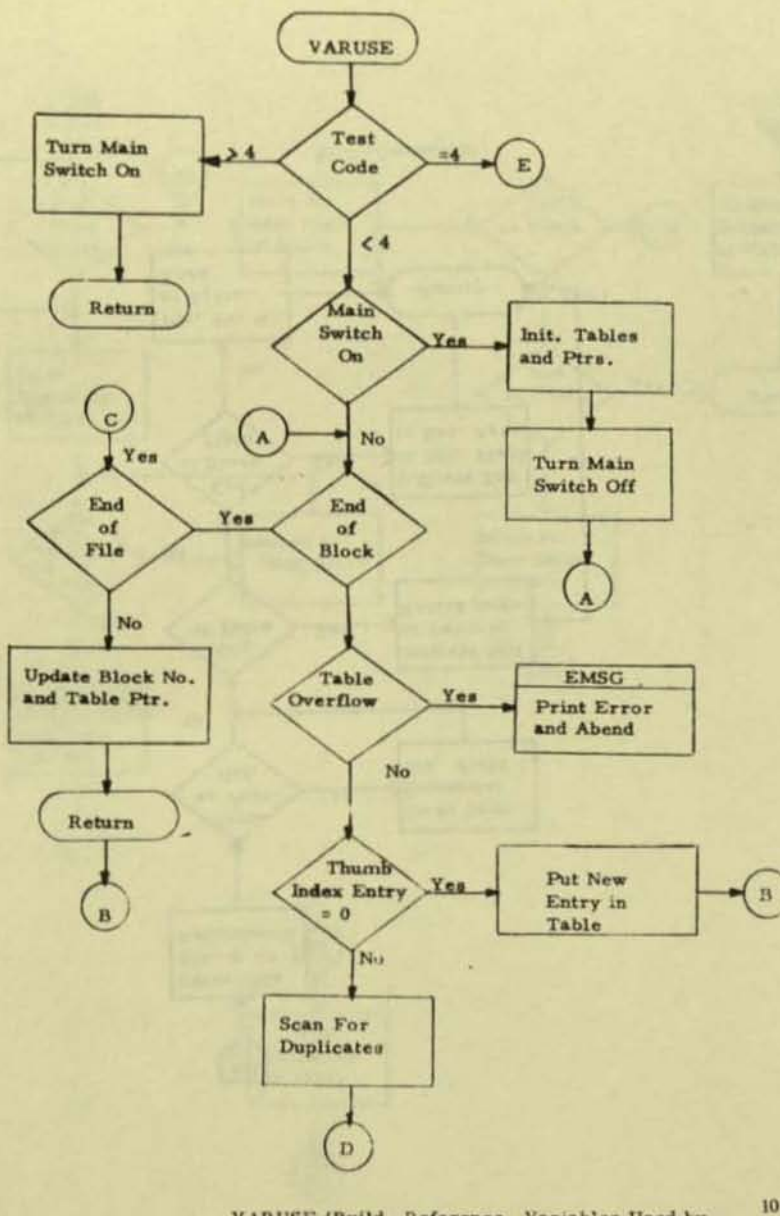

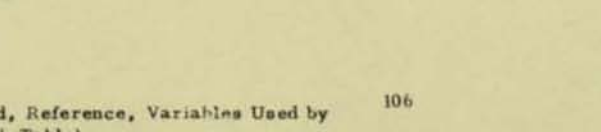

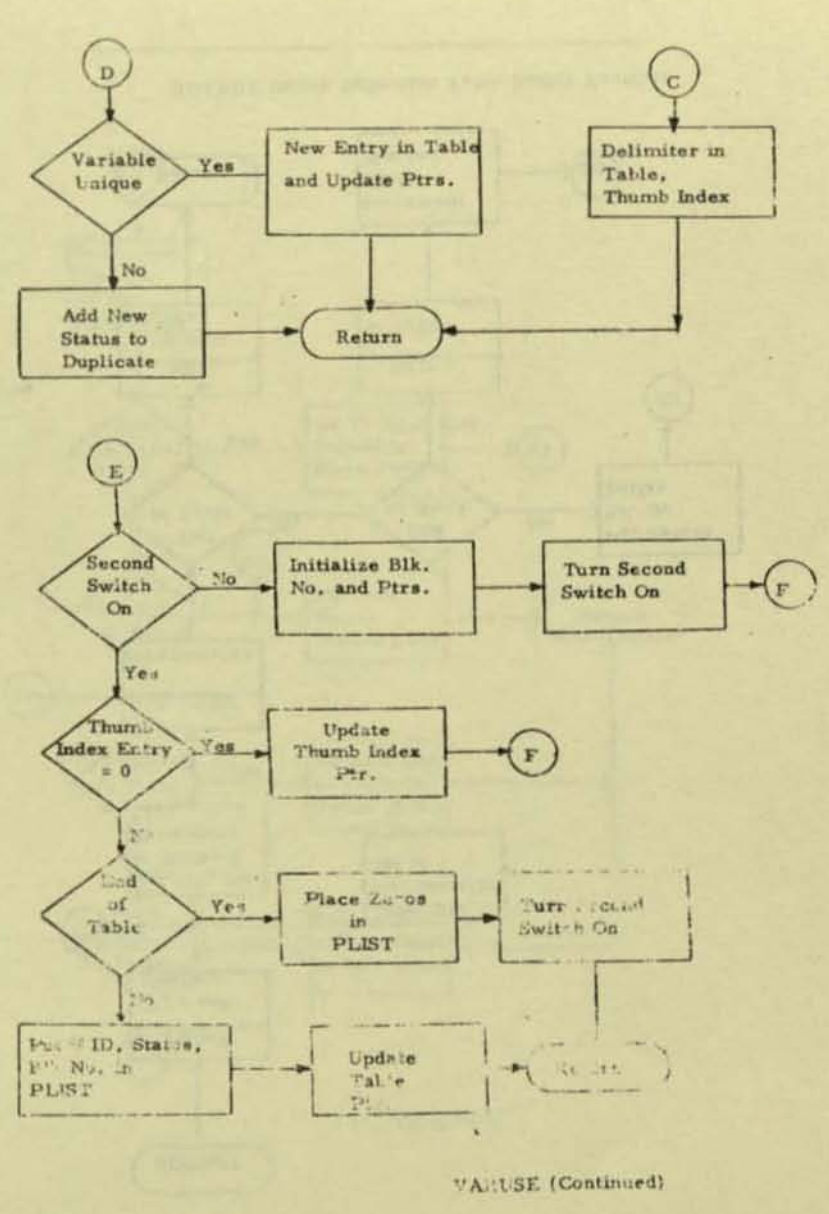

×.

Ø.

VARUSE (Build, Reference, Variables Used by **Block Table)** 

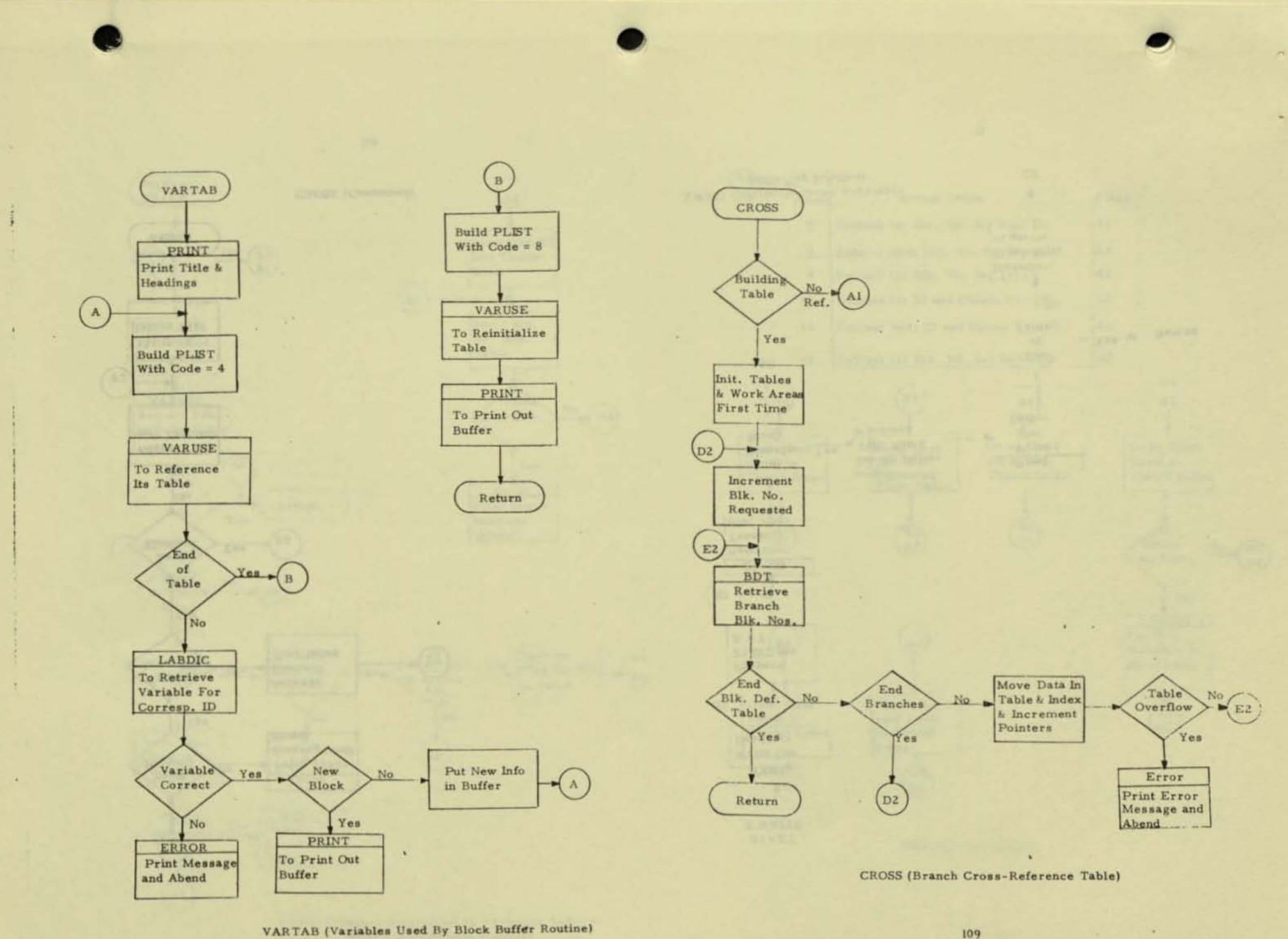

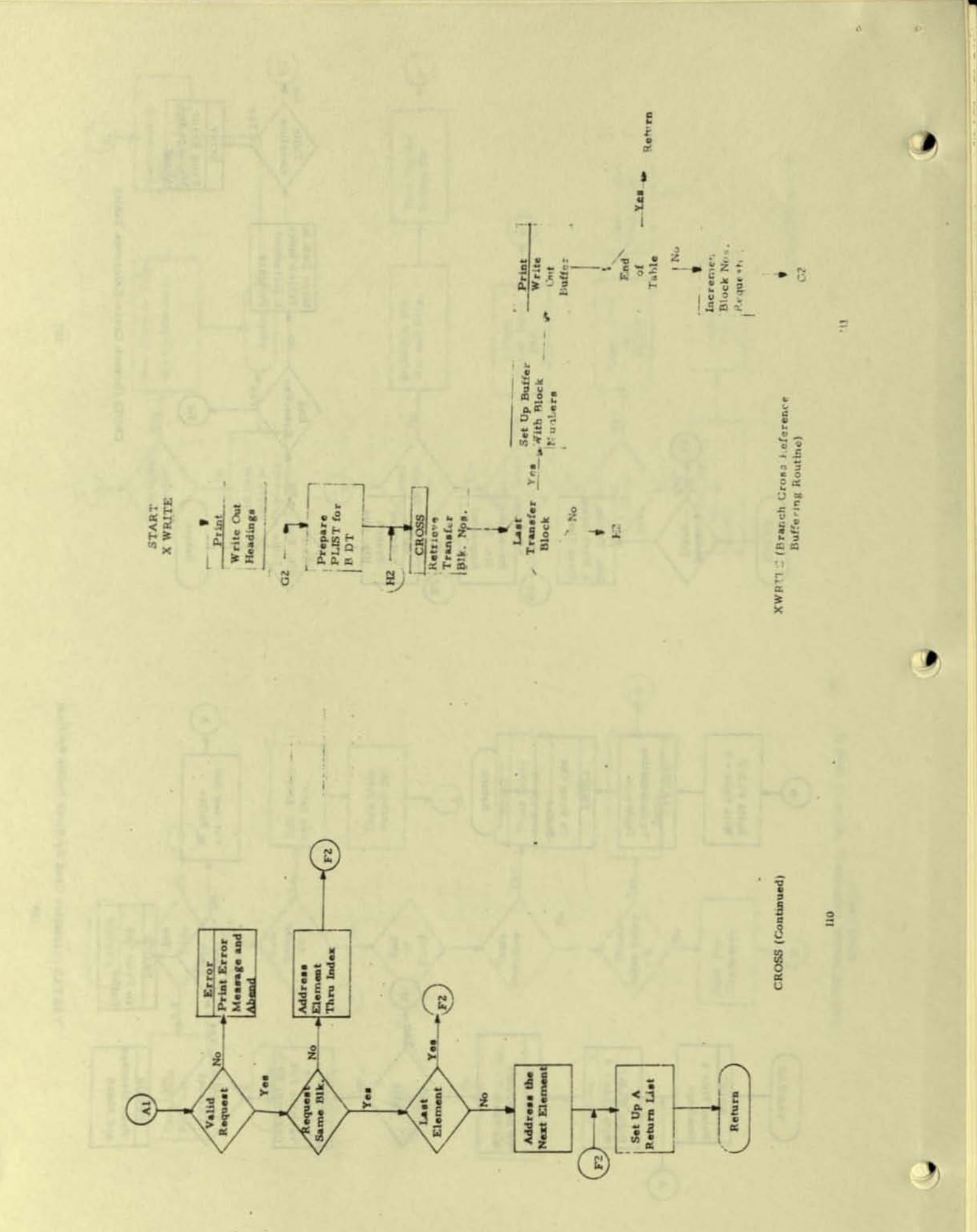

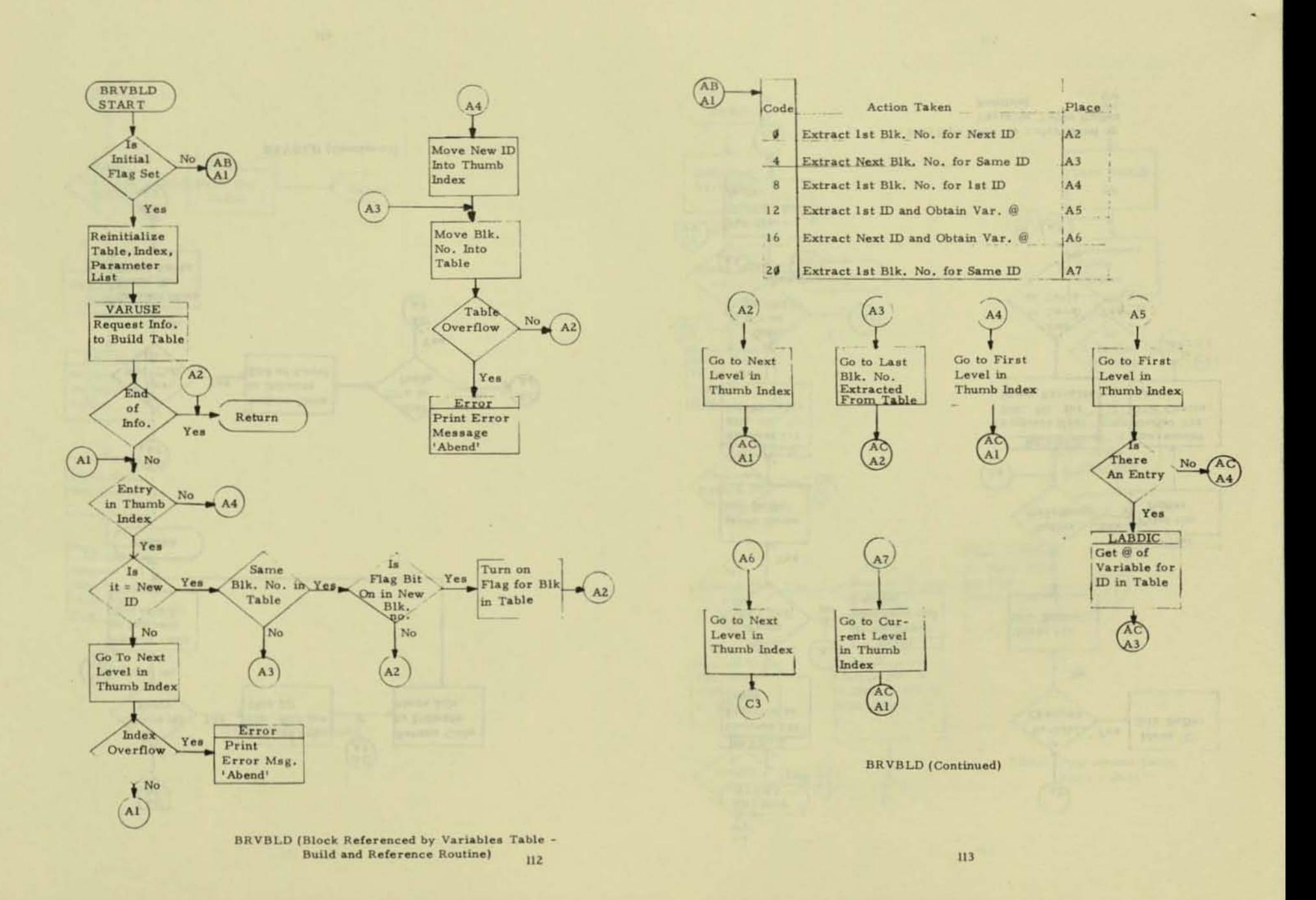

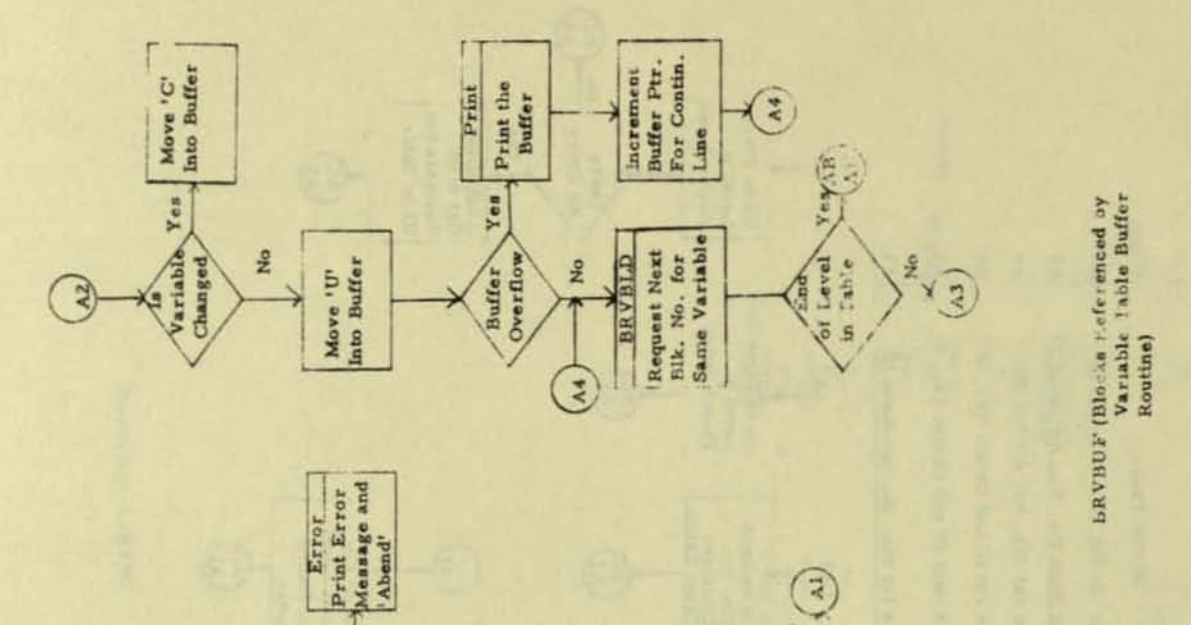

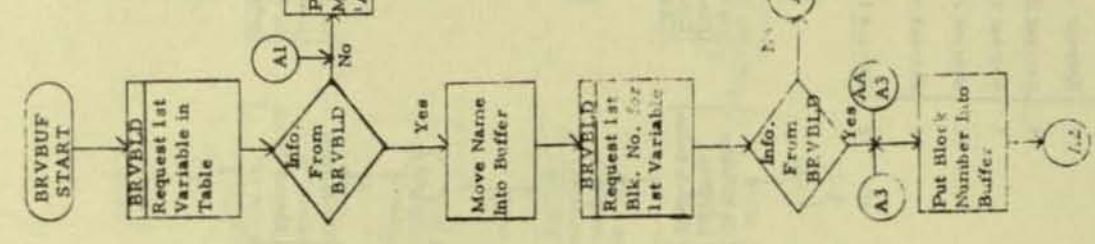

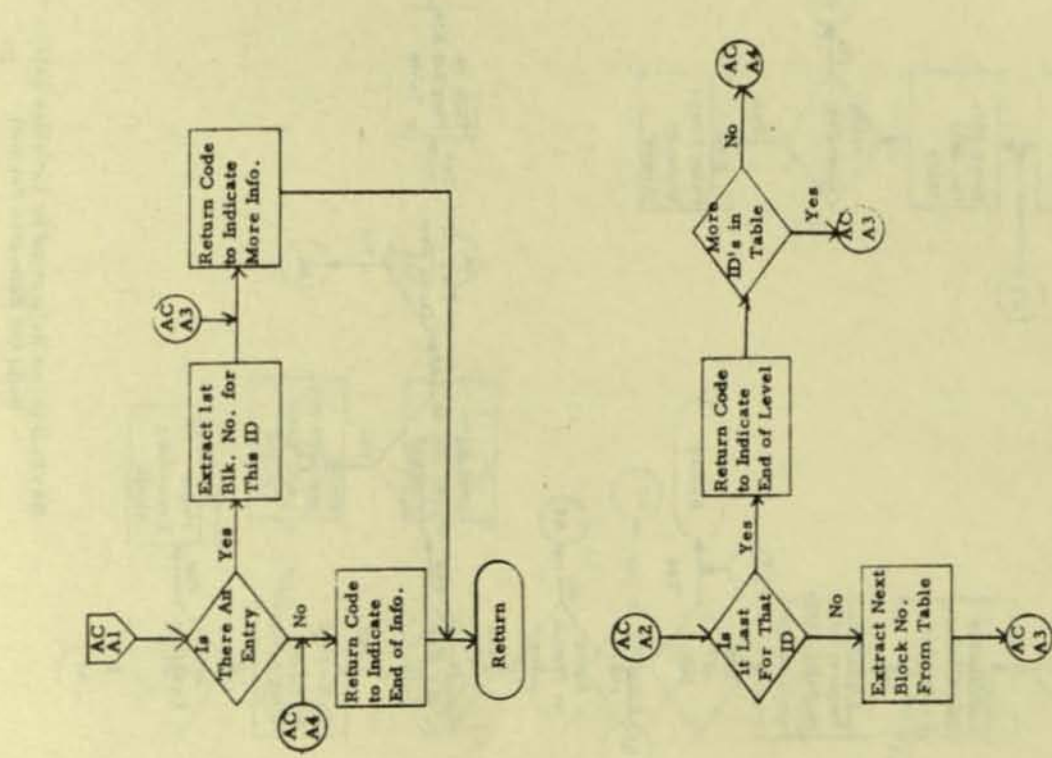

**BRVBLD** (Continued)

114

 $\overline{\mathcal{L}}$ 

iis

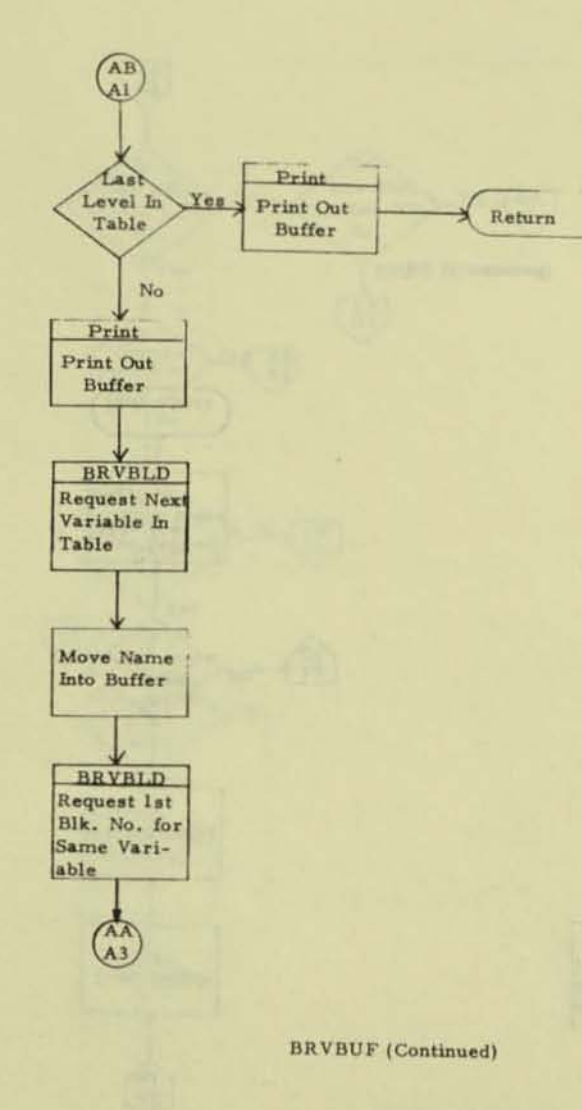

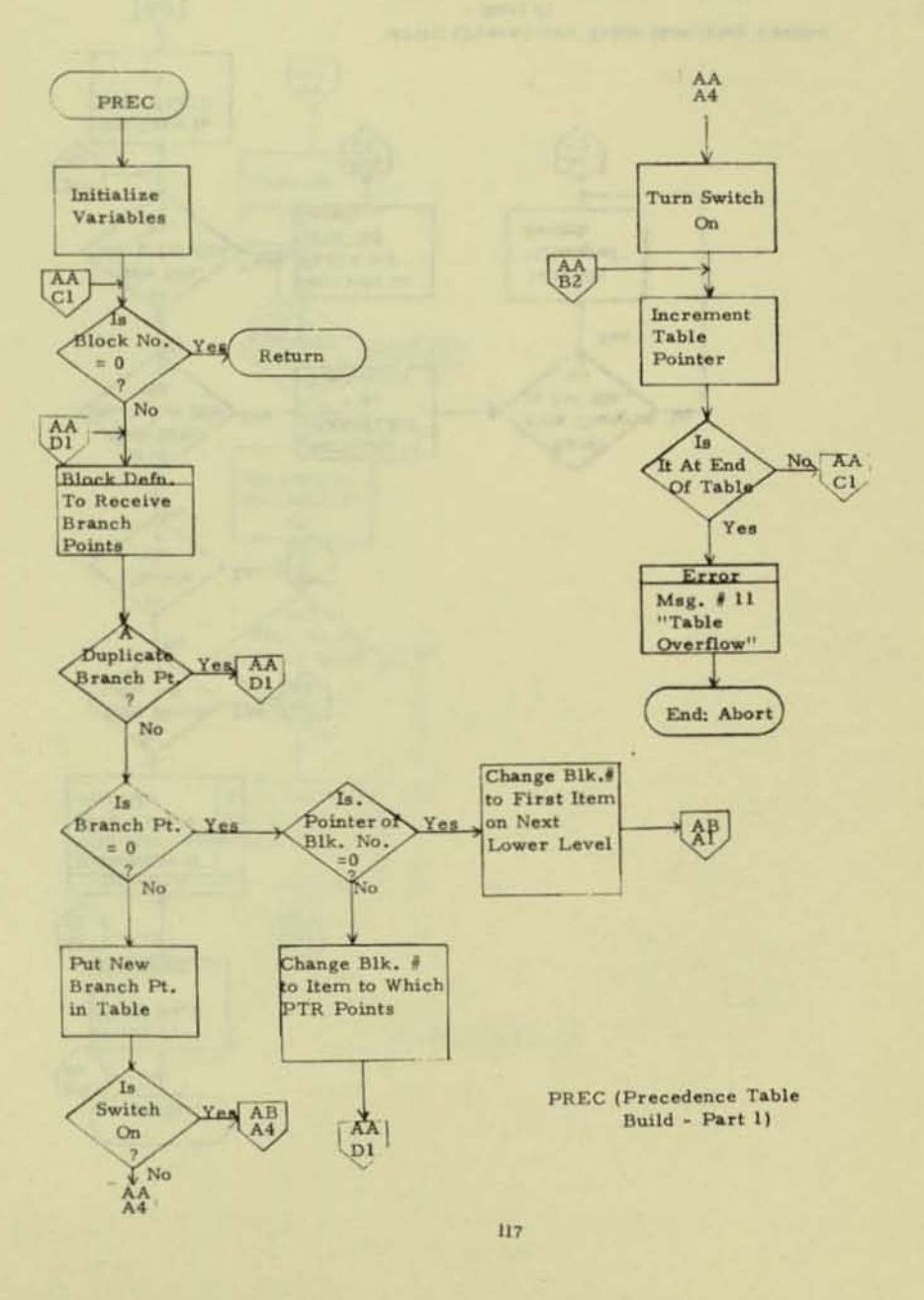

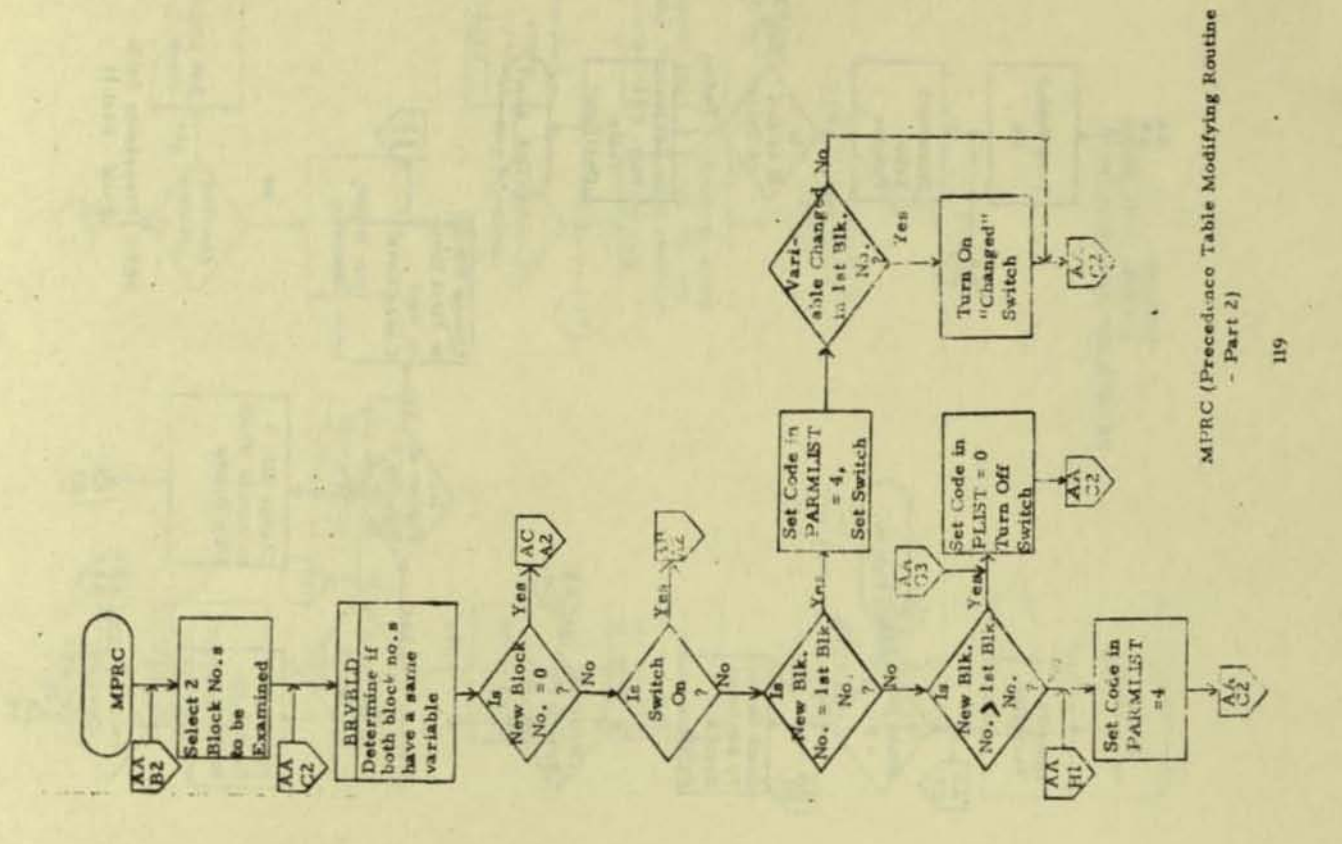

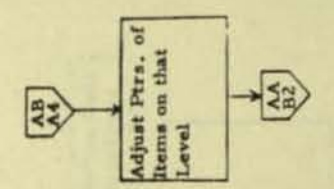

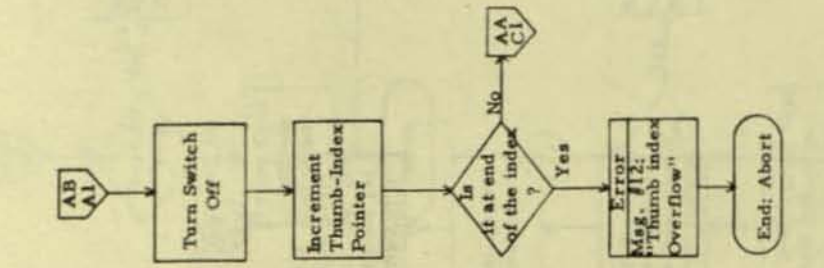

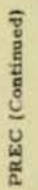

 $\circledcirc$ 

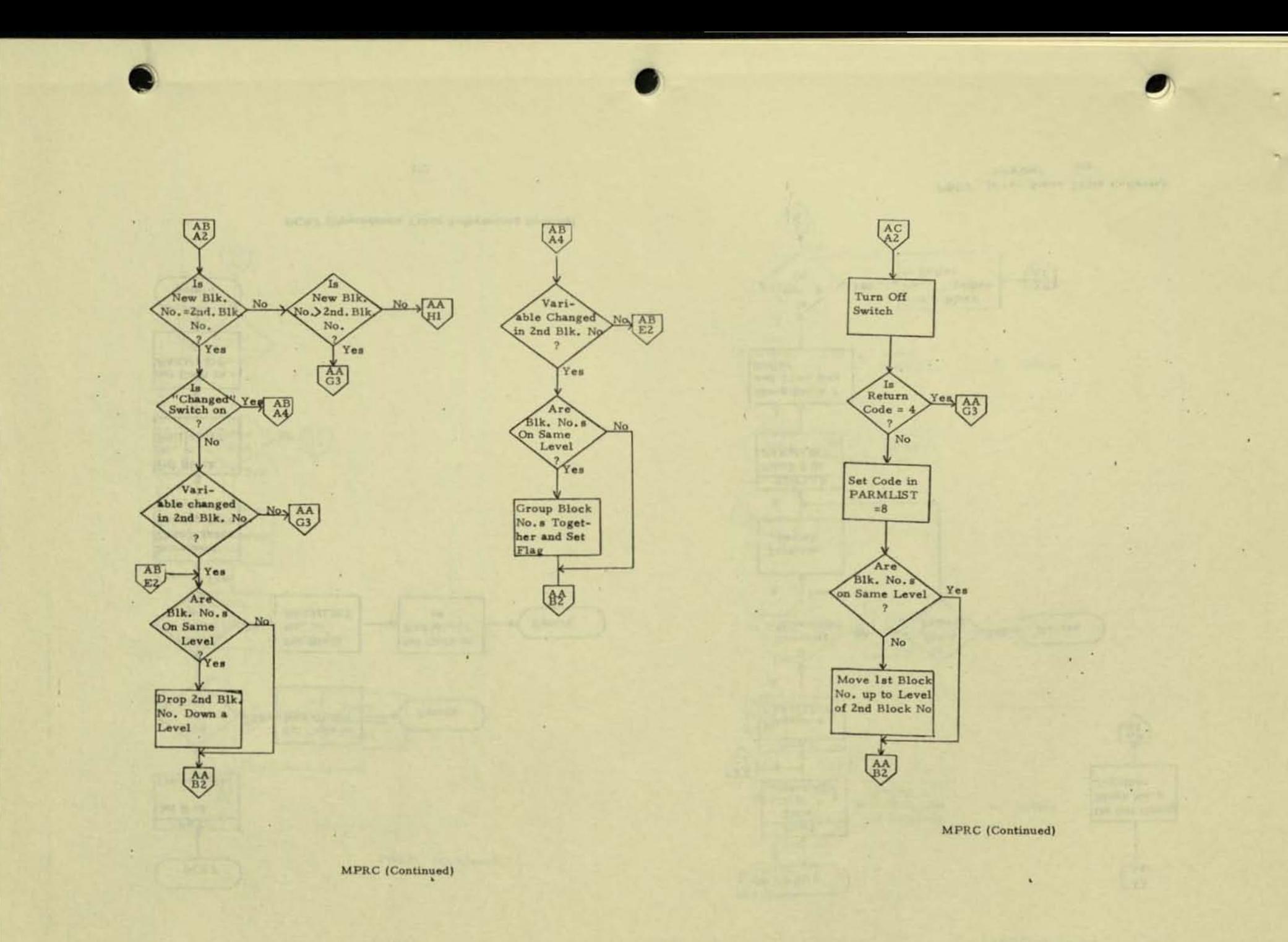

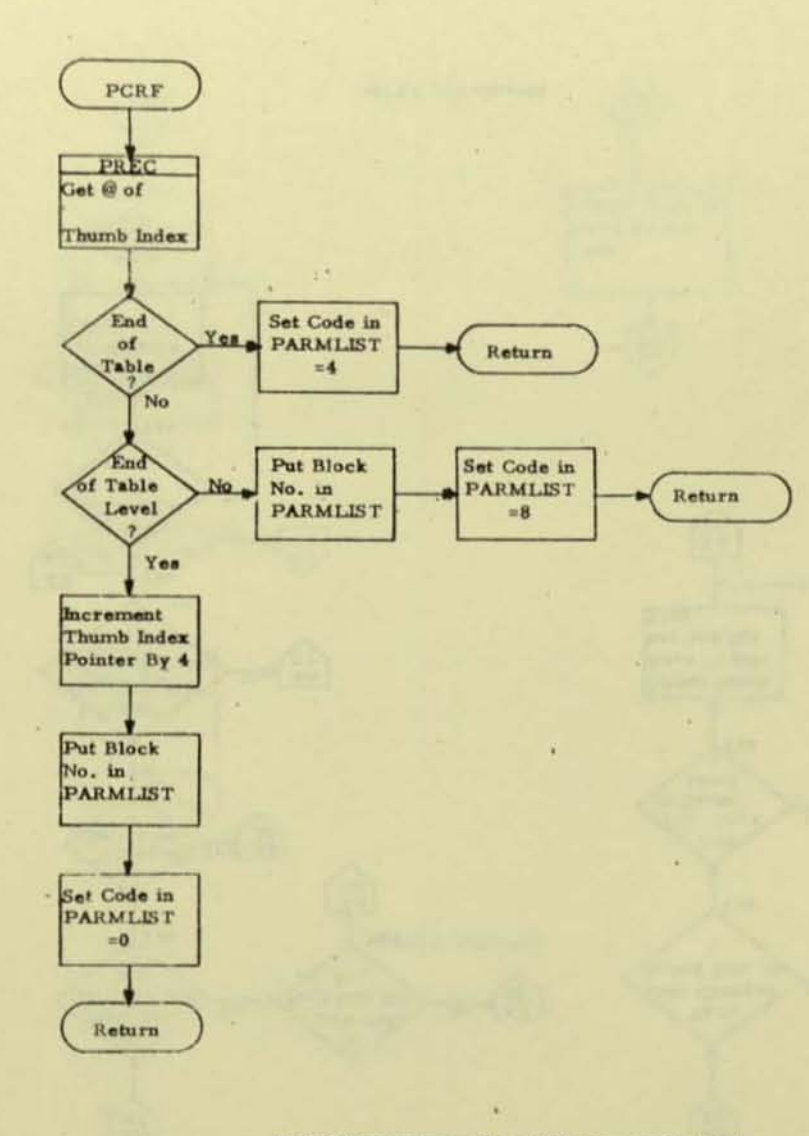

 $\mathcal{A}$ 

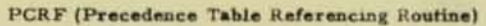

 $\mathcal{A}$ 

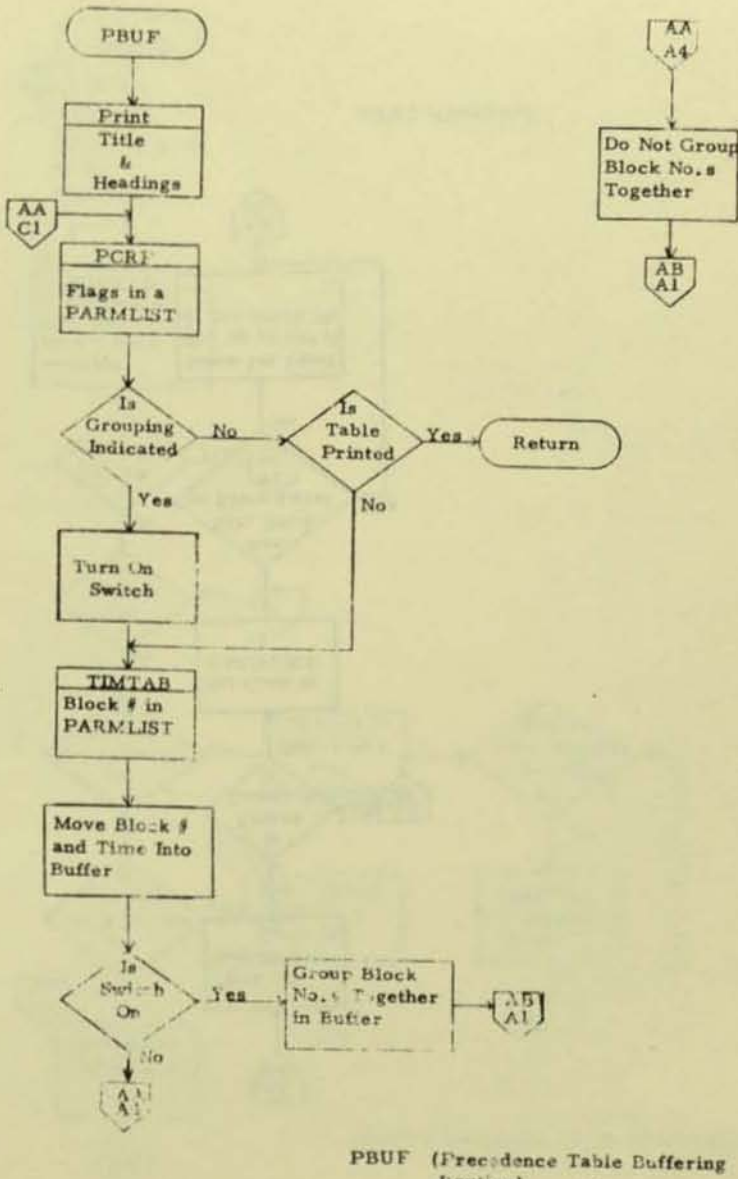

**Routinel**  $123$ 

122

 $\ddot{\mathbf{v}}$ 

ö

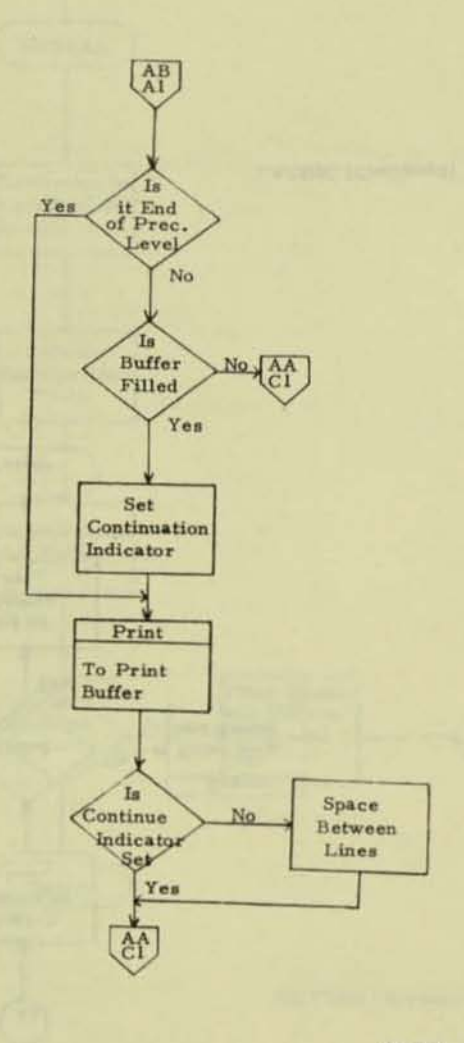

PBUF (Continued)

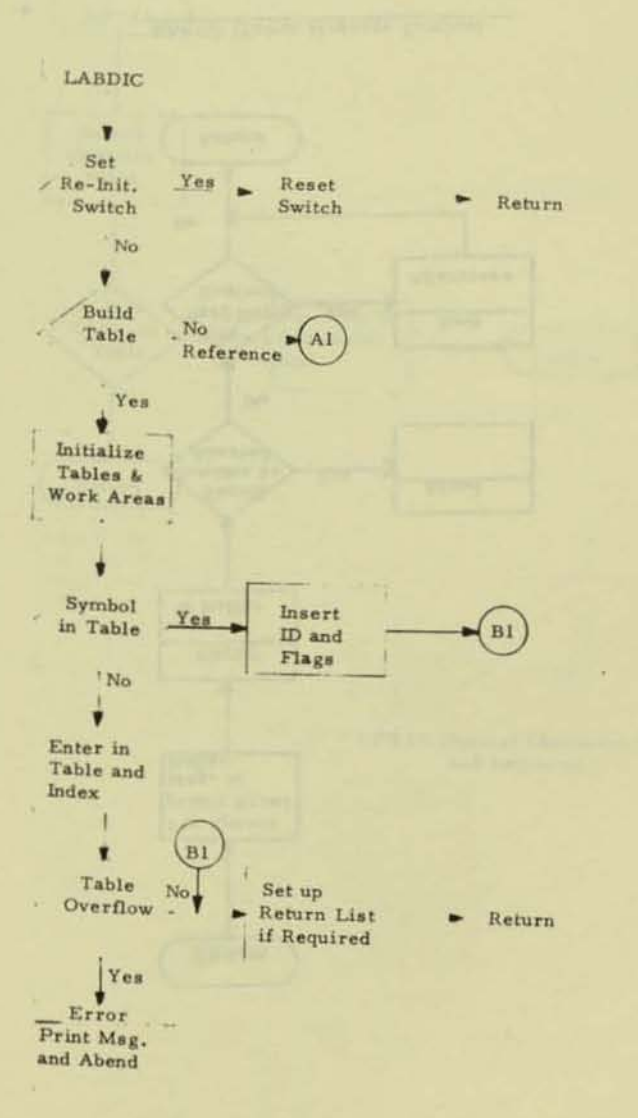

LABDIC (Symbol Dictionary) 125

×.

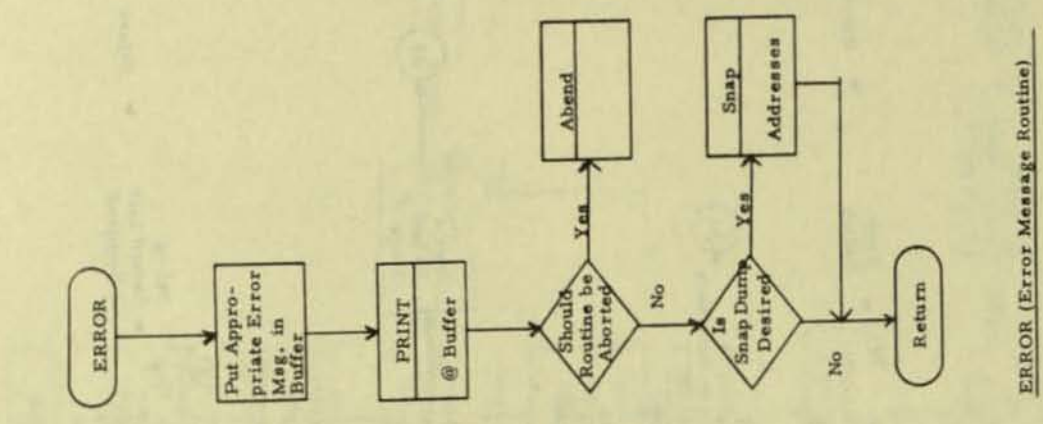

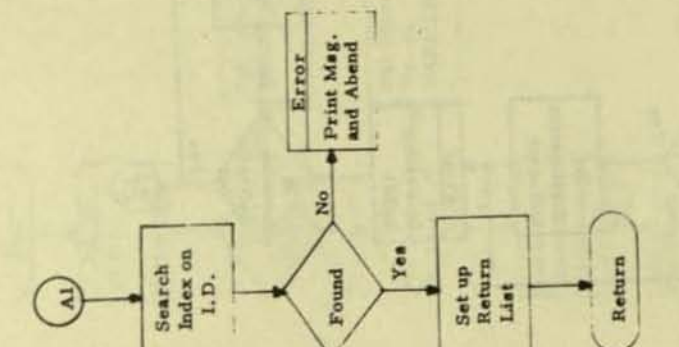

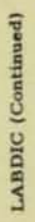

ż

D

٠

 $\overline{\mathcal{W}}$ 

 $\bullet$ 

ù.

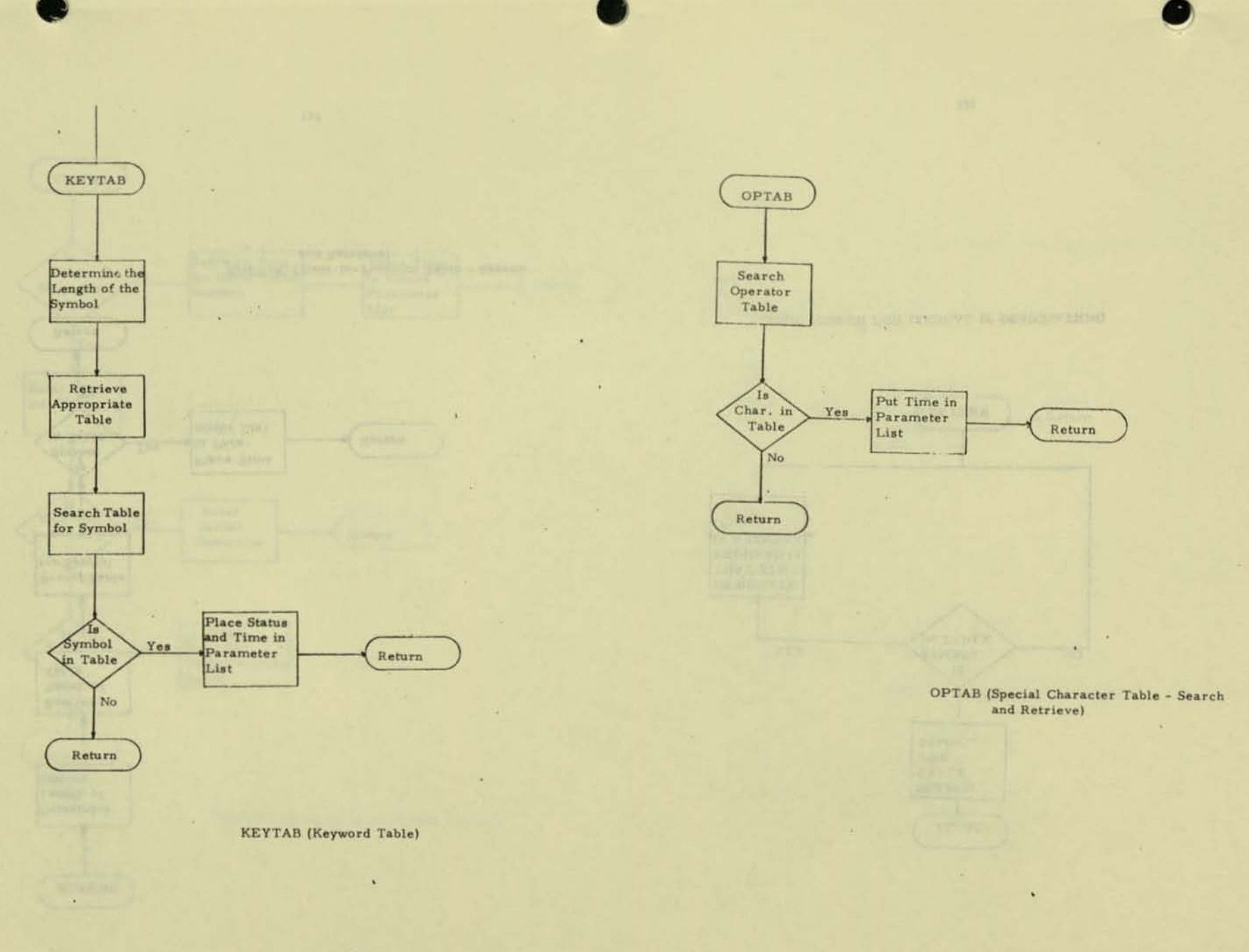

 $\sim$ 

129

in.

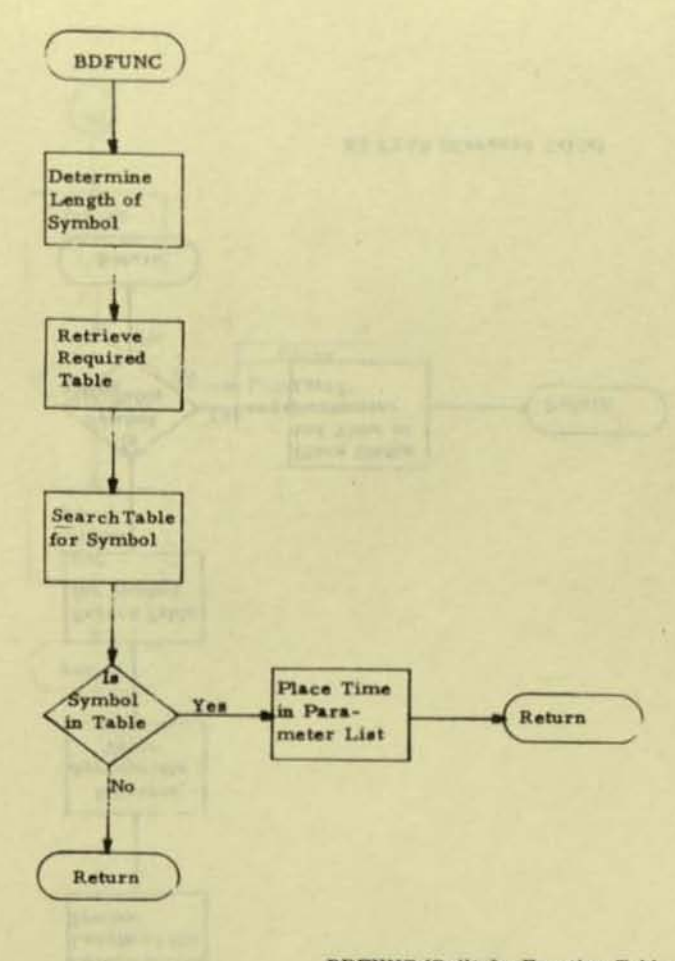

 $\mathbf{r}$ 

 $\mathcal{F}$ 

**BDFUNC** (Built-In-Function Table - Search and Retrieve)

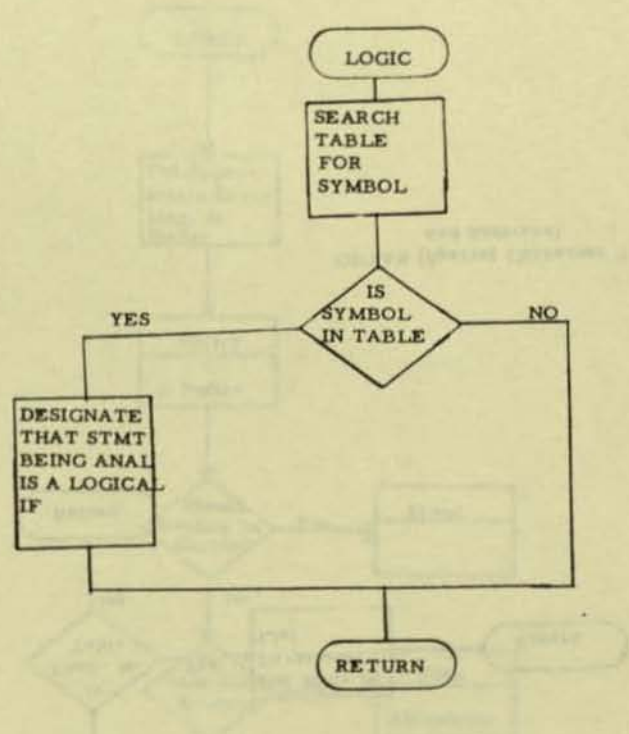

LOGIC (CHECK FOR LOGICAL IF DESIGNATION)

¥.

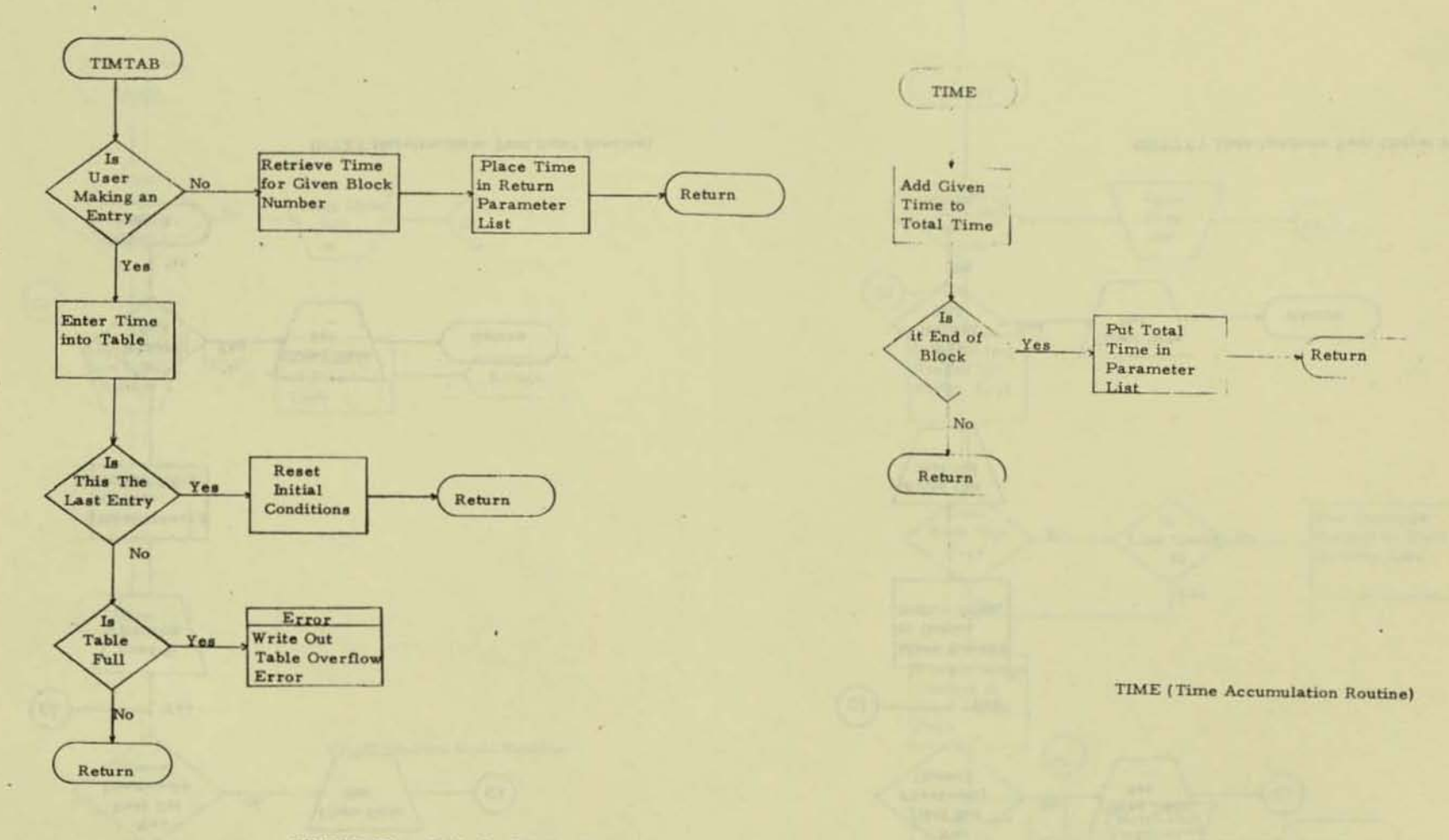

TIMTAB (Time Table for Blocks Routine)

i s

133

132

À

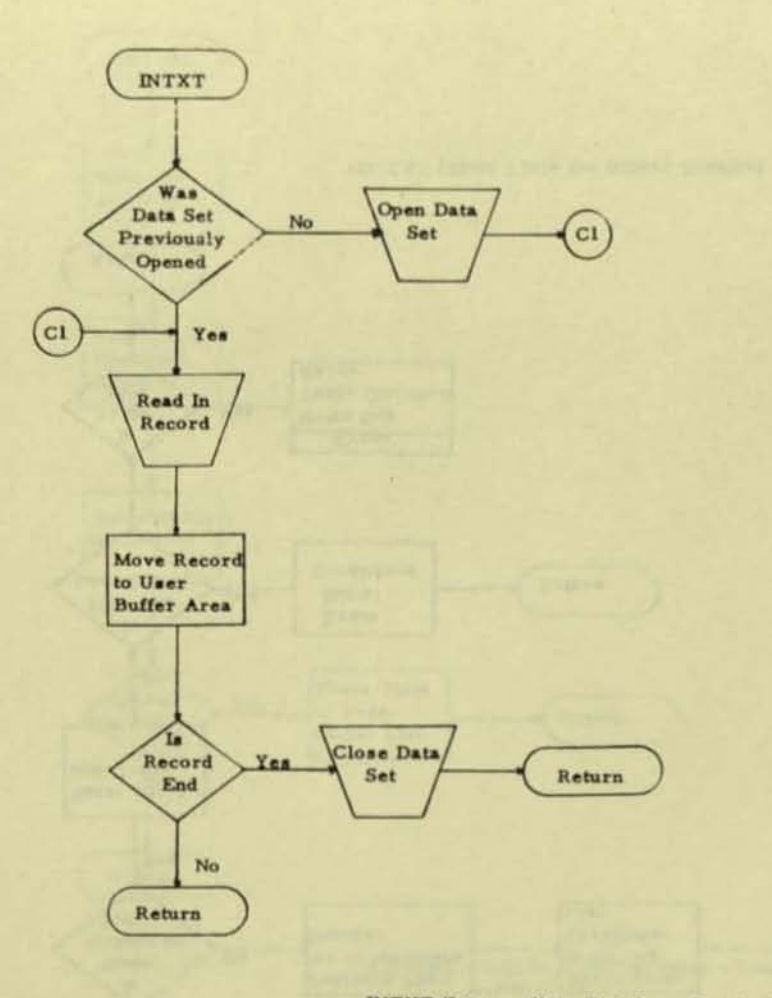

×

 $\epsilon$ 

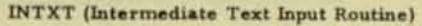

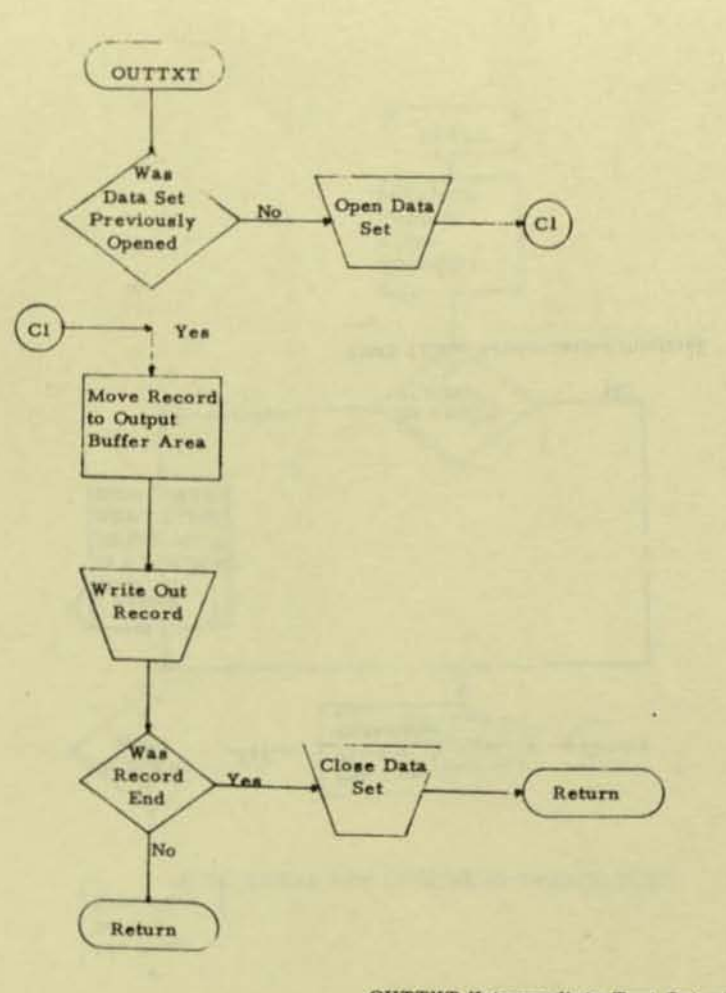

 $\bar{a}$ 

**OUTTXT** (Intermediate Test Output Routine)

 $\mathcal{A}$ 

134

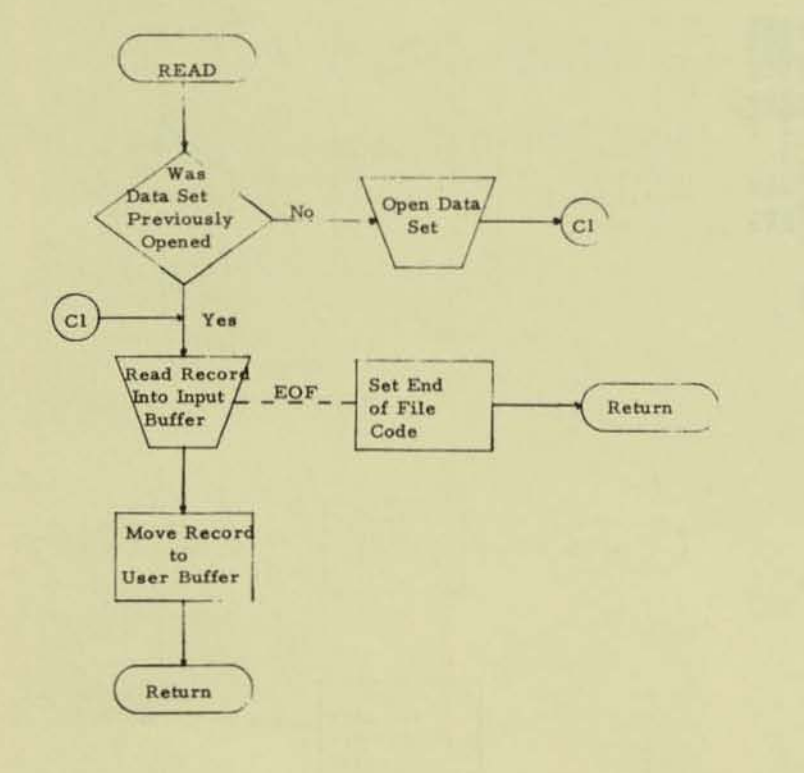

 $\mathcal{A}$  .

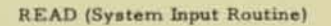

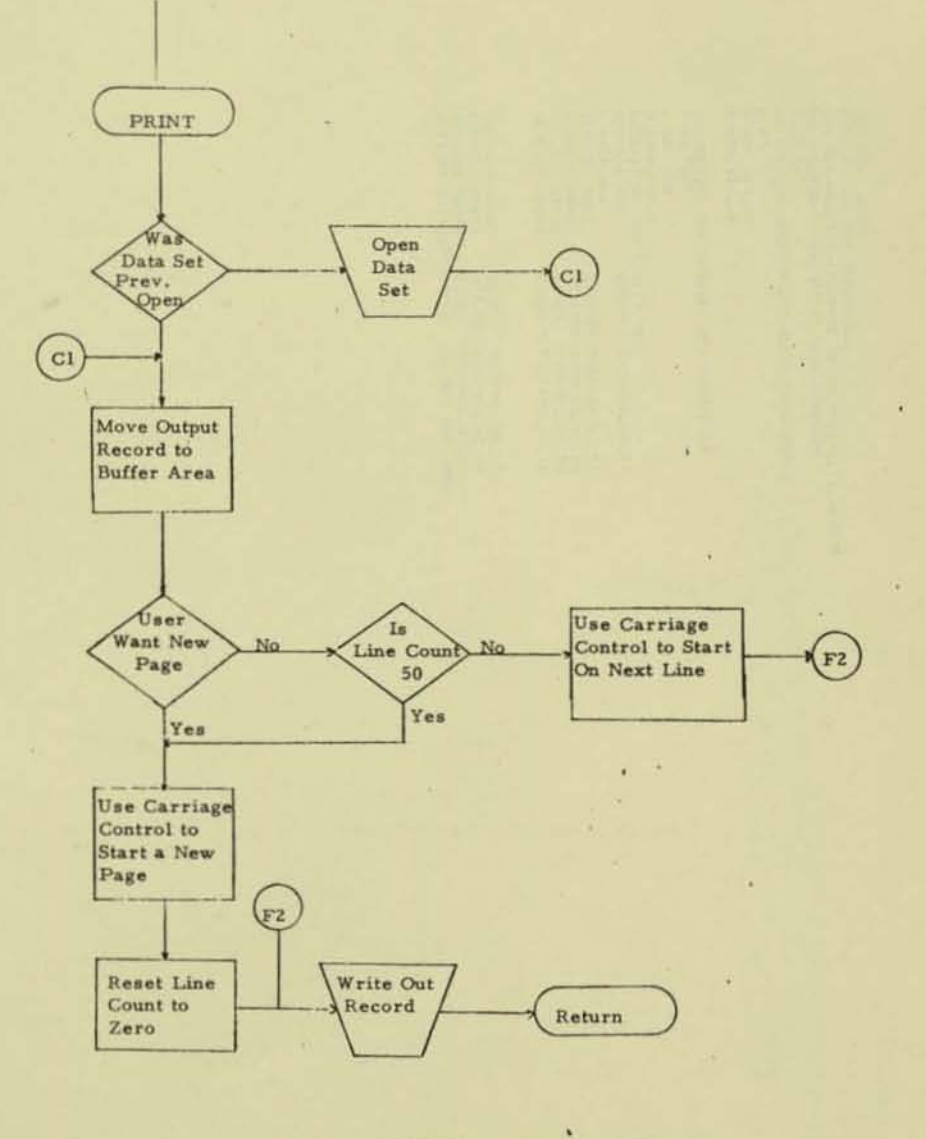

.

PRINT (System Output Routine)

 $\epsilon$ 

Sample Programs

The output from the three test jobs is on the pages following the typewriter output.

×.

ò,

 $\ddot{\cdot}$ 

v

 $\bigcirc$ 

 $\Theta$ 

IEE101A READY<br>
IEE6371 LOO NOT SUPPORTED,<br>
set date=62,361,clock=09,34,00,q=(191,f),auto=n<br>
oc (date=62,361,clock=09,3761,576100)E<br>
or (EC1070, 10)<br>
of DCF+33A SPECIFY JON QUEUE PARAMETEDS<br>
r 00, 10<br>
s wtr,00d,,b<br>
s wtr,0

s wer, wer, we<br>
control out specify ucs PARAMETER<br>
s rdr, Goe<br>
dipharms, t<br>
dipharms, t<br>
dipharms, t<br>
dipharms, the costs out<br>
diffusion into the costs of the costs<br>
diffusion into started the costs and 27<br>
diffusion into

 $\lambda$ 

N

Windows

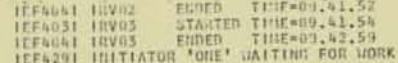

139 h.

 $\begin{tabular}{ll} \textit{7718V01} & J0a & \textit{118P01}, \textit{1981LLEk}, \textit{955LEVCL+1}, \textit{9E410N+908} \\ \textit{775TPP} & \textit{E7CC} & \textit{PQA}+11\textit{H9FLCG8} \\ \textit{775TSP} & \textit{F7CC} & \textit{95S1UTA} \\ \textit{7700 00 000} & \textit{000 000} & \textit{000 001} \\ \textit{775TS1N 000} & \textit{000$ 

÷

in.

 $\mathcal{F}_\infty$ 

## UTILITY LND

¥

 $\mathbf{H}^{\mathcal{G}}_{\mathcal{G}}$ 

 $\sim$ 

庵

۹

FRR02

# 141

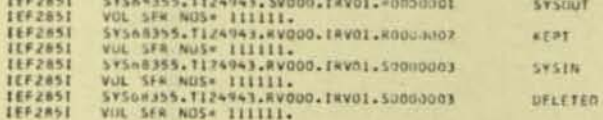

 $\begin{array}{ll} \textit{7/18707} & \textit{319} & \textit{11.8966} \text{ } \textbf{1.18966} \text{ } \textbf{1.1814} \text{ } \textbf{1.1814} \text{ } \textbf{1.8154} \text{ } \textbf{1.8154} \text{ } \textbf{1.8154} \text{ } \textbf{1.8154} \text{ } \textbf{1.8154} \text{ } \textbf{1.8154} \text{ } \textbf{1.8154} \text{ } \textbf{1.8154} \text{ } \textbf{1.815$ 

00000010<br>0000020<br>0000040 ÷ 100000041<br>100000411<br>100000711<br>10000074

143

 $= -$ 

**DEFAULT OPTIONESS USED** 

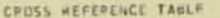

ú.

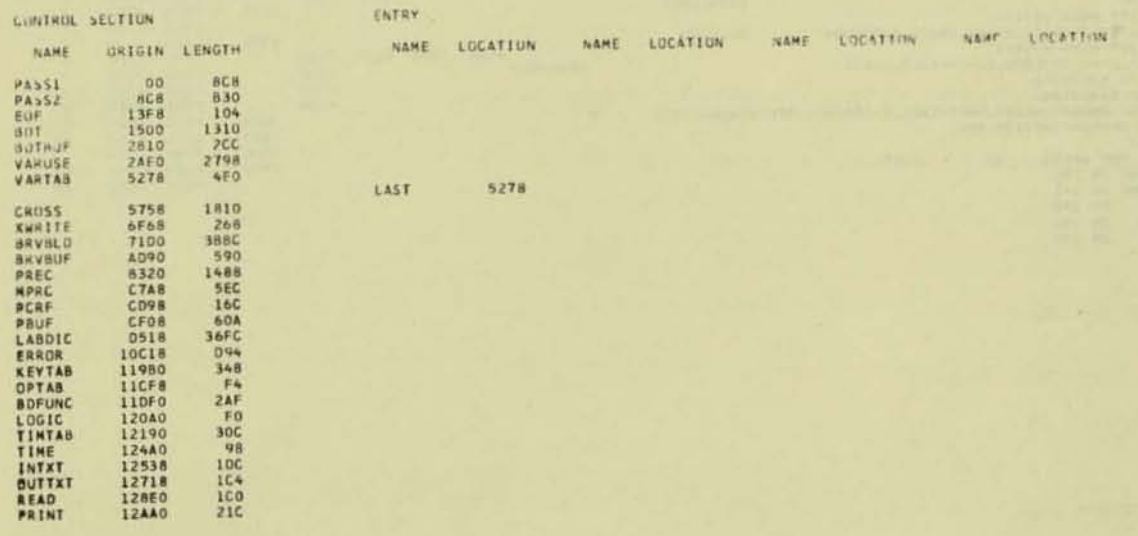

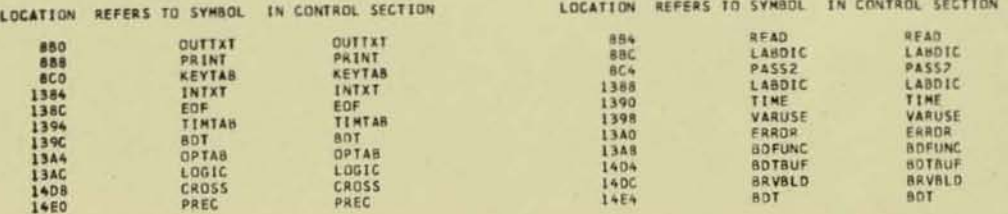
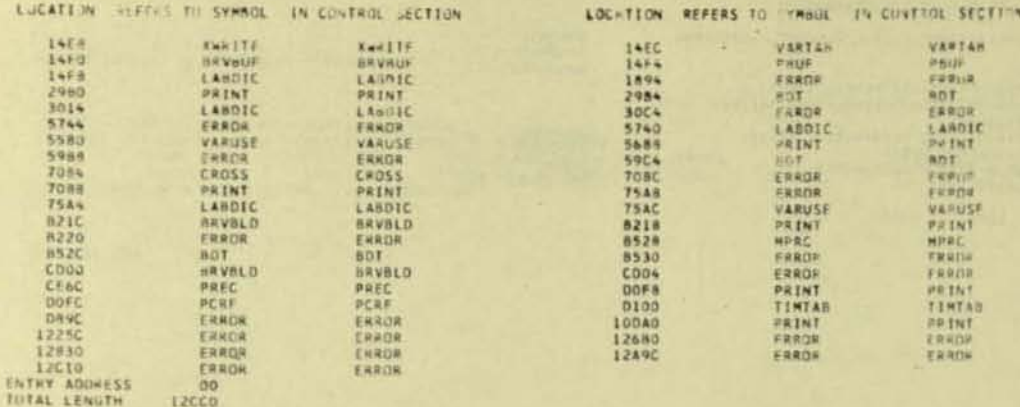

w

 $\bullet$ 4 ì š

ŗ

t

*<u>ANDSFAP</u>* 

 $\sqrt{2}$ 

r

 $\epsilon$ 

 $\epsilon$ ×

t.  $\epsilon$  $\overline{c}$ 

C  $\overline{C}$ ä

OOFS NOT EXIST BUT HAS BEEN ADDED TO DATA SET

145

1072351 37558355-1125943.5V000.1RV02.80000004 5YSQUI<br>1072551 VD. 3FR NGS HW118.<br>1072551 VD. 3768355.1126945.8V000.1RV02.50000006 SYSIN<br>1072551 VD. 358.51549991.8V000.1RV02.50000006 OEL0150<br>1072551 VD. 358.6056 111111.<br>1072

30000040

# FURTHAN ANALYSIS

i.

N

 $\alpha$  .

×,

ö.

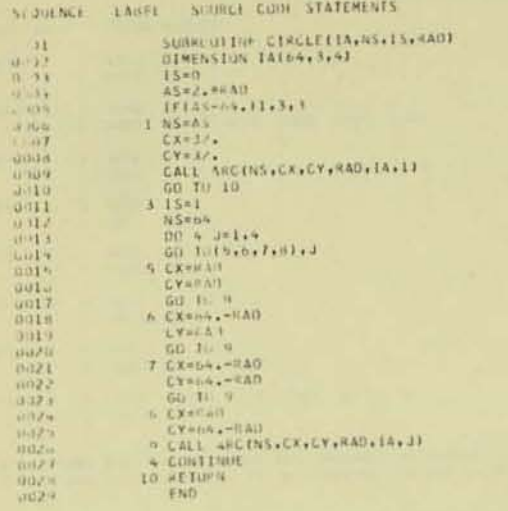

b

¥

3140

147  $\sim$   $\sim$ 

 $\sim$   $-$ 

FAVE DEFINITION TABLE

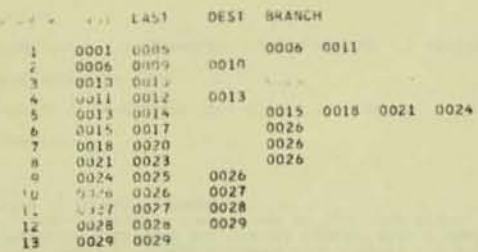

a.

ч.

 $\bullet$ 

ti.

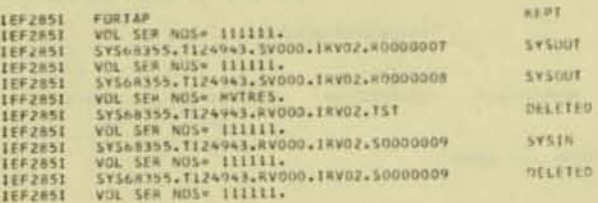

 $\alpha$ 

 $\mathbf{p}$ 

 $\overline{\mathbf{r}}$ 

 $\alpha$  .

i.

155

# FUEL-AS ANALYSIS

 $\bullet$ 

 $\mathcal{A}$ 

 $\mathcal{H}$ 

÷

市

÷

¥,

 $\epsilon_{\rm eff}$ 

Ų

tica

ń  $\frac{1}{2}$ 

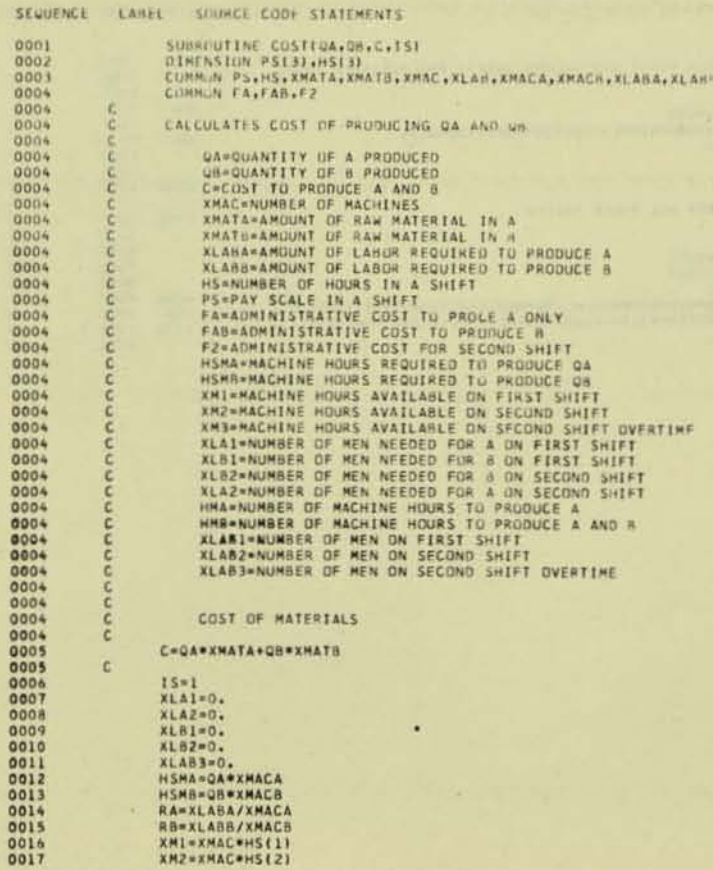

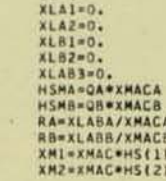

 $\cdot$ 

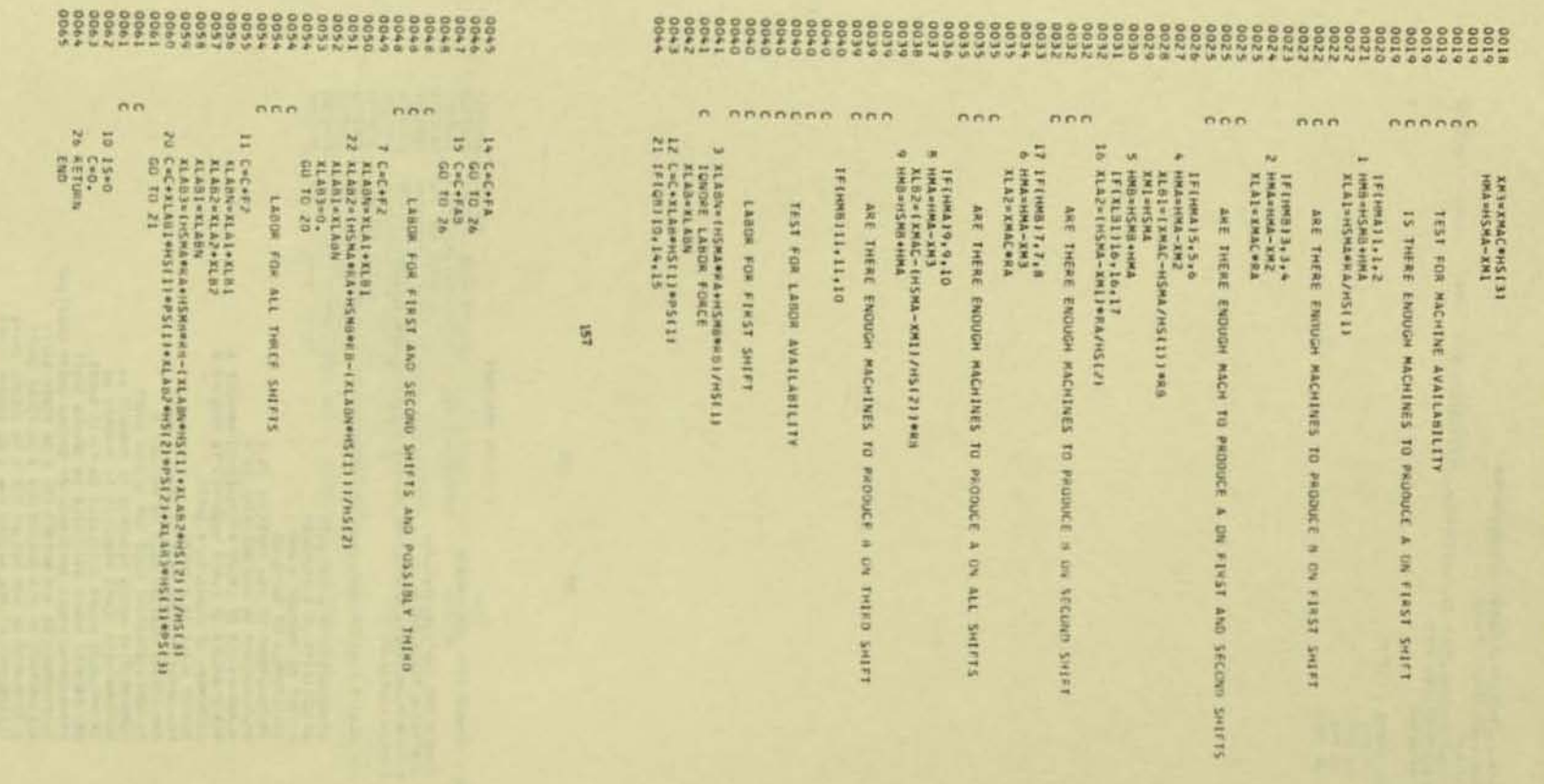

 $\overline{\omega}$ 

D

ä

1362

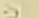

 $\overline{\mathbf{c}}$ 

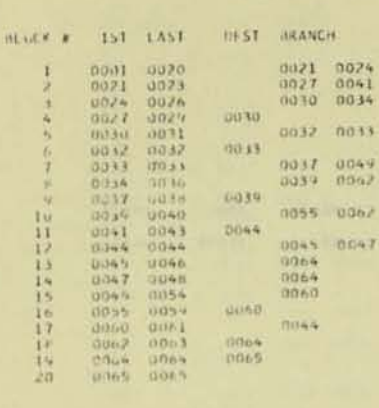

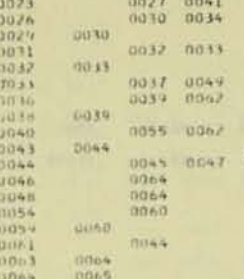

159

**GRANCH CROSS-REFERENCE TABLE** 

 $\alpha$ 

 $\mathcal{A}$  .

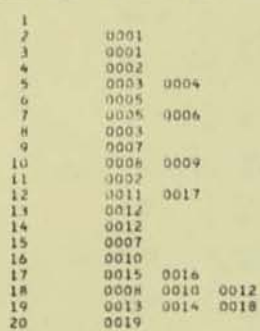

NEOCK NO. TRANSFER BLUCKS

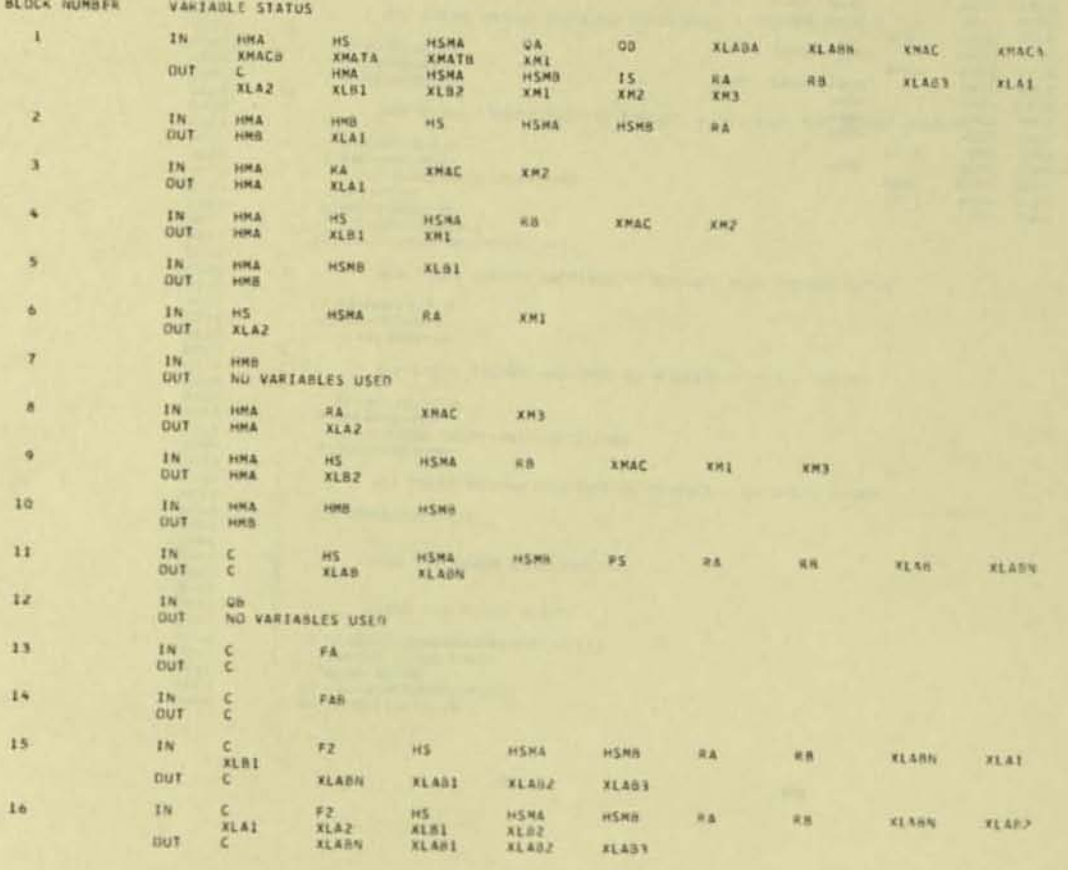

VARIABLES USED BY BLOCK TABLE

 $\sim$ 

 $\epsilon$ 

э

D

### 161

 $17\,$  $_{\rm{out}}^{in}$  $\frac{\varepsilon}{\varepsilon}$  $HS$   $PS$ **XLASI XLAB2 KLANS** 

NO VARIABLES USED  $18\,$  $\frac{1}{100}$ 

IN - VARIANLE REFERENCED IN BLOCK.<br>OUT - VARIABLE CHANGED DR DEFINED IN BLOCK.

**NANDRATION** 

 $\tilde{\mathbf{r}}$ 

x

#### BLOCK REFERENCED BY VARIABLES TABLE

÷.

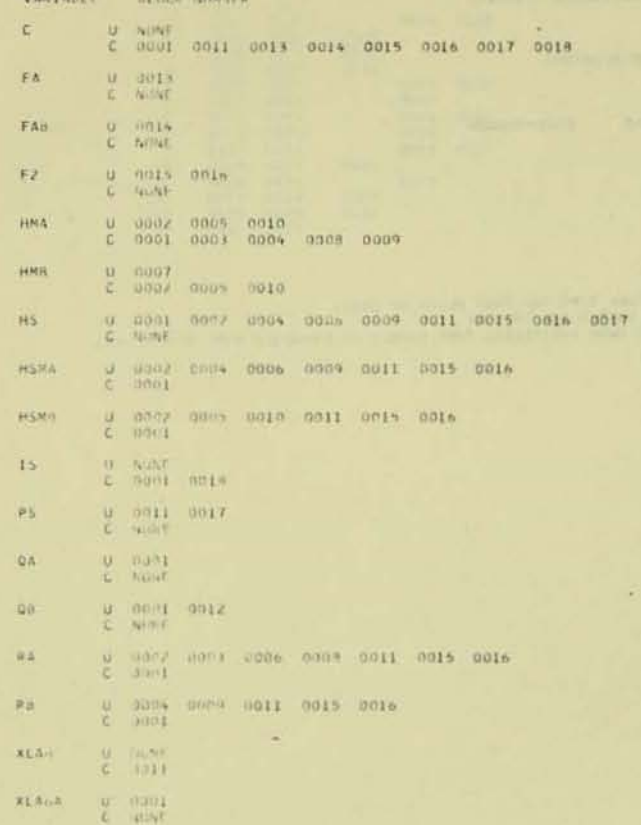

 $163.$ 

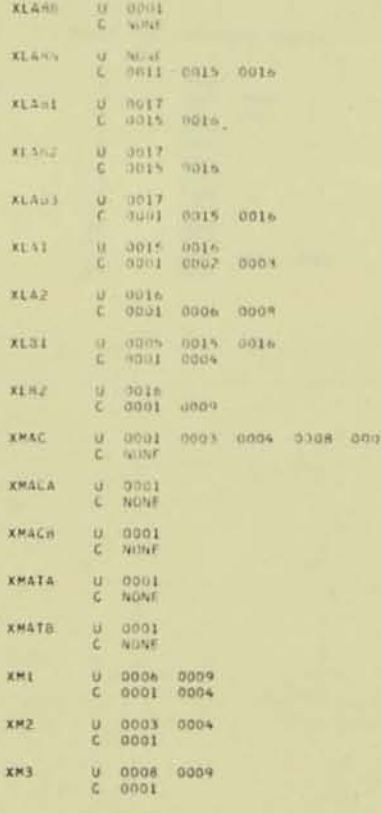

 $\mathbf{v}$  $\mathbf{r}$  . C MEANS THAT THE VALUE OF THE VARIABLE IS CHANGED IN THE FOLLOWING BLOCKS.<br>. U MEANS THAT THE VALUE OF THE VARIABLE IS NOT CHANGED IN THE FOLLOWING BLOCKS.

# SLK#-11MF

sacono-tuto

#### 0012-000040 0019-000030 0020-000000

0002-000156 0011-000262

0004-000147 0001-00011-0005-000116 0007-000040 0014-000020 dups-000104

0009-000148

0013-000016 0016-000346 0015-000284 0014-000036 0017-00030x 0010-000066 0005-000066

NUTEST<br>TIME IS IN NICANSECUNDS.<br>IF TIME IS 999999, THEN IT MAY BE LESS THAN ACTUAL TIME FOR THAT BLOCK OF CODE.<br>FXCCUTION NUMBERS GROUPED TOGETHER HAVE CHANGED THE SAME VARIABLES. THEY SHOULD BE EXAMINED MUST THIS TRIAN .

 $\alpha_{\text{max}} = \alpha_{\text{max}}$ 

J

165

# FORTRAN ANALYSIS

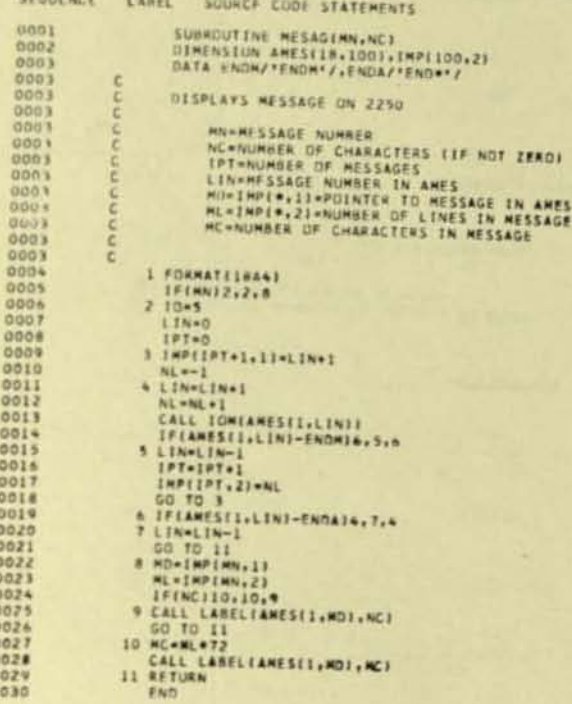

0000

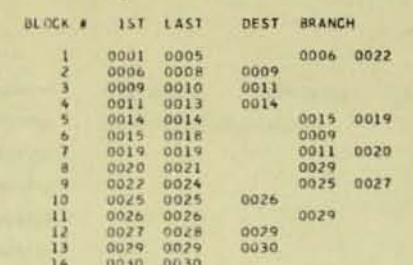

 $167\,$ n,  $\overline{\mathbf{a}}$ 

BRANCH CROSS-REFERENCE TANLE

÷,

 $\mathbf{0}$ 

BLOCK NU. TRANSFER BLOCKS  $\frac{1}{2}$   $\frac{2}{3}$   $\frac{3}{4}$   $\frac{4}{3}$   $\frac{5}{1}$   $\frac{5}{1}$   $\frac{7}{1}$   $\frac{3}{4}$   $\frac{6}{1}$   $\frac{7}{1}$   $\frac{3}{4}$   $\frac{1}{4}$   $\frac{1}{4}$   $\frac{1}{4}$   $\frac{1}{4}$   $\frac{1}{4}$ 

 $\hat{\mathcal{A}}$ 

x

ù.

Ċ

#### VARIABLES USED BY BLOCK TABLE

 $D<sub>1</sub>$ 

 $t\mathbb{R}^{m-1}$ 

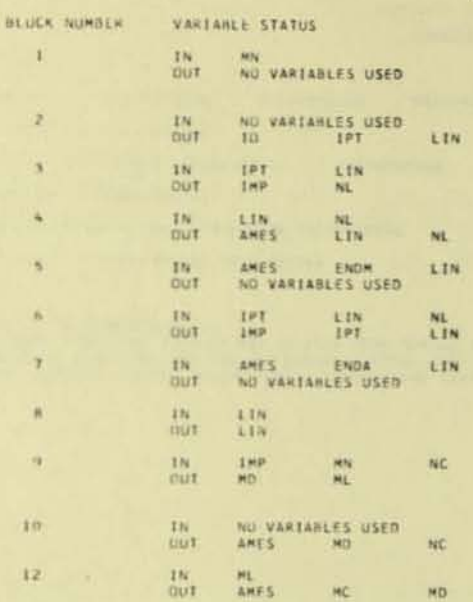

 $\begin{array}{ll} \text{IN} & + \text{VALYATE} & \text{REFEEXECPT} \text{ IN BLOCS} \\ \text{OUT} & + \text{VARIATE} & \text{UIANGE} \text{ OF DEFINED} \text{ IN BLOCS} \end{array}$ 

 $\sim$ 

169

BLOCK REFERENCED BY VARIABLES TABLE

A.

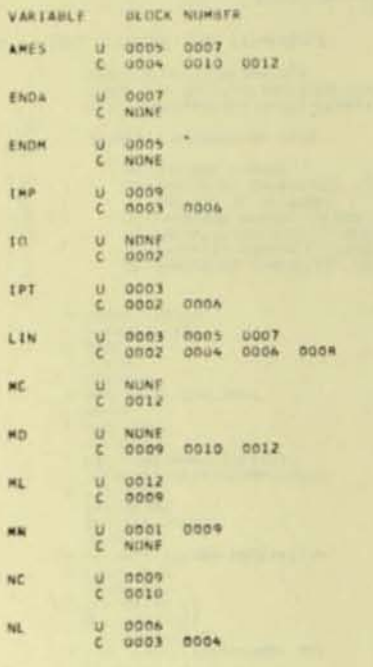

 $\lambda$ 

 $\bar{t}$ 

×

×

. C MEANS THAT THE VALUE OF THE VARIABLE IS CHANGED IN THE FOLLOWING BLOCKS.<br>. U MEANS THAT THE VALUE OF THE VARIABLE IS NOT CHANGED IN THE FOLLOWING BLOCKS.

 $\mathcal{L}$ 

 $\omega_{\rm c}$  .

#### PRECEDENCE DIAGRAM.

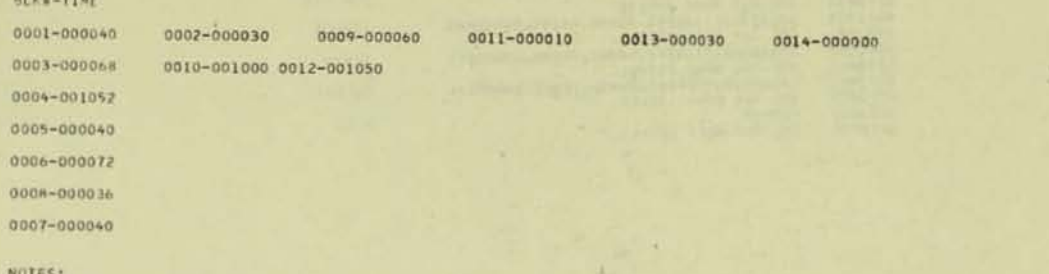

¥

è

c  $\subset$ ċ

N. k.  $\mathbb C$ 

 $\mathbf{Q}$ 

 $\mathbf{r}_0$ 

 $\bar{\imath}$ 

ä.

TES:<br>TIME IS IN MICROSECONDS.<br>TE TIME IS 999999, THEN IT MAY BE LESS THAN ACTUAL TIME FOR THAT BLOCK OF CODE.<br>EXECUTION TIME DOES NOT INCLUDE LOOPING WITHIN THAT BLOCK OF CODE.<br>BLOCK NUMBERS GROUPED TOGETHER HAVE CHANGED T

 $\bar{z}$ 

171

172

FORTRAN ANALYSIS

SEQUENCE LABEL SQURCE CODE STATEMENTS

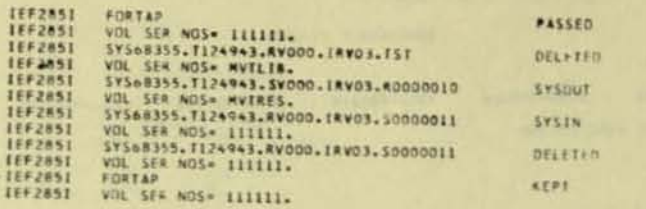

 $\alpha$ 

Ch.

173

 $\mathcal{V}_\mathrm{c}$ 

#### Acknowledgments

×,

 $\sim$ 

 $\lambda$  $\omega_{\rm b}$  I would like to thank the programming experience group which included<br>R. Laciano, E. Miles, D. Nadel, C. Owens, L. Stultz, and A. Marotta for<br>developing, coding, debugging, and documenting the PORTRAN Analysis<br>Program.

 $\mathbb{R}^2$ 

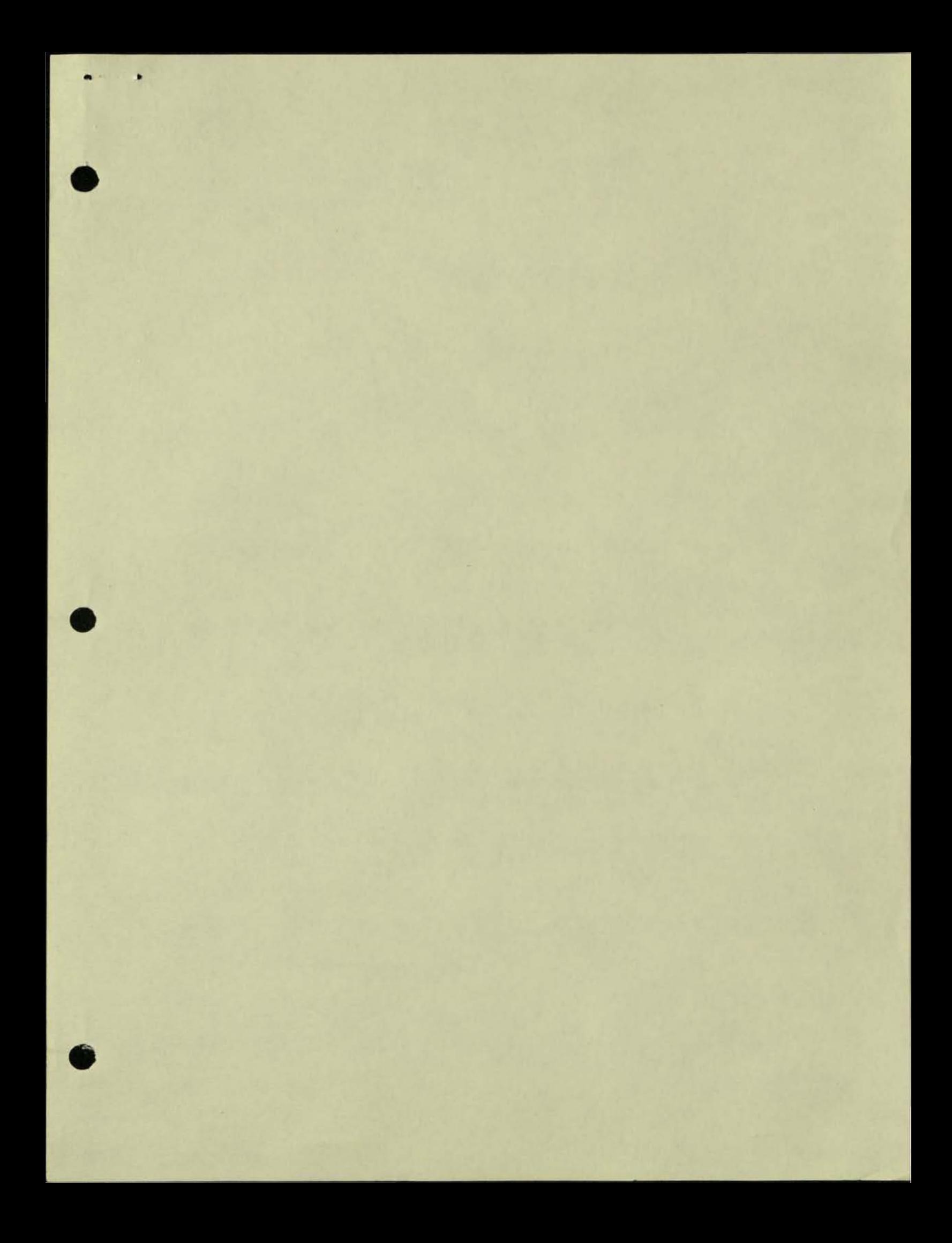

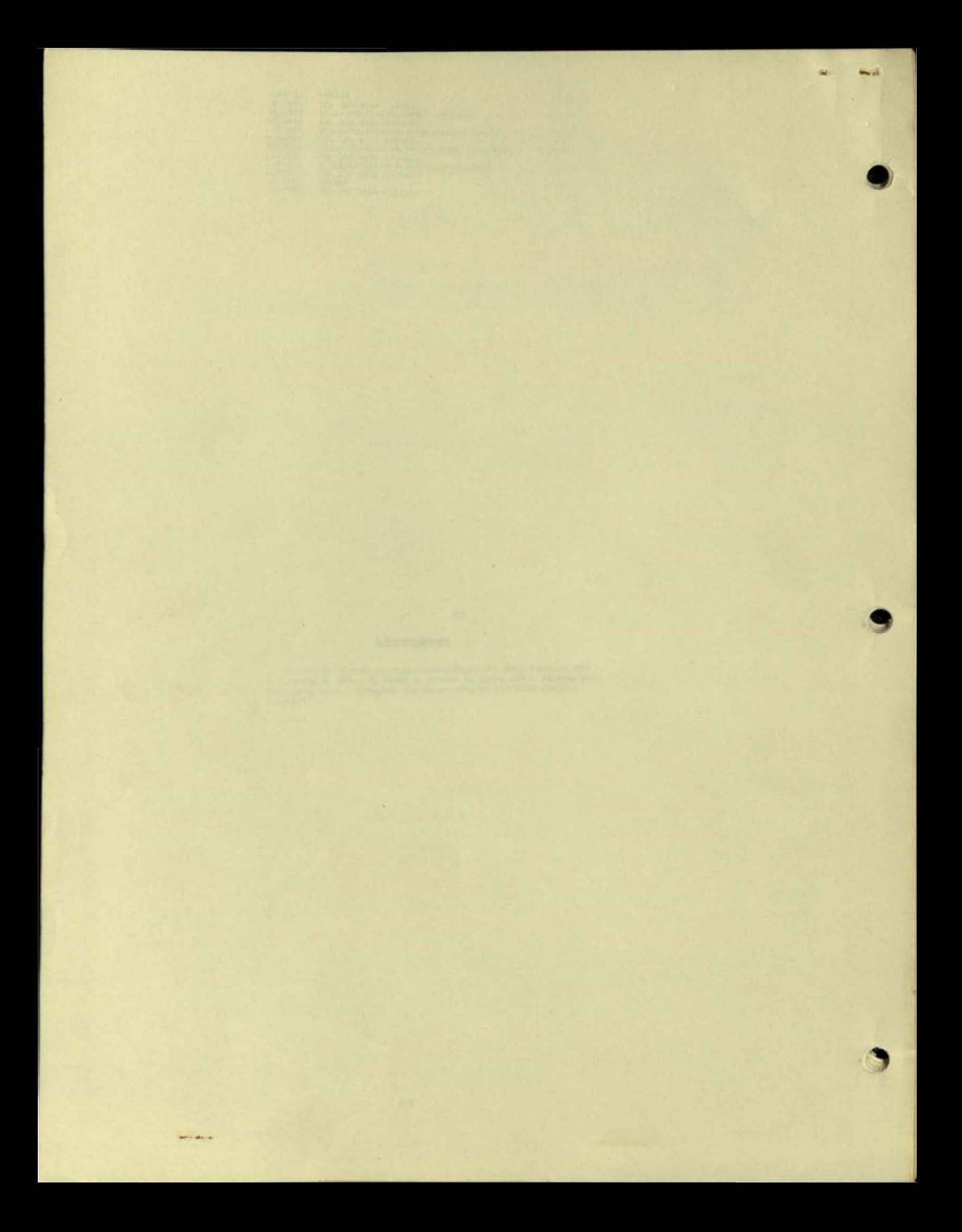

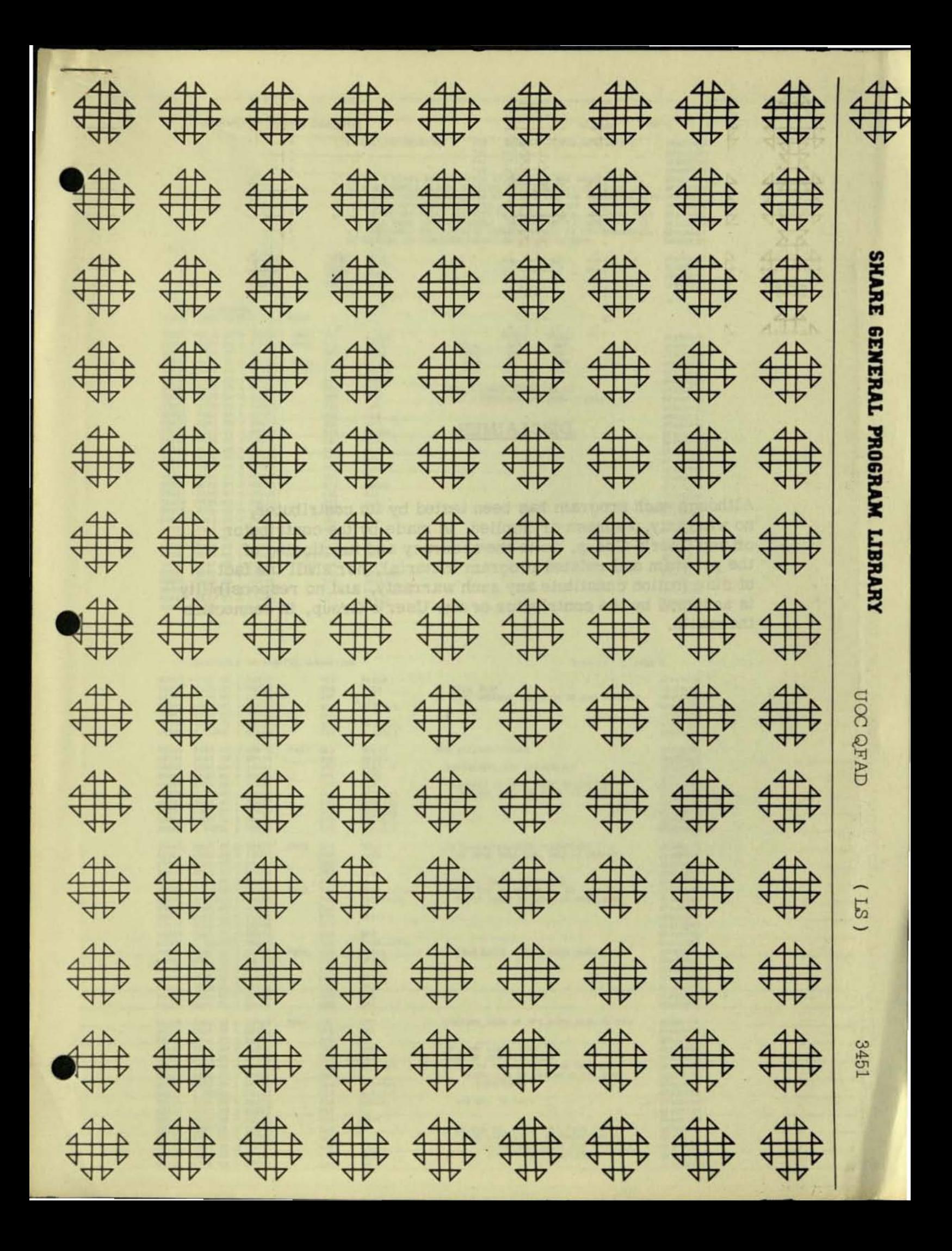

# DISCLAIMER

Although each program has been tested by its contributor, **no warranty, express or implied, is made by the contributor or any User's Group, as to the accuracy and functioning of**  the program and related program material, nor shall the fact of distribution constitute any such warranty, and no responsibility **is assumed. by the contributor or any User 's Group, in connection**  therewith.

•

•

•

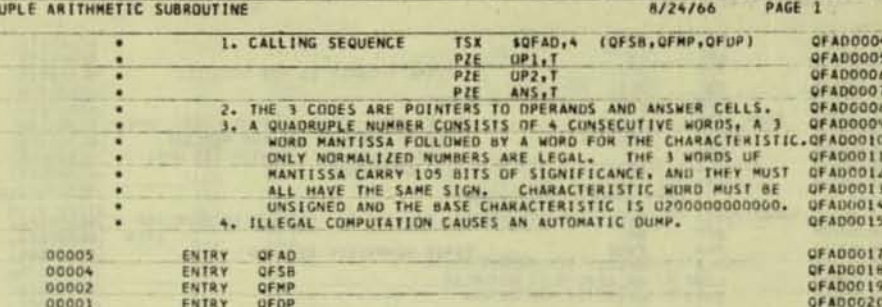

434

u

×.  $\ddot{\phantom{a}}$   $\pm 1$ ¥

۰

 $\rightarrow$ 

u

ı,

QUADR

¥.

 $\bar{V}$ 

 $\overline{\phantom{0}}$ ÷ -٢

 $\frac{1}{2}$ 

 $\overline{\tau}$ 

÷.

ц, ٦  $\overline{1}$ 

A

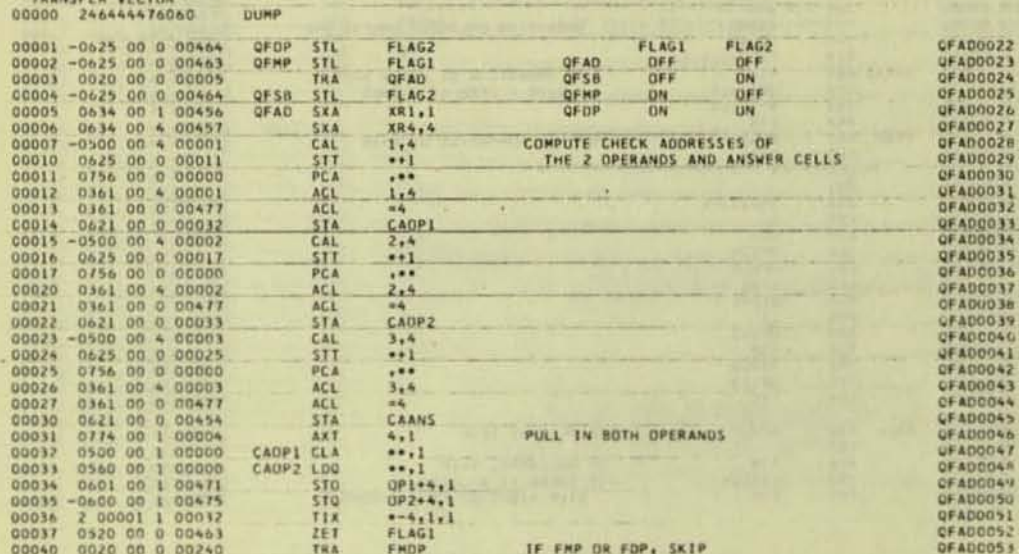

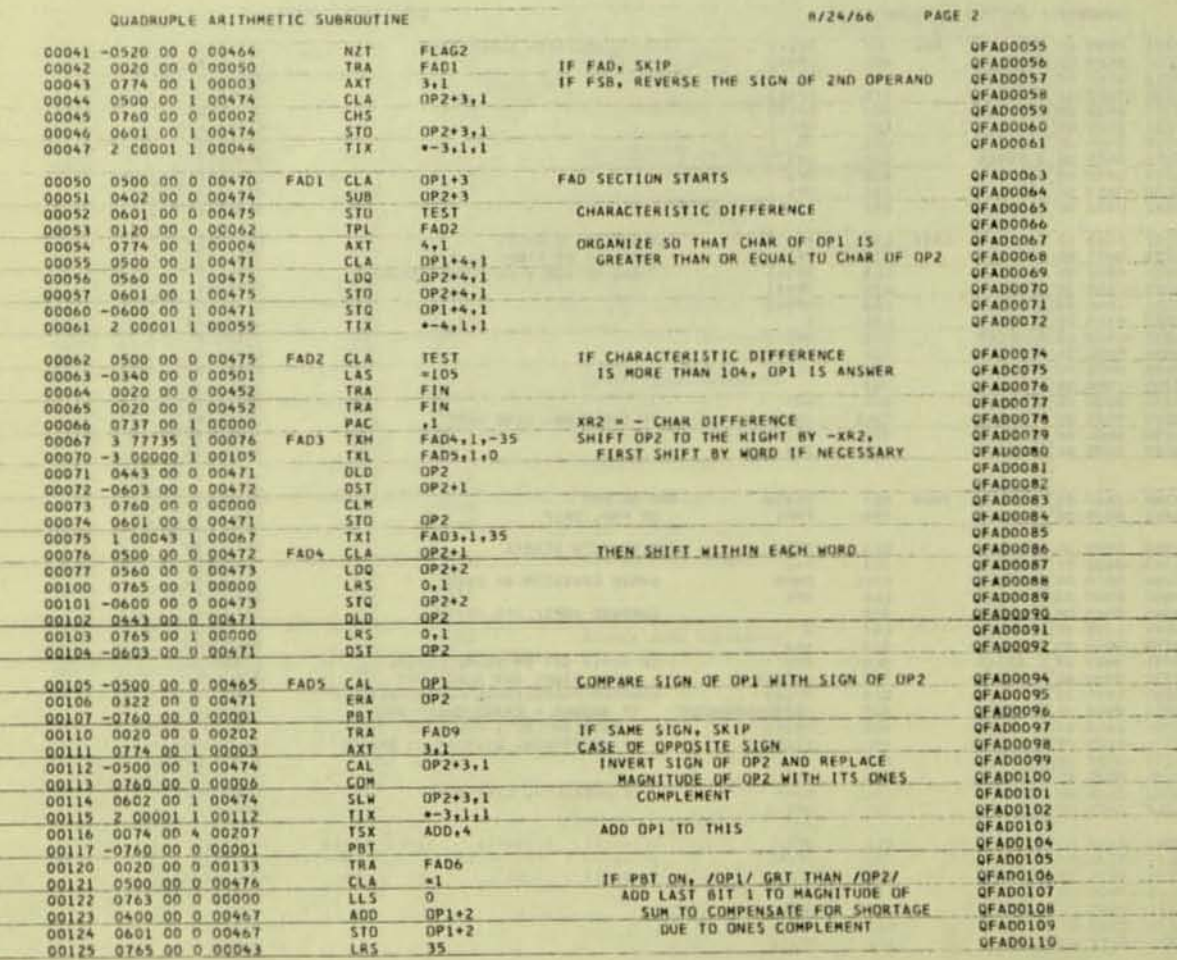

 $\omega$ 

 $\tilde{\mathbf{n}}$ 

J.

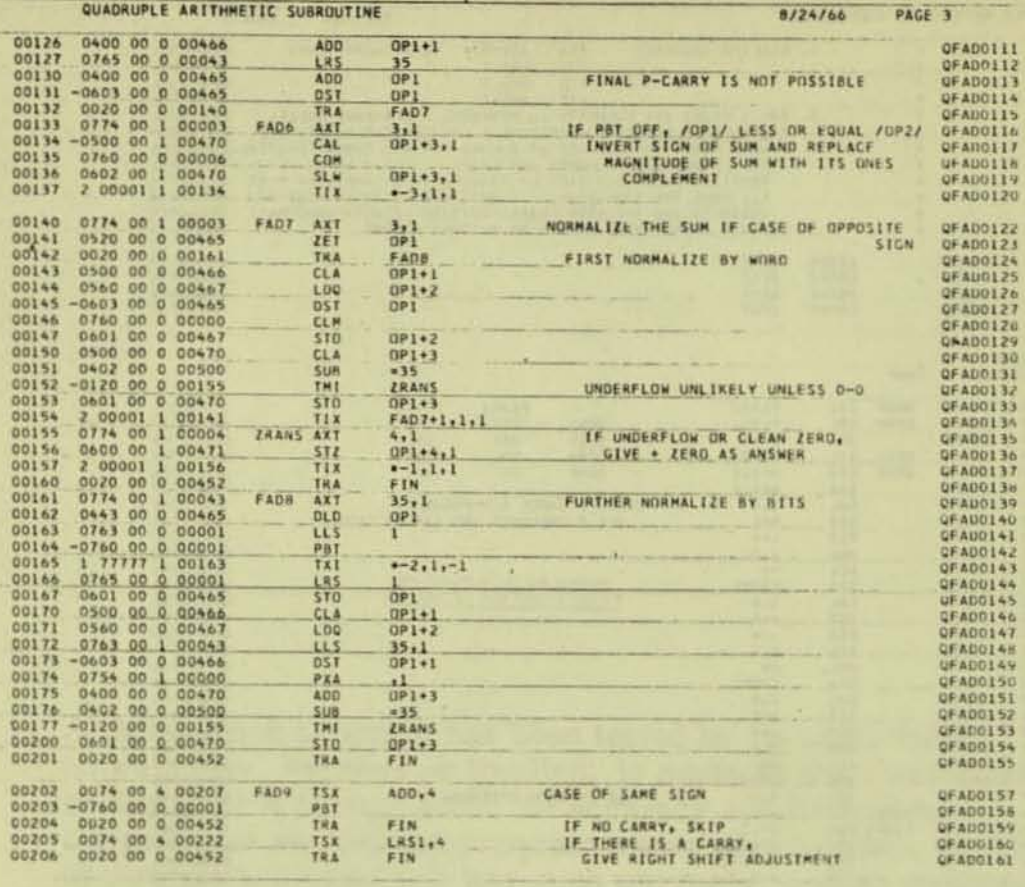

 $\bar{\phantom{a}}$ 

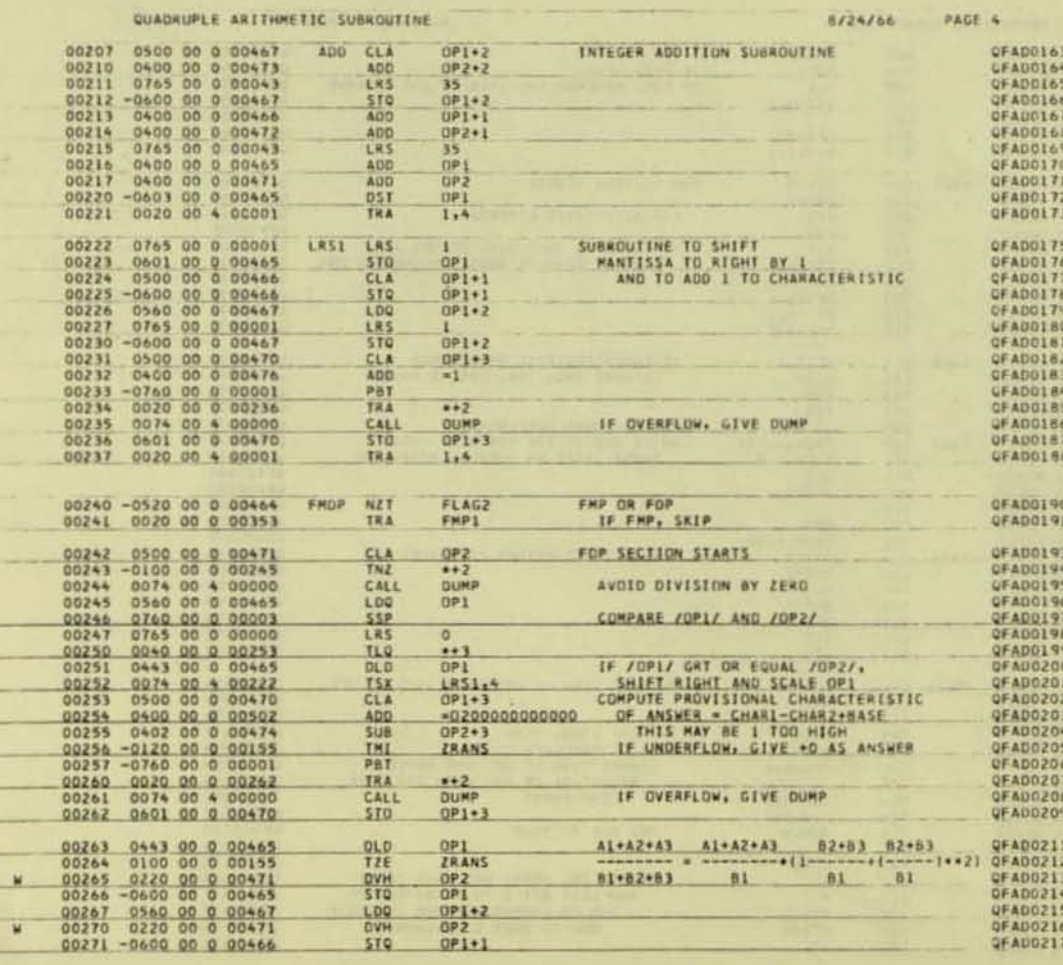

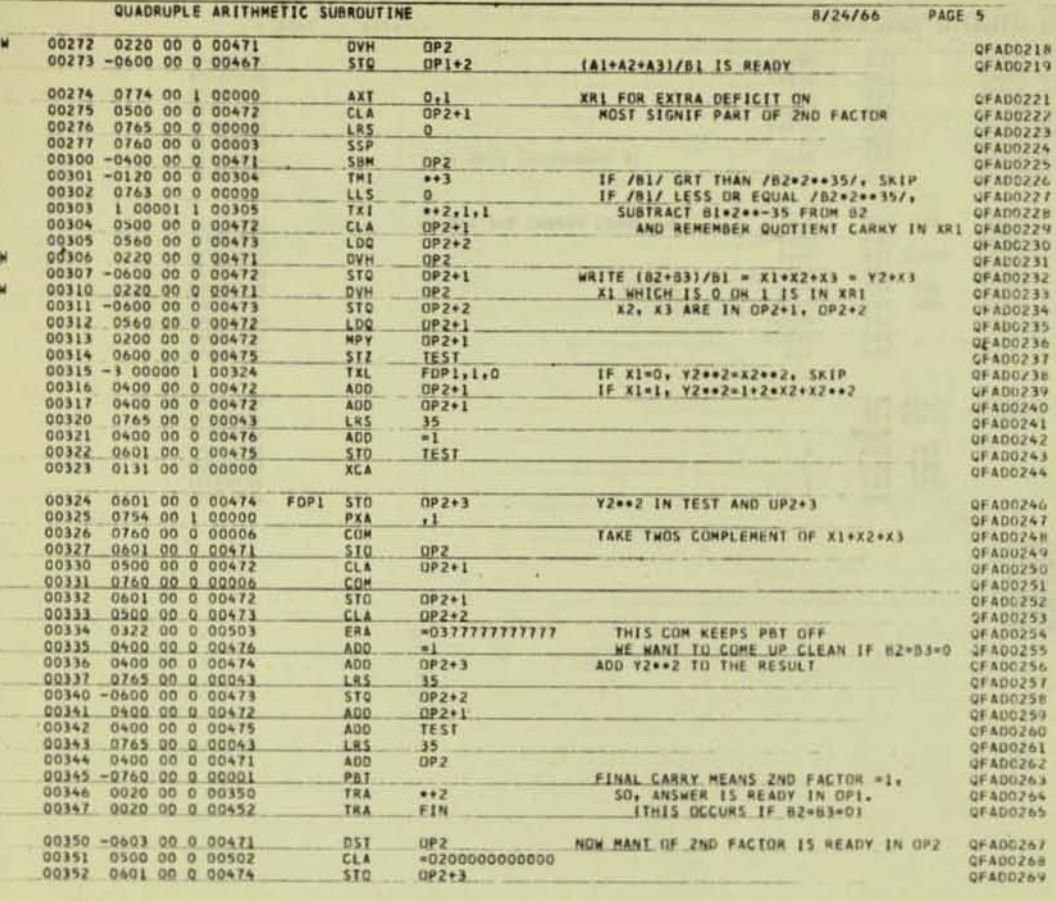

à.

 $\rightarrow$ 

闲  $\frac{1}{2}$ 

 $\overline{\phantom{a}}$ 

 $\frac{1}{2}$ 

x

-

**Service Control**  $\frac{1}{2} \left( \frac{1}{2} \right) \left( \frac{1}{2} \right) \left( \frac{1}{2} \right)$ - - - -----۳

H

 $\frac{1}{\Gamma}$ 

 $\ddot{\phantom{1}}$ 

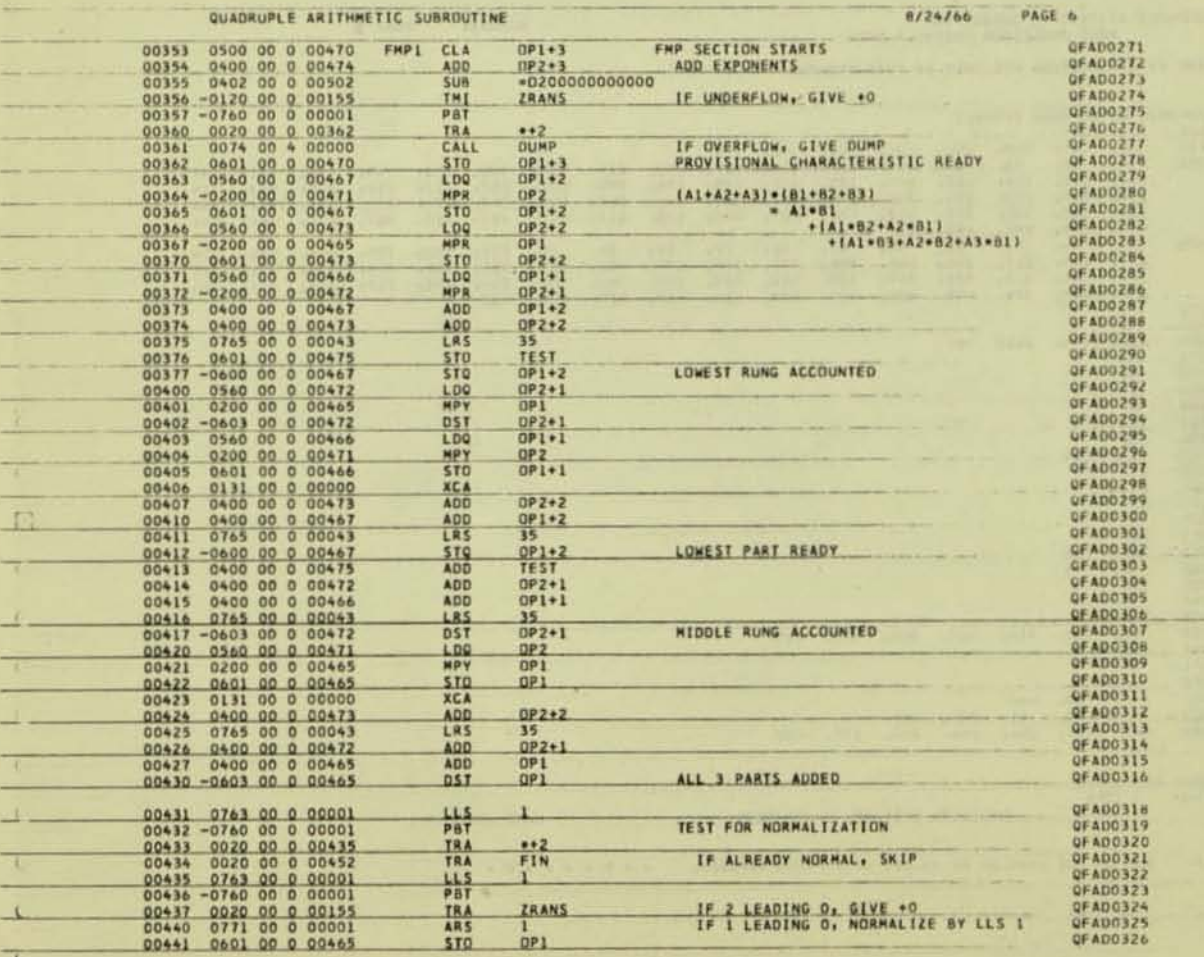

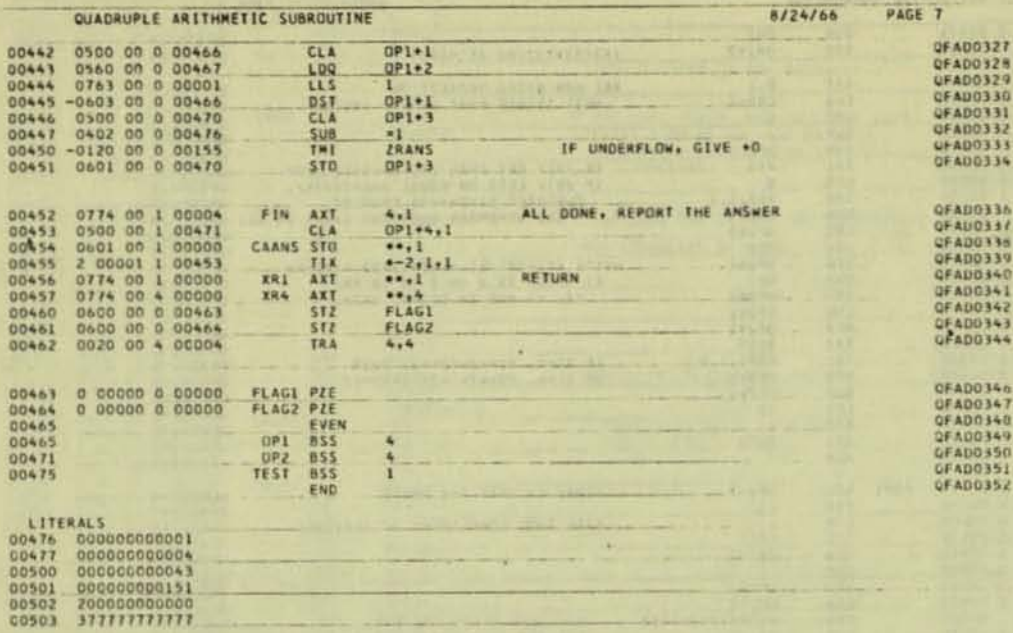

# QUADRUPLE ARITHMETIC SUBROUTINE

8/74/66

**PAGE \$** 

504 IS THE FIRST LOCATION NOT USED BY THIS PROGRAM

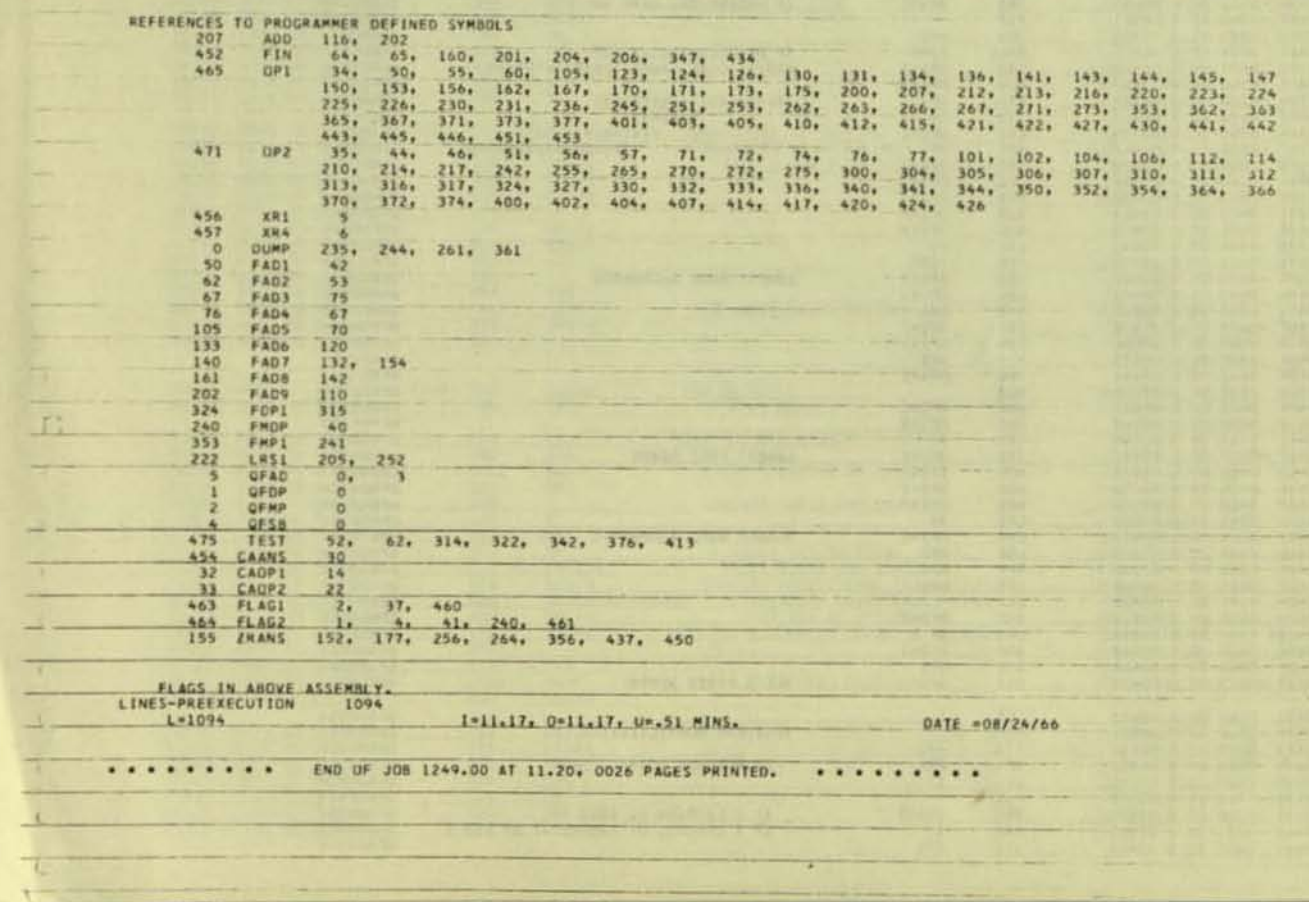

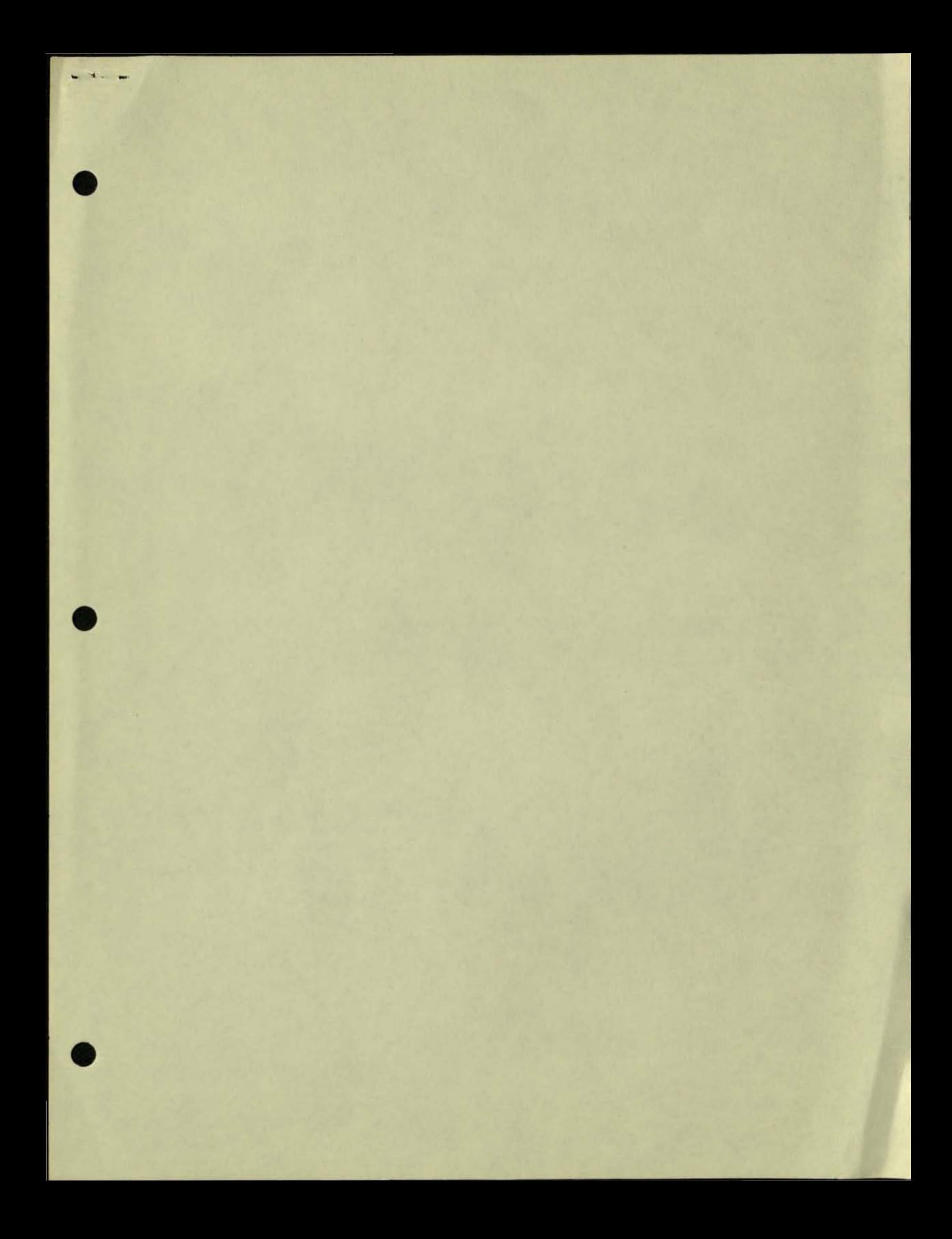

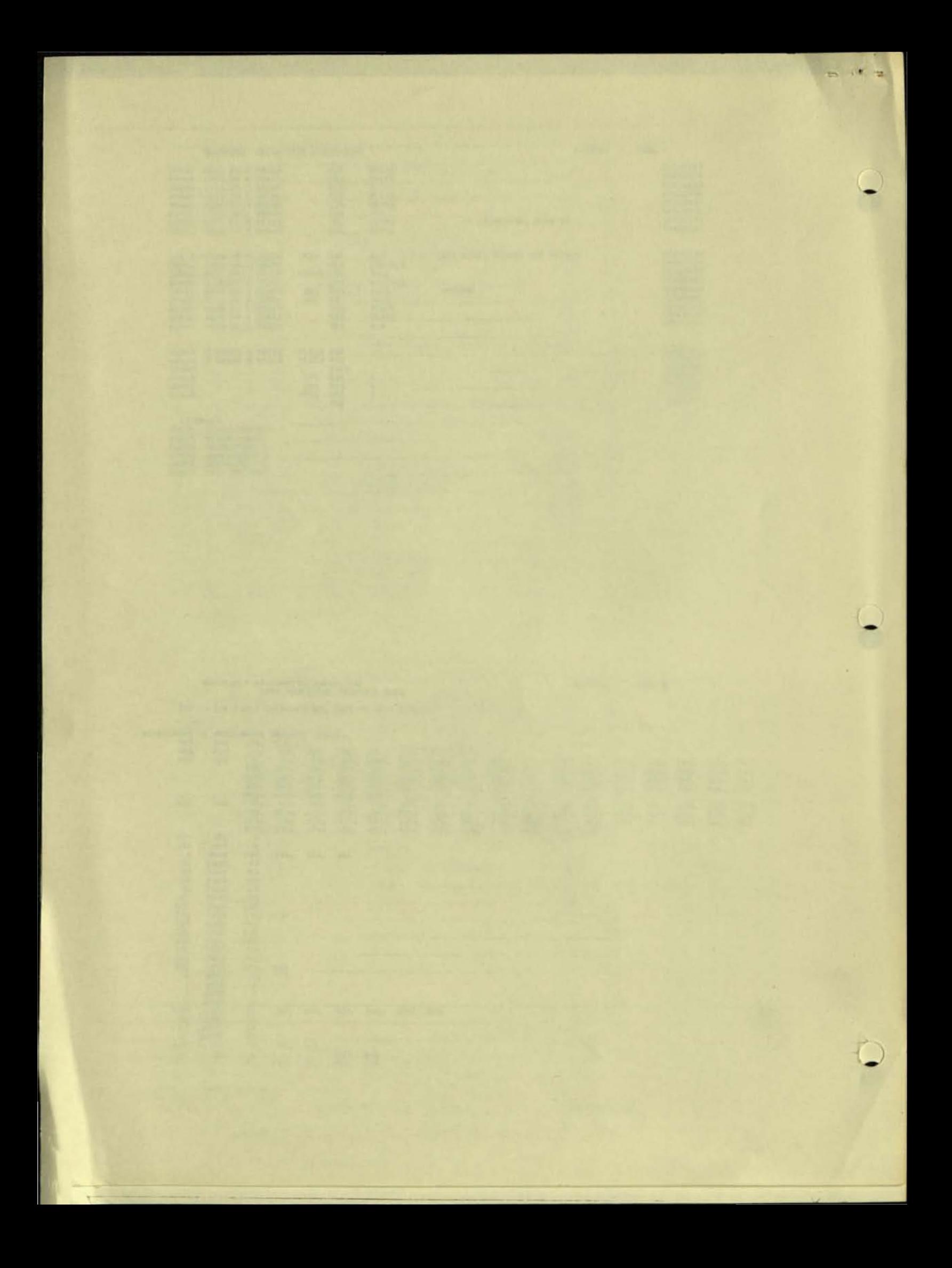

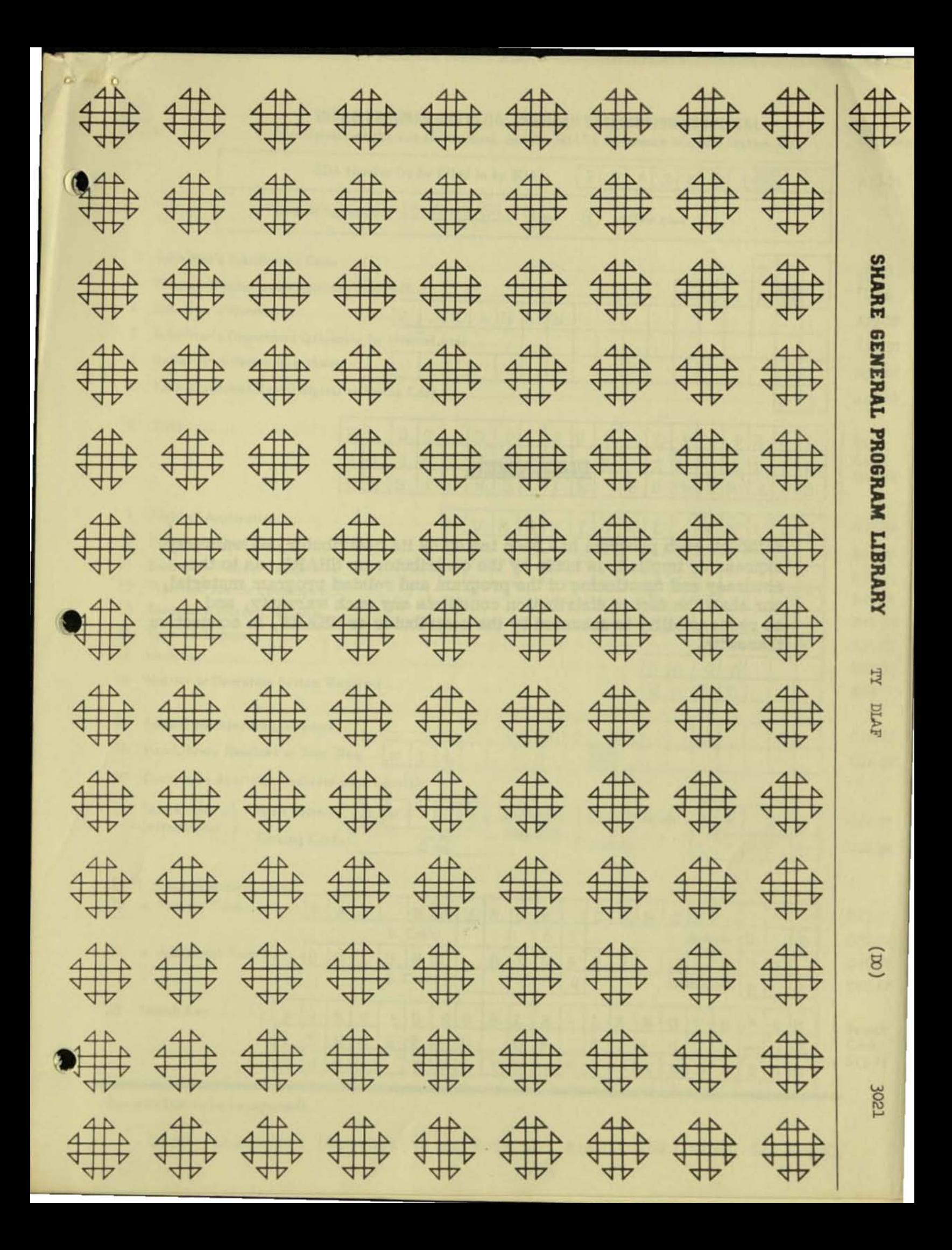

# DI SCLAIMER

Although each program has been tested by its contributor, no warranty, express or implied, is made by the contributor or SHARE, as to the accuracy and functioning of the program and related program material, nor shall the fact of distribution constitute any such warranty, and no responsibility is assumed by the contributor or SHARE, in connection therewith.

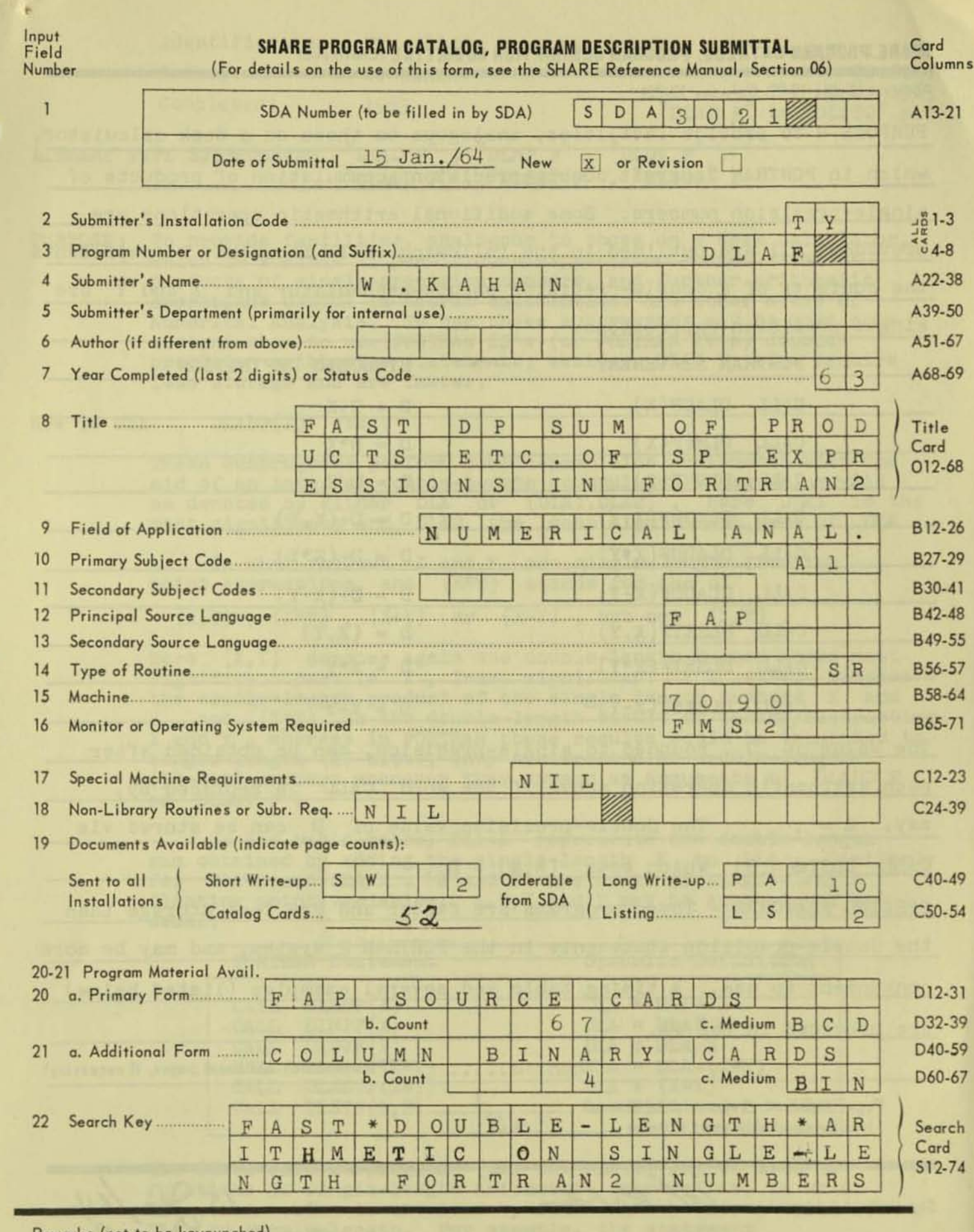

Remarks (not to be keypunched)

DLAF obsoletes (because it extends and simplifies) DLAP, SD #1480.

# SHARE PROGRAM CATALOG, PROGRAM DESCRIPTION SUBMITTAL (Continued)

**Abstroct (Cards 10-99, Columns 12-72)** 

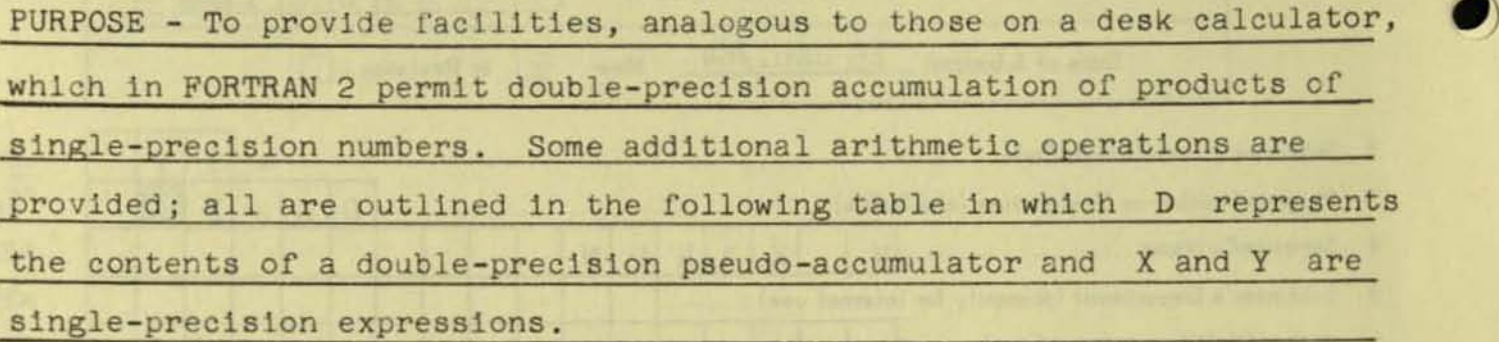

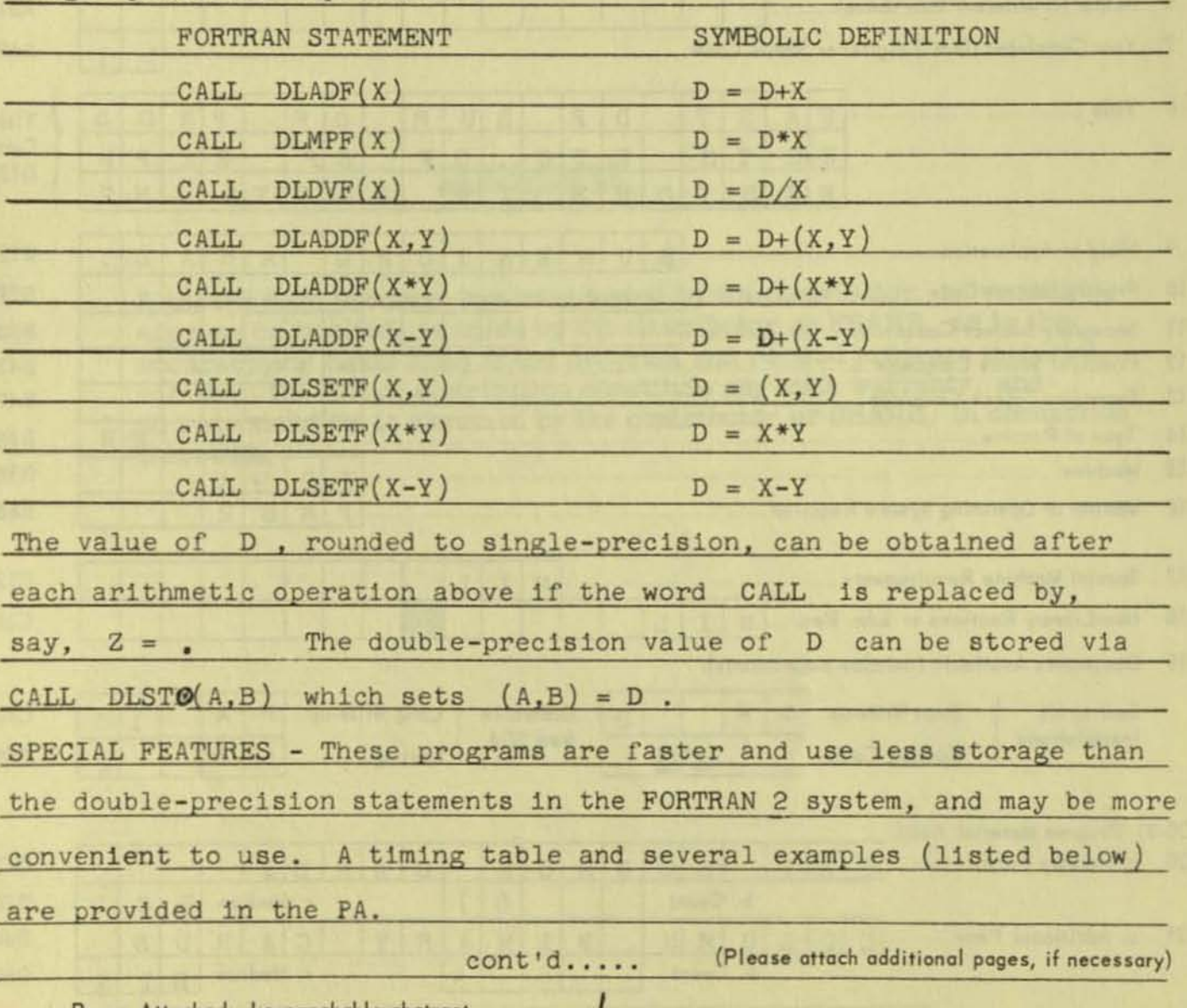

•

•

**Pages Attached: Iceypunchable obstroct** \_--::",,;-1- - **Non-Iceypunchoble short write-up** \_\_\_\_ .J'lI>-ll """-\_\_

Signature of Submitter *W. Kaha*n

Signature of Submitter *W. Kahan* Date 15 Jan 164<br>Signature of Installation Addressee <u>15 H WDSla</u>

**Printed** In U. S.A. **328 - 1926** 

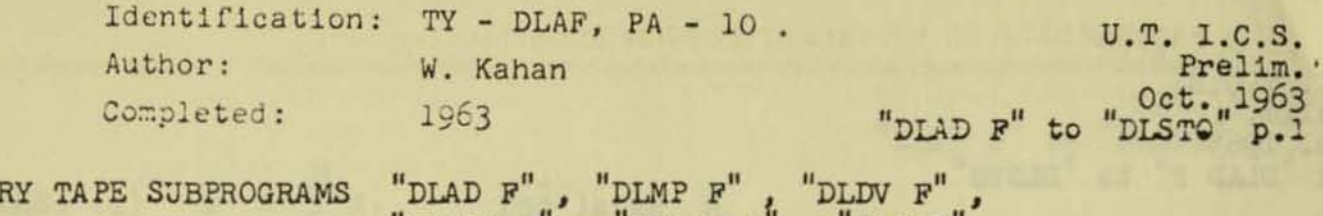

"DLADD F", "DLSET F", "DLST@".

PURPOSE: To provide facilities, analogous to those on a desk calculator, which in FORTRAN II permit double-precision accumulation of products of single-precision numbers, and further arithmetic operations useful in matrix calculations and other areas of Numerical Analysis. To use these subprograms may be more convenient than to use FORTRAN II's (or FORTRAN IV's) doubleprecision arithmetic statements; besides, DLAD F etc. require less storage and are faster.

HOW TO USE  $DIADF(X)$  etc.  $:$ 

LIBRA

These subprograms perform double-precision arithmetic with the aid of an internal double-length accumulator whose value will be denoted by either DLA or (DIA1, DLA2). Here DLA1 is the most significant and DLA2 the least significant part of DLA:

In what follows X and Y are single-length floating point expressions, and (X@Y) stands for one' of

 $(X,Y)$ ,  $(X^*Y)$ ,  $(X+Y)$  or  $(X-Y)$ , but not  $(X/Y)$ .

Here  $(X, Y)$  denotes again the double-length number whose most significant part is X, least significant Y. (X\*Y) denotes the double-length product of the single length numbers X and  $Y$ , and  $(X+Y)$  is the double-length result of adding/subtracting  $X$  and  $Y$ ; whereas in FORTRAN these results would be truncated to single-length (27 bits), they are treated as double-length (54-bit) numbers whenever they appear as arguments of DLADD F or DLSET F.

In the table below, DLA+X represents the double-length sum obtained by adding the single-length X to DIA. Similarly for DLA\*X and DLA/X. A and B are names of single-length floating point variables. A, B, X and Y may be subscripted as usual.

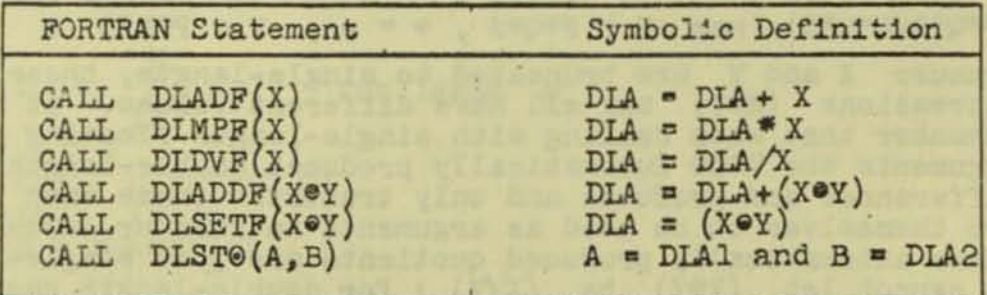

The first five subprograms (all but DLSTO) may be used as functions in single-length arithmetic expressions, in which case their value is obtained by rounding the latest value of DLA to single-length. For example, the statement

 $Z = D$ LADDF(X\*Y)

 $-1/10$  -

U.T. I.C.S. Prelim. Oct. 1963 P.2 "DLAD F" to "DLSTO"

1s symbolically equivalent to the two statements

 $DLA = DLA + X*Y$  to double-precision

 $Z = FRNF(DLA1, DLA2)$  erecision )

(FRN F is described in SHARE DISTRIBUTION NO.1502; it rounds to single However, note that the only way to alter or extract the value of DLA is to use the six subprograms DLAD F etc. as described above. Direct references in FORTRAN to DIA , DIA1 or DLA2 are useless. For example, a statement 11ke

•

,

•

•

CALL DISETF(0.,0.) or CALL DISETF(0,0)

is the only way to clear DLA ; the more general statement

CALL DLSETF(X,O)

sets the double-length value of DLA equal to the single-length (perhaps truncated) value of the expression X. The statement

CALL DLSETF(A,B)

would normally be used only with values *ot* A and B that had previously appeared in some statement

 $CALL$   $D LST@$  $(A, B)$   $.$ 

Note that the value *ot* A in the last statement equals the truncated value of DIA ; the statement

 $A = D$ LADDF(0,0)

would be used to set A equal to the rounded value of DLA.

In (xey) there must be no doubt about the identity of  $X$ ,  $\circ$  and  $\circ$ . For example,  $(P^*(Q-R)^*S)$  is ambiguous, but  $((P*(Q-R))^*S)$  has  $X = P*(Q-R)$ ,  $e - *$ ,  $Y = S$ ;  $(P^*((Q-R)^*S))$  has  $X = P$ ,  $e = *$ ,  $Y = (Q-R)^*S$ ; and  $(P*Q*S-P*R*S)$  has  $X = P*Q*S$ ,  $Q = -$ ,  $Y = P*R*S$ .

Because X and Y are truncated to single-length, these three express10ns (xey) may all have d1fferent values. It helps to remember that when dealing with single-length floating point arguments the 7090 automatically produces double-length sums, differences and products and only truncates these when they are themselves to be used as arguments in further calculations. Since automatically produced quotients are just single-length, we cannot let  $(X^gY)$  be  $(X/Y)$  ; for double-length quotients we must use DLDV F.

Note: DLDVF(0.0) =  $+1.585E38$  with the correct sign, sets DLA to this same value, and records WVERFLOW.

**!l oLAn pI! to**  U.T. I .C.S. Prelim. II **Oct· 1I 1963**   $DIST<sup>o</sup>$  p.3

4

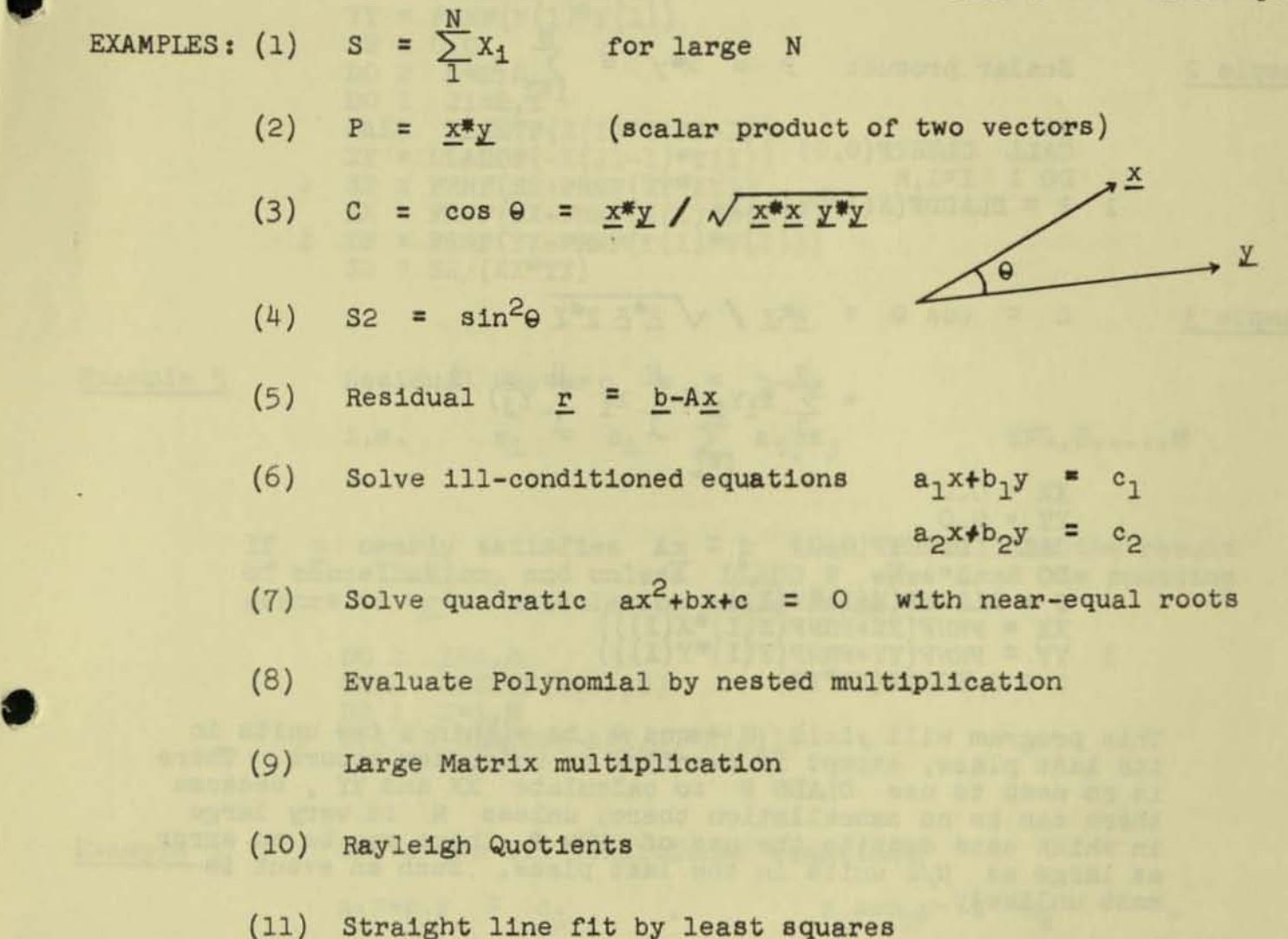

**In all examples except the last, the stored values of the arguments are assumed to be exact, and it 1s supposed that there 1s a good reason to calculate with extra precision.** 

Example 1

•

 $s = \sum_{1}^{N} x_1$ 1=1 for large N

CALL DLSETF{O,O) DO 1 I=l,N  $1 S = DIADF(X(I))$ 

**This would be usefUl, for example, 1n numerical quadrature or infinite series.** 

U.T. I.C.S. Prelim. Oct. 1963 **p . 4 "DLAD FI! to "I)LST9"** 

Example 2 **Scalar .product**   $P = x^*y = \sum_{i=1}^{N} x_i y_i$ 

> CALL DLSETF(O,O) DO 1 I=l,N 1  $P = D$ LADDF(X(I)\*Y(I))

Example 3

 $C = cos \theta = \frac{x \cdot x}{x}$  /  $\sqrt{\frac{x \cdot x}{x}}$   $\frac{y \cdot x}{x}$ 

=  $\sum_{1}^{N}$   $x_1$   $y_1$   $\left(\sum_{1}^{N} x_1^2 \sum_{1}^{N} y_1^2 \right)$   $\frac{1}{2}$ 

1  $XX = 0.0$ Y'i **a 0.0**  CALL DLSETF(O, O) DO **1 I-l,N**   $C = D$ LADDF(X(I)\*Y(I).  $\begin{array}{lcl} XX & = & \text{FRNF} \big( XX + \text{FRNF} \big( X (I \big) * X (I) \big) \big) \\ YY & = & \text{FRNF} \big( Y Y + \text{FRNF} \big( Y (I) * Y (I) \big) \big) \end{array}$  $C = C/SQRTF(XX*YY)$ 

This program will yield  $C = cos \theta$  to within a few units in **its last place, except if overflow or underflow occurs. There 1s no need to use DLADD F to calculate XX and YY , because**  there can be no cancellation there, unless N is very large **1n which case desp1te the use of FRN F there may be an error as large as N/2 units 1n the last place. Such an event 1s most unlikely.** 

•

5

Example  $4$  S2 =  $\sin^2\theta$ , where  $\theta$  was defined above.

Here we cannot use  $S2 = 1.0-C*C$  because if  $S2$  is small **it must be the 1naccurate result of cancellation between 1.0**  and a value of  $C*C$  very near 1.0. Therefore, we use Lagrange's identity instead:

$$
sin^{2}\theta = \frac{1}{2} \sum_{i=1}^{N} \sum_{j=1}^{N} (x_{1}y_{j} - x_{j}y_{1})^{2} / (\sum_{1}^{N} x_{1}^{2} \sum_{j=1}^{N} y_{j}^{2})
$$
  
The double sum  $\frac{1}{2} \sum_{i=1}^{N} \sum_{j=1}^{N} can be replaced by  $\sum_{i=2}^{N} \sum_{j=1}^{i-1}$$ 

because of the symmetry in the indices i and *j*, provided  $N > 1$ .

U.T. I.C.S. Prelim. "DLAD  $F''$  to "DLST@"  $p.5$ 

6

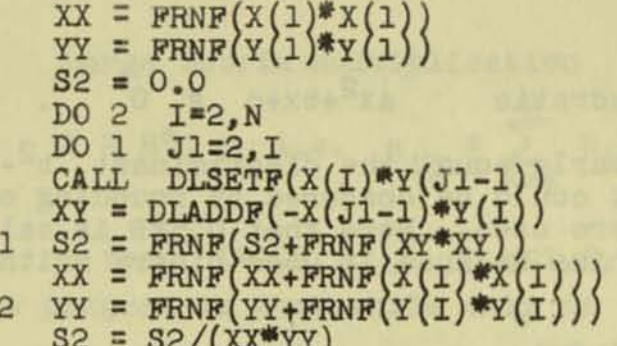

Example 5

Residual vector  $\mathbf{r} = \mathbf{b}-\mathbf{A}\mathbf{x}$  $r_1 = b_1 - \sum_{i=1}^{N} a_{1j}x_i$  $1 = 1, 2, ..., M$  $1. e.$ 

If  $\overline{x}$  nearly satisfies  $Ax = b$  then  $\overline{r}$  will be the result<br>of cancellation, and unless DLADD F were used the rounding errors in r's calculation could swamp r.

DO 1 I=1, M<br>CALL DLSETF(B(I), 0) DO 1  $J=1, N$ 1  $R(I) = DIADDF(-A(I,J) * X(J))$ 

Example 6

 $1<sup>1</sup>$ 

Solve the ill-conditioned equations

 $a_1x + b_1y = c_1$ ,  $a_2x + b_2y = c_2$ 

Although the coefficients a, b, c may be exact, the solution

 $x = (c_1b_2-b_1c_2)/D$ ,  $y = (a_1c_2-a_2c_1)/D$ 

cannot be calculated accurately unless the determinant

 $D = a_1b_2-a_2b_1$ 

is calculated carefully.

CALL DLSETF(A1\*B2)  $D = D$ LADDF(-A2\*B1) CALL DLSETF(C1\*B2)  $X = DIADDF(-C2*B1)/D$ <br>CALL DLSETF(A1\*C2)  $Y = D$ LADDF(-A2\*Cl)/D

U.T. I.C.S. Prelim. Oct. 1963<br>p.6 "DLAD F" to "DLST@"

# Example 7

# Solve the quadratic  $ax^2+bx+c = 0$

If the roots are nearly equal the discriminant  $b^2$ -4ac will be so small that it could be obscured by rounding errors unless DIADD F were used. Note that 0.5\*B is calculated exactly in our machine because it uses binary arithmetic.

 $X = -0.5*B$ CALL DLSETF(X\*X)  $Y = \text{SGRTF}(\text{DIADDF}(-A*C))$ IF (Y) 1,2,2  $Y = Y/A$ complex roots are X+1Y 2 R1 =  $\text{FRNF}(X + \text{SIGNF}(Y, X))/A$  $R2 = C/(A * R1)$ real roots are R1, R2

The use of DIADD F etc. in this example is pointless if A, B and C are inaccurate themselves.

**Example 8** 

цğ.

$$
= a_0x^N+a_1x^{N-1}+a_2x^{N-1}+\ldots+a_{N-1}x+a_N
$$
,  $N > 0$ 

Extra accuracy is needed when  $x$  is near a root of  $P = 0$ . The following program uses nested multiplication;

 $P = (...(a_0x+a_1)x+a_2)x+ ... + a_{N-1}x+a_N$ 

CALL DLSETF $(A(0), 0)$ DO 1 I=1, N CALL DLMPF(X) 1  $P = D$ LADF(A(I))

 $\overline{P}$ 

In Newton's iteration one would need  $P1 = dP/dx$  in order to calculate the new value of x

# $1.e. x-P/P1$

Here accuracy in P is far more important than in Pl, which can be calculated easily by extending the recurrence used above thus:

```
P = DLSETF(A(0), 0)P1 = 0.0DO 1 I=1, N
   P1 = FRNF(P+FRNF(X*P1))CALL DLMPF(X)
1 P = DLADF(A(I))
```
U.T. I.C.S. Prelim. "DLAD  $F''$  to "DLSTe"  $p.7$ 

Example 9

Large Matrix Multiplication

$$
A = B^*C
$$
; i.e.  $a_{1j} = \sum_{k=1}^{M} b_{1k}c_{kj}$ 

for  $1=1,2,\ldots,L$ ,  $J=1,2,\ldots,N$ This program is worthwhile only if M is very large.

DO 2 I=1, L DO 2 J=1.N CALL DLSETF(0.0) DO  $1$   $K=1$ , M 1 CALL DLADDF( $B(I,K)$ \*C(K,J)) 2  $A(I,J) = DIADDF(0,0)$ 

 $(A(I,J) = ...$  is put into statement 2 instead of statement 1 in order to achieve more efficient indexing in the object program.)

# Example 10

# Rayleigh Quotients

If A is a symmetric  $N \times N$  matrix  $(a_{1,1} = a_{1,1})$ ,  $\sim$  is an approximation to an eigenvalue of A, and v is an approximation to the corresponding eigenvector, then the error in  $\alpha$  and in v can be determined with the aid of the residual  $w = (A - \alpha I)y$ ,  $\epsilon^2 = w \cdot w / v \cdot y$ , and the Rayleigh quotient  $Q = v \frac{1}{2} \sqrt{v \frac{1}{2}}$ These are both usually very small if  $\alpha$  and  $\underline{v}$ are good approximations.

```
Q = 0.0Q2 = 0.0EPS2 = 0.0VV = 0.0DO 2 I=1, N
   VV = FRNF(VV+FRNF(V(I)*V(I)))CALL DLSETF (-ALPHA*V(I))
   DO 1 J=1, N\begin{array}{lll} 1 & W = \text{DIADDF}(A(I,J)*V(J)) \\ \text{EPS2} & \text{FRNF}(EPS2+FRNF(W*W)) \end{array}CALL DIMPF(V(I))CALL DLADDF(Q, Q2)
2 CAIL DLSTO(Q, Q2)
   EPS2 = EPS2/VVQ = FRNF(Q, Q2)/VV
```
Now there is certainly an eigenvalue  $\lambda$  of A that satisfies  $(\lambda - \alpha - 9)^{2} \leq \epsilon^{2} - 9^{2}$ 

U.T. I.C.S. Prelim. Oct. 1963<br>p.8 "DLAD F" to "DLST@"

> and if there are no other eigenvalues of A within +D, say, of the value  $(\alpha + 0)$ , then  $\lambda$  satisfies

$$
|\lambda - \alpha - Q| \leqslant (\epsilon^2 - \rho^2)/D
$$

which makes  $(\alpha + Q)$  a much better approximation to  $\lambda$  than  $was \alpha$ .

In the more general problem with

$$
A v \quad \stackrel{a}{\bullet} \quad \text{or} \ B v
$$

where B is symmetric and positive definite, we would want

 $W = (A - \alpha B)v$ 

$$
Q = \underline{v} \underline{w} \underline{v} \underline{v} \underline{w} \underline{B} \underline{v}
$$

(The value of 6 is much harder to calculate).

 $Q = 0.0$  $Q2 = 0.0$  $VBV = 0.0$  $VBV2 = 0.0$ DO 3 I=1, N<br>
CALL DLSETF(0,0)<br>
DO 1 J=1, N<br>
1 CALL DLADDF(B(I,J)\*V(J))<br>
CALL DLST@(EV,EV2)<br>
CALL DLNPF(-ALPHA)<br>
DO 2 J=1, N<br>
2 CALL DLADDF(A(I,J)\*V(J))<br>
CALL DLADDF(Q,Q2)<br>
CALL DLST@(Q,Q2)<br>
CALL DLST@(Q,Q2)<br>
CALL DLSTF(EV DO 3 I=1, N  $Q = FRNF(Q, Q2)/VBV$ 

Now  $(\alpha + Q)$  is a much better approximation to an eigenvalue than was  $\alpha$ .

Example 11

Straight line fit by Least Squares

Given a set of N observations  $(x_1, y_1)$ , we wish to choose a and b to minimize the sum of squares

$$
ss = \sum_{1}^{4} (y_1 - a - bx_1)^2
$$
  
= 8/10 -

U.T. I.C.S. Prelim. Oct. 1963 "DLAD F" to "DLSTO" p.9

 $11$ 

For desk calculators the normal equations are put in the form

$$
a \sum 1 + b \sum x_1 = \sum y_1
$$
  
 $a \sum x_1 + b \sum x_1^2 = \sum x_1 y_1$ 

but this is not a good method for an electronic computer. Nonetheless, here is the corresponding program.

DIMENSION SX(2), SY(2), SXX(2), SXY(2), X(N), Y(N) CALL DLSETF(0,0) DO 1  $I=1,N$ <br>1 CALL DLADF(X(I)) CALL DLSTO(SX, SX(2)) CALL DLSETF(0,0) DO 2 I=1, N<br>2 CALL DLADF(Y(I))<br>CALL DLSTO(SY, SY(2)) CALL DLSETF $(0, 0)$ DO 3 I=1, N<br>CALL DLADDF(X(I)\*Y(I))  $3 -$ CALL DISTO(SXY, SXY(2)) CALL DLSETF(0,0) DO 4 I=1, N 4 CALL DLADDF(X(I)\*X(I)}<br>CALL DLSTO(SXX, SXX(2)}  $S1 = FLOATF(N)$  $B = (SI*SXY-SX*SY)/(SI*SXX-SX*SX)$  $A = (SY-B*SX)/S1$ 

D

D

D

A better method by far, and one which avoids the use of any double-precision arithmetic, involves the prior transformation<br>to a new origin at the mean of the  $(x_1, y_1)$ 's.. This better method can also cope with a weighted sum of squares

$$
ss = \sum_{1}^{N} w_1 (y_1 - a - bx_1)^2
$$

in which all the weights  $w_1$  are positive. Let  $\bar{x} = \sum w_1 x_1 / \sum w_1$ ,  $\Delta x_1 = x_1 - \bar{x}$ ,  $\bar{y} = \sum w_1 y_1 / \sum w_1$ ,  $\Delta y_1 = y_1 - \bar{y}$ SS =  $\sum_{1}^{N} w_1 (\Delta y_1 - \Delta y_1)^2$  where  $\Delta z = a + b \overline{x} - \overline{y}$ Then

The normal equations now take the simple form

$$
\propto \sum w_1 = 0 \quad , \quad b \sum w_1 (\Delta x_1)^2 = \sum w_1 \Delta x_1 \Delta y_1
$$

 $-9/10 -$
U.T. I.C.S. Prelim. Oct. 1963<br>p.10 "DLAD F" to "DLST@"

since  $\sum w \triangle x_1 = \sum w \triangle y_1 = 0$ 

 $XBAR = 0.0$  $YBAR = 0.0$  $SW = 0.0$ DO 1 I=1, N  $SW = FRNF(SW+W(I))$ YBAR = FRNF(YBAR+FRNF(W(I)\*Y(I)})<br>1 XBAR = FRNF(XBAR+FRNF(W(I)\*X(I)})  $XBAR = XBAR/SW$  $YBAR = YBAR/SW$ <br> $SWXX = 0.0$  $SWXY = 0.0$ DO 2 I=1, N  $\begin{array}{lll} {\tt DX} & = & {\tt X(I) - XBAR} \\ {\tt DY} & = & {\tt Y(I) - YBAR} \end{array}$  $\begin{array}{ll} \text{SWXX} = \text{FRNF}(\text{SWXX} + \text{FRNF}(\text{W(I)} * \text{FRNF}(\text{DX} * \text{DX})) \\ \text{SWXY} = \text{FRNF}(\text{SWXY} + \text{FRNF}(\text{W(I)} * \text{FRNF}(\text{DX} * \text{DY})) \end{array})$  $B = SWXY/SWX$  $A = YBAR-B*XBAR$ 

In both methods, if the sum of squares SS is very small, it might be calculated with the aid of DLAD F etc. Thus:

```
SS = 0.0DO 5 I=1, N<br>CALL DISETF(A-Y(I))
5 SS = FRNF(SS+FRNF(W(I)*DLADDF(B*X(I))**2))
```
The first column of numbers below gives the average time in **TIMING:** 7090 cycles (2.17 usec. each) to execute the corresponding reference to DLAD F etc. The time spent in the calling sequence in the user's program is included. The second column gives the number of cycles that would be spent to perform a corresponding single-precision operation, and the third column does the same for FORTRAN II double-precision.

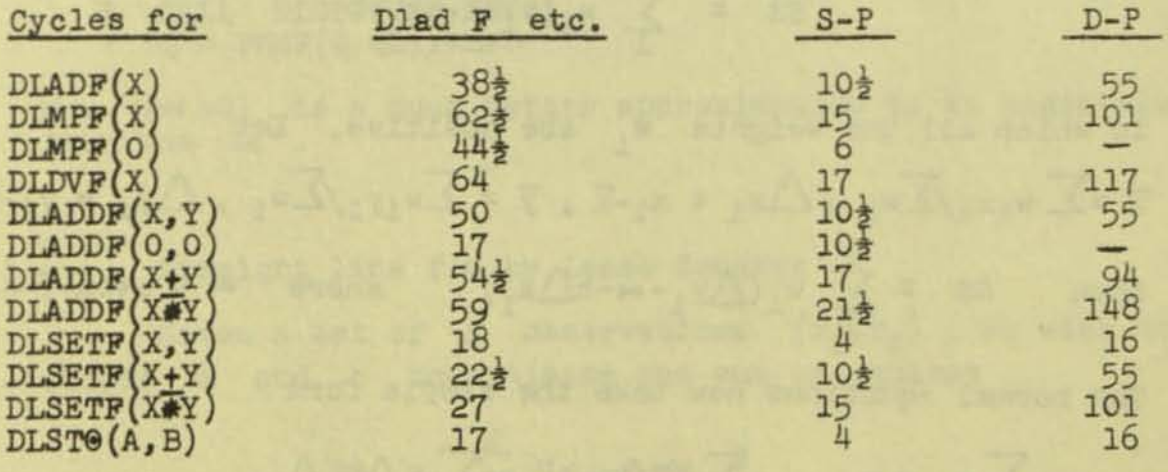

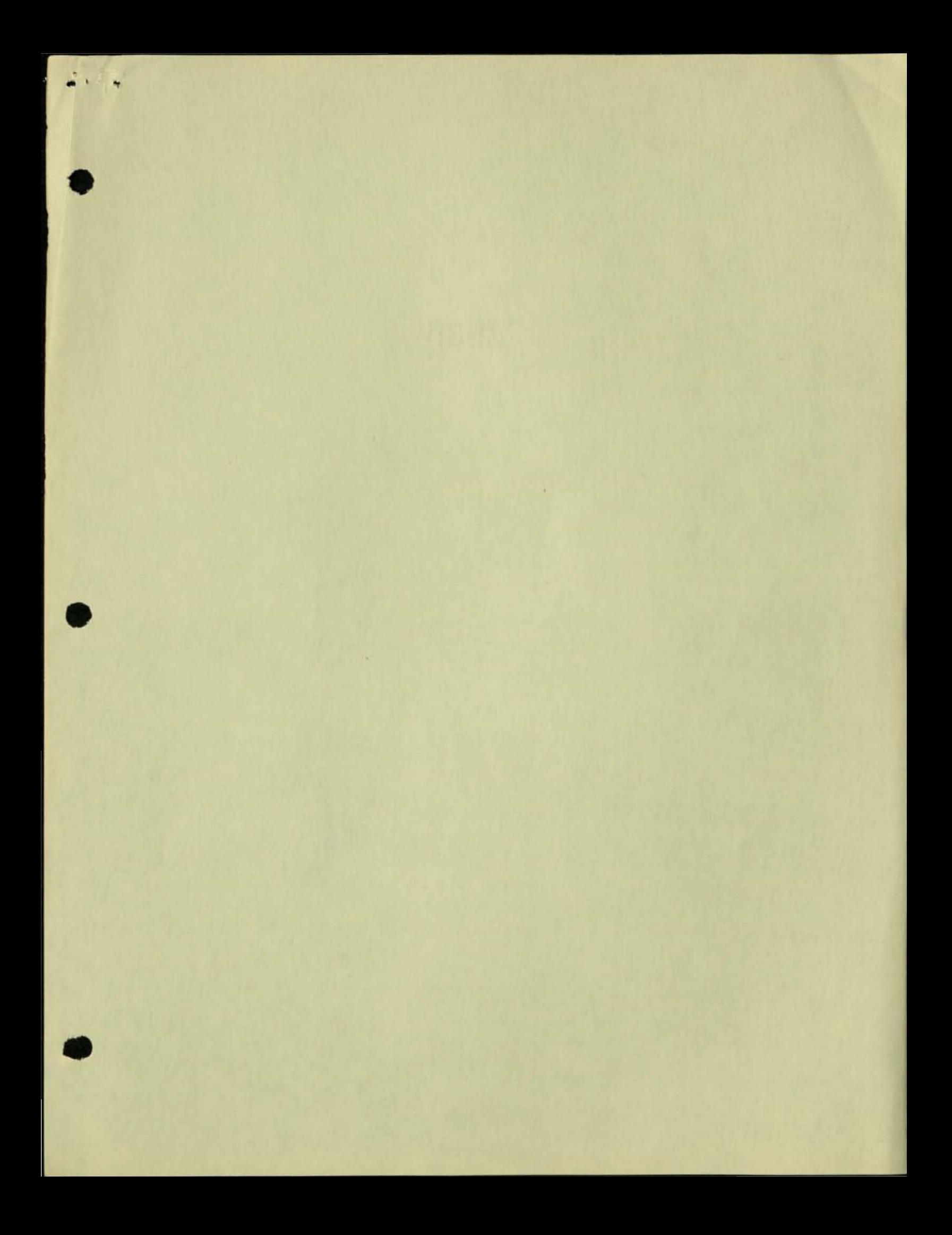

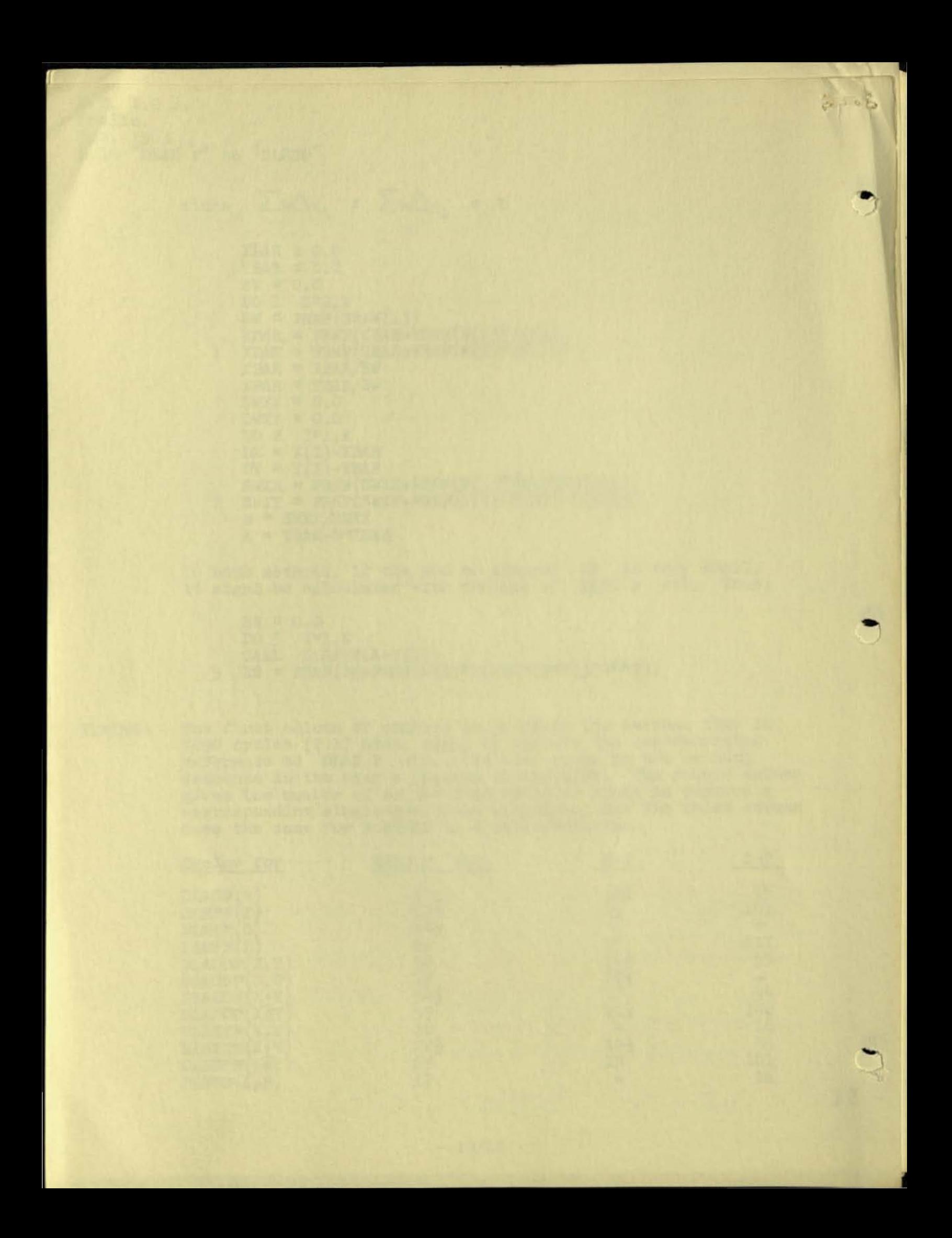

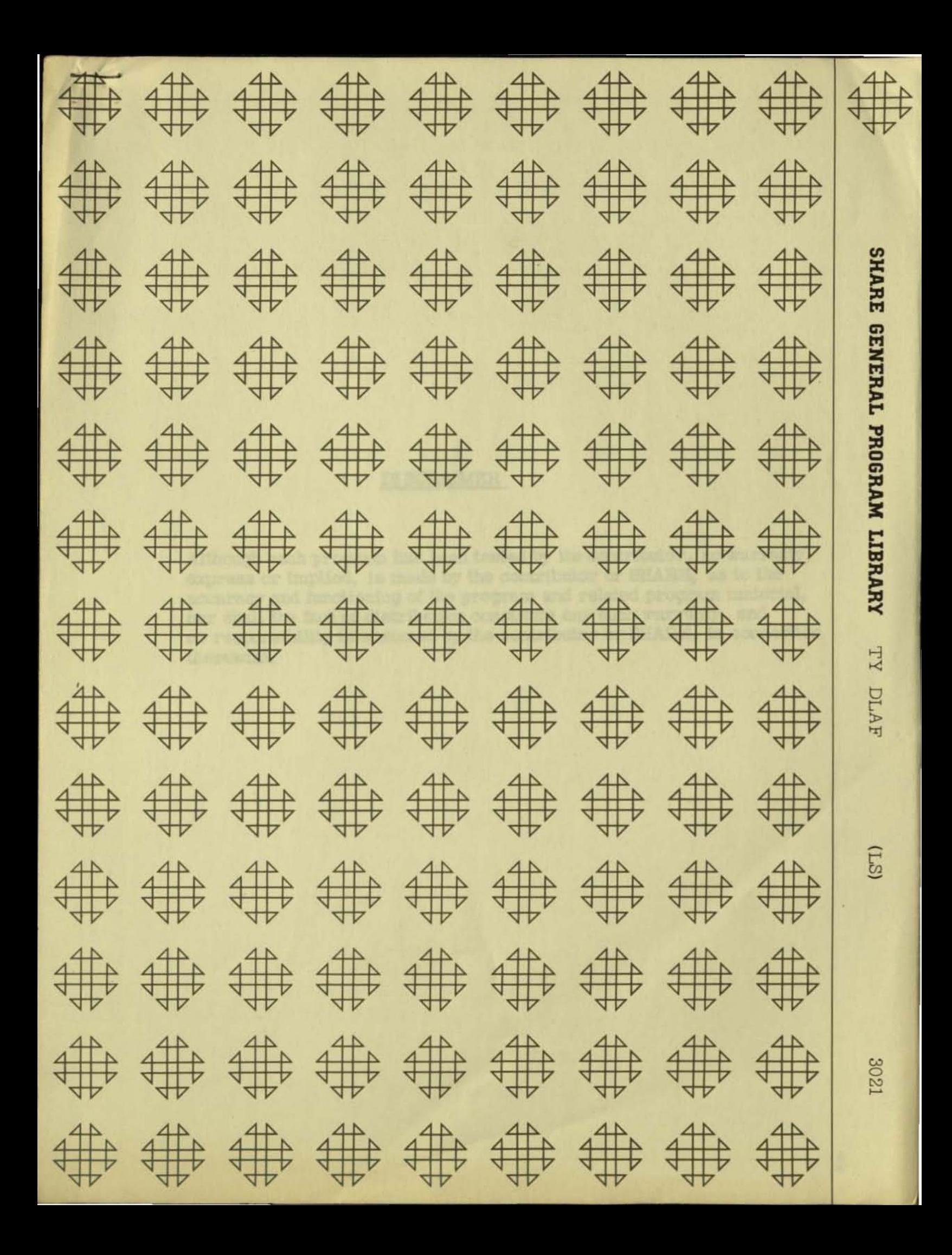

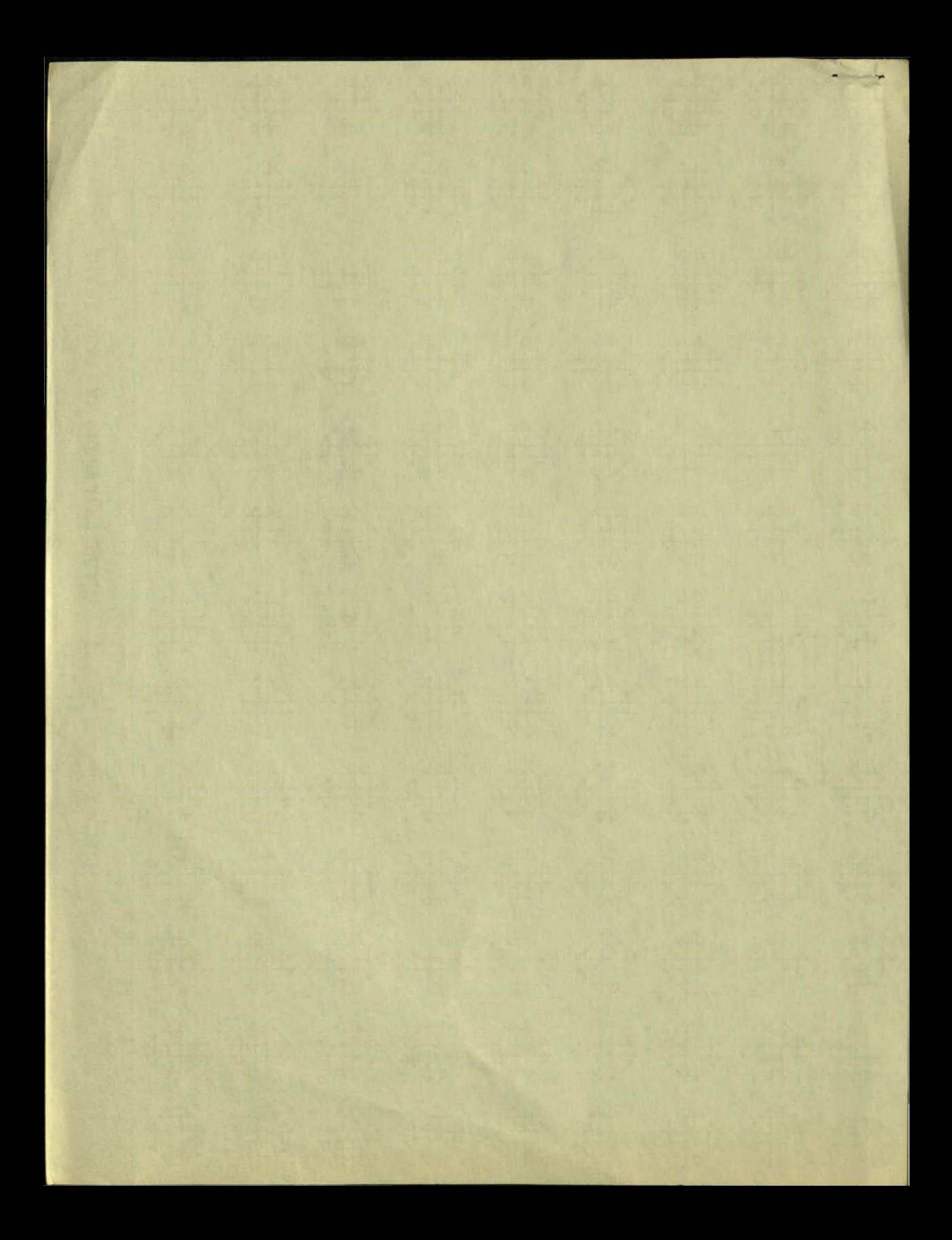

### DISCLAIMER

Although each program has been tested by Its contributor, no warranty, . express or Implied, Is made by the contributor or BHARE, as to the accuracy and functioning of the program and related program material, nor shall the fact of distribution constitute any such warranty, and no responsibility is assumed by the contributor or SHARE, in connection therewith. .

•

1

/

, .

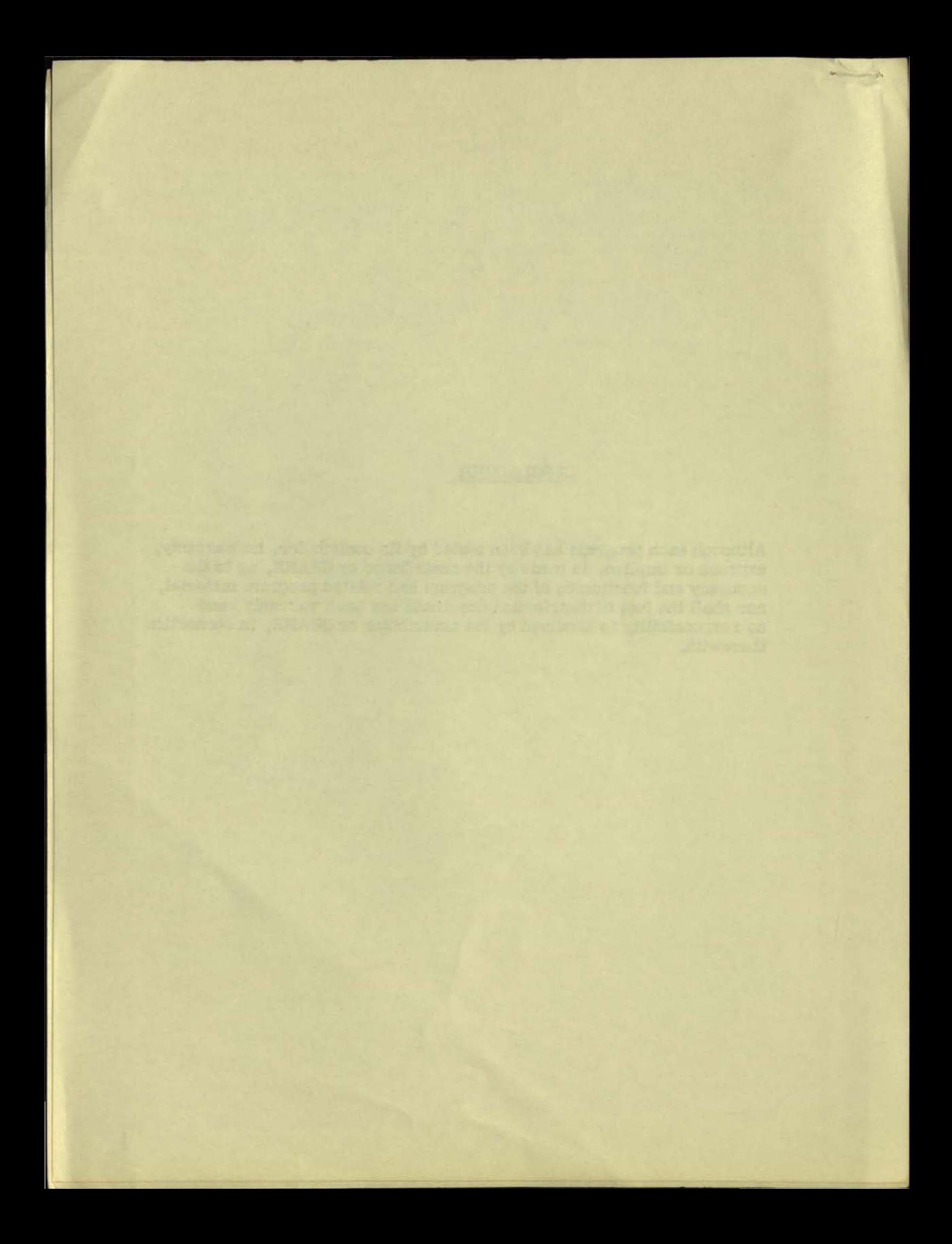

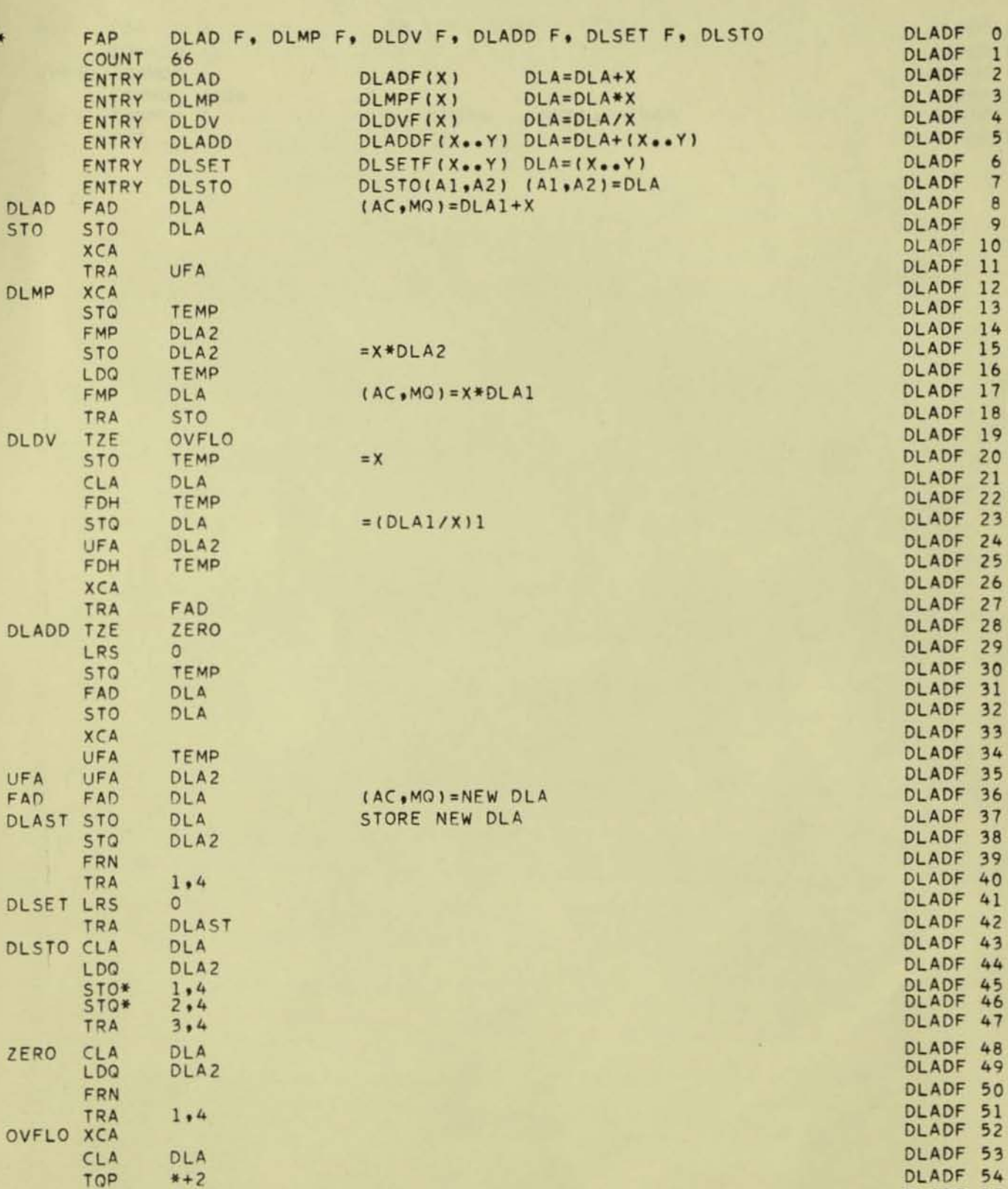

 $LS - 1/2$ 

 $TY-DLAF$ 

 $\frac{1}{2} \frac{1}{2} \left( \frac{1}{2} \right) \left( \frac{1}{2} \right) \left( \frac{1}{2} \right)$ 

 $\frac{1}{\sqrt{2}}$ 

DLA

DLM

**DLA** 

OVF

INFY<br>DLA2

TOP

CHS

ORA

**STO** 

TRA

OCT

PZE

INFY

OVIND

**DLAST** 

 $\circ$ 

377777777777

 $\overline{\mathbf{c}}$ 

 $\bar{\mathbf{r}}$ 

DLADF 54

DLADF 56

DLADF 57

DLADF 58

DLADF 59

DLADF 60

55

DLADF

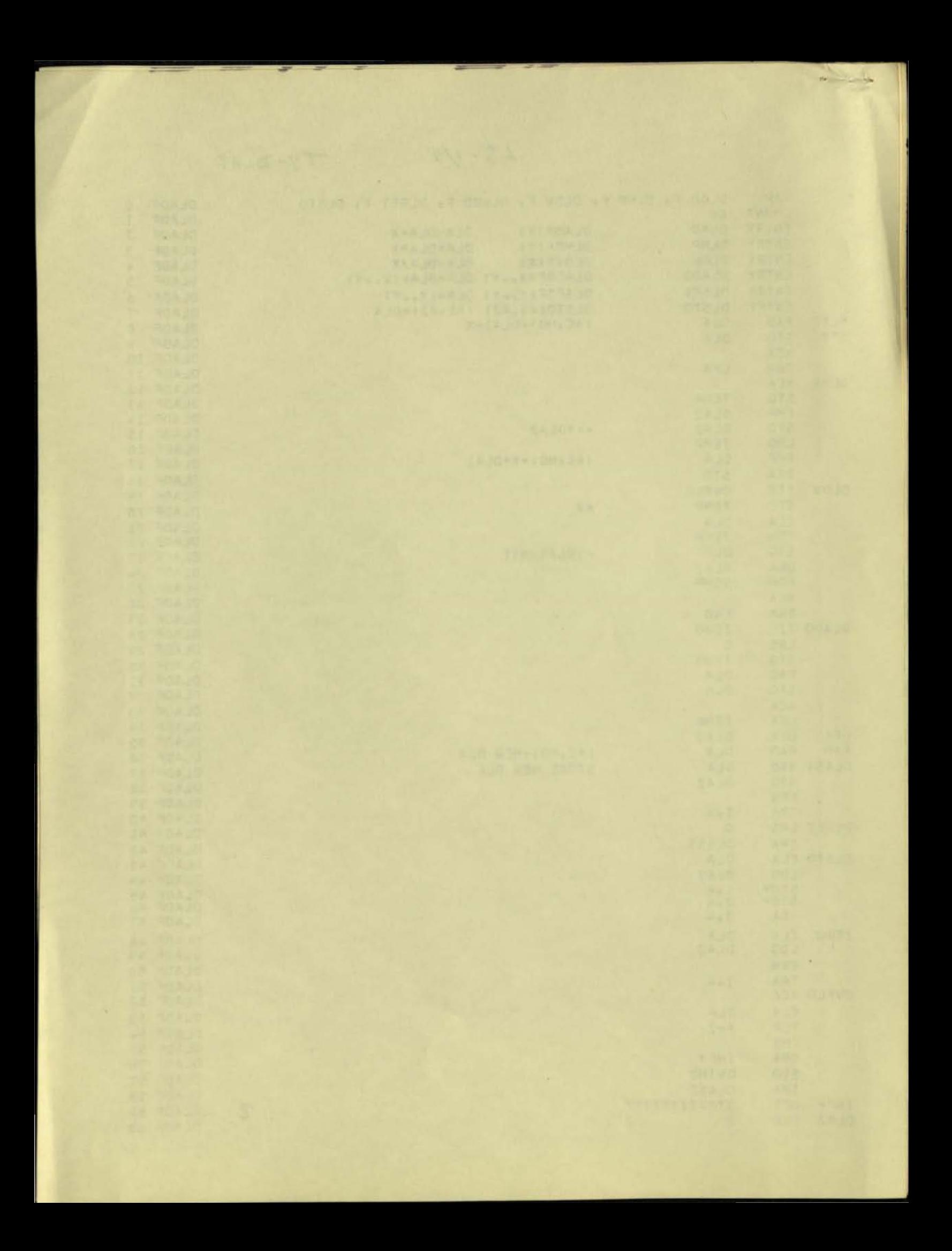

### $LS - 2/2$  TY-DLAF

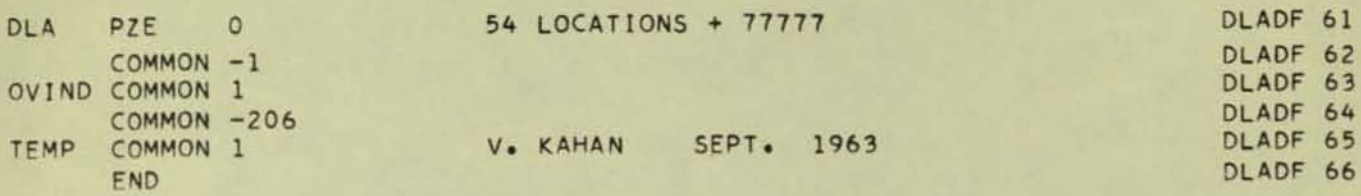

 $\frac{1}{2}$ 

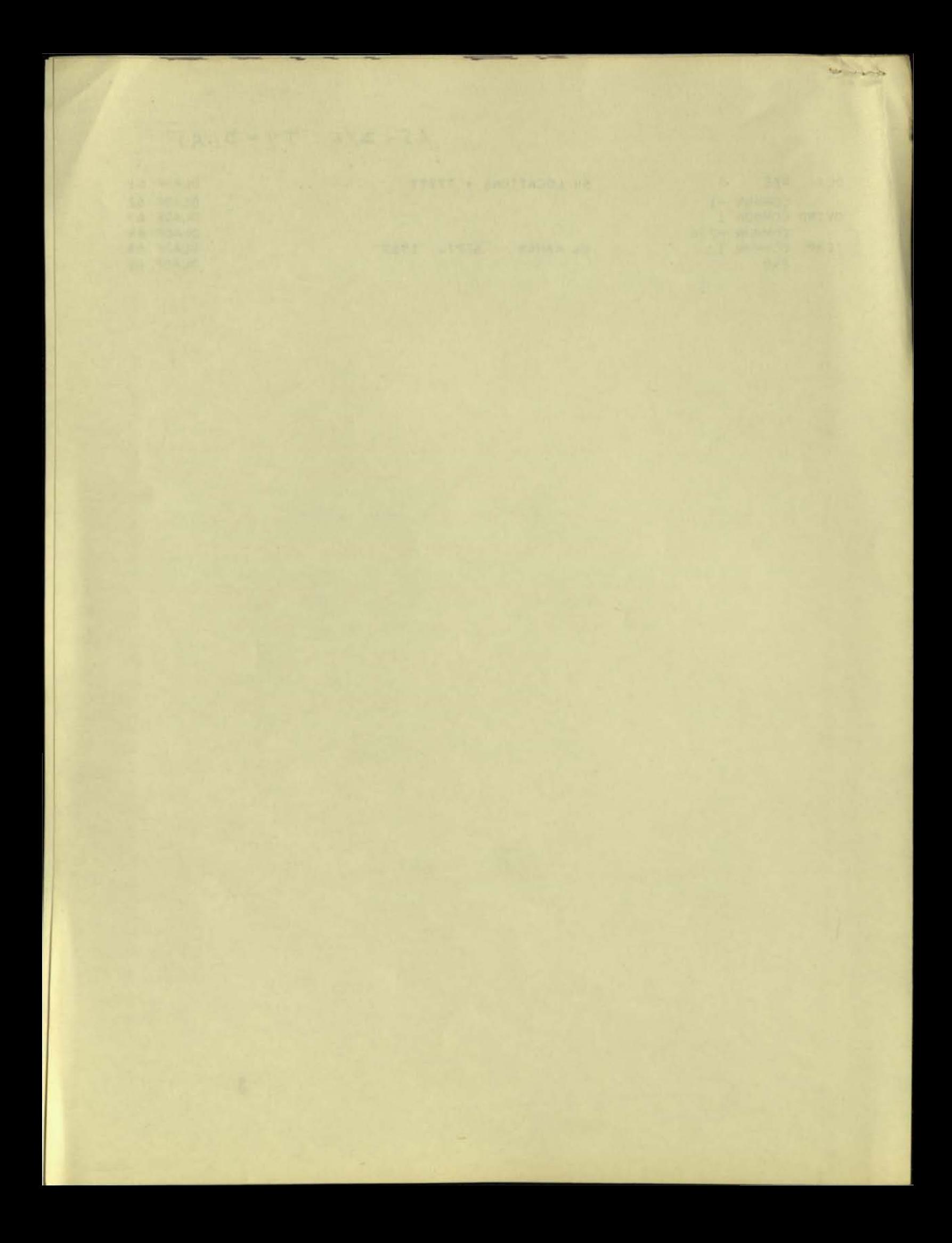

**1/** Macro Assembler For S/360 Model **44** 360D03. 7. **014** 

•

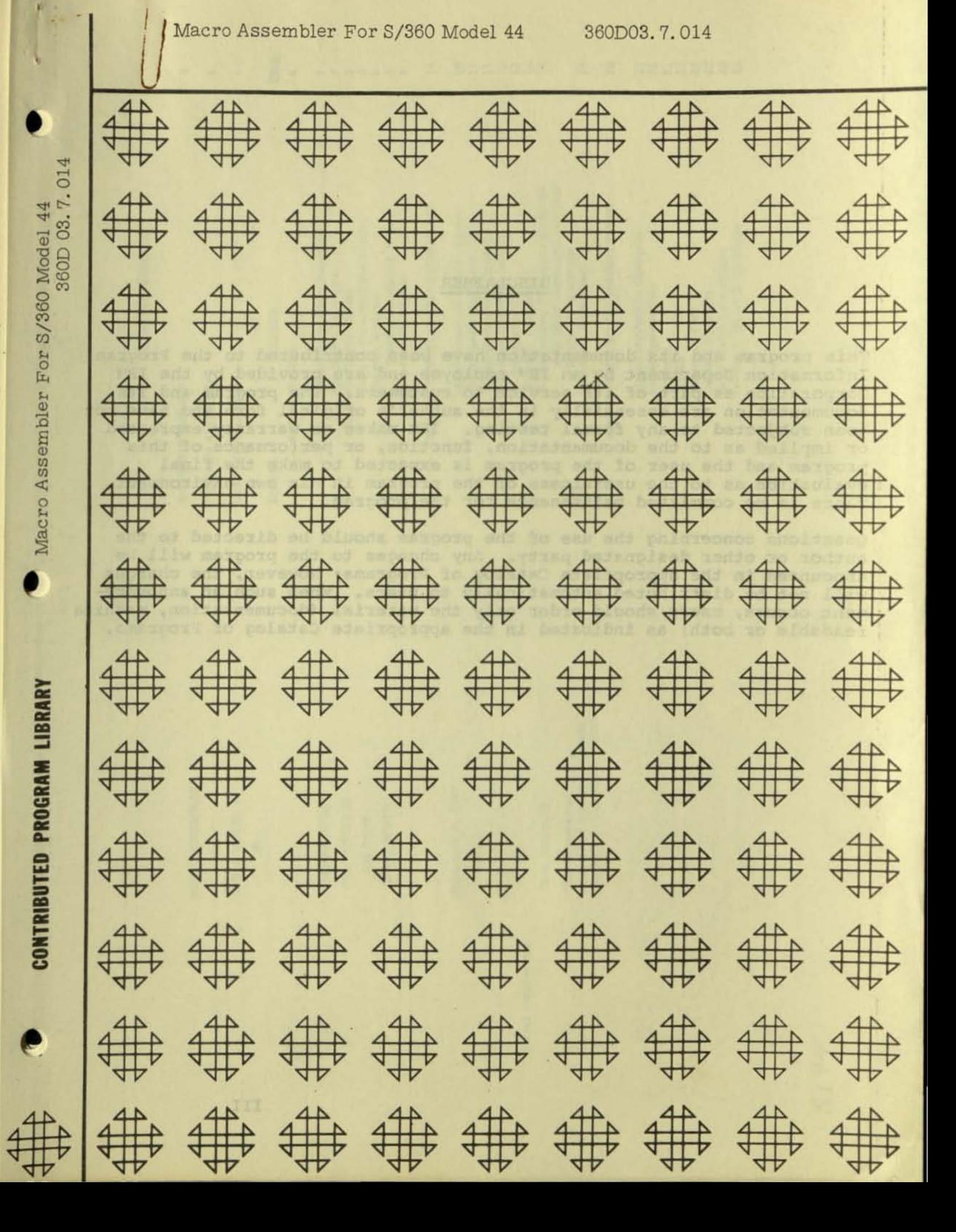

### DISCLAIMER

This program and its documentation have been contributed to the Program Information Department by an IBM employee and are provided by the IBM Corporation as part of its service to customers. The program and its documentation are essentially in the author's original form and have not been subjected to any formal testing. IBM makes no warranty expressed or implied as to the documentation, function, or performance of this program and the user of the program is expected to make the final evaluation as to the usefulness of the program in his own environment. There is no committed maintenance for the program.

Questions concerning the use of the program should be directed to the author or other designated party. Any changes to the program will be announced in the appropriate Catalog of Programs; however, the changes will not be distributed automatically to users. When such an announcement occurs, users should order only the material (documentation, machine readable or both) as indicated in the appropriate Catalog of Programs.

### $\sim 10$ TABLE OF CONTENTS

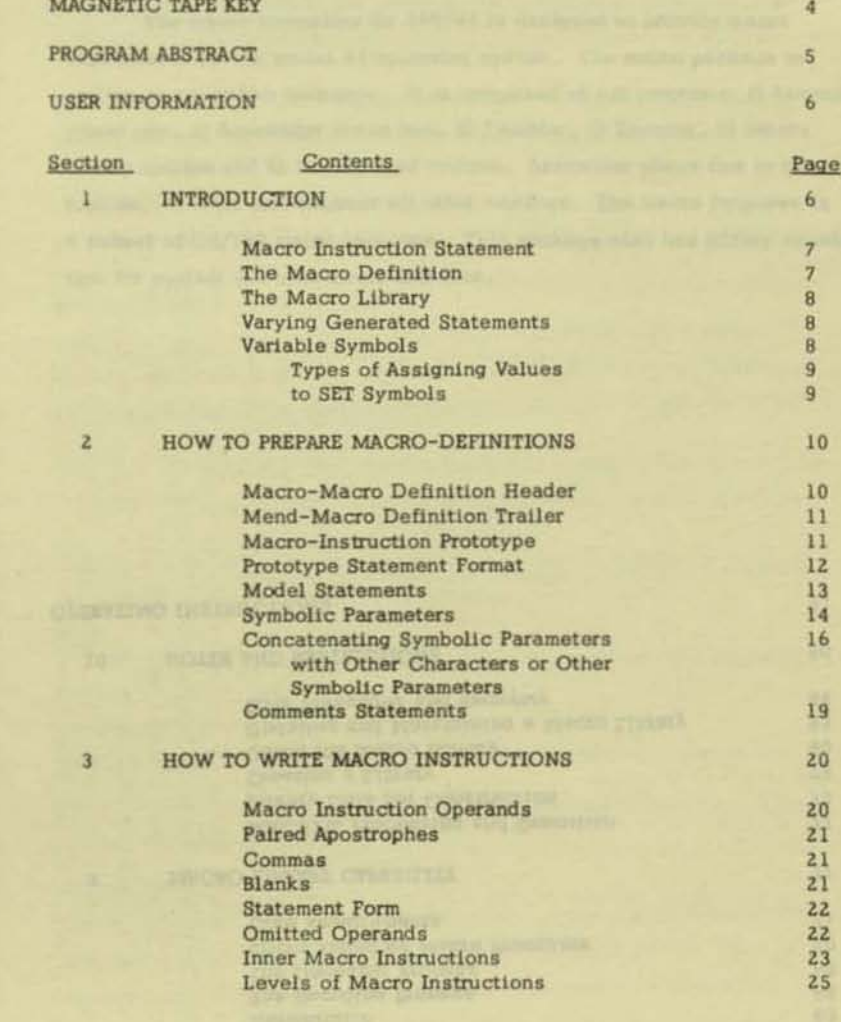

 $-1-$ 

### MACRO ASSEMBLER Eor S/360 MODEL 44 By

MARVIN ROSS TOM PETERSON ART REIFF **JAMES WIRTH PANDO** 

September 5, 1967

**Advertising Area Advertising** 

Direct inquires to:

**Tom Peterson** 

**IBM** Corporation 2930 West Imperial Highway Inglewood, California 90303

### $5194$

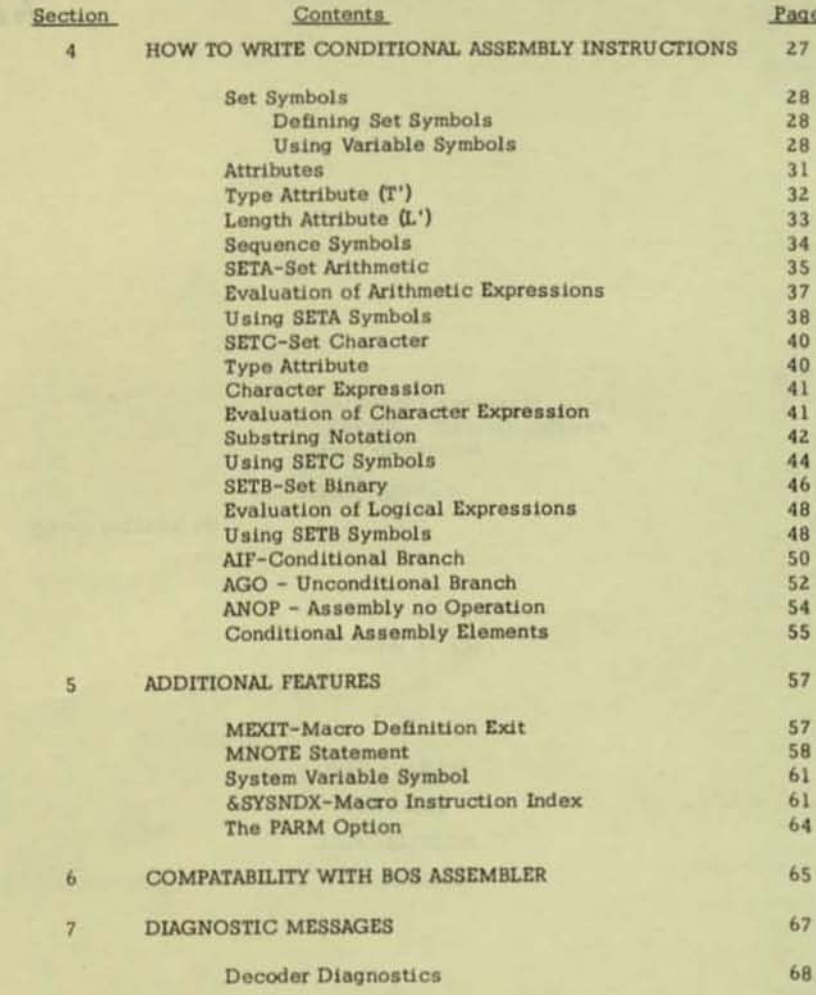

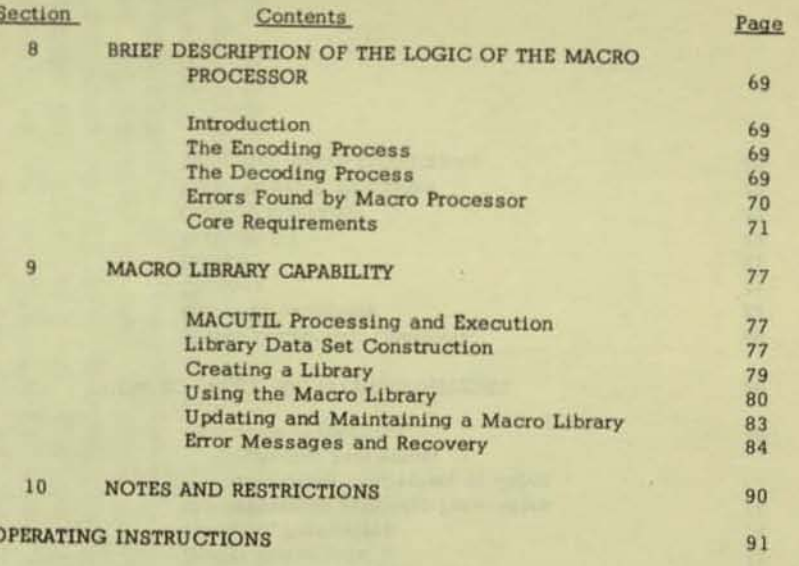

 $-3-$ 

**STEPHENOMEN** 

 $-2-$ 

### MAGNETIC TAPE KEY

This volume contains one tape mark at the end of the material. It was created using the UPDATE feature of the 44/BPS Assembler (see IBM System/360 Model 44 Programming System: Assembler Language, Form C28-6811 and Guide to System Use, Form C28-6812) Density - 800 BPI, 9 track recording, Blocked 2000 bytes per block.

Pass 1 of assembler

### **Basic Material**

First Assembly -

Second Assembly -

Third Assembly -

Fourth Assembly -

**Fifth Assembly -**

Sixth Assembly -

Identification Col. 73-80 AS100000 7634 records - 80 characters per record Pass 2 of assembler Identification col. 73-80 AS200000 5040 records - 80 characters per record Decoder Identification col. 73-80 DEC10000 1513 records - 80 characters per record Encoder Identification col. 73-80 ENC10000 1440 records - 80 characters per record Library reader Identification col. 73-80 LIBR1000 253 records - 80 characters per record Macro library utility

Identification col. 73-80 MCU10000 787 records - 80 characters per record

### **ABSTRACT**

The macro assembler for 360/44 is designed to provide macro capabilities for the model 44 operating system. The macro package is written in assembler language. It is composed of six programs; 1) Assembler phase one, 2) Assembler phase two, 3) Decoder, 4) Encoder, 5) Macro library routine and 6) Library read routine. Assembler phase one is the main routine. It calls and controls all other routines. The macro language is a subset of OS/360 macro language. This package also has library capabilities for system and user macro libraries.

 $-5-$ 

# CONDITIONAL ASSEMBLY AND MACRO FACILITIES IN THE 44PS ASSEMBLER LANGUAGE

## INTRODUCTION TO THE MACRO PACILITIES SECTION 1:

Model 44 assembler language. The language described in this publication can be used to facilitate the writing of an assembler language program. The basic macro definition language is an extension of the System/360

Conditional assembly allows one to specify assembler language statements Conditional assembly statements are used to define set, which may or may not be assembled, depending upon conditions evaluated change, and test values during the course of the assembly itself. at assembly time.

The conditional assembly instructions may be used to vary the sequence of statements generated for each occurrence of a macro-instruction. Conditional assembly instructions may also be used outside macro-definitions, i.e., among the assembler language statements in the program. The macro facilities provide the programmer with a convenient way to write a macro-definition that can be used to generate a desired sequence of machine instructions and certain assembler instructions many times in one or more programs. This macro-definition is written only once, and a single statement, a macroinstruction statement, is written each time a programmer wants to generate the desired sequence of statements.

programming errors, and ensures that standard sequences of statements are This facility simplifies the coding of programs, reduces the chance of used to accomplish desired functions.

# THE MACRO-INSTRUCTION STATEMENT

generated instructions are source statements which are then processed A macro-instruction statement (also called a macro-instruction) is a source program statement used to provide information for generating machine and assembler instructions from a macro-definition. The by the assembler program.

### THE MACRO-DEFINITION

Before a macro-instruction can be assembled, a macro-definition must be available to the assembler.

A macro-definition is a set of statements that provide the assembler with:

- The name entry, mnemonic operation code, and the form of the macro-instruction operand, and  $\ddot{ }$
- The sequence of statements the assembler uses when the macro-instruction appears in the source program.  $\ddot{a}$

Every macro-definition consists of a macro-definition header statement, a macro-instruction prototype statement, a sequence of model statements, MEXIT, MNOTE, or conditional assembly instructions, and a macrodefinition trailer statement. The macro-definition header and trailer statements denote the beginning and end, respectively, of a macro-definition.

The macro-instruction prototype statement specifies the name entry, mnemonic operation code, and the macro-instruction operand.

assembler to generate machine instructions and certain assembler instruc-The model statements contained in a macro-definition may be used by the tions that replace each occurrence of the macro-instruction.

ı

 $-6-$ 

 $-7-$ 

The MEXIT instruction can be used to terminate processing of a macrodefinition.

The MNOTE instruction can be used to generate a message.

The conditional assembly instructions may be used to vary the sequence of statements generated for each occurrence of a macro instruction. Conditional assembly instructions may also be used outside macrodefinitions, i.e., among the assembler language statements in the program.

### THE MACRO LIBRARY

The same macro-definition may be made available to more than one source program by placing the macro-definitions that can be used by all the assembler language programs in an installation. Once a macro-definition has been placed in the library it may be used by writing a corresponding macro-instruction in a source program. The procedure for placing macrodefinitions in the library is described in section 9.

### VARYING THE GENERATED STATEMENTS

Each time a macro instruction appears in the source program, it is replaced by the same sequence of assembler language statements. Conditional assembly instructions, however, may be used to vary the number and format of the generated statements.

### **VARIABLE SYMBOLS**

A variable symbol is a type of symbol that is assigned various values by either the programmer or the assembler. Thus, variable symbols allow different values to be assigned to one symbol. When the assembler uses

 $-12-$ 

a macro-definition to determine what statements are to replace a macroinstruction, variable symbols in the model statements are replaced with the current values assigned to them.

A variable symbol is written as an ampersand followed by from one to seven letters and/or digits, the first of which must be a letter.

### Types of Variable Symbols

There are three types of variable symbols; symbolic parameters, system variable symbol, and SET symbols. The SET symbols are further broken down into SETA symbols, SETB symbols, and SETC symbols. The three types of variable symbols differ in how they are assigned values.

### Assigning Values to Variable Symbols

Symbolic parameters are assigned values by the programmer each time he writes a macro-instruction.

The system variable symbol, & SYSNDX, is assigned a value by the assembler each time it processes a macro-instruction.

SET symbols are assigned values by the programmer by means of conditional assembly instructions.

### SET Symbols

The values assigned to SET symbols in one macro-definition may be used in other macro-definitions.

Symbolic parameters and the system variable, &SYSNDX, symbol are local in nature in that they are only referenced within a maci u definition.

 $-9-$ 

### SECTION 2: HOW TO PREPARE MACRO-DEFINITIONS

### A macro-definition consists of:

- $1.$ A macro-definition header statement.
- A macro-instruction prototype statement.  $2.$
- Zero or more model statements, MEXIT, MNOTE, or conditional  $3.$ assembly instructions.
- A macro-definition trailer statement.  $4.$

Except for MEXIT, MNOTE, and conditional assembly instructions, this section of the publication describes the statements that may be used to prepare macro-definitions. Conditional assembly instructions are described in Section 4. MEXIT and MNOTE instructions are described in Section 5.

Macro-definitions in a source program must appear before all other statements in the main program (except MACLIB cards). No instruction may appear between macro-definitions if there is more than one definition in the source program.

The ICTL instruction cannot be used to alter the normal format of the macro component statements. In writing a macro definition, the begin column is column 1; the end column is column 71; and the continue column is column 16. Continuation of one card to the next is indicated by a non-blank character in column 72. Continuation cards may only be used in macro prorotype statements and source macro-instructions.

### MACRO -- MACRO-DEFINITION HEADER

The macro-definition header statement denotes the beginning of a macrodefinition. It must be the first statement in every macro-definition. The form of this statement is:

 $-10-$ 

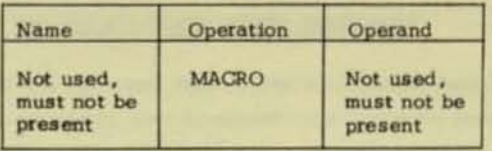

### MEND -- MACRO-DEFINITION TRAILER

The macro-definition trailer statement denotes the end of a macro-definition. It must be the last statement in every macro-definition. The form of this statement is:

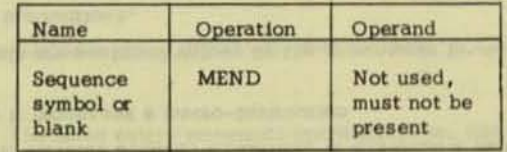

### MACRO-INSTRUCTION PROTOTYPE

The macro-instruction prototype statement (also called the prototype statement) specifies the name entry, mnemonic operation code, and the form of all macro-instructions that refer to the macro-definition. It must be the second statement of every macro-definition. The typical form of this statement is:

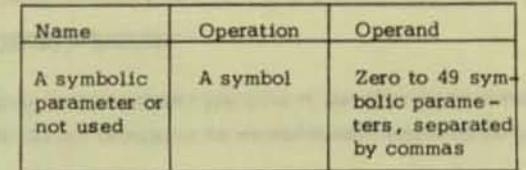

The symbolic parameters are used in the macro-definition to represent the name entry and operands of the corresponding macro-instruction. A  $-11-$  description of symbolic parameters appears following Model Statements.

The name entry of the prototype statement may be unused or it may contain a symbolic parameter.

The symbol in the operation entry is the mnemonic operation code that must appear in all macro-instructions that refer to this macro-definition. The mnemonic operation code may be the same as the mnemonic operation code of another macro-definition in the source program or of a machine instruction or assembler instruction. In this case the last definition will prevail.

The operand entry may contain zero to 49 symbolic parameters separated by commas.

The following is a prototype statement.

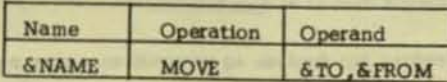

### PROTOTYPE STATEMENT FORMAT

The macro instruction prototype statement can be written in a format similar to the format used for other assembler language statements. To allow for the inclusion of up to 49 symbolic parameters in the prototype statement of a macro definition, as many continuation cards as required may be used. As in the normal assembler language statement format, the name field, if used, must begin in column 1, and the operation field followed by at least one blank must appear on the first card of the statement. The other rules are:

If the symbolic parameters in the operand field extend up to  $\mathbf{I}$ . the end column, column 71, and if column 72 contains a nonblank character, the symbolic parameters can be continued in column 16 of the next card. A single symbolic parameter can

be split between two cards.

- 2. A blank following a symbolic parameter signifies the end of all symbolic parameters.
- Comments can appear after the blank that indicates the end  $3.$ of all symbolic parameters, up to and including column 71. If column 72 contains a nonblank character, the comment can be continued in one additional card, beginning in column 16, or any column thereafter.

### **MODEL STATEMENTS**

Model statements are the macro-definition statements from which the desired sequences of machine instructions and certain assembler instructions are generated. Zero or more model statements may follow the prototype statement. A model statement consists of one to four entries. They are, from left to right, the name, operation, operand, and comments entries.

The name entry may be unused, or it may contain an ordinary symbol, a sequence symbol or a variable symbol, depending on the particular statement. (.\* may not be substituted in the begin column of a model statement.)

The operation entry may contain any machine, assembler, or macro instruction mnemonic operation code, or it may contain a variable symbol. Variable symbols may not be used to generate START, MACRO, MEND, MEXIT, SETA, SETB, SETC, AIF, AGO, ANOP, or macro-instruction mnemonic operation codes.

Variable symbols may not be used outside of macro-definitions to generate mnemonic operation codes.

The operand entry may contain ordinary symbols or variable symbols. After substitution, the operand must not extend beyond column 71, and model

 $-13-$ 

statement fields must follow the rules for paired apostrophes, ampersands, and blanks. Sequence symbols must appear in the operand entry of AGO and AIF instructions.

The comments entry may contain any combination of characters. Substitution by the use of variable symbols is not allowed.

The comment field is condensed so that all extraneous blanks are omitted.

### SYMBOLIC PARAMETERS

A symbolic parameter is a type of variable symbol consisting of an ampersand followed by one to seven letters and/or numbers, the first of which must be a letter. Symbolic parameters appear in prototype and model statements. They are assigned values by the programmer when he writes a macro-instruction. The programmer may vary statements that are generated for each occurrence of a macro-instruction by varying the values assigned to symbolic parameters.

The following are valid symbolic parameters:

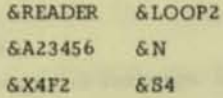

The following are invalid symbolic parameters:

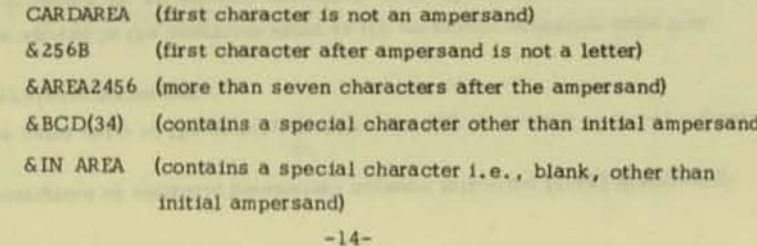

The following is an example of a macro-definition. Note that the symbolic parameters in the model statements appear in the prototype statement.

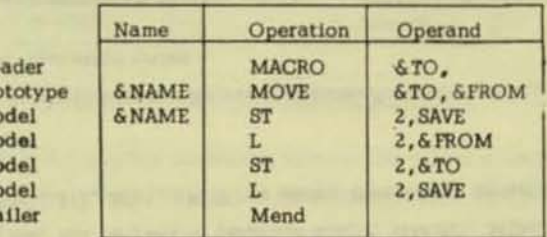

He

Pro Mo

Mo Mo Mo

Tra

Symbolic parameters in model statements are replaced by the characters of the macro-instruction operand that correspond to the symbolic parameters.

In the following example the characters HERE, FIELDA, and FIELDB of the MOVE macro-instruction correspond to the symbolic parameters & NAME, &TO, and &FROM, respectively, of the MOVE prototype statement.

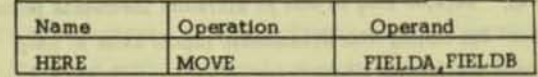

Any occurrence of the symbolic parameters &NAME, &TO, and &FROM in a model statement will be replaced by the characters HERE, FIELDA, and FIELDB, respectively. If the preceding macro-instruction was used in a source program, the following assembler language statements would be generated:

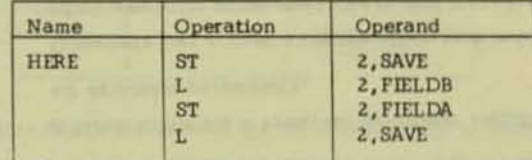

 $-15-$ 

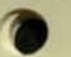

The example below illustrates another use of the MOVE macro-instruction using different operands than those that appear in the preceding example.

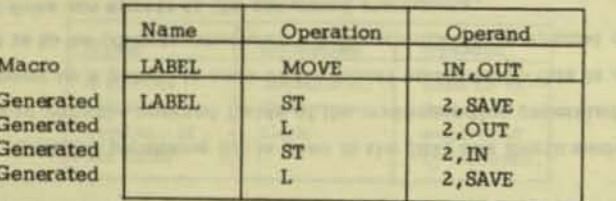

If a symbolic parameter appears in the comments field of a model statement, it is not replaced by the corresponding characters of the macro-instruction.

Concatenating Symbolic Parameters with Other Characters or Other Symbolic Parameters

Concatenation is the process of linking or joining together in a sequence, with a specified order. To concatenate is to join together in a specified order.

If a symbolic parameter in a model statement is immediately preceded or followed by other characters or another symbolic parameter, the characters that correspond to the symbolic parameter are combined, in the order given, in the generated statement, with the other characters or the characters that correspond to the other symbolic parameter. This process is called concatenation.

The macro-definition, macro-instruction, and generated statements in the following example illustrate these rules.

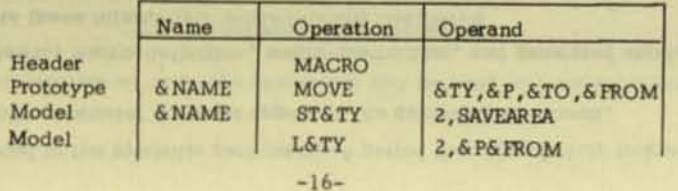

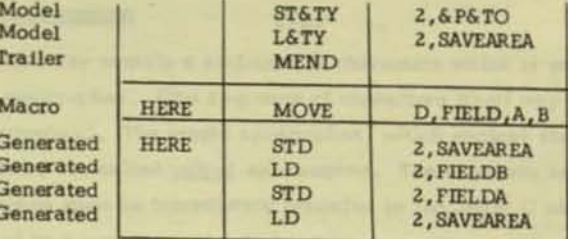

The symbolic parameter & TY is used in each of the four model statements to vary the mnemonic operation code of each of the generated statements. The character D in the macro-instruction corresponds to symbolic parameter &TY. Since &TY is preceded by other characters (i.e., ST and L) in the model statements, the character that corresponds to &TY (i.e., D) is concatenated with the other characters to form the operation fields of the generated statements.

The symbolic parameters &P, &TO, and &FROM are used in two of the model statements to vary part of the operand fields of the corresponding generated statements. The characters FIELD, A, and B correspond to the symbolic parameters &P, &TO, and &FROM, respectively. Since &P is followed by &FROM in the second model statement, the characters that correspond to them (i.e., FIELD and B) are concantenated to form part of the operand field of the second generated statement. Similarly, FIELD and A are concatenated to form part of the operand field of the third generated statement.

If the programmer wishes to concatenate a symbolic parameter with a letter, digit, or period following the symbolic parameter he must immediately follow the symbolic parameter with a period. A period is optional if the symbolic parameter is to be concatenated with another symbolic parameter, variable symbol, or a special character other than a period.

If a symbolic parameter is immediately followed by a period, then the symbolic parameter and the period are replaced by the characters that

 $-17-$ 

correspond to the symbolic parameter. A period that immediately follows a symbolic parameter does not appear in the generated statement.

The following macro-definition, macro-instruction, and generated statements illustrate these rules.

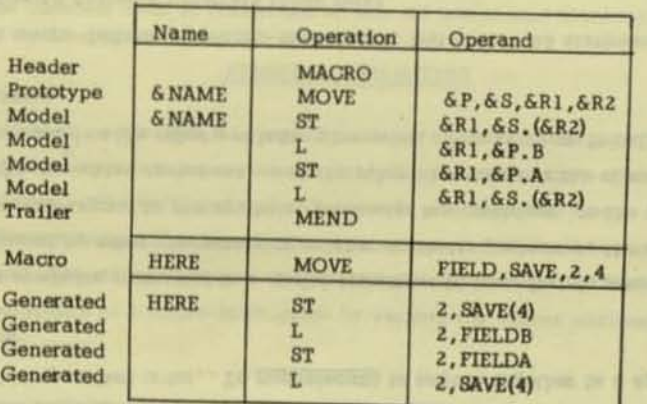

The symbolic parameter &P is used in the second and third model statements to vary part of the operand field of each of the corresponding generated statements. The characters FIELD of the macro-instruction correspond to  $\&P.$  Since  $\&P$  is to be concatenated with a letter  $(i.e., B and A)$  in each of the statements, a period immediately follows &P in each of the model statements. The period does not appear in the generated statements.

Similarly, symbolic parameter &S is used in the first and fourth model statements to vary the operand fields of the corresponding generated statements. &S is followed by a period in each of the model statements, this is optional because it is to be concatenated with a left parenthesis, a special character. The period does not appear in the generated statements.

 $-18-$ 

### **Comments Statements**

A model statement may be a comments statement. A comments statement consists of an asterisk in the begin column, followed by comments. The comments statement is used by the assembler to generate an assembler language comments statement, just as other model statements are used by the assembler to generate assembler language statements.

The programmer may also write comments statements in a macro-definition which are not to be generated. These statements must have a period in the begin column, immediately followed by an asterisk and the comments.

The first statement in the following example will be used by the assembler to generate a comments statement; the second statement will not.

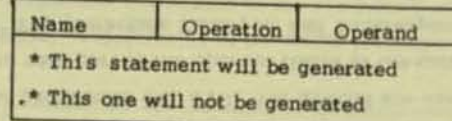

The use of variable symbols for substitution in comments statements is not allowed. The .\* of a comment statement, cannot be created by substitution for a variable symbol.

 $-19-$ 

### SECTION 3: HOW TO WRITE MACRO-INSTRUCTIONS

### The typical form of a macro-instruction is:

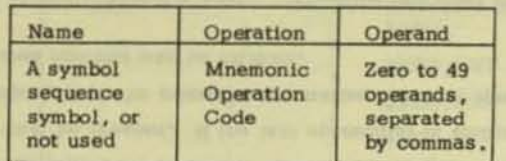

The name entry of the macro-instruction may contain a symbol. The symbol will not be defined in the generation process unless a symbolic parameter appears in the name entry of the prototype and the same parameter appears in the name entry of a generated model statement.

The operation entry contains the mnemonic operation code of the macroinstruction. The mnemonic operation code must be the same as the mnemonic operation code of a macro-definition in the source program or in the macro library.

The macro-definition with the same mnemonic operation code is used by the assembler to process the macro-instruction. If a macro-definition in the source program and one in the macro library have the same mnemonic operation code, the macro-definition in the source program is used.

The placement and order of the operands in the macro-instruction may be determined by the placement and order of the symbolic parameters in the operand entry of the prototype statement.

### MACRO-INSTRUCTION OPERANDS

Any combination of up to 255 characters may be used as a macro-instruction

operand provided that the following rules concerning apostrophes, commas, and blanks are observed.

### Paried Apostrophes:

An operand may contain a sequence of characters which is enclosed within single apostrophes. (The sequence of characters itself may contain pairs of apostrophes). The single apostrophes, which enclose the sequence of characters, are called paired apostrophes. The sequence and its paired apostrophes must be immediately preceded by the letter C which may be preceded by a numeric self defining term.

Note: Apostrophes need not be paired unless the sequence of characters is immediately preceded by the letter C or nC, where n is a numeric self defining term.

### Commas:

A comma indicates the end of an operand, unless it is placed between paired apostrophes preceded by the character C. The following examples illustrate this rule.

> C'AB, C' 4C'AB, C'

### Blanks:

A blank indicates the end of the operand entry, unless it is placed between paired apostrophes which are preceded by the letter C. The following examples illustrate this rule.

> C'ABC'  $9C'A$  $B'$

The following are valid macro-instruction operands:

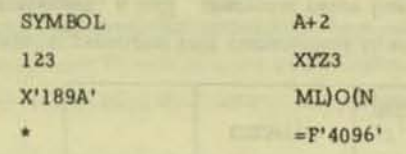

 $SAB$  $C'TEM = 10'$ C'COMMA IS.' AB&&9 C'PARENTHESIS IS )' **2C'APOSTROPHE IS '''** 

The following are invalid macro-instruction operands:

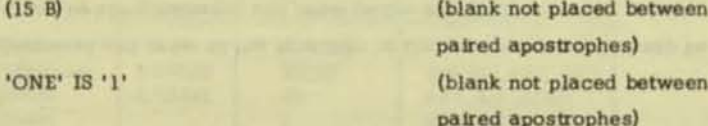

An operand is substituted 'as is' wherever called for within model statements. Care should be taken such that the statement generated, after all necessary substitutions and concatenations are made, conforms to the assembler language conventions.

### **STATEMENT FORM**

Macro-instructions must be written using the same form that can be used to write prototype statements. The statement format is described in Section 2. under the subsection "Macro-Instruction Prototype."

### **OMITTED OPERANDS**

If an operand that appears in the prototype statement is omitted from the macro-instruction, then the comma that would have separated it from the next operand must be present. If the last operand(s) is omitted from a macro-instruction, then the comma(s) separating the last operand(s) from the next previous operand may be omitted.

The following example shows a macro-instruction preceded by its corresponding prototype statement. The macro-instruction operands that correspond to the third and sixth operands of the prototype statement are omitted in this example.

 $-22-$ 

Name Operation Operand **EXAMPLE** 6A, 6B, 6C, 6D,  $\&E, \&F$ **EXAMPLE**  $17, *+4, AREA,$  $FIELD(6)$ 

If the symbolic parameter that corresponds to an omitted operand is used in a model statement, a null character value (not a blank) replaces the symbolic parameter in the generated statement, i.e., in effect the symbolic parameter is removed.

For example, the first statement below is a model statement that contains the symbolic parameter &C. If the operand that corresponds to &C was omitted from the macro-instruction, the second statement below would be generated from the model statement.

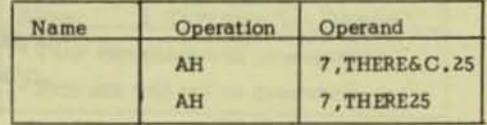

### INNER MACRO-INSTRUCTIONS

A macro-instruction may be used as a model statement in a macro-definition. Macro-instructions used as model statements are called inner macro-instructions.

A macro-instruction that is not used as a model statement is referred to as an outer macro-instruction.

Any symbolic parameters used in an inner macro-instruction are replaced by the corresponding operands of the outer macro-instruction.

The macro-definition corresponding to an inner macro-instruction is used to generate the statements that replace the inner macro-instruction.

For example, the following macro definition is given.

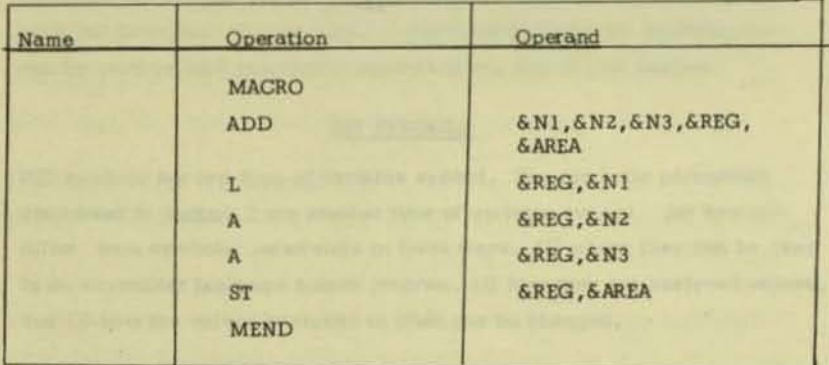

The preceding ADD macro is used as an inner macro in the following example.

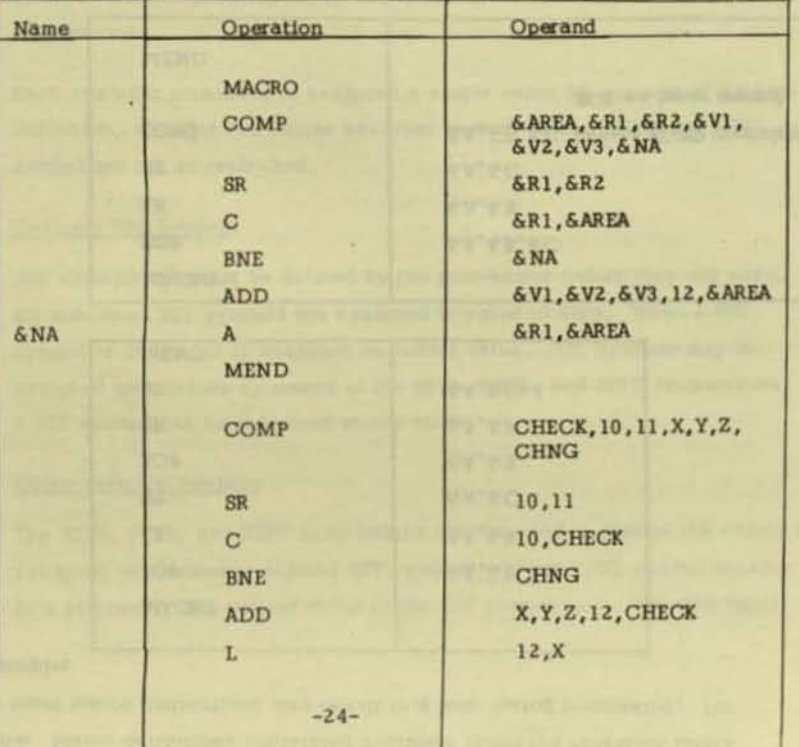

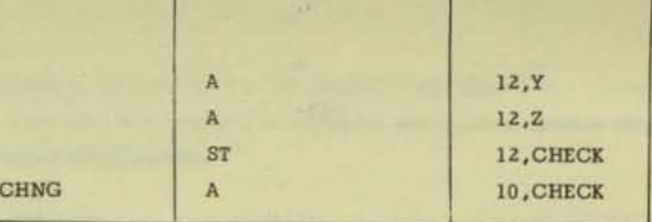

Note that the instructions generated in the preceding example by the macro instruction ADD, used as an inner macro in the macro definition COMP, are identical to the instructions that would be generated by the macro ADD is the following macro instruction were given.

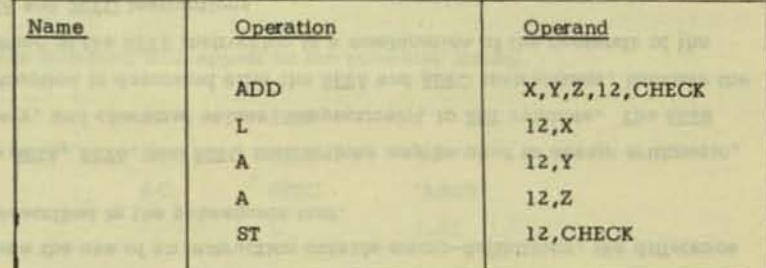

Note: An ampersand that is part of a symbolic parameter is not considered in determining whether a macro-instruction operand contains an even number of consecutive ampersands.

### LEVELS OF MACRO-INSTRUCTIONS

A macro-definition that corresponds to an outer macro-instruction may contain any number of inner macro-instructions. The outer macro-instruction is called a first level macro-instruction. Each of the inner macro-instructions is called a second level macro-instruction.

The macro-definition that corresponds to a second level macro-instruction may contain any number of inner macro-instructions. These macro-instructions are called third level macro-instructions, etc.

The number of levels of macro-instructions that may be used depends upon the complexity of the macro-definition and the amount of storage available.

 $-25-$ 

Note: Macro definitions containing duplicate prototype operation codes as inner macro instructions may result in a loop during processing. For example:

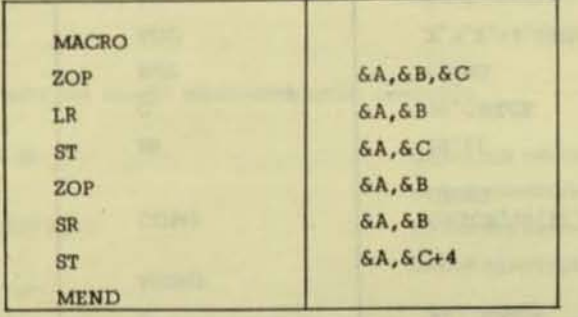

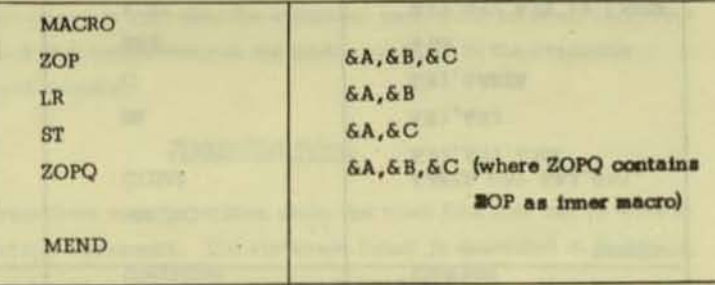

The results of such a loop are undertermined. Therefore a macro should not call itself or a macro of which it is an inner macro.

 $-26-$ 

SECTION 4: HOW TO WRITE CONDITIONAL ASSEMBLY INSTRUCTIONS

The conditional assembly instructions allow the programmer to: (1) define and assign values to SET symbols that can be used to vary parts of generated statements, and (2) vary the sequence of generated statements. Thus, the programmer can use these instructions to generate many different sequences of statements from the same macro-definition.

There are six conditional assembly instructions. They are:

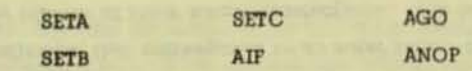

The primary use of the conditional assembly instructions is in macrodefinitions. However, all of them may be used in an assembler language source program.

Where the use of an instruction outside macro-definitions, the difference is described in the subsequent text.

The SETA, SETB, and SETC instructions may be used to assign arithmetic, binary, and character values, respectively, to SET symbols. The SETB instruction is described after the SETA and SETC instructions, because the operand of the SETB instruction is a combination of the operands of the SETA and SETC instructions.

The AIF, AGO, and ANOP instructions may be used in conjunction with sequence symbols to vary the sequence in which statements are assembled. The programmer can test attributes assigned by the assembler to symbols or macro-instruction operands to determine which statements are to be processed.

 $-27-$ 

Examples illustrating the use of conditional assembly instructions are included throughout this section. A chart summarizing the elements that can be used in each instruction appears at the end of this section.

### SET SYMBOLS

SET symbols are one type of variable symbol. The symbolic parameters discussed in Section 2 are another type of variable symbol. Set symbols differ from symbolic parameters in three ways: (1) where they can be used in an assembler language source program, (2) how they are assigned values, and (3) how the values assigned to them can be changed.

Symbolic parameters can only be used in macro-definitions, whereas SET symbols are assigned values by SETA, SETB, and SETC conditional assembly instructions.

Each symbolic parameter is assigned a single value for one use of a macrodefinition, whereas the values assigned to each SETA, SETB, and SETC symbol are not so restricted.

### Defining SET Symbols

SET symbols need not be defined by the programmer before they are used, all undefined SET symbols are assigned to value of zero. When a SET symbol is defined it is assigned an initial value. SET symbols may be assigned new values by means of the SETA, SETB, and SETC instructions. A SET symbol can be redefined at any time.

### Using Variable Symbols

The SETA, SETB, and SETC instructions may be used to change the values a assigned to previously defined SET symbols. When a SET symbol appears in a statement, the current value of the SET symbol (i.e., the last value

 $-28-$ 

assigned to it) replaces the SET symbol in the statement. However, if the statement is a conditional assembly statement or another SET statementno replacement occurrs.

### For example:

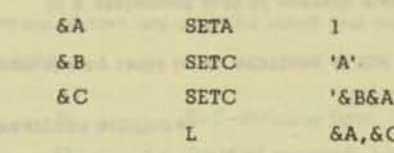

The following will appear on the generated listing.

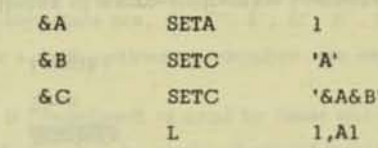

If &A is a symbolic parameter, and the corresponding characters of the macro-instruction are the symbol HERE, then HERE replaces each occurrence of &A in the macro-definition. However, if &A is a SET symbo' as in the example above, the value assigned to &A can be changed, and a different value can replace various occurrences of &A in the macro difinition.

The same variable symbol may not be used as a symbolic parameter and as a SET symbol in the same macro-definition.

The following illustrates this rule.

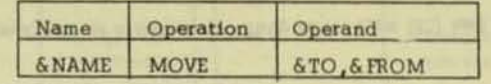

If the statement above is prototype statement, then &NAME, &TO, and & FROM may not be used as SET symbols in the macro-definition.

The same variable symbol may be used as different types of SET symbols in the same macro-definition. Similarly, the same variable symbol may be used as different types of SET symbols outside macro-definitions.

For example, if &A is a SETA symbol in a macro-definition, it can be redefined as a SETC symbol in that definition. Similarly, if &A is a SETA symbol outside macro-definitions, it can be redefined as a SETC symbol outside macro-definitions.

SET symbols are treated somewhat like ordinary symbols; that is, they are placed in the symbol table of the assembler. Once defined, they can be referenced throughout the assembly. Therefore care should be exercised in using the same SET symbols inside and outside macro definitions.

For example, if &A is a variable symbol (either SET symbol or symbolic parameter) in one macro-definition, it can be used as a variable symbol (either SET symbol or symbolic parameter) in another definition. Similarly, if &A is a variable symbol (SET symbol or symbolic parameter) in a macrodefinition, it can be used as a SET symbol outside macro-definitions. However, unless redefined the previous value is assumed.

All variable symbols may be concatenated with other characters in the same way as symbolic parameters. The rules for concatenation are in Section 2 under the subsection Model Statements.

Variable symbols in macro-instructions are replaced by the character values assigned to them, immediately prior to the start of processing the definition.

Note: SETA and SETB values are converted to character values before substitution takes place.

 $-30-$ 

### **ATTRIBUTES**

The assembler assigns attributes to macro-instruction operands and to symbols in the program. These attributes may be referred to only in conditional assembly instructions.

There are two kinds of attributes. They are: type (T') and length (L')

If an outer macro-instruction operand is a symbol before substitution, then the attributes of the operand are the same as the corresponding attributes of the symbol. The symbol must appear in the name entry of an assembler language statement or in the operand entry of an EXTRN statement in the program.

If an inner macro-instruction operand is a symbolic parameter, then attributes of the operand are the same as the attributes of the corresponding outer macro-instruction operand.

Each attribute has a notation associated with it. The notations are:

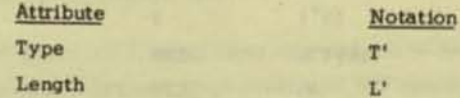

All the attributes of macro-instruction operands may be referred to in conditional assembly instructions within macro-definitions or outside definitions. Symbols appearing in the name entry of generated statements are also assigned attributes.

The programmer may refer to an attribute in the following ways:

In a statement that is outside macro-definitions, he may  $1.7$ write the notation for the attribute immediately followed by a symbol. (E.g., T'NAME refers to the type attribute of the symbol NAME.)

 $-31-$ 

In a statement that is in a macro-definition, he may write  $2.$ the notation for the attribute immediately followed by a symbolic parameter. (E.g., L'&NAME refers to the length attribute of the characters in the macro-instruction that correspond to symbolic parameter & NAME).

### Type Attribute (T')

The type attribute of a macro-instruction operand or a symbol is a letter.

The programmer may refer to a type attribute in the operand of a SETC instruction, or in character relations in the operands of SETB or AIF instruction, or in other instructions where use of the character is valid.

The following letters are used for symbols that name DC and DS statements and for outer macro-instruction operands that are symbols that name DC or DS statements.

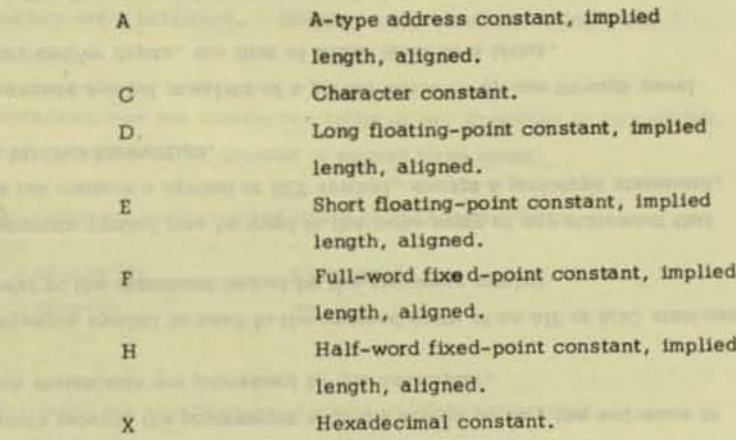

The following letters are used for symbols (and outer macro-instruction operands that are symbols) that name statements other than DC or DS statement, or that appear in the operand field of an EXTRN statement.  $-32-$ 

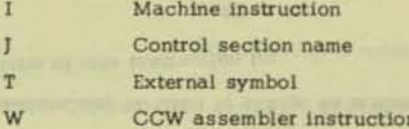

The following letters are used for inner and outer macro-instruction operands only.

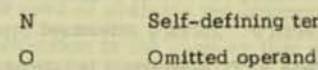

N is assigned to all symbolic parameters whose first character is numberic or first 2 characters are, C', F', E', D', H', X'. In the case of C' or NC' where N is a digit, paired apostrophes are expected.

The letter U (Undefined) is used for inner and outer macro-instruction operands that cannot be assigned any of the above letters. The type attribute of all literals appearing as macro-instruction operands is N.

### Length Attribute (L')

The length attribute of macro-instruction operands and symbols is a numeric value.

The length attribute of a symbol (or of a macro-instruction operand that is a symbol) is as described below.

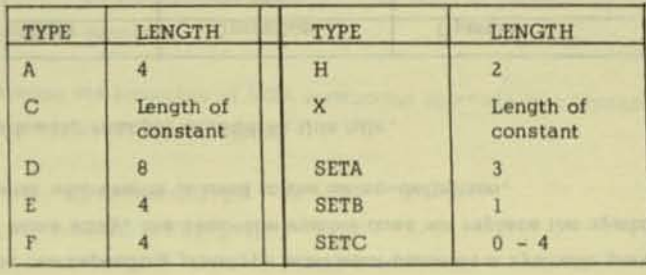

 $-33-$ 

Reference must not be made to the length attributes of symbols or macroinstruction operands whose type attributes are the letters N, O, or T.

### **SEQUENCE SYMBOLS**

The name entry of a statement may contain a sequence symbol. Sequence symbols provide the programmer with the ability to vary the sequence in which statements are processed by the assembler.

A sequence symbol is used in the operand entry of an AIF or AGO statement to refer to the statement named by the sequence symbol.

A sequence symbol may be used in the name entry of any statement that does not contain a symbol or SET symbol, except a prototype statement, or a MACRO instruction.

A sequence symbol consists of a period followed by one through sevel letters and/or digits, the first of which must be a letter.

The following are valid sequence symbols:

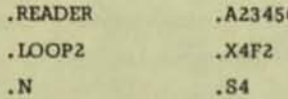

The following are invalid sequence symbols:

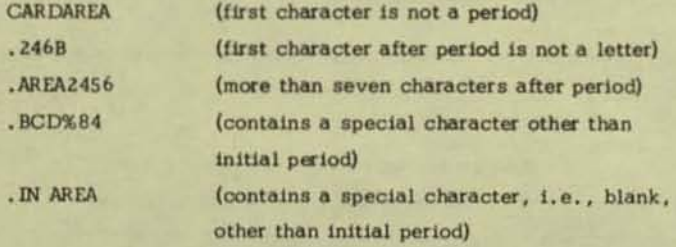

 $-34-$ 

If a sequence symbol appears in the name entry of a macro-instruction, and the corresponding prototype statement contains a symbolic parameter in the name entry, the sequence symbol does not replace the symbolic parameter wherever it is used in the macro-definition.

The following example illustrates this rule.

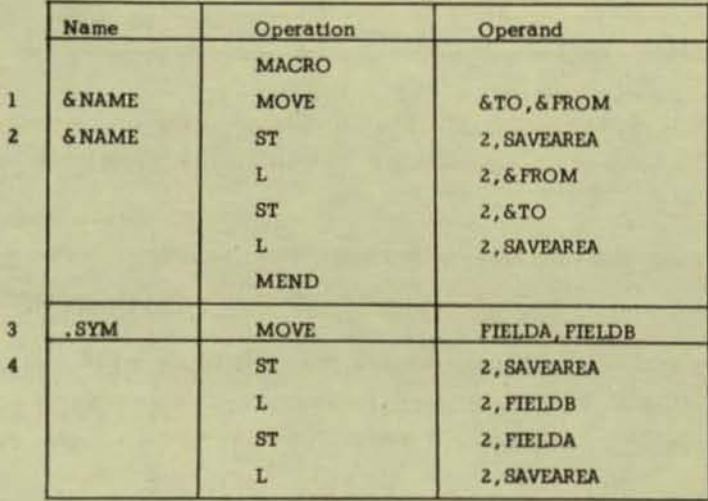

The symbolic parameter & NAME is used in the name entry of the prototype statement (statement 1) and the first model statement (statement 2). In the macro-instruction (statement 3), a sequence symbol (.SYM) corresponds to the symbolic parameter & NAME. & NAME is not replaced by .SYM, and, therefore, the generated statement (statement 4) does not contain a name entry.

### SETA -- SET ARITHMETIC

The SETA instruction may be used to assign an arithmetic value to a SETA symbol. The form of this instruction is:

 $-35-$ 

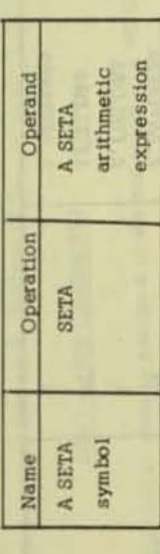

arithmetic in the name entry. The minimum and maximum allowable values The expression in the operand entry is evaluated as a signed 24-bit of the expression are  $-2^{23}$  and  $+2^{23}$  -1, respectively.

to three terms. The terms that may be used alone or in combination with each other are self-defining terms, variable symbols, and the length attribute. The expression may consist of one term or an arithmetic combination of up

Note: A SETC variable symbol may not appear in a SETA expression.

The arithmetic operators that may be used to combine the terms of an expression are + (addition), - (subtraction), \* (multiplication), and / (division). An expression may not contain two terms or two operators in succession, nor may it begin with an operator or exceed three terms.

The following are valid operand fields of SETA instructions:

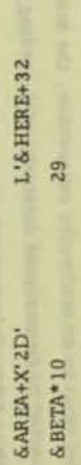

The following are invalid operand fields of SETA instructions;

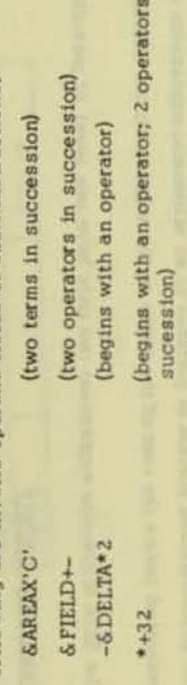

 $-36-$ 

S

### NAME/15

(NAME is not a valid term)

Note: All SETA and SETB variable symbols used in the operand field must have been previously defined.

# EVALUATION OF ARITHMETIC EXPRESSIONS

expressions in assembler language statements. The only difference between the two types of arithmetic expressions is the terms that are allowed in each The procedure used to evaluate the arithmetic expression in the operand of a SETA instruction is the same as that used to evaluate arithmetic expression.

The following evaluation procedure is used:

- Each term is given its numerical value.  $\ddot{ }$
- The arithmetic operations are performed moving from left to

 $\overline{a}$ 

- right. However, multiplication and/or division are performed before addition and subtraction,
- The computed result is the value assigned to the SETA symbol in the name entry.  $\ddot{3}$

enclosed in parentheses. A sequence of parenthesized terms may not appear within another parenthesized sequence. One level of parenthesis may be The arithmetic expression in the operand entry of a SETA instruction may contain one or more sequences of arithmetically combined terms that are used in a SETA operand.

The following are examples of SETA instruction operands that contain parenthesized sequences of terms.

&EXIT/(&ENTRY-4) (L'&HERE+32)\*29

The parenthesized portion or portions of an arithmetic expression are evaluated before the rest of the terms in the expression are evaluated.

The SETA arithmetic expression can only have one level of parentheses.

### **Using SETA Symbols**

The arithmetic value assigned to a SETA symbol is substituted for the SETA symbol when it is used in an arithmetic relation. If the SETA symbol is not used in an arithmetic expression, the arithmetic value is completely converted to an unsigned interger, with leading zeros removed. If the value is zero, it is converted to a single zero.

The following example illustrates this rule:

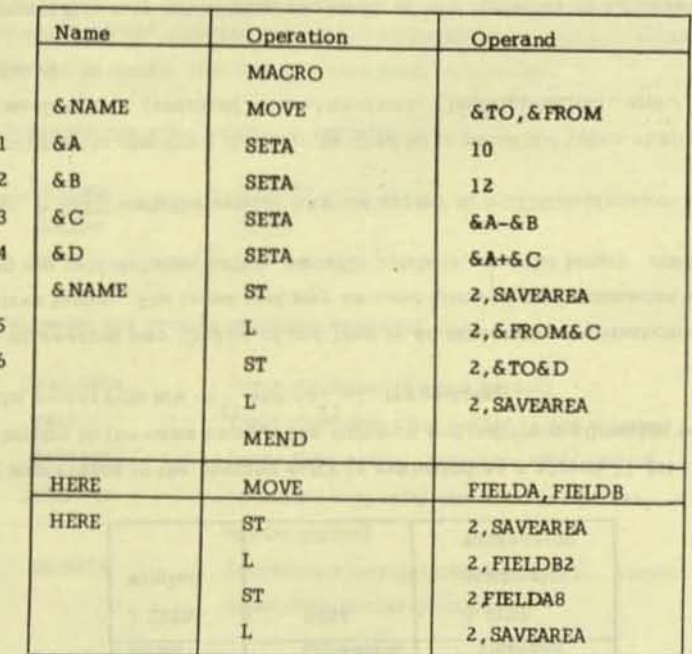

Statements 1 and 2 assign to the SETA symbols 6A and 6B the arithmetic values +10 and +12, respectively. Therefore, statement 3 assigns the SETA symbol &C the arithmetic value -2. When &C is used in statement 5, the arithmetic value -2 is converted to the unsigned integer 2. When &C is used in statement 4, however, the arithmetic value -2 is used. Therefore, &D is assigned the arithmetic value +8. When &D is used in statement 6, the arithmetic value +8 is converted to the unsigned integer 8.

The following example shows how the value assigned to a SETA symbol may be changed in a macro-definition.

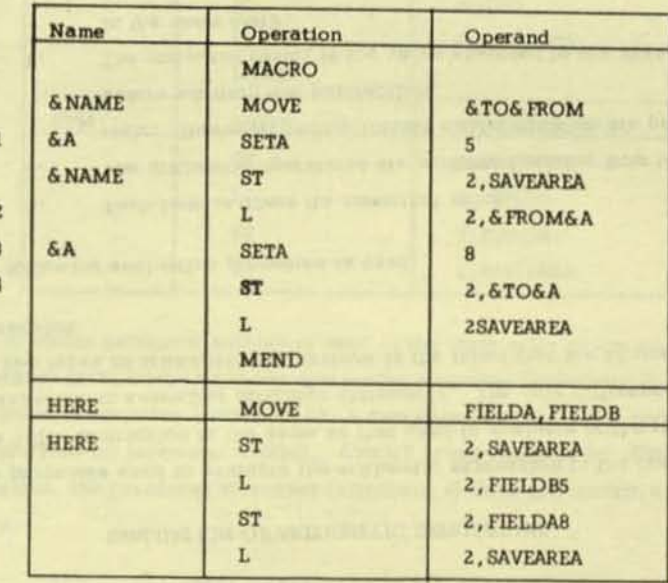

Statement 1 assigns the arithmetic value +5 to SETA symbol &A. In statement 2, &A is converted to the unsigned integer 5. Statement 3

 $-38-$ 

 $-39-$ 

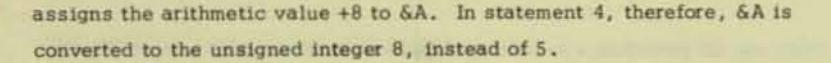

### SETC -- SET CHARACTER

The SETC instruction is used to assign a character value to a SETC symbol. The form of this instruction is:

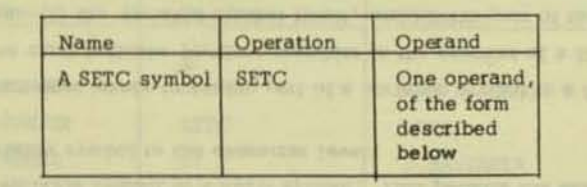

The operand may consist of the type attribute, a character expression, or a substring notation. A SETA symbol may appear in the operand of a SETC statement. The result is the character representation of the decimal value, unsigned, with leading zeros removed. If the value is zero, one decimal zero is used.

### TYPE ATTRIBUTE

The character value assigned to a SETC symbol may be a type attribute. If the type attribute is used, it must appear alone in the operand field. The following example assigns to the SETC symbol & TYPE the letter that is the type attribute of the macro-instruction operand that corresponds to the symbolic parameter & ABC.

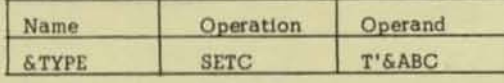

 $-40-$ 

### CHARACTER EXPRESSION

A character expression consists of any combination of characters enclosed in apostrophes. The character value enclosed in apostrophes in the operand field is assigned to the SETC symbol in the name entry. The maximum length character value that can be assigned to a SETC symbol is four characters. If a value greater than 4 is specified, the leftmost 4 characters will be used.

EVALUATION OF CHARACTER EXPRESSIONS: The following statement assigns the character value AB%4 to the SETC symbol &ALPHA:

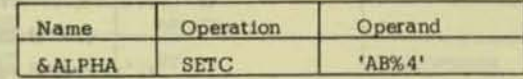

Two apostrophes must be used to represent a apostrophe that is part of a character expression.

The following statement assigns the character value L'SY to the SETC symbol **&LENGTH.** 

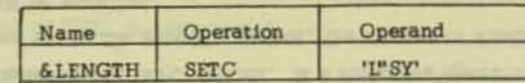

Variable symbols may be concatenated with other characters in the operand field of an SETC instruction according to the general rules for concatenating variable symbols with other characters except a period is not removed inside the quote marks.

If & ALPHA has been assigned the character value AB, the following statement may be used to assign the character value STAB to the variable symbol

 $-41-$ 

&GAMMA.

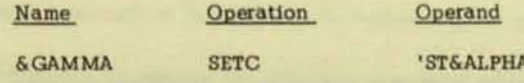

Two ampersands must be used to represent an ampersand that is not part of a variable symbol. They are replaced by a single ampersand.

The following statement assigns the character value HAL& to the SETC symbol &AND.

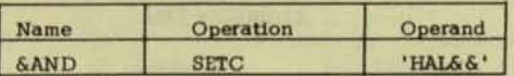

### SUBSTRING NOTATION

The character value assigned to a SETC symbol may be a substring character value. Substring character values permit the programmer to assign part of a variable symbol to a SETC symbol. This permits the examination of the variable symbol to the character level.

If the programmer wants to assign part of a variable symbol to a SETC symbol, he must indicate to the assembler in the operand of a SETC instruction: (1) the variable symbol itself, and (2) the part of the variable symbol he wants to assign to the SETC symbol. The concatenation of (1) and (2) in the operand of a SETC instruction is called a substring notation.

 $-42-$ 

Substring notation consists of a variable symbol, immediately followed by two arithmetic expressions that are separated from each other by a comma and are enclosed in parentheses. These parentheses do not count when determining the number of levels of parentheses. The two arithmetic expressions may be any expression that is allowed in the operand of a SETA instruction.

The first expression indicates the first character (in the variable symbol) that is to be assigned to the SETC symbol in the name entry. The second expression indicates the number of consecutive characters in the variable symbol (starting with the character indicated by the first expression) that are to be assigned to the SETC symbol. If a substring specifies more characters than are in the variable symbol, the number of available characters will be supplied.

The maximum size variable symbol the substring character value can be chosen from is 255 characters.

The following are valid substring notations:

'&ALPHA'(2,4) '&AB4'(&AREA+2,1) '&RST'(6, &A) '&GAMMA'(&A, &AREA-2)

The following are invalid substring notations:

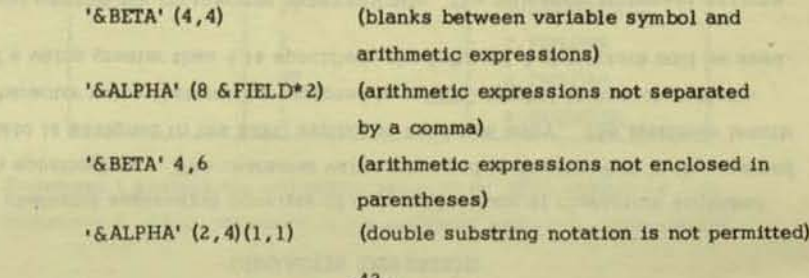

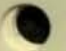

### **Using SETC Symbols**

The character value assigned to a SETC symbol is substituted for the SETC symbol when it is used in the name, operation, or operand of a statement.

For example, consider the following macro-definition, macro-instruction, and generated statements.

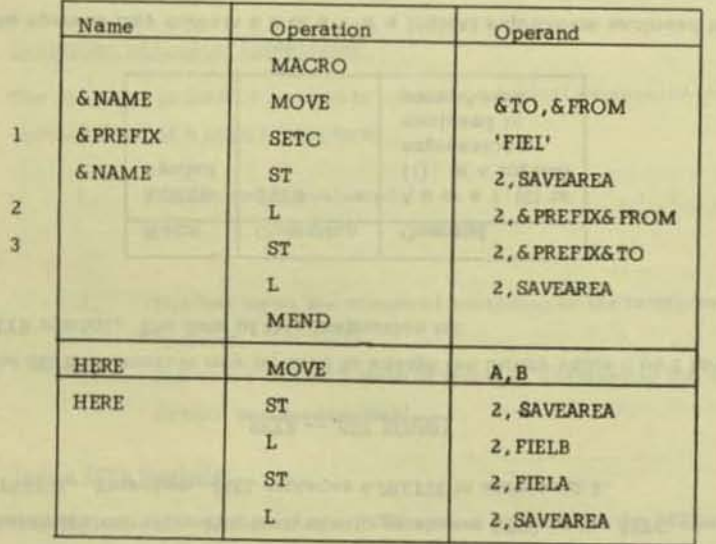

Statement 1 assigns the character value FIEL to the SETC symbol & PREFIX. In statements 2 and 3, &PREFIX is replaced by FIEL.

The following example shows how the value assigned to a SETC symbol may be changed in a macro-definition.

 $-44-$ 

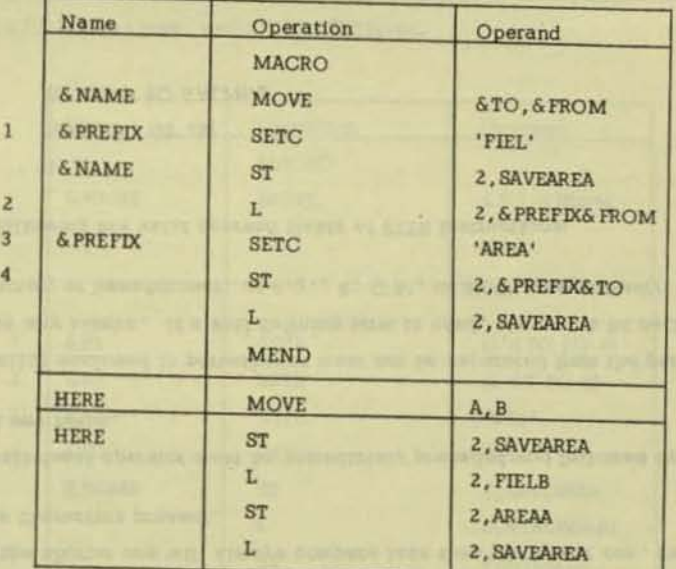

Statement 1 assigns the character value FIEL to the SETC symbol & PREFIX. Therefore, & PREFIX is replaced by FIEL in statement 2. Statement 3 assigns the character value AREA to &PREFIX. Therefore, &PREFIX is replaced by AREA, instead of FIEL, in statement 4.

The following example illustrates the use of a substring notation as the operand field of a SETC instruction.

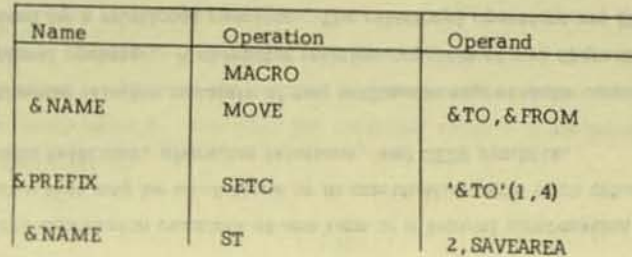

 $-45-$ 

 $\mathbf{I}$
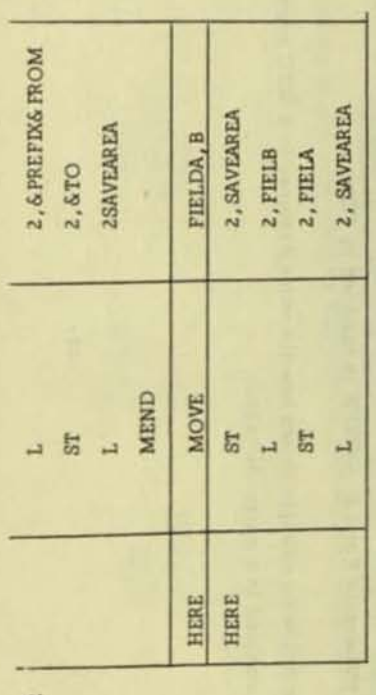

characters corresponding to symbolic parameter &TO) to the SETC symbol Statement 1 assigns the substring character value FIEL (the first four &PREFIX. Therefore, FIEL replaces & PREFIX in statement 2.

### SETB -- SET BINARY

The SETB instruction may be used to assign the binary value 0 on 1 to a SETB symbol. The form of this instruction is:

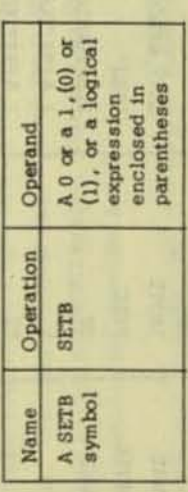

assigned the binary value 1 or 0 corresponding to true or false, respectively. ses other than in the form (0) or (1).) A logical expression is evaluated to parentheses. (No explicit boolean zeros or ones are allowed in parenthedetermine if it is true or false; the SETB symbol in the name entry is then The operand may contain a 0 or a 1 or a logical expression enclosed in

 $-46-$ 

Note: The parentheses enclosing a logical expression count toward the parenthesis level limit. A logical expression consists of one term or a logical combination of terms. The terms that may be used alone or in combination with each other are arithmetic relations, character relations, and SETB symbols.

connected by a relational operator. The relational operators are EQ (equal), a relational operator. A character relation consists of two character strings NE (not equal), LT (less than), GT (greater than), LE (less than or equal), An arithmetic relation consists of two arithmetic expressions connected by and GE (greater than or equal).

then the shorter one will always compare less than the longer one, regardless compared is 4 characters. If the two character values are of unequal length, Any expression that may be used in the operand of a SETA instruction, may substring notation, may be used as a character string in the operand of a be used as an arithmetic expression in the operand of a SETB instruction. SETB instruction. The maximum size of the character values that can be Anything that may be used in the operand of a SETC instruction, except of the characters present.

The relational operator must be immediately preceded and followed by at least one blank. A relation enclosed in parentheses must not be separated from the parentheses by any blanks. If a self defining term is used, they must be decimal, character, or hexadecimal, or e.g., 8, C'A', or X'03', respectively.

The following are valid operand fields of SETB instructions;

(C'AB%4' EQ &ALPHA) (&AREA+2 GT 29)

 $-47-$ 

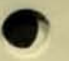

(T'&ABC NE T'&XYZ)  $(T'$ &P12 EQ  $C'F'$ )

The following are invalid operand fields of SETB instructions:

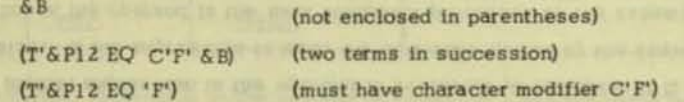

### Evaluation of Logical Expressions

The following procedure is used to evaluate a logical expression in the operand field of a SETB instruction:

- $1.$ Each term is evaluated
- $\overline{z}$ . The two terms are compared according to the relational operator.
- $3.$ The value of 1 or 0 (true or false) is assigned to the SETB symbol in the name field.

### **Using SETB Symbols**

The logical value assigned to a SETB symbol is used for the SETB symbol appearing in the operand of an AIF instruction or another SET instruction.

If a SETB symbol is used in the operand of a SETA instruction, or in arithmetic relations in the operands of AIF and SETB instructions, the binary values 1 (true) and 0 (false) are converted to the arithmetic values +1 and +0, respectively.

If a SETB symbol is used in the operand of a SETC instruction, in character relations in the operands of AIF and SETB instructions, or in any other statement, the binary values 1 (true) and 0 (false), are converted to the character values 1 and 0, respectively.

 $-48-$ 

The following example illustrates these rules. It is assumed that L'&TO EQ 4 is true, and &T EQ 0 is false.

 $\sim$ 

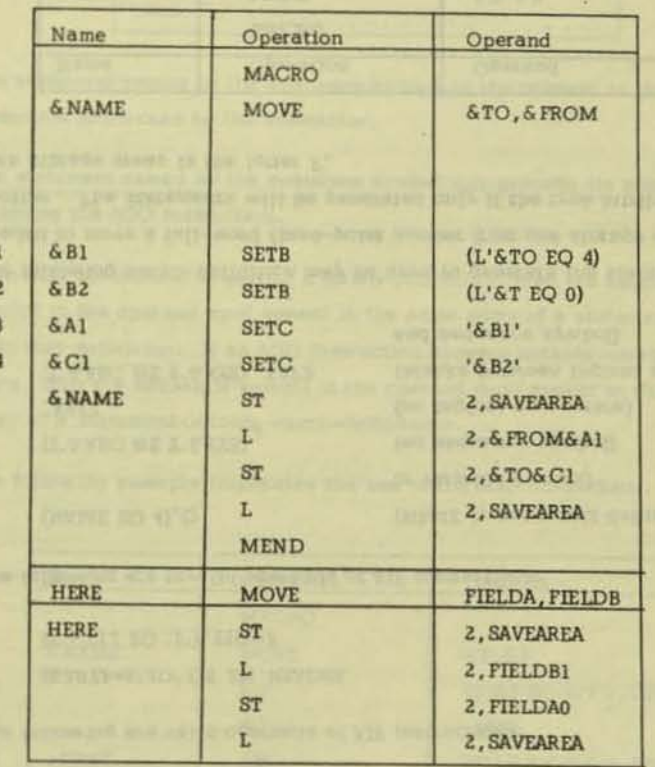

Because the operand of statement 1 is true, &B1 is assigned the binary value 1. Therefore, the character value +1 is substituted for &B1 in statement 3. Because the operand of statement 2 .s false, &B2 is assigned the binary value 0. Therefore the character value 0 is substituted for &B2 in statement 4.

 $-49-$ 

### AIF -- CONDITIONAL BRANCH

The AIF instruction is used to alter conditionally the sequence in which source program statements are processed by the assembler. The typical form of this instruction is:

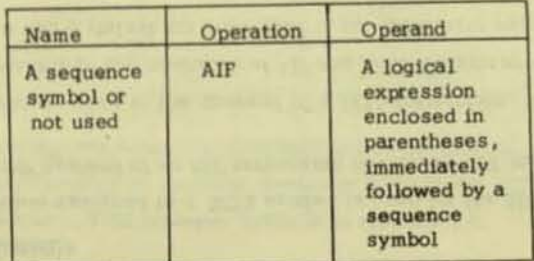

Any logical expression that may be used in the operand of a SETB instruction may be used in the operand of a SETB instruction may be used in the operand of an AIF instruction. However, the forms

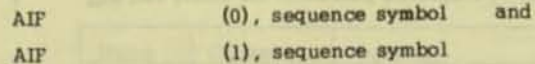

are invalid. The sequence symbol in the operand must immediately follow the closing parenthesis of the logical expression. AIF operand entries must not contain explicit boolean zeros or ones.

Note: The parentheses enclosing the logical expression do not count toward the level limit.

The logical expression in the operand is evaluated to determine if it is true or false. If the expression is true, the statement named by the sequence symbol in the operand is the next statement processed by the assembler, If the expression is false, the next sequential statement is processed by the assembler.

 $-50-$ 

The statement named by the sequence symbol may precede or follow the Alf instruction in macros. However sequence symbols must follow the AIF instruction if used outside of macros.

If an AIF instruction is in a macro-definition, then the sequence symbol in the operand must appear in the name entry of a statement in the definition. If an AIF instruction appears outside macro-definitions, then the sequence symbol in the operand must appear in the name entry of a statement outside macro-definitions.

The following are valid operands of AIF instructions:

(&AREA+X'2D' GT 29). READER (T'&P12 EQ 'F') THERE

The following are invalid operands of AIF instructions:

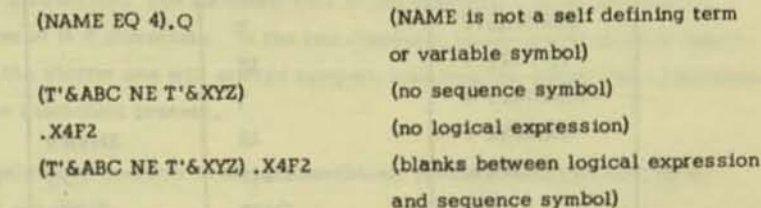

The following macro-definition may be used to generate the statements needed to move a full-word fixed-point number from one storage area to another. The statements will be generated only if the type attribute of both storage areas is the letter F.

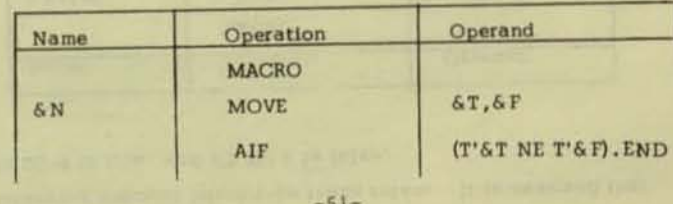

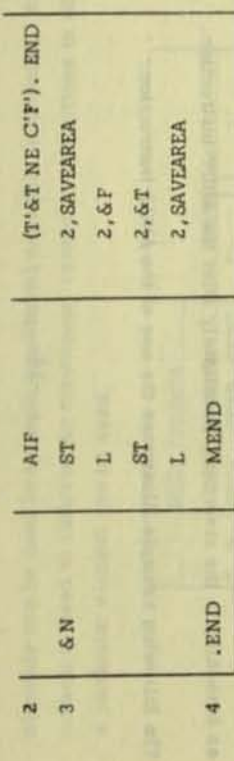

If the type attributes are equal, the expression has the logical value false. The logical expression in the operand of statement 1 has the value true if the type attributes of the two macro-instruction operands are not equal.

Therefore, if the type attributes are not equal, statement 4 (the statement named by the sequence symbol .END) is the next statement processed by the assembler. If the type attributes are equal, statement 2 (the next sequential statement) is processed.

The logical expression in the operand of statement 2 has the value true is the type attribute of the first macro-instruction operand is not the letter  $F$ . If the type attribute is the letter  $F$ , the expression has the logical value false.

processed by the assembler. If the type attribute is the letter F, statement statement named by the sequence symbol . END) is the next statement Therefore, if the type attribute is not the letter F, statement 4 (the 3 (the next sequential statement) is processed.

Note: C'F' in statement 2 maybe replaced by decimal 198 or X'C6' and the result would be the same.

## AGO -- UNCONDITIONAL BRANCH

The AGO instruction is used to unconditionally alter the sequence in which source program statements are processed by the assembler. The typical form of this instruction is:

 $-52-$ 

A sequence Operand symbol Operation AGO symbol or not A sequence Name used The statement named by the sequence symbol in the operand is the next statement processed by the assembler. The statement named by the sequence symbol may precede (in macros only) or follow the AGO instruction.

is in that definition. If an AGO instruction appears outside macro-definitions, then the sequence symbol in the operand must appear in the name symbol in the operand must appear in the name entry of a statement that If an AGO instruction is part of a macro-definition, then the sequence entry of a statement outside macro-definitions.

The following example illustrates the use of the AGO instruction.

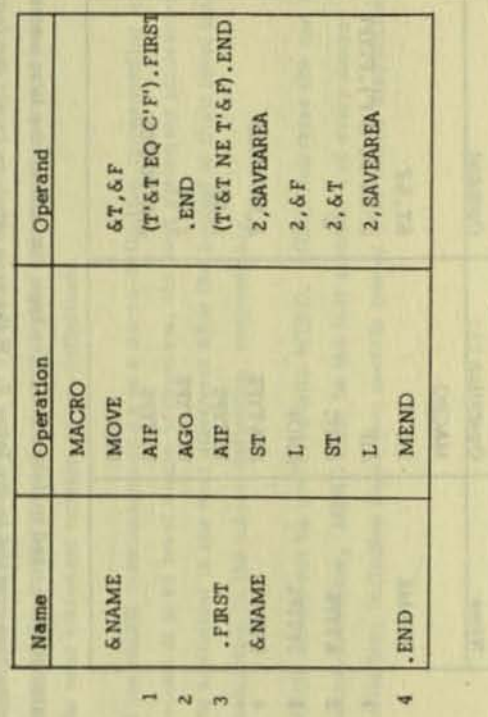

 $-53-$ 

t

instruction operand is the letter  $F_*$ . If the type attribute is the letter  $F_*$ Statement 1 is used to determine if the type attribute of the first macrostatement 3 is the next statement processed by the assembler. If the type attribute is not the letter F, statement 2 is the next statement processed by the assembler.

to be processed is statement 4 (the statement named by sequence symbol Statement 2 is used to indicate to the assembler that the next statement .END).

### MOP -- ASSEMBLY NO OPERATION

The ANOP instruction facilitates conditional and unconditional branching to statements named by symbols or variable symbols.

The typical form of this instruction is:

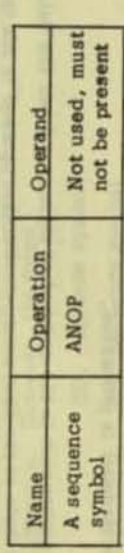

statement and then branch to the ANOP instruction. This has the same effect of the statement to which he wants to branch. However, if the programmer has already entered a symbol or variable symbol in the name entry of that another statement, he must place a sequence symbol in the name entry If the programmer wants to use an AIF or AGO instruction to branch to as branching to the statement immediately after the ANOP instruction. Instead, the programmer must place an ANOP instruction before the statement, he cannot place a sequence symbol in the name entry.

The following example illustrates the use of the ANOP instruction.

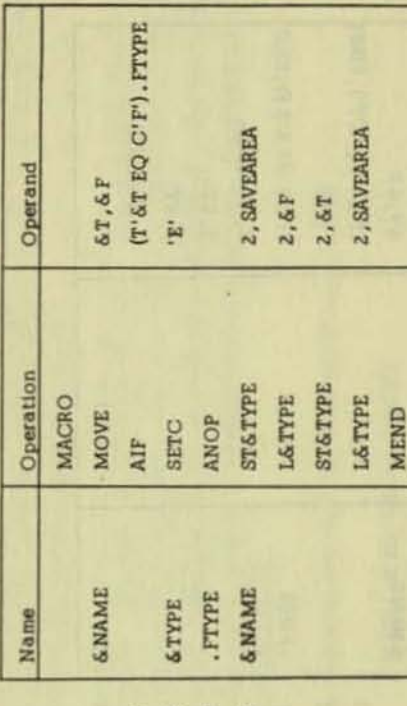

F, statement 2 is the next statement processed by the assembler. If the However, since there is a variable symbol (&NAME) in the name field of instruction operand is the letter F. If the type attribute is not the letter statement 4, the required sequence symbol (.FTYPE) cannot be placed in Statement 1 is used to determine if the type attribute of the first macrothe name field. Therefore, an ANOP instruction (statement 3) must be type attribute is the letter F, statement 4 should be processed next. placed before statement 4.

statement processed by the assembler is the statement named by sequence because the SETC instruction is not processed. Since . FTYPE names an Then, if the type attribute of the first operand is the letter F, the next ANOP instruction, the next statement processed by the assembler is statement 4, the statement following the ANOP instruction. symbol.FTYPE. The value of &TYPE remains unchanged

## CONDITIONAL ASSEMBLY ELEMENTS

conditional assembly instruction. Each row in this chart indicates which The following chart summatizes the elements that can be used in each

elements can be used in a single conditional assembly instruction. Each column is used to indicate the conditional assembly instructions in which a particular element can be used.

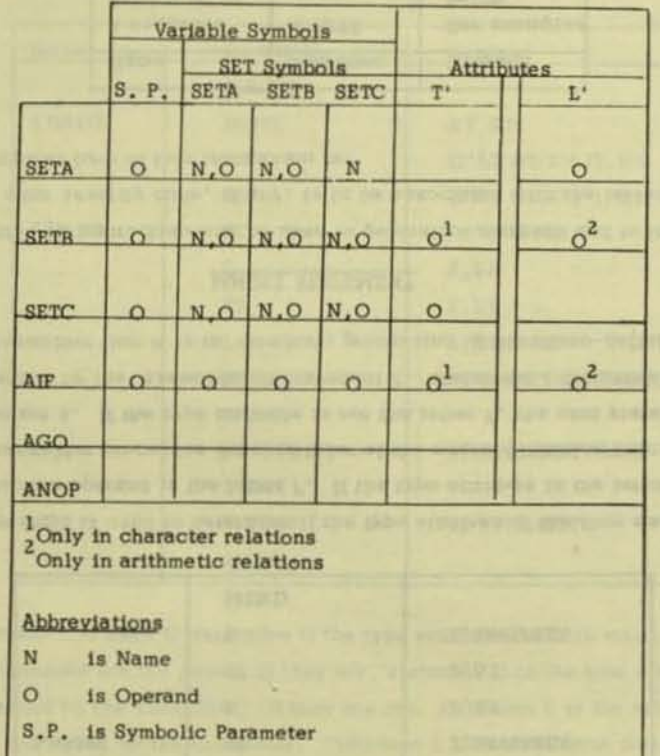

The intersection of a column and a row indicates whether an element can be used in an instruction, and if so, in what fields of the instruction the element can be used. For example, the intersection of the first row and the first column of the chart indicates that symbolic parameters can be used in the operand field of SETA instructions.

### SECTION 5: ADDITIONAL FEATURES

The additional features of the assembler language allow the programmer to:

- Terminate processing of a macro-definition. 1.
- $2.$ Generate error messages.
- $3.$ Use a system variable symbol.

### MEXIT -- MACRO-DEFINITION EXIT

The MEXIT instruction is used to indicate to the assembler that it should terminate processing of a macro-definition. The typical form of this instruction is:

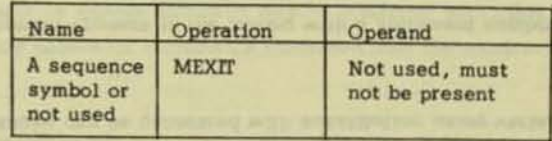

The MEXIT instruction may only be used in a macro-definition.

If the MEXIT instruction occurs in a macro-definition corresponding to an outer macro-instruction, the next statement processed by the assembler is the next statement outside macro-definitions.

If the MEXIT instruction occurs in a macro-definition corresponding to a second or third level macro-instruction, the next statement processed by the assembler is the next statement after the second or third level macroinstruction in the macro-definition, respectively,

MEXIT should not be confused with MEND. MEND indicates the end of a macro-definition. MEND must be the last stateme": of every macrodefinition, including those that contain one or more MEXIT instructions.

 $-57-$ 

The following example illustrates the use of the MEXIT instruction.

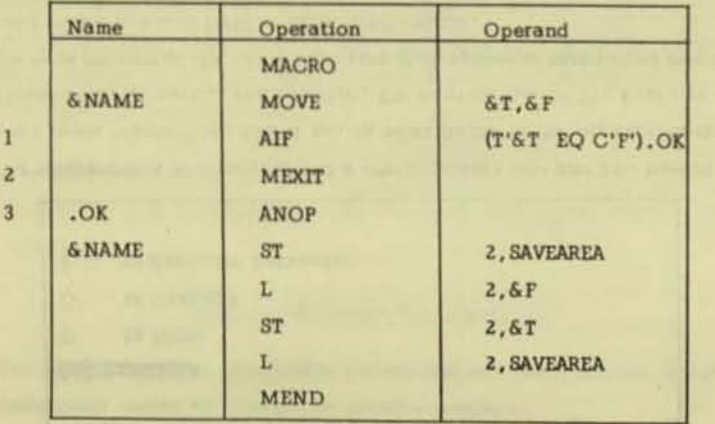

Statement 1 is used to determine if the type attribute of the first macroinstruction operand is the letter F. If the type attribute is the letter F, the assembler processes the remainder of the macro-definition starting with statement 3. If the type attribute is not the letter P, the next statement processed by the assembler is statement 2. Statement 2 indicates to the assembler that it is to terminate processing of the macro-definition.

### MNOTE STATEMENT

The MNOTE instruction may be used to generate a message and to indicate what error severity code, if any, is to be associated with the message. The typical form of this instruction is:

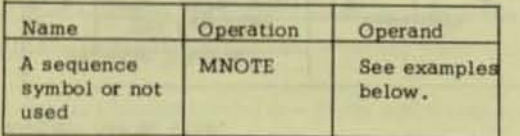

The operand entry of the MNOTE assembler-instruction may be written in one of the following forms:

1. severity-code, 'message'

 $3.$ \*, 'message'

For 2 and 3 above, the severity code is assumed to be one and zero respectively.

The MNOTE instruction may only be used in a macro-definition. Variable symbols may not be used to generate the MNOTE mnemonic operation code, or the severity code indicator.

The resulting severity code indicator may be a decimal integer 0 to 3, blank, or an asterisk. The integers indicate the severity of the error. (0 is the least severe; 3 is the most severe). If the serverity code indicator is blank or omitted, 1 is assumed. If the severity code is an asterisk, the MNOTE is not considered an error message, and the message is considered a comment. Messages can be generated with substitution using variable symbols.

The MNOTE statement appears in the listing with a statement number at the point where it was generated. If the severity code indicator was an integer or a blank, this statement number is placed in a list of statement numbers of MNOTE and other error statements near the end of the assembly listing. If the severity code is an asterisk, the statement number is not placed in this list.

The message portion of the MNOTE operand is enclosed in apostrophes, two apostrophes need not be used to represent a single apostrophe. Any variable symbols used in the message operand are replaced by values assigned to them. Two ampersands need not be used to represe... a single ampersand

 $-59-$ 

 $-58-$ 

 $2.5$ ,'message'

that is not part of a variable symbol.

The following example illustrates the use of the MNOTE instruction.

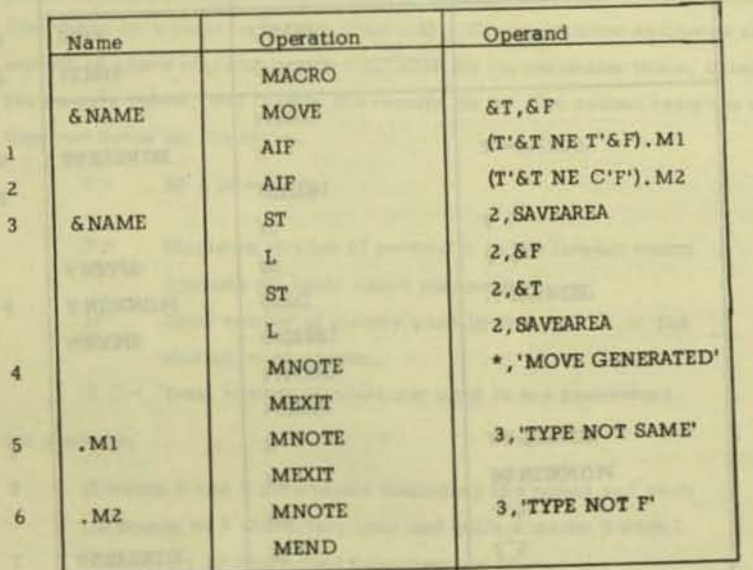

Statement 1 is used to determine if the type attributes of both macro-instruction operands are the same. If they are, statement 2 is the next statement processed by the assembler. If they are not, statement 5 is the next statement processed by the assembler. Statement 5 causes an error message --3, TYPE NOT SAME -- to be printed in the source program listing.

Statement 2 is used to determine if the type attribute of the first macroinstruction operand is the letter  $F$ . If the type attribute is the letter  $F$ , statement 3 is the next statement processed by the assembler. If the attribute is not the letter F, statement 6 is the next statement processed by the assembler. Statement  $6$  causes an error message -- 3, TYPE NOT  $F$  -to be printed in the source program listing. Statement 4 is an MNOTE which

 $-60-$ 

is not treated as an error message.

### SYSTEM VARIABLE SYMBOL.

The system variable symbol is assigned a value automatically by the assembler. There is one system variable symbol: & SYSNDX. The system variable symbol may be used in the name, operation and operand entries of statements in macro-definitions, but not in statements outside macrodefinitions. It may not be defined as symbolic parameters or SET symbols. nor may it be assigned values by SETA, SETB, and SETC instructions.

### **&SYSNDX -- Macro-Instruction Index**

The system variable symbol &SYSNDX may be combined with other characters to create unique names for statements generated from the same model statement.

&SYSNDX is assigned the four-digit number 0001 for the first macro-instruction processed by the assembler, and it is incremented by one for each subsequent inner and outer macro-instruction processed.

If & SYSNDX is used in a model statement, SETC or MNOTE instruction, or a character relation in a SETB or AIF instruction, the value substituted for &SYSNDX is the four-digit number of the macro-instruction being processed, including leading zeros.

If & SYSNDX appears in arithmetic expressions (e.g., in the operand of a SETA instruction), the value used for &SYSNDX is an arithmetic value.

Throughout one use of a macro definition, the value of &SYSNDX may be considered a constant, independent of any inner macro-instruction in that definition.

The example following illustrates these rules. It is assumed that the first macro-instruction processed, OUTER1, is the 106th macro-instruction processed by the assembler.

Statement 7 is the 106th macro-instruction processed. Therefore, &SYSNDX is assigned the number 0106 for that macro-instruction. The number 0106 is substituted for & SYSNDX when it is used in statements 4 and 6. Statement 4 is used to assign the character value 0106 to the SETC symbol &NDXNUM. Statement 6 is used to create the unique name B0106.

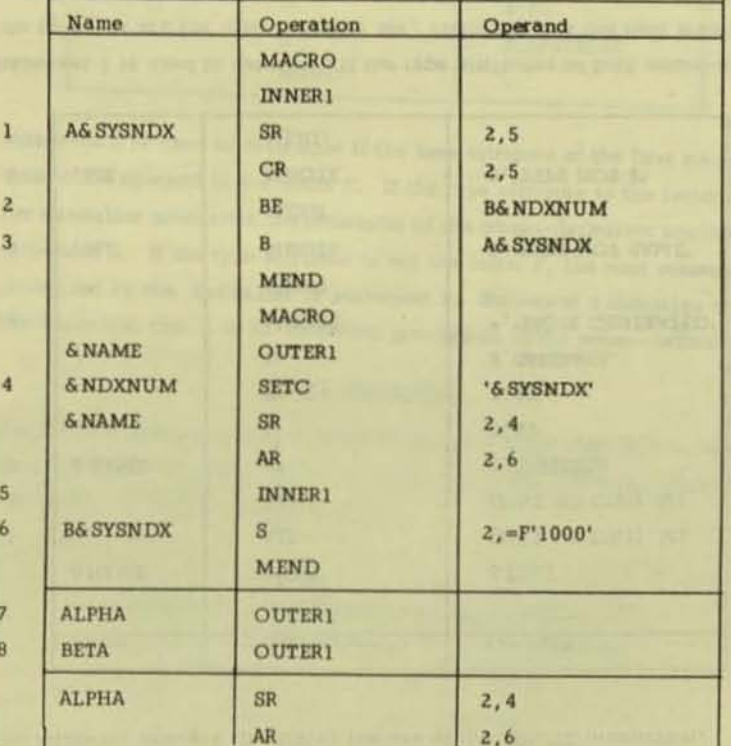

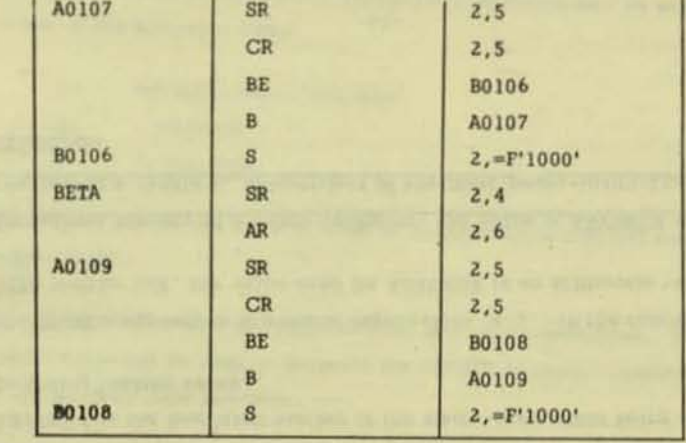

Statement 5 is the 107th macro-instruction processed. Therefore, &SYSNDX is assigned the number 0107 for that macro-instruction. The number 0107 is substituted for &SYSNDX when it is used in statements 1 and 3. The number 0106 is substituted for the SETC symbol & NDXNUM in statement 2.

Statement 8 is the 108th macro-instruction processed. Therefore, each occurrence of &SYSNDX is replaced by the number 0108. For example, statement 6 is used to create the unique name B0108.

When statement 5 is used to process the 108th macro-instruction, statement 5 becomes the 109th macro-instruction processed. Therefore, each occurrence of &SYSNDX is replaced by the number 0109. For example, statement 1 is used to create the unique name A0109.

 $-62-$ 

 $-63-$ 

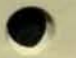

### THE PARM OPTION

PARMn is an additional parameter to the EXEC statement. It is similar to the SYMBn parameter in that n is a decimal number not to exceed 9999 (the value for n must be greater than 128). The programmer estimates the amount of space required by the DECODER for its parameter table, using the formula below, and inserts the results for n. The system reserves n time two bytes for the table.

- $RP + M + \Sigma C$  $n =$  $\overline{2}$
- $P =$ Maximum number of parameter in the largest macro (include all inner macro parameters)
- $M =$ Total number of macros used by one call, i.e. the sum of inner macros.
- $\Sigma$  C = Total number of character used in the parameters.

### For example:

If macro A has 6 parameters (including the name) and each parameter is 6 characters long and calls a macro B with 5 parameters 10 characters long then  $n = 67$ .

### Solution:

- $n =$  $2P + M + \Sigma C$
- $P =$  $6 + 5 = 11$
- $M =$ 2 (The macro A and the inner macro B)
	- $C = 6(6) + 5(10) = 86$
- $n =$  $R(11) + R + 86 = 67$  $\overline{z}$

Note: Compute n for the maximum number of parameter for a single macro call not the sum of all macro calls.

 $-64-$ 

**SECTION 6: COMPATABILITY WITH BOS ASSEMBLER** 

The IBM System/360 Model 44 Macro Assembler Language is a selected subset of the IBM System/360 Basic Operating Systems. The following chart summarizes the major features which are not compatible between the two systems.

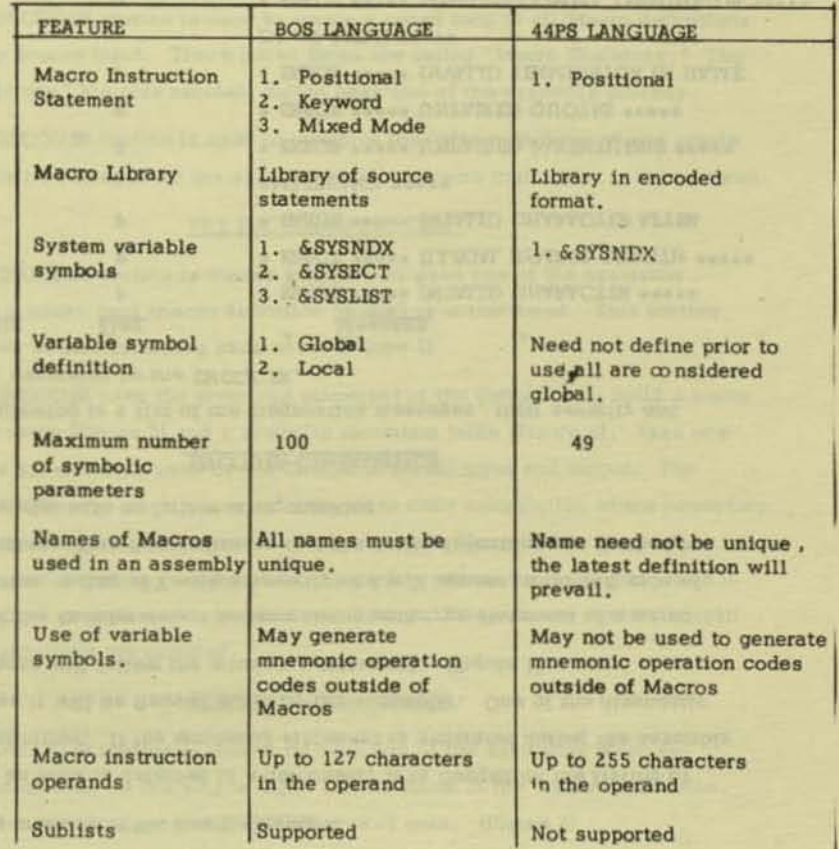

 $-65-$ 

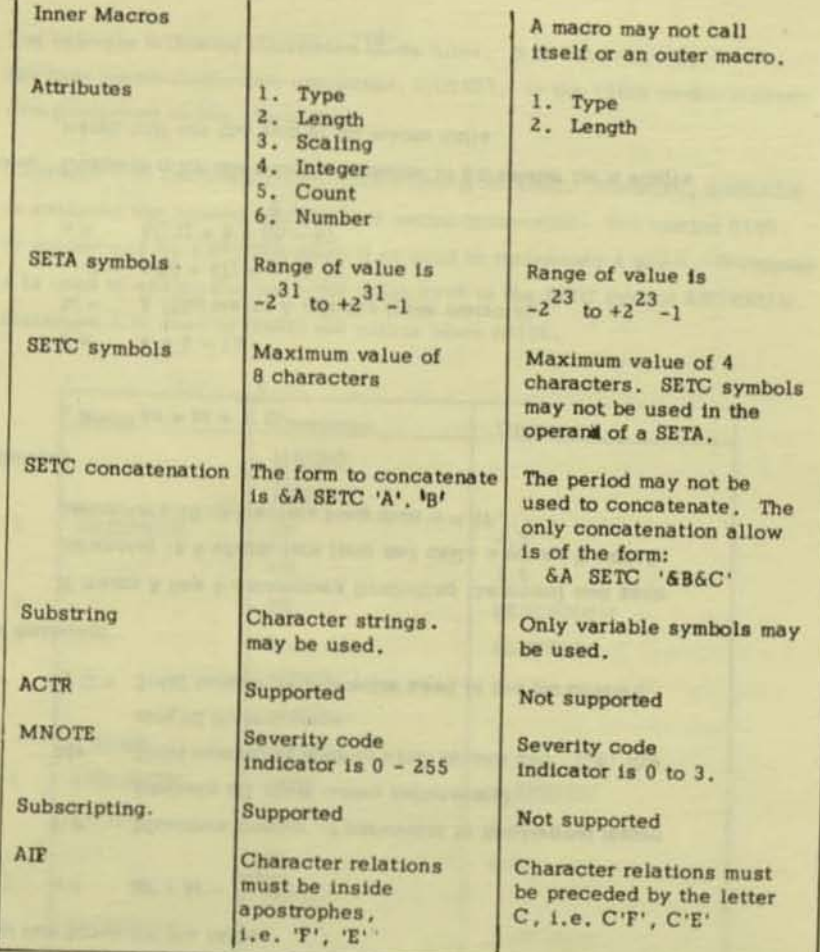

### **SECTION 7: DIAGNOSTIC MESSAGES**

In addition to 44PS Assembler diagnostics the macro processor issues diagnostic messages. All messages except two originate in the Encoder during creation of the macro skeleton.

When an error is detected in a statement, it is flagged on the listing of the definition. If the erroneous statement is generated during the assembly process it will be flagged again by the assembler. One of the diagnostic messages will follow the erroneous statement. (Figure 1).

Should the Encoder detect an error in the prototype statement of a macro definition, a flag of X with a severity of 2 will appear on the left side of the listing. This flag indicates that the entire definition was flushed by the Encoder with no further error checking.

### **ENCODER DIAGNOSTICS**

The following is a list of the diagnostics messages, their severity and flags, generated by the ENCODER.

 $-67-$ 

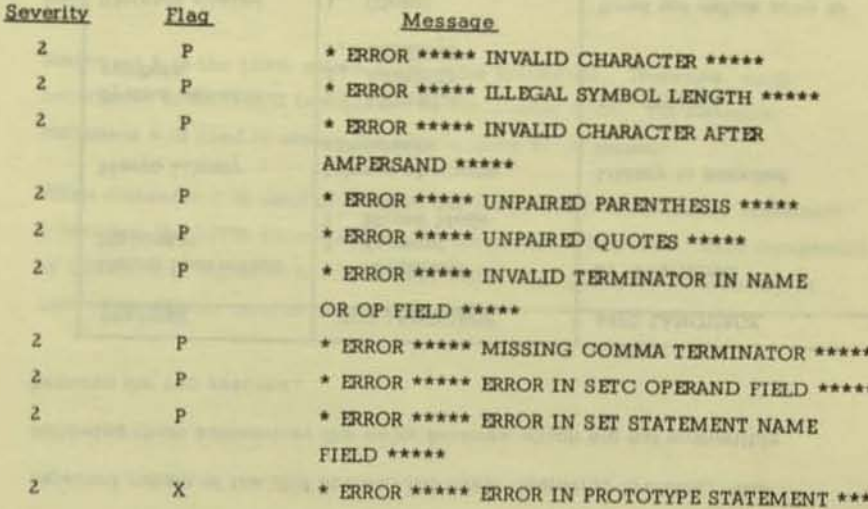

### **DECODER DIAGNOSTICS**

The DECODER does not check syntax of a generated card. It gives the card to pass one of the assembler for assembly and error checking.

The DECODER does issue two diagnostic messages. When either message occurs, the DECODER terminates processing and returns control to pass one.

The following are the decoder messages:

\* ERROR \*\*\*\*\* UNDEFINED SEQUENCE SYMBOL IN AIF OR AGO SYMBOL IS (sequence symbol)

This message gives a severity of 2 and a flag of U.

\* ERROR \*\*\*\*\* DECODER PARAMETER TABLE IS TO SMALL. USE PARM OPTION.

This message gives a severity of 3 and a flag of W.

The PARM option may be used to correct the error. (Section 5).

a consider of blacks to the fire with salaries of him-

**1980 - 1990 - 1990 - 1990 - 1990 - 1990 - 1990 - 1990 - 1990 - 1990 - 1990 - 1990 - 1990 - 1990 - 1990 - 1990** 

SECTION 8: BRIEF DESCRIPTION OF THE LOGIC OF THE MACRO PROCESSOR

### **INTRODUCTION**

The 44PS Assembler is a two pass assembler. All Macro processing occurs during pass one of the assembler. The Macro processor consists of two routines: 1) ENCODER and 2) DECODER.

The ENCODER routine is used to create a coded form of all Macro definitions in the source input. These coded forms are called "Macro Skeletons." The "Skeletons" are core resident during pass one of the assembly process.

The DECODER routine is used to interpret the "Macro Skeletons" and create source card images for the assembler when a macro instruction is encountered.

### THE ENCODING PROCESS

The ENCODER routine is loaded into core by pass one of the assembler when a macro card (macro definition header) is encountered. This routine resides in core following pass one. (Figure 1)

The ENCODER uses the prototype statement of the definition to build a macro name table (Figure 3) and a symbolic parameter table (Figure 4). Pass one of the assembler is used by the ENCODER for all input and output. The ENCODER scans each input card and makes code substitution where necessary. (A list of codes and an example of thier use are illustrated in Figure 5). When the card scan is completed, the card is returned to pass one where it is treated as a comment card for later listing. This process continues until all definitions are encoded.

### THE DECODING PROCESS

The DECODER routine is loaded by pass one of the assembler when an operation code on the source input card is found in the Macro name table. This routine overlays the ENCODER area of core. (Figure 2)

 $-69-$ 

The DECODER uses the Macro instruction to form a table of parameters. The macro instruction card is returned to pass one where it is treated as a comment.

The DECODER proceeds to interpret the "encoded" macro. It builds up a card image which is then given to pass one where it is assembled as a source input card.

Pass one is used by the DECODER for input, output, evaluation of character and arithmetic relations and evaluation of all SET symbols. When decoding is completed, control returns to pass one.

### ERRORS FOUND BY MACRO PROCESSOR

When an error is detected during "encoding" the statement is flagged. An error message is placed in the skeleton immediately following the erroneous card image. This message will appear when the macro is "decoded." The flag will appear on the listed definition. If the erroneous card is the prototype it is flagged and the definition is flushed with no further processing.

The DECODER relies on the assembler for error checking of the generated card images. If an error is detected in the macro instruction the statement is flagged and the macro is not "decoded."

The flag W with a severity of 3 is issued by the DECODER when insufficient core is available for its parameter table. This error can be corrected by using the PARM parameter on the EXEC statement. (See Section 5) A list of all error messages and their severity is contained in Section 7 of this publication.

**CORE REQUIREMENT** 

The ENCODER requires approximately 4800 bytes of core. The DECODER requires approximately 5400 bytes of core. The macro "skeleton" is of variable length depending upon the number and size of the macro definitions. The macro name table requires 12 bytes for each macro defined. 2000 bytes are reserved after the skeleton for the DECODER's parameter table. (fig. 2) The remaining storage is used for the assembler's symbol, attribute and type and length attribute tables. (fig. 2)

 $-71-$ 

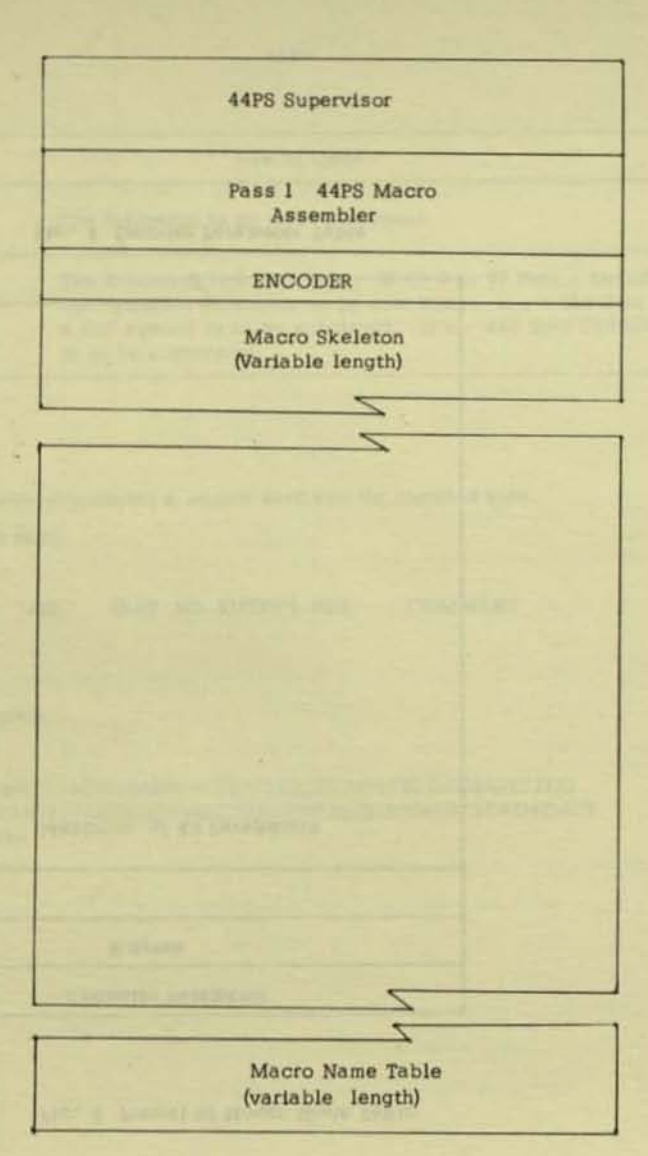

 $-72-$ 

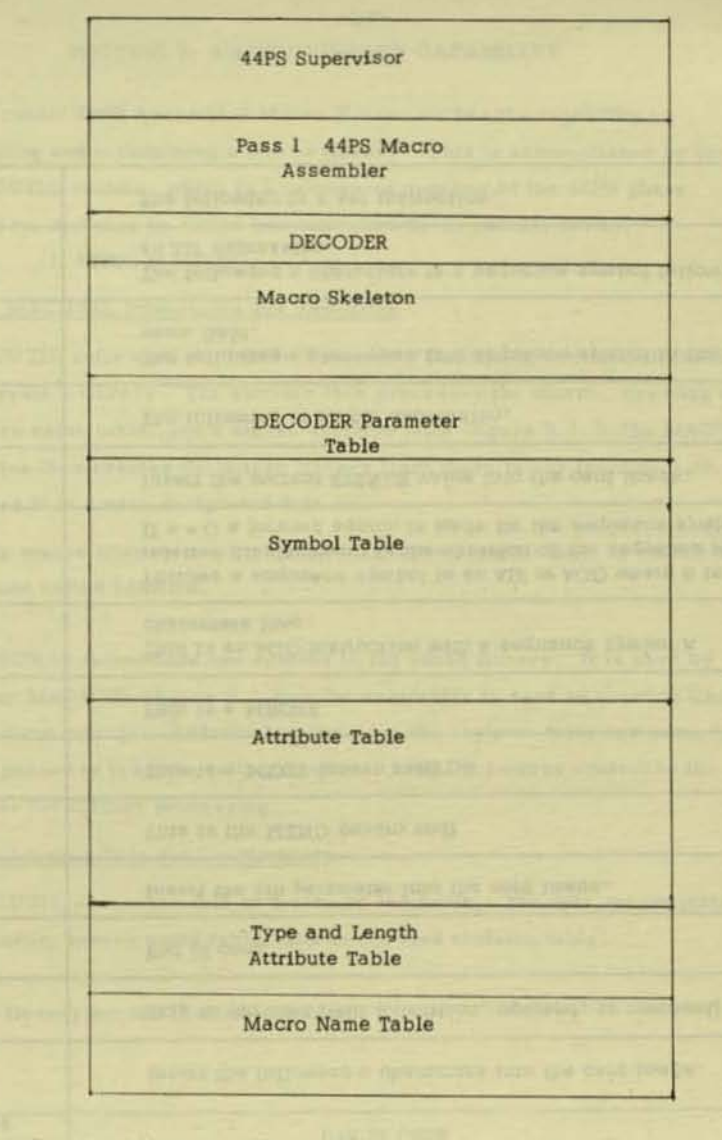

 $\sim$ 

Fig. 2 - Core Allocation After Encoding

 $\overline{\mathbb{R}}$ 

Fig. 1 - Core Allocation During Encoding

 $-73-$ 

### Fig. 5 - Macro Skeleton Codes

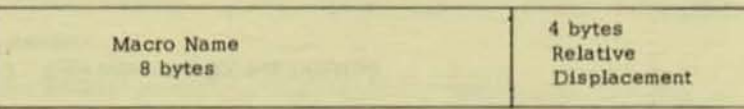

Fig. 3 Format of Macro Name Table

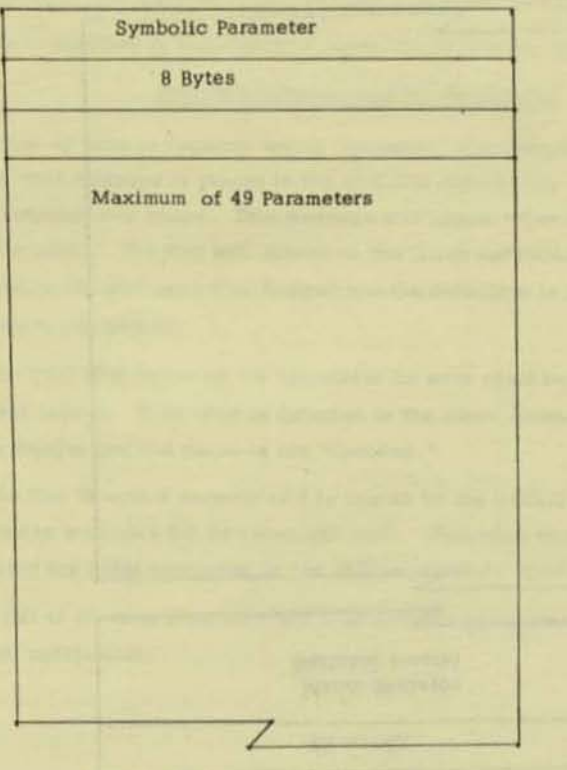

Fig. 4 Encoder Parameter Table

 $-74-$ 

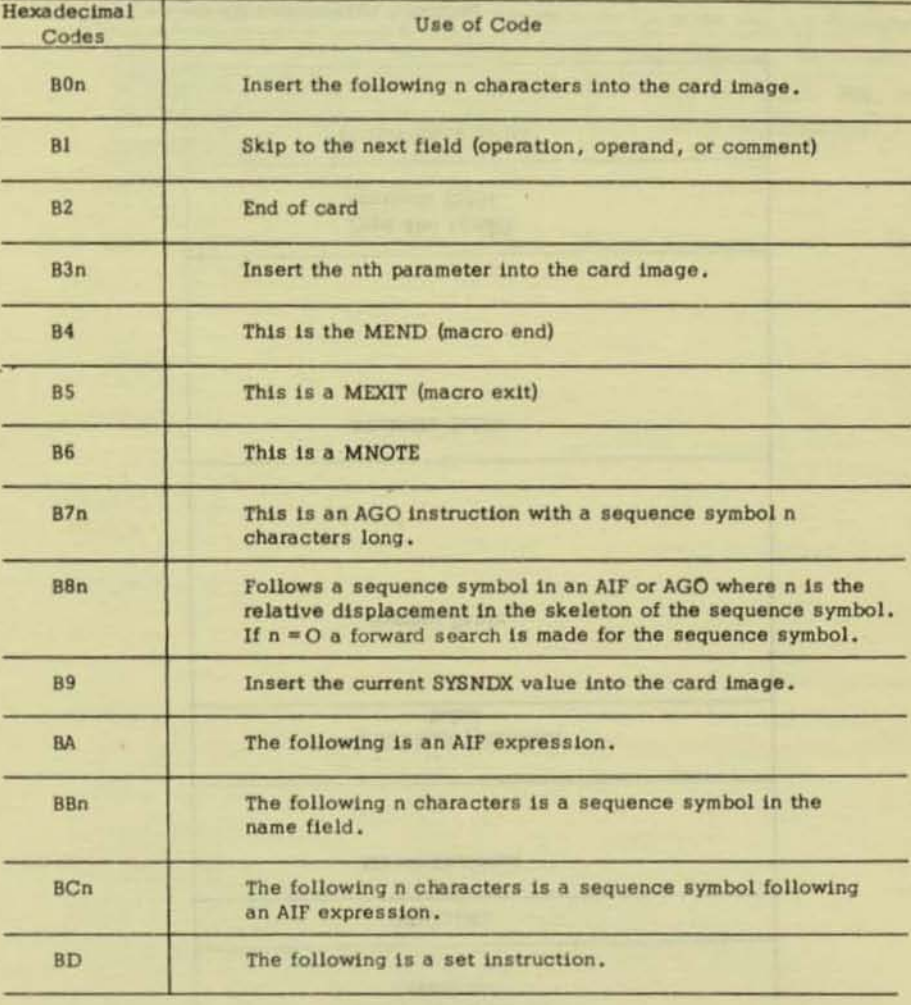

 $-75-$ 

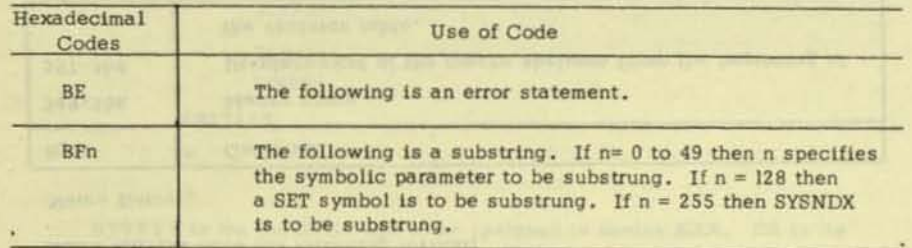

The following illustrates a source card and its encoded form. Definition card:

.AUD AIF (&BT EQ X'FIF2'). BUT **COMMENT** 

### Encoded card:

BB044BCIE4C4BIBAB0014DB00350C2E3B00840C5D840E77DC 6F1B004C6F27D5DBC044BC2E4E2B80000B1B00840C3D6D4D4C5 **D5E3B2** 

### SECTION 9: MACRO LIBRARY CAPABILITY

The model 44PS Assembler Macro Processor has the capability of creating and maintaining a macro library. This is accomplished by the MACUTIL routine, which is a permanent member of the 44PS phase library, and may be called into execution by an execute card:

// EXEC MACUTIL

### 9.1 MACUTIL Processing and Execution

MACUTIL calls upon the Macro Processor's encoding routine (ENCODER) to create a library. The encoder then processes the macro, creating a macro name table, and a macro skeleton table (figure 9.1.1). The MACUTIL routine then creates the macro library from these tables (section 9.2), and places it in a user designated data set.

If the macro library routine is updating an existing library, it calls a subroutine called LIBRDR.

LIBRDR is relocatable and resides in the phase library. It is used by either MACUTIL (figure 9.1.2) or the assembler to read an existing library into core storage. Address locations for the skeleton table and name table are passed to it by the calling routine. LIBRDR returns control to the caller for further processing.

### 9.2 Library Data Set Construction

MACUTIL processes data in blocks of 360 bytes. The data set consists of a header, macro name table, and an encoded skeleton table.

The library header is one block long.

Library Header:

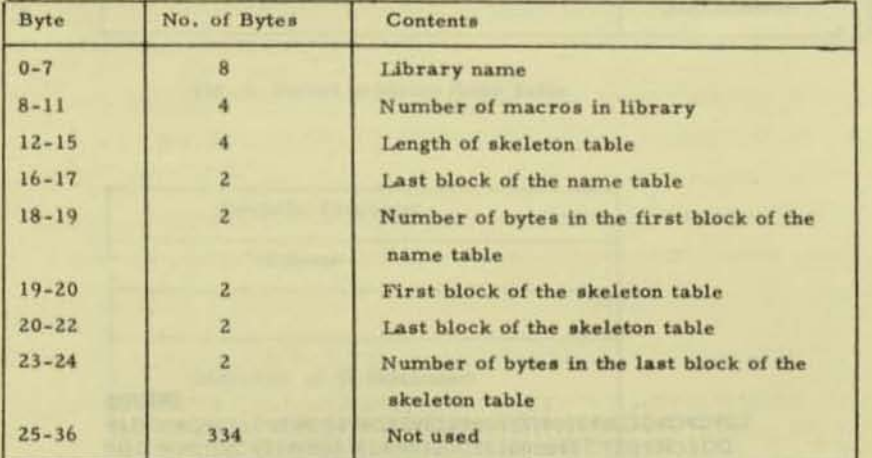

The length of the name table is dependent upon the number of macros. The table is inverted as will be seen. Each name entry is 12 bytes long. If, for example, the table consisted of one block and two entries, then the format would be as follows:

Name Table:

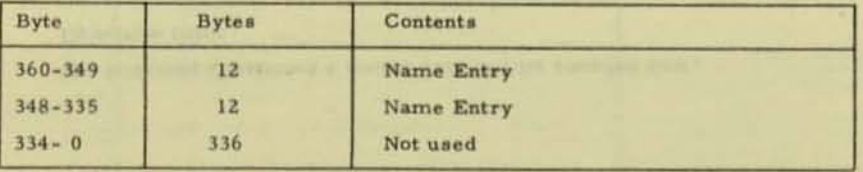

Name entries have the following format:

Name Entry:

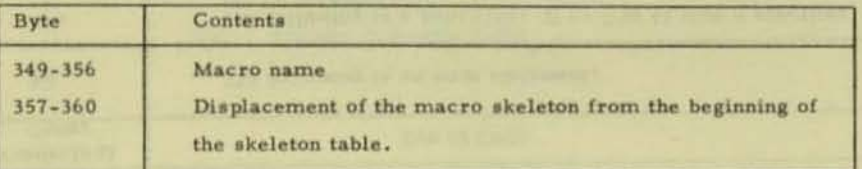

The skeleton table is not inverted, and is of variable length (figure 9.2).

9.3 Creating a Library (Data Set)

Since a library is a data set prepared by MACUTIL, it may be treated as any other data set under supervision of the 44PS system.

To create a library, space must be allocated (ALLOC) or accessed (ACCESS) for the data set before the MACUTIL routine is executed. In addition the following cards are necessary:

Library Name Card:

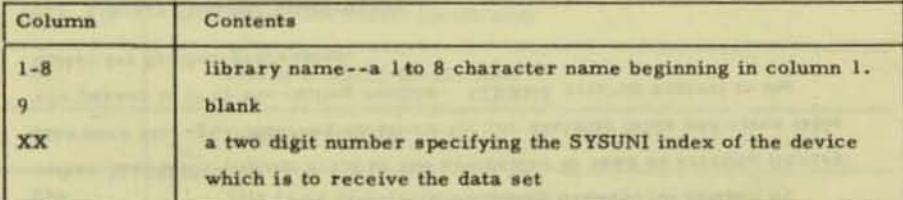

Write Library Gard:

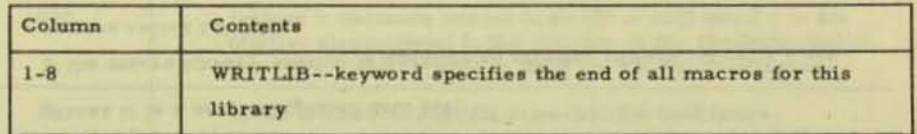

Ex. 1: It is desired to create a library called MACLIB1 on tape unit XXX. The following job control cards might be used:

 $11$  JOB // SYSYYY ACCESS MACLIB1, XXX = // EXEC MACUTIL MACLIB1 ZZ **MACRO** --------------**MEND** 

 $-79-$ 

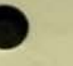

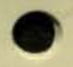

....... -------**MEND WRITLIB** 

**MACRO** 

SYSYYY is the symbolic unit to be assigned to device XXX. ZZ is its SYSUNI index for the symbolic unit (see IBM System/360 Model 44 Programming System: Guide to System Use, for detailed information on control card usage).

Ex. 2: It is desired to create a library named MACLIB2 on disk XXX. The following job set up will accomplish this.

```
11 JOB
```
 $J$  +  $12$ 

// SYSYYY ALLOC MACLIB2, XXX='VOLID', BLKCOUNT

// LABEL 360

// EXEC MACUTIL

```
MACLIB2 ZZ
```
**MACRO** 

- --------
- **MEND**

```
WRITLIB
```
 $1*$ 

```
1k
```
In this example it is required to specify a block count on the allocate card. MACUTIL processes output in blocks of 360 bytes. Since the block count is variable it may be advantagious to first build the library on tape, or dummy data set. MACUTIL will specify the number of blocks used as part of its output.

9.4 Using The Macro Library

To use the macro library, the following card is necessary:

### Library Specification Card

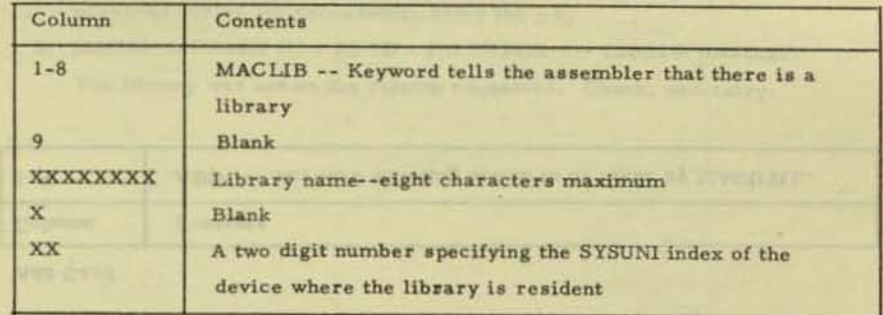

Ex. 3 We wish to use the libraries created in Ex. 1, and Ex. 2 along with new macro definitions:

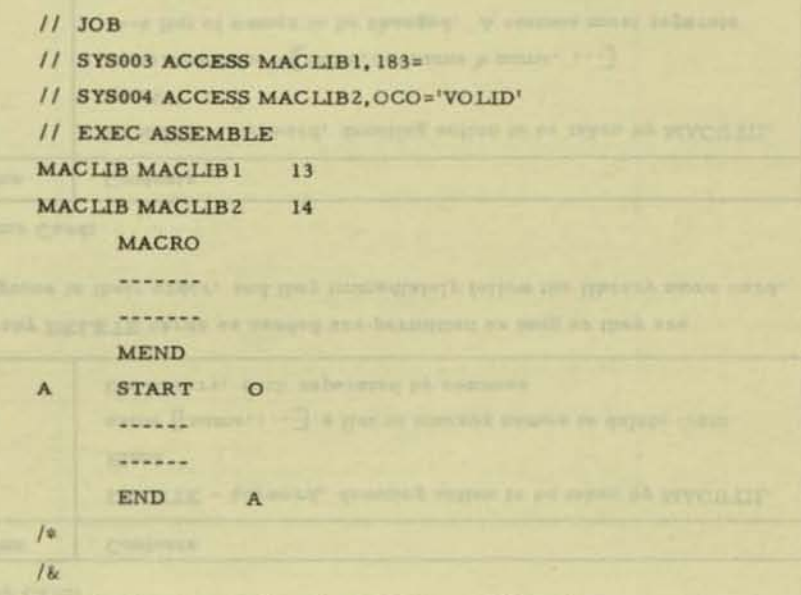

In the example above, symbolic units SYS003 and SYS004 have been assigned to tape unit 183 and disc unit OCO, respectively. The MACLIB card must immediately follow the // EXEC ASSEMBLE card.

The macro library feature may be used with a source card macro library in conjunction with the UPDATE feature of the Assembler.

Ex. 4: Suppose a tape exists that contains card images of a set of macros definitions (call it MACTAPE). These are sequenced from MAC00010 to MAC00200and followed by a dummy card which is sequenced 99999999 (these were put on a tape using the copy utility). We wish to merge this set of macros into a program that uses a macro library (MACLIBI), and a new set of macro definitions.

We may accomplish this task if the macro cards in our source deck are sequenced from MAC10000 on; and we use the assembler UPDATE feature. The following control cards may be used:

**MAC10000** 

 $MAC1$ ----

 $11$  JOB

 $1 +$  $18$ 

// SYS002 ACCESS MACTAPE, 182=

// SYS004 ACCESS MACLIB1, 184=

// SYS003 ACCESS NEWDECK, 183=

 $14$ 

// EXEC ASSEMBLE (UPDASMB1)

**MACLIB MACLIB1** 

**MACRO** -------**MEND START** -------**END** 

An updated deck will be written as card images on tape 183. Tape 183 will in turn become the input tape to be assembled (Figure 9.4.1).

### 9.5 Updating and Maintaining a Macro Library

MACUTIL can add, delete, and rename macros in an existing macro library. The following cards are necessary for any library maintenance:

Delete Card:

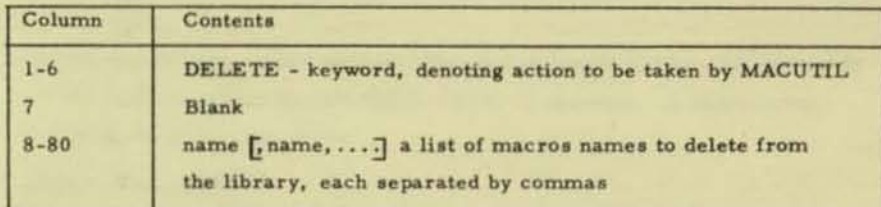

As many DELETE cards as needed are permitted as long as they are contiguous in their order, and they immediately follow the library name card.

### Rename Card:

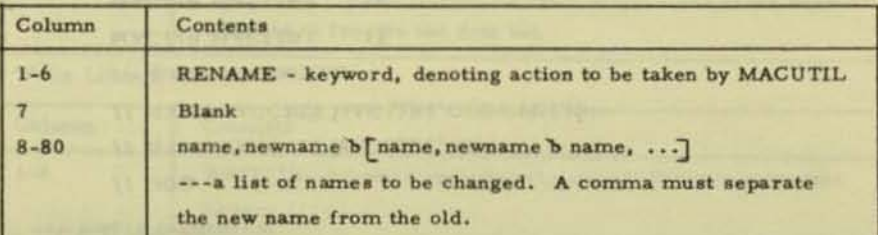

As many RENAME cards as needed are permitted.

### Add Card

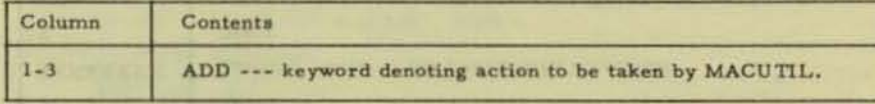

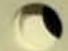

An add card must be followed by the marco definitions that are being added to the library. The RENAME or ADD cards may be in any order, but must follow all DELETE cards. The WRITLIB card and library name card are required as previously stated.

Ex. 5 Suppose we wish to manipulate a library using all MACUTIL options. The following deck set up will accomplish the task:

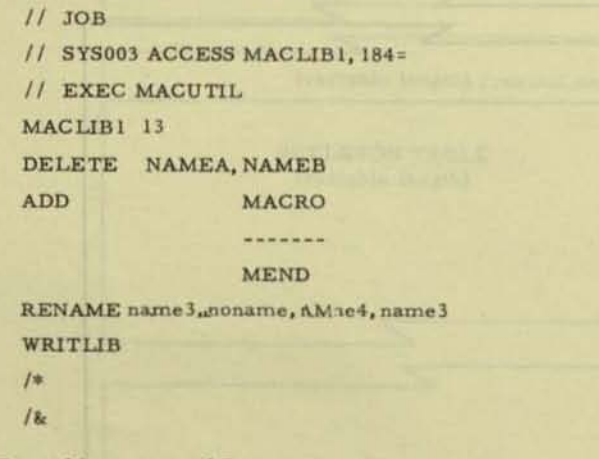

9.6 Error Messages and Recovery

- 1. OPEN UNSUCCESSFUL JOB TERMINATED --- a data set is not properly defined. Check the validity of the SYSUNI index and the device status.
- 2. SYNTAX ERROR ON LIBRARY CONTROL CARD --- a library control card is not properly defined. Check job control set up.
- 3. NAME CANNOT BE FOUND IN LIBRARY --- macro NAME has already been deleted, or renamed. Check to see if proper library is being processed.
- 4. ENCODER PHASE CANNOT BE FETCHED --- the ENCODER is not present in the phase library. LNKEDT and KEEP the ENCODER and retry job.

 $-84-$ 

- 5. INPUT OUTPUT ERROR JOB CANCELLED --- an I/O error occurred during job processing, retry the job.
- 6. MACRO LIBRARY NOT READ I/O ERROR --- LIBRDR message. The library was not on the volumn requested. Check, and retry.

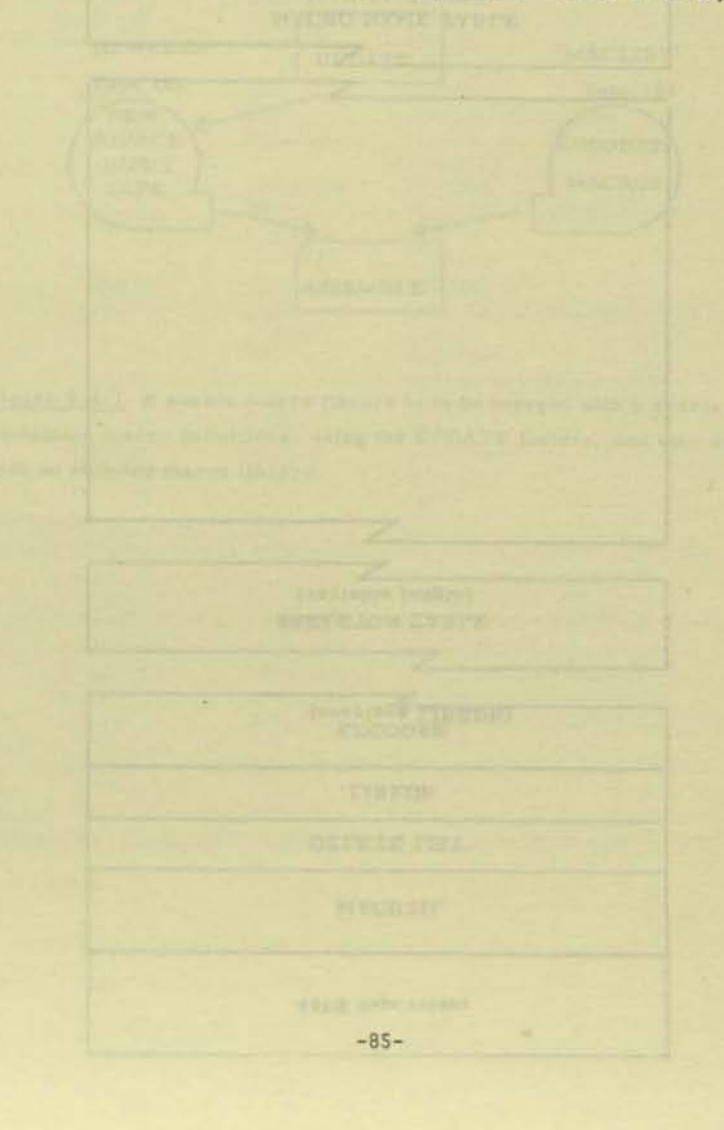

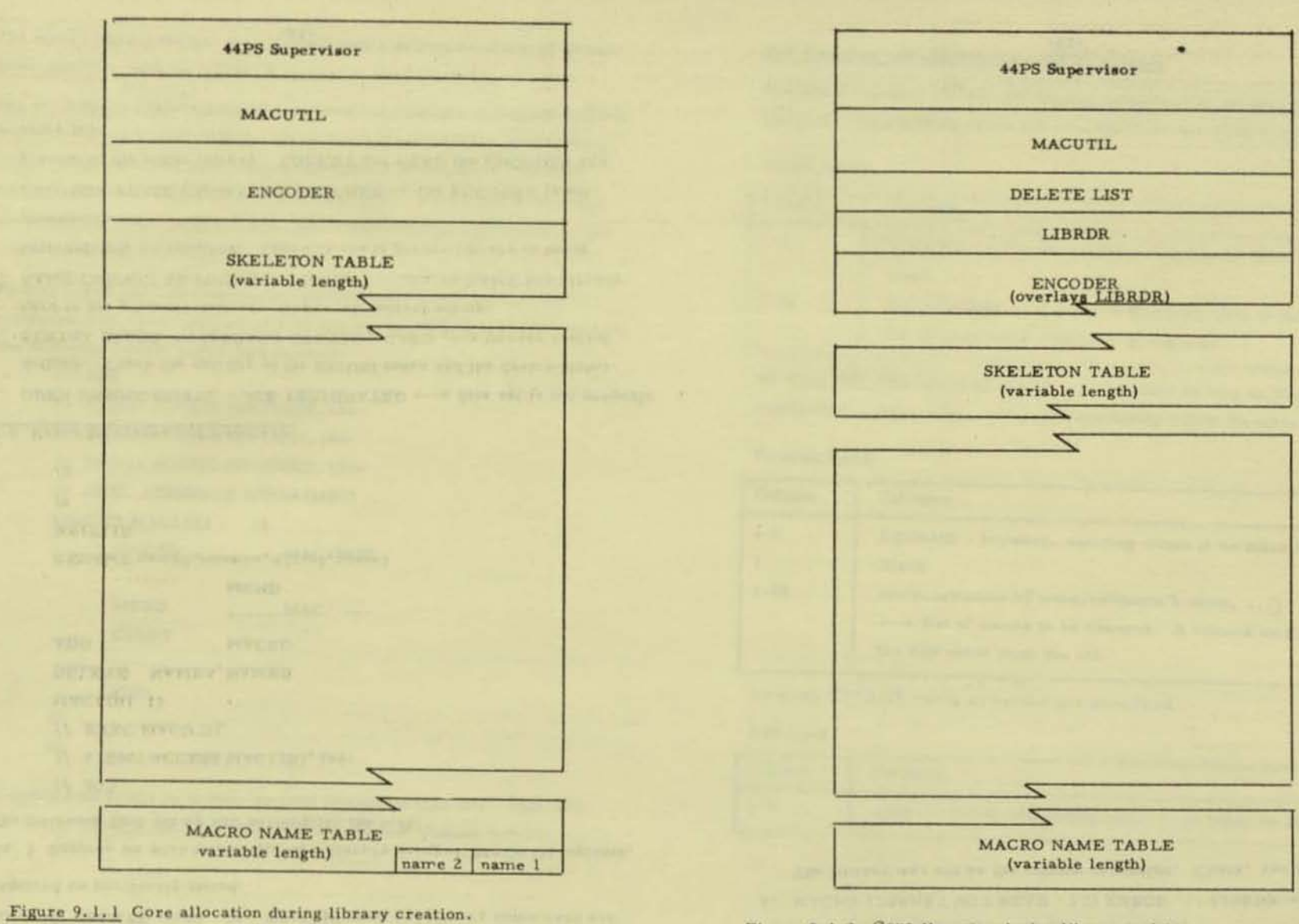

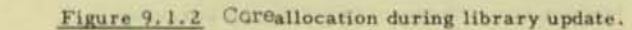

 $-87-$ 

ave.

 $-86-$ 

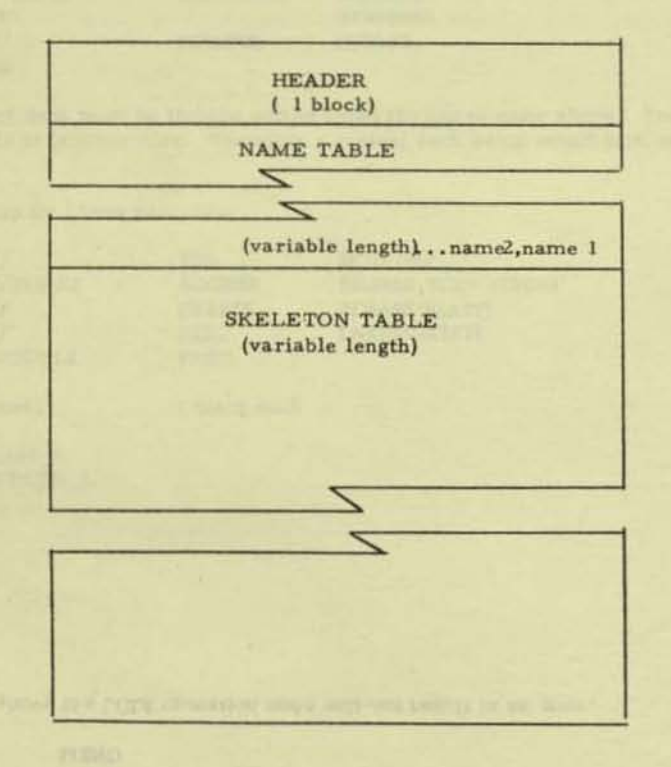

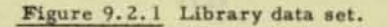

 $-88-$ 

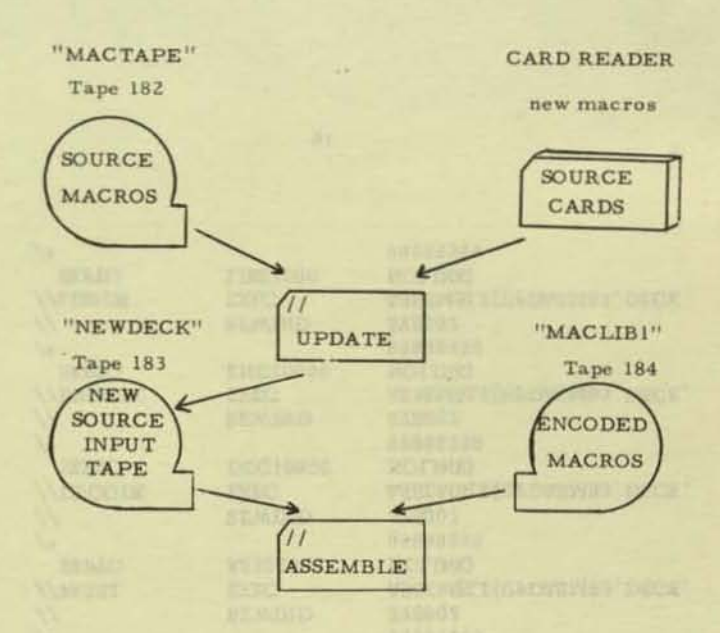

Figure 9.4.1 A source macro library is to be merged with a source deck, containing macro definitions, using the UPDATE feature, and then assembled with an encoded macro library.

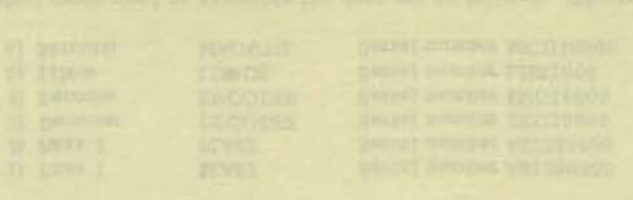

 $-89-$ 

### SECTION 10: NOTES AND RESTRICTIONS

### LOCAL AND GLOBAL OPERATION CODES

If the programmer wishes to remain compatible with other OS/360 assemblers and use local and global definitions, it is recommended that he define macros using local and global operation codes as macro names. These macros need do nothing. An example is as follows:

> **MACRO** LCLA **MEND**

With the above the LCLA operation code will not result in an error.

This tape is blocked by a factor of 2000/25. The order of data is as follows:

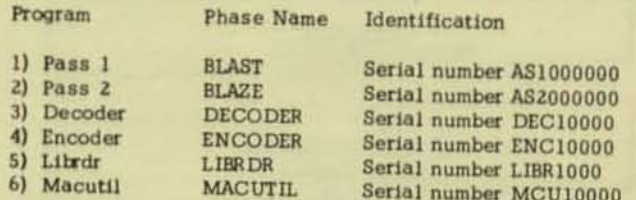

The control cards need to assemble the data are as follows: (The input tape is assumed to be on 184)

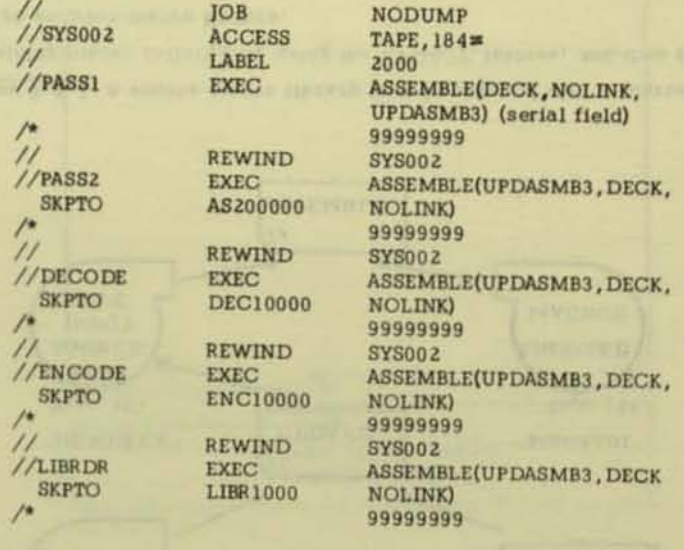

91

 $-90-$ 

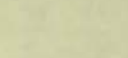

SYS002  $\frac{1}{100}$  MACUTIL **REWIND** ASSEMBLE(UPDASMB3, DECK, **EXEC** SKPTO **MCU10000** NOLINK) 99999999  $/$ \*  $\frac{7}{16}$ **REWIND SYS002** 

 $-2-$ 

The object deck must be linkage edited using the phase name above. They can reside at problem core. Therefore a typical deck setup would look as follows:

Deck setup for phase assemble:

**NODUMP** JOB  $/\!/$  SYSAB1 SDSABS, OCO='VER003'  ${\bf ACCESS}$  $\frac{1}{11}$ DELETE **SDSABS (BLAST)** LNKEDT (KEEP) **EXEC MODULE** PASS1

Object deck

Pass1

PHASE BLAST,\* INCLUDE PASSI, L  $/$  $1/8$ 

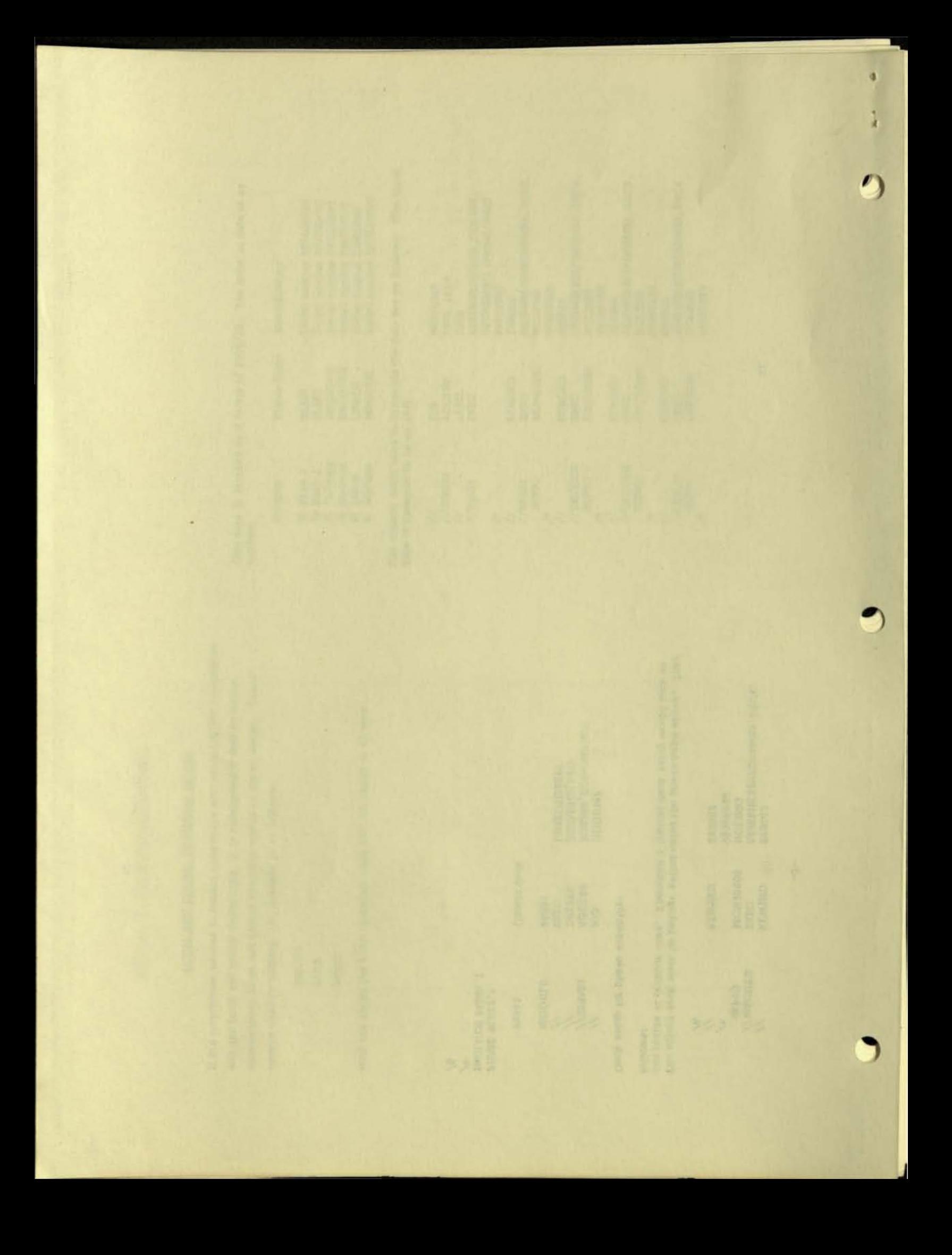

SNAP PROCESSOR (PROTOTYPE)

360D-03.3.010

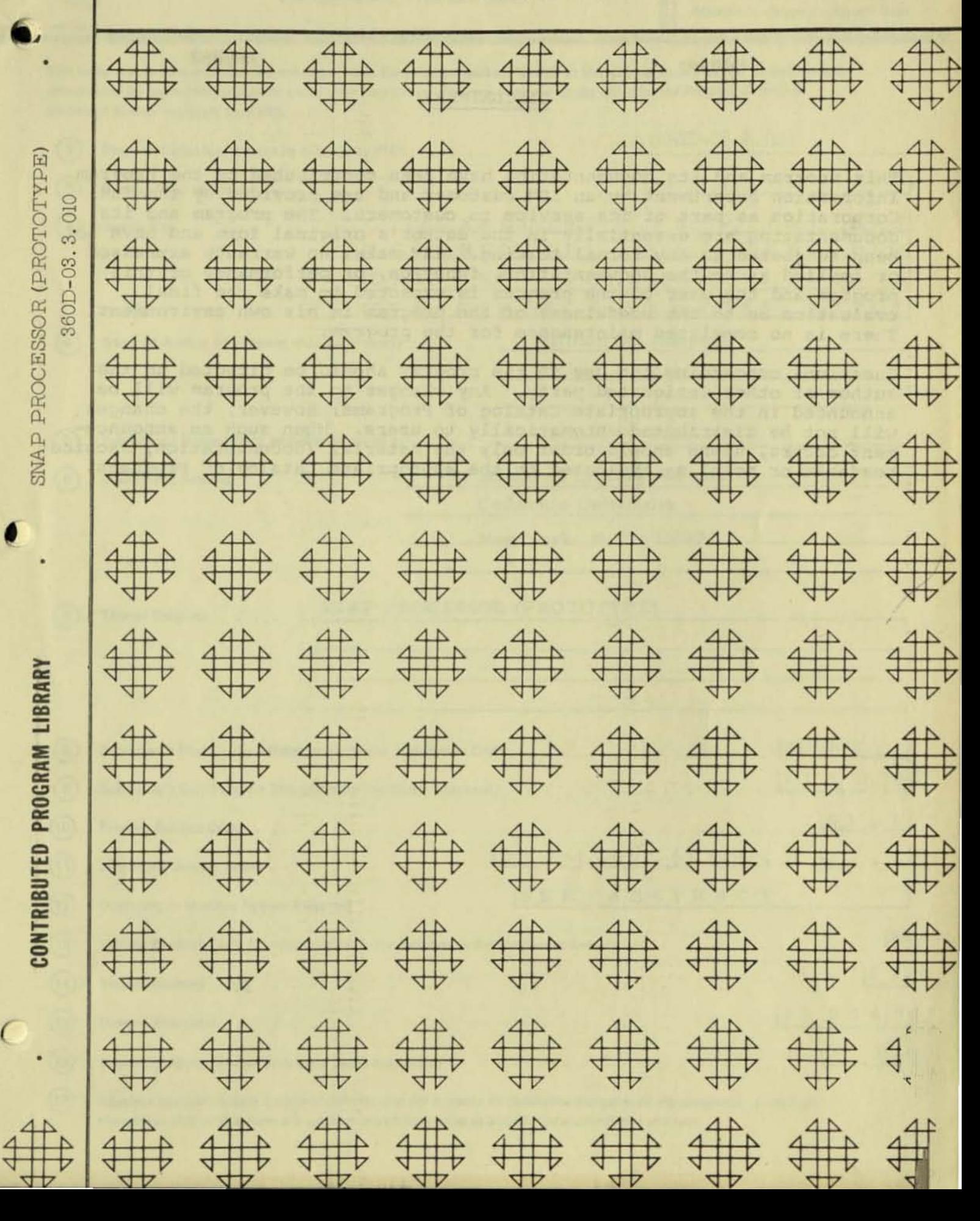

### DISCLAIMER

This program and its documentation have been contributed to the Program Information Department by an IBM customer and are provided by the IBM Corporation as part of its service to customers. The program and its documentation are essentially in the author's original form and have not been subjected to any formal testing. IBM makes no warranty expressed or implied as to the documentation, function, or performance of this program and the user of the program is expected to make the final evaluation as to the usefulness of the program in his own environment. There is no committed maintenance for the program.

Questions concerning the use of the program should be directed to the author or other designated party. Any changes to the program will be announced in the appropriate Catalog of Programs; however, the changes will not be distributed automatically to users. When such an announcement occurs, users should order only the material (documentation, machine readable or both) as indicated in the appropriate Catalog of Programs.

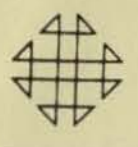

### CONTRIBUTED PROGRAM LIBRARY SUBMITTAL FORM (for IBM S/360, 1130 and 1800)

IBM Corporation Program Information Department (PIDI 40 Saw Mill River Road Hawthorne, New York 10532, U.S.A. Attention: Program Control Desk

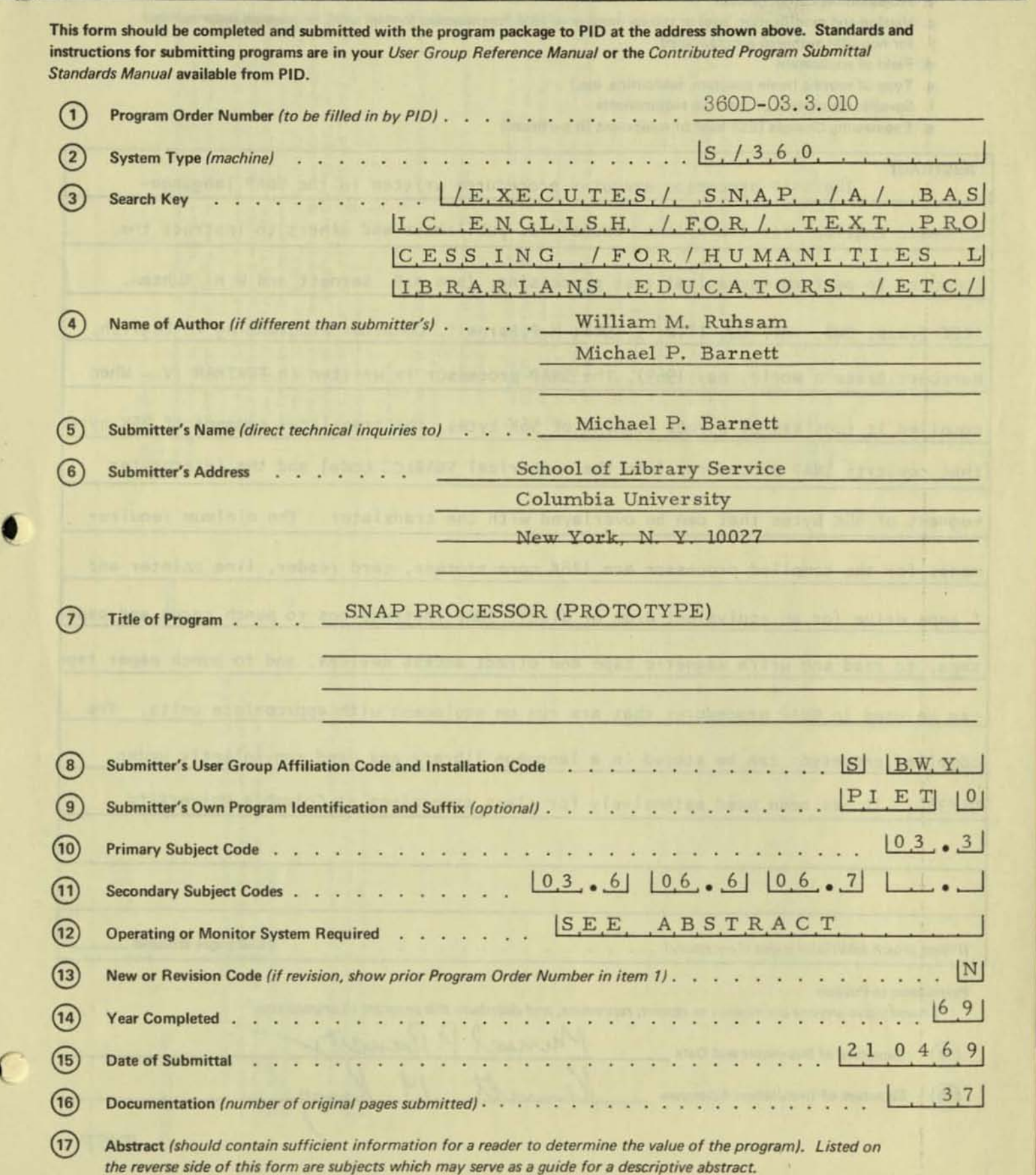

### **CONTRIBUTED PROGRAM LIBRARY SUBMITTAL FORM**

### **Subject Guide**

- a. Purpose
- b. Programming Language used
- c. Version and modification level or release number of IBM Programming System used, or program order number for non-IBM authored program used
- d. Field of application
- e. Type of routine (main program, subroutine, etc.)
- f. Specific description of machine requirements
- g. Engineering Changes (EC) level of equipment (if pertinent)

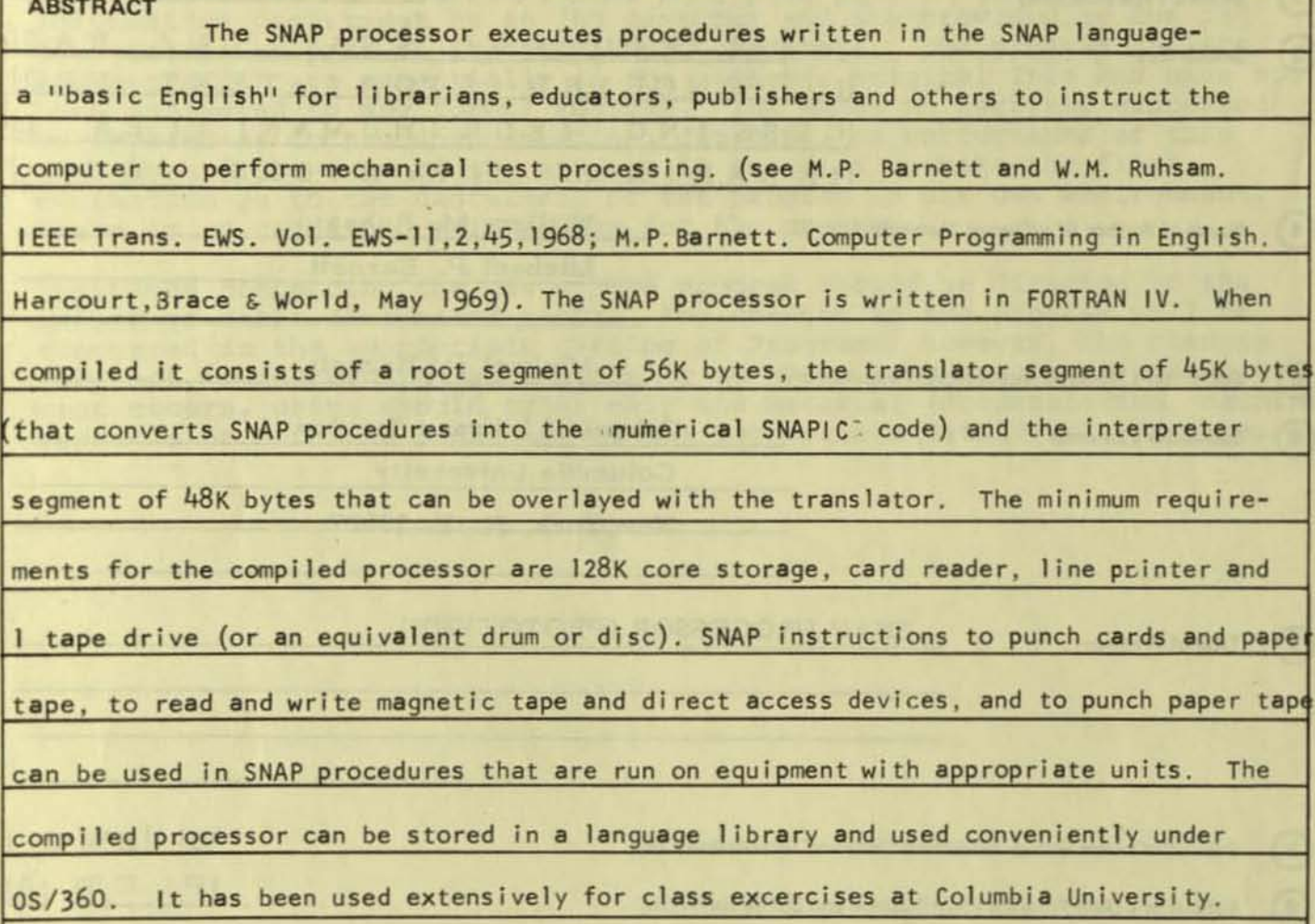

(Please attach additional pages if necessary) . . . . . . . . . . . . . . . . . . Total pages attached \_

**Permission to Publish** 

Wurned P. Bamett "I hereby give anyone permission to reprint, reproduce, and distribute this program to anyone else."

 $\overline{2}$ 

**Signature of Submitter and Date**  $(18)$  $(19)$ **Signature of Installation Addressee** 

### Table of contents

Pages

 $4 - 5$ 

The tape key sheet: This describes the submittal tape, which is  $1.$ written with (1) the FORTRAN language source version of the SNAP processor, and (2) a job stream to compile. link edit, and demonstrate the SNAP processor on several illustrative SNAP procedures.

 $-3-$ 

2. The program write up. This describes the overall operation of the processor, which can be followed in detail by reference to the source program which contains some 2000 comments cards.  $6 - 37$ 

### Tape key sheet

The submitted volume is a 9 track unlabelled magnetic tape (external identification CU0463) written in 1600 b.p.i. with two files (of EBCDIC card Images, 2000 bytes. i.e. 25 card images, per block), and two tape marks, as follows:

 $-4 -$ 

- File no. 1 (6252 records, with sequence numbers in columns 73-80)\* 11 The FORTRAN IV source version of the SNAP processor, consisting of the main program PIET, and the subprogram SCHAR that comprise the root segment, the subprograms COMPL, BACK, CIFST, CNUBR, ECTNUM, ERRPP, FORE, FVERB, IFTYP, KOMPL, NAMES, RLINE, TRANS, that comprise the translator segment, and the subprograms SNAP3, ABLST, ARTHM, BLKLO, COPYI, EDJEK, ERROR, IFRT PRINTI, PUSH READI, STORE and TAPCT that comprise the interpreter segment
- Tape mark 団
- File no. 2 (460 records): A test and demonstration job stream that  $3.1$ consists of 17 steps:
	- (1) COMPSNAP, that invokes the FORTRAN compiler (IEYFORT) to compile the processor
	- (2) LINESNAP, that invokes the LINK EDITOR (IEWL) to link edit; the DD. INCLUDE, INSERT and OVERLAY statements needed for overlay are included: The load module is retained in temporary storage for the further steps (it could be stored and cataloged in a language library by changing the DSNAME in the SYSLMOD DD statement from & GOSET(MAIN) to the name of the language library)
	- (3) TEST01, that invokes the SNAP processor, which has just been link edited, by the statement

//TEST01 EXEC PGM=", LINKSNAP, SYSLMOD

to execute the first of the SNAP test and demonstration procedures (4)-(17) TEST02 to TEST15 that invoke the SNAP processor in the same way to execute the further SNAP test and demonstration procedures.

- Tape mark
- \* The sequence numbers are 100(100)316600(10)316620, 316700(100)382500, 382510, 382600(100)469000,472900(100)55100,55110,551100(100)566600,566610,566700(100)  $628300, 644700(100)644800$ . A uniform increment will be used in a forthcoming revision.

The file no. 2 can be punched with the standard IBM utility routine IEBPTPCH. This is done at the submitting installation with a deck that is punched as follows:

//BASNSH07 JOB (URTAZ03, I, 1000, 500), M. P. BARNETT, MSGLEVEL=1 /\*SETUP\_DDNAME=SYSUT1.DEVICE=2400-9.ID=(CU0463...NL) //PUNCHJOB EXEC PCM=IEBPTPCH //SYSPRINT DD SYSOUT=A //SYSUTI\_DD\_UNIT=2400-9.VOL={.RETAIN.SER=CU0463}.LABEL={2,NL}. // DISP=(OLD, PASS), DCB=(RECFM=FB, LRECL=80, BLKSIZE=2000) //SYSUT2 DD SYSOUT=A //SYSIN DD \* PUNCH  $1*$ 

 $-5 -$ 

To punch the file elsewhere: (I) the job card should be changed to give the user's account number and name, (2) the /\* SETUP card should be omitted if ASP is not used, (3) the tape I, D, should be changed, to that of the tape on which the processor has been received, in the SYSUTI statement (and in the /\* SETUP statement if ASP is used).

After punching the file, a JOB card should be added at the beginning, a  $/*$  SETUP card if ASP is used, the tape I.D. should be changed in the SYSIN statement in the step COMPSNAP, and the cards punched //\* REPLACE THIS CARD BY AN END OF DATA SET MARKER at the end of the step LINKSNAP and the fifteen tests should be replaced appropriately (e.g. by  $/$ \* cards in most installations). These sixteen cards that need replacement are the 23rd, 59th, 83rd, 104th, 138th, 188th, 210th, 227th, 262nd, 290th, 329th, 359th, 385th, 428th, 442nd, and 460th. Some changes also may be needed in space allocation and other details of the JCL cards in the compile and link edit steps. These can be found by inspecting the diagnostic messages if the run fails.

An improved SHARE submittal, that will provide the complete job stream as the second file, the results of the test SNAP procedures as the third file and number the records in the first file with uniform increment is being prepared and will be submitted shortly.

### SNAP PROCESSOR (PROTOTYPE) - Program Write-up: April 1969

 $-6-$ 

### Contents

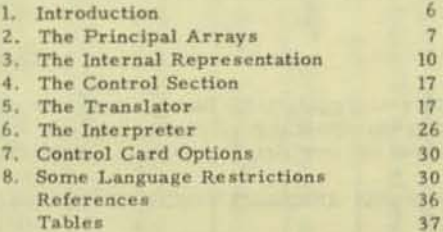

### n. Introduction

This report describes the structure and operation of the SNAP processor, that executes procedures which are expressed in the SNAP language - a "basic English" for editors, librarians, educators and others to instruct computers to perform mechanical text processing. The language has been summarized in tabular form (1), and it is presented in a book designed for teaching purposes  $(2)$ .

The SNAP processor is written in FORTRAN IV. It consists of:

- $(i)$ a small general control section,
- $(ii)$ a translator, that converts a SNAP procedure into a numerical representation in "SNAPIC" code, and stores this in the "procedure table".
- (iii) an interpreter, that executes procedures which have been stored this way.

In the standard version of the processor that is operating at present the control section of the processor is bound as a root segment of 56K bytes, and the translator and the interpreter are bound as segments of 45K bytes and 48K bytes respectively, that can be overlayed. The overall core requirement of 104K bytes can be altered easily by changing the size of certain arrays that are described next.

### The Principal Arrays  $2.$

These arrays store the coded representations of procedures and of strings, quantities and lists that the SNAP procedures manipulate. The sizes of these arrays impose limits on the length and other features of the SNAP procedures that can be processed. The sizes of several of the arrays are written symbolically, in statements that, for example, test for overflow. Values are given to the symbolic names for the array sizes initially, by PIET. The processor can be modified to use arrays of different sizes accordingly by:

 $-7-$ 

- changing the relevant DIMENSION and COMMON statements  $(1)$ systematically, at the beginning of PIET and each subroutine.
- $(11)$ changing the relevant initialization statements in PIET.

The principal arrays, their symbolic names and sizes, and their purpose are as follows:

- $\alpha$ The procedure table, PROCB, symbolic size PTSIZE, standard size 7000. The translator stores the SNAPIC representation. of a SNAP procedure in this table. Quotations (as in the instruction PRINT "ABRACADABRA") are embedded, in numerical code, within instructions in PROCB. The interpreter executes the SNAPIC instructions in PROCB. The length of a SNAP procedure is limited by the length of its SNAPIC representation, which cannot exceed the length of PROCB. An empirical estimate of the number of SNAPIC codes needed to represent a SNAP procedure is A+Rx(B+C) where A is the total number of characters in quotations. B is the combined number of unconditional statements and of conditions and action clauses in conditional statements. C is the total number of occurrences of numbers, names, quotations and extract expressions, and R is between 2 and 3 (and often very close to 2).
- The string bank, STRBNK, symbolic size TSIZE, standard  $(2)$ size 5000. The interpreter stores strings that it forms by COPY, APPEND, DELETE and OVERWRITE instructions, and that it immits by input ingtructions, in STRBNK, in numerical code. Strings are stored consecutively whenever possible, with provision for chaining as described

at the end of the next section.

- (3) The string directory, STRDIR, standard size 50: The interpreter stores pointers in STRDIR to the strings that are given unsubscripted names in a procedure and which are represented in the procedure table or in the string bank, as described in the next section. The name is represented in SNAPIC by the pointer to the appropriate entry in STRDIR.
- (4) The number bank, NUMBK, standard size 50: The interpreter stores, in NUMBK, numerical values of quantities that are given unsubscripted names in a procedure. The name of a quantity is represented in SNAPIC by the pointer to the appropriate entry in NUMBK.
- (5) The subscripted string directory, ASEG, symbolic size ASEGZ, standard size 500. The interpreter stores, in ASEG, pointers to individual strings that have subscripted names, using the same conventions as the string directory STRDIR. Pointers to successive elements of a list of strings are stored consecutively in ASEG. Chaining tactics are used when the size of a list is changed, as described at the end of the next section.
- (6) The string list directory, ALIST, symbolic size 50: The interpreter stores, in ALIST, the pointers to the elements of ASEG that point to the first member of each list of strings. The name of a list of strings is represented in SNAPIC by a pointer to ALIST.
- (7) The quantity list directory BLIST, symbolic size 50: The interpreter stores, in BLIST, the pointers to the elements of BSEG that contain the values of the first element of each list of quantities. The name of a list of quantities is represented in SNAPIC by a pointer to BLIST.
- (8) The subscripted quantity bank, BSEG, symbolic size BSEGZ, standard size 500: The interpreter stores, in BSEG, the values of individual quantitites with subscripted quantity names. Successive elements are stored consecutively, with provisions for chaining.
- (9) The statement buffer, STRING, standard size 1000. This stores a SNAP statement one character per word to be translated into SNAPIC in the procedure table.

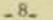

- This RLINE of the translator). Characters are copied from stores a card image, one character per word, during<br>the immission of a SNAP procedure (by the subroutine The translator card image buffer NCARD, size 80. it into the array STRING.  $(10)$
- translation process. Quotations are not put into WORD. The word buffer, WORD, standard size 100. This stores a single word (i.e., sequence of non-blank characters) from an input statement, for identification in the  $(11)$
- statement labels are stored in NBANK by the translator the ends of the labels are kept in two 100 word arrays to the ends, in NBANK, of the successively encountered names of different kinds are kept in four pairs of 50 labels. All this information is discarded by the end The name bank, NBANK, standard size 5000. All unsub-Pointers word arrays by the subroutine NAMES, and pointers to by the subroutine TRANS. This allows 100 statement scripted and generic string and quantity names, and (the subroutines NAMES and TRANS do this). of the translation process.  $(12)$
- The flag list KFLAG, size 20. This transmits flags<br>that are set by SNAP control cards, to request debug information, and for other purposes described in Section 8.  $(13)$
- some control information, such as the lengths of certain The control list PINT, size 20. This transmits arrays and error flags.  $(14)$
- This was intended to transmit the title of a procedure (from the subroutine FVERB to higher levels of the translator), but the relevant portion of the program is incomplete. The heading buffer PNAM, size 80.  $(15)$
- The numerically sequenced EBCDIC code list, COT, size routine SCHAR that is called by all three sections of This contains EBCDIC codes for characters that can be punched on the 029, arranged in decreasing<br>numerical order. It is defined and used in the subthe processor. 128.  $(16)$

 $\downarrow$ 

The indirect EBCDIC-SNAPIC conversion table, NB, size 128, (in subroutine SCHAR). The 029 character whose EBODIC code is  $O(T(1)$  has the SNAPIC code NB(I).  $(17)$ 

- The SNAPIC-EBCDIC conversion table, NGHAR, size 129 (in subroutine SCHAR). The character whose SNAPIC<br>code is J has the EBCDIC code NCHAR(J).  $(18)$
- output devices (by the interpreter subroutines STORE, PRINT) EBCDIC output records are formed one at a time in OBUF (by the interpreter subroutine STORE) and written on The output buffer, OBUF, standard size 150. and TAPCT).  $(19)$
- The interpreter processes a string expression, e, that TO THE LENGTH OF e, by writing the string explicitly<br>in STRN1. (This is done by the subroutine STORE.) The auxiliary string buffer STRNI, standard size 300. occurs as the left comparand of a string comparison, or in a statement of the form SET... TO e, or SET  $(20)$
- The auxiliary string buffer STRN2, standard size 100.<br>The interpreter subroutine STORE processes the right<br>comparand of a string comparison by writing the string<br>that it represents in STRN2.  $(21)$
- the expression that the name references has been processed. the SNAPIC code for the name of a string that is defined pointer is put in KCTAB, to the position in the current The substring push down list, KCTAB, standard size 40. expression at which processing should continue, after procedure table is processed by the interpreter, and elsewhere in the procedure table is encountered, a When an expression that represents a string in the  $(22)$
- The extract expression pointer tables PTR, PTT1, PTT2,<br>and PIP. These deal with implicitly nested expresssions, and are described in Section 6.  $(23)$
- The interpreter input record image buffers, ICARD(80), and TRECD(1000). The latter is used for FETCH, and the former for all other input statements.  $(24, 25)$
- The Internal Representations 3.

# The SMAPIC codes for SMAP procedures

procedure. Each of these begins with a negative integer<br>that signifies the kind of statement, and ends with the integer<br>-501, which serves as an end of statement delimiter, and is The beginning of a SMAP procedure is shown in the procedure SMAPIC representations of the successive statements of the table, PROCB, by the integer -1. This is followed by the

 $-M =$ 

denoted symbolically, in the processor, by EOS. Several other negative integers are used as delimiters and precedence codes within SNAPIC instructions, as described below. The symbolic name that is used for each of these is given in brackets, after its value. The symbolic names for frequently used pointers are also given in brackets, when they are mentioned. Most SNAP instructions contain expressions that represent quantities and/or strings. The SNAPIC representations of these are described first, and the representations of the complete instructions then described in turn. The different forms of quantity and string expressions are numbered consecutively for convenient later reference.

### Quantity Expressions

- (i) The SNAPIC for a number consists of
	- $(a)$  the integer  $-108$ ,  $(NBA)$ ,
	- (b) the number in hexadecimal
- (ii) The SNAPIC for an unsubscripted quantity name consists  $of$ 
	- (a) the integer  $-106$ ,  $(NBR)$ ,
	- (b) the pointer, (N), to the number bank NUMBK
- (iii) The SNAPIC for a subscripted quantity name consists of
	- (a) the integer  $-107$ ,  $(NLT)$ ,
	- (b) the pointer, (NL), to BLIST.
	- (c) an integer (PN) that is equal to the subscript if the subscript is numeric; and is the negative of the pointer to the element of the number bank that contains the value of the subscript, when the subscript is literal.

Numbers and the values of quantities that are given names, are limited at present to the range -65,536 to  $65,536.$ 

### **String Expressions**

- (iv) The SNAPIC for a quotation (e.g., "ABRACADABRA") consists of
	- (a) the integer -101, (LD), that serves as a left quote mark,

 $-12 -$ 

- (b) the SNAPIC codes for the successive characters in the quotation (see Table 1) and
- (c) the integer -102, (RD), that serves as a right quote mark.
- (v) The SNAPIC for an unsubscripted string name consists of the pointer, (S), to the string directory STRDIR. The element of STRDIR that this identifies contains either (a) a pointer to the beginning of the string in the string bank, if it is currently stored there, or (b) an integer, which when reduced by the size of the string bank, is the pointer to the beginning of the expression that represents the string in the procedure table, when it is currently represented there.
- (vi) The SNAPIC for an extract expression consists of
	- (a) the integer  $-103$ ,  $(EXT)$ ,
	- (b) the pointer, (S), to the entry in the string directory for the string in which the extract is defined.
	- (c) the ordinal, (PF), of the leftmost character of the extract in this string,
	- (d) the ordinal, (PL), of the rightmost character (this limits extracts to individually named strings - the processor will be expanded in due course to allow extracts of strings that are specified by subscripted names).
- (vii) The SNAPIC for a line feed outside a quotation consists of the integer -104, (LFD).
- (viii) The SNAPIC for a subscripted string name consists of
	- $(a)$  the integer -105,  $(EXL)$ ,
	- (b) the pointer (SL) to ALIST.
	- (c) an integer (PS) that represents the subscript in a manner analogous to that described for subscripted quantity names.

The SNAPIC representations (i) to (iii) of numbers and quantity names can also be used in certain contexts that require a string expression to stand for the string that expresses the value as a decimal number.

- $-13-$
- (ix) The SNAPIC codes for string expressions that are joined by the word THEN in a SNAP instruction are written in sequence in the SNAPIC representation of the instruction.

### List Expressions

(x) and (xi) The SNAPIC codes for the name of an entire list of strings or quantities are analogous to those for a single element. except that the third code, which represents the subscript of an element, is 0 for the entire list.

The SNAPIC representations of the different kinds of statement are summarized below. Commas separate successive codes and sequences of codes that are designated by letters which are explained after their first use. The first code of each statement is called the operation class code, and the second code usually serves as an operation modifier code, that identifies the operation within a class of related operations.

Output:  $-2$ , K, X, -501; where the operation modifier code K is 1,2,3,4,5 for TYPE, PERFORATE, PRINT, PUNCH and WRITE respectively. X stands for a SNAPIC string expression of one of the forms (i) to (iii), or for a sequence of such expressions, that represent the string to be printed.

Call: 3, X, -502, N, -501; where X stands for the SNAPIC of the direct object, as just described, and N stands for a SNAPIC unsubscripted or subscripted string name, of the forms (v) and (viii) respectively, that is the indirect object of the statement.

### String Synthesis and Alteration:

COPY:  $-4$ , 1, X,  $-502$ , N,  $-501$ APPEND: -4, 2, X, -502, N, -501 DELETE: -4, 3, -103, N, m<sub>1</sub>, m<sub>2</sub>, -502, -501 OVERWRITE:  $-4, 4, q, X, -502, N, m, -501$ 

where N denotes the SNAPIC name for the string to be formed or altered, X denotes the expression for the string to be copied, appended or superimposed; m<sub>1</sub> m<sub>2</sub>,m denote SNAPIC numbers or unsubscripted quantity names of the forms  $(i)$  and  $(ii)$ ; the values corresponding to m<sub>1</sub> and m<sub>2</sub> point to the ends of the deletion zone, and the value corresponding to m points to the first and last character to be overwritten when q is 1 and 2 respectively.

Input: -5, K, L, -501; where K is 1, 2, 3 or 4 for REQUEST, READ. FETCH and ACCEPT respectively, and L is an expression of the form  $(v)$  or  $(viii)$  to immit an individual string, or  $(x)$  or (xi) to immit a list of strings or numbers.

Continue and Repeat:  $-7, P, -501$ ; where P points to the beginning, in the procedure table, of the instruction to which control is transferred.

Binary SET Statements, i.e., SET a TO THE f OF b AND c; where a and b denote unsubscripted or subscripted quantity names and c denotes a quantity name or a number:  $-8, K, B, C, A, -501$ ; where K is 1... 8 for SUM, DIFFERENCE, PRODUCT, QUOTIENT, REMAINDER, CEILING, GREATER, LESSER respectively; and A,B,C denote the SNAPIC codes for the three operands a, b, c respectively.

Increase and Decrease statements are represented as the equivalent SET statements.

Unary SET statements: (i.e., SET a TO d): -8,K,D,-502,A,-501; where K is 9 when d denotes a number or a quantity name, or a string expression (that may be a quotation, a string name or an extract, or several such items joined by THEN), in which case D is its SNAPIC representation of one of the forms (i)-(vi), (viii), or (ix) (with the restriction in this last case that the concatenated items are only of the forms (iv), (v),  $(vi), (viii)$ .

K is 10 for a list definition of the form SET THE a LIST TO n<sub>1</sub>, n<sub>7</sub>,...; A is then the SNAPIC representation of the name of the list, of the form (xi) described earlier, and D consists of the elements of the list, represented as SNAPIC numbers. (Exceptionally, when the list contains only one element, K  $is 9$ .

K is 11 when the second operand is the length of a string, and D is then the SNAPIC for the expression that represents the string (and which may not contain numbers or quantity names, or names of other strings that are defined directly or indirectly by use of numbers or quantity names - this is an accidental but innocuous restriction).

is 12 when the second operand is the length of a list, and 

### $-9, -501,$ Execute Statements:

Reserve Statements: -10,1,Y,-501, where I denotes an integer<br>that specifies the number of characters or list elements for which space should be reserved, and Y is either a SNAPIC string name of the form (v) or (viii), or a list name of the form  $(x)$  or  $(x1)$ .

Select and Rewind Statements:  $J_1K_1-501$ , where  $J$  is -11 and  $-12$  respectively, and K is the relevant data set reference number in the range 1 to 99.

 $-99,-501.$ Terminate Statements:

must be at least one success clause but there need not be any fail clauses. Any of the unconditional SNAPIC statements described so far may appear as a success or as a fail clause. Conditional (IF) Statements:  $-6.0, -501.51, \ldots.51, -503. F_1, \ldots$ <br> $F_3,-504$ ; where Q denotes the SMAPIC condition and  $-51.51$  statement of  $-51.51$ 

Q is 1,1 or 1,2 for card and other Exhaustion of Input: input respectively. String Comparison: Q has the form  $2, X_1, X_2$ ; where  $X_1$  and  $X_2$  denote the SWAPIC codes for the comparand string expressions that may be of the forms allowed for the second operand in a unary SET statement (see above).

or an unsubscripted or subscripted quantity name, and M<sub>2</sub> denotes<br>the SNAPIC codes for the right comparand that also may be of Numerical Comparison: Q has the form  $3, K, M_1, M_2,$ ; where  $K$  is  $1, 2, ..., 6$  for EQUAL, GREATER THAN OR EQUAL, GREATER THAN, LESS THAN OR EQUAL, respectively; M<sub>1</sub> denotes the SNAPIC codes for the left comparand, that may these forms.

String comparison (of the ..nth and SUBSEQUENT (PRECEDENT)...

For a condition of the form

THE mth AND SUBSEQUENT CHARACTERS OF X1 ARE THE SAME AS X2 Q has the form  $4,1,N,N_1,N_2$ , where  $M,N_1$  and  $X_2$  denote the

 $-16-$ 

 $m$ , and the string expressions  $x_1$  and  $x_2$  (that satisfy the restrictions mentioned above for simple string comparisons). SMAPIC codes for the number or unsubscripted quantity name

The second code in Q takes the value 2 for the corresponding<br>condition with PRECEDENT in place of SUBSEQUENT, and the values<br>3 and 4 for the conditions of the forms

 $x_1$  IS THE SAME AS THE m-th and SUBSEQUENT (PRECEDENT) CHARACTERS OF  $x_2$ 

If the new string is longer, block delimiter are put at the end of the new string when it is String bank representations: A string is represented in the string bank by the SNAPIC codes for its successive characters.<br>A left delimiter code, -101, is put before the first of these<br>in some circumstances (it is redundan earlier string with the same name. If the new string is longe<br>the plock in which it is being written is chained into the<br>next available word in the string bank by replacing the right the pointer to this word. Another right delimiter and end of string that is put into the string bank, consecutive storage<br>locations are used for its successive characters starting at<br>the first available position in the string bank. When the delimiter code -102 before the end of block delimiter, with same name is given later to another string, the processor starts to write the new string from the same point as the complete.

typographic) interpretation of the characters they precede.<br>These factors are accommodated by the interpreter in character A DELETE operation is performed at present by replacing each deleted character with a null code, -190. Asterisks are<br>included in SNAPIC strings to connote literal (instead of counting operations.

and operands of arithmetic statements are represented in these Auxiliary buffer representations: Strings that are comparands buffers as simple sequences of SNAPIC codes. Quantity list representation: When a quantity list name is used for the first time in a procedure, the appropriate number of quantity bank starting from the first available position,<br>followed by 0 (to provide space for a chaining pointer later elements are stored in successive words of the subscripted
$-17-$ 

if necessary) and an end of segment delimiter, -32,767. (If the first mention of the list is in a subscripted name, the length is made equal to the subscript in this name, and the earlier elements simply set to 0.) When a list is redefined with additional elements, or an element whose subscript exceeds its prior length is defined, the processor chains the segment to the next free word by putting the negative of its pointer into the word before the end of segment delimiter. A zero element and end of segment delimiter are put at the end of the revised list.

String list representation: Similar tactics are adopted with the lists of pointers in the subscripted string directory. The end of a list is demarked by a zero entry, followed by the end of segment delimiter, -500 (ASEGZ). A segment is chained by putting the negative of the chaining pointer in place of the zero before the end of segment delimiter. A zero element and an end of segment delimiter are put at the end of the revised list.

4. The Control Section

#### This consists of

- (i) the main program PIET,
- (ii) the subroutine SCHAR which is used by the translator to convert EBCDIC code to SNAPIC, and by the interpreter to convert back,

The main program PIET

- (i) calls SCHAR for initialization
- (ii) calls COMPL to translate a SNAP procedure into SNAPIC
- (iii) calls SNAP3 to interpret it
- (iv) calls EXIT when appropriate
- 5. The Overall Operation of the Translator

The translator consists of the subroutine COMPL and its subsidiaries, that are listed below. COMPL is called by the main program PIET. Its overall effect is to immit a SNAP procedure

from an input deck, and to write the SNAPIC representation of this into the procedure table PROCB. Further information is also written into several of the other tables which were described in Section 2.

COMPL first initializes the procedure table and several variables directly and it also initializes some further variables and tables by calling ERRPP and NAMES.

COMPL then progresses through a major cycle of operations that consists of the following three stages:

- (i) RLINE is called to obtain a SNAP statement from one or more input records. It does this by reading a record, whenever necessary, and transferring the characters that form a complete statement into the array STRING. If the statement is labelled, the label is stored in the name table, NTAB.
- (ii) FVERB is called to identify the type of statement, to set the switching parameter TRA accordingly, to write the operation class code in the procedure table, and to set KSTYP to the operation modifier code. The other literal arguments of FVERB are irrelevant at this point. Several items of information are communicated via common blocks.
- (iii) The translation of the statement into SNAPIC is completed by further portions of COMPL, which are reached from statements that branch on the parameter TRA. More of the work is performed by subroutines, BACK, FORE, ECTNUM, CIFST and CNUBR that share access to numerous tables and variables through block common storage.

This cycle is repeated, in the absence of irrecoverable error conditions, until FVERB recognizes an EXECUTE instruction in STRING, and sets the switching parameters accordingly. COMPL then branches to a sequence of instructions that

(iv) calls TRANS to perform the second pass on statement labels, putting pointers to labelled statements in the SNAPIC representation of CONTINUE and REPEAT instructions, in PROCB,

 $-18-$ 

calls NAMES to print the names of string, quantities and lists, for testing, and calls TRANS again, to print the statement labels, and  $\begin{pmatrix} v \\ v \end{pmatrix}$ 

 $-10 -$ 

## returns control to PIET  $(v1)$

COMPL also returns control to PIET when an irrecoverable error condition is detected, with the error indicator PINT(3) set to

RLINE, FVERB, BACK, PORE, ECTNUM, CNUBR, CIFST, IRANS, ERRPP and SCHAR, which have been mentioned already, and IFTYP and KOMPI, The operations that these subroutines perform are The direct and indirect subsidiary subroutines of CONPL are described in the paragraphs that follow.

the array NCARD of symbolic length NAXCOL. The calling program<br>COMPL initializes the argument XFRST to 0, before it calls RLINE with statement labels (v.1.) and ERRPP to print error messages. It reads a card image, whenever necessary, into for the first time. RLINE then alters XFRST to 2. RLINE<br>replaces commas and slashes outside a quotation by spaces, and RLINE sets the common variable KKK to point to the end of the it concatenates material from successive cards in accordance RLINE(XFRST): This puts a SMAP instruction into the common with SWAP line break conventions. RLINE calls BACK to deal statement in STRING. RLINE puts an EXECUTE statement into STRING if an end of file condition occurs. array STRING.

FVERB (TRA, CAVC, TIFT, J, BBB, YESNO, KSTYP). This scans the statement point to the last character of the command word in STRING. If command verbs of SNAF, and the words IF and OTHERWISE comprise sets PROCB(IC) to the operation class code, and KSTYP to the operation in positions 1 through KKK of STRING for a command word. The When TIFT is 1, FVERB determines if the first word in STRING is a command word. If it is, FVERB sets TRA to the appropriate value to control the branching in COMPL. the command words. The limit KKK and the array STRING are a command word is not found, TRA is set to 8. modifier code, increases IC by 1, and sets III to transmitted via common.

when it finds a command verb, the word OTHERWISE, and no command<br>word respectively. In the first two cases, it also sets TRA, CNVC If TIFT is 2, FVERB scans forward from character III in STRING<br>for a command word, and sets YESNO to 1, 4 and 3 respectively. to the operation class code, and KSTYP, sets BBB to point to<br>the last non-blank character before the command word, and J to point to the last character of this command word, in STRING.

strings

(4) the name of a quantity, or the name of a list of quantities. are transmitted via common. TYPP is set by the calling program (e.g., COMPL) to 0, when BACK is called to delimit a name that an element of a list is scanned - see below). POSTT is set<br>by the calling program to 1, 2, 3 and 4 respectively when BACK (this convention is varied slightly when the name of a list or is called to scan a portion of a statement that should contain (1) the name of a string, or the name of a list of strings (2) n referenced statement label, (3) a bracketed statement label, need not have been encountered previously, and to 1 otherwise identify a name of label that ends at position KKK in STRING. A backward scan is performed and an error return is made if this crosses the position III. The scan limits III and KKK BACK(TYPP, POSTT, FNAM, POINT): This is used to delimit and **BACK «Ither** 

- identifies the name that ends the scan field with one already in the name bank, of the appropriate nature.  $\overline{c}$
- finds that the name is not in the name bank yet, and adds it  $(11)$
- finds that the name is not in the name bank yet and does not add it  $(111)$

In cases (1) and (11) BACK sets the argument FNAM to 0, and sets the argument POINT and the common variables LLST and NADD as in the scheme that follows. In case (111) BACK sets FNAM to 1, and LLST, NADD and POINT to 0.

POINT

LLST NADD

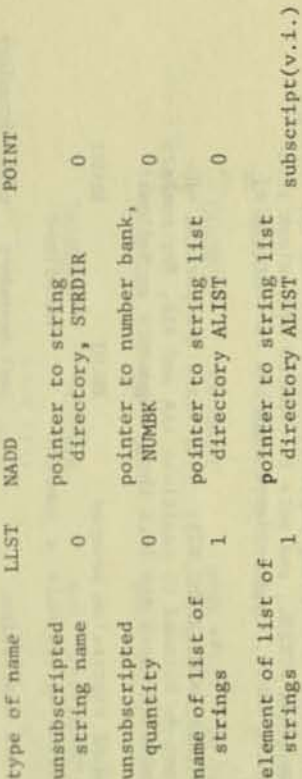

 $-20 -$ 

 $-21 -$ 

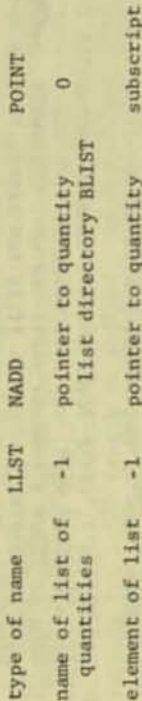

When a list element is specified by numerical subscript, (e.g., THE 7-TH GLONK) POINT is set to the value of this list directory BLIST

subscript (v.1)

pointer to quantity

 $\vec{r}$ 

of quantities

When BACK is called with POSTT set to 1 or 4, it scans backto the relevant quantity name (i.e., K, in THE K-TH GLONK). K-TH GLONK), POINT is set to the negative of the pointer When a literal subscript is used (e.g., THE subscript.

experiments (THIS, THAT, OF, CALL), or an ordinal (recognized<br>by an ending that consists of a hyphen or apostrophe and two letters. A name of the form THE g LIST is treated as the name of a list (A or AN could appear in place of THE). A name wards from position KKK until it reaches an article (A, AN, or THE), or certain other words, left over from some early that begins with an ordinal is treated as the name of an element of a list.

When BACK is called with POSTT set to 2 or 3 it transmits the label in STRING to the subroutine TRANS for action after eliding spaces and articles, except the first. The precise conventions concerning TYPP are as follows. If an unsubscripted name is delimited, it is sought only amongst previously defined string names, when POSTI is 1, and amongst it is not found, and TYPP is 0, it is added to the name bank, previously defined quantity names when POSTT is 4. If it is not found, and TYPP is 0, it is added to the name bank, as a is taken, i.e., FNAM is set to 1. If the name of a list,<br>or an element is delimited, it is sought amongst previously previously defined quantity list names when POSTT is 4. If as a string list name, and as a quantity list name in these either event, and the variables LIST, NADD and POINT set to the values that represent it with this status, and FNAM set however, it is sought amongst the quantity list names, and two cases. If TYPP is 1, and it is not found action (iii) two cases respectively. If it is not found, and TYPP is 1 string name, and as a quantity name respectively in these unfound, it is added to the names of lists of strings in defined string list names, when POSTT is 1, and amongst string lists names in these two cases. If it is still to 0.

 $-22-$ 

FORE: This scans the string expression in positions III through KKK of the array STRING, and puts the SNAPIC equivalent into the procedure table, in accordance with the conventions of Section 2.

ECTNUM(AAA, BBB, XNUMI, XNUM2, N2): This scans the portion of<br>STRING, that is bounded by positions AAA and BBB, for numbers<br>and ordinals. It sets its last three arguments as follows:

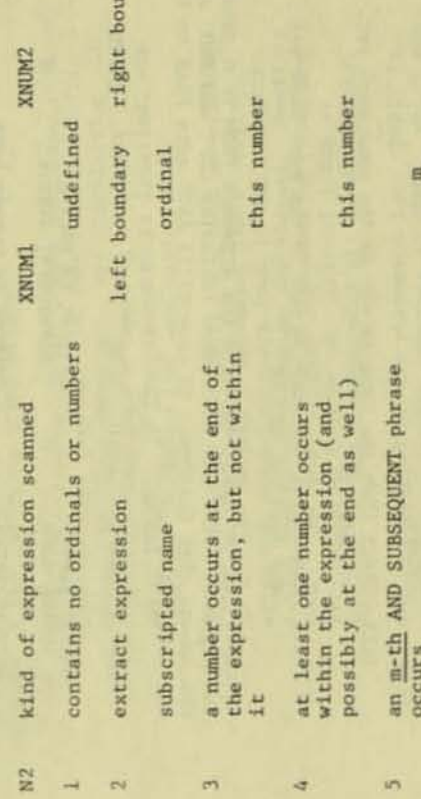

ndary

ECTNUM treats a string of characters as a number, if it (i)<br>begins the scan region, or is preceded by a blank, and (ii)<br>ends the scan region or is followed by a blank, and (ii) consists entirely of numerals and perhaps a leading minus  $51Rn.$ 

E

an m-th AND PRECEDENT phrase

**OCCUITS** 

ö

ø statement, that follows the opening verb, and occupies positions DECREASE, and to 2 for SET statements; and TYT set to 1, 2 and CNUBR(TRAN,TYT): This translates the portion of an arithmetic III through KKK of STRING into SNAPIC in the procedure table. for these three kinds of statement respectively. III and KKK It is called by COMPL with TRAN set to 0 for INCREASE and are transmitted via common.  $-23-$ 

CIFST: This translates the portion of a conditional statement, that follows the word IF, and occupies positions III through KKK of STRING into SNAPIC in the procedure table. It calls FVERB to find the verb that starts the first action clause, and IFTYP to identify the kind of condition that this delimits. After encoding the condition, it progresses through a cycle that encodes each of the success clauses in turn, and then through a similar cycle for the fail clauses. In these cycles, it calls FVERB to find the next command word to delimit the clause under consideration, and then calls KOMPL to translate this clause. Appropriate delimiters are inserted after the codes for each clause.

IFTYP(BBB, TYPT, JJ1, JJ2, KYPT) scans the portion of STRING that is bounded by the common variable III that points to the end of the word IF, and BBB, that points to the beginning of the first command verb. It sets TYPT to 1, 2, 3 and 4 for input exhaustion, string comparisons that do not contain SUBSEQUENT/ PRECEDENT phrases, number comparison, and SUBSEQUENT/PRECEDENT type string comparisons respectively. In this last instance, KYPT is set to -1 when the SUBSEQUENT/PRECEDENT phrase precedes the verb IS (or ARE) and to I when it follows. The subroutine sets JJ1 to point to the character preceding the relationship verb (e.g., IS, IS THE SAME AS, IS EQUAL TO), and sets JJ2 to point to its last character. IFTYP also puts the codes that indicate the kind of condition into the procedure table in accordance with the SNAPIC conventions of Section 2. CIFST then branches on the value of TYPT that IFTYP returned.

KOMPL(TRA, KSTYP): This controls the translation of a clause within a conditional statement. Its operation is very similar to COMPL. It is called by CIFST, after FVERB has identified the verb, and set III and KKK to the boundaries of the portion of STRING that contains the rest of the clause. The switching parameter TRA, and the operation modifier code KSTYP that FVERB found are provided as arguments. KOMPL is a replica of the portion of COMPL from the point at which it branches on TRA to the end, with four obvious minor changes that give error returns if EXECUTE, PROCEDURE, CONTROL or inner conditional statements are encountered.

NAMES (TYPP, BRA, FNAM): This subroutine stores the names of strings, quantities, and lists in the name bank NBANK. It also determines whether a name, that a scan just delimited, is in NBANK already. Another subroutine, TRANS also uses NBANK to store statement labels.

NAMES is usually called by a subroutine (e.g., BACK, FORE, etc.) that has delimited the name of a string, or a quantity, or a list, by reference to context, in the array STRING, and copied it backwards into the array wORD, left adjusted. This array, and II, the length of the name plus 1, are transmitted through block common. The calling subroutine sets the first argument TYPP to 0, when the name need not be in NBANK yet, and to 1 when its absence would be an error. The second argument, BRA, controls the operation of NAMES as follows:

#### **BRA** action  $\Delta$ process the name of a process an unsubscripted list of strings string name process an unsubscripted  $\frac{1}{2}$ process the name of a ۶ list of quantities quantity name  $\kappa$ initialize NBANK and print the contents of  $\mathbf{R}$ the associated tables NRANK and the associated tables  $(v, i.)$

**BRA** 

action

NAMES, sets the third argument FNAME to 0 when the name in WORD is already in NBANK, and to 1 otherwise.

NUMK, the writing pointer to NBANK, is initialized by COMPL to 1, and the contents of NBANK are identified further by the following pointers.

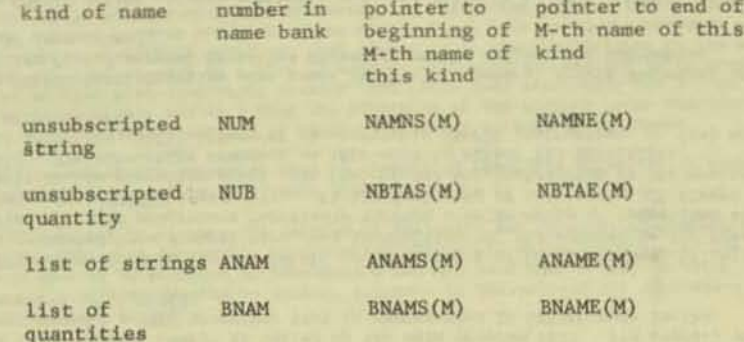

TRANS(POSTT) deals with statement labels. The calling subroutine, (COMPL or BACK) sets the argument POSTT, to direct TRANS as follows:

 $-24-$ 

statement label.

- not now used, but entirely equivalent to 1. POSTT-2
- the bracketed label that precedes a statement has been encountered.  $POSTT = 3$
- the first pass of the translation is complete, and transfer points must be put into the SNAPIC codes for instructions that transfer control, which the first pass left incomplete. POSTT=4

print the transfer tables, for testing purposes. POSTT-5

also used by the subroutine NAMES. NAM is the number of labels procedure table PROCB, of the statement that is labelled by the TRANS puts statement labels into the name bank NBANK, which is in NBANK; NAMTS(M) and NAMTE(M) point to the ends of the M'th label in NBANK, and NAMIC(M) points to the beginning in the M'th label in the name bank, when this is known.

label which has not been encountered yet in brackets is processed. by TRANS, a pointer to where it starts, in the procedure table, name bank. In the second pass, integers in the procedure table procedure table and in NAMIC. NAM enumerates the labels in the less than -600 are recognized as temporary pointers, and over-When a referenced label is processed, the words WITH and FROM are bypassed. Spaces are elided when labels are stored in the name bank. When a bracketed statement label is processed is put in the array NAMIC. When a statement that refers to a -(600+NAM) is stored as a temporary transfer pointer in the Any still unassigned in NAMIC are interpreted as RETURN TO THE BEGINNING. written.

SGRAR(TYP, A, B): This is called by the main program, and by sub-routines in the translator and interpreter, that set TYP to -1, 0 and 1 respectively. When TYP is -1, SGRAR initializes the variables in the common blocks GHARC and NUBTB. When TYP is 0, When TYP is 1, SCHAR sets B to the EBCDIC equivalent of the SCHAR sets B to the SNAPIC equivalent of the EBCDIC code A. SNAPIC code A.

ERRPP(KRROR): This prints error messages that the argument<br>specifies. It initiates an error count when KRROR is 99, and<br>calls EXIT when more than 50 errors have occurred.

# The overall operation of the interpreter ś.

The interpreter consists of the subroutine SRMP3, and its subsidiaries that<br>are listed below. SRMP3 is called by the main program FIET. Its overall effect<br>is to execute a SRMP procedure that is represented in SRMPIC code i

SRAP) begins by printing the SRAPIC representation of the procedure, if this vary requested by a control card, and initializes IC, the pointer to the procedure table. It then progresses repeatedly through a major cycle of an error return.

The SNAFIC initialization code makes SNAFJ clear several arrays described in<br>Section 2, and several variables directly, and by calling the subroutine<br>ABLST (see later).

ABIST to deal with storage assignments for list elements. Control trunsfer statements (REPSAT and CONTINUE) are interpreted by merely by setting ID to the number of the state of the state of the state of the state of the s The SMRFIC output, string synthesis and alteration (i.e. COPT, APPEND, DELETE and OVERWRITE), input, arithmetic, and tape control (i.e. SELECT and REMITED) includes are interpreted by calling the auto-routines FRINTL, COPT and HESERVE statements are interpreted by SUAPE directly, using the subroutine relevant action clauses just as if they were unconditional statements. CALL an irrecoverable error condition occurs.

The direct and indirect subsidiantes of SBMP3 are ABLST, ARTHN, COPT1, ENDER, ARTHT, REINT, REND and START, REND and TAPCT, mentioned already: HAKLO, PUSH and STARE, that are used widely by the interpreter: and the rather

Most of the arrays, and the variables associated with them are stored in block<br>common. The processes performed by the subroutines that SNAP3 calls are as follows: HIALO: This is called by the subroutines COPTL, READ1 and STORE, to increase<br>the common variable IBLANK to point to the next free word in the string bank,<br>ifter the free word to which IBLANK points when BIALO is entered. T

ä

expression in the procedure tuble is being processed, with IC pointing to the procedence code that begins the expression. NNULL is set to 0 if the expression is valid, and to lif the ordinals specified for its ends are in the work-season in the random lists PTE1 and PTZ. The corresponding entry in the array PTR is the ratitized to zero - its use is scaling or the ends of a vali PUSH(KNULL): This is called by RRINTl, COPTl, IRRT and ARTHE, when an extract

 $-27$ 

STORE(RT): This transfers strings of characters between different arrays, under control of its argument, and the common variables RO, OUT and SWTI. The string is put into the string bank STORNK, when OUT is 1, and into th 3 respectively. The writing pointers to the string bank, output buffer and auxiliary buffers are K, LODL, STKI and STE2 respectively, and are transmitted via common. When a string is put into the string bank, new space is

## nature of string FR.O

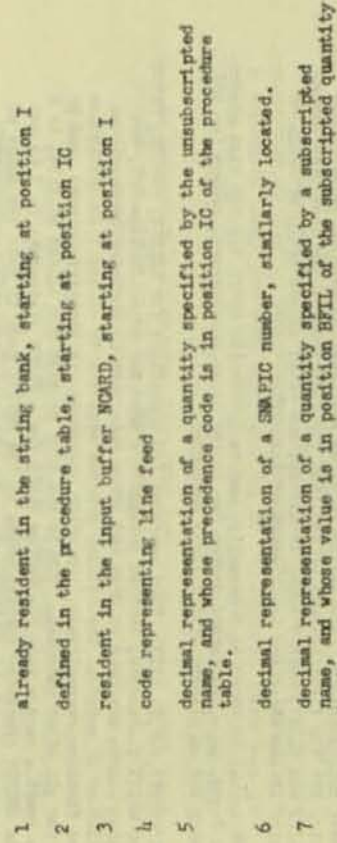

**E** 

comma, to be used as a separator in a list.

 $\infty$ 

bank.

RENDI: This is called by SRAPP to read a logical record into the input buffer TORRD (for excels) or TREND (for tape), translate it to SRAPIC in the buffer NORRD, and then transfer this to the string bank, when the common v the common variable K. HUNTI: This is called by SBMP3 to andt the logical record represented by the string expression in the procedure table that begins at position IC+1. The output device is specified by the operation modifier code at position

COPYI: This is called by SM-P3 to put a string into the string bank, for a<br>COPY statement, or to alter a string that is already there for an APPEND,<br>DELETE or OVERWRITE statement. IC points to the operation modifier code i SMAPIC statement in the procedure table. IFRIT: This is called by SBRF3 to test the condition in an IF statement, and to advance the procedure table pointer IC to the beginning of the Tirst success classes, or to the beginning of the first fall classes of proper for an end of file (see READ1).

ARTEN: This is called by SMAP3 to execute the arithmetic statement in the procedure table, to whose operation modifier code IC points.

AHLST (ANT, KET, ARTIT, ARTIT, KER): This is ealled (1) to initialize the variables<br>and arrays that deal with lists, and (11) to find the pointer to the entry in<br>the subscripted string directory or the subscripted quantity should be within the range of those of elements already in existence.

KKP is set to the subscript when an element of specified subscript is under consideration, and is irrelevant otherwise.

ABTTP is set to -1 when the pointer to the entry for an existing element of given nubscript is sought; to 0 when an element is being defined, and the list<br>may have to be extended to accommodate it; and to 1 when a list is

h

 $28$ 

×, i,

lists; and to 0 and 1 respectively when an element of a list of strings or quantities is under attention. The common variables AFII and HFII point to the entries in the subscripted string directory and the subscripted qua ABTTL is set to -1 to initialize the arrays, and variables that deal with point to the entry for the element of interest. KRR is set by ABIST to C normally, and to 1 when the entry for the last element<br>is found, in a deliberate search for it, or in an unsuccessful search for the<br>entry for an element with a given subscript.

The property properties of the performs  $I(0)$  operations for SELECT, RESING, PENCH and WEITE statements, that at present are used for magnetic tape  $I(0)$ , but which can be extended to disc and other asia are by climinati

Control Card Options 7.

pumched with (i) the word CONTROL in columns 1 to  $7$ , (ii) an integer, right adjusted to column 10, that specifies the option, (iii) the letter Y in column 15, and anything that the some of these are defunct), but any integer in the range 1 to out the processor, and which could be tested by local program plant a flag in an array that is transmitted through-Control cards can be included in a SMAP procedure to request Only 8 options are provided by the processor at present (and default option, that is also provided by omitting the card. Any certain options that are listed below. A control card is The options are listed below, with the default character except Y, or a space, in column 15, causes the user wishes in columns 16 et seq, ended by a period. actions in brackets. chmages. 20 will

Action Option Code

- Do (not) print SNAPIC procedure strings.
- Accept a SNAP (SNAPIC) procedure?
- Do not (Do) print debug data from translator subroutines
- Do not (Do) print debug data from interpreter subrout ines

in

۵  $\overline{r}$ 

- Process a single (several) SNAP procedure(s)\*
- treated as typographic codes (printing characters) Special characters in input records will be
- Discard (Retain) trailing blanks in input records

 $\alpha$ 

Applies only to early time shared version.

The Prototype SNAP Language ..

The SNAP language that the prototype SNAP processor accepts<br>differs slightly from the target language that is described

 $-30-$ 

accounts, are summarized below. The information in reference<br>(1) is taken for granted. The differences are so slight, and it is hoped temporary, that it seemed most expedient to<br>present them in this manner rather than to provide an indein references (1) and (2). All the elements of the target<br>language, and many further features will be acceptable at a later juncture. The differences that exist at present, and some further details that were not mentioned in the earlier pendent self-contained account. The subroutines that are<br>responsible for the details discussed here are cited in brackets.

 $-31 -$ 

the last bracketed string between the periods that end successive A statement normally that ends a statement for clarity, but it is not needed by the of the next statement, or by the left bracket that precedes a before a statement, even though these are not referenced as a used as a case reversal indicator, within the convention that statement label. Explanatory comments can be put in brackets statements as a statement label, and ignores any material between the end of the preceding statement and this label.<br>Comments can be included this way, but it is not recommended. spaces. (These matters are handled by the subroutine RLINE.) are Space should be left after the period is followed (after any intervening spaces) by the first word card break. Redundant spaces are ignored. The continuation translation process. The processor (actually RLINE) treats of a word from one card to the next is shown by a hyphen at Spacing and Puncturition: SNAP procedures may be punched in Within a quotation, the conventions described in references not used as case shift indicators, (ii) the character | is suppression of vertical spacing before the next line is<br>printed. (This is done by the subroutine STORE.) A space break, or period (in the case of an output statement) must reparated by either (i) a space, (ii) a comma, or (iii) a upper case is assumed at the beginning of each quotation, or card break must precede a left quote, and a space, card processor. Students are advised initially to begin each (1) and (2) apply, except that (1) the characters  $>$  and  $($ (111) the character pair =+ represents a line break with Outside a the breakpoint on the first card. Commas are treated as statement label, but this clutters the name bank in the quotation, successive words in a SNAP statement must be free format, on cards, using an 029 keypunch. statement on a separate card for clarity. follow a right quote.

A procedure can be headed by a sentence that begins with the word PROCEDURE. The processor ignores it. Spaces within a statement label are elided (by RLINE). The word AND may not be used at present before a clause in a con statement.

consists of letters and digits, and also may contain apostrophes and hyphens (provided these are not followed by two letters and a space, as in an ordinal). No other characters should be will allow this have been designed (reference (2), Chapter 11), a subscripted name. An unsubscripted name consists of an article (A,AN, THE) followed by a "word", or several "words" that are separated by spaces and/or card breaks. Each "words" Names of Strings: One objective of SNAP is to allow almost<br>complete freedom in the choice of names for strings and other but interim measures were adopted in the prototype processor that are somewhat restrictive. The intersection of what is acceptable to the processor and what is easily explained is A string may be given an unsubscripted name or An overall SNAP syntax and scanning tactics that used in a name. as follows.  $objects.$ 

input, or COPY statement. For example, the following statements<br>work: READ THE X. PRINT X. subroutine FORE). Redundant spaces between words in a name are ignored. The article that begins an unsubscripted string a SMP statement once the name has been introduced by a CALL. Each word must begin with a letter, and none of the words may be A, AN, CALL, IN, IT, ITS, LIST, OF, THAT, THE, THEN, THIS<br>(because of the subroutine BACK), nor AND (because of the The article in fact can be omitted from the direct object of name may be changed (as in READ AN ITEM, PRINT THE ITEM).

in a CALL statement whose direct object consists of a quotation or is ended by one, as in CALL "HOCUS POCUS" X. PRINT X. But to delimit it in a backward scan from the end of the sentence. The article also can be omitted from the mame that is defined The article is needed in the statement that defines the name, this is best left unmentioned to students.

that is used in the second comparand, or in a success or fail clause of a conditional statement may not contain any of the A name that is used in the first comparand of a conditional (IF) statement may not contain the word IS or ARE. A name SNAP command words:

 $-32-$ 

ł  $\overline{\phantom{a}}$ 

ø.

 $-33-$ 

ACCEPT, APPEND, CALL, CONTINUE, CONTROL, COPY, DECREASE. DELETE, EXECUTE, FETCH, FORM, IF, INCREASE, LINK, OTHERWISE, OVERWRITE, PERFORATE, PROCEDURE, PUNCH, READ, REPEAT, REQUEST, RESERVE, REWIND, SELECT, SET, TERMINATE, TO FORM, TYPE, WRITE (because of the subroutines CIFST and FVERB) nor begin with any of the condition words or phrases EXHAUSTED, IDENTICAL, EQUAL, LESS THAN, GREATER THAN, UNEQUAL, nor contain the word TO (because of the subroutine IFTYP). The exclusion of some of these words is vestigal. No name that is used in a comparand may contain the word SUBSEQUENT or PRECEDENT (because of IFTYP and CNUBR).

The word pairs LINE FEED and NULL STRING are allowed (by FORE) in string expressions as alternatives to "/" and "", and may not be used as names.

Names of Quantities: These also may be unsubscripted or subscripted. An unsubscripted quantity name consists of one or more words, (that satisfy the restrictions which apply to words that can be used in the names of strings), preceded by an article (A, AN, THE) if the user wishes. The article is not mandatory in any context, and can be changed, and omitted, arbitrarily, when a name is reused.

A quantity name that is used as the second operand of a unary SET statement may not begin with any of the function words SUM, DIFFERENCE, PRODUCT, QUOTIENT, REMAINDER, CEILING, LESSER, GREATER, LENGTH (because of the subroutine CNUBR).

Names of Lists and Elements: An entire list is given a name of the form A g LIST, AN g LIST, or THE g LIST, where g denotes the generic name. The choice of article is irrelevant and it may be varied for the same list within a procedure. The generic name g consists of one or more words that satisfy the same rules as the words that are used in unsubscripted string and quantity names. An individual element of a list is reference by a subscripted string or quantity name, of the form THE m-th g, where m-th denotes a numerical or literal ordinal derived from a decimal integer or a previously defined unsubscripted quantity name, and g denotes a generic name.

The first occurrence of the generic name, g, of the elements of a list of strings, in a procedure, must be in a statement of one of the following kinds:

(i) RESERVE SPACE FOR n ELEMENTS IN THE g LIST

- $(11)$  CALL "............." THE g LIST.
- (iii) READ THE g LIST.
- (iv) RESERVE SPACE FOR R CHARACTERS IN THE m-th g.
- $(v)$  CALL .... THE m-th g.
- (vi) COPY .... AND CALL IT THE m-th g.
- (vii) READ THE m-th g.
- (viii) FETCH input statements corresponding to (iii) and (vii) but with the verbs REQUEST in place of READ.

The words that are underlined in (i) and (iv) are optional. The letters n and R denote integers, and m-th denotes a numerical or literal ordinal. A COPY statement cannot be used at present to define a list, though COPY statements can be used to define individual elements. The processor permits the article THE to be replaced by A or AN in THE g LIST and THE m-th g in these statements, though there seems no reason to do so.

The first occurrence of the generic name, h, of the elements of a list of numbers, in a procedure, must be in a statement of either of the forms

- $(1)$  SET THE h LIST TO ...
- $(11)$  SET THE m-th h TO ...

These make h a generic quantity name, even if in the form (1), only one element is specified, (i.e., defining the list to be of length 1). Once h has been declared a generic quantity name by a SET statement of the form (i) or (ii) above it may be used in further SET statements of these forms, and in place of g in RESERVE and input statements of the form displayed earlier for lists of strings. These alter its length automatically, if this is necessary, and treat the list elements as numbers. For example, executing the statements SET THE ITEM LIST TO O. READ THE ITEM LIST. with an input card punched 25, 17, 304

would make THE 1-ST ITEM, THE 2-ND ITEM and THE 3-RD ITEM be subscripted quantity names, with the values 25,17 and 304.

A RESERVE, CALL, SET or input statement that defines or immits an entire list sets the length accordingly, as mentioned already. A CALL, COPY, SET or input statement that defines or immits a single element extends the length of the list to the value of the ordinal, if this exceeds the prior length, and makes the intervening elements zero or null.

A negative number cannot be included at present in a list that is defined or immitted in its entirety by an input statement (the sign is dropped by the subroutine READI).

The conventions concerning lists that are given in the present note overlap those in references (1) and (2) considerably, but it seemed advisable to present them here in full.

Statement Labels: A statement label consists of one or more words. Articles (A, AN, THE) and spaces are elided (by RLINE) and ignored so that a label cannot consist of just articles. A label may not contain any of the SNAP command words, if it is referenced in a conditional statement because of the subroutines (CIFST and FVERB) nor begin with the word WITH or FROM (because of the subroutine TRANS).

Numbers: Errors result if a number in a SNAP statement is outside the range -65,536 to +65,536, or if the value of a quantity that has an unsubscripted or a subscripted name goes outside this range (because INTEGER\*2 storage is used). The second operand of a binary SET statement (e.g., SET .. TO THE SUM OF .. ) must be a quantity name and not a number (because of the subroutine ARTHM). The third operand may be a number or a quantity name. So may the second operand of a unary SET statement.

String Expressions: An extract expression must have the form THE m-th CHARACTER OF s

or THE m-th THROUGH n-th CHARACTERS OF s where s denotes an unsubscripted string name. Separate statements may define this name in terms of other kinds of string expression (e.g., subscripted string names, concatenated expressions, etc.).

Numbers and quantity names may not occur in a string expression that is used as a comparand (because of the subroutine IFRT). Neither may they occur in a string expression e that ends a statement of the form SET ... TO e. or

SET ... TO THE LENGTH OF e.

(This is because of the subroutine ARTHM). Numbers and quantity names may not occur either in the definitions of string names that are referenced directly or indirectly by string expressions in comparands or SET statements as just described. A string comparand may not contain an implicitly nested extract of depth greater than 2.

Forced line breaks: A slash immediately before a quote mark is ignored at present. It can be made to force a line break by typing an extra slash before the quote mark.

List length expressions: The interpreter is equipped to evaluate the SNAPIC expression for the length of a list. Uniortunately the formation of this from the SNAP expression has not yet heen coded (it involves a minor addition to CNUBR).

Paper tape and console i/o: ACCEPT and REQUEST are entirely equivalent to READ, and TYPE and PERFORATE to PRINT at present (because of the subroutines READ1 and PRINT1 respectively).

Conditional copy action: An IF statement may not contain a COPY...CALL... pair of clauses, because of FVERB.

Extracts interpretedas numbers: The preposition IN must be used instead of OF in a statement of the form SET n TO THE 1-th THROUGH k-th CHARACTERS IN s. where n, i-th, k-th and s stand for a quantity name, two ordinal adjectives, and a string name respectively.

#### **References**

(1) M. P. Barnett and W. M. Ruhsam, A Natural Language Programming System for Mechanical Text Processing, IEEE Transactions of Engineering Writing and Speech, Vol. EWS-11, No. 2, 45, 1968.

(2) M. P. Barnett, Computer Programming in English, Harcourt Brace and World, May 1969.

 $-36-$ 

Table 1 Character codes

SNAPIC codes correspond primarily to EBCDIC codes. For conciseness,<br>the SNAPIC codes are associated with the printer graphics that are given<br>on the IBM System/360 Reference Data form no. X20-1703-5, that correspond<br>to the

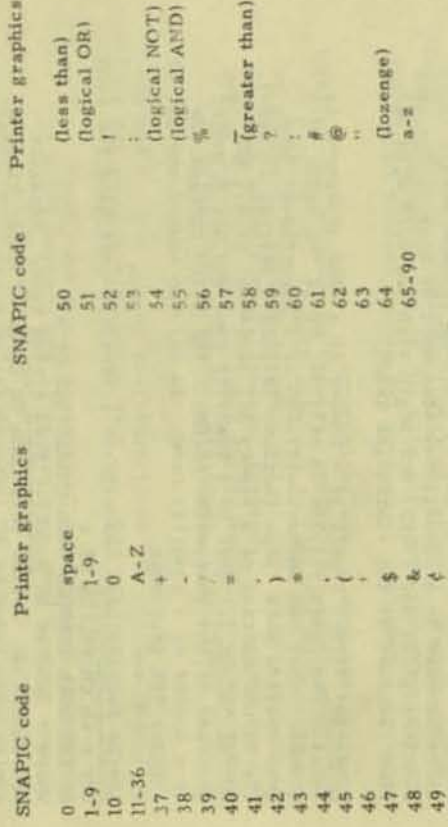

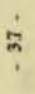

ı.

40.00

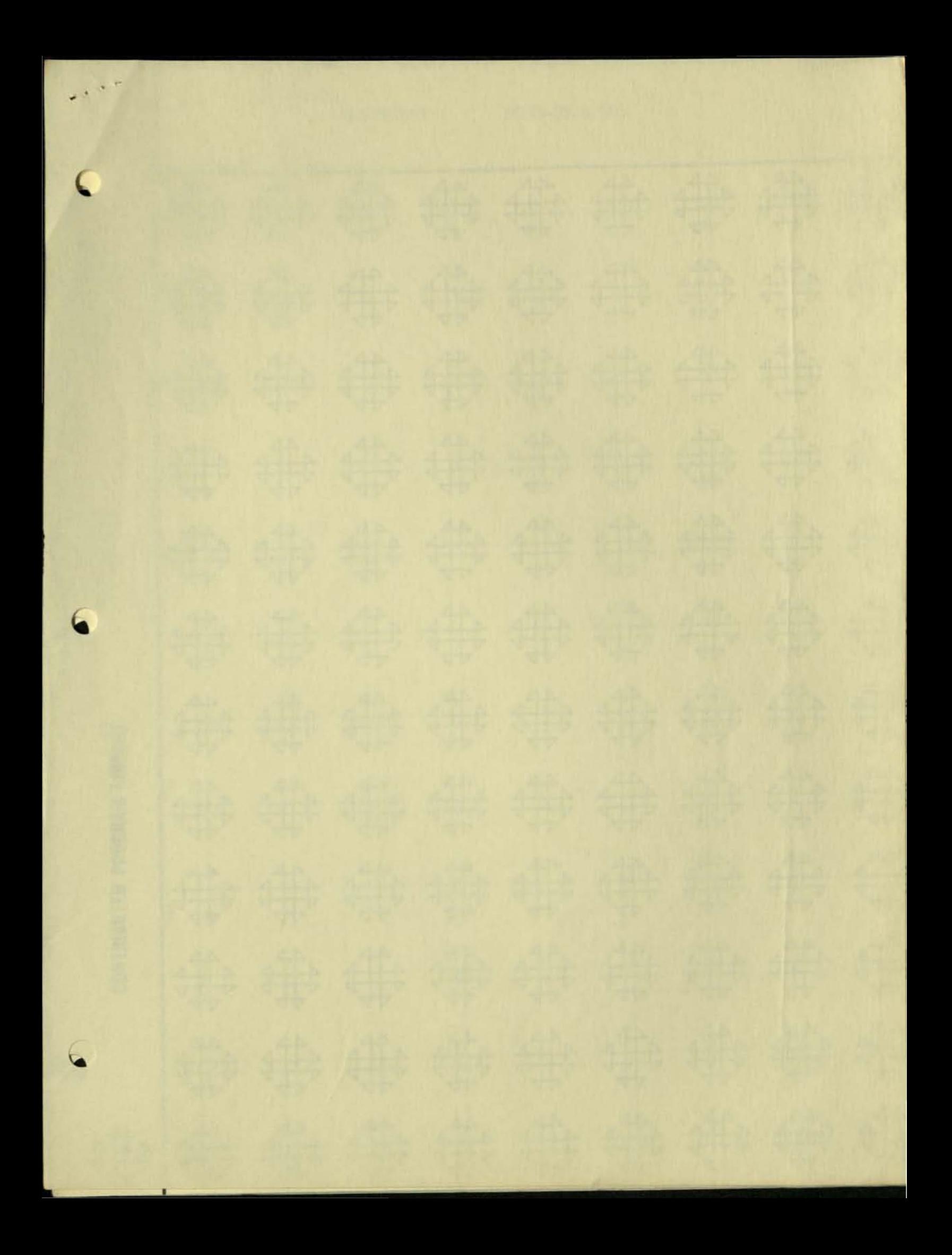

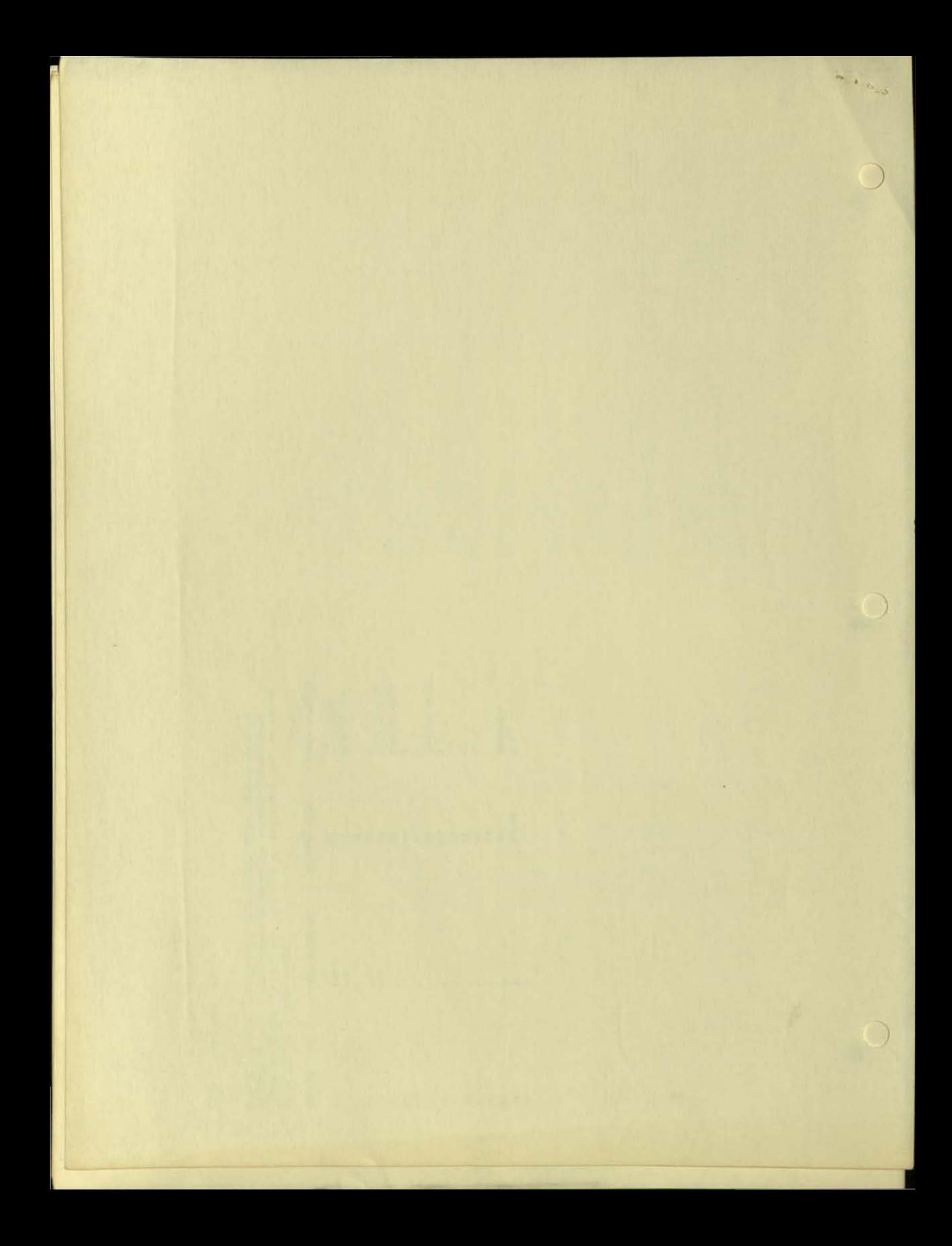

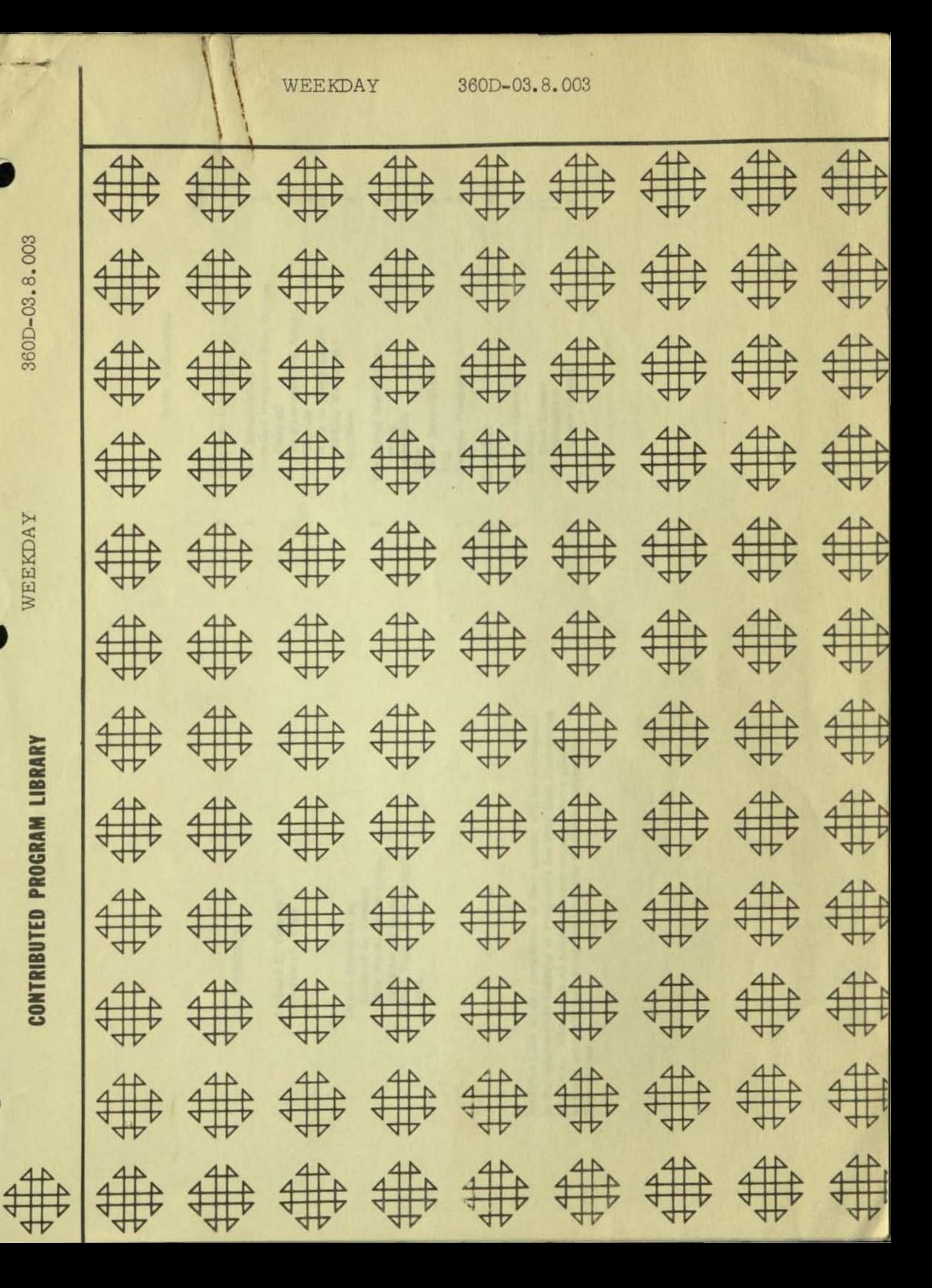

 $\bullet$ 

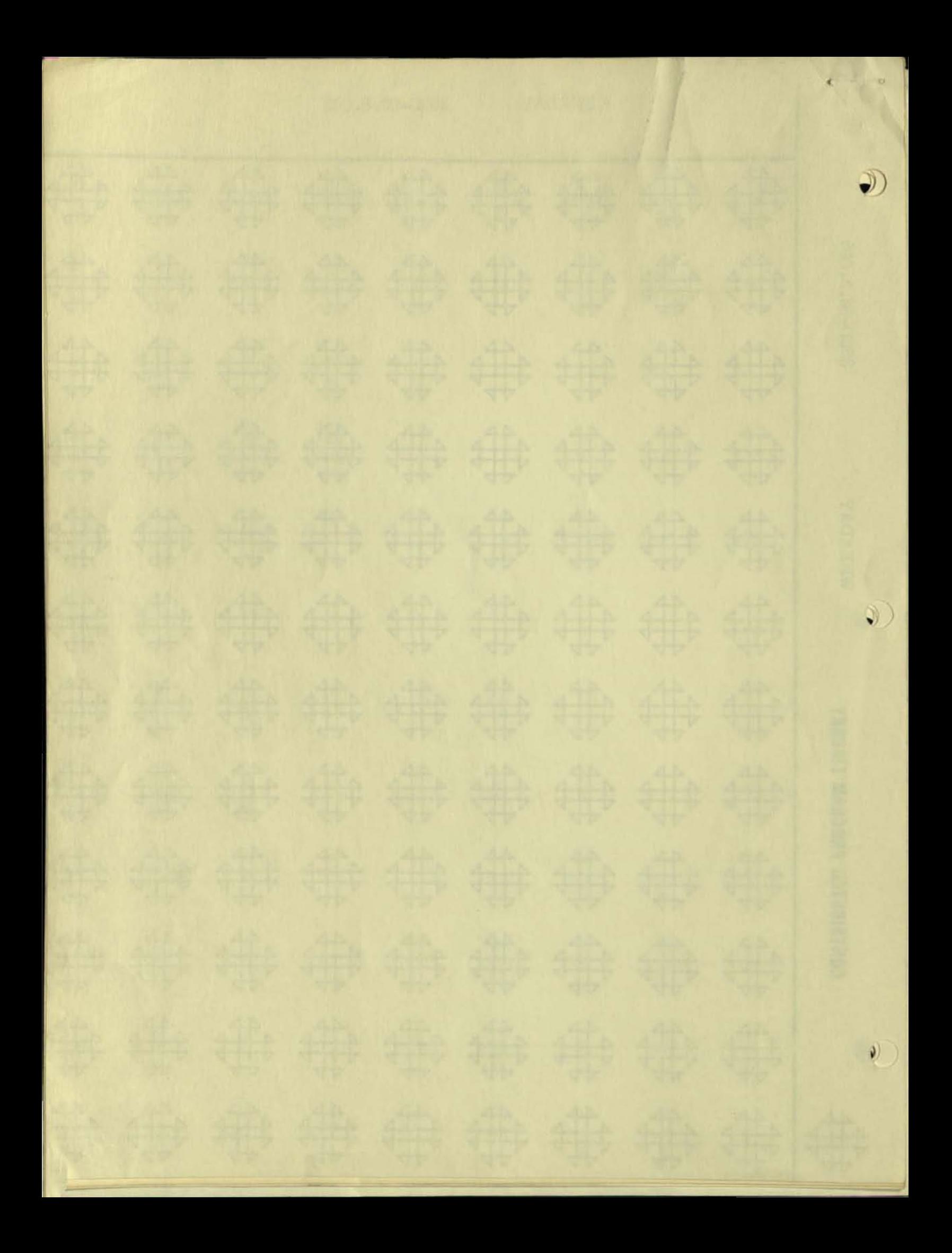

#### **Table of Contents**

#### Page

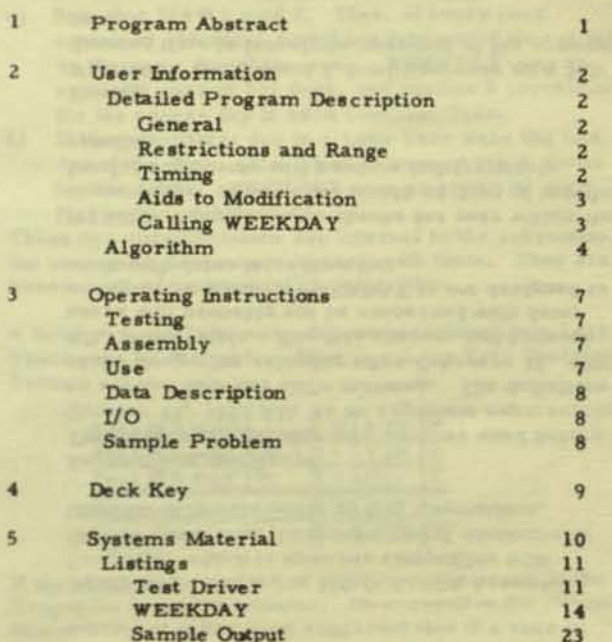

**WEEKDAY** 

Richard L. Conner October 15, 1966

Direct Inquiries to: Richard L. Conner IBM World Trade Corp. 201 East 42 Street New York, N. Y. 10017 **USA** 

Modifications to this program, as they occur, will be announced in the appropriate Catalog of Programs for IBM Data Processing Systems. When such an announcement occurs, users should order a complete new program from the Program Information Department.

#### Program Abstract

WEEKDAY is a subroutine which will determine the day of the week for any date in the Gregorian calendar from AD October 15, 1582, to AD February 28, 4000, inclusive. It operates on any IBM System/360 that has the Standard and Decimal Instruction sets. It is invoked by the OS/TOS/DOS CALL statement - thus it can be used by programs coded in FORTRAN, COBOL, PL/I and Assembler languages. WEEKDAY occupies fewer than 160 bytes. It was coded in /360 Assembler Language as a serially reusable subroutine.

This program and its documentation were written by an IBM employee. It was developed for a specific purpose and submitted for general distribution to interested parties in the hope that it might prove helpful to other members of the data processing community. The program and its documentation are essentially in the author's original form. IBM serves as the distribution agency in supplying this program. Questions concerning the use of the program should be directed to the author's attention.

 $-1-$ 

#### **User Information**

**Detailed Program Description**  $2.1$ 

 $2, 1, 1$ General

WEEKDAY determines the day of the week for a given date in the Gregorian Calendar. The algorithm and the coding have been carefully planned to take maximum advantage of the IBM System/360 instructions, resulting in very low execution time.

WEEKDAY is coded in 360 DOS/TOS Assembler Language, which is upwards compatible with OS/360 Assembler Language; and it conforms to OS-TOS-DOS subroutine coding conventions.

#### **Restrictions** and Range  $2.1.2$

The Gregorian calendar was nowhere used before October 15, 1582 AD, so an argument representing an earlier date has little meaning. The definition of the Gregorian calendar after February 28, 4000 AD, is uncertain. For this reason, and because users will probably not be concerned with dates so far in the future, WEEKDAY is not designed to work with dates later than this.

WEEKDAY performs no checks for year within the above range, or for valid month or days of months. Invalid arguments will produce indeterminate results.

 $2, 1, 3$ 

#### Timing

WEEKDAY takes about 2, 3 milliseconds on a 360/30. Running time is largely independent of the argument date.

 $-2-$ 

#### $2.1.4$ Aids to Modification

- 2.1.4.1 Conversion to reentrant code is possible with the addition of a third parameter specifying an 8-byte work area controlled by the calling program. This work area must begin on a double-word boundary. A free register must be designated for addressing this work area.
- 2, 1, 4, 2 The argument format can be changed to packed decimal, with the date presented as a discontinuous number: oyyyymmdds. Changes would be required in the code that converts the argument values to binary, and to that which adjusts the year if the month is January or February. Similarly, the result can be returned as a packed decimal value, or through using it as an index, a string of letters can be returned.
- 2, 1, 4, 3 WEEKDAY can easily be modified for a machine without the Decimal Instruction Set. Only two decimal instructions are used: the adjustment to the year for a month of January or February (SP), and the shift of the year prior to its conversion to binary (ZAP).

#### $2, 1, 5$ **Calling WEEKDAY**

2.1.5.1 WEEKDAY can be invoked via coding to produce a 360 calling sequence that passes two parameters "by name" - argument location, and result location, in that order. This coding is produced, for example, by the PL/I statement: CALL WEEKDAY (DATE, DAY). An entry point WEKDAY is provided for use by FORTRAN-coded callers, which are restricted to six-character names.

 $-3-$ 

2.1.5.2 WEEKDAY has no error return, and it leaves resister 15 undisturbed.

 $2.2$ Algorithm

The problem can be simplified in two ways:

- a) Note that 364 40 mod 7. Thus, if every year contained 364 days, any given date would always fall on the same day of the week. WEEKDAY uses an artificial year of 364 days, and applies a correction for the excess day in each Common Year.
- b) If the intercalary day in a Leap Year were the last day of the year, calculation to account for it would be simplified. WEEKDAY uses an artificial year that begins on March 1.

These two simplifications are internal to the subroutine, so the user need not concern himself with them. They are, however, the foundation of the algorithm.

A brief review of the rules determining Gregorian Leap Years may be desirable. Here is a Leap Year Decision Table:

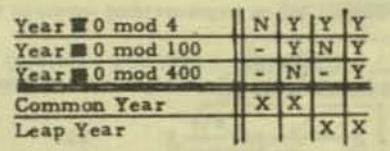

If these rules are applied, a small secular error in the Gregorian Calendar remains. No convention for correcting this exists; but it has been suggested that if a year is congruent to 0 mod 4000, it be made a Common Year, WEEKDAY ignores the error, because the correction will not be necessary until 4000 AD.

WEEKDAY determines the difference in days, mod 7, between a known date and the argument date by applying corrections for intervening years and intercalary days. The known date is the fictitious one of March 1, 0 AD. If the Gregorian Calendar went back that far, this date would have been a Wednesday. Days of the week are assigned serial numbers ranging from 0 for Sunday, through 6 for Saturday; so the serial number for the above base date is  $3.$ 

 $-4-$ 

 $M(\gamma, d)$  $D(y,d)$  $W(\gamma, d)$ 

 $(1)$ 

A formula for determining the day of the week (w) for a given year (y) month (m), and day of month (d) can be formed by applying the simplifying assumptions a) and b) above, and the Leap Year decision table:

 $w(y, m, d) = (w(0, 3, 1)+d-1+30n+f(m)+ax_1+bx_2+cx_3+x_4) \mod 7$ 

- where y is reduced by one if m equals 1 or 2; and n = number of months since preceding March;  $f(m)$  = number of months with 31 days since preceding March;
	- $X_1 = Ly/400$ , the number of 400-year periods from 0 AD to y:
		- $r_1$  = y mod 400, the remainder of the division for  $X_{1}$ :
	- $X_2 = \lfloor r_1/100 \rfloor$ , the number of centuries since the last preceding year that was an integral multiple of 400;
		- $r_2$  =  $r_1$  mod 100, the remainder of the division for  $X_{2i}$
	- $X_3 = \lfloor r274 \rfloor$ , the number of Leap Years since the beginning of the century containing y;

 $X_4 = r2 \mod 4$ , the number of Common Years between y and the last preceding Leap Year.

The coefficients a, b and c represent the number of days in excess of 364 (z<sub>i</sub>x<sub>i</sub>). The values, which are easily determined with the aid of the Leap Year Decision Table, are

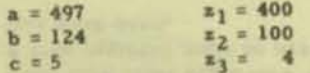

Formula (1) can be rewritten w(y, m, d)=(d+2+30n+f(m)+497x, +124x<sub>2</sub>+5x<sub>3</sub>+x<sub>4</sub>) mod 7

Further, note that

497 ± 0 mod 7 124 里5 mod 7

so that (2) can be further simplified to  $w(y, m, d) = (d+2(1+15n)+f(m)+5(x_2+x_3)+x_4) \mod 7$ 

 $-5 -$ 

Finally, define  $g(m) = l(1+15n) + f(m)$ , and construct a table:

ptb/max = andx+bux

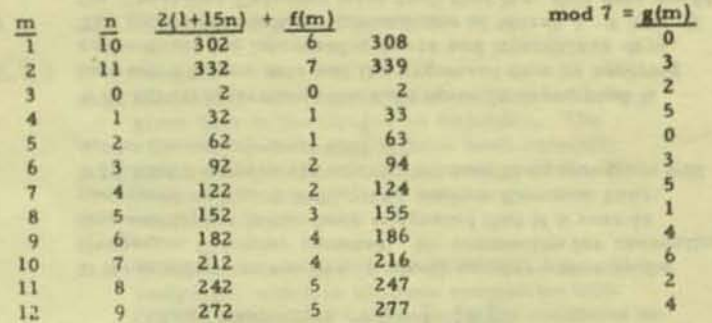

Using the tabular values for g(m), formula (3) becomes  $w(y, m, d) = (d+g(m) + 5(x_2+x_3) + x_4) \text{ mod } 7$ 

 $-6 -$ 

 $(4)$ 

which is the formula implemented in the coding.

Example: Determine w(1941, 12, 7)  $d = 7$  $g(12) = 4$  $x_2 = [(y \mod 400)/100] = [341/100] = 3$  $r_2 = r1 \mod 100 = 41$  $x_3 = \lfloor r^2/4 \rfloor = \lfloor 41/4 \rfloor$  $5(x_2+x_3) = 65$  $=\overline{13}$  $x2+x3$  $x_4$ =r<sub>2</sub> mod 4=41 mod 4  $77$ mod 7m0

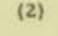

 $(3)$ 

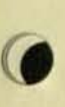

Operating Instructions

## Testing  $3.1$

control cards, and run as a job under OS/TOS/DOS.<br>Figure 1 shows the deck setup used with DOS to generate Amalgamate the distributed decks with the appropriate the distributed output.

## Assembly  $3.2$

Amalgamate the WEEKDAY source program (WKDAY in cc73-77) with appropriate OS/DOS/TOS control cards and run as an assembly job.

### Use  $3.3$

At the user's option, include WEEKDAY in a job or job step input stream, in source or object form, either directly or as a cataloged entity.

WEEKDAY is invoked by the subroutine linkage appropriate to the calling program, e.g., in an Assembler language main program: CALL WEEKDAY (DATE, DAY). The entry point WEKDAY exists to provide a six-character name as required by FORTRAN. WEEKDAY operates entirely within the main frame, so no machine setup, volume mounting, etc., are required.

Figure 1. Deck setup for distributed WEEKDAY output<br>Distributed cards are those with no / in column 1.

ł

4

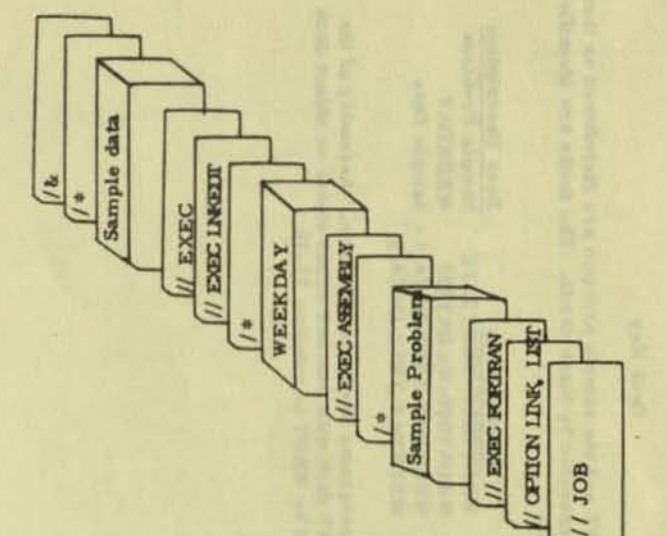

 $3.4$ Data Description

> The argument to WEEKDAY is an eight-byte zoned decimal field containing year, month and day of month: yyyymmdd. No boundary alignment is necessary. The result returned by the subroutineis a one-byte zoned decimal field containing the day of the week: w. Meaningful values for the argument and result are:

- уууу 1582-4000  $mm - 01 - 12$  $dd - 01 - 31$  $w = 0-6$ , with zero representing Sunday.
- $3.5$  $I/O$

WEEKDAY performs no I/O.

#### $3.6$ Sample Problem

The distributed sample problem consists of a FORTRANcoded driver that reads argument dates and their associated days of the week from FORTRAN data set 1. The driver calls WEEKDAY and exhibits the input and WEEKDAY's results on FORTRAN data set 3. The driver can be compiled by any OS/TOS/DOS FORTRAN compiler.

If the user provides his own sample data, he should punch a non-zero digit in column 41 of the last input card.

 $-8-$ 

#### Deck Key

 $4.1$ WEEKDAY and the sample problem are distributed as three decks, separated by blank cards. The decks are identified as follows: No. of

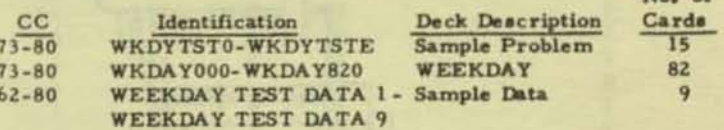

The two programs are in source form. Assembly of the WEEKDAY deck with punched output yields an object deck identified by WKDY in columns 73-76.

 $-9 -$ 

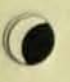

ò

ë

# Systems Material

The code is straightforward, with no decision points; and the assembly listing is thoroughly annotated. Therefore, a flowchart would be superfluous.  $5.1$ 

binary. After the result has been obtain ed, it is converted The code evaluates the right-hand side of formula (5) given the elements of the argument are isolated and converted to in the Algorithm section of this writeup. Before this, to zoned format.

The main sections of code are:

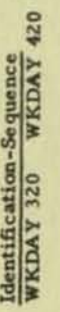

WKDAY 450 WKDAY 520

WKDAY 530 WKDAY 570

D and  $g(m)$ , and adjustment<br>of  $y$  if m equals 1 or  $2$ , Action<br>Conversion of argument of  $x_4$ ,  $5(x_2+x_3)$ ,<br>Calculation, formatting Calculation and addition to binary, collection of and storing of result.

 $-10.4$ 

// JOB WOTST<br>// OPTION LINK, LIST<br>// EXEC FORTRAN

12.57.10

 $\phi$ 

 $\supset$ 

 $\sigma$ 

DISK OPFRATING SYSTEM/300 FORTRAN 300N-FO-451 10

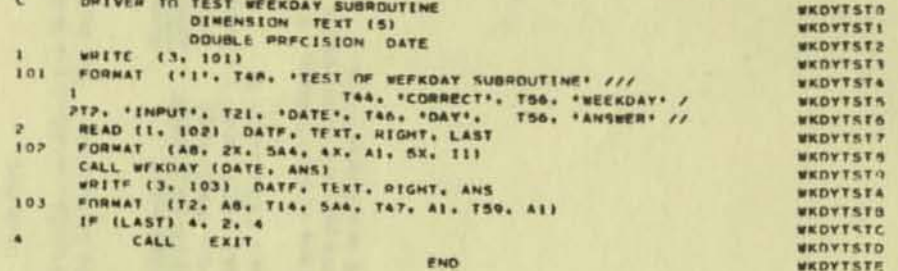

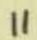

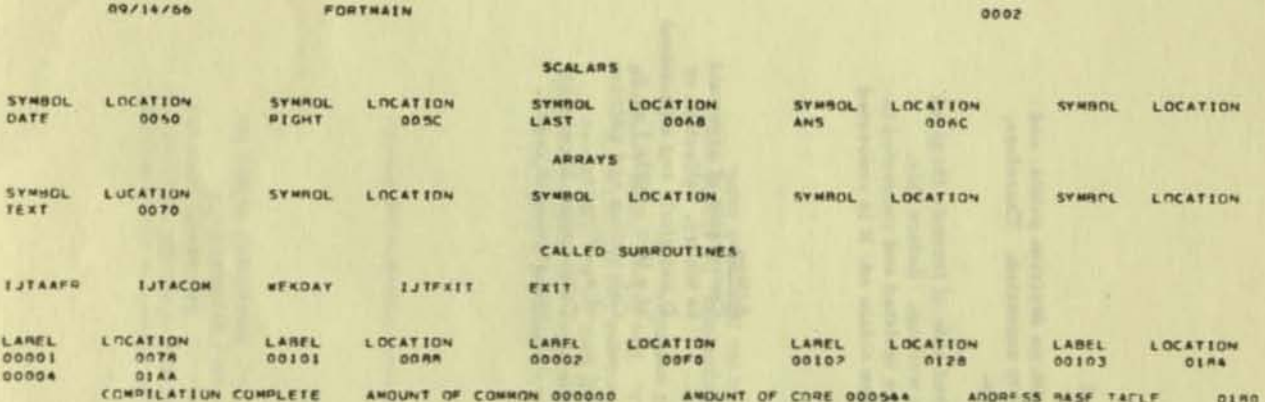

#### // FXEC ASSFMMLY

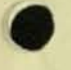

 $\label{eq:2.1} \mathcal{L} = -\mathcal{L}$ 

### SYNAGE TYPE ID ADDR LENGTH LD ID

 $13$ 

EXTERNAL SYNDOL DICTIONARY

 $14$ 

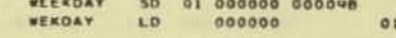

ï

PAGE

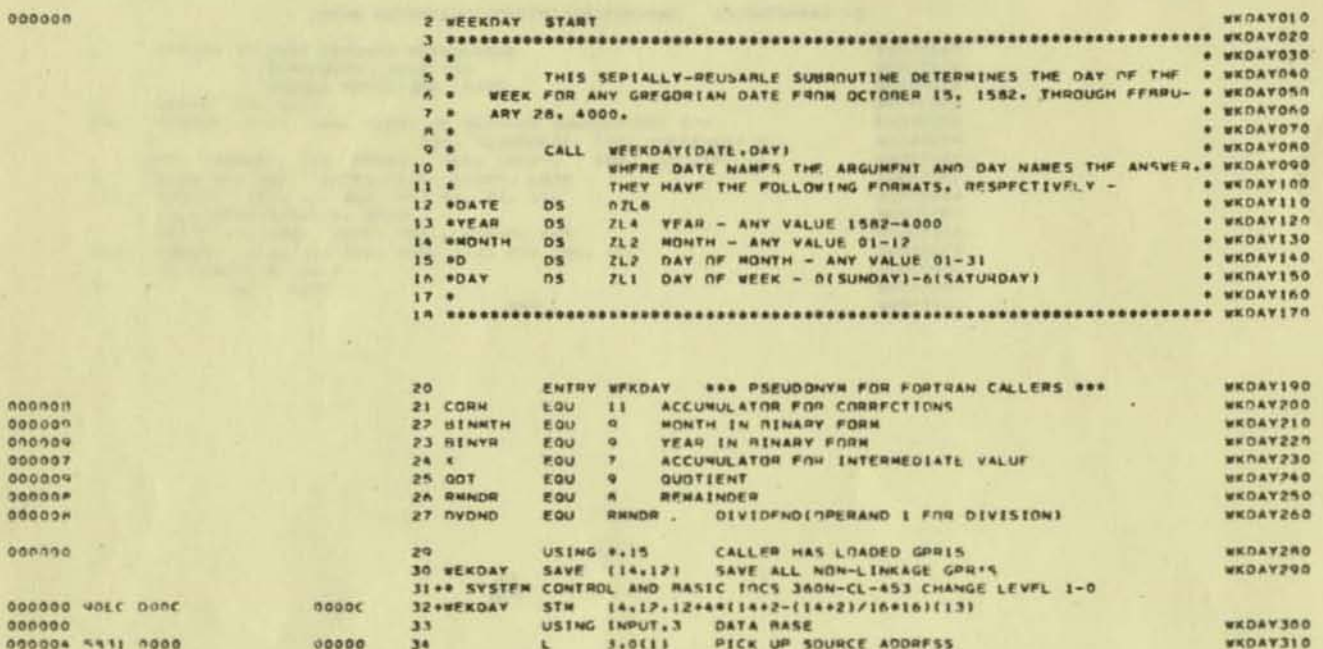

 $15$ 

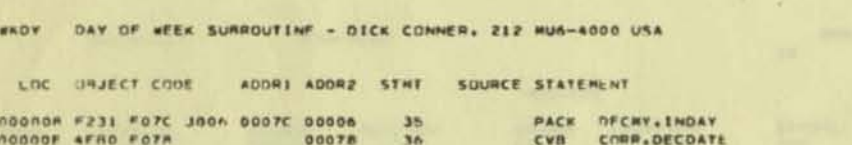

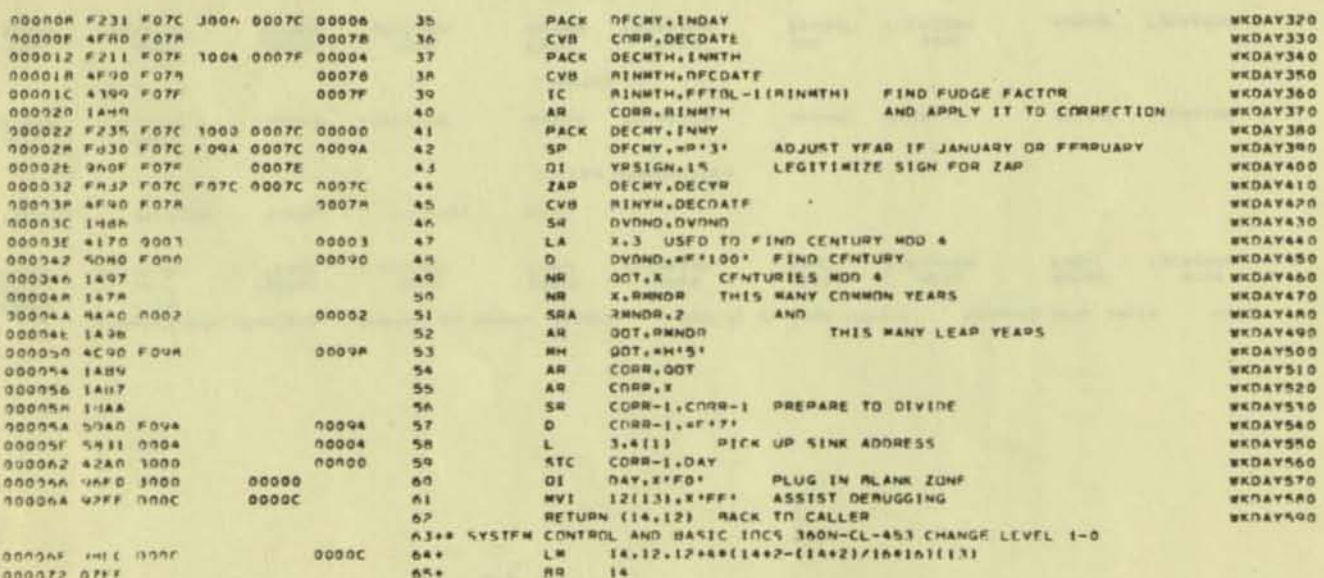

DO22APR66 09/14/66

LOC UNJECT CUDE ADDRE ADDRE STAT SOURCE STATEMENT

 $\alpha$ 

 $\phi$ 

⊃

PAGE 2

DOZPAPR66 09/14/66

**DERMIT THE** 

**WKDY** DAY UF WELK SURPOUTINE - DICK CONNER, 212 HU6-4000 USA

 $\mathbf{t}$ 

 $\epsilon$ 

00224PRAA 09/14/AA LOC UNJECT CODE ADDR1 ADDR2 STNT SOURCE STATFMENT **WEDAVAIO** DATA DEFINITIONS 67 . OD ALIGNMENT FOR CVR **NEDAVATO** 000078 NO DECDATE  $0.5$ 00007\* **RUCKFT FOR PACKED DATE WKOAV640**  $05$ **WKDAY650** 000076 00000000 71 oc 4 KL I \* 0\* *UKDAYARD* 000070 **77 DECNY** NONTH AND VEAR OVYYYNNS **DR**  $nPLA$  $000025$ VEAR OVYYYS **WKOAYATO** 73 DECYR os **WKDAYARD** DECYR42  $000075$  $\overline{r}$ ned **ODDD7F** 75 DECNTH **WEDAVAGO**  $05$ OPLE NONTH ONNS WKOAVTOO  $000071$  $76$ VASIGN DS  $PL1$ **UKDAYTIO**<br>WKDAYT20 00007F  $\overline{11}$  $0.5$  $p_{1,1}$  $7<sub>n</sub>$ **WEDAYTIO** 000090 0001020500030501 FL1\*0+3+2+5+0+3+9+1+4+6+2+4\* FUDGE FACTORS 79 FFTAL bc. **AO .** WKDAYTHO 81 INPUT 000000 **DAPCT** SQUACE AND SINK FURNATS **AP DAY**  $07L1$ **RESULT** WKDAYTAO  $000000$  $05$ WKOAVTTO  $000000$ **PS DATE**<br>**BA INNY**  $\frac{0.5}{0.5}$  $02LR$ **ADGURENT** WEDAYTOO  $000000$ 000000 85 ns.  $TL4$ WKOAYNOO **86 INNTH**  $71.7$ 000004 **DS AT INDAY** on  $TL<sub>2</sub>$ **WEDAYAIO** nonnon **WKDAYN20**  $A<sub>A</sub>$ **END** 000090 00000064 49  $+100$ 000094 00000007  $90<sub>0</sub>$  $18171$  $+ + + +$ 91 00009A 3C 92  $-913$ 

PAGE

PAGE

ï

3

 $17$ 

CROSS-RFFFRENCE

SYNNOL LEN VALUE DEEN  $PEOO$ . **BENNEM** 00001 000009 0027 0039 0039 0040 BINYR 00011 000009 0021 0045 CURR 00001 010008 0071 0040 0054 0055 0056 0056 0057 0059 0036 DATE 00008 000000 0093 conni annono conz DAY  $0059$  $0000$ DECOATE 0000\* 00007\* 0070 0034 **DOTA** 0045 **DECHTH**  $0017$ DECHY 00004 00007C 0072  $7035$ 0041 0042 0044 DECVA 00003 000070 0073 0044 0074 soons anchro soon **OVONO** 0046 0046 0045 FFTAL 00001 000040 0074  $0012$ INDAY 0015 INNTH nono> nonos cose 0017 INNY 00306 000000 0084 0041 INPUT annoi nonoco comi  $0031$ 0054 90T<br>PHNDR 00301 000009 0025  $0089$  $0052$  $0053$ 00001 00000# 0026  $0.027$  $0050$  $0051$ 0052 WELKDAY 00001 000000 0002 00004 000000 0032  $0020$ <br> $0047$ WEKDAY 0040 0050 0055 VOSIGN 00001 00007E 0074 0043

NO STATI MENTS FLAGGED IN THIS ASSEMBLY

// EXEC LAKEDT

Ł

ä

 $19$ 

T2TOW BOL 09/14/66 DISK LINKAGE EDITOR DIAGNOSTIC OF INPUT

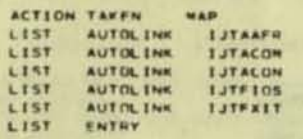

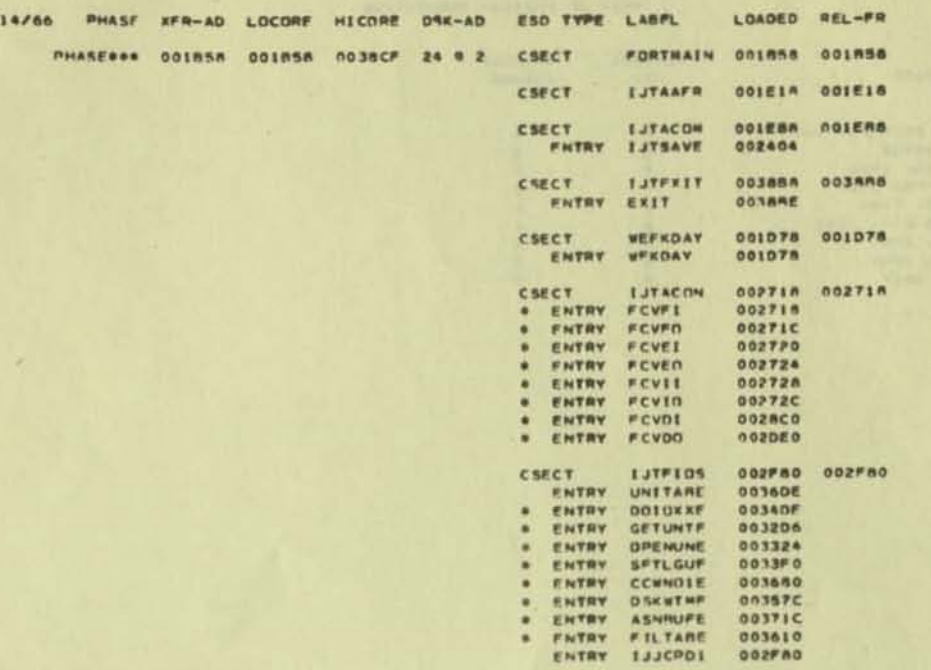

 $\frac{21}{2}$ 

**II EXEC** 

 $\mathcal{L}$ 

 $09/$ 

 $\epsilon$ 

 $\blacksquare$ 

 $\bigcap$ 

#### TEST OF WEEKDAY SUBROUTINE

Þ

 $)$ 

 $\sigma$ 

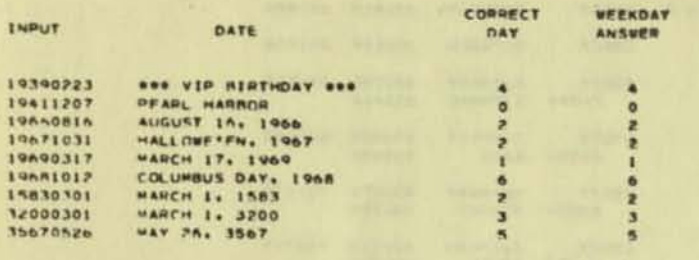

23

 $\mathbb{Q}$ 

12.58.54

EQJ KDTST

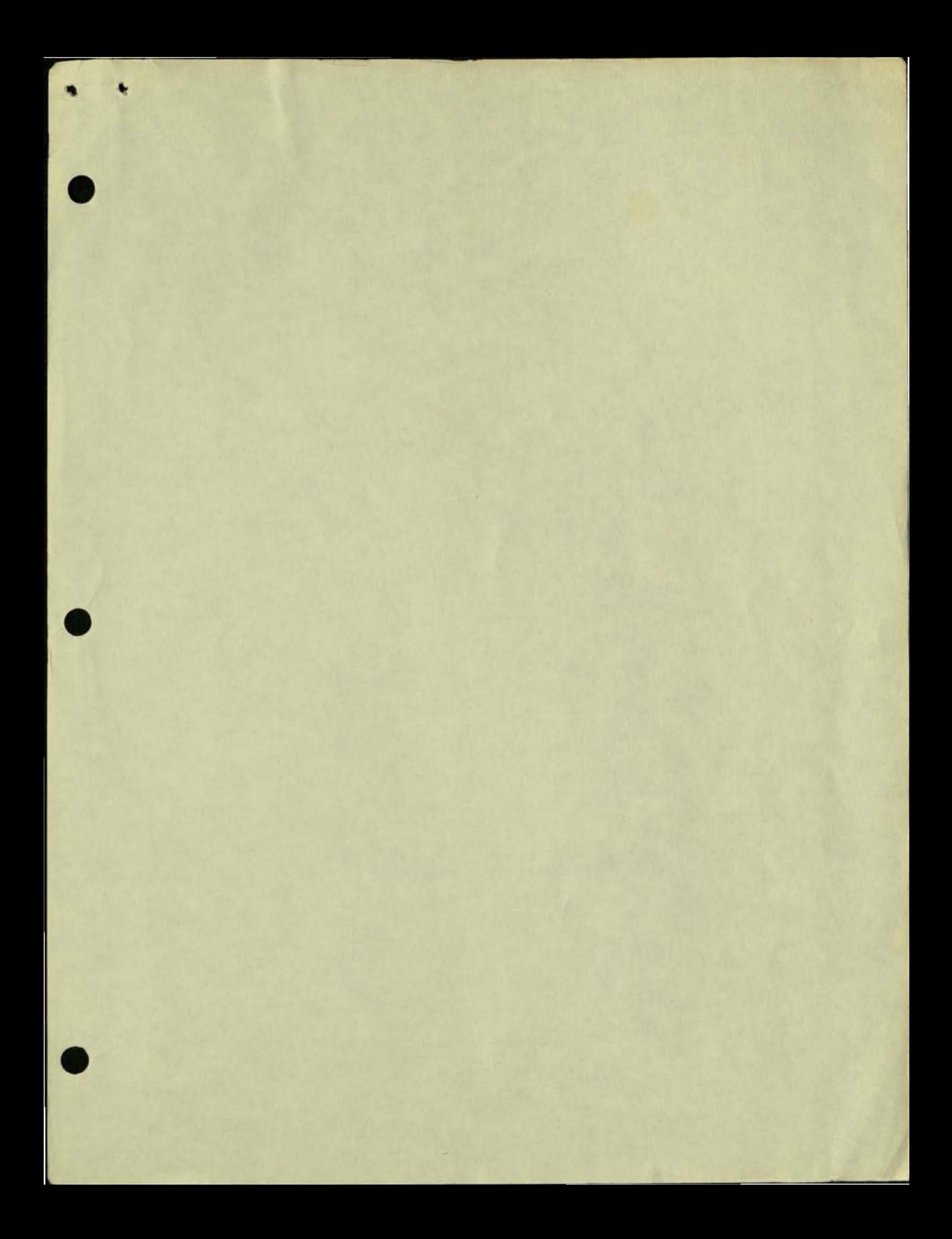

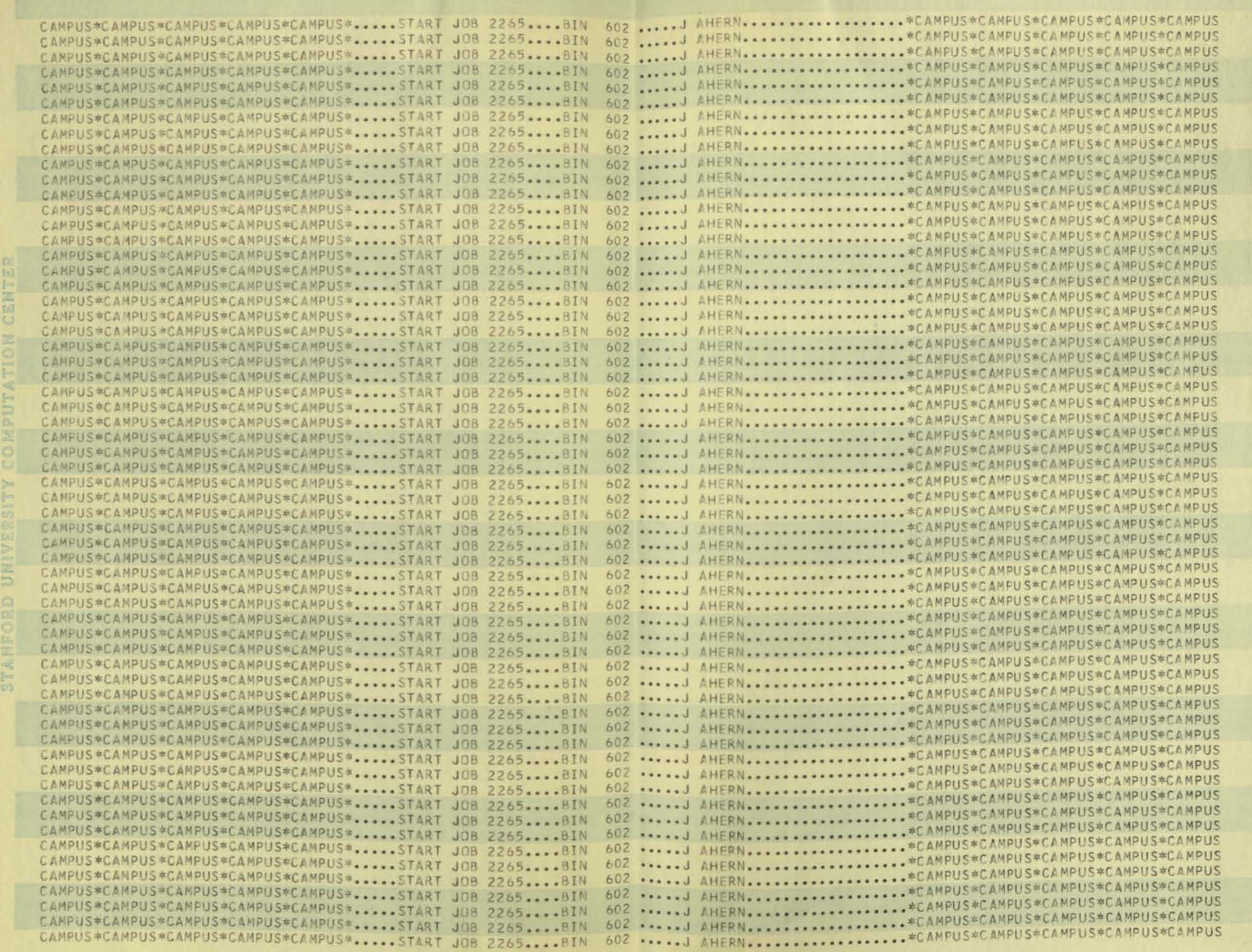

 $\bullet$ 

 $\bullet$ 

 $\bullet$ 

o

О

 $\bullet$ 

0

0

0

O

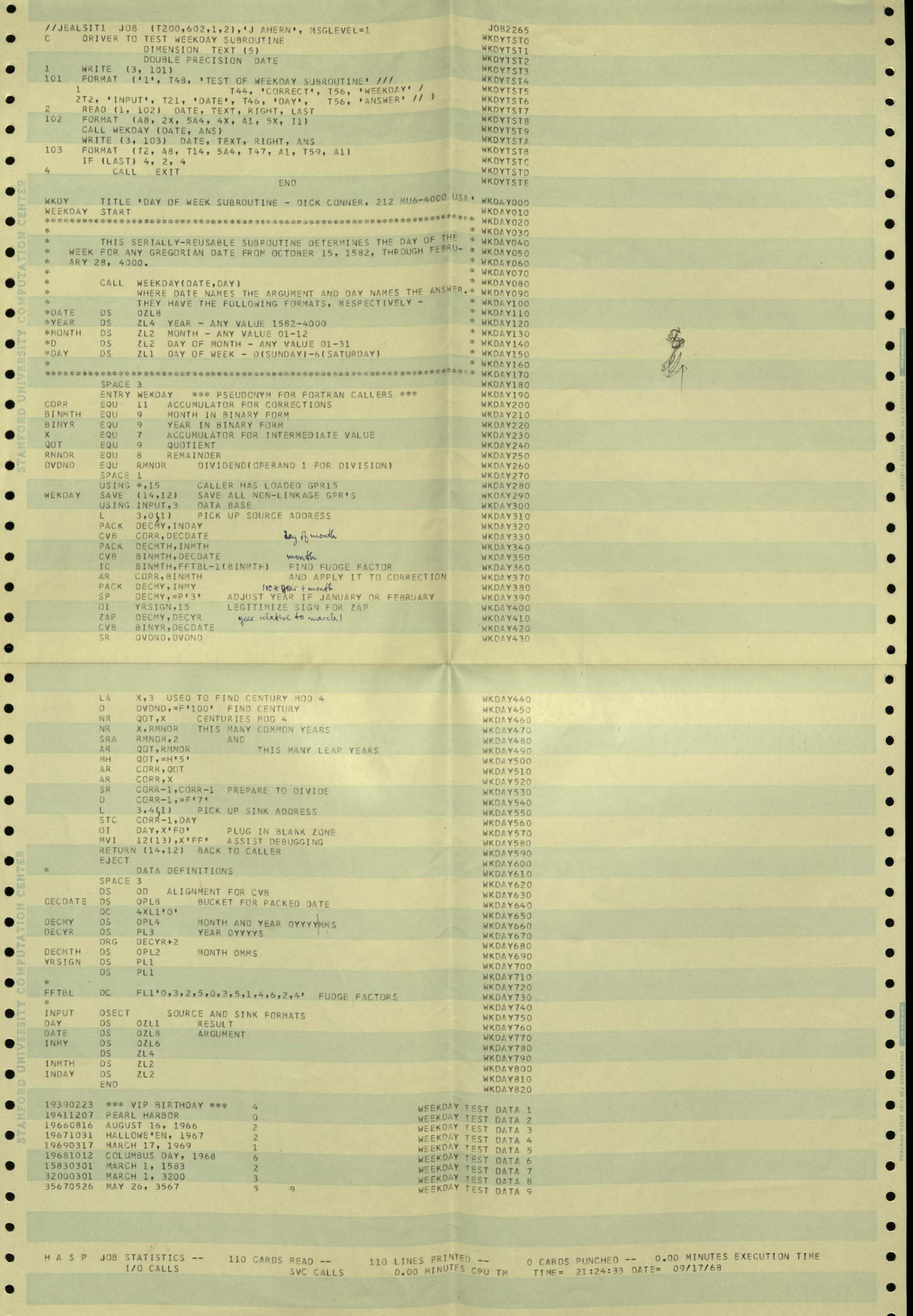

ш

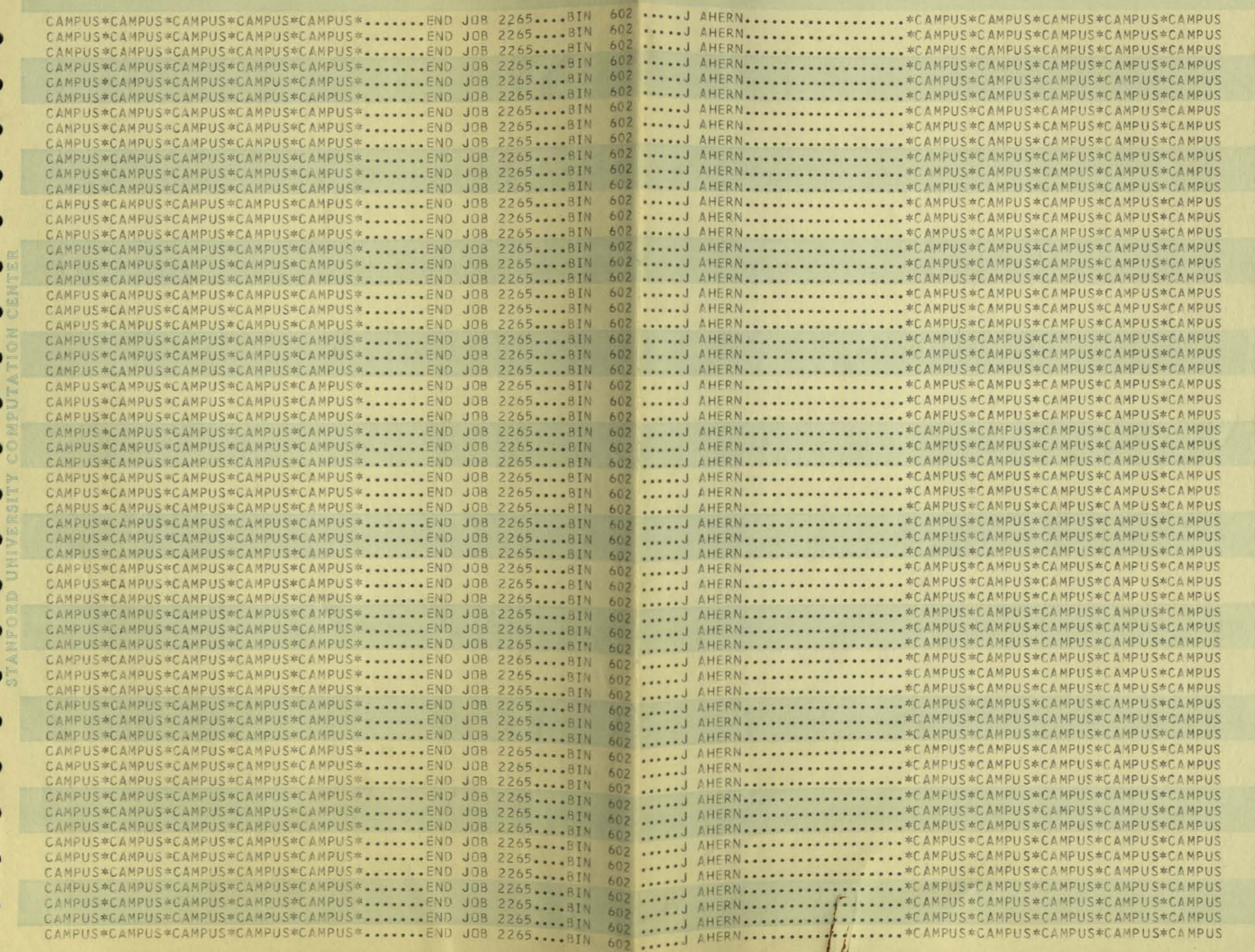

- -

 $\frac{1}{2}$ 

О

Ο

O

O

ω

 $\bullet$ 

 $\bullet$ 

 $\bullet$ 

 $\bullet$ 

 $\bullet$ 

 $\bullet$ 

 $\bullet$ 

 $\bullet$ 

 $\bullet$